**MANUSC33-0006-7** File No. 5370-29

# **Program Product**

# **OS PL/I Optimizing Compiler:<br>Programmer's Guide**

**Optimizing Compiler 5734-PL1<br>Resident Library 5734-LM4<br>Transient Library 5734-LM5** 

(These program products are also available<br>as composite package 5734-PL3)

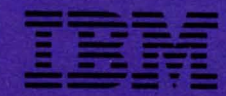

5C33-0006-7 File No. 5370-29

# Program Product

# OS PL/I Optimizing Compiler: Programmer's Guide

Optimizing Compiler Resident Library Transient Library

5734-PL1 5734-LM4 5734-LM5

(These program products are also available as composite package 5734-PL3)

Release 4.0 Release 5.0 Release 5.1

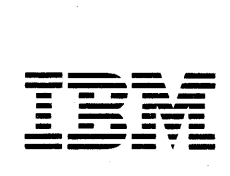

#### Seventh Edition (September 1985)

This is a major revision of, and makes obsolete, SC33-0006-6.

This edition applies to Releases 4.0, 5.0, and 5.1 of the OS PL/I Optimizing Compiler, Program Product 5734-PL1, the OS PL/I Resident Library, Program Product 5734-LM4, the OS PL/I Transient Library, Program Product 5734-LM5, and composition package, Program Product 5734-PL3, and to any subsequent releases until otherwise indicated in new editions or technical newsletters.

The changes for this edition are summarized under "Summary of Amendments" following the preface. Specific changes are Amenuments collowing the preface. Specific changes are<br>indicated by a vertical bar to the left of the change. These indicated by a vertical bar to the left of the change. These<br>bars will be deleted at any subsequent republication of the page<br>affected. Editorial changes that have no technical significance affected. Editorial changes that have no technical significance<br>are not noted.

Changes are made periodically to this publication; before using<br>this publication in connection with the operation of IBM systems, consult the latest IBM System/370 and 4300 Processors Bibliography, GC20-0001, for the editions that are applicable<br>Bibliography, GC20-0001, for the editions that are applicable<br>and current.

References in this publication to IBM products, programs, or services do not imply that IBM intends to make these available in all countries in which IBM operates. Any reference to an IBM in all countries in which ibm operates. Any reference to an ibm<br>program product in this publication is not intended to state or imply that only IBM's program product may be used. Any functionally equivalent program may be used instead.

Publications are not stocked at the address given below; requests for IBM publications should be made to your IBM representative or to the IBM branch office serving your locality.

A form for readers' comments is provided at the back of this publication. If the form has been removed, comments may be addressed to IBM Corporation, P.O. Box 50020, Programming Publishing, San Jose, California, U.S.A. 95150. IBM may use or Publishing, San Jose, California, U.S.A. 95150. IBM may<br>distribute whatever information you supply in any way it distribute whatever information you supply in any way it<br>believes appropriate without incurring any obligation to you.

© Copyright International Business Machines Corporation 1971, 1972, 1973, 1974, 1976, 1981, 1983, 1985

This publication explains how to use the compiler to execute PL/I programs and describes the operating system features that can be required by a PL/I programmer. It is a guide to the use of the OS PL/I Optimizing Compiler (Program No. 5734-PL1) in a<br>batch environment of your operating system. It does not describe the language implemented by the compiler, nor does it explain how to use the compiler in an operating system with the Time Sharing Option (TSO), or with the Conversational Monitor System (CMS) of VM/370; these are the functions of the manuals listed under "Associated Publications" on page iv.

For execution of a PL/I program, the optimizing compiler employs subroutines from the OS Pl/I Resident Library (Program No. 5734-LM4) and the OS PL/I Transient Library (Program No. 5734-lM5), and this programmer's guide assumes the availability of these program products.

Different release levels of the OS PL/I Optimizing Compiler and the PL/I Resident and Transient libraries will be compatible in execution provided that the following conditions are satisfied:

- 1. The release and service level of the transient library is equal to or greater than the release and service level of the resident library.
- 2. The release and service level of the resident library is equal to or greater than the release and service level of the compiler.

#### ORGANIZATION OF THIS BOOK

 $\mathbf i$ 

Chapter 1, "Introduction" explains how to run a PL/I program.<br>The rest of the manual contains more detailed information on the optimizing compiler., and provides guidance and reference information on operating system features that are likely to be required by the PL/I applications programmer. Most of this information is equally relevant to the use of the compiler in a batch or conversational (TSO or CMS) environment.

Chapter 2, "The Compiler" describes the optimizing compiler, the data sets it requires, its optional facilities, and the listings it produces.

Chapter 3, "The linkage Editor and the loader" contains chapter 3, the linkage cartor and the roader contains<br>information for the linkage editor and loader that is similar to Chapter 2, "The Compiler." Either the linkage editor or the loader is needed in addition to the compiler to prepare a PL/I program for execution.

Chapte~ 4, "Data Sets and Files" through Chapter 7, "Using VSAM Data Sets from PL/I" on page 222 are concerned with the various types of data sets that can be created and accessed by a Pl/I program, and explains how to define these data sets.

Chapter 8, "Libraries of Data Sets" describes libraries of data sets.

Chapter 9, "Cataloged Procedures" describes the cataloged<br>procedures provided by IBM for the optimizing compiler, and explains how to modify them.

Chapter 10, "Program Checkout" deals with the facilities available for debugging Pl/I programs.

Chapter 11, "Communicating between PL/I and Assembler-Language Modules" and Chapter 14, "lnterlanguage Communication with COBOL and FORTRAN" describe the language implemented by the optimizing

compiler to facilitate communication between programs written in PL/land those written in FORTRAN, COBOL, and Assembler language.

Chapter 12, "The Sort Program" and

Chapter 13, "Checkpoint/Restart" are concerned with the use of built-in subroutines included in the resident library to provide<br>direct interface between PL/I programs and the operating system<br>sort/merge and checkpoint/restart facilities.

Chapter 15, "Using Pl/I on CICS" tells how to use PL/I under CICS. The user who is running a PL/I application under CICS must read Chapter 15, nUsing PL/I on CICS." The chapter lists restrictions for running under CICS, and describes the differences from batch operation that exist when running under CICS.

A series of appendixes supplies sundry reference information.

#### ASSOCIATED PUBLICATIONS

as PL/I

• OS and DOS Pl/I language Reference Manual, GC26-3977

Describes the language implemented by the optimizing compiler.

- OS Pl/I Optimizing Compiler: General Information, OC33-0001 Gives an overview of the optimizing compiler.
- OS Pl/I Optimizing Compiler: TSO User's Guide, SC33-0029 Describes how to use the optimizing compiler in a TSO

environment.

• OS Pl/I Optimizing Compiler: CMS User's Guide, SC33-0047

Describes how to use the optimizing compiler in a CMS environment.

• OS Pl/I Optimizing Compiler: Messages, SC33-0027

Contains the diagnostic messages issued by the compiler and the transient library. It also contains any necessary explanation of the message with the suggested programmer response.

- OS and DOS PL/I Optimizing Compilers: Debug Guide, SY26-3990 Aids in problem determination.
- OS Pl/I Optimizing Compiler: Execution logic, SC33-0025 Describes how a compiled program is executed.
- OS Pl/I Optimizing Compiler: Installation Guide, SC33-0026. (For OS Pl/I Release 4)
- OS Pl/I Optimizing Compiler: Installation Guide for MVS,  $SC26 - 4121.$
- OS Pl/I Optimizing Compiler: Installation Guide for CMS, **SC26-4122. (For OS PL/I Release 5.1)**

Explains how to install the compiler.

• OS PL/I Checkout Compiler: Programmer's Guide, SC33-0007

Contains information about the OS PL/! Checkout Compiler and about combining modules from the optimizing and checkout compilers.

CICS

- Customer Information Control System/ Virtual Storage (CICS/VS) Version I Release 6: Application Programmer's Reference Manual (Macro Level), SC33-0079. (For as PL/I Release 4 only)
- Customer Information Control System/ Virtual Storage<br><u>(CICS/VS) Version 1 Release 6: Application Programmer's</u><br>Reference Manual (Command Level), SC33-0077. (For OS PL/I Release 4 only)
- CICS/OS/VS Version I Release 6 Modification I Application Programmer's Reference Manual (Command Level), SC33-0161.

COBOL

- OS/VS COBOL Compiler and library Programmer's Guide, SC28-6483.
- VS COBOL II Application Programming Guide, GC26-4G4S.

#### VS FORTRAN

- VS FORTRAN Application Programming: Guide, SC26-3985.
- VS FORTRAN Application Programming: Library Reference, SC26-3989.

IMS/VS

- IMS/VS Version 1 Application Programming, SH20-9026.
- IMS/VS Version 1 Data Base Administration Guide, SH20-902S.

#### IBM DATABASE2

- IBM DATABASE2 Application Programming Guide for CICS/OS/VS<br>Users, SC26-4080
- IBM DATABASE2 Application Programming Guide for IMS/VS<br>Users,SC26-4079
- IBM DATABASE2 Application Programming Guide for TSO Users,<br>SC26-4081
- IBM DATABASE2 Introduction to SQL, GC26-4082

MVS

MVS/system Product Vl.2.1

• OS/VS linkage Editor and Loader, GC26-3813.

#### MVS/Extended Architecture

- MVS/Extended Architecture Conversion Notebook, GC28-1143.
- MVS/Extended Architecture linkage Editor and loader, GC26-4011 .
- MVS/Extended Architecture System Programming Library: System Modifications,CG28-1152.
- MVS/Extended Architecture System Programming library: User Exits, GC28-1147.
- MVS/Extended Architecture System Programming library: 31-Bit Addressing, GC28-1158.

## DFSORT

- DFSORT Application Programming: Guide, SC33~4035.
- Getting Started with DFSORT, SC26-4109.

OS/VS Sort/Merge (Sort/Merge Release 5 only)

• OS/VS Sort/Merge Programmer's Guide, SC33-4035.

VSAM

- MVS/Extended Architecture VSAM Administration Guide, GC26-4015
- OS/VS Virtual Storage Access Method (VSAM) Programmer's Guide, GC26-3838.

#### RELATED RECOMMENDED PUBLICATIONS

A number of system publications are referred to throughout the manual by generic names such as "the linkage editor manuals." The actual manual you require will depend on your installation.

When using this manual, you should have the job control language (JCL) reference manual for your operating system, and the linkage editor manual.

For information on the 3800 Printing Subsystem, see the IBM 3800 Printing Subsystem Programmer's Guide, GC26-3846.

For definitions of terms used in this manual, see the IBM Vocabulary for Data Processing, Telecommunications, and Office Systems, GC20-1699.

#### SYNTAX NOTATION

Throughout this publication, whenever a Pl/! statement-or some other combination of elements-is discussed, the manner of writing that statement or phrase is illustrated with a uniform system of notation. This notation is not a part of Pl/I; it is system or notation. This notation is not a part or rizi;<br>merely a notation that is used to describe the syntax, or mertian construction, of the language.

For the syntax notation used in this publication, see the for the syntax notation used in this publication, see the<br>"Syntax Notation" section of the <u>OS and DOS PL/I language</u><br>Reference <u>Manual</u>.

#### INDUSTRY STANDARDS

 $\bar{1}$ 

 $\mathbf{I}$ 

The as PL/I Optimizing Compiler is designed according to the specifications of the following industry standards as understood and interpreted by IBM as of May, 1979:

- American National Standard Code for Information Interchange (ASCII), X3.4 1977.
- American National Standard Representation of Pocket Select Characters in Information Interchange, levell, X3.77 <sup>1980</sup> (proposed to ISO, March I, 1979)
- The draft proposed American National Standard Representation of Vertical Carriage Positioning Characters in Information Interchange, level 1, dpANS X3.78 (Also proposed to ISO, March 1, 1979)

# SUMMARY OF AMENDMENTS

#### I SEPTEMBER 1985

#### I NEW PROGRAMMING SUPPORT

Information on using the 3l-bit addressing capability of MVS/XA for PL/I Release 5.1 running under CICS/OS/VS Version I, Release 6, Modification I, with upgrade, has been added in Chapter 15, "Using PL/I on CICS" on page 360. That chapter has been rewritten to include information that formerly appeared in a separate appendix.

Support of OS PL/I Release 5.1 for VM/SP and VM/PC is also provided.

#### SERVICE CHANGES

Miscellaneous corrections have been made throughout the manual.

#### OCTOBER 1984

#### EXTENDED ARCHITECTURE SUPPORT

Information on running the optimizing compiler, its generated object code, and libraries in an MVS Extended Architecture (MVS/XA) environment has been added in a new Appendix.

The new ISAINC, HEAP, and TASKHEAP execution-time options have been added to the "The Compiler" chapter.

Enhanced error-handling support for OS PL/I transactions under IMS/VS Releases 1.2 and 1.3, and support for the 31-bit addressing capabilities of MVS/XA, with IMS/VS Release 1.3, are described in another new Appendix.

Note: OS Pl/I Optimizing Compiler and libraries Release 5.0 will not support VM/CMS and CICS/VS. Users of these products will continue to be supported on OS Pl/I Release 4.0.

Release 4 of the Pl/I Optimizing Compiler and libraries is the last release to support VSl.

For Release 5.0, the storage size of the compiler is increased to 128K.

#### SERVICE CHANGES

Figures have been renumbered to enhance retrievability of information. Page numbers have also been added to the heading and figure references to improve clarity and retrievability.

ť

#### SEPTEMBER 1981

NEW PROGRAMMING SUPPORT

For Extended Graphic Character Set support, the GRAPHIC compiler option and the GRAPHIC ENVIRONMENT option are described.

#### SERVICE CHANGES

This edition is for use with the new <u>OS and DOS PL/I language</u><br>Reference Manual, order number GC26-3977.

Information moved from the old <u>OS PL/I Checkout and Optimizing</u><br>Compilers: Language Reference Manual into this edition includes:

- "The ENVIRONMENT Attribute," data transmission statements, and related topics.
- Chapter 4, "Data Sets and Files" on page 100
- Chapter 14, "Interlanguage Communication with COBOL and FORTRAN" on page 343

Chapter 15, "Using pt/I on CICS" on page 360 has been added. It updates and adds to information formerly in Appendix H. Appendix H now contains "Pl/I-CICS System Information."

Appendix A, "VSAM Background" on page 383 has been added. It contains information formerly in Chapter 9.

The appendix on "Running Under a Virtual Storage Operating<br>System (OS/VS)" has been deleted.

Other miscellaneous corrections have been made throughout the publication.

#### JULY 1979

#### SERVICE CHANGES

For Release 3, Modification 1, the storage size in which the compiler runs has been increased.

Parts of Chapter I that were outdated have been deleted, and the former Chapter 1 that were catalled have been detected, and the been deleted, because the information on how to create and been deleted, because the information on now to create and<br>access a data set is elsewhere (such as in the job control language manual for your system),

Appendix A, which describes DCB subparameters, has been deleted. Your job control language reference manual contains more up-to-date information on the DCB subparameters.

Appendix B, which described compatibility with the PL/I (F) compiler, has been deleted; this information is in <u>OS PL/I</u> Optimizing Compiler. General Information.

Other miscellaneous corrections have been made throughout the manual.

# JUNE 1978

## SERVICE CHANGES

A new section has bee<mark>n added to Chapter 5 on link-editing</mark><br>multiple object modul<mark>es. Va</mark>rious maintenance corrections have been made.

 $\mathcal{A}^{\mathcal{A}}$ 

#### CONTENTS

Chapter 1. Introduction 1 Chapter 2. The Compiler 3 Description of the Compiler 4 Job Control statements for Compilation 8 EXEC Statement 8 DD statements For The Standard Data Sets 8 Input (SYSIN, OR SYSCIN) 8 Output CSYSLIN, SYSPUNCH) 9 Temporary Workfile (SYSUT1) 9 Statement Lengths 9 Listing (SYSPRINT) 10 Source statement Library (SYSlIB) 10 Example Of Compiler JCl 11 Compiler Options Specifying Compiler Options 11 Specifying Compiler Options in the EXEC Statement 12 Specifying Compiler Options in the \*PROCESS Statement 13 Compiler Option Types 13 AGGREGATE Option 18 ATTRIBUTES [(FULLISHORT)] Option 18 CHARSET Option 18 COMPILE Option 18 COUNT Option 19 DECK Option 19 ESD Option 19 FLAG Option 19 FLOW Option 19 GONUMBER Option 20 GOSTMT Option 20 GRAPHIC Option 20 IMPRECISE Option 20 INCLUDE Option 21 INSOURCE Option 21 INTERRUPT Option 21 lINECOUNT Option 21 LIST Option 21 LMESSAGE Option 22 MACRO Option 22 MAP Option 22 MARGINI Option 22 MARGINS Option 22 MDECK Option 23 NAME Option 23 NEST Option 24 NUMBER Option 24 OBJECT Option 24 OFFSET Option 25 OPTIMIZE Option 25 OPTIONS Option 25 SEQUENCE Option 25 SIZE Option 26 SMESSAGE Option 27 SOURCE Option 27 STMT Option 27 STORAGE Option 27 SYNTAX Option 27 TERMINAL Option 28 XREF [(SHORTIFULL)] Option 28 Specifying Execution-Time Options 28 Specifying Execution-Time Options in the PlIXOPT String 29 Specifying Execution-Time Options and Main Procedure Parameters in the EXEC Statement 30 Execution-Time Options 31 Execution-Time ISASIZE Option 35 Execution-Time ISAINC Option (Release 5 Only) 36 Execution-Time HEAP Option (Release 5 OnlY) 36

Using PLIXHD to Identify COUNT and REPORT Output 37 Execution-Time Storage Requirements for Nonmultitasking<br>Programs 37 Using the REPORT Option 40 Finding the Optimum Region Size 42 Execution-Time Storage for Multitasking Programs <sup>43</sup> Using the REPORT Option 43 Execution-Time COUNT Option 44<br>Execution-Time FLOW Option 45 Execution-Time FLOW Option Compiler Listing 46 Heading Information 46 Options Used For The Compilation 46 Preprocessor Input 46 SOURCE Program 47 Statement Nesting level 47 ATTRIBUTE and Cross-Reference Table 47 Attribute Table 48 Cross-Reference Table 48 Aggregate length Table 49 storage Requirements 50 Statement Offset Addresses 50<br>External Symbol Dictionary 51 External Symbol Dictionary ESD Entries 52 Other ESD Entries 53 Static Internal Storage Map 54 Object listing 54 Messages 54 Return Codes 55 Batched Compilation 55 SIZE Option 56 NAME Option 56 Return Codes in Batched Compilation 57 Job Control language For Batched Processing 57 Examples of Batched Compilations 58 Compile-Time Processing (Preprocessing) S9 Invoking The Preprocessor 59 The Y.INCLUDE Statement 60 Dynamic Invocation of the Compiler 62 namic invocation<br>Option List 63 DDNAME List 63 Page Number 64 Using Fast Path Initialization/Termination (Pl/I Release 4) 64 Chapter 3. The Linkage Editor and the Loader *6S*  Basic Differences *6S*  Choice of Program 65 linkage Editor 66 loader 66 Performance Considerations 66 Module Structure 66 Text 67 External Symbol Dictionary 67 Relocation Dictionary 67 END Instruction 68 Linkage Editor 68 linkage Editor Processing 69 Job Control Language for the Linkage Editor 70 EXEC Statement 70 DD Statements For The Standard Data Sets 70<br>Primary Input (SYSLIN) 71 Primary Input (SYSlIN) 71 Output (SYSlMOD) 71 Temporary Workspace (SYSUTI) 72 Automatic Call library (SYSlIB) 72 Listing (SYSPRINT) 73 Example of Linkage Editor JCl 73 Optional Facilities 74 lET Option 74 LIST Option 74 LIST Option 74<br>MAP Option 74 NCAl Option 74 RENT Option 75 REUS Option *7S*  SIZE Option 75

xii OS PL/I Optimizing Compiler: Programmer's Guide

XCAL Option 75 XREF Option 75 Listing Produced by the Linkage Editor 75 Diagnostic Messages and Control Statements 76 Diagnostic Message Directory 77 Module Map 77 Cross-Reference Table Return Code 78 Additional Processing 79 Format of Control Statements 79 Module Name 79 Alternative Names 80 Additional Input Sources 81 INCLUDE Statement 81 LIBRARY Statement 81 Overlay Structures 82 Design of the Overlay Structure 82 Control Statements 84 Creating an Overlay Structure 84 Link Editing Multiple Object Modules 86 Link-Editing Fetchable load Modules 87 Multitasking Considerations 89 Extended Architecture Considerations 89 Combining PL/I Modules From the Optimizing and Checkout Compilers 89 Loader 90 Loader Processing 90 Main storage Requirements 91 Job Control Language for the Loader 93 EXEC Statement 93 DD Statements for the Standard Data Sets 93 Primary Input (SYSLIN) 93 Automatic Call Library (SYSLIB) 94 listing (SYSlOUT) 94 listing (SYSPRINT) 94 Examples of loader JCl 94 Optional Facilities of the Loader 96<br>CALL Option 97 CALL Option EP Option 97 LET Option 97 MAP Option 97 PRINT Option 97 RES Option 98 SIZE Option 98 Listing Produced by the Loader 98 Module Map 98 Explanatory and Diagnostic Messages 99 Chapter 4. Data sets and Files 100 Data Sets 100 Data Set Names 100 Blocks and Records 101 Record Formats 101 Fixed-Length Records 102 Variable-Length Records 102 Undefined-Length Records Data Set Organization 104 Labels 105 Data Definition (DD) Statement 105 Use of the Conditional Subparameters 106 Auxiliary Storage Devices 107 IBM 2520 and 2540 Card Reader and Punch 107 IBM 3505 and 3525 Card Reader and Punch 108 Basic Card Reading and Punching 108 EBCDIC or Column Binary Modes 108 Stacker Selection 109 Optical Mark Read 109 Read Column Eliminate 110 Punch Interpret 111 Printing on Cards 111 Multiple Operations 112 Data Protection 113<br>per Tape Reader 113 Paper Tape Reader Line Printers 114

3800 Printing Subsystem 114 Magnetic Tape 114 Direct-Access Devices 114 Operating System Data Management 115 Buffers 115 Access Methods 116 Data Control Block 117 Opening a File 118 Closing a File 119 Associating Data Sets With Files 119 Associating Several Files with One Data Set 121 Concatenating Several Data Sets 121 The ENVIRONMENT Attribute 122 Data Set Organization Options 122 Other ENVIRONMENT Options 125 Record Format Options for Record-Oriented Data Transmission 125 Record Format Options for Stream-Oriented Data Transmission 126 RECSIZE Option 126 BLKSIZE Option 127 Record Format, BLKSIZE, and RECSIZE Defaults 129 BUFFERS Option 129 GENKEY Option--Key Classification 129 NCP Option--Number of Channel Programs 131 TRKOFL Option--Track Overflow 131 COBOL Option--Data Interchange 132 SCALARVARYING Option-Varying-Length Strings 132 KEYlENGTH Option 133 Chapter 5. Defining Data Sets for stream Files 134 Defining Files for Stream-Oriented Data Transmission 134 ENVIRONMENT Options 135 CONSECUTIVE Option 135 Record Format Options RECSIZE Option 136 Record Format, BLKSIZE, and RECSIZE Defaults 136 GRAPHIC Option 136 Creating a Data Set for Stream-Oriented Data Transmission 137 Essential Information 137 Examples 138 Accessing a Data Set for Stream-Oriented Data Transmission 140 Essential Information 141 Magnetic Tape Without IBM Standard Labels 142 Record Format 142 Example 143 Print Files 143 Record Format Example 144 Tab Control Table 146 SYSIN and SYSPRINT Files 147 Chapter 6. Using Consecutive, Indexed, Regional, and<br>Teleprocessing Data Sets 149 Teleprocessing Data sets 149 Consecutive Data Sets 149 Consecutive Organization 150 Defining a Consecutive Data Set 151 ENVIRONMENT Options for Consecutive Data Sets 151 CONSECUTIVE Option 151 TOTAL Option -- In-line Code Optimiza-tion 152 CTlASA and CTl360 Options - Printer and Punch Control 154 LEAVE and REREAD Options - Magnetic Tape Handling 154 ASCII Option 155 BUFOFF Option and Block Prefix Fields 155 BUFOFF Defaults 156 D-format and DB-format Records 156 Creating a Consecutive Data Set 157 Essential Information 158 Accessing and Updating a Consecutive Data Set 158 Essential Information 160 Magnetic Tape Without IBM Standard Labels 161 Record Format 161 Example of Consecutive Data Sets 161<br>Punching Cards and Printing 163 Punching Cards and Printing

Example 165 Device-Associated Files CIBM 3525 Card Punch) 166 Indexed Data Sets 167 Indexed Organization 167 Keys 169 Embedded Keys 169 Indexes 170 Dummy Records 172 Defining an Indexed Data Set 172 ENVIRONMENT Options for Indexed Data Sets 173 INDEXED Option 173<br>KEYLOC Option — Key Location 173 INDEXAREA Option 176 NOWRITE Option 176 ADDBUFF Option 176 Creating an Indexed Data Set 176 Essential Information 177 Name of the Data Set 179 Record Format and Keys 180 Overflow Area 182 Master Index 183 Accessing an Indexed Data Set 183 Sequential Access Direct Access 184 Essential Information 185 Reorganizing an Indexed Data Set 185 Examples of Indexed Data Sets 186 Regional Data Sets 189 Regional Organization 189 Defining a Regional Data Set 191 ENVIRONMENT Options for Regional Data Sets 192 REGIONAL Option 192 Keys 193 REGIONAL(1) Organization 194 Dummy Records 194 Creating a REGIONALCl) Data Set 194 Accessing a REGIONALCl) Data Set 195 REGIONAL(2) Organization 195 Source Keys 196 Dummy Records 197 Creating a REGIONAL(2) Data Set 197 Accessing a REGIONAL(2) Data Set 198 Sequential Access 198 REGIONAL(3) Organization 199 Dummy Records 199 Creating a REGIONAL(3) Data Set 199 Accessing a REGIONAL(3) Data Set 200 Essential Information for Creating and Accessing Regional Data Sets 201 Examples of Regional Data Sets 204 REGIONALCl) Data Sets 204 REGIONAL(2) Data Sets 204 REGIONAL(3) Data Sets 205 Teleprocessing Data Sets 214 Message Control Program (MCP) 214<br>Message Processing Program (MPP) 214 Message Processing Program (MPP) Teleprocessing Organization 215 Defining a Teleprocessing Data Set 215 ENVIRONMENT Options for Teleprocessing Data Sets 215 TP Option 216 RECSIZE Option 216 BUFFERS Option 216 Statements and Options for Teleprocessing 217 Condition Handling 219 Essential Information 220 Example of a  $PL/I$  MPP Chapter 7. using VSAM Data sets from PL/I 222 VSAM Organization 222 Keys for VSAM Data Sets 224 Keys for Indexed VSAM Data Sets 224 Keys for Indexed VSAM Data Sets 224<br>Relative Byte Addresses (RBA) 224<br>Relative Record Numbers 226 Relative Record Numbers Choice of Data Set Type 227

Defining a VSAM Data Set to PL/I 228 ENVIRONMENT Options for VSAM Data Sets 229 VSAM Option 229 PASSWORD Option 230 GENKEY Option 230 REUSE Option 230 BKWD Option 231 Performance Options 231 SKIP Option 231 SIS Option 232 BUFND Option 232 BUFNI Option 232 BUFSP Option 233 Files for Both VSAM and Non-VSAM Data Sets 233 CONSECUTIVE Files 233 INDEXED Files 234 The VSAM Compatibility Interface 234 Adapting Existing Programs for VSAM Data Sets 235 CONSECUTIVE Files 235 INDEXED Files 235<br>REGIONAL(1) Files 235 REGIONAL(1) Files 235 Associating Several VSAM Files with One Data Set 235 Shared Data Sets 236 How to Execute a Program Using VSAM Data Sets 236 Associating an Alternate Index Path with a File Entry-Sequenced Data Sets 237 loading an ESDS 237 Sequential Access 237 Key-Sequenced and Indexed Entry-Sequenced Data Sets 239 Loading a KSDS 239<br>Sequential Access 239 Sequential Access Direct Access 239 SAMEKEY Built-In Function 240 Relative Record Data Sets 243 loading an RRDS 243 Sequential Access 243 Direct Access 244 Examples 246 Examples with Entry-Sequenced Data Sets 246 Defining and Loading an Entry-Sequenced Data Set 246 Updating an Entry-Sequenced Data Set 248 Creating an Entry Sequenced Saturday Path for an ESDS 249 Creating a Nonunique Key Alternate Index Path for an **ESDS** Using Alternate Indexes and Backward Reading on an ESDS 250 Examples with Key-Sequenced Data Sets 253 Defining and Loading a Key-Sequenced Data Set 256 Updating a Key-Sequenced Data Set 256 Creating a Unique Alternate Index Path for a KSDS 257 Creating a Unique Alternate Index Path for a KSDS 257<br>Using a Unique Alternate Index Path with a KSDS 258<br>amples with Relative Record Data Sets 260 Examples with Relative Record Data Sets Defining and Loading a Relative Record Data Set 260 Updating a Relative Record Data Set 262 Chapter 8. Libraries oT Data sets 264 Types of Library 264<br>How to Use a Library 264 How to Use a Library 264 By the Linkage Editor or loader 264 By the Operating System By Your Program 265<br>eating a Library 266 Creating a Library 266 SPACE Parameter 266 Creating a Library Member 267<br>Examples 267 Examples Library Structure 270 Chapter 9. Cataloged Procedures 273 Invoking a Cataloged Procedure 273 Multiple Invocation of Cataloged Procedures 274 Multitasking Using Cataloged Procedures 274 Modifying Cataloged Procedures 275 EXEC Statement 275 DD statement 276 IBM-Supplied Cataloged Procedures 277

xvi OS PL/I Optimizing Compiler: Programmer's Guide

Compile Only (PLIXC) 278 Compile and link-Edit (PLIXCl) 278 Compile, Link-Edit and Execute (PLIXCLG) 280 Link-Edit and Execute (PLIXLG) 280 Compile, Load, and Execute CPLIXCG) 280 Load and Execute (PLIXG) 281 Chapter 10. Program Checkout 282 Conversational Program Checkout 282 Compile-Time Checkout 282 linkage Editor Checkout 283 Execution-Time Checkout 283 Logical Errors in Source Programs 284 Invalid Use of PL/I 284 Unforeseen Errors 284 Operating Error 284 Invalid Input Data 285 Unidentified Program Failure 285 Compiler or library Subroutine Failure 286 System Failure 286 Statement Numbers and Tracing 286 Dynamic Checking Facilities 287 Control of Conditions 287 Use of the PL/I Preprocessor in Program Checkout 288 Condition Codes 288 Dumps 288 Example 290 Trace Information 290 File Information 290 Hexadecimal Dump 290 Execution-time Return Codes 290 Abend Codes The Abend Facility 292 When You Really Need an Abend 292 Pl/I Action When the ERROR Condition is Raised 292 Getting a System-Issued Abend 293 Communicating between PL/I and Assembler-Language Chapter 11.<br>Modules 294<br>Overview 294 Parameter Passing 294 Environment 294 How To Write Your Routines 295 The PL/I Environment 295 Establishing The PL/I Environment 296 Use of PLIMAIN to Invoke a PL/I Procedure 296 The Dynamic Storage Area CDSA) and Save Area 300 Calling Assembler Routines from PL/! 300 Invoking a NonRecursive and NonReentrant Assembler Routine 300 Invoking a Recursive or Reentrant Assembler Routine 301 Use of Register 12 303 Calling PL/I Procedures from Assembler Language 303 Establishing the PL/I Environment for Multiple Invocations PL/! Calling Assembler Calling PL/I 304 Assembler Calling PL/I Calling Assembler 306 Overriding and Restoring PL/I Error-Handling 306 Arguments, Parameters, Returned Values and Return Codes 308 Receiving Arguments in an Assembler-Language Routine 308 Assembler Routine Entry Point Declared with the ASSEMBLER Option 308 Assembler Routine Entry Point Declared without the ASSEMBLER Option 308 Passing Arguments from an Assembler-Language Routine 309 Arguments from Assembler when PL/I Environment set up 309 Arguments from Assembler When PL/I Environment is not set up 310 Return Codes 314 Chapter 12. The Sort Program 315 The Sort Programs Available 315 Background-How the Sort Program Works 316 Using the Sort Program 318

What You Need to Know Before Using Sort 318 The CAll PlISRT Statement 319 Examples of Calls to PlISRT 319 Example 1 319<br>Example 2 319 Example 2 319 Example 3 319 Example 4 320<br>Example 5 320 Example 5 Testing the Return Code 320 Writing the Input and Output Routines 321 The Input-Handling Routine (SORT EXIT E15) 321 The Output-Handling Routine (SORT EXIT E35) 322 Data Sets for Sort 324 Storage for Sort 328 Main Storage 328 Auxiliary Storage 328 Chapter 13. Checkpoint/Restart 339 Writing a Checkpoint Record 339 Checkpoint Data Set 340 Performing a Restart 341 Automatic Restart After a System Failure 341 Automatic Restart From Within the Program 341 Deferred Restart Modifying Checkpoint/Restart Activity 342 Chapter 14. Interlanguage Communication with COBOL and FORTRAN 343 Invoking COBOL from Pl/I 344 Arguments and Parameters Passing Arguments to COBOL or FORTRAN Routines 344 Invoking COBOL or FORTRAN Routines 347 Passing Arguments from COBOL or FORTRAN Routines 349 Data Mapping 349 Invoking Pl/I Routines from COBOL or FORTRAN 350 Matching COBOL Arguments/Parameters 351 Matching FORTRAN Arguments/Parameters 351<br>Compile-Time Return Codes 353 Compile-Time Return Codes Using Common Storage 355 Interlanguage Environment 356 establishing the PL/I Environment 356 Establishing the FORTRAN Environment 357 Handling Interrupts 357 GO TO Statement 358 Terminating FORTRAN and COBOL Routines 359 Execution-Time Return Codes 359 Chapter 15. Using PL/I on CICS 360 Pl/I-Supplied vs. CICS-Supplied Interface 363 Pl/I-CICS Transactions 364 Macro-level Interface 365 Command-level Interface 365 Compatibility 366 PL/I Storage 367 lifetime of Storage Acquired from CICS/OS/VS 367 Storage Classes 368 "Read-Only" Pl/I-CICS Transactions 368 Output to SYSPRINT 369 Declaration of SYSPRINT 369 CHECK and PUT DATA 370 Execution-Time Options 370 Error Handling 372 Abend Codes Used by Pl/I Under CICS 374 IBMBEERA 375 Use of PlIDUMP 375 Interlanguage Communication--OPTIONS ASSEMBLER 376 STORAGE and CURRENTSTORAGE 376 Pl/I Program Termination 377 PL/I Program Termination 377<br>PL/I Shared Library for CICS/0S/VS 377 Link-Editing PL/I-CICS Applications 378 PL/I-CICS/OS/VS Interface Components 379 Pl/I-CICS/OS/VS Application Program Interface CDFHPLIOI) 380 Pl/I CICS/OS/VS Nucleus Interface Module (DFHSAP) 381

xviii OS Pl/I Optimizing Compiler: Programmer's Guide

Appendix A. VSAM Background 383 The VSAM Catalog 383 VSAM Data Sets 383 Access Method Services 384 Password Protection 385 The Life of a VSAM Data Set 385 Defining a VSAM Data Set 385 DEFINE CLUSTER Command 386 Using the Access Method Services Program 389 Sharing VSAM Data Sets 389 Sharing a Data Set between Jobs 390 Sharing within a Job 390 Deleting a VSAM Data Set 390 Alternate Index Paths 391 How to Build and Use Alternate Index Paths 392 Terminology 392 Planning and Coding with Alternate Indexes 392 Passwords 394 Performance 394 How to Build an Alternate Index 394 DEFINE ALTERNATEINDEX Command BLDINDEX Command 396 DEFINE PATH Command 397 Executing the Access Method Service Commands to Create an Alternate Index Path 397 Deleting an Alternate Index 398 Appendix B. Requirements For Problem Determination And APAR Submission 400 General Information 400 Machine-Readable Information 400 Original Source 400 Load Libraries 401 Input Data Sets 401 Listings 401 Compiler Listing 401 JCL Listing 401 CMS Terminal Session Log 402 Linkage Editor Listing 402<br>Execution-Time Dump 402 Execution-Time Dump Applied Fixes 402 Materials Checklist 403 Appendix C. Shared Library Cataloged Procedures 404 Execution when Using the Shared Library 404 Multitasking Considerations 404 Using standard IBM Cataloged Procedures 405 Appendix D. Sample Program 406 Appendix E. Using the OS PL/I Optimizer Under VM/PC 447 Methods of Using the OS PL/I Optimizer Under VM/PC 447 Downloading the OS PL/I Optimizer Into VM/PC 447 Invoking The OS PL/I Optimizer Under VM/PC 450 os PL/! Optimizer Programming Tips 451 OS PL/I Optimizer Restrictions 452

Appendix F. MVS/Extended Architecture (MVS/XA)<br>Considerations 453<br>System 370 and 370/XA Differences 453 System 370 and 370/XA Differences Compatibility Considerations 454 Considerations for Release 4 Programs 455 AMODE RMODE Exceptions to Defaults 456 AMODE and RMODE Summary 456 Use of MVS/XA Facilities by PL/I Release 5 457 Characteristics of Release 5 Modules 457 Assembler Routine to Mode-Switch 457 BIT Data Type Restriction 459 Unusual Array Declarations 459 Interlanguage Communication 460 Limits on Sizes 461 Object Code and Library Modules Compatibility 461 Other Characteristics of Release 5 in MVS/XA 461

TOTAL Option 462 LOCATE Mode I/O 462 FETCH/RELEASE Considerations 462 The PL/I NULL Pointer and MVS/XA 463

Appendix G. IMS Considerations for PL/I Release 5 465 Background for Enhanced PL/I-IMS Error Handling 465 PL/I Release 5, IMS 1.3, and MVS/XA 468

Index 469

**FIGURES** 

ł

1. Example of Running a PL/I Program 2<br>2. Simplified Flow Diagram of the Compi 2. Simplified Flow Diagram of the Compiler 5 3. Compiler Standard Data Sets<br>4. Job Control Statements for C Job Control Statements for Compiling a PL/I <mark>Program Not</mark><br>Using Cataloged Procedures (11) Using Cataloged Procedures 5. Compiler Options, Abbreviations, and Defaults in Batch Mode 14 6. Compiler Options Arranged by Function 16 7. Execution Time Options Listed by Function 30<br>8. Storage Arrangements in Multitasking and Nonm 8. Storage Arrangements in Multitasking and Nonmultitasking<br>Programs 39<br>9 RFPORT Output and Its Meaning (Release 5 Example) 41 9. REPORT Output and Its Meaning (Release 5 Example) 41 Selecting the Lowest Severity of Messages to be Printed, Using the FLAG Option 55 11. Return Codes from Compilation of a PL/I Program 55 12. Use of the NAME Option in Batched Compilation 57 13. Example of Batched Compilation, Including Execution 58 14. Example of Batched Compilation, Excluding Execution 58 14. Example of Batched Compilation, Exclue<br>15. Format of the Preprocessor Output 59<br>16. Using the Preprocessor to Produce a Se 16. Using the Preprocessor to Produce a Source Deck That Is Placed on a Source Program Library 60 17. Including Source Statements from a Library 61 17. Including Source Statements from a Library 61<br>18. The Sequence of Entries in the DDname List 63<br>19. The CSECT IDR Information 68 19. The CSECT IDR Information 68 20. Basic Linkage Editor Processing<br>21. Linkage Editor Standard Data Set 21. Linkage Editor Standard Data Sets 70<br>22. Typical Job Control Statements for Li Typical Job Control Statements for Link-Editing a PL/I<br>Program 73 Program 23. Linkage Editor Listings and Associated Options 76<br>24. Diagnostic Message Severity Codes 77 24. Diagnostic Message Severity Codes 77 25. Return Codes from the Linkage Editor 79<br>26. Processing Additional Data Sources 81 26. Processing Additional Data Sources<br>27. Overlay Structure and Its Tree 83 27. Overlay Structure and Its Tree 83 Creating and Executing the Overlay Structure of Figure<br>27 85 27 85 29. Link-Editing PL/I with Other High Level Languages 87 30. Control Sections to be Deleted for Optimum Space-Saving 88 31. Example of Link-Editing a Fetchable Load Module 88 32. Main Storage Requirements for the Loader<br>33. Basic Loader Processing 91 33. Basic Loader Processing<br>34. Loader Processing, Link-34. Loader Processing, link-Pack Area and SYSLIB Resolution 92 35. Loader Standard Data Sets 92 36. Job Control Language for Load-and-Go 95 37. Object and Load Modules in Load-and-Go 95 38. Contents of SYSlOUT and SYSPRINT Data Sets 98 38. Contents of SYSLOUT and S<br>39. Fixed-length Records 102<br>40. Variable-Length Records 40. Variable-Length Records 103 41. IBM 2540 Card Read Punch: Stacker Numbers 107<br>42. The Access Methods Used by the Compiler 116 42. The Access Methods Used by the Compiler 116 43. Access Methods for Record-Oriented Data Transmission 117 44. How the Operating System Completes the DCB 118 45. Attributes and Options of PL/! File Declarations 123 46. Equivalent ENVIRONMENT Options and DCB Subparameters 125 47. Creating a Data Set for Stream-Oriented Data Transmission: Essential Parameters of DD Statement 138 48. Creating a Data Set with Stream-Oriented Data Transmission 139 49. Writing Graphic Data to a Stream File 140 Accessing a Data Set: Essential Parameters of DD Statement 141 51. Accessing a Data Set with Stream-Oriented Data Transmission 142 52. Creating a Data Set Using a PRINT File 145 53. PL/I Structure PLITABS for Modifying the Preset Tab Settings 147 54. A Comparison of Data Set Types Available to PL/I Record I/O 149

55. 56. 57. 58. 59. 60. 61. 62. 63. 64. 65. 66. 67. 68. 69. 70. 71. 72. 73. 74. 75. 76. 77. 78. 79. 80. 81. 82. 83. 84. 85. 86. 87. 88. 89. 90. 91. 92. 93. 94. 95. 96. 97. 98. 99. 100. 101. 102 .. 103. 104. 105. 106. 107. 108. statements and Options Permitted for Creating and Accessing Consecutive Data Sets 150 Conditions Under Which I/O Statements Are Handled In-Line (TOTAL Option Used) 153 Effect of LEAVE and REREAD options 155 Creating a Consecutive Data Set: Essential Parameters of DD Statement 157 DCB Subparameters for Consecutive Data Sets 159 Accessing a Consecutive Data Set: Essential Parameters of<br>DD Statement 160 DD Statement Creating and Accessing a Consecutive Data Set 162 American National Standard Print and Card Punch Control Characters (CTLASA) 163 IBM Machine Code Print Control Characters (CTL360) 164 2540 Card Read Punch Control Characters (CTL360) 164 3525 Card Printer Control Characters (CTL360) 164 3525 Card Printer Control-Characters (CTlASA) 165 3525 Card Printer Control-Characters (CTLASA) 165<br>Printing with Record-Oriented Data Transmission 166 Statements and Options Permitted for Creating and Accessing Indexed Data Sets 168 Index Structure of An Indexed Data Set 171 Adding Records to an Indexed Data Set 174 Effect of KEYLOC and RKP Values on Establishing Embedded Keys in-Record Variables or Data Sets 175<br>Creating an Indexed Data Set: Essential Parameters of DD Creating an Indexed Data Set: Statement 178 DCB Subparameters for an Indexed Data Set 179 Record Formats in an Indexed Data Set 181 Record Formate Information for an Indexed Data Set 182 Accessing an Indexed Data Set: Essential Parameters of DD statement 186 Creating an Indexed Data Set 187 Updating an Indexed Data Set 188 Statements and Options Permitted for Creating and Accessing Regional Data Sets 190 Creating a Regional Data Set: Essential Parameters of DD Statement 202 DCB Subparameters for a Regional Data Set 203 Accessing a Regional Data Set: Essential Parameters of DD Statement 203 Creating a REGIONAl(1) Data Set 206 Updating a REGIONAL(1) Data Set 207<br>Creating a REGIONAL(2) Data Set 208 Creating a REGIONAL(2) Data Updating a REGIONAL(2) Data Set Directly 209 Updating a REGIONAL(2) Data Set Sequentially 210<br>Creating a REGIONAL(3) Data Set 211 Creating a REGIONAL(3) Data Set Updating a REGIONAl(3) Data Set Directly 212 Updating a REGIONAL(3) Data Set Sequentially 213 Statements and Options Permitted for TRANSIENT Files 218<br>PL/I Message Processing Program 221 PL/I Message Processing Program 221 Types and Advantages of VSAM Data Sets 225 VSAM Data Sets and Permitted File Attributes 228 Processing Allowed on Alternate Index Paths 228 Statements and Options Permitted for Loading and Accessing<br>VSAM Entry-sequenced Data Sets 237 Statements and Options Permitted for Loading and Accessing<br>VSAM Indexed Data sets 240 Statements and Options Permitted for loading and Accessing VSAM Relative-Record Data Sets 244 Defining and loading an Entry-Sequenced Data Set (ESDS) 247 Updating an ESDS 248 Creating a Unique Key Alternate Index Path for an ESDS 249 Creating a Nonunique Key Alternate Index Path for an ESDS 250 Alternate Index Paths and Backward Reading with an ESDS. Defining and loading a Key-Sequenced Data Set (KSDS) 254 Updating a KSDS 255 VSAM Methods of Insertion into a KSDS 257 Creating an Alternate Index Path for a KSDS 258 Using a Unique Alternate Index Path to Access a KSDS 259

109. Defining and Loading a Relative Record Data Set (RRDS) 261 110. Updating an RRDS 263<br>111. Information Required Ill. Information Required When Creating a Library 266 112. Creating New Libraries for Compiled Object Modules 268 113. Placing a Load Module in an Existing Library 268 114. Creating a Library Member in a PL/I Program 269 115. Updating a Library Member 269 115. Updating a Library Member<br>116. Structure of a Library 271<br>117. Listing Names of the Member 110. Structure of a Library L.1<br>117. Listing Names of the Members of a Library 272 118. Invoking a Cataloged Procedure 277 119. Modifying a Cataloged Procedure to Produce a Punched Card Output 277 120. Cataloged Procedure PLIXC 278 121. Cataloged Procedure PLIXCL 279 121. Cataloged Procedure PLIXCL 279<br>122. Cataloged Procedure PLIXCLG 279<br>123. Cataloged Procedure PLIXLG 280 123. Cataloged Procedure PLIXLG<br>124. Cataloged Procedure PLIXCG 124. Cataloged Procedure PLIXCG 281<br>125. Cataloged Procedure PLIXG 281 125. Cataloged Procedure PLIXG 281<br>126. Inserting a PL/I Entry Point A Inserting a PL/I Entry Point Address in PLIMAIN and Calling the Entry 296 127. Skeletal Code for an Assembler Program that Calls PL/I Subroutines a Number of Times 297 128. Invoking PL/I Procedures from an Assembler Routine 298 129. Skeletal Code for a Non-Recursive Assembler Routine to be Invoked from PL/I 301 130. Skeletal Code for a Recursive or Reentrant Assembler Routine to be Invoked from PL/I 302 131. Passing Parameters from PL/I to Assembler to PL/I. 305<br>132. Method of Overriding and Restoring PL/I Method of Overriding and Restoring PL/I Error-Handling 307 133. Use of PLISTART for ATTACH 310 134. Use of PLISTART Passing Null Parameter String 311 134. Use of PLISTART Pass:<br>135. Use of PLICALLA 311<br>136. Use of PLICALLB 312 136. Use of PLICALLB<br>137. Overview of the 137. Overview of the Sorting Process 317 138. Skeletal Code for an Input Procedure 322 138. Skeletal Code for an Input Procedure 322<br>139. Flowcharts for Input and Output Handling Subroutines 323<br>140. Skeletal Code for an Output Handling Procedure 323 140. Skeletal Code for an Output Handling Procedure 323 141. The Entry Points and Arguments to PLISRT 326 142. The SORT Statement, the First Argument to PLISRT 329 143. The RECORD STATEMENT-The Second Argument to Sort 331 144. Example of Sorting from Data Set to Data Set (PLISRTA) 333 145. Example of Sorting from Input Handling Routine to Dataset (PLISRTB) 334 146. Example of Sorting from Data Set to Output Handling Routine (PLISRTC) 335 147. Sorting from Input Handling Routine to Output Handling<br>Routine (PLISRTD) 336<br>148. Example of Sorting Varving Length Records Using Input a Example of Sorting Varying Length Records Using Input and Output Handling Routines 337 149. COBOL--PL/I Data Equivalents 346 149. COBOL—PL/I Data Equivalents 346<br>150. Declaration of a Data Aggregate in COBOL and PL/I 352<br>151. FORTRAN-PL/I Data Equivalents 353 151. FORTRAN-PL/I Data Equivalents 353 152. Return Codes Produced by PL/I Data Types 354 152. Return Codes Produced by PL/I D<br>153. Extent of PL/I Environment 356<br>154. Restrictions on PL/I when Used t 154. Restrictions on PL/I when Used with CICS 361 155. DFHPLIOI Link-Edited into Transaction 364 156. Valid Combinations of PL/I Releases with CICS/OS/VS Release 1.6 367 157. Format of Records Sent to SYSPRINT 369<br>158. Base Cluster, Alternate Indexes, and Pa 158. Base Cluster, Alternate Indexes, and Paths 393 159. The Commands Required to Create an Alternate Index Path 399 160. Summary of Requirements for APAR Submission 403 161. OS PL/I Optimizer Modules Needed for Downloading 448 162. CMS Commands to Download the OS PL/I Optimizer 451

163. Example of Code for Mode-Switching 458

 $\label{eq:2.1} \mathcal{L}(\mathcal{L}^{\text{c}}) = \mathcal{L}(\mathcal{L}^{\text{c}}) \otimes \mathcal{L}(\mathcal{L}^{\text{c}})$ 

 $\label{eq:2.1} \frac{1}{\sqrt{2}}\int_{\mathbb{R}^3}\frac{1}{\sqrt{2}}\left(\frac{1}{\sqrt{2}}\right)^2\frac{1}{\sqrt{2}}\left(\frac{1}{\sqrt{2}}\right)^2\frac{1}{\sqrt{2}}\left(\frac{1}{\sqrt{2}}\right)^2\frac{1}{\sqrt{2}}\left(\frac{1}{\sqrt{2}}\right)^2.$ 

The process of executing a PL/I program requires a minimum of two job steps.

A compilation job step is always required. In this step the optimizing compiler translates the PL/I source program into a set of machine instructions called an object module. This object module does not include all the machine instructions required to represent the source program. In many instances the compiler merely inserts references to subroutines that are stored in the OS PL/I Resident Library.

To include the required subroutines from the resident library, the object module must be processed by one of two processing programs, the linkage editor or the loader.

When using the linkage editor, two further job steps are required after compilation. In the first of these steps, the linkage editor converts the object module into a form suitable for execution, and includes subroutines, referred to by the<br>compiler, from the resident library. The program in this form<br>is called a <u>load module</u>. In the final job step, this load module is loaded into main storage and executed.

When using the loader, only one more job step is required after compilation. The loader processes the object module, includes the appropriate resident library subroutines, and executes the resultant executable program immediately.

Both the linkage editor and the loader can combine separately produced object modules and previously processed load modules. However, they differ in one important respect: the linkage editor produces a load module, which it always places in a library, where it can be permanently stored and called whenever it is required; the loader creates only temporary executable programs in main storage, where they are executed immediately.

The linkage editor also has several facilities that are not ine linkage editor also has several facilities that are not<br>provided by the loader; for example, it can divide a program<br>that is too large for the space available in main storage, so that is too large for the space available in main stor.<br>that it can be loaded and executed segment by segment.

The loader is intended primarily for use when testing programs and for processing programs that will be executed only once.

Subroutines from the resident library may contain references to other subroutines stored in the OS PL/I Transient Library. The subroutines from the transient library do not become a permanent part of a load module; they are loaded into main storage when needed during execution of the PL/I program, and the storage<br>they occupy is released when they are no longer needed.

The job control statements shown in Figure I on page 2 are sufficient to compile and execute a Pl/I program that comprises only one external procedure.

This program uses only punched-card input and printed output.<br>The listing produced includes only the default items. Many<br>other items can be included by specifying the appropriate<br>compiler options in the EXEC statement. The and all the compiler options are described in chapter 2, the<br>Compiler" on page 3. The linkage editor listing and the linkage<br>editor options are described in Chapter 3, "The Linkage Editor and the Loader" on page 65. Appendix D, "Sample Program" on page 407 is a sample PL/I program that includes most of the listing items discussed in these two chapters.

The example in Figure 1 uses the cataloged procedure PLIXCLG. Several other cataloged procedures are supplied by IBM for use<br>with the optimizing compiler (for example, for compilation with the optimizing compiler (for example, for compilation only). The use of these other cataloged procedures is described in Chapter 9, "Cataloged Procedures" on page 273.

An alternative method of specifying compiler options is by use An aiternative method of specifying compiler options is by the PROCESS statement, which is described in "Specifying<br>Compiler Options in the \*PROCESS Statement" on page 13. An example of a PROCESS statement is:

\* PROCESS MACRO, OPTCTIME);

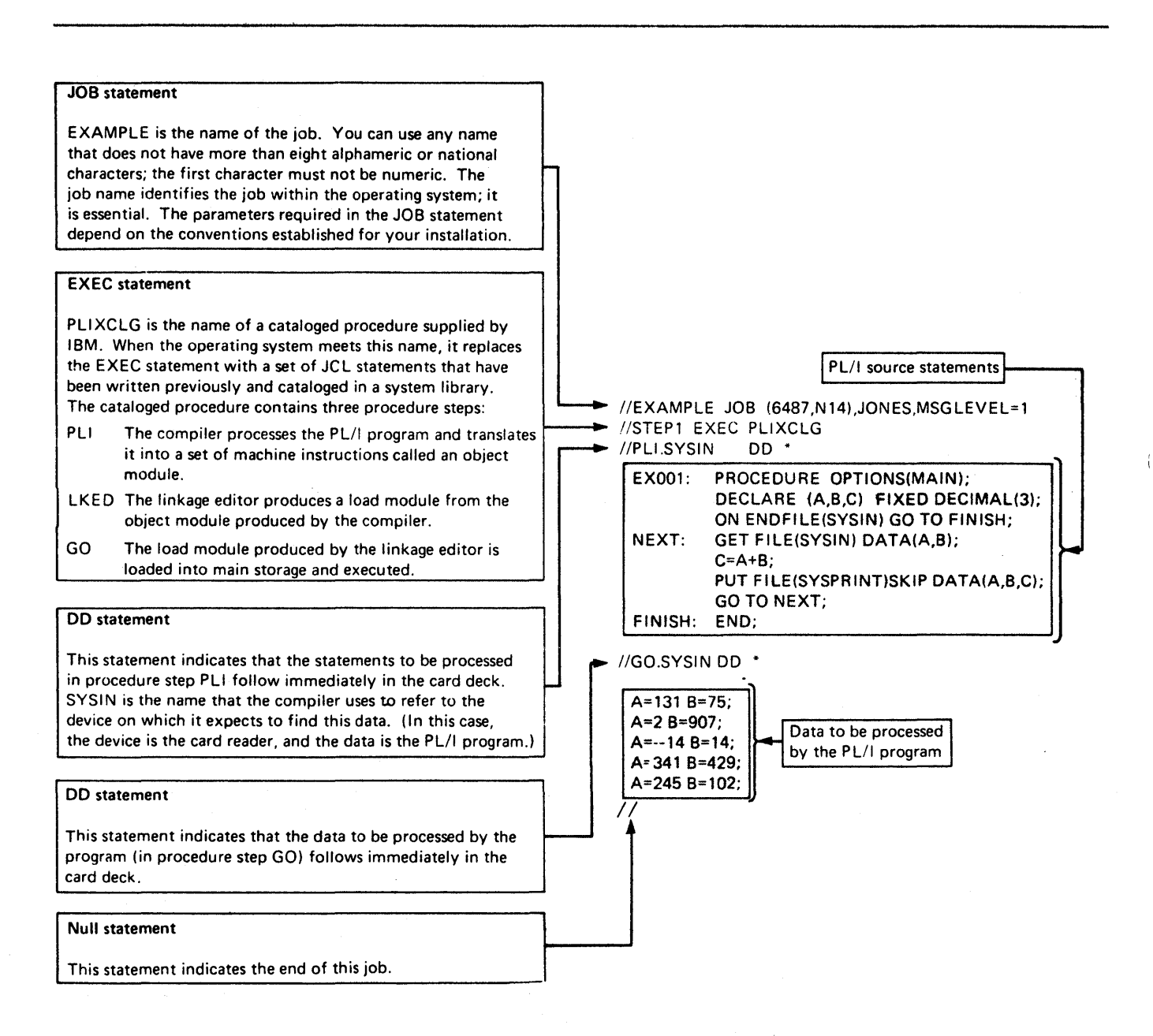

Figure 1. Example of Running a PL/I Program

€

This chapter describes the optimizing compiler and the job control statements required to invoke it, and defines the data control statements required to invoke it, and defines the data<br>sets it uses. It describes the compiler options, the listing<br>produced by the compiler, batched compilation, and the produced by the compiler, batched compilation, and the<br>preprocessor, all of which are introduced briefly below.

The optimizing compiler translates the PL/I statements of the source program into machine instructions. A set of machine instructions such as is produced for an external PL/I procedure<br>by the compiler is termed an <u>object module</u>. If several sets of<br>PL/I statements, each set corresponding to an external procedure and separated by appropriate control statements, are present,<br>the compiler can create two or more object modules in a single<br>job step.

However, the compiler does not generate all the machine instructions required to represent the source program. Instead, for frequently used sets of instructions such as those that allocate main storage or those that transmit data between main storage and auxiliary storage, it inserts into the object module references to standard subroutines. These subroutines are stored either in the OS PL/I Resident Library or in the OS PL/I Transient Library.

An object module produced by the compiler is not ready for execution until the appropriate subroutines from the resident library have been included; this is the task of either one of two processing programs, the linkage editor or the loader, described in Chapter 3, "The Linkage Editor and the Loader" on page 65. An object module that has been processed by the linkage editor is referred to as a load module; an object module that has been processed by the loader is referred to as an executable program.

Subroutines from the transient library do not form a permanent part of the load module or executable program. Instead, they are loaded as required during execution, and the storage they occupy is released when they are no longer needed.

While it is processing a PL/I program, the compiler produces a listing that contains information about the program and the object module derived from it, together with messages relating to errors or other conditions detected during compilation. Much of this information is optional, and is supplied either by<br>default or by specifying appropriate <u>options</u> when the compiler<br>is invoked.

The compiler also includes a <u>preprocessor</u> (or compile-time processor) that enables you to modify source statements or insert additional source statements before compilation commences.

Compiler options, discussed further in "Compiler Options" on page 11, can be used for purposes other than to specify the page 11, can be used for purposes other than to specify the<br>information to be listed. For example, the preprocessor can be used independently to process source programs that are to be compiled later, or the compiler can be used merely to check the syntax of the statements of the source program. Also, continuation of processing through syntax checking and compilation can be made conditional on successful preprocessing.

## DESCRIPTION OF THE COMPILER

The compiler consists of a number of load modules, referred to as phases, each of which can be loaded individually into main storage for execution. A simplified flow diagram is shown in storage for execution. A simplified flow diagram is shown in<br>Figure 2 on page 5. The first phase to be loaded is a <u>resident</u> control phase, which remains in main storage throughout<br>compilation. This phase consists of a number of service routines that provide facilities required during execution of the remaining phases. One of these routines communicates with the supervisor program of the operating system for the sequential loading of the remaining phases, which are referred to as processing phases.

The resident control phase also causes a transient control phase to be loaded, the function of which is to initialize the operating environment in accordance with your options.

Each processing phase performs a single function or a set of related functions. Some of these phases must be loaded and executed for every compilation; the requirement for other phases<br>depends on the content of the source program or on the optional<br>facilities selected. Apart from the phases that provide<br>diagnostic information, each phase is

Input to the compiler is known throughout all stages of the input to the compiler is known throughout all stages of the<br>compilation process as <u>text</u>. Initially, this text comprises the PL/I statements of the source program. At the end of compilation, it comprises the machine instructions substituted by the compiler for the source text, together with the inserted references to resident library subroutines for use by the linkage editor or by the loader.

The source text must be in the form of a data set defined by a DD statement with the name SYSIN. The source text is passed to the syntax-analysis stage either directly or after processing by one of the following preprocessor phases:

- 1. If the source text is in the Pl/I 48-character set or in BCD, the 48-character-set preprocessor translates it into the 60-character set. To use the 48-character-set preprocessor, specify the CHARSET(48) or CHARSETCBCD) options.
- 2. If the source text contains preprocessor statements, the preprocessor executes these statements in order to modifY the source text or to introduce additional statements. Also, if the source text is in the Pl/I 48-character set or in BCD (as specified by the CHARSET(48) or CHARSETCBCD) options), the preprocessor translates it into the 60-character set. To use the preprocessor, specify the MACRO compiler option.

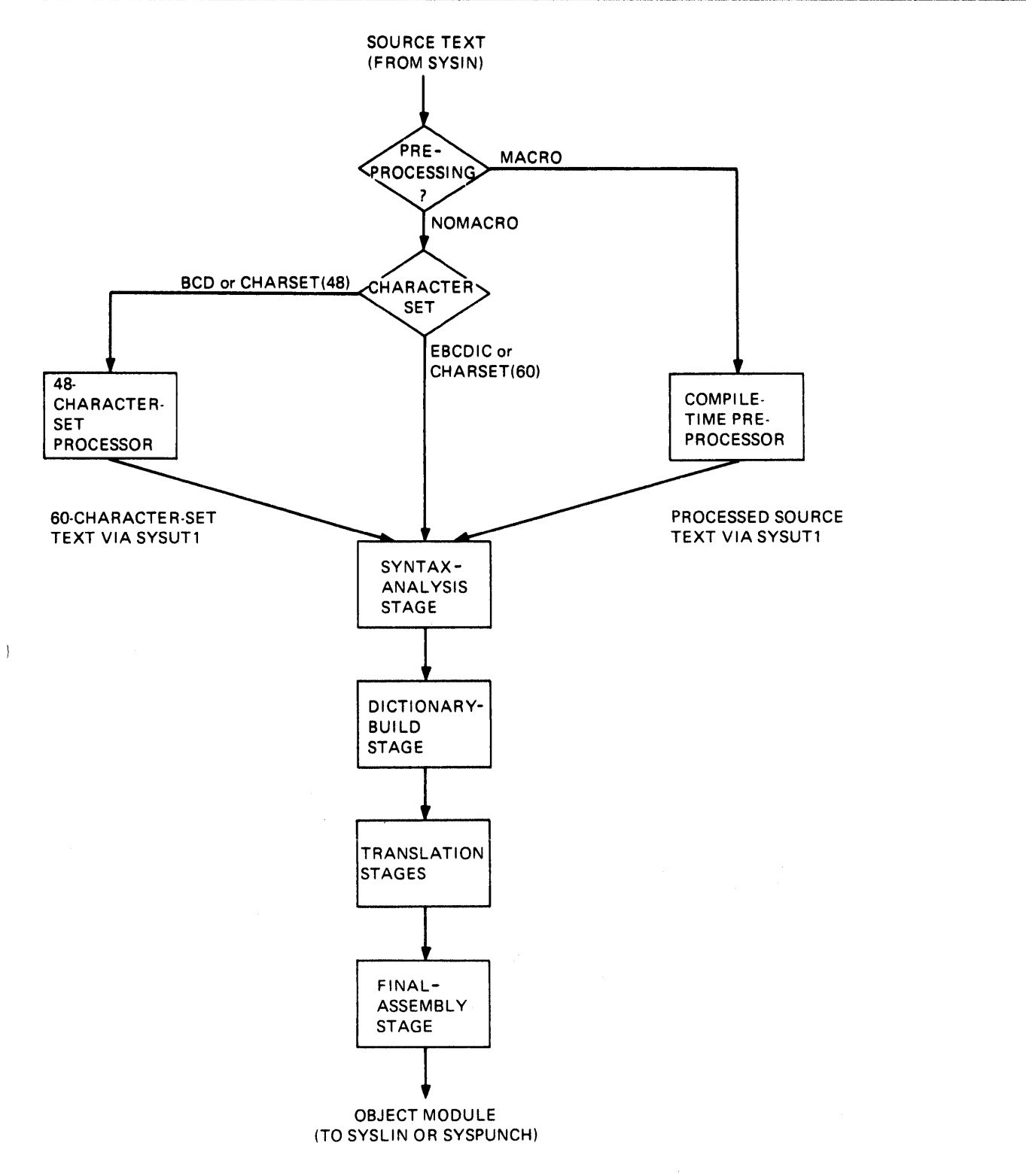

Figure 2. Simplified Flow Diagram of the Compiler

 $\Big\}$ 

Both preprocessor phases store the translated source text in the data set defined by the DD statement with the name SYSUTI.

The syntax-analysis stage takes its input either from this data set or from the data set defined by the DD statement with the name SYSIN. This stage analyzes the syntax of the PL/I statements and removes any comments and non-significant blank characters.

After syntax analysis, the dictionary-build stage creates a dictionary containing entries for all identifiers in the source text. The compiler uses this dictionary to communicate descriptions of the elements of the source text and the object module between phases. The dictionary-build stage of the compiler replaces all identifiers and attribute declarations in the source text with references to dictionary entries.

Further processing of the text involves several compiler stages, known as translation stages, which:

- Translate the text from the PL/I syntactic form into an internal syntactic form.
- Rearrange the text to facilitate further translation (for example, by replacing array assignments with do-loops that contain element assignments).
- Map arrays and structures to ensure correct boundary alignment.
- Translate the text into a series of fixed-length tables, each with a format that can be used to define machine instructions.
- Allocate main storage for static variables and generate<br>inline code to allow storage to be allocated during<br>execution. (In certain cases resident library subroutines may also be called to allocate storage during execution.)

 $\overline{1}$ 

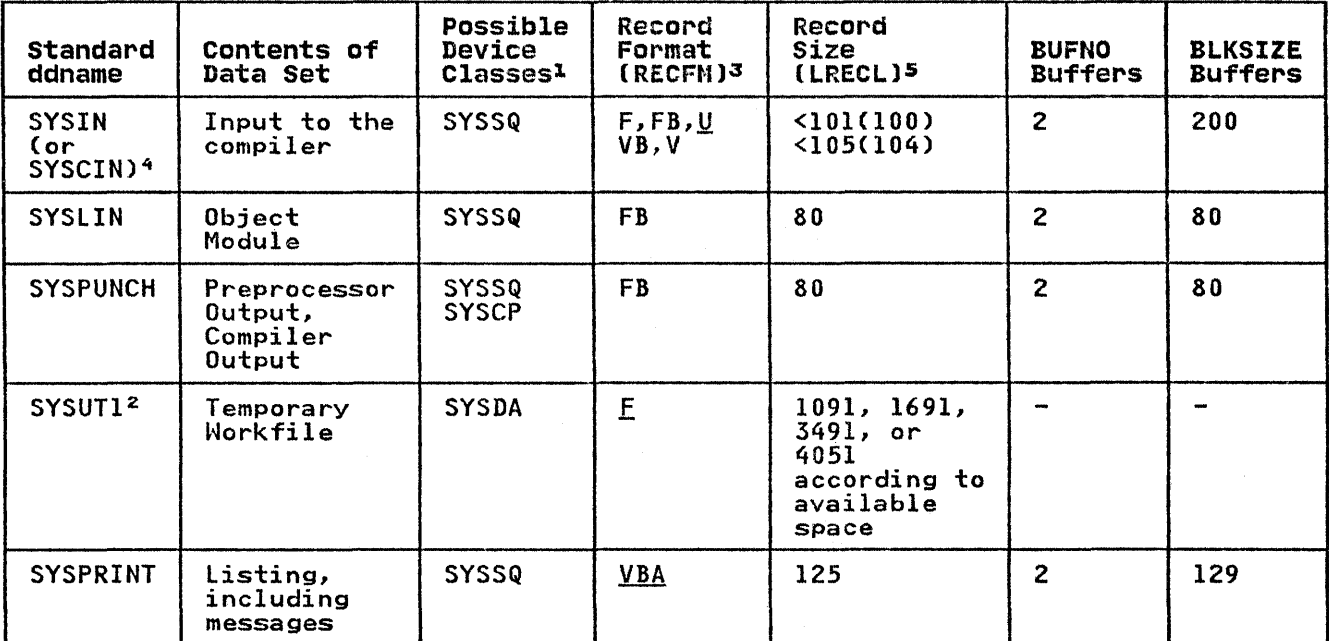

Figure 3 (Part 1 of 2). Compiler Standard Data Sets

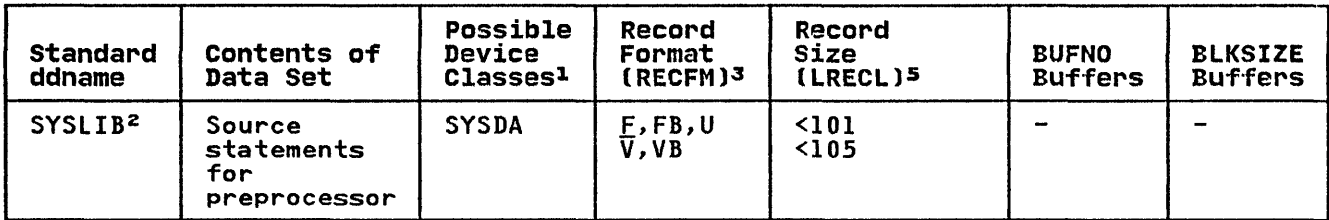

Figure 3 (Part 2 of 2). Compiler Standard Data Sets

#### Notes to Figure 3:

€

1 The possible device classes are:

> **SYSSQ** SYSDA **SYSCP** Magnetic-tape or direct-access device Direct-access device Card-punch device

- 2 Any block size can be specified except for SYSLIB and SYSUTI. Block size for Any block size can be specified except for sistip and sisult. Block size for<br>SYSLIB depends on the options specified. If the INCLUDE option is specified, the maximum block size is 4260 bytes. If MACRO is specified, the block size The maximum block size is 4200 bytes. It macke is specified, the block size<br>maximum is eleven bytes less than the value of LRECL for SYSUT1. The block size for SYSUTI is always provided by the compiler. The relationship between available space and the LRECL for SYSUTI is given under "Temporary Workfile (SYSUTI)" on page 9.
- $\mathbf{z}$ If the record format is not specified in a DD statement, the default value (underlined) is provided by the compiler.
- The compiler will attempt to obtain source input from SYSCIN if a DD statement for this data set is provided. Otherwise it will obtain it's input from SYSIN.
- 5 The numbers in parentheses in the "Record size" column are the defaults which can be overridden by the user.

The final-assembly stage translates the text tables into machine instructions, and creates the external symbol dictionary (ESD) and relocation dictionary (RlD) required by the linkage editor and by the loader.

The external symbol dictionary includes the names of subroutines that are referred to in the object module but are not part of the module and that are to be included by the linkage editor or the module and that are to be included by the linkage editor or by the loader; these names, which are termed external by the loader; these names, which are termed <u>external</u><br><u>references</u>, include the names of all the PL/I resident library **references**, include the names of all the FL/I resident fibre<br>subroutines that will be required when the object module is subroutines that will be required when the object module is executed: Threse resident fibrary subroducines may, in their<br>turn, contain external references to other resident library subroutines required for execution).

The relocation dictionary contains information that enables absolute storage addresses to be assigned to locations within the load module when it is loaded for execution.

The external symbol dictionary and the relocation dictionary are described in Chapter 3, "The Linkage Editor and the Loader" on page 65, which also explains how the linkage editor and the loader use them.

#### JOB CONTROL STATEMENTS FOR COMPILATION

Although you will probably use cataloged procedures rather than Although you will probably use cataloged procedures rather than<br>supply all the job control required for a job step that invokes the compiler, you should be familiar with these statements so the compiler, you should be tamiliar with these statements so<br>that you can make the best use of the compiler, and if<br>necessary, override the statements of the cataloged procedures.

The IBM-supplied cataloged procedures that include a compilation procedure step are as follows:

PlIXC Compile only.

PlIXCL Compile and link-edit.

PlIXCLG Compile, link-edit, and execute.

PlIXCG Compile, load, and execute.

The following paragraphs describe the job control statements needed for compilation. The IBM-supplied cataloged procedures described in Chapter 9, "Cataloged Procedures" on page 273 contain these statements. You will not therefore have to code them yourself unless you are not using the cataloged procedures.

#### EXEC STATEMENT

The basic EXEC statement is:

//stepname EXEC PGM=IElOAA

The PARM parameter of the EXEC statement can be used to specify one or more of the optional facilities provided by the compiler. These facilities are described under "Specifying Compiler Options in the EXEC Statement" on page 12.

#### DD STATEMENTS FOR THE STANDARD DATA SETS

The compiler requires several standard data sets, the number depending on the optional facilities specified. You must define these data sets in DD statements with the standard ddnames which are shown, together with other characteristics of the data sets, in Figure 3 on page 6. The DD statements SYSIN, SYSUTI, and SYSPRINT are always required.

You can store any of the standard data sets on a direct-access device, in which case, you must include the SPACE parameter in the DD statement that defines the data set to specify the amount of auxiliary storage required. The amount of auxiliary storage allocated in the IBM-supplied cataloged procedures should suffice for most applications.

#### Input (SVSIN, OR SVSCINl

Input to the compiler must be a data set defined by a DD statement with the name SYSIN or SYSCIN; this data set must have CONSECUTIVE organization. The input must be one or more<br>external PL/I procedures; if you want to compile more<br>external procedure in a single job or job step, precede each<br>procedure, except possibly the first, with a PROCES For further detail, see "Batched Compilation" on page 55.

Eighty-column punched cards are commonly used as the input medium for PL/I source programs. However, the input data set may be on a direct-access device, magnetic tape, or paper tape.<br>The input data set may contain either fixed-length records, The input data set may contain either fixed-length records, blocked or unblocked, variable-length records, or undefined-length records; the maximum record size is 100 bytes.<br>The compiler always reserves 200 bytes of main storage (100<br>bytes each) for two buffers for this data set; however, you may<br>specify a block size of more than

0S PL/I Optimizing Compiler: Programmer's Guide

sufficient main storage is available to the compiler. (For<br>further details of the SIZE compiler option under "SIZE Option" on page 26.)

When data sets are concatenated for input to the compiler, the concatenated data sets must have similar characteristics (for example, block size and record format).

#### Output (SYSLIN, SYSPUNCH)

Output (that is, one or more object modules) from the compiler can be stored in either the data set defined by the DD statement with the name SYSlIN (if you specify the OBJECT compiler option) or in the data set defined by the DD statement with the name SYSPUNCH (if you specify the DECK compiler option). You may specify both options in one program, when the output will be stored in both data sets.

The object module is always in the form of 80-byte fixed-length records, blocked or unblocked. The compiler always reserves two buffers of 80 bytes each; however, you may specify a block size builers of 80 bytes each, nowever, you may specify a block size<br>of more than 80 bytes, provided that sufficient main storage is available to the compiler. (For further details see the discussion of the SIZE compiler option under "SIZE Option" on page 26.) The data set defined by the DD statement with the page 20.7 The data set defined by the bb statement with<br>name SYSPUNCH is also used to store the output from the preprocessor if you specify the MDECK compiler option.

#### TEMPORARY WORKFILE (SYSUT1)

The compiler requires a data set for use as a temporary workfile. It is defined by a DD statement with the name SYSUTI, and is known as the spill file. It must be on a direct-access device, and must not be allocated as a multi-volume data set. The spill file is used as a logical extension to main storage<br>and is used by the compiler and by the preprocessor to contain text and dictionary information.

The record size used depends on the amount of storage available to the compiler and whether or not the storage device is a 3330, 3340, 3350, or 3380.

Note that the DD statements given in this publication and in the cataloged procedures for SYSUTI request a space allocation in blocks of 1024 bytes; this is to insure adequate secondary ailocations of direct-access storage space are acquired.

#### statement Lengths

The optimizing compiler has a restriction that any statement ine optimizing compiler has a restriction that any statement<br>must fit into the compiler's work area. The maximum size of must it this the complier s work area. The maximum size of compiler. The maximum length of a statement is 3400 characters.

The DECLARE statement is an exception in that it can be regarded The DICLANT statement is an exception in that it can be reg<br>as a sequence of separate statements, each of which starts wherever a comma occurs that is not contained within parentheses. For example:

DCl I A,

 $\frac{1}{2}$  B(10,10) INIT(1,2,3,...), 2 C(10,100) INIT((1000)(0)),<br>(D,E) CHAR(20) VAR,...

In this example, each line can be treated by the compiler as a separate DECLARE statement in order to accommodate it in the work area. The compiler will also treat in the same way the work area. The compiler will also treat in the same way<br>INITIAL attribute when it is followed by a list of items. separated by commas that are not contained within parentheses.<br>Each item may contain initial values that, when expanded, do not exceed the maximum length. The above also applies to the use of the INITIAL attribute in a DEFAULT statement.

It is possible that programs with large DECLARE statements will not compile successfully on the optimizing compiler although they had compiled successfully on another compiler. The they had compiled successfully on another compiler. The<br>following techniques are suggested to overcome this problem:

- Increase the main storage available to the compiler, unless it already exceeds 128K bytes.
- Simplify the DECLARE statement so that the compiler can treat the statement in the manner described above.
- ModifY any lists of items following the INITIAL attribute so that individual items are smaller and separated by commas not contained in parentheses. For example, the following declaration is followed by an expanded form of the same declaration. The compiler can more readily accommodate the second declaration in its work area:
	- -
	- 1. DCL Y (1000) CHAR(8)<br>INIT ((1000) (8)'Y');<br>2. DCL Y (1000) CHAR(8) INIT  $(250)(8)''$ , $(250)(8)''$ , (250)(8)'Y',(250)(8)'Y');

#### LISTING (SYSPRINT)

The compiler generates a listing that includes all the source<br>statements that it processed, information relating to the object The compiler generates a listing that includes all the source<br>statements that it processed, information relating to the object<br>module, and, when necessary, messages. Most of the information module, and, when hecessary, messages. Those of the information<br>included in the listing is optional, and you can specify those parts that you require by including the appropriate compiler options. The information that may appear, and the associated compiler options, are described under "Compiler Listing" on page 46.

You must define the data set in which you wish the compiler to store its listing in a DD statement with the name SYSPRINT. This data set must have CONSECUTIVE organization. Although the listing is usually printed, it can be stored on any magnetic-tape or direct-access device. For printed output, the following statement will suffice if your installation follows the convention that output class A refers to a printer:

#### //SYSPRINT DD SYSOUT=A

The compiler always reserves 258 bytes of main storage (129<br>bytes each) for two buffers for this data set; however, you may<br>specify a block size of more than 129 bytes, provided that sufficient main storage is available to the compiler. (For further details of the SIZE compiler option, see "SIZE Option" on page 26.)

#### SOURCE STATEMENT LIBRARY (SYSLIB)

If you use the preprocessor XINClUDE statement to introduce source statements into the PL/I program from a library, you can source statements into the riving end in the interest of the name SYSlIB, or you can choose your own ddname (or ddnames) and specify a ddname in each XINClUDE statement. (For further information on the preprocessor, see "Compile-Time Processing (Preprocessing)" on page 59.)

#### EXAMPLE OF COMPILER JCL

A typical sequence of job control statements for compiling a PL/I program is shown in Figure 4. The DECK and NOOBJECT compiler options, described below, have been specified to obtain an object module as a card deck only. Job control statements for link editing an object module in the form of a card deck are shown in Chapter 3, "The Linkage Editor and the Loader" on page 65.

//OPT414 JOB EXEC PGM=IELOAA, PARM='DECK, NOOBJECT' //SYSPUNCH DD SYSOUT=B //SYSUTI DD UNIT=SYSDA,SPACE=(1024,(60,60),,CONTIG)<br>//SYSPRINT DD SYSQUT=A //SYSIN DD \* /\*

Figure 4. Job Control Statements for Compiling a PL/I Program<br>Not Using Cataloged Procedures.

#### COMPILER OPTIONS

The compiler provides a number of options, both at compile time and at execution time. Options that can be specified at compile<br>time are known as compiler options. Options that can be specified at execution time are known as <u>execution-time options</u>.

Compiler options, their abbreviated syntax, and their defaults (as supplied by IBM) are shown in Figure 5 on page 14 and Figure 6 on page 16. An installation can modify defaults or delete options according to local requirements; check for any modified defaults at your installation. Deleted compiler options can be reinstated for a compilation by means of the CONTROL compiler option.

Also provided is the ability tv pass an argument to the Pl/I main provided is the ability to pass an argument to the FL/I<br>main procedure. This facility is described under "Specifying<br>Execution-Time Options and Main Procedure Parameters in the EXEC Execution-Time Options and Main Procedure Parameters in the EXEC Statement" on page 30.

## SPECIFYING COMPILER OPTIONS

For each compilation, the IBM or installation default for a compiler option will apply unless it is overridden by specifying the option in a PROCESS statement or in the PARM parameter of an EXEC statement.

An option specified in the PARM parameter overrides the default value, and an option specified in a PROCESS statement overrides both that specified in the PARM parameter and the default value.

When conflicting attributes are specified either explicitly or himplicitly by the specification of other options, the latest implicitly by the specification of other options, the fatest<br>implied or explicit option is accepted. No diagnostic message<br>is issued to indicate that any options are overridden in this is issued to indicate that any options are overridden in this<br>way.
## SPECIFYING COMPILER OPTIONS IN THE EXEC STATEMENT

To specify options in the EXEC statement, code PARM= followed by the list of options, in any order (except that CONTROL, if used, must be first) separating the options with commas and enclosing the list within single quotation marks, for example:

//STEPl EXEC PGM=IELOAA,PARM='OBJECT,LIST'

Any option that has quotation marks, for example MARGINIC'c'), must have the quotation marks duplicated. The length of the option list must not exceed 100 characters, including the separating commas. However, many of the options have an abbreviated syntax that you can use to save space. If you need to continue the statement onto another line, you must enclose the list of options in parentheses (instead of in quotation marks) enclose the options list on each line in quotation marks, and ensure that the last comma on each line except the last line is outside of the quotation marks. An example covering all the above points is as follows:

//STEPI EXEC PGM=IELOAA,PARM=C'AG,A', // 'C,ESD,FCI),FLOWClO,l)', // 'M,MIC"X"),NEST,STG,X')

If you are using a cataloged procedure, and wish to specify<br>options explicitly, you must include the PARM parameter in the options explicitly, you must include the PARM parameter in the<br>EXEC statement that invokes it, qualifying the keyword PARM with the name of the procedure step that invokes the compiler, for example:

//STEPI EXEC PLIXCLG,PARM.PLI='A,LIST,ESD'

## SPECIFYING COMPILER OPTIONS IN THE \*PROCESS STATEMENT

To specify options in the PROCESS statement, code as follows:

\* PROCESS options;

where "options" is a list of compiler options. The list of options must be terminated with a semicolon and should not extend beyond the default right-hand source margin. The extend beyond the detault right hand source margin. The<br>asterisk must appear in the first data byte of the record. If asterisk must appear in the first data byte of the record: If<br>the records are F format, the asterisk must be in column 1. If the records are V or U format, the asterisk must be as far left as possible, that is column I if possible, or immediately following the sequence numbers if these are on the extreme left. The keyword PROCESS may follow in the next byte (column) or after any number of blanks. Option keywords must be separated by a comma and/or at least one blank.

Blanks are permitted before and after any non-blank delimiter in the list, with the exception of strings within quotation marks, for example MARGINIC'\*'), in which padding blanks should not be inserted.

The number of characters is limited only by the length of the record. If you do not wish to specify any options, code:

#### \* PROCESS;

Should it be necessary to continue the PROCESS statement onto Should it be necessary to continue the first part of the list<br>the next card or record, terminate the first part of the list after any delimiter, up to the default right-hand margin, and continue on the next card or record. Option keywords or keyword arguments may be split, if required, when continuing onto the next record, provided that the keyword or argument string terminates in the right-hand source margin, and the remainder of the string starts in the same column as the asterisk. A PROCESS statement may be continued in several statements, or a new PROCESS statement started. For use of the PROCESS statement with batched compilation, see "Batched Compilation" on page 55.

#### COMPILER OPTION TYPES

 $\overline{\phantom{a}}$ 

The compiler options are of the following types:

- 1. Simple pairs of keywords: a positive form (for example, NEST) that requests a facility, and an alternative negative form (for example, NONEST) that rejects that facility.
- 2. Keywords that permit you to provide a value-list that Reywords that permit you to provide a value.
- 3. A combination of 1 and 2 above (for example,  $NOCOMPILE(E)$ ).

The following paragraphs describe the options in alphabetic order. For those options that specify that the compiler is to list information, only a brief description is included; the generated listing is described under "Compiler listing" on page 46.

Figure S lists all the compiler options with their abbreviated syntax and their default values for batch mode. Defaults under TSO and CMS are given in the TSO User's Guide, and eMS User's Guide, respectively for this compiler.

Figure 6 on page 16 lists the options by function so that you can, for example, determine the preprocessing.

 $\left\{ \right.$ 

 $\frac{3}{3}$ 

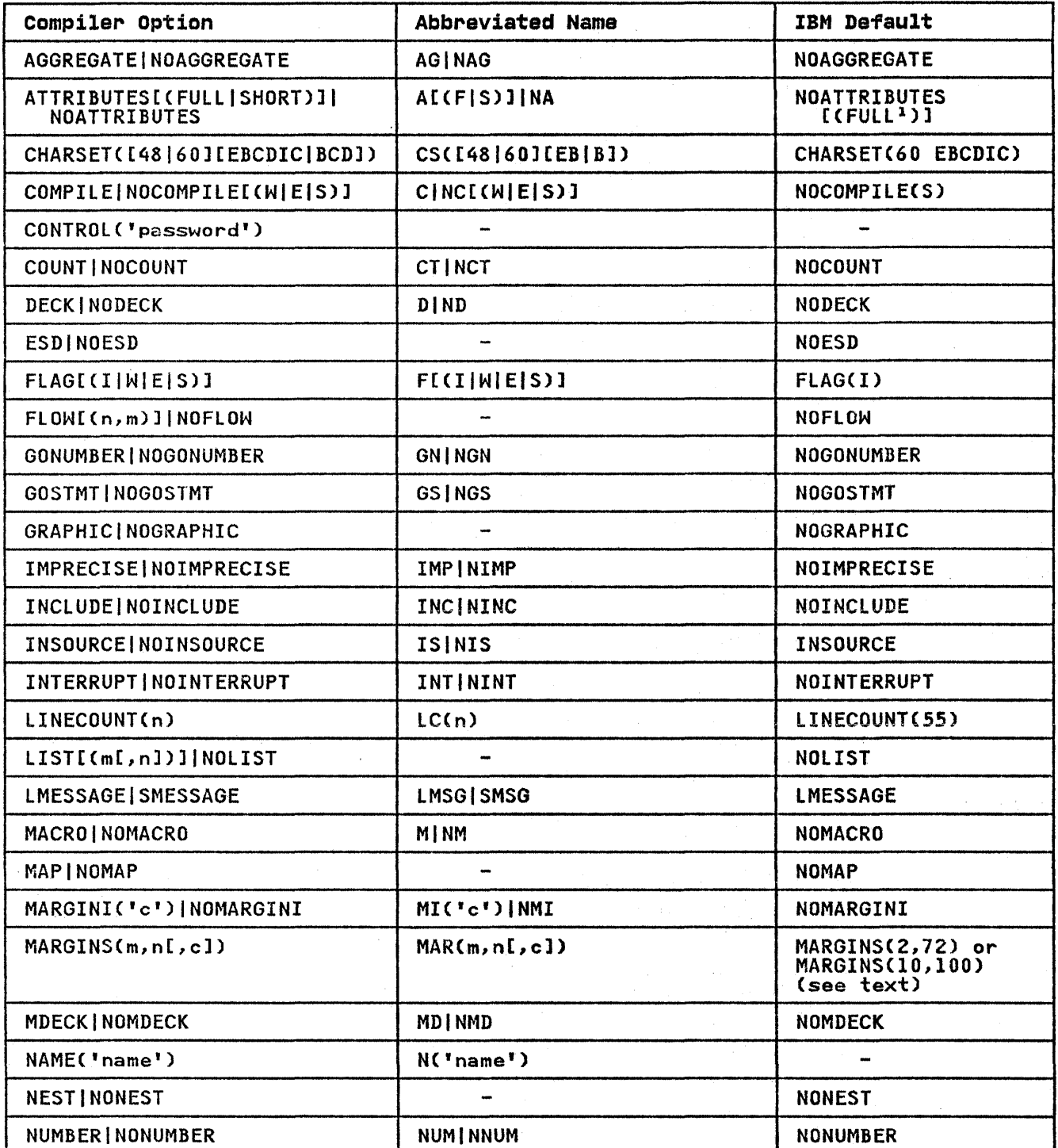

Figure *5* (Part 1 of 2). Compiler Options, Abbreviations, and Defaults in Batch Mode

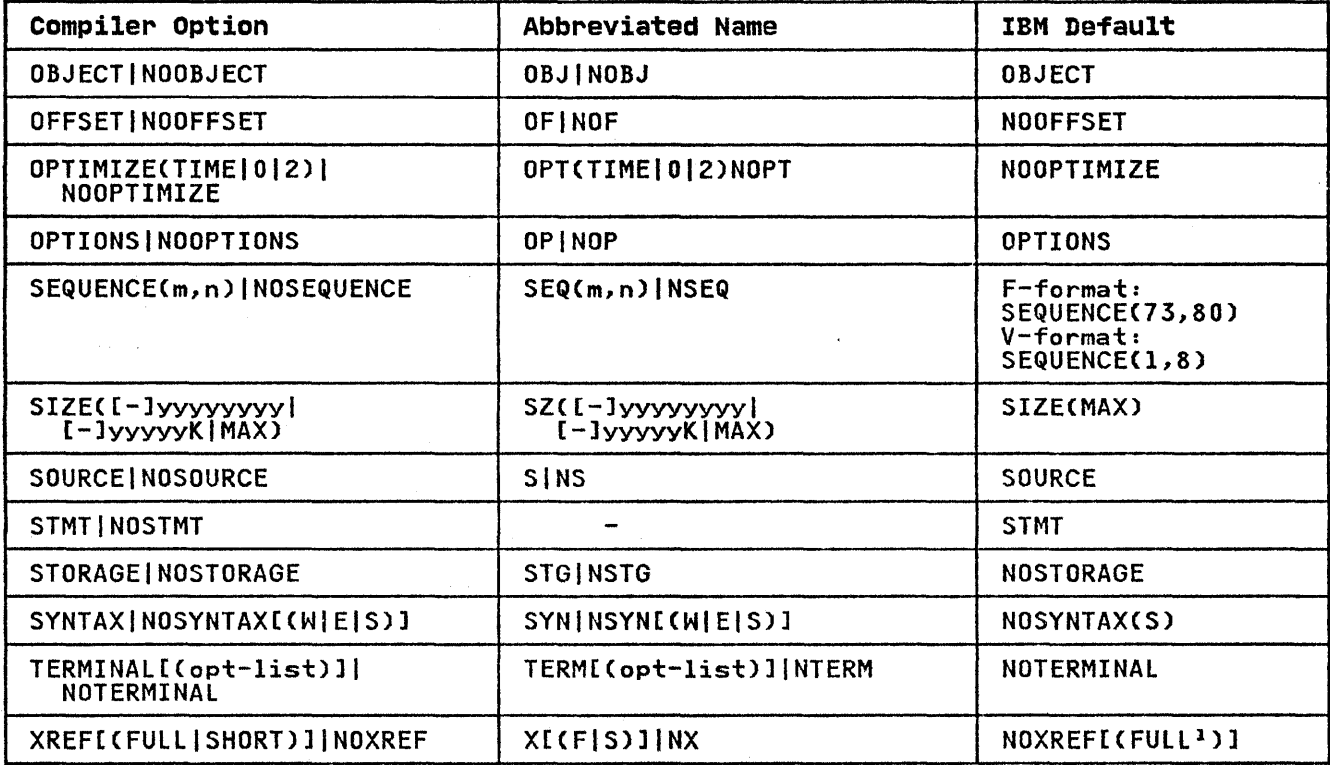

Figure 5 (Part 2 of 2), Compiler Options, Abbreviations, and Defaults in Batch Mode

# Note to Figure 5:

 $\frac{1}{3}$ 

 $\begin{array}{c} \end{array}$ 

 $\mathbf{1}$ FULL is the default suboption if the suboption is omitted with ATTRIBUTES or XREF

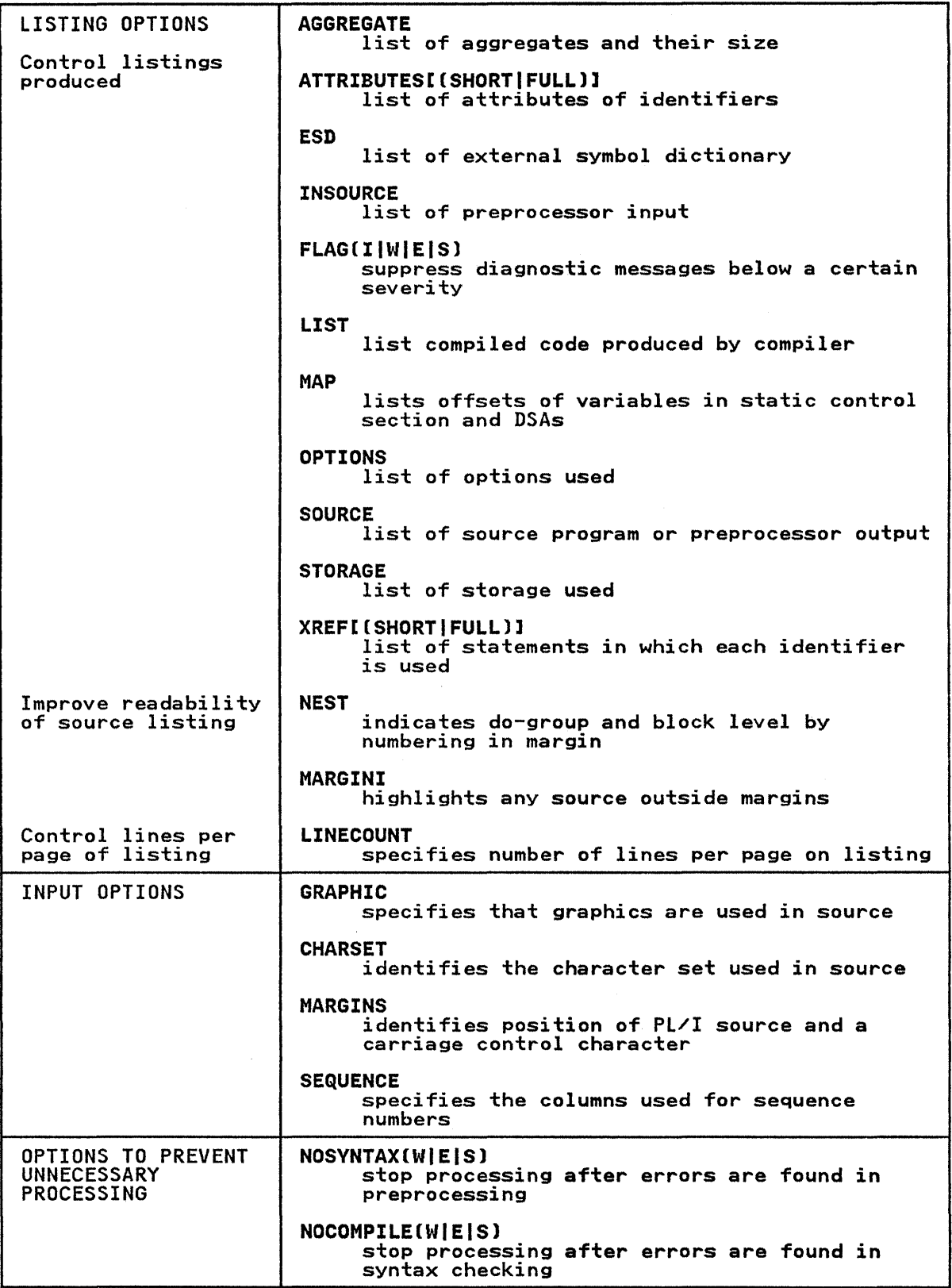

 $\langle$ 

Figure 6 (Part I of 2). Compiler Options Arranged by Function

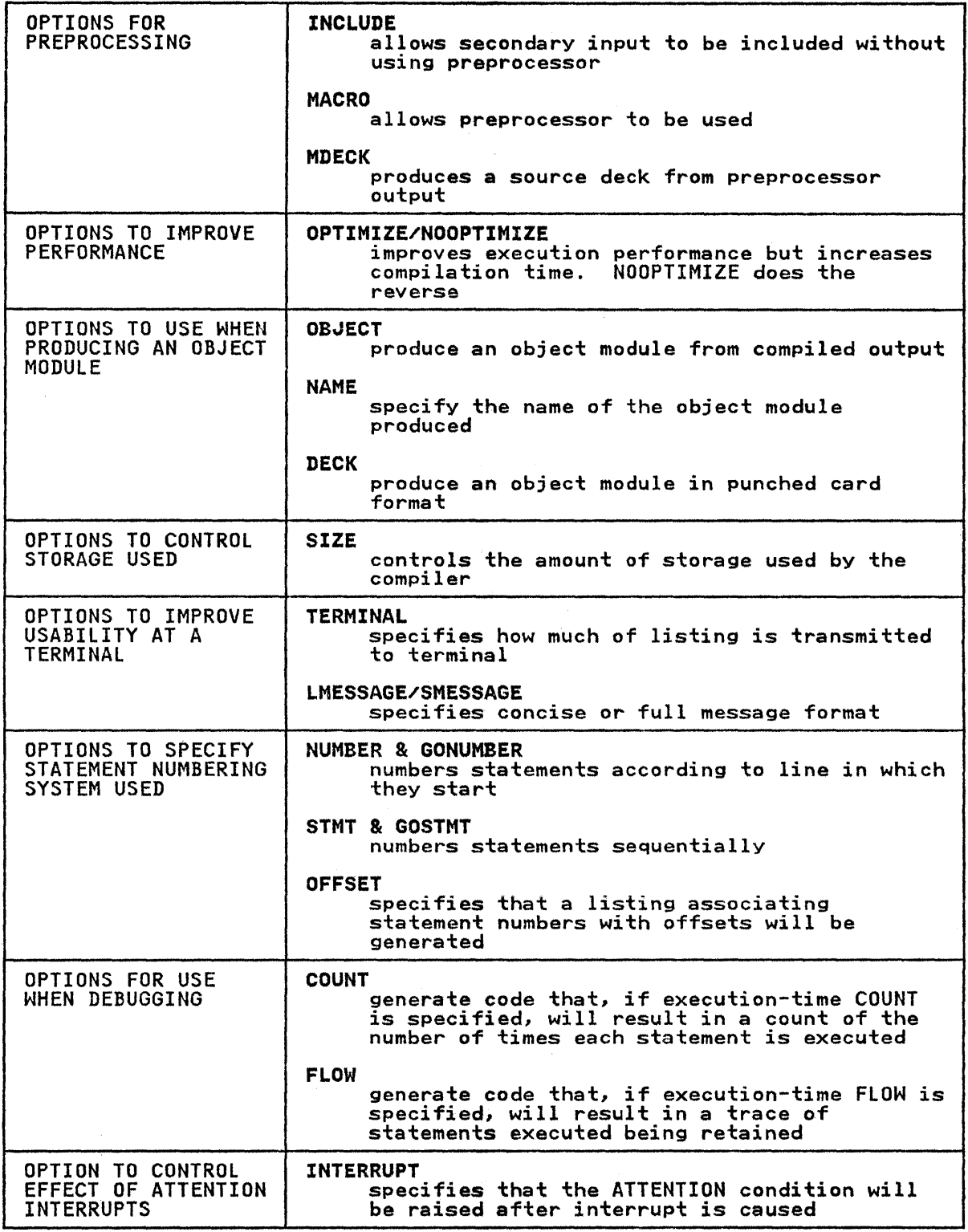

Figure 6 (Part 2 of 2). Compiler Options Arranged by Function

#### AGGREGATE OPTION

The AGGREGATE option specifies that the compiler is to include in the compiler listing an aggregate length table, giving the lengths of all arrays and major structures in the source program.

#### ATTRIBUTES [(FULLISHORT1] OPTION

The ATTRIBUTES option specifies that the compiler is to include in the compiler listing a table of source-program identifiers and their attributes. If both ATTRIBUTES and XREF apply, the two tables are combined.

If SHORT is specified, unreferenced identifiers are omitted, making the listing more manageable.

If both ATTRIBUTES and XREF apply, and there is a conflict IT both Alikibules and AREF apply, and there is a conflict<br>between SHORT and FULL, the usage is determined by the last option found. For example, ATTRIBUTES(SHORT) XREF(FUll) results in FULL applying to the combined listing.

The suboption default FUll means that FUll applies if the option is specified with no sub-option.

### CHARSET OPTION

The CHARSET option specifies the character set and data code that you have used to create the source program. The compiler will accept source programs written in the 60-character set or with accept source programs written in the 60 character set or<br>the 48-character set, and in the Extended Binary Coded Decimal Interchange Code (EBCDIC) or Binary Coded Decimal (BCD).

60- OR 48-CHARACTER SET: If the source program is written in the 60-character set, specify CHARSET(60); if it is written in the 48-character set, specify CHARSET(48). The language reference manual for this compiler lists both of these character sets. (The compiler will accept source programs written in sets. (The compiler will accept source programs written in<br>either character set if CHARSET(48) is specified, however, if<br>the reserved keywords, for example, CAT or LE are used as identifiers, errors may occur.)

BCD OR EBCDIC: If the source program is written in BCD, specify<br>CHARSET(BCD); if it is written in EBCDIC, specify<br>CHARSET(EBCDIC). The language reference manual for this compiler lists the EBCDIC representation of both the 48-character set and the 60-character set.

If both arguments (48 or 60, EBCDIC or BCD) are specified, they may be in any order and should be separated by a blank or by a comma.

#### COMPILE OPTION

The COMPILE option specifies that the compiler is to compile the source program unless an unrecoverable error was detected during preprocessing or syntax checking. The NOCOMPIlE option without an argument causes processing to stop unconditionally after syntax checking. With an argument, continuation depends on the severity of errors detected so far, as follows:

NOCOMPIlE(W) No compilation if a warning, error, severe error, or unrecoverable error is detected.

- NOCOMPIlE(E) No compilation if error, severe error, or unrecoverable error is detected.
- NOCOMPIlE(S) No compilation if a severe error or unrecoverable error is detected.

If the compilation is terminated by the NOCOMPILE option, the cross-reference listing and attribute listing may be produced;<br>the other listings that follow the source program will not be the other listings that follow the source program will not be<br>produced.

COUNT OPTION

The COUNT option specifies (1) that the compiler is to produce<br>code that, when the execution-time COUNT (or FLOW) option is specified, counts and lists the number of times each statement specified, counts and lists the number of times each statement<br>is executed, and (2) the the default execution-time option for COUNTINOCOUNT be set to COUNT.

The COUNT option implies the GOSTMT option if the STMT option applies.

DECK OPTION

The DECK option specifies that the compiler is to produce an object module in the form of SO-column card images and store it object module in the form of 60 column card images and studies SYSPUNCH. Columns 73-76 of each card contain a code to identify<br>the object module; this code comprises the first four characters of the first label in the external procedure represented by the object module. Columns 77-80 contain a 4-digit decimal numbers the first card is numbered 0001, the second 0002, and so on.

ESD OPTION

The ESD option specifies that the external symbol dictionary CE5D) is to be listed in the compiler listing.

FLAG OPTION

The FLAG option specifies the minimum severity of error that requires a message to be listed in the compiler listing. The format of the FLAG option is shown below.

FLAGCI) List all messages.

FLAGCW) List all except informatory messages. If you specify FLAG, FLAG(W) is assumed.

FLAGCE) List all except warning and informatory messages.

FLAGCS) List only severe error and unrecoverable error messages.

FLOW OPTION

The FLOW option specifies (1) that the compiler is to produce<br>code that, when the execution-time FLOW option is specified,<br>lists the flow of control when the program is executed, and (2)<br>that the default execution-time opt The format of the FLOW option is:

FLOW[(n,m)]

where In' is the maximum number of entries to be included in the lists. It should not exceed 32767.

'm' is the maximum number of procedures for which the is the maximum number of procedures for which the<br>lists are to be generated. It should not exceed 32767.

The IBM default, if (n,m) is not specified, is C25,10).

The output produced by the FLOW option is described under "Execution-Time FLOW Option" on page 45.

#### GONUMBER OPTION

The GONUMBER option specifies that the compiler is to produce additional information that will allow line numbers from the source program to be included in execution-time messages. Alternatively, these line numbers can be derived by using the Alternatively, these line numbers can be derived by using messages, and the table produced by the OFFSET option. (The NUMBER option must also apply.)

Use of the GONUMBER option implies NUMBER, NOSTMT, and NOGOSTMT. If NUMBER applies, GONUMBER is forced by the COUNT option.

## GOSTMT OPTION

The GOSTMT option specifies that the compiler is to produce additional information that will allow statement numbers from the source program to be included in execution-time messages.

Alternatively, these statement numbers can be derived by using<br>the offset address, which is always included in execution-time messages, and the table produced by the OFFSET option. (The STMT option must also apply.)

Use of the GOSTMT option implies STMT, NONUMBER, and NOGONUMBER. If STMT applies, GOSTMT is forced by the COUNT option.

## GRAPHIC OPTION

The GRAPHIC option specifies that either:

- You have graphics within comments in your source program
- You use the MACRO option and your source program contains graphics within comments or graphic constants

(You need not specify GRAPHIC if you use graphic constants and do not use the preprocessor.)

If you do not require graphic support, specify NOGRAPHIC. The default is NOGRAPHIC.

When using the GRAPHIC compiler option, ensure that all comments within your program use the hexadecimal value 'DE' (or whatever value your installation has defined as the left delimiter) only as a left delimiter to begin a graphic string.

You must use the compiler option CHARSET=(EBCDIC,60) when the GRAPHIC compiler option is specified.

To print graphic data (including your source program), your data must be in a format acceptable for a printer with graphic support or for a print utility program such as the Kanji print utility.

## IMPRECISE OPTION

The IMPRECISE option specifies that the compiler is to include extra text in the object module to localize imprecise interrupts<br>when executing the program with an IBM System/360 Model 91 or an IBM System/370 Model 165 or 195. This extra text is generated for ON statements (to ensure that, if interrupts occur, the correct on-units will be entered), for null statements, and for ENTRY statements. The correct line or statement numbers will not necessarily appear in execution-time messages. If you need more accurate identification of the statement in error, insert null statements at suitable points in your program.

INCLUDE OPTION

The INCLUDE option requests the compiler to handle the inclusion of PL/I source statements for programs that use the xINCLUDE statement. For programs that use the XINCLUDE statement but no statement. For programs that use the zinclude statement but no<br>other PL/I preprocessor statements, this method is faster than other risi preprocessor statements, this method is faster than<br>using the preprocessor. If the MACRO option is also specified,<br>the INCLUDE option has no effect.

#### INSOURCE OPTION

The INSOURCE option specifies that the compiler is to include a<br>listing of the source program (including preprocessor Ine insuddet option specifies that the compiler is to include a<br>listing of the source program (including preprocessor<br>statements) in the compiler listing. This option is applicable<br>only when the preprocessor is used; there only when the print

## INTERRUPT OPTION

This option determines the effect of attention interrupts when inis option determines the effect of attention interrupts when<br>the compiled PL/I program is being executed under an interactive ine compiled ri/i program is being executed under an interactive<br>system. (If specified on a batch system, INTERRUPT may cause an abend. )

If INTERRUPT was in effect during compilation, an established ATTENTION on-unit will be executed when one attention interrupt is caused during execution. If there is no such on-unit, processing will continue.

If NOINTERRUPT was in effect during compilation, one attention interrupt during execution will end the execution of the program and cause control to return to the interactive system.

It should be noted that if any procedure within a load module was compiled with the INTERRUPT option, an attention interrupt will lead to the ATTENTION condition being raised if polling is will lead to the AllENIIUN condition being raised it polling is<br>carried out, and execution continuing with no apparent effect if polling is not carried out regardless of which option was used politing is not carried out regardless of which option was use<br>for the procedure in which the interrupt occurs. Polling is Tor the procedure in which the interrupt occurs. Folling is<br>carried out during the execution of stream I/O for all modules,<br>and, additionally, at branching points for modules compiled with and, additionally, at branching points for modules compiled with<br>the INTERRUPT option. Because the ATTENTION condition is raised when polling is done, an attention interrupt in a program partly<br>compiled with the INTERRUPT option can lead to unexpected<br>results.

#### LINECOUNT OPTION

The LINECOUNT option specifies the number of lines to be included in each page of the compiler listing, including heading lines and blank lines. The syntax of the LINECOUNT option is:

#### LINECOUNTCn)

where 'n' is the number of lines. It must be in the range 1 is the number of lines. It must be in the range l<br>through 32767, but only headings are generated if you specify less than 7.

## LIST OPTION

The LIST option specifies that the compiler is to include a listing of the object module (in a syntax similar to assembler Insting of the object module tin a syntax similar to assembler<br>language instructions) in the compiler listing. The syntax of ianguage instruction<br>the LIST option <mark>is:</mark>

#### LIST[(m[,n])]

where 'm' is the number of the first, or only, source statement where  $m$  is the number of the iirst, or only, source statement<br>for which an object listing is required and 'n' is the number of the last source statement for which an object listing is

required. If In' is omitted, only statement 'm' is listed. If the,option NUMBER applies, 'm' and In' must be specified as line numbers.

If LIST is used in conjunction with MAP, additional listings of IT tis. is used in conjunction with mar, additional fistings of<br>static storage are produced. (For further information on the MAP compiler option, see "MAP Option.")

#### LMESSAGE OPTION

The LMESSAGE and SMESSAGE options specify that the compiler is to produce messages in a long form (specify lMESSAGE) or in a short form (specify SMESSAGE).

## MACRO OPTION

The MACRO option specifies that the source program is to be processed by the preprocessor.

#### MAP OPTION

The MAP option specifies that the compiler is to produce tables showing the organization of the static storage for the object module. A table showing the mapping of static and automatic module. A table showing the mapping of static and automatic<br>variables with offsets from their defining bases is always<br>produced. If the LIST option (described above) is also used, a map of the static internal and external control sections is also generated.

## MARGINI OPTION

The MARGINI option specifies that the compiler is to include a specified character in the column preceding the left-hand margin, and in the column following the right-hand margin of the distings resulting from the INSOURCE and SOURCE options. Any text in the source input which precedes the left-hand margin will be shifted left one column, and any text that follows the right-hand margin will be shifted right one column. For variable-length input records that do not extend as far as the right-hand margin, the character is inserted in the column following the end of the record. Thus text outside the source margins can be easily detected.

The MARGINI option has the syntax:

MARGINIC'c')

where "c" is the character to be printed as the margin<br>indicator.

#### MARGINS OPTION

The MARGINS option specifies the part of each input record that contaihs Pl/I statements. The compiler will not process data that is outside these limits (but it will include it in the source listings).

The option can also specify the position of an American National Standard CANS) printer control character to format the listing produced if the SOURCE option applies. This is an alternative to using Y.PAGE and Y.SKIP statements (described in the language reference manual for this compiler). If you do not use either method, the input records will be listed without any intervening blank lines. The syntax of the MARGINS option is:

MARGINS(m,n[,c])

22 as PL/I Optimizing Compiler: Programmer's Guide

- where 'm' is the column number of the leftmost character that<br>will be processed by the compiler. It should not exceed 100.
- 'n' is the column number of the rightmost character that IS the column number of the rightmost character greater than m, but not greater than 100.
- $"c"$ is the column number of the ANS printer control character. It should not exceed 100 and should be outside the values specified for m and n. following control characters can be used.
- (blank) Skip one line before printing.
- a Skip two lines before printing.
- Skip three lines before printing.
- + No skip before printing.
- 1 Start new page.

The IBM-supplied default for fixed-length records is MARGINS(2,72); that for variable-length and undefined-length records is MARGINS (10,100). This specifies that there is no printer control character.

The MARGINS option allows you to override the default for the primary input in a program. The secondary input must have either the same margins as the primary input if it is the same either the same margins as the primary input if it is the sam<br>type of record, or default margins if it is a different type.

MDECK OPTION

The MDECK option specifies that the preprocessor is to produce a The MDECK option specifies that the preprocessor is to produce it is controlled in the model of the model of the model of the model of the model of the model of the model of the model of the model of the model of the model copy of its output (see also "MACRU Uption" on page ZZ) and<br>store it in the data set defined by the DD statement with the store it in the data set derined by the *bb* statement with the<br>name SYSPUNCH. The last four bytes of each record in SYSUTl are not copied, thus this option allows you to retain the output<br>from the preprocessor as a deck of 80-column punched cards.

NAME OPTION

The NAME option specifies that the compiler is to place a linkage editor NAME statement as the last statement of the object module. When processed by the linkage editor, this NAME statement indicates that primary input is complete and causes the specified name to be assigned to the load module created from the preceding input (since the last NAME statement).

It is required if you want the linkage editor to create more than one load module from the object modules produced by batched compilation (see also "Batched Compilation" on page 55).

If you do not use this option, the linkage editor will use the member name specified in the DD statement defining the load member name specified in the BB statement defining the foad linkage editor to substitute a new load module for an existing load module with the same name in the library. The format of load module with the same name in the library. The format of<br>the NAME option is:

NAME('name')

where "name" has from one through eight characters, and begins<br>with an alphabetic character. The linkage editor NAME statement with an aiphabetic character. The finkage editor name stateme<br>is described in Chapter 3, "The Linkage Editor and the Loader" on page 65.

The NEST option specifies that the listing resulting from the SOURCE option will indicate, for each statement, the block level and the do-group level.

#### NUMBER OPTION

The NUMBER option specifies that the numbers specified in the sequence fields in the source input records are to be used to derive the statement numbers in the listings resulting from the AGGREGATE, ATTRIBUTES, LIST, OFFSET, SOURCE and XREF options.

If NONUMBER is specified, STMT and NOGONUMBER are implied. NUMBER is implied by NOSTMT or GONUMBER.

The position of the sequence field can be specified in the SEQUENCE option. Alternatively the following default positions are assumed:

- First 8 columns for undefined-length or variable-length source input records.
- Last 8 columns for fixed-length source input records.

These defaults are the positions used for line-numbers generated<br>by TSO; thus it is not necessary to specify the SEQUENCE option, or change the MARGINS defaults, when using line numbers generated by TSO. Note that the preprocessor output has fixed-length records irrespective of the original primary input. Any sequence numbers in the primary input are repositioned in columns 73-80.

The line number is calculated from the five right-hand characters of the sequence number (or the number specified, if less than five). These characters are converted to decimal less than five). These characters are converted to decimal<br>digits if necessary. Each time a sequence number is found that digits it necessary. Each time a sequence number is found that<br>is not greater than the preceding line number, a new line number is formed by adding the minimum integral multiple of 100,000 necessary to produce a line number that is greater than the necessary to produce a fine number that is greater than the<br>preceding one. If the sequence field consists only of blanks, the new line number is formed by adding 10 to the preceding one. The maximum line number permitted by the compiler is 134,000,000, or, when FLOW/COUNT is specified, the maximum becomes 33,000,000; numbers that would normally exceed this are set to this maximum value, Only eight digits are printed in the set to this maximum value, only eight digits are printed in source fiscing, fine numbers of 100,000<br>printed without the leading "1" digit.

If there is more than one statement on a line, a suffix is used to identify the actual statement in the messages. For example, the second statement beginning on the line numbered 40 will be identified by the number 40.2. The maximum value for this identified by the number 40.2. The maximum value for this<br>suffix is 31. Thus the thirty-first and subsequent statements on a line have the same number.

## OBJECT OPTION

The OBJECT option specifies that the compiler is to store the object module that it creates in the data set defined by the DD statement with the name SYSlIN.

#### OFFSET OPTION

The OFFSET option specifies that the compiler is to print a table of statement or line numbers for each procedure with their offset addresses relative to the primary entry point of the priset addresses relative to the primary entry point of the<br>procedure. This information is of use in identifying the procedure. This information is of use in identifying the<br>statement being executed when an error occurs and a listing of the object module Cobtained by using the LIST option) is available. If GOSTMT applies, statement numbers, as well as offset addresses, will be included in execution-time messages. offset addresses, will be included in execution-time messages. If GONUMBER applies, line numbers, as well as offset addresses, will be included in execution-1ime messages.

A method of determining statement or line numbers from the offsets given in error messages is given under "Statement Offset Addresses" on page 50.

#### OPTIMIZE OPTION

The OPTIMIZE option specifies the type of optimization required:

#### NOOPTIMIZE

specifies fast compilation speed, but inhibits optimization for faster execution and reduced main storage requirements.

OPTIMIZECTIME) specifies that the compiler is to optimize the machine instructions generated to produce a very efficient object program. A secondary effect of this type of optimization can be a reduction in the amount of main storage required for the object module. The use of OPTIMIZECTIME) could result in a substantial increase in compile time over NOOPTIMIZE.

OPTIMIZECO) is the equivalent of NOOPTIMIZE.

OPTIMIZE(2) is the equivalent of OPTIMIZE(TIME).

The language reference manual for this compiler includes a full discussion of optimization.

## OPTIONS OPTION

The OPTIONS option specifies that the compiler is to include in The UPITUNS option specifies that the compiler is to include in<br>the compiler listing, a list showing the compiler options, to be the compiler listing, a list showing the compiler options, the<br>used during this compilation. This list includes all those applied by default, those specified in the PARM parameter of an EXEC statement, and those specified in a PROCESS statement.

## SEQUENCE OPTION

The SEQUENCE option specifies the extent of the part of each input line or record that contains a sequence number. This Input line or record that contains a sequence number. This<br>number is included in the source listings produced by the<br>INSOURCE and SOURCE option. Also, if the NUMBER option applies,<br>line numbers will be derived from these s will be included in the source listings in place of statement will be included in the source listings in place of statement<br>numbers. No attempt is made to sort the input lines or records into the specified sequence. The SEQUENCE option has the syntax:

#### SEQUENCE(m,n)

where 'm' specifies the column number of the left-hand margin.

'n' specifies the column number of the right-hand margin. The extent specified should not overlap with the source program (as specified in the MARGINS option).

The IBM-supplied default for fixed-length records is SEQUENCE (73,80); that for variable-length and undefined-length records is SEQUENCE (1,8).

If the SEQUENCE option is in effect, an external procedure cannot contain more than 32,767 lines. To be able to compile an external procedure containing more that 32,767 lines, the NOSEQUENCE option must be specified provided that the actual number of statements is no more than 32,767. Because NUMBER and NONUMBER imply SEQUENCE, these options also should not be specified.

## SIZE OPTION

This option can be used to limit the amount of main storage used inis option can be used to limit the amount of main s<br>by the compiler. This is of value, for example, when by the compiler. This is of value, for example, when<br>dynamically invoking the compiler, to ensure that space is left for other purposes. The SIZE option can be expressed in five forms:

SIZECyyyyyyyy) specifies that yyyyyyyy bytes of main storage are to be requested. Leading zeros are not required.

SIZECyyyyyK) specifies that yyyyyK bytes of main storage are to be requested (lK=1024). Leading zeros are not required.

SIZE(-yyyyyy)

specifies that the compiler is to obtain as much main specifies that the compiler is to obtain as much mai<br>storage as it can, and then release yyyyyy bytes to the operating system. Leading zeros are not required.

SIZE(-yyyK)

specifies that the compiler is to obtain as much main storage as it can, and then release yyyK bytes to the operating system (lK=1024). Leading zeros are not required.

#### SIZECMAX)

specifies that the compiler is to obtain as much main storage as it can.

The IBM default is SIZE(MAX), which permits the compiler to use as much main storage in the partition or region as it can.

When a limit is specified, the amount of main storage used by<br>the compiler depends on how the operating system has been generated, and the method used for storage allocation. The compiler assumes that buffers, data management routines, and processing phases take up a fixed amount of main storage, but this amount can vary unknown to the compiler.

The negative forms can be useful when a certain amount of space must be left free and the maximum size is unknown, or can vary because the job is run in regions of different sizes.

After the compiler has loaded its initial phases and opened all files, it attempts to allocate space for working storage.

If SIZE(MAX) is specified, it obtains all space remaining in the region or partition (after allowance for subsequent data management storage areas). If a limit is specified, then this amount is requested. If the amount available is less than specified, but is more than the minimum workspace required, compilation proceeds. If insufficient storage is available, compilation is terminated. This latter situation should arise only if the region or partition is too small, that is, less than 128K bytes, or if too much space for buffers has been requested.

The value cannot exceed the main storage available for the job step and cannot be changed after processing has begun.

This means that, in a batched compilation, the value established This means that, in a batched compilation, the value establis<br>when the compiler is invoked cannot be changed for later<br>programs in the batch. Thus it is ignored if specified in a PROCESS statement.

In a TSO environment, an additional 10K to 30K bytes must be allowed for 150. The actual size required for TSO depends on which routines are placed in the link-pack area (a common main storage pool available to all regions).

For details on the use of the SIZE option under CMS, see the CMS User's Guide for this compiler.

SMESSAGE OPTION

See "lMESSAGE Option" on page 22.

#### SOURCE OPTION

The SOURCE option specifies that the compiler is to include in the compiler listing a listing of the source program. The source program listed is either the original source input or, if the MACRO option applies, the output from the preprocessor.

## 5TMT OPTION

The STMT option specifies that statements in the source program are to be counted, and that this "statement number" is used to identify statements in the compiler listings resulting from the AGGREGATE, ATTRIBUTES, LIST, OFFSET, SOURCE, and XREF options.<br>STMT is implied by NONUMBER or GOSTMT. If NOSTMT is specified,<br>NUMBER and NOGOSTMT are implied.

## STORAGE OPTION

The STORAGE option specifies that the compiler is to include in the compiler listing a table giving the main storage requirements for the object module.

## SYNTAX OPTION

The SYNTAX option specifies that the compiler is to continue into syntax checking after initialization (or after preprocessing if the MACRO option applies) unless an preprocessing it the matku option applies) unless an<br>unrecoverable error is detected. The NOSYNTAX option without an argument causes processing to stop unconditionally after initialization Cor preprocessing). With an argument, continuation depends on the severity of errors detected so far, continuation depends on the severity of errors detected so far,<br>as follows:

NOSYNTAXCW) No syntax checking if a warning, error, severe error, or unrecoverable error is detected.

NOSYNTAXCE) No syntax checking if an error, severe error, or unrecoverable error is detected.

NOSYNTAXCS) No syntax checking if a severe error or unrecoverable error is detected.

If the SOURCE option applies, the compiler will generate a source listing even if syntax checking is not performed.

If the compilation is terminated by the NOSYNTAX option, the cross-reference listing, attribute listing, and other listings that follow the source program will not be produced.

The use of this option can prevent wasted runs when debugging a Pl/I program that uses the preprocessor.

## TERMINAL OPTION

The TERMINAL option is applicable only in a conversational INE ICRMINAL OPTION IS applicable only in a conversational<br>environment. It specifies that a subset of or all of the compiler listing produced during compilation is to be printed at the terminal. If TERMINAL is specified without an argument, diagnostic and informatory messages are printed at the terminal. diagnostic and informatory messages are printed at the terminal.<br>You can add an argument, which takes the form of an option list, to specify other parts of the compiler listing that are to be printed at the terminal.

The listing at the terminal is independent of that written on SYSPRINT. However, if SYSPRINT is associated with the terminal, only one copy of each option requested will be printed even if only one copy of each option requested will be printed even if<br>it is requested in the TERMINAL option and also as an independent option. The following option keywords, their negative forms, or their abbreviated forms, can be specified in the option list:

AGGREGATE, ATTRIBUTES, ESD, INSOURCE, LIST, MAP, OPTIONS, SOURCE, STORAGE, and XREF.

If the option does not apply to the SYSPRINT listing, specifying it in the TERMINAL option has no effect. The other options that relate to the listing (that is, FLAG, GONUMBER, GOSTMT, LINECOUNT, LMSESSAGE/SMESSAGE, MARGINI, NEST, NUMBER, and the SHORT and FULL suboptions of ATTRIBUTES and XREF) will be the same as for the SYSPRINT listing.

## XREF [(SHORTIFULL)] OPTION

The XREF option specifies that the compiler is to include in the compiler listing a cross-reference table of names used in the program together with the numbers of the statements in which they are declared or referenced. For a description of the format and content of the cross-reference table, see "Cross-Reference Table" on page 48.

If the suboption SHORT is specified, unreferenced names are not listed.

The default suboption FULL means that FULL applies if the option<br>is specified with no suboption.

If both XREF and ATTRIBUTES are specified, the two listings are combined. If there is a conflict between SHORT and FULL, the usage is determined by the last option specified. For example, ATTRIBUTES(SHORT) XREF(FUlL) results in FULL applying to the combined listing.

## SPECIFYING EXECUTION-TIME OPTIONS

Each execution of a PL/I program requires that values be established for a set of PL/I execution-time options. These options determine many of the properties of a PL/I program's execution, including its performance, its error-handling characteristics, and its production of debugging and tuning information.

**Generally, it is unwise to rely on default settings (whether IBM-supplied or supplied by your local system programming**<br>staff). Inappropriate settings of these options can adversely<br>affect both the function and the perfor

The correct settings of these options should be established for all PL/I programs that you execute on a production basis.

You should understand in particular that almost no action you can take can do more to optimize the performance of a PL/I program than the correct setting of these options. Conversely, inappropriate settings of them can seriously degrade the performance of even a well-coded PL/I program.

It is a waste of time to undertake serious performance measurement or performance-oriented modification of a PL/I program until the execution-time options have been set appropriately.

This fact is not new with Release 5; it is true of all prior releases of the OS PL/I Optimizing Compiler and Libraries as well.

If you are already aware of the importance of these options, and have already undertaken to establish the proper value for ISASIZE, for example, for some or all of your programs, then you should take note of the fact that Release 5 adds three new options related to storage management: ISAINC, HEAP, and TASKHEAP. These options are described below along with the other options provided prior to Release 5.

In most cases, a setting of ISASIZE which resulted in efficient execution of your PL/I program on Release 4 will continue to do so on Release 5, although this should be verified for programs the performance of which is of critical importance.

If proper execution-time options are being determined for the first time for a program, if the program is to exploit 51-bit varying storage requirements depending on its input data, then the new storage-related execution-time options should be taken into account. (See the section below entitled, "Execution-Time Storage Requirements".)

For each execution, the IBM or installation default for an execution-time option will apply unless it is overridden by a PLIXOPT string in the source program or by the PARM parameter of the EXEC statement for the execution step.

An option specified in the PLIXOPT string overrides the default value, and an option specified in the PARM parameter overrides that specified in the PLIXOPT string.

When execution-time options are not passed as parameters at execution time, the ISA is acquired and used instead of internal work areas. This provides faster execution but adds the requirement that enough storage be available for the ISA. If any execution options are passed at execution time, execution will be slower.

## SPECIFYING EXECUTION-TIME OPTIONS IN THE PLIXOPT STRING

 $\overline{\phantom{a}}$ 

 $\left( \right)$ 

Execution-time options can be specified in a source program by means of the following declaration:

DCl PlIXOPT CHARClen) VAR INIT('strg') STATIC EXTERNAL;

where "strg" is a list of options separated by commas or blanks, and "len" is a list of options separated by commas or bianks<br>and "len" is a constant equal to or greater than the length of and "len" is a constant equal to or greater than the length of "strg" is 250 characters.

If more than one external procedure in a job declares PLIXOPT as IT more than one external procedure in a job declares rilium.<br>STATIC EXTERNAL, only the first string will be link-edited and available at execution time.

The PLIXOPT string is ignored in a Checkout Compiler/Optimizing Compiler mixture environment.

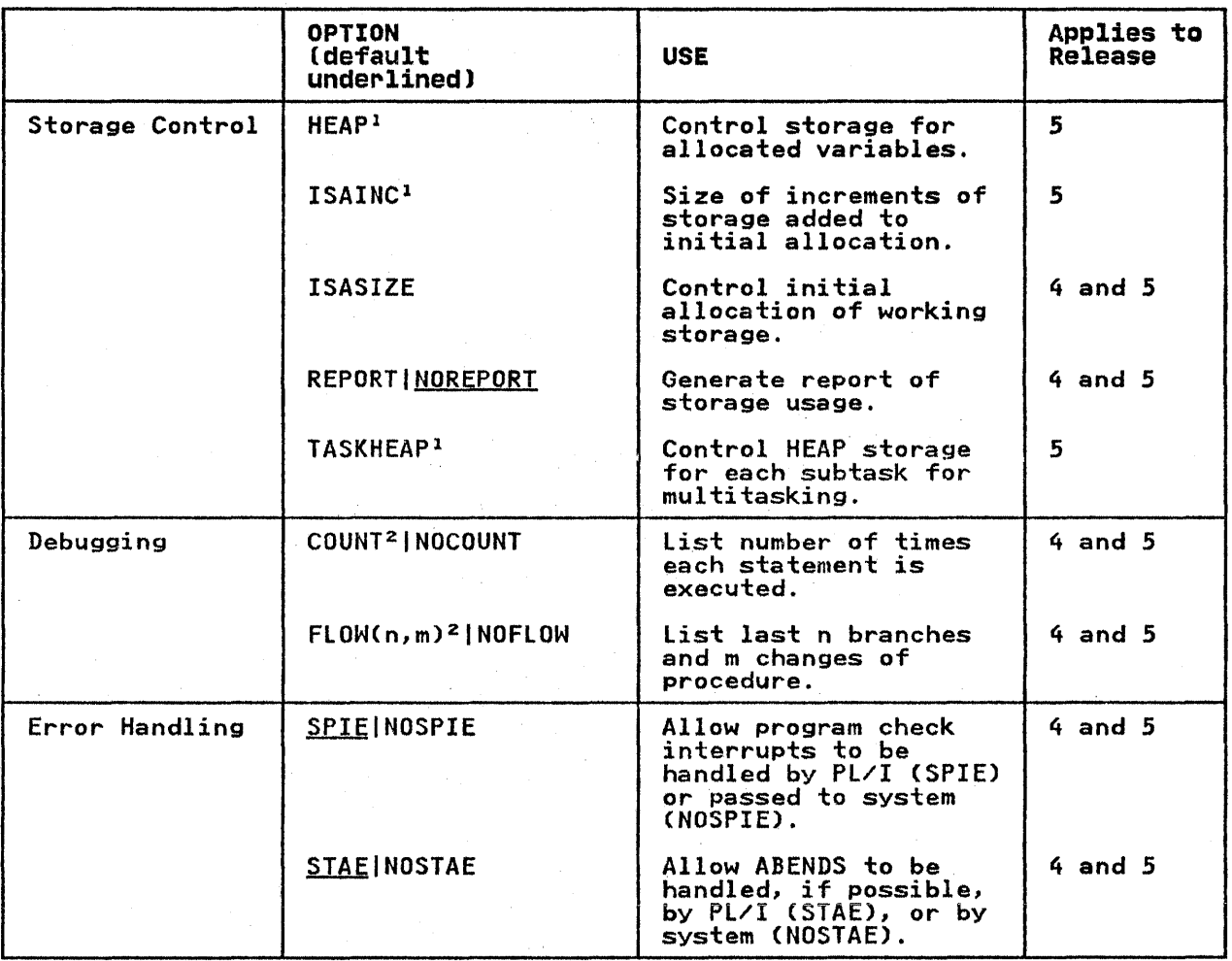

Figure 7. Execution Time Options Listed by Function

## Notes to Figure 7:

- $\pmb{\mathsf{a}}$ May be used only if all of the application is Release 5.
- <sup>2</sup> Only works if the FLOW or COUNT option was specified at compile time. Default is what was specified at compile time.

SPECIFYING EXECUTION-TIME OPTIONS AND MAIN PROCEDURE PARAMETERS IN THE EXEC **STATEMENT** 

> The method of coding the PARM parameter in an EXEC statement is described under "Specifying Compiler Options in the EXEC Statement" on page 12.

If you are using a cataloged procedure, you must qualify the If you are using a cataloged procedure, you must qualify the<br>keyword PARM with the name of the execution step; for example:

//STEP // EXEC PlIXClG, PARM.GO='ISASIZECIOK)' You can also use the PARM field to pass an argument to the PL/I main procedure. To do so, place the argument, preceded by a slash, after the execution-time options. For examples

//GO EXEC PGM=OPT<br>// PARM='I' // PARM='ISASIZE(lOK)/ARGUMENT'

If you wish to pass an argument without specifying options, it should be preceded by a slash. For example:

//GO EXEC PGM=OPT,PARM='/ARGUMENT'

If you omit the slash, your program may execute correctly, but it will incur extra overhead and cause a message regarding "invalid optionsn to be sent to SYSPRINT.

The method of coding the PARM parameter in an EXEC statement is given under "Specifying Compiler Options in the EXEC statement" on page 12. See also "Execution-Time Options."

# EXECUTION-TIME OPTIONS

The following paragraphs describe the execution-time options, which can be specified in the EXEC statem~nt or in the PLIXOPT which can be specified in the EXEC statement or in the FEIXOFT<br>string. The values of all parameters are filled in successively<br>from the system defaults, the PLIXOPT string, and the PARM parameter of the EXEC statement. Figure 7 on page 30 lists the options by function.

COUNT specifies that a count is to be kept of the number specifies that a count is to be kept of the number<br>of times each statement in the program is executed and that the results are to be printed when the and that the results are to be printed when the<br>program terminates. This option is discussed in greater detail under "Execution-Time COUNT Option" on page 44.

- NOCOUNT specifies that statement counting is not to be performed.
- $FLOW[(n,m)]$ specifies that a list of the most recent transfers specifies that a fist of the most recent transier<br>of control in the execution of the program is to be generated. This option is the program is to<br>be generated. This option is discussed in greater<br>detail under "Execution-Time FLOW Option" on page 45.

NOFLOW specifies that a flow list is not to be produced.

**HEAP** Release 5 Only) separates storage for allocated (that is, CONTROLLED and dynamically allocated BASED) variables from all other PL/I storage and specifies how that storage is to be handled. In a multitasking environment, HEAP option values apply multitude environment ask; subtask allocated storage<br>is governed by the TASKHEAP option. The HEAP option is discussed in greater detail under "Execution-Time HEAP Option (Release 5 Only)" on page 36.

> The HEAP option has four parameters. These include one or two positional parameters, both optional, which must be numeric. If one or more of the positional parameters is omitted, then one<br>or two keyword parameters can still be specified. or the positional parameters is omitted, then one<br>or two keyword parameters can still be specified.<br>No leading commas are required to specify only the keyword parameters. If the second positional parameter is specified but the first omitted, then a leading comma would be required to indicate the missing first positional parameter.

V).

The syntax of the HEAP option is:

HEAP(size,increment,ANYWHEREIBELOW,KEEPIFREE)

where:

size

- is optional. If specified, it determines the minimum initial size of heap storage, and is specified in<br>bytes or as nnnK or as nnM. Storage is acquired in multiples of 4K. If not specified, no heap area is used. not specified, no neap area is used.<br>The IBM-supplied default is HEAP(0),<br>that is, the HEAP option is <u>not</u> in that is, the HEAP option is <u>not</u><br>effect.
- increment is optional. If specified, it determines the minimum size of any subsequent increment to the heap area. Storage is acquired in multiples of<br>4K. The IBM-supplied default value The IBM-supplied default value for the HEAP increment is 4K.
- ANYWHERE specifies that Pl/I can allocate the heap area anywhere in storage. In an MVS/XA environment, this allows PL/I to locate heap storage either above or below 16 megabytes; Pl/I will usually place it above 16 megabytes. In a non-MVS/XA environment, use of ANYWHERE necessarily places heap storage below 16 megabytes. ANYWHERE is the IBM-supplied default.
- **BELOW** specifies that Pl/I must allocate heap storage below 16 megabyte, in storage accessible to 24-bit addressing.
- specifies that storage allocated to **KEEP** HEAP increments will not be released when a FREE statement in the program<br>deallocates the last variable stored deallocates the last variable stored<br>there. This is the IBM-supplied<br>default.
- FREE specifies that storage allocated to HEAP increment will be released when the last variable occupying it is FREEd.

(Release 5 Only) specifies the minimum size of an increment to the ISA.

If ISAINC is not specified, when the storage currently allocated to the ISA is not large enough to handle all of a program's storage requests, only that amount of storage needed at the time of only that amount of storage needed at the time of<br>the request is obtained. When ISAINC is used, the amount of storage allocated when the ISA is too small for the current request is the larger of the ISAINC size or the requested size, rounded up to the next higher multiple of 4K. Thus the use of the ISAINC option can save the increased execution time caused by frequent GETMAINS of small amounts of storage.

ISAINC

 $\mathbf{I}$ 

The syntax of the ISAINC option is:

ISAINC(size1,size2)

where:

sizel specifies the minimum amount by which the ISA for the major task will be incremented, and is specified in bytes or as nnnk or nnM. The IBM-supplied default is ISAINC=O.

size2 specifies the minimum amount by which the ISA for any subtask will be incremented, and is specified in bytes or as nnnk or nnM. "size2" is ignored in a nontasking environment.

ISASIZE specifies the storage sizes and number of subtasks.

The syntax of the ISASIZE option is:

ISASIZE(sizel,size2,tasks)

where:

sizel

specifies the length of the initial storage area.

> This specifies the main (or only) task size, in bytes or as nnnK or as nnM. It can be preceded by a minus sign. The storage will be contiguous.

A size of '0' causes PL/I to issue a GETMAIN request for the largest block of contiguous storage in the region; PL/I then returns half of that block to the system and retains the other half as its ISA.

The minus sign is used when stating<br>the amount of storage in the region or partition that must be left outside the resident load module and the ISA. This storage will be contiguous. A value of 1-0' should not be specified unless the largest possible ISA is required and no files, including SYSPRINT, will be used, and no subtasks may be allocated. Otherwise an ABEND may occur because of lack of system storage.

ISASIZE=O is the IBM-supplied default in a nontasking environment. In a multitasking environment, the default is 8192 bytes.

size2

specifies the length of each subtask initial storage area. This is an unsigned integer, n bytes, nnnK, or nnM.

"size2" is ignored in a nontasking environment.

tasks is a decimal integer that is the maximum number of subtasks. IBM-supplied default is 20.

"tasks" is ignored in a nontasking environment.

Commas must be provided if "size2" or "tasks" is used and earlier arguments are omitted.

specifies that a report of the use of storage by a program will be generated and placed on the file with the ddname PLIDUMP or PlIDUMP at the end of execution. A description of the output and how to make use of it is given in "Execution-Time Storage Requirements for Nonmultitasking Programs" on Requirements for Nonmultitasking Programs" on<br>page 37.

REPORT output is headed by the name of the main procedure and the time and date of the end of execution. You can also supply your own identifier using the PlIXHD string. For more information on PLIXHD, see "Using PLIXHD to Identify COUNT and REPORT Output" on page 37.

If no DD statement is provided for PlIDUMP or PLIDUMP, a message is generated and the report is not given.

The use of the REPORT option downgrades performance.

NOREPORT specifies that no program management report is This option may be abbreviated to NR.

SPIE

NOSPIE

specifies that when a program interrupt occurs, specifies that when a program interrupt occup<br>the PL/I error handler is to be used. Under certain circumstances the ERROR condition will be raised.

specifies that on program initialization, PL/I<br>will not issue the SPIE or ESPIE macro to request wantrol after a program check. Unless running<br>under MVS/XA, do not use NOSPIE when extended precision variables are used in the Pl/I source program.

STAE specifies that when an ABEND occurs, the PL/I library routines are to attempt to raise the ERROR conditions or to produce a diagnostic message and a PLIDUMP.

NOSTAE specifies that on program initialization, Pl/I will not issue the STAE or ESTAE macro to request control after an ABEND.

TASKHEAP (Release 5 Only) specifies that a separate heap storage area is to be created for each subtask in a multitasking environment. This separates storage for CONTROllED and dynamically allocated BASED variables in a subtask from all other Pl/I storage and specifies how that storage is to be handled.

REPORT

The syntax of the TASKHEAP option is:

TASKHEAP(size,increment,ANYWHERE|BELOW,KEEP|FREE)

where: size

is optional. If specified, it determines the minimum initial size of taskheap storage, and is specified in is acquired in multiples of 4K. If not specified, no taskheap area is used. The IBM-supplied default is TASKHEAP(O), that is, the TASKHEAP **CONTRACTS, CARL 13, CIN**<br>option is <u>not</u> in effect.

increment is optional. If specified, it determines the minimum size of any subsequent increment to the taskheap subsequent filtrement to the tas multiples of 4K. The IBM-supplied<br>default value for the TASKHEAP increment is 4K.

#### ANYWHERE

specifies that PL/I can allocate the<br>taskheap areas anywhere in storage. In an MVS/XA environment, this allows PL/I to locate taskheap storage either above or below 16 megabytes; PL/I will usually place it above 16 megabytes. In a non-MVS/XA environment, use of In a non-MVS/XA environment, use of<br>ANYWHERE necessarily places taskheap ANTANLRE Necessarily places taskneap<br>storage below the line. ANYWHERE is the IBM-supplied default.

**BELOW** 

**KEEP** 

addressing, specifies that storage allocated to TASKHEAP increments will not be released when a FREE statement in the program deal locates the last variable program deallocates the last<br>stored there. This is the

specifies that PL/I must allocate in storage accessible to 24-bit

FREE

specifies that storage allocated to TASKHEAP increments will be released when the last variable occupying it is FREEd.

IBM-supplied default.

## EXECUTION-TIME ISASIZE OPTION

The types of information kept in the ISA vary depending on whether or not the HEAP option applies to the execution of your current PL/I program.

The values you specify for ISASIZE and for the related ISAINC, HEAP, and TASKHEAP options determine the method used to acquire storage for your program and, consequently, the time and space<br>that it uses.

It is important to set these values appropriately for each Pl/I program. Appropriate values for ISASIZE and ISAINC can program. Appropriate values for isabilit and ishine can<br>significantly reduce the number of GETMAINs and FREEMAINs required for execution of your Pl/I program.

Your major source of input for proper specification of options generally is the PL/I storage management report, produced using the REPORT option.

Storage associated with the ISA (and increments to the ISA) is acquired below 16 megabytes on MVS/XA, so it is always addressable in 24-bit mode.

On MVS/XA, since the !SA resides below 16 megabytes, the residual storage requested by a negative value of IsAsIZE is residual storage below 16 megabytes.

Note that the load module containing the PL/! program is not always located in the user's region below 16 megabytes. For example, the load module may be loaded above 16 megabytes on MVS/XA, or it can be located in the link pack area of the operating system.

#### EXECUTION-TIME ISAINC OPTION (RELEASE 5 ONLY)

Whether or not the ISAINC option is used, both the ISA and all increments added to it reside in storage below 16 megabytes, so that the ISA and all increments to it are addressable in 24-bit addressing mode under MVS/XA.

## EXECUTION-TIME HEAP OPTLON (RELEASE 5 ONLY)

If the value of the initial heap allocation results in zero, then the HEAP option is not active. In this case, no separate heap area is utilized, and all storage goes into the ISA or into increments to the ISA. Such areas reside below 16 megabytes on MVS/XA.

The HEAP option performs these functions:

1. It separates storage allocated to PL/I variables which you allocate with PL/I ALLOCATE statements, (that is, CONTROLLED variables and dynamically allocated BASED variables), from all other PL/I storage. !t causes such variables to be placed in a separate "heap" area, rather than in the ISA or an increment to the ISA. You may control both the minimum initial size of the heap area and the minimum sizes of subsequent increments to the heap area. You can improve performance by picking values for both HEAP and ISASIZE that performance by provincy values for both hand and londing that<br>will minimize the number of times PL/I must acquire storage<br>from the operating system.

Neither the original heap area nor any increment to it is acquired until your program executes an ALLOCATE statement which requires storage not currently available in the heap area.

Each acquisition of storage for the heap area is in multiples of 4K bytes aligned on a 4K-byte page boundary.<br>The first eight bytes of each such area contains PL/I housekeeping information. Thus a 4K-byte heap increment occupies 4096 bytes, but provides 4088 bytes of space to hold your data.

PL/I will place as many of your CONTROLLED or dynamically allocated BASED variables in a unit of the heap area as will fit.

A based variable requires no additional space beyond itself, although all allocations are begun on double-word boundaries. A controlled variable requires a PL/I control and possibly a PL/! string or aggregate descriptor in and possibly a rivi string or age<br>addition to the variable itself.

2. It allows you to specify whether PL/! should free an increment of heap storage when FREE statements issued by your program leave a unit of the heap area empty.

The initial heap allocation is retained until program or task termination.

3. In the MVS/XA environment, it allows you to specify whether the heap area must be kept below 16 megabytes, or whether the heap area must be kept befor for megabytes, or whether<br>the heap area can go anywhere. If the latter is specified,<br>and your program is being executed in 31-bit addressing<br>mode, PL/I will normally put the heap area above mode, it's will normally put the neap area above 10<br>megabytes on MVS/XA. If you are executing your program in megabytes on MVS/XA. It you are executing your program i<br>24-bit addressing mode on MVS/XA or if you are executing your program on a non-MVS/XA system, either BELOW or ANYWHERE may be specified, but the heap area will necessarily be acquired in storage below 16 megabytes.

### USING PLIXHD TO IDENTIFY COUNT AND REPORT OUTPUT

When COUNT or REPORT output is generated and your program<br>contains a static external character variable called PLIXHD, the value in PLIXHD is printed at the head of the output after the name of the main procedure and the date and time of execution. This allows you to supply an identifier for such output.

To do this, PLIXHD must be declared as STATIC EXTERNAL CHARACTER VARYING. (STATIC may be omitted because all EXTERNAL data is STATIC by default). For example:

DCL PLIXHD EXTERNAL CHARACTER(50) VARYING INITC'THIS IS A PlIXHD MESSAGE')

The printed output of PLIXHD is limited to one line and is truncated if necessary. The result of using PLIXHD as shown above would be:

STORAGE MANAGEMENT REPORT FOR PROCEDURE P DATE 26 NOVEMBER 1981 TIME 13.15.16.00 THIS IS A PLIXHD MESSAGE (Report Output goes here)

If PLIXHD is declared EXTERNAL but not CHARACTER VARYING, diagnostic message is generated during compilation. If PLIXHD is CHARACTER but not VARYING, its value is printed as shown above. In other cases, it will normally be ignored but could lead to execution time errors.

## EXECUTION-TIME STORAGE REQUIREMENTS FOR NONMULTITASKING PROGRAMS

During the execution of a nonmultitasking program, the region used by your PL/I program is divided into three areas; the load module, the ISA (Initial Storage Area), and the remainder, module, the 154 timitial 5torage freez, and the remainder residual storage. If you have used the HEAP execution-time option, a fourth area, heap storage, will be established in the residual area when your program uses the ALLOCATE statement. See Figure 8 on page 39.

The load module is used for the compiled code, constants, and storage for STATIC variables. The ISA is used for storage of all variables that are not STATIC and certain housekeeping<br>fields. Heap storage is used for controlled and dynamically<br>allocated BASED variables. These are referred to as PL/I allocated BASED variables. These are referred to as PL/I<br>storage. Residual storage is used for I/O buffers and transiently loaded routines from the PL/I and system libraries. It is also used as an overflow area for the ISA and heap and, consequently, may be used for PL/I storage.

The ISA is acquired by the PL/! program at the start of execution and retained until termination. Consequently, obtaining and freeing of storage within it can be managed by the PL/I program without resorting to system facilities. Thus the overheads of obtaining and freeing storage within the ISA are small compared with using the residual area where GETMAIN and FREEMAIN macro instructions have to be used. Execution is, FREEMAIN macro instructions nave to be used. Execution is,<br>therefore, faster if all PL/I storage is contained in the ISA. therefore, faster it all PL/I storage is contained in<br>However, if significant parts of the ISA remain unused throughout long periods during the execution of a program, space

Chapter 2. The Compiler 37

is wasted because storage within the ISA cannot be used for buffers or transient routines which must use the residual area. Appropriate choice of the value of ISAINC can help reduce system overheads if it is impractical to specify an ISASIZE large enough to hold all PL/I storage. The fact that ISA storage is quickly acquired and freed, but conversely may only be used for certain items makes the choice of ISA size a critical factor in determining both the time and space requirements of your program.

Heap storage is acquired when the first ALLOCATE is encountered during program execution. Increments to heap storage are obtained when there is not enough space in the existing heap storage to satisfy an ALLOCATE request and freed when all variables within the increment have been freed. The initial heap storage segment is retained until the main PL/I procedure<br>terminates.

By using the REGION parameter in JCl in systems other than MFT, you can control the total size of the storage available to your program, and by using the ISASIZE execution time option you can control how much of the region is included in the ISA. Output from the REPORT option will indicate the best ISASIZE. This, together with installation accounting information, will help to determine the minimum practical region size.

When the REPORT option is in force, the use of storage is might the KET SKT Species is an increase the use of storage is. monitored and a report generated at the end of the program. The PllDUMP and is identified by the name of the main procedure and the date and time of execution. Optionally, the user can generate a further report identifier by use of PLIXHD. The generate a further report identifier by use of riikho. The<br>REPORT option should only be used while the ISA size is being<br>determined. It involves a considerable time overhead and should be removed as soon as possible. REPORT should be used after COUNT and FLOW have been removed, because COUNT and FLOW use extra storage and so make the report inaccurate.

# LAYOUT OF REGION FOR NONMULTITASKING

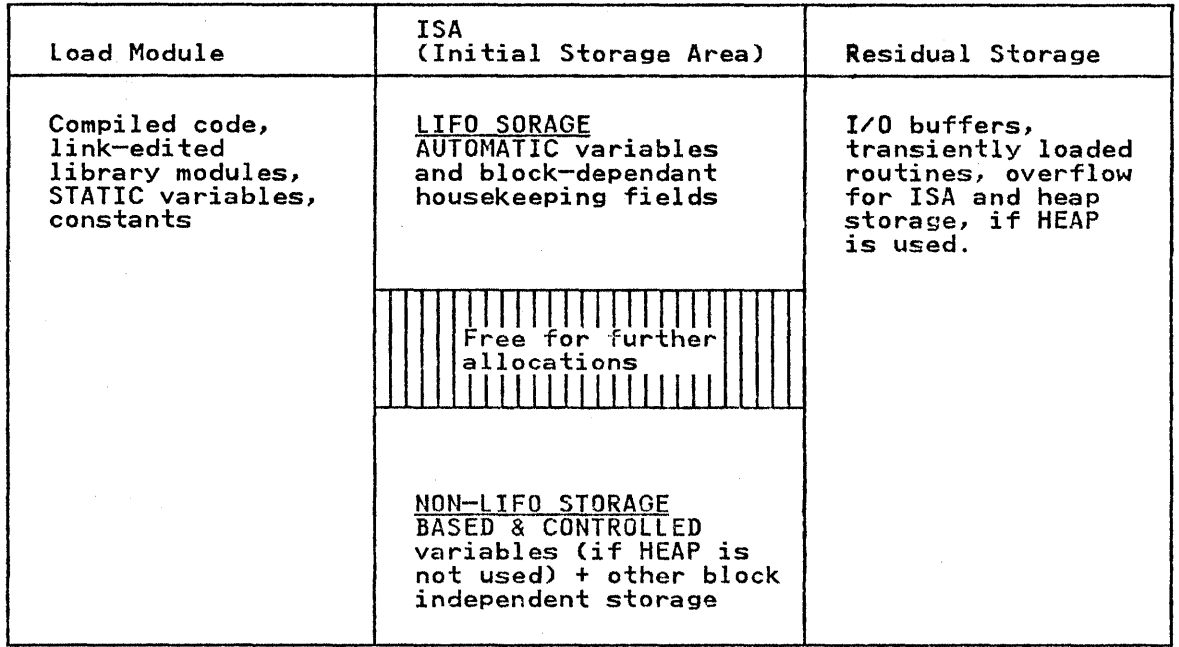

# LAYOUT OF REGION FOR MULTITASKING

 $\bar{1}$ 

 $\overline{1}$ 

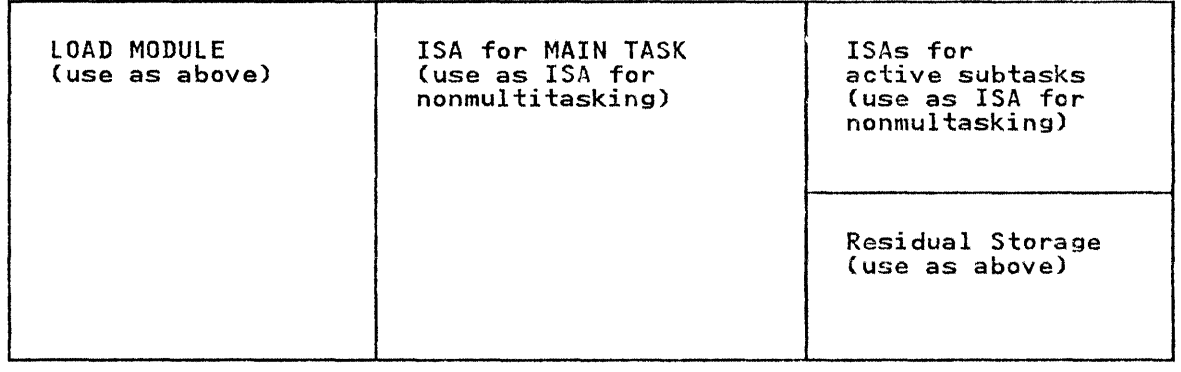

Figure 8. Storage Arrangements in Multitasking and Nonmultitasking Programs

## USING THE REPORT OPTION

When using the REPORT option, the best strategy to ensure satisfactory results is to specify a very large ISASIZE so that the chances of all PL/I storage being within the ISA are high. This gives the most accurate estimate of PL/I storage used, and This gives the most accurate indication of the ISA size required. The ISA size should then be set to the size of the PL/I storage used and the program run again with the REPORT option to see if the and the program run again with the KEFOKT option to see 11<br>ISA size is satisfactory. It should be born in mind that different data, or different paths through tha program may result in different storage requirements. If it is impractical to specify a large ISA, an alternative is to specify a value of 1 and an ISAINC value of O. This results in the minimum acceptable ISASIZE being used. This minimum is such that PL/I storage for the first and all subsequent blocks will be met from residual storage. The disadvantage of this method is that it<br>tends to slightly overestimate the total amount of PL/I storage tends to slightly overestimate the total amount of PL/I storage used. Because of the method of measurement used, an ISASIZE used: Decause of the method of measurement used, an ishsize<br>where PL/I storage is partly inside and partly outside the ISA gives the least satisfactory result.

The output caused by the REPORT option for a nonmultitasking program is shown with explanatory notes in Figure 9 on page 41.

STORAGE MANAGEMENT REPORT FOR MAIN PROCEDURE TEST DATE 13 AUG 84 TIME 16.59.13.00 ISASIZE SPECIFIED 102400 BYTES The size specified in the ISASIZE specified in the<br>ISASIZE option. If the option<br>is not used, for nonmultitasking, is not used, for nonmalitiesking,<br>0 is given. For multitasking, 8192 bytes is given. ISAINC SPECIFIED 0 BYTES The size specified in the<br>ISAINC option. If this option is not used, 0 is given. LENGTH OF INITIAL STORAGE AREA (ISA) 102400 BYTES length used. Normally this is the length specified or the default (half of what's left when the load module is loaded.) However, when the load module is loaded.) Ho<br>if this is not large enough for the It this is not large enough for<br>requirements of the first block, another value is used. AMOUNT OF PL/I STACK STORAGE REQUIRED 3074048 BYTES This is the maximum amount of storage that could have used the ISA. It is the optimum ISASIZE in most conditions but see text for provisos. AMOUNT OF STORAGE OBTAINED OUTSIDE ISA 3074048 BYTES NUMBER OF STACK GETMAINS 3 NUMBER OF STACK FREEMAINS 0 Overflow of ISA, if any. 0 means none. Number of times ISA overflowed. Number of times ISA overflow was freed. NUMBER OF GET NON-LIFO REQUESTS 4 Number of times non-LIFO storage was requested. NUMBER OF FREE NON-LIFO REQUESTS I HEAP SIZE SPECIFIED 0 BYTES Number of times freeing of non-LIFO Non-LIFO storage is storage that is<br>not attached to a block, for example, not attached to a block, for example, to AUTOMATIC storage that is. For a full description, see the Execution Logic Manual. The size specified in the HEAP option. If the option is not specified, 0 is given. HEAP INCREMENT SPECIFIED 4096 BYTES The minimum size of subsequent increments to HEAP storage, specified in a HEAP option parameter. If the parameter is not used, 4K is given. AMOUNT OF PL/I HEAP STORAGE REQUIRED 0 BYTES This is the maximum amount of storage that heap could have used. NUMBER OF HEAP GETMAINS 0 Number of times heap overflowed. NUMBER OF HEAP FREEMAINS 0 Number of times heap overflow was freed. NUMER OF GET HEAP REQUESTS 0 Number of times heap storage was requested. NUMBER OF FREE HEAP REQUESTS 0 Number of times freeing of heap storage was requested. Figure 9. REPORT Output and Its Meaning (Release 5 Example)

Figure 9 on page 41 shows the output from the REPORT option. An ISA size equal to the "Amount of PL/I Storage Required" value in ISA size equal to the "Amount of PL/I Storage Required" value in<br>the report will give the fastest execution time, because it will enerreport will give the rastest execution time, because it will<br>allow all PL/I storage to be obtained within the ISA. However,<br>it may increase overall size requirements, for example, if a<br>program uses large BASED or CONTR subroutine contains a number of large variables, use of an ISASIZE equal to the "PL/I Storage Required" figure may be uneconomic as it will lead to the need for an unnecessarily large region. Where space is critical, increase of ISA size without increasing the REGION size may lead to the program terminating because of lack of space.

The most important line items on the report other than "Amount of PL/I Storage Required" are those which specify numbers of GETMAIN and FREEMAIN requests. Those associated with the ISA and ocimain and rrccmain requests. Those associated with th<br>its increments are identified as "stack" GETMAIN's and FREEMAIN's. Those associated with the HEAP area are identified INE THEAP" GETMAIN's and FREEMAIN's. These counts are important<br>because they show the cost associated with non-optimal ISASIZE and HEAP values. If the size of the ISA can be cut in half at a cost of a few extra GETMAIN and FREEMAIN requests, then that may be acceptable or even desirable in some circumstances. If the be acceptable or even desirable in some circumstances. If the cost is thousands or millions of extra GETMAIN and FREEMAIN cost is thousands or millions of extra Grimaln and FREEMAIN<br>requests, then it is probably unacceptable. The goal of the ISASIZE, ISAINC, and HEAP options is to permit a trade-off to be made between the amount of storage required and the cost of the GETMAIN and FREEMAIN requests required to manage storage.

If a program has to run in the smallest possible area, it is normally best to use an ISA size of 1. This results in all storage requests being made within the residual area, thus all spare storage is available for all purposes. This method does have a disadvantage, however, where a large number of small items, such as based variables, have to be allocated, because each item requires eight additional bytes for chaining,

When optimum sizes for ISASIZE, ISAINC, and HEAP have been determined, the program should be rerun with these sizes specified and the REPORT option still in force so that the results can be checked. When they are satisfactory the REPORT option should be removed.

#### FINDING THE OPTIMUM REGION SIZE

in la  $\sim$ 

> When the optimum storage options have been determined, the optimum region size can be determined using the System<br>Management Facilities (SMF) of the system. These will tell you the region size used by your program. You should then specify<br>the size used as the REGION size for subsequent runs. The SMF<br>facilities are described in the operating system publications.

SMF does not give meaningful information about a PL/I program's use of storage unless a positive ISASIZE value is specified. If you want SMF storage data to be meaningful for a PL/I program, you should not let ISASIZE default to the IBM value of half the region excluding the load module, and you should avoid using a negative number for ISASIZE. The implementation of either of these values for ISASIZE requires that PL/I acquire the entire region via GETMAIN and then release part of it via FREEMAIN. The system accounting information provided by SMF in either case will always show the entire region being used. This is not useful for determining anything about the program's actual storage requirements, and it may cause inflated billing charges<br>if SMF data is used to charge for storage.

42 OS PL/I Optimizing Compiler: Programmer's Guide

## EXECUTION-TIME STORAGE FOR MULTITASKING PROGRAMS

During the execution of a multitasking program, the region is divided into the load module area, an ISA for every task (each having the lifetime of its task), and the residual area that having the lifetime of its task), and the residual area that<br>reabsorbs the ISA of a task when it is detached. See Figure 8 on reabsorbs the ISA of a task when it is detached. See Figure 8 on<br>page 39. The HEAP option, if in effect, provides a HEAP area for page 39. The HEAP option, if in effect, provides a HEAP area for<br>the major task. If it is desired to provide separate heap areas<br>for the subtasks, then the TASKHEAP option can be specified to accomplish this. On MVS/XA the load modules (and thus STATIC storage) may reside above 16 megabytes, and the heap areas associated with the HEAP and TASKHEAP options may reside above or below 16 megabytes. The various types of storage are used for the same purposes as they are for nonmultitasking programs, except that ISAs of subtasks (and the TASKHEAP areas if they are except that is a subtases tand the residual area, and later returned to the residual area when the subtask terminates.

You should review the discussion above concerning storage management for nonmultitasking. The various considerations discussed there concerning ISASIZE, ISAINC, and HEAP apply to ISASIZE, ISAINC, HEAP, and TASKHEAP for multitasking programs.

Every time a task is attached, an ISA is acquired. Because ISAs can only be used for certain types of storage, there is a danger<br>of the free area for transient routines and other storage items that cannot use ISAs becoming too small. Consequently, the desirability of keeping all PL/I storage within the ISA is considerably reduced when compared with nonmultitasking programs.

## USING THE REPORT OPTION

For multitasking programs, the REPORT option generates a report<br>of storage use that can be used to determine the optimum size for the ISA of the main task, and the optimum size for the ISAs of all subtasks. It can in addition be used to evaluate the need for and effectiveness of values used for the ISAINC, HEAP, and TASKHEAP options. The report contains the information shown in Figure 9 on page 41 above-for the main task, plus a combined listing for all subtasks containing the information shown below.

- Largest and smallest ISA sizes used by subtasks.
- Largest and smallest amounts of PL/I storage obtained by subtasks.
- Largest and smallest amounts of PL/I storage obtained outside the ISA as increments to the ISA by any subtask.
- Largest and smallest amounts of PL/I storage obtained as heap storage by any subtask, provided that the TASKHEAP option is active.
- Total number of GETMAIN and FREEMAIN requests issued by all subtasks to acquire and release increments to ISAs, identified as "stack" GETMAINs and FREEMAINs in the report.
- Total number of GETMAIN and FREEMAIN requests issued by all subtasks to acquire and release TASKHEAP areas, identified as "heap" GETMAINs and FREEMAINs in the report.
- Maximum number of subtasks attached at any one time.

 $\sim$   $\sim$ 

As with nonmultitasking programs, the fastest execution will be achieved if all tasks obtain all their PL/I storage from within achieved it all tasks obtain all their risi storage from within<br>their own ISA. To achieve this result, the first figure in the ISASIZE option should be set to the amount of PL/I storage<br>ISASIZE option should be set to the amount of PL/I storage<br>obtained for the main task, and second to the largest amount of obtained for the main task, and second to the largest amount of<br>PL/I storage obtained for any subtask. Whether or not this is practical depends on the number of tasks active at anyone time, the difference in the storage usage of the subtasks, and the storage use within each task.

When an ISA size has been determined, a further run with the REPORT option should be tried to ensure that the expected results have been achieved. When they are satisfactory, the REPORT option should be removed.

The third argument to ISASIZE (maximum number of active tasks> is used to determine the number of subtask control blocks that will be allocated. This figure is not critical as far as storage use is concerned because the control blocks are not large. However, if the figure specified (or defaulted) is exceeded, execution will terminate. A generous figure should, therefore, be specified for this argument.

When the optimum storage options have been established, the optimum region size can be calculated using the System Management Facilities (SMF) of the system. See "Finding the Optimum Region Size" on page 42.

## EXECUTION-TIME COUNT OPTION

Statement count information can be obtained at execution time only if one of the compiler options COUNT or FLOW was specified only if one of the compiler options cooki of from was specified time. For further details, see "COUNT Option" on at compile time. For idriner details, see count option on<br>page 19, and "FLOW Option" on page 19. If FLOW but not COUNT was specified at compile time, COUNT must be specified at execution to obtain count information. If COUNT was specified at compile time, count information will be produced unless NOCOUNT is specified at execution time.

Count information can be produced only when a statement number table exists. If COUNT is specified at compile time, a table is automatically produced. If only FLOW is specified at compile time, and COUNT is specified at execution time, then to obtain cime, and Cooni is specified at execution time, then to obtain<br>count information, GOSTMT or GONUMBER must also be specified at<br>compile time.

Count output is written on the PlIDUMP file, or on the SYSPRINT file if no dump file is provided. The output has the following format:

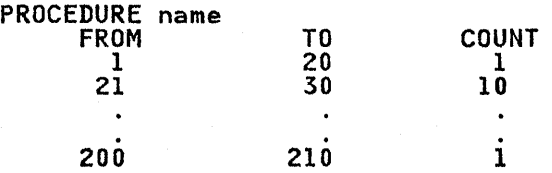

Three such columns are printed per page.

To draw attention to statements that have not been executed, ranges for which the count is zero are listed separately after the main tables.

The count tables are printed when the program terminates. If a procedure is invoked with one of the multitasking options, the count table for the invocation is printed when the task terminates.

Count output is headed by the name of the main procedure and the time and date the output was generated. You can also supply your own identifier for the output using the PLIXHD string. For more information on PlIXHD, see "Using PlIXHD to Identify COUNT and REPORT Output" on page 37.

If no DD statement is provided for PlIDUMP or PLIDUMP, a message is generated and COUNT output is written onto SYSPRINT if it has a suitable format.

Under CICS, COUNT output is sent to SYSPRINTi for further discussion see Chapter *IS,* "Using Pl/I on CICS" on page 360.

44 OS Pl/I Optimizing Compiler: Programmer's Gvide

If an invocation is terminated as a result of the termination of If an invocation is terminated as a result of the termination o<br>another task, its count table cannot be printed, because it is another task, its count table cannot be printed, because it is<br>impossible to determine the point at which it terminated. In impossible to determine the point at which it terminated. In<br>these circumstances, only the count table for the first task to terminate can be printed. For example, although a STOP statement will cause all tasks to be terminated, only the count statement will cause oil tasks to be terminated, only the contable for the task containing the statement will be printed.

Count and flow output can be produced only for the main procedure and inner procedures compiled with it. When control is passed to a separate external PL/I procedure, any COUNT or IS passed to a separate external FL/I procedure, any Cooni or<br>FLOW options in force are suspended until control is returned to the main procedure. Only the compiler options that applied for compilation of the main procedure have any effect on execution-time COUNT and FLOW facilities.

#### EXECUTION-TIME FLOW OPTION

Flow information can be obtained at execution time only if one of the compiler options COUNT or FLOW was specified at compile time. For further details on these options, see "COUNT Option" on page 19, and "FLOW Option" on page 19. If FLOW was not specified at compile time, it must be specified at execution spectified at compile time, it must be specified at execution. time to obtain flow information. If fluw was specified at<br>compile time, flow information will be produced unless NOFLOW is specified at execution time.

The format of the execution-time FLOW option is the same as that of the compile-time FLOW option, that is:

FLOW[(n,m)]

where 'n' is the maximum number of entries to be made in the where in is the maximum number of entries to be made in the<br>flow output, and 'm' is the maximum number of procedures for Tiow output, and 'm' is the maximum number of procedures for<br>which entries are to be made. Neither 'n' or 'm' may exceed 32,767.

If In' and 'm' are not specified at execution time, they are set as follows:

- If FLOW was specified or defaulted at compile time, the values of 'n' and 'm' specified or defaulted at compile time values of the and the speci-<br>are used at execution time.
- If FLOW was specified at compile time without the subparameters (n,m), the IBM default values (25,10) are used.
- If NOFLOW was specified or defaulted at compile time, the IBM default values (25,10), are used.

Flow output is written on the SYSPRINT file whenever an on-unit with the SNAP option is executed. It is also included as part<br>of PLIDUMP output if "T" is included in the dump options string.

The format of each line of flow output is:

snl TO sn2 [IN name]

where:

snl

is the number of the statement from which the branch was made (the branch out point).

sn2

is the number of the statement to which the branch was made (the branch in point).

name

∖

is the name of the procedure or the type of the on-unit that contains "sn2" if this is different from that containing "snl."

The branches are listed in the order in which they occur. The last 'n' branch-in/branch-out point and the last 1m' procedures or on-units are listed. If more than 'm' procedures or on-units are entered in the course of 'n' branches, changes prior to the last 'm' procedures or on-units are indicated by printing "UNKNOWN" for "name."

### COMPILER LISTING

During compilation, the compiler generates a listing, most of<br>which is optional, that contains information about the source which is optional, that contains information about the source<br>program, the compilation, and the object module. It places this program, the compilation, and the object module. It places name SYSPRINT (usually output to a printer). In a TSO environment, you can also request a listing at your terminal (using the TERMINAL option). The following description of the listing refers to its appearance on a printed page.

An example of the listing produced for a typical Pl/I program is given in Appendix D, "Sample Program" on page 407.

The first part of Figure 6 on page 16 shows the components that can be included in the compiler listing. The rest of this section describes them in detail.

Of course, if compilation terminates before reaching a particular stage of processing, the corresponding listings will not appear.

The listing comprises a small amount of standard information that always appears, together with those items of optional<br>information specified or supplied by default. The listing at the terminal contains only the optional information that has been requested in the TERMINAL option.

#### HEADING INFORMATION

The first page of the listing is identified by the name of the compiler, the compiler version number, the time compilation commenced (if the system has the timer feature), and the date; this page, and subsequent pages are numbered.

The listing either ends with a statement that no errors or warning conditions were detected during the compilation, or with<br>one or more messages. The format of the messages is described one or more messages. The format of the messages is descri dider ressages on page 54. It the matrice has the timer taken for the compilation and the elapsed time during the cared for the compilation and the elapsed time during the<br>compilation; these times will differ only in a multiprogramming<br>environment.

The following paragraphs describe the optional parts of the listing in the order in which they appear.

# OPTIONS USED FOR THE COMPILATION

If the option OPTIONS applies, a complete list of the options<br>used for the compilation, including the default options, appears on the first page.

#### PREPROCESSOR INPUT

If both the options MACRO and INSOURCE apply, the input to the IT both the options matku and insudate apply, the input to the<br>preprocessor is listed, one record per line, each line numbered preprocessor is listed, of<br>sequentially at the left.

If the preprocessor detects an error, or the possibility of an It the preprocessor detects an error, or the possibility of an<br>error, it prints a message on the page or pages following the error, it prints a message on the page or pages following t<br>input listing. The format of these messages is exactly as described for the compiler messages described under "Messages" on page 54.

#### SOURCE PROGRAM

If the option SOURCE applies, the input to the compiler is listed, one record per line; if the input records contain printer control characters or XSKIP or XPAGE statements, the lines will be spaced accordingly. XNOPRINT and XPRINT statements can be used to suppress and restart the printing of the listing.

If the option NUMBER applies, and the source program contains line numbers, these numbers are printed to the left of each line.

If the option STMT applies, the statements in the source program are numbered sequentially by the compiler, and the number of the first statement in the line appears to the left of each line in TIPSC SCATEMENT IN the IIne appears to the fert of each<br>which a statement begins. If the source statements are generated by the preprocessor, columns 82-84 contain diagnostic information, as shown in Figure 15 on page 59.

## STATEMENT NESTING LEVEL

If the option NEST applies, the block level and the do-level are printed to the right of the statement or line number under the headings LEV and NT respectively, for example:

STMT LEV NT

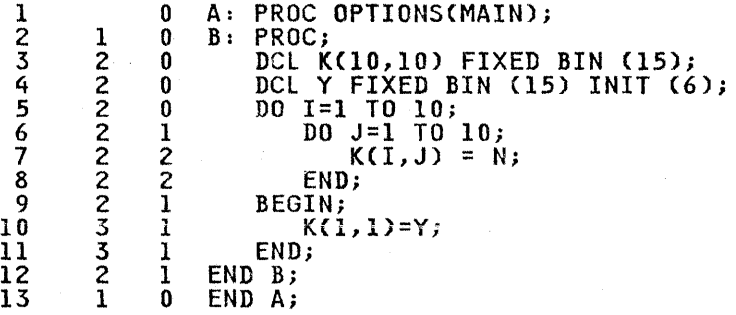

## ATTRIBUTE AND CROSS-REFERENCE TABLE

If the option ATTRIBUTES applies, the compiler prints an attribute table containing a list of the identifiers in the source program together with their declared and default attributes. In this context, the attributes include any relevant options, such as REFER, and also descriptive comments, relevant options, such as REFER, and also descriptive comments, such as:

#### **/\*STRUCTURE\*/**

If the option XREF applies, the compiler prints a IT the option AKCr applies, the compiler prints a<br>cross-reference table containing a list of the identifiers in the source program together with the numbers of the statements or lines in which they appear. If both ATTRIBUTES and XREF or fines in which they appear. It both AftKibotes and AKEF<br>apply, the two tables are combined. If the suboption SHORT apply, the two tables are combined. It the subop<br>applies, unreferenced identifiers are not listed.
### ATTRIBUTE TABLE

If an identifier is declared explicitly, the number of the DECLARE statement is listed. An undeclared variable is indicated by asterisks. (Undeclared variables are also listed in an error message.) The statement numbers of statement labels and entry labels are also given.

The attributes INTERNAL and REAL are never included; they can be assumed unless the respective conflicting attributes, EXTERNAL and COMPLEX, appear.

For a file identifier, the attribute FILE always appears, and the attribute EXTERNAL appears if it applies; otherwise, only explicitly declared attributes are listed.

For an array, the dimension attribute is printed first; the bounds are printed as in the array declaration, but expressions are replaced by asterisks and structure levels other than base elements have their bounds replaced by asterisks.

For a character string or a bit string, the length, preceded by the word BIT or CHARACTER, is printed as in the declaration, but an expression is replaced by an asterisk.

If the SHORT suboption applies, un referenced identifiers are not listed.

# CROSS-REFERENCE TABLE

If the cross-reference table is combined with the attribute table, the numbers of the statements or lines in which a name appears follow the list of attributes for the name. The order<br>in which the statement numbers appear is subject to any reordering of blocks that has occurred during compilation. In<br>general, the statement numbers for the outermost block are given first, followed on the next line by the statement numbers for the inner blocks.

The PL/! text is expanded and optimized to a certain extent before the cross-reference table is produced. Consequently, some names that may appear only once within a source statement may acquire multiple references to the same statement number. By the same token, other names may appear to have incomplete<br>lists of references, while still others may have references to statements in which the name does not appear explicitly.

For example:

- Duplicate references may be listed for items such as do-loop control variables, and for some aggregates.
- Optimization of certain operations on structures can result in incomplete listings in the cross-reference table; the numbers of statements in which these operations are performed on major or minor structures are listed against<br>the names of the elements, instead of against the structure names.
- No references to PROCEDURE or ENTRY statements in which a name appears as a parameter are listed in the cross-reference table entry for that name.
- References within DECLARE statements to variables that are not being declared are not listed. For example, in the statements:

DCL ARRAY(N);<br>DCL STRING CHAR(N);

no references to these statements would appear in the cross-reference table entry for N.

- The number of a statement in which an implicitly pointer-qualified based variable name appears is included pointer-qualitied based variable name appears is included<br>not only in the list of statement numbers for that name, but also in the list of statement numbers for the pointer implicitly associated with it.
- The statement number of an END or LEAVE statement that refers to a label is not listed in the entry for the label.
- Automatic variables declared with the INITIAL attribute have a reference to the PROCEDURE or BEGIN statement for the block containing the declaration included in the list of statement numbers.

# AGGREGATE LENGTH TABLE

-1

An aggregate length table is obtained by using the AGGREGATE an aggregate length table is obtained by using the AUUREUATE<br>option. The table shows how each aggregate in the program is mapped. It contains the following information:

- The statement number in which the aggregate is declared.
- The name of the aggregate and the element within the aggregate.
- The level number of each item in a structure.
- The number of dimensions in an array.
- The byte offset of each element from the beginning of the aggregate. (The bit offset for unaligned bit-string data is not given). As a word of caution, be careful when interpreting the data offsets indicated in the data length table. An odd offset does not necessarily represent a data element without halfword, fullword, or even double word alignment. If the aligned attribute is specified or inferred for a structure or its elements, the proper alignment requirements will be consistent with respect to other elements in the structure, even though the table does not obviously indicate the proper alignment relative to the beginning of the table.
- The length of each element.
- The total length of each aggregate, structure and sub-structure.

If there.is padding between two structure elements, a /\*PADDING\*/ comment appears, with appropriate diagnostic information.

The table is completed with the sum of the lengths of all aggregates that do not contain adjustable elements.

The statement or line number identifies either the DECLARE statement of time number identifies erther the best at ALLOCATE statement for the aggregate. An entry appears for each ALLOCATE statement involving a controlled aggregate, as such statements can have the effect of changing the length of the aggregate during execution. Allocation of a based aggregate does not have this effect, and only one entry, which is that does not have this effect, and only one entry, which is that corresponding to the DECLARE statement, appears.

When passing an aggregate to a subroutine, the length of an aggregate may not be known during compilation, either because the aggregate contains elements having adjustable lengths or dimensions, or because the aggregate is dynamically defined. In these cases, the word "adjustable" or "defined" appears in the these cases, the word adjustable of defined appears in the<br>the "offset" column while "param" for parameter appears in the "element length" and/or "total length" columns. Because the length of an aggregate may not be known during compilation, padding information cannot be printed.

An entry for a COBOL mapped structure, that is, for a structure into which a COBOL record is read or from which a COBOL record into which a COBOL record is read or from which a COBOL<br>is written, or for a structure passed to or from a COBOL program, has the word "COBOL" appended. Such an entry will appear only if the compiler determines that the COBOL and PL/I appear only it the complier determines that the cobol and<br>mapping for the structure is different, and creation of a temporary structure mapped according to COBOL synchronized structure rules is not suppressed by one of the options NOMAP, NOMAPIN, and NOMAPOUT.

An entry for a FORTRAN mapped array, that is, an array passed to or from a FORTRAN program, has the word "FORTRAN" appended.

If a COBOL or FORTRAN entry does appear it is additional to the entry for the PL/! mapped version of the structure.

A separate entry will be made in the aggregate table for every aggregate dummy argument or FORTRAN mapped array or COBOL mapped structure.

# STORAGE REQUIREMENTS

If the option STORAGE applies, the compiler lists the following information under the heading "Storage Requirements" on the page following the end of the aggregate length table:

- The storage area in bytes for each procedure.
- The storage area in bytes for each begin block.
- The storage area in bytes for each on-unit.
- The dynamic storage area in bytes for each procedure, begin<br>block, and on-unit. The dynamic storage area is acquired at activation of the block.

 $\left($ 

- The length of the program control section. The program control section is the part of the object that contains the executable part of the program.
- The length of the static internal control section. This control section contains all storage for variables declared STATIC INTERNAL.

#### STATEMENT OFFSET ADDRESSES

÷.

 $\sim 100$ 

If the option OFFSET applies, the compiler lists, for each primary entry point, the offsets at which statements occur. primary entry point, the orisets at which statements occur.<br>This information is found, under the heading "Table of Offsets and Statement Numbers," following the end of the storage requirements table.

Offsets given in error messages can be compared with this table and the erroneous statement discovered. The statement is identified by finding the section of the table that relates to the procedure or on-unit named in the message and then finding the largest entry in the table that is less than the offset in the fargest entry in the table that is less than the bilset in<br>the message. If the procedure or on-unit name specified in the message is the same as that in the table (as it will be unless a secondary entry point is used), the statement will have been found.

If a secondary entry point is used the correct offset must be calculated.

The offset figure in the message is taken from the entry point used by the program and mentioned in the message. The offset used in the table is taken from the primary entry point of the used in the table is taken from the primary entry point of the<br>procedure. If the entry points are not the same, the offset of the entry point must be added to the figure given in the execution time message and this figure used to establish the statement number.

In the program whose listing is shown below, the error message<br>gives an offset of X'50' from the entry point A2. Entry point<br>A2 is not the primary entry point. From the listing it can be AZ IS NOT the primary entry point. Thom the iisting it can be<br>seen that entry point A2 (statement 5) is at offset X'78'. To<br>get the true offset, it is necessary to add the two figures and get the true offset, it is necessary to add the two figures and<br>arrive at an offset of X'C8'. From the table it is clear that arrive at an oriset of xitor. From<br>this offset is within statement 6.

#### SOURCE LISTING

1 M:PROC OPTIONS(MAIN);<br>2 CALL A2;<br>3 Al:PROC;<br>4 N=3; CALL A2;<br>Al:PROC;<br>N=3; 5 A2:ENTRY;<br>6 N=N/0;  $\begin{array}{ccc} \tilde{6} & & \text{N=N/0}; \\ 7 & & \text{END}; \end{array}$ 7 END;<br>8 END; END;

TABLES OF OFFSETS AND STATEMENT NUMBERS WITHIN PROCEDURE M

OFFSET (HEX)<br>STATEMENT NO. o I 56  $\mathbf{z}$ SE 8

WITHIN PROCEDURE Al

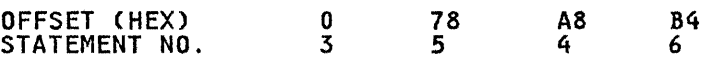

Message:

IBM301I 'ONCODE'=0320 'ZERODIVIDE' CONDITION RAISED AT OFFSET +000050 IN PROCEDURE WITH ENTRY A2

If a BEGIN block is involved, the offset to the BEGIN statement must be added before the process begins.

### EXTERNAL SYMBOL DICTIONARY

If the option ESD applies, the compiler lists the contents of the external symbol dictionary (ESD).

The ESD is a table containing all the external symbols that appear in the object module. (The machine instructions in the appear in the object module: The machine instructions in the object module are grouped together in what are termed <u>control</u><br>sections; an external symbol is a name that can be referred to<br>in a control section other than the one in which it is defined.)<br>The contents of an ESD appear

SYMBOL An 8-character field that identifies the external symbol.

- TYPE Two characters from the following list to identify the type of entry:
	- SD Section definition: the name of a control section within the object module.
	- CM Common area: a type of control section that contains no data or executable instructions.
	- ER External reference: an external symbol that is not defined in the object module.
	- WX Weak external reference: an external symbol that is not defined in this module and that is not to be resolved unless an ER entry is encountered for the same reference.
- PR Pseudoregister: a field in a communications area, the task communications area (TCA), used by the compiler and by the library subroutines for handling files and controlled variables.
- LD Label definition: the name of an entry point to the external procedure other than that used as the name of the program control section.
- ID Four-digit hexadecimal number: all entries in the ESD, except LD-type entries, are numbered sequentially,<br>commencing from 0001.
- ADDR Hexadecimal representation of the address of the external symbol.
- LENGTH The hexadecimal length in bytes of the control section (SD, CM and PR entries only).

# ESD ENTRIES

The external symbol dictionary always starts with the standard entries shown in the table below, which assumes the existence of an external procedure called NAME.

#### External Symbol Dictionary

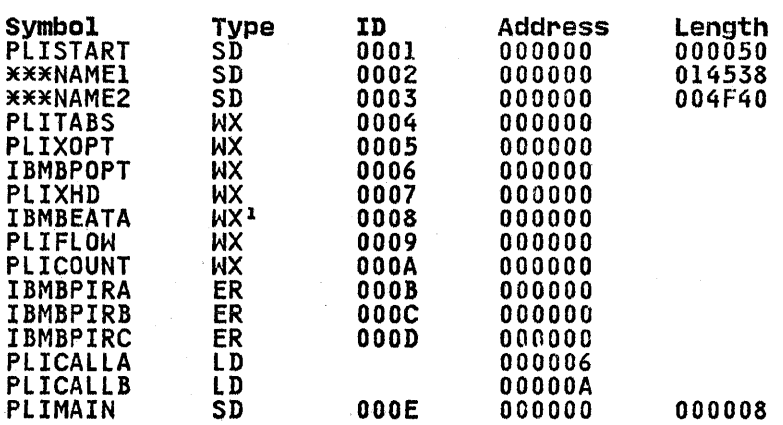

An ER type entry for IBMBEATA is<br>produced if the INTERRUPT compiler<br>option is specified.  $\mathbf{1}$ 

#### PLISTART

SD-type entry for PLISTART. This control section transfers SD type entry for filistant: This control section transfer<br>control to the initialization routine IBMBPIR. When<br>initialization is complete, control passes to the address stored in the control section PLIMAIN. (Initialization is required only once during the execution of a Pl/I program, even if it calls another external procedure; in such a case, control passes directly to the entry point named in the CALL statement, and not to the address contained in PLIMAIN.)

#### )EJE)Enamel

SD-type entry for the program control section (the control section that contains the executable instructions of the object module). This name is the first label of the external procedure, padded on the left with asterisks to 7 characters if necessary, and extended on the right with the character 1.

#### ••• name2

SD-type entry for the static internal control section Su-type entry for the static internal control section<br>(which contains main storage for all variables declared STATIC INTERNAL). This name is the first label of the external procedure, padded on the left with asterisks to 7 characters if necessary, and extended on the right with the character 2.

#### IBMBPIRA

ER-type entry for IBMBPIRA, the entry point of the PL/I resident library subroutine that handles program initialization and termination.

# OTHER ESD ENTRIES

The remaining entries in the external symbol dictionary vary, but generally include the following:

- SD-type entry for the 4-byte control section PLIMAIN, which contains the address of the primary entry point to the external procedure. This centrol section is present only if the procedure statement includes the option MAIN.
- Weak external reference to a number of housekeeping control sections as follows:
	- PLITABS A control section based on a structure that may be declared in the PL/I program to control formatting of stream files.
	- PLIXOPT Execution time options string control section.
	- IBMBEATA A module in the PL/I library used to set the attention exit for use in procedures compiled with the INTERRUPT option. This is an ER type entry if the procedure was compiled with the INTERRUPT option.
	- PLIFLOW A control section used to hold information generated by the FLOW option.
	- PLICOUNT A control section used to hold information generated by the COUNT option.
- lD-type entries for all names of entry points to the external procedure.
- ER-type entries for all the library subroutines and external EK-type entries for all the library subroutines and external<br>procedures called by the source program. This list includes the names of resident library subroutines called directly by compiled code (first-level subroutines), and the names of compiled code (first-level subroutines), and the names of<br>other resident library subroutines that are called by the first-level subroutines.
- CM-type entries for nonstring element variables declared CH type entries for nonstring element variable.<br>STATIC EXTERNAL without the INITIAL attribute.
- SD-type entries for all other STATIC EXTERNAL variables and for external file names.
- PR-type entries for all file names. For external file rr-type entries for all file names. For external file<br>names, the name of the pseudoregister is the same as the file name; for internal file names, the compiler generates pseudoregister names.
- PR-type entries for all controlled variables. For external rk-type entries for all controlled variables. For example is used for the pseudoregister name; for internal variables, the compiler generates names.

# STATIC INTERNAL STORAGE MAP

The MAP option produces a Variable Offset Map. This map shows how PL/I data items are mapped in main storage. It names each now ri⁄l data items are mapped in main storage. It hames ead<br>PL/I identifier, its level, its offset from the start of the riki identifier, its level, its offset from the start of the<br>storage area in both decimal and hexadecimal form, its storage<br>class, and the name of the PL/I block in which it is declared.

If the LIST option is also specified a map of the static internal and external control sections is also produced.

# OBJECT LISTING

If the option LIST applies, the compiler generates a listing of the machine instructions of the object module, including any compiler-generated subroutines, in a form similar to Assembler compiler-generated subroutines, in a form similar to Assembler<br>language.

Both a static internal storage map and the object listing contain information that cannot be fully understood without a contain information that cannot be fully understood without a<br>knowledge of the structure of the object module. This is beyond<br>the scope of this manual, but a full description of the object<br>module, the static internal stora module, the static filternal storage map, and the object fisting can be found in <u>OS PL/I Optimizing Compiler:</u> Execution Logic.

#### MESSAGES

If the preprocessor or the compiler detects an error, or the possibility of an error, they generate messages. Messages generated by the preprocessor appear in the listing immediately after the listing of the statements processed by the preprocessor. You can generate your own messages in the preprocessing stage by use of the %NOTE statement. Such messages might be used to show how many times a particular replacement had been made. Messages generated by the compiler appear at the end of the listing. All messages are graded according to their severity, as follows:

- I An informatory message that calls attention to a possible inefficiency in the program or gives other information generated by the compiler that may be of interest to you.
- W A warning message that calls attention to a possible error, although the statement to which it refers is syntactically valid.
- E An error message that describes an error detected by the compiler for which the compiler has applied a "fix-up" with complies for which the complies has applied at the up probably give correct results.
- S A severe error message that specifies an error detected by<br>the compiler for which the compiler cannot apply a "fix-up"<br>with confidence. The resulting program will execute but will not give correct results.
- U An unrecoverable error message that describes an error that forces termination of the compilation.

The compiler lists only those messages with a severity equal to or greater than that specified by the FLAG option, as shown in Figure 10 on page 55.

Each message is identified by an 8-character code of the form IElnnnnI, where:

- The first three characters "IEL" identify the message as coming from the optimizing compiler.
- The next four characters are a 4-digit message number.

• The last character "I" is an operating system code for the The last character "I" is an operating system code for **produced** for a periodic code for a periodic system code for a only.

The text of each message, an explanation, and any recommended programmer response, are given in the messages publication for this compiler.

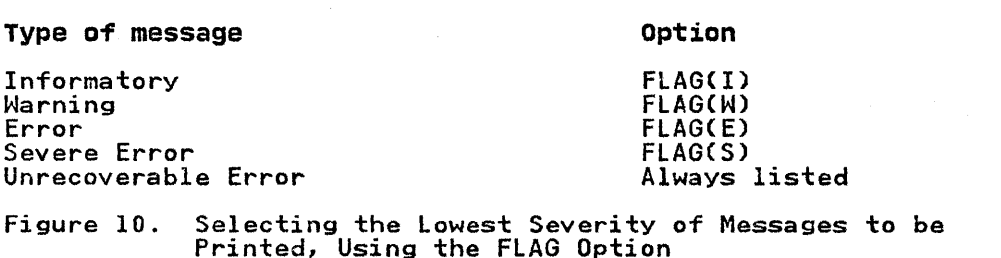

### RETURN CODES

For every compilation job or job step, the compiler generates a return code that indicates to the operating system the degree of success or failure it achieved. This code appears in the "end of step" message that follows the listing of the job control statements and job scheduler messages for each step. The meanings of the codes are given in Figure 11.

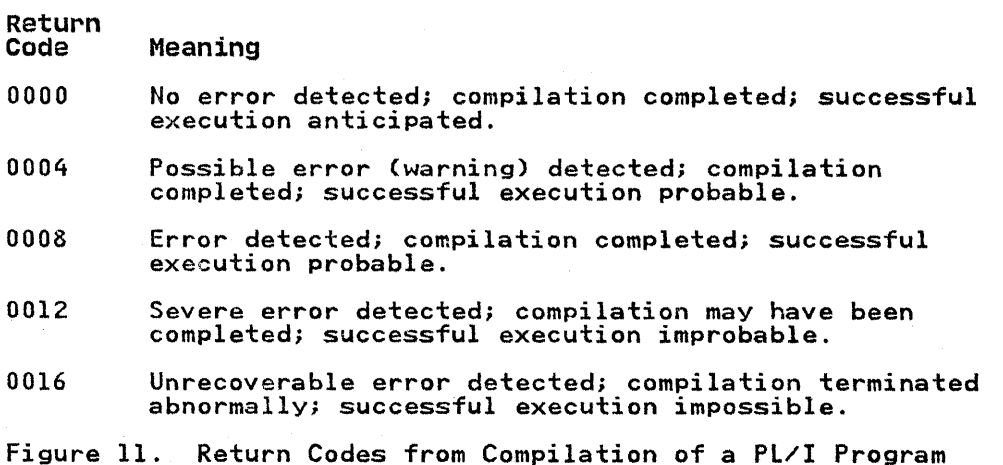

# BATCHED COMPILATION

Batched compilation allows the compiler to compile more than one external PL/I procedure in a single job step. The compiler external fight procedure in a single job step. The complier<br>creates an object module for each external procedure and stores<br>it sequentially either in the data set defined by the DD statement with the name SYSPUNCH, or in the data set defined by the DD statement with the name SYSLIN. Batched compilation can increase compiler throughput by reducing operating system and compiler initialization overheads.

To specify batched compilation, include a compiler PROCESS statement as the first statement of each external procedure except possibly the first. The PROCESS statements identify the start of each external procedure and allow compiler options to start or each external procedure and allow compiler options<br>be specified individually for each compilation. The first pe specified individually for each compilation. The first<br>procedure may require a PROCESS statement of its own, because the options in the PARM parameter of the EXEC statement apply to all procedures in the batch, and may conflict with the requirements of subsequent procedures.

The method of coding a PROCESS statement and the options that may be included are described under "Specifying Compiler Options<br>in the \*PROCESS Statement" on page 13. The options specified in a PROCESS statement apply to the compilation of the source statements between that PROCESS statement and the next PROCESS statement. Options other than these, either the defaults or those specified in the PARM field, will also apply to the compilation of these source statements. Two options, the SIZE option and the NAME option have a particular significance in batched compilations, and are discussed below. Furthermore, OBJECT, MDECK, and DECK may cause problems if they are specified on second or subsequent compilations but not on the first. This on second or subsequent compilations but not on the first. The because they require the opening of SYSLIN or SYSPUNCH and there may not be room for the associated data management routines and control blocks. When this happens compilation ends with aOA ABEND.

#### SIZE OPTION

In a batched compilation, the SIZE specified in the first procedure of a batch (by a PROCESS or EXEC statement, or by default) is used throughout. If SIZE Is specified in subsequent procedures of the batch, it is diagnosed and ignored. The compiler does not reorganize its storage between procedures of a batch.

# NAME OPTION

The NAME option specifies that the compiler is to place a linkage editor NAME statement as the last statement of the object module. The use of this option in the PARM parameter, of the EXEC statement, or in a PROCESS statement determines how the object modules produced by a batched compilation will be handled by the linkage editor. When the batch of object modules is link-edited, the linkage editor combines all the object modules between one NAME statement and the preceding NAME statement into a single load module; it takes the name of the load module from a single load module, it takes the hame of the load module from<br>the NAME statement that follows the last object module that is to be included. When combining two object modules into one load nodule, the NAME option should not be used in the EXEC<br>module, the NAME option should not be used in the EXEC<br>statement. An example of the use of the NAME option is given in Figure 12 on page 57.

// EXEC PLIXC,PARM.PLI='LIST' \* PROCESS NAMEC'A'); ALPHA: PROC OPTIONSCMAIN); END ALPHA;<br>\* PROCESS; BETA: PROC; END BETA;<br>  $*$  PROCESS NAME('B');<br>
GAMMA: PROC; END GAMMA;

Figure 12. Use of the NAME Option in Batched Compilation

Compilation of the PL/I procedures ALPHA, BETA, and GAMMA, would result in the following object modules and NAME statements:

Object module for ALPHA<br>NAME A (R) NAME A (R)<br>Object module for BETA Object module for GAMMA NAME B (R)

From this sequence of object modules and control statements, the linkage editor would produce two load modules, one named A containing the object module for the external PL/I procedure ALPHA, and the other named B containing the object modules for the external PL/I procedures BETA and GAMMA.

You should not specify the option NAME if you intend to process the object modules with the loader. The loader processes all object modules into a single load module; if there is more than one name, the loader recognizes the first one only and ignores the others.

# RETURN CODES IN BATCHED COMPILATION

- 1

The return code generated by a batched compilation is the highest code that would be returned if the procedures were compiled separately.

#### JOB CONTROL LANGUAGE FOR BATCHED PROCESSING

The only special consideration relating to JCL for batched processing refers to the data set defined by the DD statement processing refers to the data set defined by the BB statement<br>with the name SYSLIN. If you include the option OBJECT, ensure that this DD statement contains the parameter DISP=CMOD,KEEP) or DISP=CMOD,PASS). (The IBM-supplied cataloged procedures specify DISP=CMOD,PASS).) If you do not specify DISP=MOD, successive object modules will overwrite the preceding modules.

# EXAMPLES OF BATCHED COMPILATIONS

If the external procedures are components of a large program and need to be executed together, they can be link-edited together<br>and executed in subsequent job steps. Cataloged procedure<br>PLIXCG can be used, as shown in Figure 13.

 $\sim 10^{-1}$ 

nt til Avenue

 $\sim$   $z$   $\sim$ 

//OPT4#13 JOB //STEPI EXEC PLIXCG //PLI.SYSIN DD 3( First PL/I source module 3( PROCESS; 3( PROCESSi Second Pl/I source module Third PL/I source module  $/ x$ //GO.SYSIN DD \* Data processed by combined PL/I modules

 $\overline{X}$ 

Figure 13. Example of Hatched Compilation, Including Execution

If the external procedures are independent programs to be invoked individually from a load module library, cataloged<br>procedure PLIXCL can be used. For example, a job that contains three compile-and-link-edit operations can be run as a single batched compilation, as shown in Figure 14.

//OPT4#14 JOB //STEPI EXEC PLIXCL, // PARM.PLI='NAMEC"PROGl")', // PARM.LKED=LIST //PLI.SYSIN DD \* First Pl/I source program \* PROCESS NAMEC'PROG2')j Second PL/I source program 3( PROCESS NAMEC'PROGS')i Third PL/I source program /3( //LKED.SYSlMOD DD DSN=PUBPGM,

// DISP=OLD

Figure 14. Example of Batched Compilation, Excluding Execution

One of these programs, such as PROG2, can be invoked from the load module librar'y as follows:

//OPTEX JOB //JOBLIB DD DSNAME=PUBPGM,DISP=SHR //J2 EXEC PGM=PROG2 //SYSIN DD 3( Data processed by program PROG2 7¥

# COMPILE-TIME PROCESSING (PREPROCESSING)

The preprocessing facilities of the compiler are described in the language reference manual for this compiler. You can include in a PL/I program statements that, when executed by the preprocessor stage of the compiler, modify the source program or cause additional source statements to be included from a library. The following discussion supplements the information contained in the language reference manual by providing some illustrations of the use of the preprocessor and explaining how to establish and use source statement libraries.

#### INVOKING THE PREPROCESSOR

 $\sim$ 

The preprocessor stage of the compiler is executed if you<br>specify the compiler option MACRO. The compiler and the preprocessor use the data set defined by the DD statement with the name SYSUTI during processing. They also use this data set to store the preprocessed source program until compilation begins. The IBM-supplied cataloged procedures for compilation all include a DD statement with the name SYSUTI.

The term MACRO owes its origin to the similarity of some applications of the preprocessor to the macro language available with such processors as the IBM 0S/VS-DOS/VSE-VM/370 Assembler. Such a macro language allows you to write a single instruction in a program to represent a sequence of instructions that have previously been defined.

The format of the preprocessor output is given in Figure 15.

- Column 1 Printer control character, if any, transferred from the position specified in the MARGINS option.
- Columns 2-72 Source program. If the original source program used more than 71 columns, then additional lines are included for any lines that need continuation. If the original source program used less than 71 columns, then extra blanks are added on the right.
- Columns 73-80 Sequence number, right-aligned. If either SEQUENCE or NUMBER apply,<br>this is taken from the sequence number field. Otherwise, it is a<br>preprocessor generated number, in the range l through 99999. This<br>sequence and SOURCE options, and in any preprocessor diagnostic messages.
- Column 81 blank
- Columns 82,83 Two-digit number giving the maximum depth of replacement by the preprocessor for this line. If no replacement occurs, the columns are blank.
- Column 84 "I" signifying that an error has occurred while replacement is being<br>attempted. If no error has occurred, the column is blank.
- Figure 15. Format of the Preprocessor Output

Three other compiler options, MDECK, INSOURCE, and SYNTAX, are meaningful only when you also specify the MACRO option. All are described in detail under "Compiler Options" on page 11.

A simple example of the use of the preprocessor to produce a source deck for a procedure SUB FUN is shown in Figure 16 on page 60; according to the value assigned to the preprocessor variable USE, the source statements will represent either a variable USE, the source statements will represent either a<br>subroutine or a function. The DSNAME used for SYSPUNCH<br>specifies a source program library on which the preprocessor specifies a source program library on which the preprocessor<br>output will be placed. Normally compilation would continue and the preprocessor output would be compiled.

# THE %INCLUDE STATEMENT

The language reference manual for this compiler describes how to The language reference manual for this compiled describes now<br>use the %INCLUDE statement to incorporate source text from a<br>library into a PL/I program. (A <u>library</u> is a partitioned data set that can be used for the storage of other data sets, termed members.) Source text that you may wish to insert into a PL/I program by means of a XINCLUDE statement must exist as a member within a library. Defining a source statement library to the compiler is described further under "Source Statement library (SYSlIB)n on page 10.

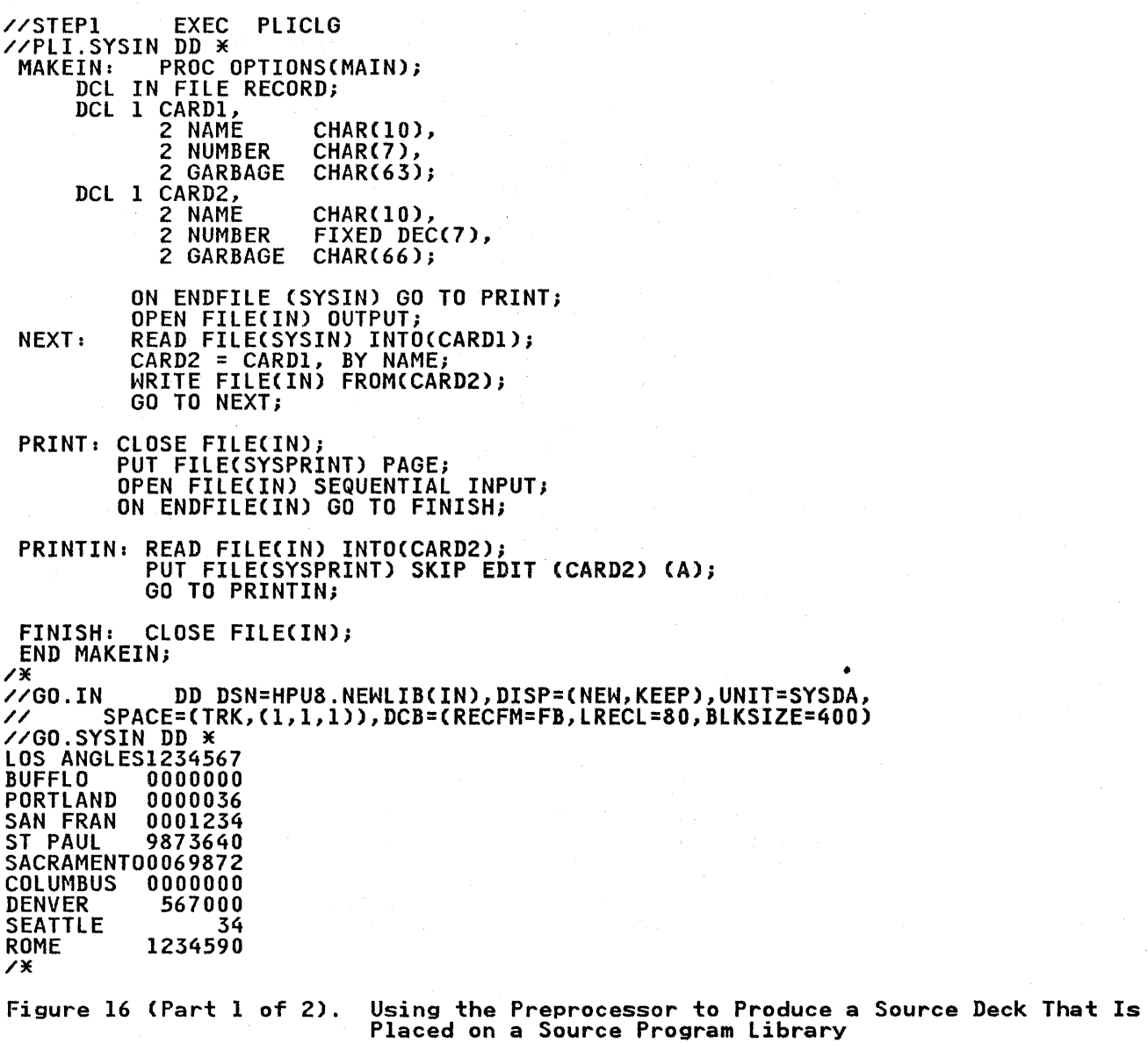

```
//OPT4#8 JOB 
//STEP2 EXEC PLIXC,PARM.PLI='MACRO,MDECK'<br>//FLI.SYSPUNCH DD DSNAME=HPU8.NEWLIB(FUN),DISP=(NEW,KEEP),UNIT=SYSDA,<br>// SPACE=(TRK,(1,1,1)),DCB=(RECFM=FB,LRECL=80,BLKSIZE=400)<br>//PLI.SYSIN DD *
    SUBFUN: PROCCCITY)<br>RETURNS(FIXED DEC(7));
         DCL IN FILE RECORD,<br>1 DATA,<br>2 NAME CHAR(10),<br>2 POP FIXED DEC(7),<br>2 GARBAGE CHAR(66);
         DCL CITY CHAR(10);<br>2 DCL USE CHAR;<br>2 USE='FUN'; /* FOR SUBROUTINE, SUBSTITUTE 2USE='SUB' */
         OPEN FILE(IN);<br>NAME='                       ;
    NEXT: READ FILECIN) INTO(DATA); 
    xL1:;
    XL2:;PUT FILECSYSPRINT) SKIP EDIT (DATA) (A);<br>IF NAME=CITY THEN DO;<br>CLOSE FILECIN);<br>XIF USE='FUN' YTHEN YGOTO L1;<br>PUT FILE(SYSPRINT) SKIP LIST(DATA);<br>END;
               Y.GO TO L2; 
               RETURN(POP);<br>END;
               ELSE 
    END SUBFUN;
Figure 16 (Part 2 of 2). Using the Preprocessor to Produce a Source Deck That Is 
                                                 Placed on a Source Program Library
```

```
//OPT419 JOB 
//STEP3 EXEC PLIXC,PARM.PLI='M,INC,IS'<br>//PLI.SYSLIB DD DSNAME=HPU8.NEWLIB(FUN),DISP=(OLD,KEEP),UNIT=SYSDA,<br>// VOL=SER=nnnnnn,DCB=(RECFM=FB,LRECL=80,BLKSIZE=400)<br>//PLI.SYSIN DD *<br>TEST: PROC OPTIONS(MAIN);
/* 
    TEST: PROC OPTIONS(MANCIO);<br>DCL NAME CHAR(10);<br>ON ENDFILECSYSIN) GO TO FINISH;<br>AGAIN: GET FILECSYSIN) EDITCNAME) (COLUMNC1),A(10));<br>NO=SUBFUNCNAME);
            PUT FILE(SYSPRINT) SKIP EDIT('FOUND',NAME,NO)<br>(A(6),A(10),F(7));<br>GO TO AGAIN;<br>XINCLUDE FUN;
//GO.IN DD DSN=HPU8.NEWLIB(IN),DISP=(OLD,KEEP),UNIT=SYSDA,<br>// VOL=SER=nnnnnn,DCB=(RECFM=FB,LRECL=80,BLKSIZE=400)<br>//GO.SYSIN DD *
LOS ANGLES 
SACRAMENTO
COLUMBUS 
/* 
Figure 17. Including Source Statements from a Library
```
 $\frac{1}{l}$ 

The Y.INCLUDE statement may include one or more pairs of identifiers. Each pair of identifiers specifies the name of a Indicate that defines a library and, in parentheses, the name of a member of the library, For example, the statement.

Y.INClUDE DDI (INVERT),DD2(lOOPX);

specifies that the source statements in member INVERT of the library defined by the DD statement with the name DD1, and those in member LOOPX of the library defined by the DD statement with the name DD2, are to be inserted consecutively into the source program. The compilation job step must include appropriate DD statements.

If you omit the ddname from any pair of identifiers in a y.INClUOE statement, the ddname SYSlIB will be assumed. In such %INCLUDE statement, the ddname SYSLIB will be assumed. In such<br>a case, you must include a DD statement with the name SYSLIB. (The IBM-supplied cataloged procedures do not include a DD statement with this name in the compilation procedure step.)

A PROCESS statement in source text included by a Y.INClUDE statement will result in an error in the compilation.

The use of a %INCLUDE statement to include the source statements<br>for SUBFUN in the procedure TEST is shown in Figure 17 on page 61. The library HPU8.NEWlIB is defined in the DD statement with the qualified name PLI.SYSLIB, which is added to the statements of the cataloged procedure PLIXCL for this job. with the qualified hame rificially, which is added to the<br>statements of the cataloged procedure PLIXCL for this job.<br>Since the source statement library is defined by a DD statement with the name SYSLIB, the Y.INClUDE statement need not include a ddname.

It is not necessary to invoke the preprocessor if your source program, and any text to be included, contains no preprocessor statements other than Y.INClUDE. Under these circumstances, faster inclusion of text can be obtained by specifying the INCLUDE compiler option.

# DYNAMIC INVOCATION OF THE COMPILER

You can invoke the optimizing compiler from an Assembler language program by using one of the macro instructions ATTACH, CAll, lINK, or XCTl. The following information supplements the description of these macro instructions given in the supervisor and data management manual.

To invoke the compiler specify IElOAA as the entry point name.

You can pass three address parameters to the compiler:

- 1. The address of a compiler option list.
- 2. The address of a list of ddnames for the data sets used by the compiler.
- 3. The address of a page number that is to be used for the first page of the compiler listing on SYSPRINT.

These addresses must be in adjacent fullwords, aligned on a inese addresses must be in adjacent fullwords, aligned on a<br>fullword boundary. Register 1 must point to the first address ruilword boundary. Register I must point to the first address<br>in the list, and the first (left-hand) bit of the last address in the list, and the first (left-hand) bit of the .<br>must be set to l, to indicate the end of the list.

Note: If you want to pass parameters in an XCTl macro instruction, you must use the execute (E) form of the macro instruction. Remember also that the XCTL macro instruction indicates to the control program that the load module containing the XCTl macro instruction is completed. Thus the parameters must be established in a portion of main storage outside the load module containing the XCTl macro instruction, in case the load module is deleted before the compiler can use the parameters.

The format of the three parameters for all the macro instructions is described below.

OPTION LIST

The option list must begin on a halfword boundary, The first two bytes contain a binary count of the number of bytes in the list (excluding the count field). The remainder of the list can comprise any of the compiler option keywords, separated by one or more blanks, a comma, or both of these.

### DDNAME LIST

The ddname list must begin on a halfword boundary. The first two bytes contain a binary count of the number of bytes in the list (excluding the count field). Each entry in the list must IISt (excluding the count field). Each entry in the list mu<br>occupy an 8-byte field; the sequence of entries is given in Figure 18.

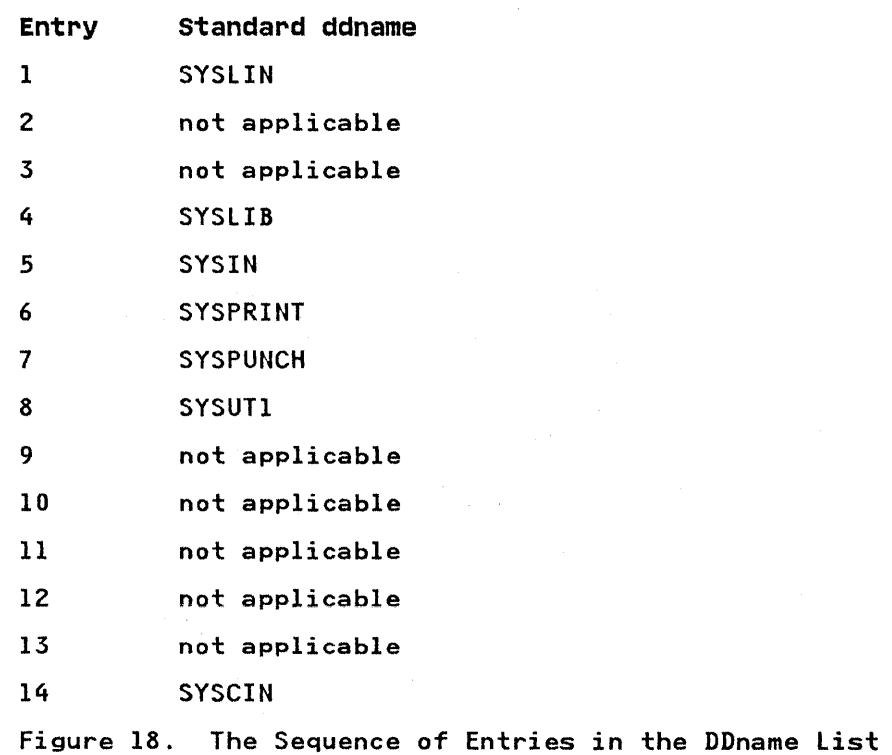

If a ddname is shorter than 8 bytes, fill the field with blanks IT a goname is snorter than 6 bytes, fill the field with binary<br>on the right. If you omit an entry, fill its field with binary on the right. It you omit an entry, fill its field with bir<br>zeros; however, you may omit entries at the end of the list entirely.

 $\alpha=1$ 

The page number is contained in a 6-byte field beginning on a halfword boundary. The first halfword must contain the binary value 4 (the length of the remainder of the field). The last four bytes contain the page number in binary form.

The compiler will add 1 to the last page number used in the compiler listing and put this value in the page-number field before returning control to the invoking routine. Thus, if the compiler is reinvoked, page numbering will be continuous.

# USING FAST PATH INITIALIZATION/TERMINATION (PL/I RELEASE 4)

The fast path initialization/termination feature reduces the time taken for initialization and termination of a Pl/I program at the expense of a slight additional storage overhead in the load module. It is intended for installations where a large number of small programs are in use, such as IMS or other transaction oriented systems. (It is not intended for use with eransaction offented systems. The is not intended for use<br>CICS where initialization and termination is handled in a different way; see Chapter 15, "Using PL/I on CICS" on page 360 for information on CICS.)

The feature can be installed during installation of the compiler<br>and libraries. If it is installed, it applies to all programs.<br>Your system programmer will tell you whether fast path<br>initialization/termination is installed

If the feature is installed, the following points should be IT the reature is installed, the following<br>borne in mind to make the best use of it:

- Execution time options should either be specified in the PlIXOPT string or be taken from installation defaults. Do not pass them as parameters.
- ISASIZE should be specified as a positive figure large<br>enough to hold at least the initial storage requirements of the first block.
- NOSTAE and NOSPIE should be specified. (Using NOSTAE gives greater savings than using NOSPIE but both should be used where possible.)
- ON FINISH on-units should not be used.

An example of a suitable PLIXOPT string might be:

DCL PLIXOPT CHAR(50) VAR EXTERNAL INIT ('NOSTAE NOSPIE ISASIZE(SOOO)');

The REPORT option will help you to determine the ISA size that you need. To determine the minimum figure you should specify an ISASIZE of 1 and run with the REPORT option. The figure given in report output for "Length of Initial Storage Area" will then In report butput for length of initial storage Area will then<br>give you the minimum requirements for fast initialization. This will not, however, necessarily give the optimum performance;<br>(see "Execution-Time Options" on page 31 for a full discussion on ISASIZE.)

In most installations using fast path initialization/termination, ISA size will not be critical as the Pl/I programs will be small, and there will probably be enough space to make the installation default ISA size large enough to handle most programs.

This chapter describes two processing programs of the operating This chapter describes two processing programs of the operator. basic differences between them, describes the processing done by them, the JCL required to invoke them and, for the linkage editor, the additional processing it can do. Both processing programs are fully described in linkage editor and loader manuals.

The object module produced by the compiler from a PL/I program always requires further processing before it can be executed. This further processing, the resolution of external references ins further processing, the resolution of external reference<br>inserted by the compiler, is performed either by the linkage editor or by the loader, both of which convert an object module into an executable program, which in the case of the linkage editor, is termed a load module.

The linkage editor and the loader require the same type of inc finally carter and the found require the same type of type of output. The basic differences between the two programs lie in the subsequent form and handling of this output.

# BASIC DIFFERENCES

The linkage editor converts an object module into a load module, and stores it in a program library in auxiliary storage. The load module becomes a permanent member of that library and can be retrieved at any time for execution in either the job that created it, or in any other job.

The loader, on the other hand, processes the object module, loads the processed output directly into main storage, and executes it immediately. The loader is essentially a one-shot program checkout facility; once the load module has been executed, it cannot be used again without reinvoking the loader. To keep a load module for later execution, or to provide an overlay structure, you must use the linkage editor.

When using the linkage editor, three job steps are required--compilation, link editing, and execution. When using the loader, only two job steps are required--compilation and execution.

# CHOICE OF PROGRAM

 $\left( \right)$ 

If your installation includes both programs, the choice of program will depend on whether or not you want to retain a permanent copy of the load module, and on whether you want to permanent copy of the foad module, and on whether you want to All object modules acceptable to the linkage editor are acceptable to the loader; all load modules produced by the linkage editor, except those produced with the NE (not editable) inhage editor, except those produced with the ne thot editable.  $\mathsf{attribute}$ , are also acceptable to the loader.<br>between the two programs are summarized below.

<sup>&</sup>lt;sup>1</sup> The NE attribute is given to a load module that has no external symbol dictionary (ESD); a load module without an ESD cannot be processed again, either by the linkage editor or by the loader.

# LINKAGE EDITOR

- The linkage editor converts an object module into a load module and stores it in a partitioned data set (program library) in auxiliary storage.
- The linkage editor can produce one or more load modules in a single step (for example, output from batch compilation).
- The linkage editor can accept input from other sources as well as from its primary input source and from the call library (SYSLIB).
- The linkage editor can provide an overlay structure for a program.

# LOADER

- The loader converts an object module into an executable program in main storage and executes it immediately.
- The loader can produce only one load module in a single job step no matter how many object modules are produced (for<br>example, the output from a batched compilation).
- The loader can accept input from its primary input source and from the call library (SYSLIB).

# PERFORMANCE CONSIDERATIONS

If you use the loader, you will gain the advantage of a considerable saving in both time and auxiliary storage when running your PL/I program. Although the execution time will be unchanged, both the scheduling time and the processing time will anchanged, both the scheduling time and the processing time<br>be reduced, and much less auxiliary storage will be needed. These savings are achieved as follows:

Scheduling Time: Scheduling time for the loader is much less than that for link editing and execution because the loader needs only one job step.

Processing Time: The time taken to process an object module by the loader is approximately half that taken by the linkage editor to process the same module. This is achieved by the elimination of certain input/output operations required by the linkage editor, and by a reduction in module access time by the use of chained scheduling and improved buffering in the loader program.

Auxiliary storage: The amount of auxiliary storage required by the loader when your job is compiled, loaded, and executed as a single job step, is much less than that required by the linkage editor because two of the standard data sets used by the linkage editor are not needed. If the loader input is to consist of existing load modules the auxiliary storage required for these can be reduced by storing them with unresolved external references. These external references are resolved by the loader.

# MODULE STRUCTURE

Object and load modules have very similar structures; they<br>differ only in that a load module that has been processed by the<br>linkage editor contains certain descriptive information required linkage editor contains certain descriptive information required by the operating system; in particular, the module is marked as "executable" or "not executable." A module comprises the following information:

- Text (TXT)
- External symbol dictionary (ESD)
- Relocation dictionary (RlD)
- END instruction

TEXT

The text of an object or load module consists of the machine instructions that represent the PL/I statements of the source program. These instructions are grouped together in what are<br>termed <u>control sections</u>; a control section is the smallest group<br>of machine instructions that can be processed by the linkage<br>editor. An object module produced

- Program control sections contains the executable instructions of the object module.
- Static internal control section: contains storage for all variables declared STATIC INTERNAL and for constants and static system blocks.
- Control sections termed common areas: one common area is created for each EXTERNAL file name or for each non-string element variable declared STATIC EXTERNAL without the INITIAL attribute.
- PLISTART: execution of a Pl/I program always starts with this control section, which passes control to the appropriate initialization subroutine; when initialization is complete, control passes to the address stored in the control section PLIMAIN.
- Control sections for all PL/I library subroutines to be included with the program.

### EXTERNAL SYMBOL DICTIONARY

The external symbol dictionary (ESD) is a table containing all the external symbols that appear in the object module. An The <u>external symbols</u> that appear in the object module. An<br>external symbol is a name that can be referred to in a control<br>section other than the one in which it is defined.

The names of the control sections are themselves external symbols, as are the names of variables declared with the sympois, as are the names of variables declared with the<br>EXTERNAL attribute and entry names in the external procedure of a PL/I program. References to external symbols defined elsewhere are also considered to be external symbols; they are ensemmere are anso considered to be external symbols, they are object module always include the names of the subroutines from either the OS PL/I Resident Library or the OS PL/I Transient either the contrin Resident fibrary of the contrin framsient include calls to your own subroutines that are not part of the PL/I subroutine library, nor already included within the object module. The linkage editor or loader locates all the module: The limage carter of loader roomtes all the load module, or executable program respectively.

#### RELOCATION DICTIONARY

At execution time, the machine instructions in a load module use the following two methods of addressing locations in main storage:

- 1. Names used only within a control section have addresses relative to the starting point of the control section.
- 2. Other names (external names) have absolute addresses so that any control section can refer to them.

The relocation dictionary (RLD) contains information that enables absolute addresses to be assigned to locations within the load module when it is loaded into main storage for execution. These addresses cannot be determined earlier because execution. These addresses cannot be determined earlier becam<br>the starting address is not known until the module is loaded. The relocation dictionaries from all the input modules are combined into a single relocation dictionary when a load module is produced.

### END INSTRUCTION

This specifies the compiler-generated control section PLISTART as the entry point for the object module. It also contains as the entry point for the object module. It also contains<br>"CSECT IDR" information for processing by the linkage editor.<br>The CSECT IDR information is given in Figure 19.

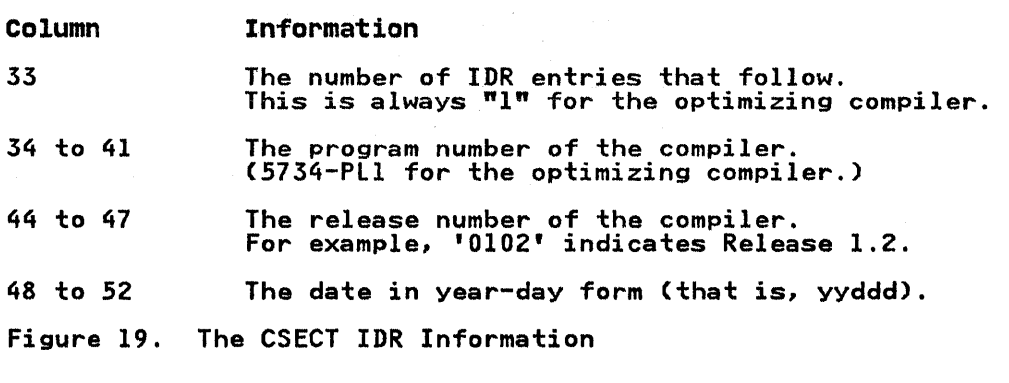

# LINKAGE EDITOR

The linkage editor is an operating system processing program that produces load modules. It always stores the load modules in a library, from which the job scheduler can call them for execution.

The input to the linkage editor can include object modules, load modules, and control statements that specify how the input is to be processed. The output from the linkage editor comprises one or more load modules.

In addition to its primary function of converting object modules into load modules, the linkage editor can also be used to:

- Combine previously link-edited load modules.
- Modify existing load modules.
- Construct an overlay structure.

A load module constructed as an overlay structure can be A load module constructed as an overlay structure can be<br>executed in an area of main storage that is not large enough to executed in an area of main storage that is not targe enough<br>contain the entire module at one time. The linkage editor divides the load module into segments that can be loaded and executed in turn.

#### **LINKAGE EDITOR PROCESSING**

A Pl/I program, compiled by the optimizing compiler, cannot be executed until the appropriate library subroutines have been included. These subroutines are included in two ways:

1. By inclusion in the load module during link editing.

2. By dynamic call during execution.

The first method is used for most of the PL/I resident library<br>subroutines; the following paragraphs describe how the linkage<br>editor locates them. The second is used for the PL/I transient library subroutines, for example those concerned with input and output (including those used for opening and closing files), and those that generate execution-time messages.

In basic processing, as shown in Figure 20, the linkage editor in pasic processing, as shown in rigure 20, the linkage editor<br>accepts from its primary input source a data set defined by the OD statement with the name SYSLIN. For a Pl/! program, this bu statement with the name sistin. For a FL/I program, the<br>input is the object module produced by the compiler. The linkage editor uses the external symbol dictionary in this object module to determine whether the module includes any external references for which there are no corresponding external symbols in the module: it attempts to resolve such references by a method termed automatic library call.

**SYSLIN** (primary input)

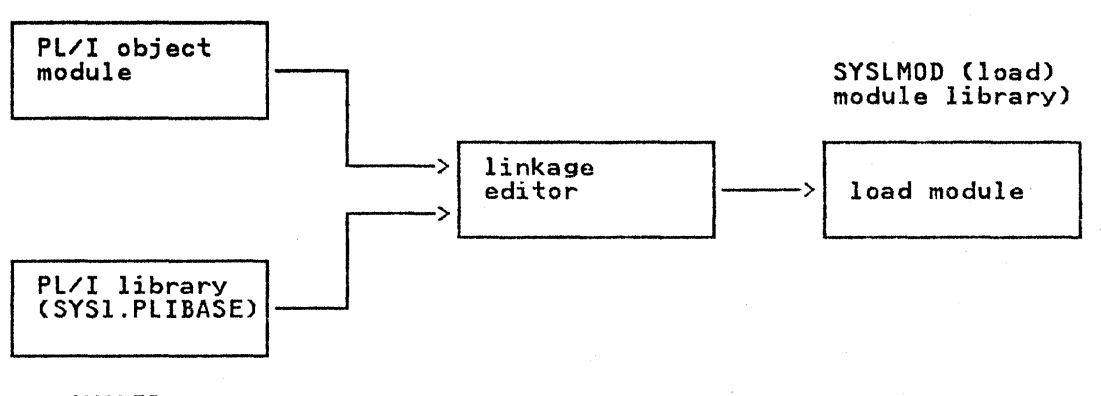

SYSLIB (call library)

Figure 20. Basic Linkage Editor Processing

External symbol resolution by automatic library call involves a search of the data set defined by the DO statement with the name SYSLIB; for a PL/I program, this will be the PL/I resident library. The linkage editor locates the subroutines in which the external symbols are defined (if such subroutines exist), and includes them in the load module.

The linkage editor always places its output (that is, the load module) in the data set defined by the DD statement with the name SYSLMOD.

Any linkage editor processing additional to the basic processing described above must be specified by linkage editor control statements placed in the primary input. These control statement are described under "Additional Processing" on page 79.

# JOB CONTROL LANGUAGE FOR THE LINKAGE EDITOR

Although you will probably use cataloged procedures rather than supply all the job control language (JCL) required for a job supply all the job control language tools required for a job with these JCL statements so that you can make the best use of the linkage editor and, if necessary, override the statements of the cataloged procedures.

The IBM-supplied cataloged procedures that include a link-edit . procedure step are:

PLIXCL Compile and link edit

PLIXCLG Compile, link edit, and execute

PLIXlG Link edit and execute

The following paragraphs describe the essential JCL statements for link editing. The IBM-supplied cataloged procedures are described in Chapter 9, "Cataloged Procedures" on page 273, and include examples of these statements.

#### EXEC STATEMENT

The name of the linkage editor is HEWL.

The aliases IEWL or LINKEDIT are often used for the linkage editor.

The basic EXEC statement is:

//stepname EXEC PGM=IEWL

By using the PARM parameter of the EXEC statement, you can by using the rang parameter of the EALC statement, you can<br>select one or more of the optional facilities provided by the select one or more of the optional facilities provided by the<br>linkage editor; these facilities are described under "Optional<br>Facilities" on page 74.

### DD STATEMENTS FOR THE STANDARD DATA SETS

The linkage editor always requires four standard ·data sets. You must define these data sets in DD statements with the ddnames SYSLIN, SYSLMOD, SYSUT1, and SYSPRINT.

A fifth data set, defined by a DD statement with the name SYSLIB, is necessary if you want to use automatic library call. The five data set names, together with other characteristics of the five data set hames, together with

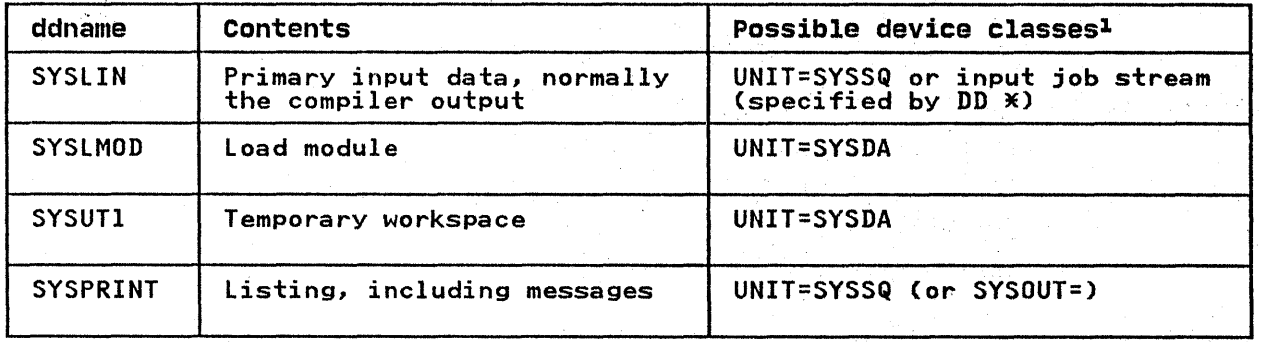

Figure 21 (Part 1 of 2). Linkage Editor Standard Data Sets

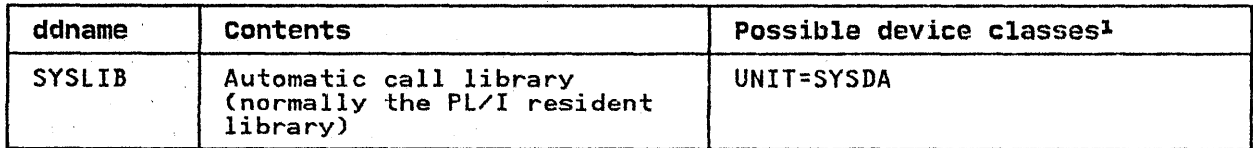

Figure 21 (Part 2 of 2). Linkage Editor Standard Data Sets

<sup>1</sup> SYSSQ Magnetic tape or direct-access device SYSDA Direct access device

# PRIMARY INPUT (SYSLIN)

Primary input to the linkage editor must be a standard data set defined by a DD statement with the name SYSLIN; this data set must have consecutive organization. The input must comprise one or more object modules and/or linkage editor control statements; or more object modules and/or linkage editor control statements<br>a load module cannot be part of the primary input, although it can be introduced by the control statement INCLUDE. For a Pl/I program the primary input is usually a data set containing an object module produced by the compiler. This data set may be on magnetic tape or on a direct-access device, or you can include<br>it in the input job stream. In all cases, the input must be in the form of 80-byte F~format records.

The IBM-supplied cataloged procedure PLIXLG includes the DD statement:

//SYSLIN DD DDNAME=SYSIN

This statement specifies that the primary input data set may be defined in a DD statement with the name SYSIN. If you use this cataloged procedure, specify this DD statement by using the qualified ddname LKED.SYSIN. For example, to link edit and execute an object module placed in the input stream, you can use the following statements:

//LEGO //STEPI //LKED.SYSIN JOB EXEC PLIXLG DD \*

> (insert here the object module to be link edited and executed)

7¥

If object modules with identically named control sections appear in the primary input, the linkage editor processes only the first appearance of that control section.

You can include load modules or object modules from one or more libraries in the primary input by using a linkage editor INCLUDE statement as described under "Additional Processing" on page 79.

OUTPUT (SYSLMODl

Output (that is, one or more load modules) from the linkage<br>editor is always stored in a data set defined by the DD statement with the name SYSlMOD, unless you specify otherwise. Statement with the name Sistrion, unless you specify otherwise.<br>This data set is usually called a library; libraries are fully escribed in Chapter 8, "Libraries of Data Sets" on page 264.

The IBM-supplied cataloged procedures include the following DD statement:

//SYSLMOD DD DSNAME=&&GOSET(GO),<br>// UNIT=SYSDA,<br>// DISP=(MOD,PASS),<br>// SPACE=(1024,(50,20,1))

This statement defines a temporary library named &&GOSET and assigns the member name GO to the load module produced by the linkage editor. To retain the load module after execution of the job, replace this DD statement with one that defines a permanent library. For example, assume that you have a permanent library called USlIB on 3330 disk pack serial number 371; to name the load module MODI and place it in this library, code:

//LKED.SYSlMOD DD DSNAME=USlIBCMODl)1 // UNIT=3330,VOl=SER=371,DISP=OlD

The SPACE parameter in the DD statement with the name SYSlMOD used in the IBM-supplied cataloged procedures allows for an initial allocation of SOK bytes and, if necessary, IS further allocations of 20K bytes (a total of 350K bytes); this should suffice for most applications.

# TEMPORARY WORKSPACE (SYSUT1J

The linkage editor requires a data set for use as temporary workspace. It is defined by a DD statement with the name SYSUTI. This data set must be on a direct-access device. The following statement contains the essential parameters:

//SYSUTI DD UNIT=SYSDA, // SPACE=CI024,(200,20»

You should normally never need to alter the DD statement with the name SYSUTI in an IBM-supplied cataloged procedure, except to increase the SPACE allocation when processing very large programs.

If your installation supports dedicated workfiles, these can be if your installation supports dedicated workings, these can be<br>used to provide temporary workspace for the link-edit job step, as described under "Compile and Link-Edit (PLIXCL)" on page 278.

# AUTOMATIC CALL LIBRARY (SYSLIBJ

Unless you specify otherwise, the linkage editor will always attempt to resolve external references by automatic library call (see "linkage Editor Processing" on page 69). To enable it to do this, you must define the data set or data sets to be searched in a DD statement with the name SYSlIB. (To define searched in a bb statement with the name sistip. Tho define<br>second and subsequent data sets, include additional, unnamed, DD second and subsequent data sets, include additional, dimamed, is statements immediately after the *bb* statement Sibility the data<br>sets so defined will be treated as a single continuous data set sets so defined will be treated as<br>for the duration of the job step.)

For a PL/I program, the DD statement SYSLIB will normally define the PL/I resident library. The subroutines of the resident library are stored in two data sets, SYS1.PLIBASE (the base library are stored in two data sets, Sigilitingsi time wase<br>library) and SYS1.PLITASK (the multitasking library). The base library) and SiSI: Lithon time <u>multitasking</u> library). The base<br>library contains all the resident library subroutines required<br>by a nonmultitasking program. The multitasking library contains subroutines that are peculiar to multitasking, together with subroutines that are peculiar to multitasking, together with  $m$ 

For link editing a nonmultitasking program, specify only the base library in the SYSlIB DD statement. The following DD statement will usually suffice:

//SYSlIB DD DSN=SYSI.PlIBASE,DISP=SHR

72 as Pl/I Optimizing Compiler: Programmer's Guide

For link editing a multitasking program, specify both the multitasking library and the base library. When attempting to multitasking library and the base library. When attempting to<br>resolve an external reference, the linkage editor will first<br>search the multitasking library; if it cannot find the required<br>subroutine, it will then search the subroutine, it will then search the base library. To ensure<br>that the search is carried out in the correct sequence, the DD statements defining the two sections of the library must be in statements defining the two sections of the fibrary must be in<br>the correct sequence: multitasking library first, base library<br>second. The following DD statements will usually suffice:

//SYSLIB DO DSNAME=SYS1.PLITASK1DISP=SHR DD DSNAME=SYS1.PLIBASE, DISP=SHR

LISTING (SYSPRINT)

The linkage editor generates a listing that includes reference tables relating to the load modules that it produces and also, tables relating to the load modules that it produces and also,<br>when necessary, messages. The information that can appear is described under "Listing Produced by the Linkage Editor" on page 75.

You must define the data set on which you wish the linkage editor to store its listing in a DD statement with the name Although the listing is usually printed, it can be stored on any magnetic-tape or direct-access device. For printed output, the following statement will suffice:

//SYSPRINT DD SYSOUT=A

# EXAMPLE OF LINKAGE EDITOR JCL

A typical sequence of job control statements for link editing an A typical sequence of job control statements for link editing<br>object module is shown in Figure 22. The DD statement SYSLIN indicates that the object module will follow immediately in the indicates that the object module will follow immediately in the<br>input stream; for example, it might be an object deck created by<br>invoking the optimizing compiler with the DECK option, as described under "DECK Option" on page 19. The DD statement with the name SYSLMOD specifies that the linkage editor is to name the name SYSLMOD specifies that the linkage editor is to r<br>the load module LKEX, and that it is to place it in a new library name MODLIB; the keyword NEW in the DISP parameter indicates to the operating system that this DD statement indicates to the operating system that this DD statement<br>specifies the creation of a library.

//LINK JOB EXEC PGM=IEWL //STEPI //SYSLMOD // DD DSNAME=MODLIBCLKEX),UNIT=3330,VOL=SER=D186, SPACE=CCYL,CIO,lO,l»,DISP=CNEW,KEEP) DD UNIT=SYSDA, SPACE=(1024, (200,20)) //SYSUTI //SYSPRINT DD SYSOUT=A //SYSLIB DD DSNAME=SYS1.PLIBASE,DISP=SHR //SYSLIN DD \* Cinsert here the object module to be link-edited)  $\chi$ Figure 22. Typical Job Control Statements for Link-Editing a PL/I Program

### **OPTIONAL FACILITIES**

The linkage editor provides a number of optional facilities that The selected by including the appropriate keywords in the PARM<br>parameter of the EXEC statement that invokes it. Some of the more commonly used options are:

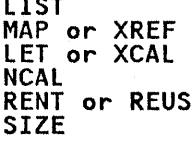

LIST

Code PARM= followed by the list of options, separating the options with commas and enclosing the list within single quotation marks, for example:

//STEPA EXEC PGM=IEWl,PARM='lIST,MAP'

If you are using a cataloged procedure, you must include the PARM parameter in the EXEC statement that invokes the procedure and qualify the keyword PARM with the name of the procedure step that invokes the linkage editor, for example:

//STEPA EXEC PlIXCLG,PARM.lKED='LIST,XREF'

Some of the linkage editor options are described in the following sections, in alphabetic order. For more detailed descriptions of these and other options, see the OS/VS Linkage<br>Editor and Loader publication.

#### **lET OPTION**

The LET option specifies that the linkage editor is to mark the load module as "executable" even if slight errors or abnormal conditions have been found during link editing provided these do not exceed severity 2.

# **lIST OPTION**

ing<br>Serbit (1995)<br>Serbit (1999)  $\sim 100$  and  $\sim$ 

 $\label{eq:1} \mathcal{L}_{\text{max}} \leq \underbrace{\mathcal{L}_{\text{max}} \mathcal{L}_{\text{max}} \mathbf{R}_{\text{max}} \mathcal{L}_{\text{max}} }$ 

The LIST option specifies that all linkage editor control statements processed should be listed in the data set defined by the DD statement with the name SYSPRINT.

#### **MAP OPTION**

The MAP option specifies that the linkage editor is to produce a map of the load module showing the relative locations and lengths of all control sections in the load module.

# **NCAl OPTION**

The NCAL option specifies that no external references are to be resolved by library call. However, the load module is marked "executable" provided that there are no errors.

You can use the NCAL option to conserve auxiliary storage in private libraries, since, by preventing the resolution of external references during link editing, you can store load modules without the relevant library subroutines; the DD modules without the relevant library subroutines, the Di executing these load modules, you must link edit them again to resolve the external references, but the load module created need exist only while it is being executed. You can use this technique to combine separately compiled PL/I procedures into a single load module.

As a result of specifying NCALand thus preventing the resolution of external references, the warning message IEW0461, together with a return code of 0004, may appear in the linkage editor listing for the PL/I program.

RENT OPTION

The RENT option specifies that the module is reenterable and can be executed by more than one task at a time.

REUS OPTION

The REUS option specifies that the module is serially reusable and can be executed by only one task at a time.

SIZE OPTION

The SIZE option specifies the amount of main storage, in bytes, to be allocated to the linkage editor. The syntax of the SIZE option is:

 $SIZE=(m[,n])$ 

where "m" is the amount of main storage in bytes or K bytes<br>(where K=1024) to be allocated to the linkage editor; it must include "n" and it must be greater than "n."

and "n" which is optional, is the amount of main storage (in bytes or K bytes) to be allocated to the load module buffer.

If you specify SIZE incorrectly, or if you omit it, default values set at system generation are used. If you specify SIZE greater than the region or partition size, the maximum amount of main storage will be used.

XCAL OPTION

The XCAL option specifies that the linkage editor will mark the load module as "executable" even if slight errors or abnormal conditions, including improper branches between control sections, have been found during link editing. XCAL, which implies LET, applies only to an overlay structure.

XREF OPTION

Ĵ

The XREF option specifies that the linkage editor is to print a ine AREF option specifies that the linkage editor is to print<br>map of the load module and a cross-reference list of all the external references in each control section. XREF implies MAP.

# LISTING PRODUCED BY THE LINKAGE EDITOR

The linkage editor generates a listing, most of which is optional, that contains information about the link-editing optional, that contains information about the link-editing<br>process and the load module that it produces. It places this process and the load module that It produces. It places this<br>listing in the data set defined by the DD statement with the name SYSPRINT (usually output to a printer). The following description of the listing refers to its appearance on a printed page.

The listing comprises a small amount of standard information that always appears, together with those items of optional information specified in the PARMparameter of the EXEC statement that invokes the linkage editor, or that are applied<br>by default. The optional components of the listing and the corresponding linkage editor options are as shown in Figure 23.

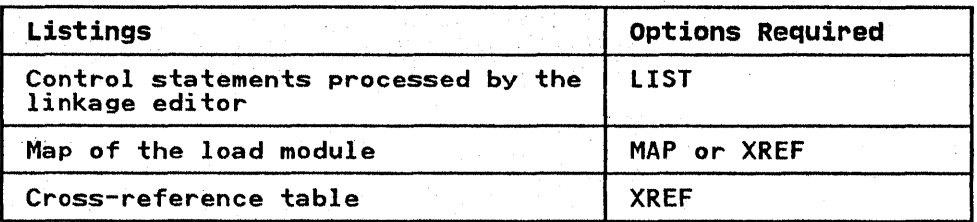

Figure 23. Linkage Editor Listings and Associated Options

The first page of the listing is identified by the linkage editor version and level number followed by a list of the linkage editor options used.

The following paragraphs describe the optional components of the listing in the order in which they appear.

An example of the listing produced for a typical PL/I program is given in Appendix D, "Sample Program" on page 406

#### DIAGNOSTIC MESSAGES AND CONTROL STATEMENTS

The linkage editor generates messages, describing errors *or*  conditions, detected during link editing, that may lead to error. These messages *are* listed immediately after the heading information on page 1 of the linkage editor listing. They are listed again at the end of the linkage editor listing. They will "Diagnostic Message Directory" on page 77.

If you have specified the option'LIST, the names of all control statements processed by the linkage editor are listed immediately preceding the messages, and are identified by the 7-character code IEWOOOO.

Each message is identified by a similar 7-character code of the form IEWnnnx, where:

- The first three characters "lEW" identify the message as coming from the linkage editor.
- The next three characters are a 3-digit message number.
- The last character "x" is a severity code. The possible severity codes and their meanings are given in Figure 24 on page 77.

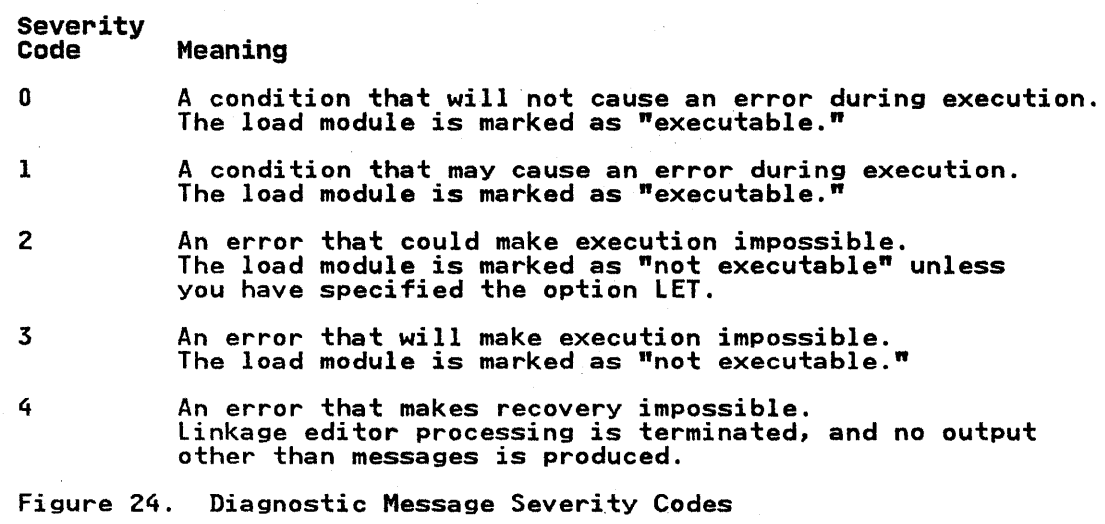

At the end of the <mark>listing, immediately preceding the "Diagnostic</mark><br>Message Directory," the linkage editor places a statement of the disposition of the load module. See also "Diagnostic Message<br>disposition of the load module. See also "Diagnostic Message<br>Directory." The disposition statements, with one exception, are self-explanatory; the exception is:

\*\*\*\*modulename DOES NOT EXIST BUT HAS BEEN ADDED TO DATA SET

This appears when the NAME statement has been used to add a new module to the data set defined by the DD statement with the name module to the data set defined by the DD statement with the<br>SYSLMOD. The use of the NAME statement is described under Sistrich. The use of the name statement is described under<br>"Module Name" on page 79. If you name a new module by including<br>its name in the DSNAME parameter of the DD statement with the its name in the DSNAME parameter of the DD statement with the name SYSLMOD, the linkage editor assumes that you want to replace an existing module (even if the data set is new).

# DIAGNOSTIC MESSAGE DIRECTORY

When processing of a load module has been completed, the linkage<br>editor lists in full all the messages whose numbers appear in editor lists in tull all the messages whose numbers appear in<br>the preceding list. The text of each message, an explanation,<br>and any recommended programmer response, are given in the and any recommended programmer response, are given in the linkage editor and loader publication.

MODULE MAP

The linkage editor listing includes a module map only if you specify the options MAP or XREF. The map lists all the control sections in the load module and all the entry point names in sections in the foad module and all the entry point names in of appearance in the load module; alongside each control section name is its address relative to the start of the load module name is its address relative to the start of the load module<br>(address 0) and its length in bytes. The entry points within the load module appear on the printed listing below and to the right of the control sections in which they are defined; each entry point name is accompanied by its address relative to the start of the load module.

Each control section that is included by automatic library call is indicated by an asterisk. For an overlay structure, the control sections are arranged by segment in the order in which they are specified.

After the control sections, the module map lists the pseudo-registers established by the compiler. Pseudo-registers are fields in a communications area, the task communications area CTCA), used by PL/I library subroutines and compiled code during execution of a PL/I program. The main storage occupied<br>by the TCA is not allocated until the start of execution of a by the ICA is not allocated until the start of execution of :<br>PL/I program; it does not form part of the load module. The addresses given in the list of pseudo-registers are relative to the start of the TCA.

At the end of the module map, the linkage editor supplies the following information:

- The total length of the pseudo-registers.
- The relative address of the instruction with which execution of the load module will commence (ENTRY ADDRESS).
- The total length of the load module. For an overlay structure, the length is that of the longest path.

All the addresses and lengths given in the module map and associated information are in hexadecimal.

#### CROSS-REFERENCE TABLE

The linkage editor listing includes a "Cross-Reference Table" only if you specify the option XREF. This option produces a billy it you specify the option ARLI. This option produces "Module Map" on page 77, together with a cross-reference table of external references. The table gives the location of each reference within the load module, the symbol to which the reference refers, and the name of the control section in which the symbol is defined.

For an overlay structure, a cross-reference table is provided for each segment. It includes the number of the segment in The each segment: It includes<br>which each symbol is defined.

Unresolved symbols are identified in the cross-reference table on essived symmols are limit in the call. An unresolved weak<br>external reference (WXTRN) is identified by the entry<br>\$UNRESOLVED(W).

#### RETURN CODE

For every linkage editor job or job step, the linkage editor generates a return code that indicates to the operating system<br>the degree of success or failure it achieved. This code appears<br>in the "end of step" message and is derived by multiplying the highest severity code by four, as shown in Figure 25 on page 79. (See also "Diagnostic Message Directory" on page 77.)

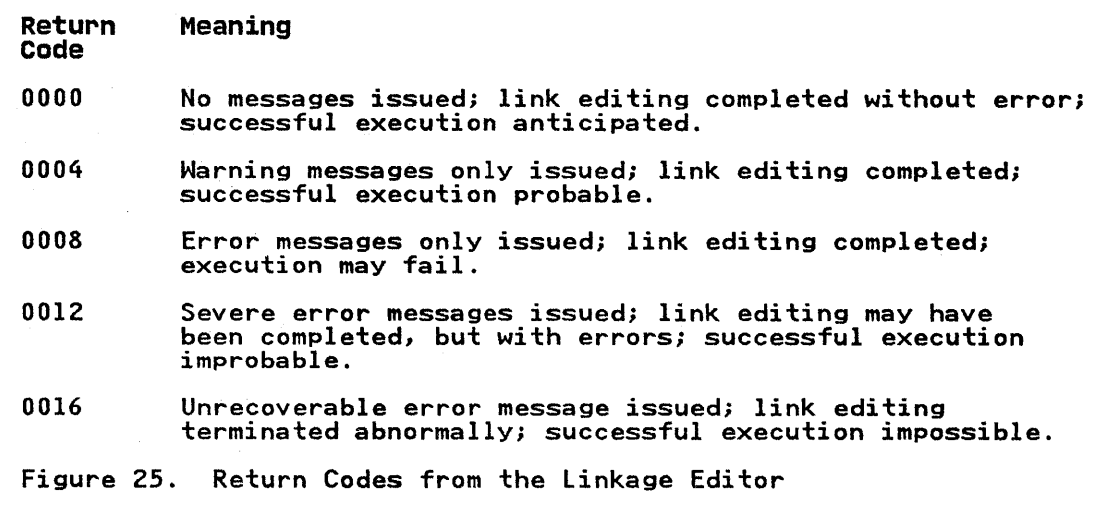

#### ADDITIONAL PROCESSING

Basic processing by the linkage editor produces a single load basic processing by the linkage editor produces a single load<br>module from the data that it reads from its primary input, but module from the data that it reads from its primary input, but<br>it has several other facilities that you can call upon by using<br>linkage editor control statements. The use of those statements<br>of particular relevance to a PL/ All the linkage editor control statements are fully described in All the linkage editor control statements and the linkage editor and loader publication.

### FORMAT OF CONTROL STATEMENTS

A linKage editor control statement is an aD-byte record that n inhage editor control statement is an oblogic record that<br>contains two fields. The <u>operation</u> field specifies the<br>operation required of the linkage editor; it must be preceded and followed by at least one blank character. The <u>operand</u> field and forrowed by at reast one brank tharacter. The <u>operand</u> frero<br>names the control sections, data sets, or modules that are to be<br>processed, and it may contain symbols to indicate the manner of processing; the field consists of one or more parameters separated by commas. Some control statements may have multiple operand fields separated by commas.

The position of a control statement in the linkage editor input depends on its function.

In the following descriptions of the control statements, items In the forfowing descriptions of

# MODULE NAME

A load module must have a name so that the linkage editor and the operating system can identify it. A name comprises up to eight characters, the first of which must be alphabetic.

You can name a load module in one of two ways:

1. If you are producing a single load module from a single If you are producing a single load module from a single<br>link-edit job step, it is sufficient to include its name as<br>a member name in the DSNAME parameter of the DD statement with the name SYSLMOD.

2. If you are producing two or more load modules from a single link-edit job step, you will need to use the NAME statement. (The optimizing compiler can supply the NAME statements when you use batch compilation as described in "NAME Option" on  $page 23$ .

The syntax of the NAME statement is:

NAME name[(R)]

where "name" is any name of up to eight characters; the first character must be alphabetic. The NAME statement serves the following functions:

- It identifies a load module. The name specified will be given to the load module. "(R)," if present, specifies that the load module is to replace an existing load module of the the idad module is to replace an existing load module of the same name in the data set defined by the DD statement with the name SYSLMOD.
- It acts as a delimiter between input for different load modules in one link-edit step.

The NAME statement must appear in the primary input to the linkage editor (the standard data set defined by the DD linkage editor (the standard data set defined by the DD<br>statement SYSLIN); if it appears elsewhere, the linkage editor ignores it. The statement must foliow immediately after the<br>last object module that will form part of the load module it names (or after the INCLUDE control statement that specifies the last object module).

# ALTERNATIVE NAMES

You can use the ALIAS statement to give a load module an alternative name; a load module can have as many as sixteen aliases in addition to the name given to it in a DD statement with the name SYSLMOD, or by a NAME statement.

The syntax of the ALIAS statement is:

ALIAS name

where "name" is any name of up to eight characters; the first miere hame is any hame of application characters, the first name in an ALIAS statement, separating the names by commas, for example:

ALIAS FEE, FIE, FOE, FUM

An ALIAS statement can be placed before, between, or after nodules and control statements that are being processed<br>to form a load module, but it must precede the NAME statement<br>that specifies the primary name of the load module.

To execute a load module, you can include an alias instead of the primary name in the PGM parameter of an EXEC statement.

Aliases can be used for external entry points in a Pl/I procedure. Hence a CALL statement or a function reference to any of the external entry names will cause the linkage editor to include the module containing the alias entry names without the Incrude the module containing the ailes entry hame.<br>need to use the INCLUDE statement for this module.

#### ADDITIONAL INPUT SOURCES

The linkage editor can accept input from sources other than the primary input defined in the DD statement with the name SYSLIN. For example, automatic library call enables the linkage editor to include modules from a data set (a library) defined by the DD statement with the name SYSLIB. You can name these additional input sources by means of the INCLUDE statement, and you can direct the library call mechanism to alternative libraries by means of the LIBRARY statement.

# INCLUDE STATEMENT

The INCLUDE statement causes the linkage editor to process the module or modules indicated. After the included modules have been processed, the linkage editor continues with the next item in the primary input. If an included sequential data set also contains an INCLUDE statement, that statement is processed as if it were the last item in the data set, as shown in Figure 26.

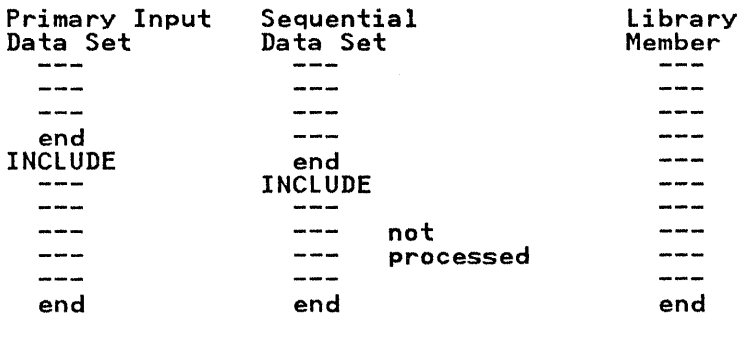

Figure 26. Processing Additional Data Sources

The syntax of the INCLUDE statement is:

INCLUDE ddname[(membername)]

where "ddname" is the name of a DD statement that defines either a sequential data set or a library that contains the modules and a sequential data set or a library that contains the modules and<br>control statements to be processed. If the DD statement defines a library, replace "membername" with the names of the modules to be processed, separated by commas. You can specify more than one ddname, each of which may be followed by any number of member names in a single INCLUDE statement. For example:

INCLUDE DICMEMI,MEM2),D2(MODA,MODB)

specifies the inclusion of the members MEMI and MEM2 from the library defined by the DD statement with the name DI, and the members MODA and MODB from the library defined by the DD statement with the name D2.

# LIBRARY STATEMENT

The basic function of the LIBRARY statement is to name call Internation control of the Eliberal Statement is to hame call international libraries in addition to those named in the DD statement SYSLIB. The syntax of the LIBRARY statement is:

LIBRARY ddnameCmembername)

where "ddname" is the name of a DD statement that defines the where "doname" is the name of a *bb* statement that defines the<br>additional call library, and "membername" is the name of the additional call library, and membername is the name of the<br>module to be examined by the call mechanism. More than one module to be examined by the cair mechanism: Thore than the<br>module can be specified; separate the module names with commas.

# OVERLAY STRUCTURES

A load module constructed as an overlay structure can be executed in an area of main storage that is not large enough to contain the entire module at one time. The linkage editor divides the load module into segments that can be loaded and executed in turn. To construct an overlay structure, you must use linkage editor control statements to specify the relationship between the segments. One segment, termed the root segment must remain in main storage throughout the execution of the program.

In an overlay environment the addressing of a static external structure element, array, or string may be incorrect if used in a data-directed I/O statement or CHECK statement. This error will arise if the control section containing the symbol table of All different the control section containing the symbol table section are not in the same overlay segment. This is because section are not in the same overlay segment. This is because static internal storage. The difficulty can be avoided by ensuring that the procedure in the root segment contains a ensuring that the procedure in the root segment contains a<br>reference to the identifier in a data-directed I/O or CHECK context. The statement containing the identifier need not be<br>executed, but you must ensure that it is not removed by optimization; its presence ensures that the symbol table for the identifier addresses the locator in the static internal control section of the root segment.

The descriptor for a controlled external aggregate with fixed extents is stored in the static internal control section of the extents is stored in the static internal control section of the<br>procedure that allocates it. This prevents references to the external variable being made in other procedures that overlay<br>the segment in which it was allocated. A controlled external variable must be allocated in one of two ways:

- The variables can be allocated in the root phase. A convenient technique to use would be to have a subroutine, containing the ALLOCATE statement, which could be called from any segment.
- 2. The variable can be allocated with adjustable extents, so that the descriptor will be copied into the controlled storage area when allocation takes place. Note that this method uses more storage.

#### DESIGN OF THE OVERLAY STRUCTURE

Before preparing the linkage editor control statements, you must before preparing the linkage editor control statements, you<br>design the overlay structure for your program. A <u>tree</u> is a graphic representation of an overlay structure that shows which segments occupy main storage at different times. The design of segments occupy main storage at ulfferent times. The design of<br>trees is discussed in the linkage editor and loader publication,<br>but for the purposes of this chapter, Figure 27 on page 83 contains a simple example. The program comprises six procedures: A, B, C, D, E, and F. Procedure B calls procedure C which, in turn, calls procedures D and E. (Only procedure A requires the option MAIN.)

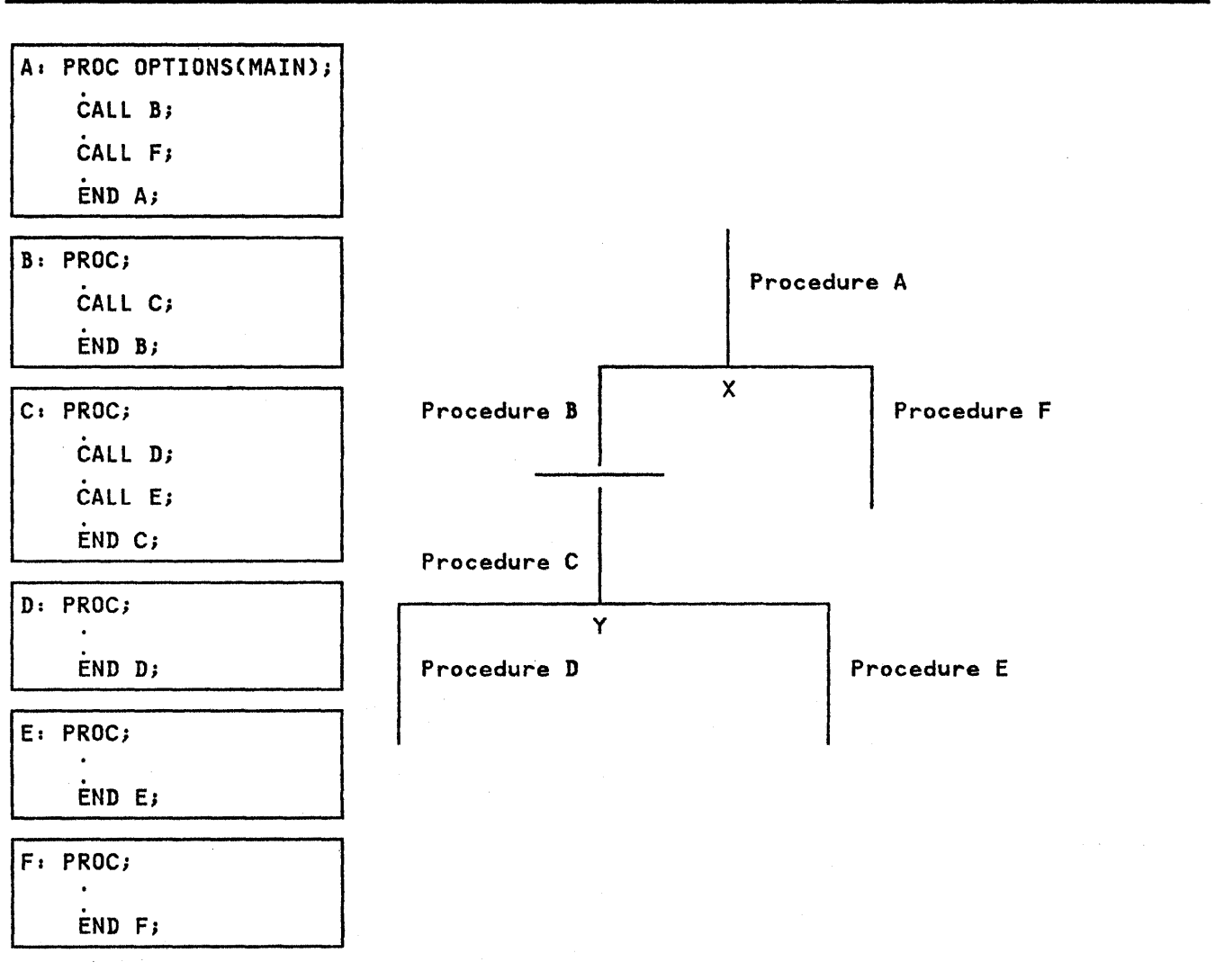

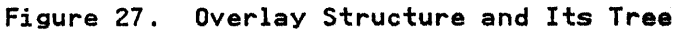

The main procedure CA) must be in main storage throughout the execution of the program. Since the execution of procedure B will be completed before procedure F is called, the two will be completed before procedure r is called, the two<br>procedures can occupy the same storage; this is depicted by the procedures can occupy the same storage, this is depicted by the lines representing the two procedures in Figure 26 on page 81 starting from the common point (node) X. Procedure B must remain in storage while procedures C, D, and E are executed, but procedures D and E can occupy the same storage; thus the lines representing procedures D and E start from node Y.

The degree of segmentation that can be achieved can be clearly seen from the figure. Since procedure A must always be present, it must be included in the root segment. Procedures F, D and E can usefully be placed in individual segments, as can procedures be and C be placed together; there is nothing to be gained by separating procedures B and C, since they must be present together at some time during execution.
#### CONTROL STATEMENTS

Two linkage editor control statements, OVERLAY and INSERT, control the relationship of the segments in the overlay structure. The OVERLAY statement specifies the start of a structure. The overtain statement specifies the start of a segment and the INSERT statement specifies the positions of OVLY in the PARM parameter of the EXEC statement that invokes the linkage editor, otherwise the linkage editor will ignore the control statements.

The syntax of the OVERLAY statement is:

OVERLAY symbol

where "symbol" is the node at which the segment starts (for example, X in Figure 27 on page 83). You must specify the start of every segment, except the root segment, in an OVERLAY statement.

The syntax of the INSERT statement is:

INSERT control-section-name

where "control-section-name" is the name of the control section where control-section-name. Is the name of the control section<br>(that is, the derivative of the procedure name that is found in the linkage editor map) that is to be placed in the segment. More than one control section can be specified, separate the More than one control section can be specified, separate the<br>names with commas. The INSERT statements that name the control sections in the root segment must precede the first OVERLAY statement.

# CREATING AN OVERLAY STRUCTURE

The most efficient method of defining an overlay structure, and the simplest for a PL/I program, is to group all the OVERLAY and INSERT statements together and place them in the linkage editor input (SYSLIN) after the object modules that form the program. The linkage editor initially places all these object modules in the root segment, and then moves those control sections that are referred to in INSERT statements into other segments.

This method has the advantage that you can use batched compilation to process all the procedures in one job step and place the object modules in a temporary data set; this data set must have consecutive organization. You can then place the must have consecutive organization. Tow can then piac concatenating them with the data set that contains the object modules. '(Do not use the NAME compiler option to name the modules. (Do not use the NAME compiler option to name the<br>object modules; if you do, the NAME statements inserted by the compiler will cause the linkage editor to attempt to create separate load modules rather than a single overlay structure.)

The use of the IBM-supplied cataloged procedure PLIXCLG to create and execute the overlay structure of Figure 27 on page 83 is shown in Figure 28 on page 85.

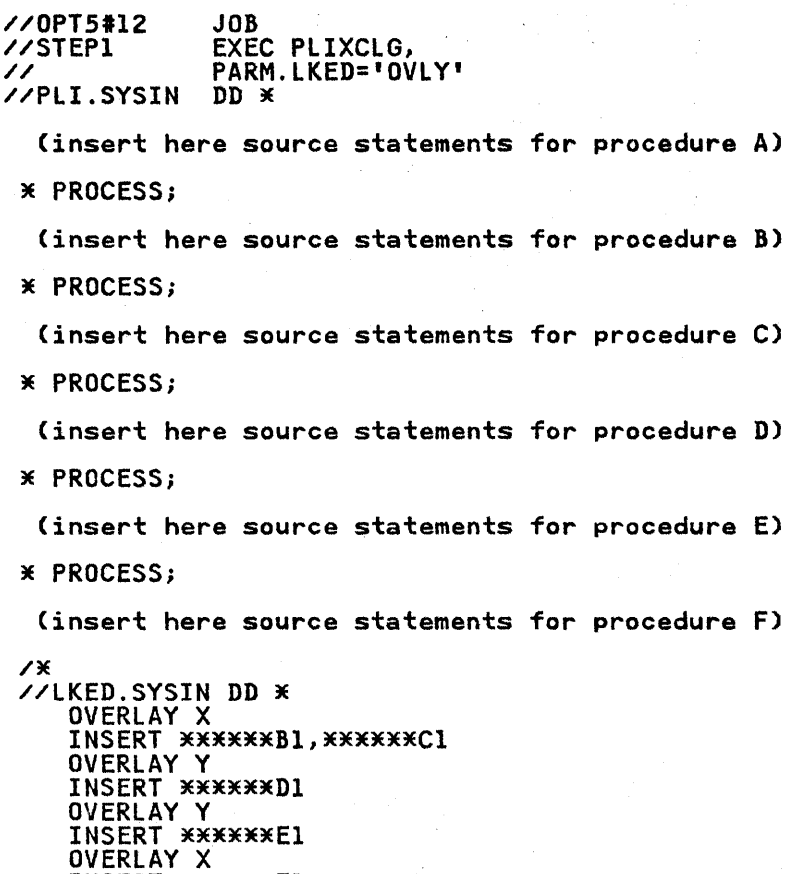

/\*

INSERT \*\*\*\*\*\*Fl

Figure 28. Creating and Executing the Overlay structure of Figure 27.

An alternative approach instead of batched compilation is to compile the procedures independently and store them as object modules in a private library. You can then use an INCLUDE statement to place them in the input to the linkage editor (SYSLIN).

If an INSERT statement contains the name of an external procedure, the linkage editor will move only the related program control section that has the same name. All other control sections established by the compiler, and all the PL/I library subroutines, will remain in the root segment.

It is important that the Pl/I library subroutines be in the root segment, since the optimizing compiler does not support<br>exclusive calls (calls between segments that do not lie in the same path). For example,-in Figure 27 on page 83, procedures in same pathy. The seample, in figure 2, on page 03, procedures in<br>the segment containing D could call procedures in the segments<br>containing A, B, C, and D, but not in the segments containing E or F. Procedures in the segments containing B or C could call procedures in the segments containing A, B, C, D, and E, but not in the segment containing F. A procedure in the segment<br>containing B may not call a procedure in the segment containing<br>A if this latter procedure calls a procedure in the segment<br>containing F.

However, certain library subroutines may not be required by all segments, in which case you can move them into a lower segment.

Chapter 3. The Linkage Editor and the Loader 85

To do this, compile the procedures using the compiler option ESD, and examine the resulting external symbol dictionary. For example, if in Figure 27 on page 83, a library subroutine is called only by the segment containing E, you can move it into that segment by placing an INSERT statement, specifying the subroutine name, immediately after the statement INSERT \*30UOOEEI.

Similarly, you can move control sections from the root segment to lower segments. For example, to move the static internal control section for procedure F into the segment containing F, place the statement INSERT \*\*\*\*\*\*F2 after the statement INSERT \*\*\*\*\*\*Fl. Values assigned to static data items are not retained when a segment is overlaid. Do not move static data from the root segment· unless it comprises onlya

- Values set by the INITIAL attribute and then unchanged (that is, read-only data).
- Values that need not be retained between different loadings of the segment.

Care must be taken to ensure that the static external control sections for all the Pl/I files used in an overlay program are sections for all the FL/I files used in an overlay program are<br>placed in the root segment. If this is not done, failures may occur when the ERROR condition is raised and the PL/I error occur when the EAROR condition is raised and the rivierror<br>routines attempt to close the files. In particular, the static external control section for SYSPRINT must always be placed in the root segment.

When using the COUNT option, ensure that all procedures for which count information is required have their static internal<br>which count information is required have their static internal control sections in the root segment, or the count information will be rendered invalid.

## LINK EDITING MULTIPLE OBJECT MODULES.

When a PL/I MAIN procedure is link-edited with other object<br>modules produced by the PL/I compiler, the entry point of the<br>resulting load module will be resolved to the external symbol. resulting load module will be resolved to the external symbol PLISTART. This will happen automatically, because the PlISTART CSECT is generated first in the PL/I object module output and is ominated in the END statement of the object module.<br>Execution-time errors will occur if the load module entry point<br>is forced to some other symbol by use of the linkage editor ENTRY control statement. See Chapter 5 of the Execution Logic<br>Manual for details on the initialization of a PL/I MAIN procedure.

If a PL/I MAIN procedure is link-edited with object modules produced by other language processors or by the assembler and is produced by other language processors or by the assembler and .<br>the first module to receive control, the user must ensure that the first module to receive control, the user must ensure that<br>the entry point of the resulting load module is resolved to the external symbol PLISTART. This may be done most conveniently by ensuring that the PL/I object module is first in the input to the linkage editor. Alternatively, the following linkage editor ENTRY control statement may be included in the input to the linkage editor:

#### ,ENTRY PLISTART

If you want to pre-link Pl/I subroutines, store them in a load library, and later "INCLUDE" them with main procedures, the subroutines must be linked with the NCAl linkage editor option. The NeAL option will. cause unresolved external reference error messages from the linkage editor, but these will be resolved<br>when the PL/I main procedure is linked with the subroutines. when the FL/I main procedure is linked with the subroutines.<br>The NCAL option is needed because, in a PL/I load module, all the next option is needed because, in a refinded module resolving external references until the final link will ensure this. .

Figure 29 shows an example of link-editing a Pl/I object module with FORTRAN and COBOL object modules.

```
//JOBNAME JOB 
//* ********************************************** 
//* LINK-EDITING PL/I WITH FORTRAN AND COBOL */ 
//* PLl INVOKES FORTRAN WHICH INVOKES COBOL */ 
//* ********************************************** //PLI EXEC PLIXC, 
%/PL1<br>
FXEC PLIXC,<br>
PARM.PLI='OBJECT'<br>
//PLI.SYSLIN DD DSN=&&LOADSET,<br>
//PLI.SYSIN DD DSN=STEP1.TEST
                    DD DSN=&&LOADSET, SPACE=...<br>DD DSN=STEP1.TEST.PL1...
//* ************************************************** 
        CALL A FORTRAN SUBPROGRAM STEP2.TEST.FORT
//* ************************************************** //FORT2 EXEC FTGIC 
//FORT.SYSLIN DD DSN=&&lOADSET, ... //FORT.SYSIN DD DSN=STEP2.TEST.FORT, ... 
//* ************************************************** 
//* CALL A COBOL SUBPROGRAM STEP3.TEST.COBOL */ 
//* ************************************************** //COBOL3 EXEC COBUC,PARM.COB='NODECK,LOAD,APOST' //COB.SYSLIN DD DSN=&&LOADSET, ... //COB.SYSIN DD DSN=STEP3.TEST.COBOL, ... 
//* ************************** 
//* LINK-EDIT STEP */ 
//* ************************** //LKEDAlL EXEC PLIXlG 
//LKED.SYSLIB DD ...<br>// DD DSN=SYS1.FORTLIB,DISP=SHR
// DD DSN=SYSl.FORTlIB,DISP=SHR // DD DSN=SYSI.COBlIB,DISP=SHR 
// DD DSN=SYSl.PPlINK,DISP=SHR 
//LKED.SYSIN DD DSN=&&LOADSET,DISP=(OLD,DELETE)<br>//GO.OUT DD SYSOUT=A,...<br>//GO.SPACE DD UNIT=SYSDA,...<br>//GO.SYSOUT DD SYSOUT=A
Figure 29. Link-Editing PL/I with Other High Level Languages
```
# LINK-EDITING FETCHABLE LOAD MODULES

The PL/I FETCH and RELEASE statements permit the dynamic loading of separate load modules which can be subsequently invoked from of separate foad modules which can be subsequently invoked from the PL/I statements that can be used in fetched procedures. These are described in the Language Reference Manual for this compiler.

Fetchable (or dynamically-loaded) modules should be link-edited into a load module library which is subsequently made available for the job step by means of a JOBLIB or STEPLIB DD statement.

The step which link-edits a fetchable load module into a library requires the following linkage editor control statements:

- An ENTRY statement to define the entry-point into the PL/I program.
- A NAME statement to define the name used for the fetchable load module. This statement is required if the compiler option NAME is not used and if the name is not specified in the DSN parameter in the SYSLMOD DD statement used to define the load module library.
- Optionally, for optimum space saving, REPLACE statements to delete the control sections shown in Figure 30 on page 88, if they are present in the object module.

Chapter 3. The Linkage Editor and the Loader 87

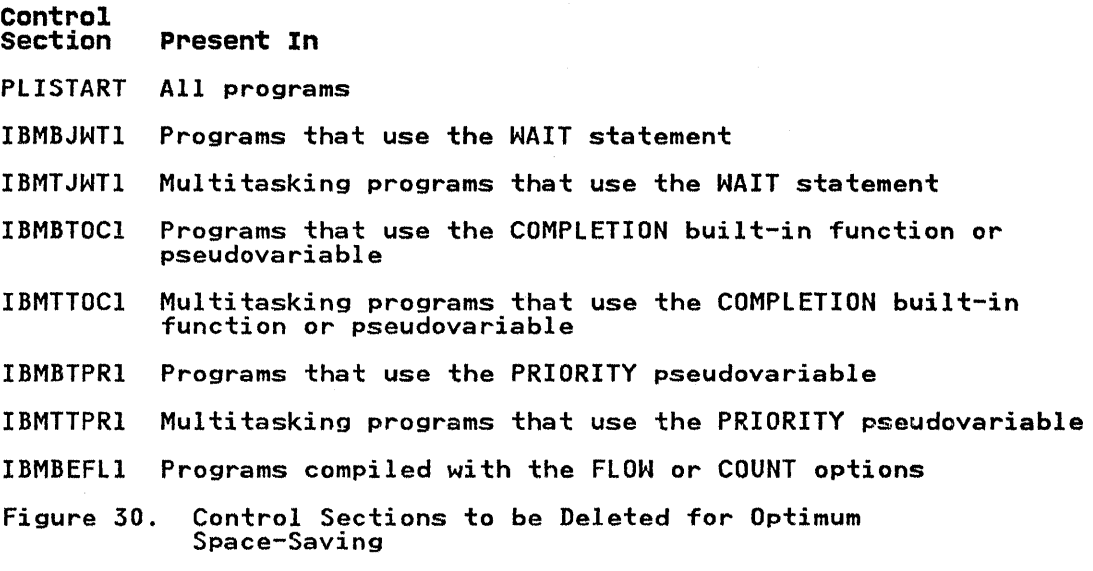

The name or any alias by which the fetchable load module is identified in the load module library must appear in a FETCH or RELEASE statement within the scope of the invoking procedure.

COBOL or FORTRAN modules cannot be loaded dynamically by the PL/I FETCH statement.

The job control statements and the linkage editor statements to link-edit a fetchable load module into a library called PRVLIB are given in Figure 31. The cataloged procedure PLIXCL is used are given in rigure 31. The cataloged procedure rince is use both the compilation and the link-editing of the fetchable PL/I module.

 $\left\{ \right.$ 

//FETCH JOB //STP EXEC PLIXCL //PLI.SYSIN DD \* PL/I source(fetchable) /\* //LKED.SYSLMOD DD DSN=PRVLIB,...<br>//LKED.SYSLIN DD \*<br>ENTRY \_ procedure-name /\* ENTRY procedure-name<br>REPLACE PLISTART REPLACE IBMBJWTl REPLACE IBMBTOCI REPLACE IBMBTPRI INCLUDE OBJMOD NAME FETCHI //LKED.OBJMOD DD DSN=&&LOADSET,DISP=(OLD, ... Figure 31. Example of Link-Editing a Fetchable Load Module

88 OS PL/I Optimizing Compiler: Programmer's Guide

## MULTITASKING CONSIDERATIONS

When fetchable load modules are called as tasks, certain library routines are assumed to be available in the main task load routines are assumed to be available in the main task load<br>module. Therefore, if a fetchable task uses one of them, and the main does not, then that library routine must be added to the main does noty then that fibrary routing must be added t

The affected functions and their required library routines are:

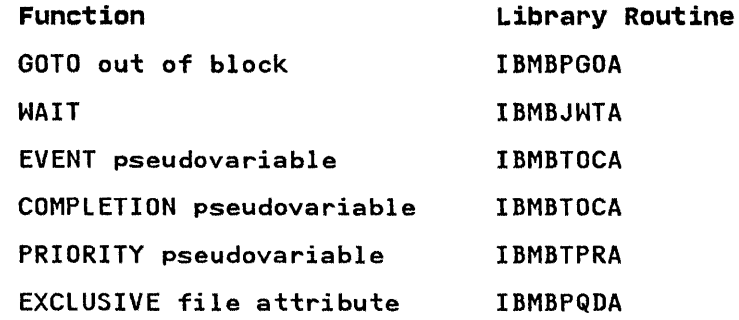

# EXTENDED ARCHITECTURE CONSIDERATIONS

If only Release 5 object modules and resident library routines It only kelease 5 object modules and resident library routin<br>are link-edited together, then the resulting load module is RMODECANY) and AMODEC3l); no linkage editor parameters or control statements are required for this result. This load module is compatible with 3l-bit execution on MVS/Extended module is compatible with si-bit execution on MVS/Extended<br>Architecture, and is also compatible with execution on MVS/SP 1.3.

If you require changes to the modes of the load module, then you specify parameters using the linkage editor JCL or using a linkage editor control statement.

JCL parameters are specified as

PARM=' ... [,RMODE={24IANY},AMODE={24131IANY},]

and control statement as

MODE AMODEC24131IANY),RMODE(24IANY)

For more information on OS PL/I and Extended Architecture, see Appendix F, "MVS/Extended Architecture (MVS/XA) Considerations" on page 453. For more information on the linkage editor, see MVS/Extended Architecture Linkage Editor and Loader User's Guide.

## COMBINING PL/I MODULES FROM THE OPTIMIZING AND CHECKOUT COMPILERS

For information about combining PL/I modules from the optimizing<br>and checkout compilers, see the <u>OS PL/I Checkout Compiler:</u><br><u>Programmer's Guide</u>. OS PL/I Release 5 object code and Release 5 transient library routines will execute with the OS PL/I Checker Release 3.0. The Release 5 object modules must not use the resident library routines that are part of the Checker (PLICMIX).

医克里茨氏试验 医异核 计激动程序 医外侧的

The loader is a program that produces and executes load modules. It always stores the load modules directly in main storage where they are executed immediately.

The input to the loader can include single object modules or load modules, several object modules or load modules, or a mixture of both. The output from the loader always comprises an executable program that is loaded into main storage from where it will be executed.

Unlike the linkage editor you cannot use any control statements with the loader. If any linkage editor control statements are used, they will be ignored, and their presence in the input stream will not be treated as an error. Your job will continue stream will not be treated as an error. Tour job will continu<br>to be processed, a message will be generated and, if you have included a DD statement with the name SYSlOUT, this message and the name of the control statement will be printed on your listing.

The loader compensates for the absence of the facilities provided by control statements by allowing the concatenation of provided by control statements by allowing the concatenation of both object and load modules in the data set defined by the DD statement with the name SYSlIN, and by allowing an entry point to be specified by means of the EP option, as described under "Optional Facilities of the loader" on page 96.

# LOADER PROCESSING

A PL/I program cannot be executed until the appropriate PL/I library subroutines have been included. All library subroutines are included during loading. In basic processing, as shown in are included during loading. In basic processing, as snown in<br>Figure 33 on page 91, the loader accepts data from its primary<br>input source, a data set defined by the DD statement with the input source, a data set defined by the DD statement with the<br>name SYSLIN. For a PL/I program, this data is the object module produced by the compiler. The loader uses the external symbol dictionary in this object module to determine whether the module includes any external references for which there are no corresponding external symbols in the module: it attempts to resolve such references by a method termed automatic library call as described in "linkage Editor Processing" on page 69.

The loader locates the subroutines in which the external symbols are defined (if such subroutines exist) and includes them in 'the load module. If all external references are resolved satisfactorily the load module is executed.

The loader will always search the link-pack area before searching the Pl/I resident library, as shown in Figure 34 on page 92. The link-pack area is an area of main storage in which frequently used load modules are stored permanently. If there is more than one copy of an object module in the data set defined by the DD statement with the name SYSlIN, the loader will load the first and ignore the rest.

# MAIN STORAGE REqUIREMENTS

The minimum main storage requirements for the loader are shown in Figure 32.

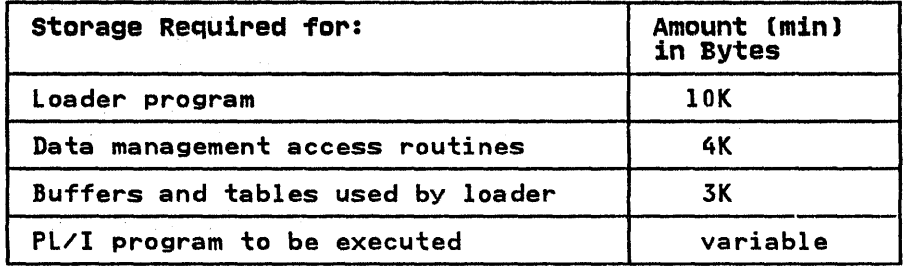

Figure 32. Main storage Requirements for the Loader

This amounts to at least 17K bytes for the loader and its associated routines and data areas plus the main storage associated routines and data areas plus the main storage<br>required for the program that is to be executed. If the loader program and the data management access routines were stored in the link-pack area, the amount of main storage required would be 3K bytes for the loader data area plus that required by the program that is to be executed.

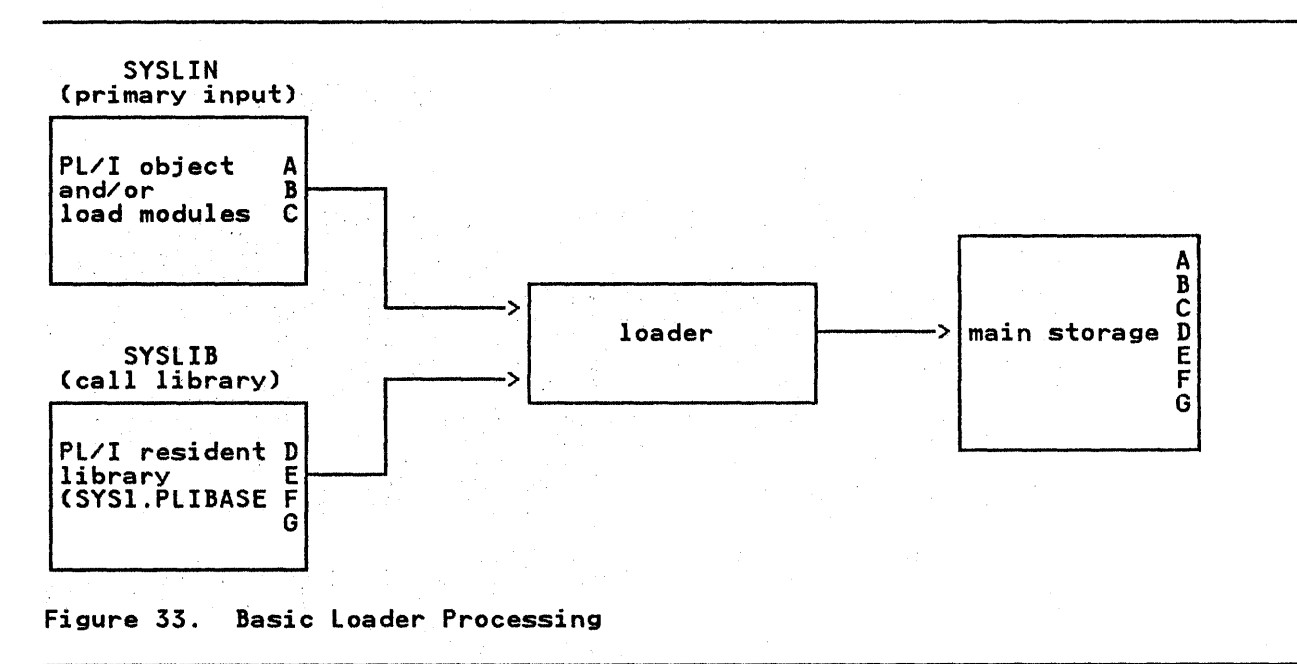

Chapter 3. The Linkage Editor and the Loader 91

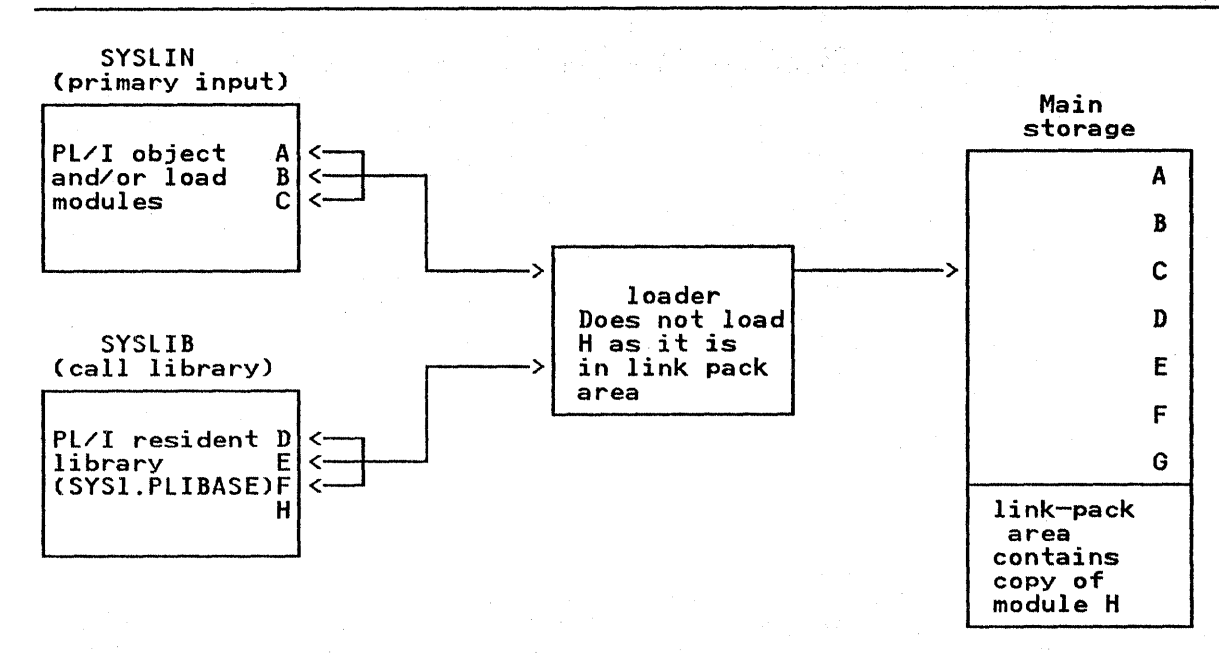

Figure 34. loader Processing, link-Pack Area and SYSLIB Resolution

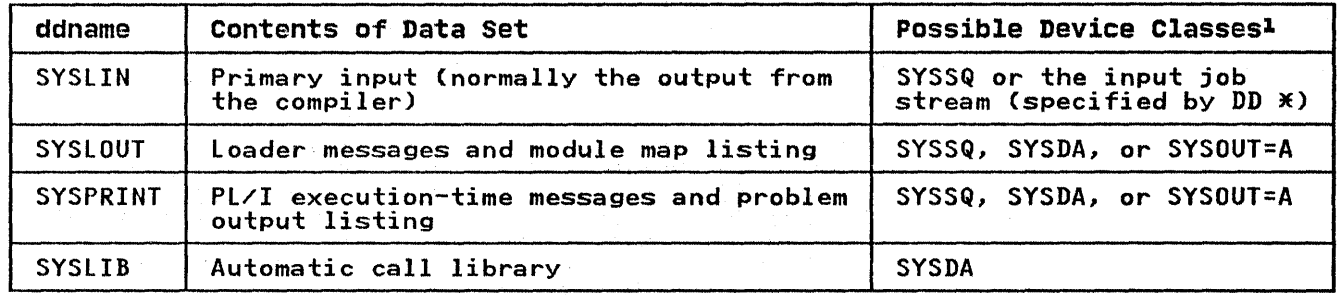

 $\hat{\gamma}_1$  ,  $\hat{\gamma}_2$  ,

Figure 35. Loader Standard Data Sets

# Note to Figure 35:

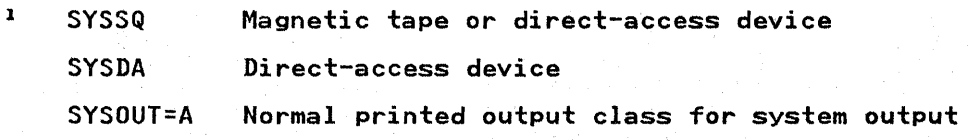

## JOB CONTROL LANGUAGE FOR THE LOADER

Although you will probably use cataloged procedures rather than supply all the job control language (JCL) required for a job step that invokes the loader, you should be familiar with these JCL statements so that you can make the best use of the loader 'and, if necessary, override statements of the cataloged procedures.

The IBM-supplied cataloged procedures that include a loader procedure step are as follows:

PLIXCG Compile, load-and-execute

PLIXG Load-and-execute

The following paragraphs describe the essential JCL statements for the loader. The IBM-supplied cataloged procedures are described under Chapter 9, "Cataloged Procedures" on page 273, and include examples of these statements.

#### EXEC STATEMENT

The name of the loader is IEWLDRGO. It also has the alias The name of the Ioader is IEWLDR00. It also has the allas<br>LOADER, which is used in the IBM-supplied cataloged procedures,<br>and will be used to refer to the loader program in the rest of and will be used to refer to the foader pro-<br>this chapter. The basic EXEC statement is:

//stepname EXEC PGM=LOADER

By using the PARM parameter of the EXEC statement, you can select one or more of the optional facilities provided by the loader; these are described under "Optional Facilities of the Loader" on page 96.

#### DD STATEMENTS FOR THE STANDARD DATA SETS

The loader always requires one standard data set; that defined by the DD statement with the name SYSLIN. Three other standard by the DD statement with the name SiSLIN. Three other standard<br>data sets are optional and if you use them you must define them in DD statements with the names SYSLOUT, SYSPRINT, and SYSLIB. The four data sets, their names, and other characteristics of the data sets, are shown in Figure 35 on page 92.

The data sets defined by the DD statements with the names SYSLIN, SYSLIB, and SYSLOUT are those specified at system generation for you installation. Other ddnames may have been specified at your installation; if they have, your JCL statements must use them in place of those given above. In a statements mast use them in place of those given above. In a PLIXG use names as shown above; your systems programmer will have to modify these procedures if the names at your installation are different.

### PRIMARY INPUT (SYSLIN)

Primary input to the loader must be a standard data set defined by a DD statement with the name SYSLIN; this data set must have consecutive organization. The input can comprise one or more object modules, one or more load modules, or a mixture of object modules and load modules.

For a PL/I program the primary input is usually a data set containing an object module produced by the compiler. This data set may be on magnetic tape or on a direct-access device, or you can include it in the input job stream. In all cases the input must be in the form of 80-byte F-format records. The IBM-supplied cataloged procedure PLIXCG includes the DD statemeht:

#### //SYSLIN DD DSN=&&LOADSET,DISP=COLD,DELETE)

This statement specifies that the data set &&LOADSET is temporary. If you want to modify this statement you must refer to it by the qualified ddname GO.SYSLIN.

The IBM-supplied cataloged procedure PLIXG does not include a DD statement for the input data set; you must always supply one statement for the input data set, you must aiways supply one<br>specifying the characteristics of your input data set using the qualified ddname GO.SYSLIN.

#### AUTOMATIC CALL LIBRARY (SYSLIBJ

Unless you specify otherwise, the loader will normally attempt to resolve external references by automatic library call. The to resolve external reterences by automatic library call.<br>automatic call library (SYSLIB), and how to specify it, is<br>described under "Linkage Editor" on page 66.

#### LISTING (SYSLOUT)

The loader generates a listing that includes a module map (if ine loader generates a listing that includes a module map ()<br>you have specified the MAP option) and, if errors have been detected during processing, messages referring to these. The information that can appear is described under "Listing Produced by the loader" on page 98.

You must define the data set in which you want this listing to You must define the data set in which you want this listing to<br>be stored by a DD statement with the name SYSLOUT and it must have consecutive organization. Although the listing is usually printed it can be stored on any magnetic-tape or direct-access device. For printed output the following DD statement will suffice:

//SYSLOUT DD SYSOUT=A

# LISTING (SYSPRINTJ

As well as the information listed in the data set defined by the DD statement with the name SYSLOUT certain information produced by the loader is always stored in the data set defined by the DD by the loader is always stored in the data set defined by the<br>statement with the name SYSPRINT. This data set, which must have consecutive organization, holds messages that refer to errors that have occurred during execution of your program, as well as the results produced by your program. The information that may appear is described under "Listing Produced by the Loader" on page 98. For printed output the following DD statement will suffice:

//SYSPRINT DD SYSOUT=A

# EXAMPLES OF LOADER JCL

A sequence of job control language for the loader is shown in Figure 36 on page 95. A Pl/I program has been compiled in a job step with the step name PLI; the resultant object module has step with the step name ril, the resultant object module has name SYSLIN. Because this module is to be loaded and executed in the same job as the compile step, this DD statement can use in the same job as the compile step, this bb statement can use<br>the backward reference, indicated by the asterisk, as shown. If the compile and load-and-go steps were in different jobs, the DD statement would have to specify a permanent data set, cataloged or uncataloged.

The IBM-supplied cataloged procedure PLIXCG includes a DD statement with the name SYSLIN in both the compile and load-and-go procedure steps; you do not need to specify this statement unless you want to modify it. The IBM-supplied

94 OS Pl/I Optimizing Compiler: Programmer's Guide

cataloged procedure PLIXG does not include a DD statement with the name SYSLIN; you must supply one, using the qualified name GO.SYSLIN.

Typical job control language statements for the loader are shown in Figure 37. The example illustrates how to include, in the in figure of: The example files have considered in the loader, and data to be used by your program during execution.

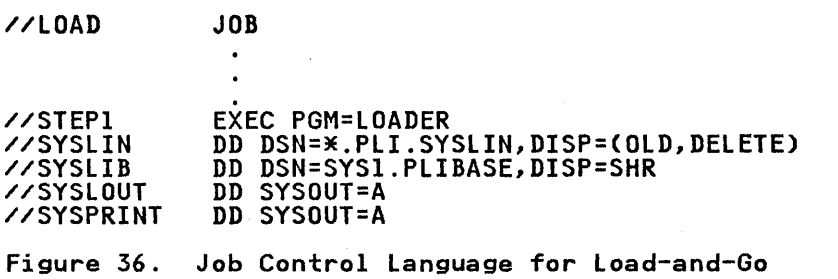

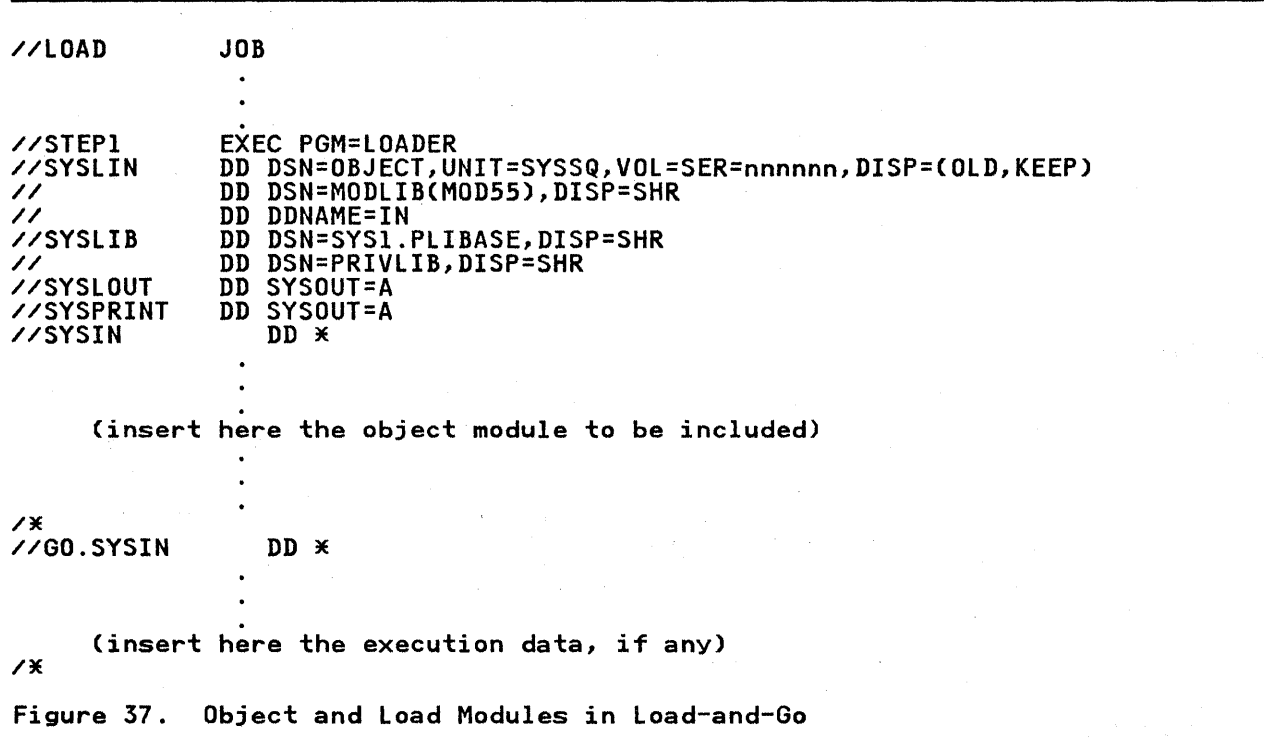

The DD statement with the name SYSlIN and the two following unnamed DD statements define three data sets that are to be concatenated into one data set to be used as input to the loader. The first data set is named OBJMOD and contains an object module. This data set could be the output of the optimizing compiler that has just processed your Pl/I program. The second data set is named MODlIBCMOD55) containing a load module that has been given the name MOD55 and stored in the library called MODlIB. The third data set is an object module defined by the DD statement with the name IN. This DD statement appears further on and has the asterisk notation that indicates that the data set defined by this statement follows in the input stream.

The DD statement with the name SYSlIB and the unnamed DD statement immediately following it define two data sets that are to be concatenated so that they can be searched for unresolved external references by automatic library call. The first data external references by automatic fibrary call. The first data<br>set is the PL/I resident library (SYS1.PLILIB) and the second is a private library called PRIVlIB.

# OPTIONAL FACILITIES OF THE LOADER

The loader provides a number of optional facilities that are selected by including the appropriate keywords from the following list in the PARM parameter of the EXEC statement that invokes it:

CAll EP **LET** MAP PRINT RES SIZE

Code the PARM parameter as follows:

PARM='[loader-optionsJ [/execution-options] [/pgmparmJ'

where "loader-options" is a list of loader options,<br>"execution-options" is a list of execution-time options (as<br>described in "Execution-Time Options" on page 31), and "pgmparm" described in "Execution-Time Options" on page 31), and "pgmparm" is a parameter to be passed to the main procedure of the Pl/I program to be executed. In the examples given below, the program parameter is referred to as PP.

If loader-options and either execution-options or a program parameter (or both) occur in the PARM parameter, the parameter (or both) occur in the rakn parameter, the<br>loader-options are given first and are separated from the execution-options for program parameter by a slash. If there are loader-options but no execution-options or program parameter, the slash is omitted, but if there are only execution-options or program parameters, the slash must be coded. If there is more than one option, the option keywords are separated by commas.

The PARM field can have one of three formats:

1. If the special characters / or = are used, the field must be enclosed in single quotes. For example:

PARM='MAP,EP=FIRST/PP' PARM='MAP,EP=FIRST' PARM='/PP'

2. If these characters are not included, and there is more than one loader option, the options must be enclosed in parentheses. For example:

PARM=(MAP,lET)

3. If these characters are not included, and there is only one loader option, neither quotes nor parentheses are required. For example:

PARM=MAP

To override the PARM parameter options specified in a cataloged procedure, you must refer to the PARM parameter by the qualified name PARM.procstepname. For example: PARM.GO

The loader options are of two types:

- 1. Simple pairs of keywords: a positive form (for example, CALL) that requests a facility, and an alternative negative form (for example, NOCALL) that rejects that facility. CALL, LET, MAP, PRINT, and RES are of this type.
- 2. Keywords that permit you to assign a value to a function (for example, SIZE=lOK). EP and SIZE are of this type.

The loader options are described in the following sections, in alphabetic order.

## **CALL OPTION**

The CALL option specifies that the loader will attempt to resolve external references by automatic library call. To preserve compatibility with the linkage editor, the negative form of this option can be specified as NCAL as well as by NOCALL.

### **EP OPTION**

The EP option specifies the entry point name of the program that is to be executed. The syntax of the EP option is:

EP=name

where "name" is an external name. If all input modules are load modules you must specify EP=PLISTART.

# **LET OPTION**

The LET option specifies that the loader will try to execute the problem program even if a severity 2 error has been found.

#### **MAP OPTION**

The MAP option specifies that the loader is to print a map of the load module giving the relative locations and lengths of control sections in the module. You must specify the data set defined by the DD statement with the name SYSLOUT to have this map printed. The module map is described in "Listing Produced" by the Loader" on page 98.

# **PRINT OPTION**

The PRINT option specifies that the data set defined by the DD statement with the name SYSLOUT is to be used for messages, the module map, and other loader information.

The RES option specifies that the loader will attempt to resolve external references by a search of the link-pack area of main storage. This search will be made after the primary input to storage. This search will be made after the primary liput to<br>the loader has been processed but before the data set defined by<br>the DD statement with the name SYSLIB is opened.

#### SIZE OPTION

The SIZE option specifies the amount of main storage, in bytes, to be allocated to the loader. The syntax of the SIZE option is:

SIZE=yyyyyy

specifies that yyyyyy bytes of main storage are to be allocated to the loader.

SIZE=yyyK

specifies that yyyK bytes of main storage are to be  $\frac{1}{2}$  allocated to the loader  $1K=1024$ .

The values can be enclosed, optionally, in parentheses.

# LISTING PRODUCED BY THE LOADER

The loader can provide a listing on the SYSLOUT data set; the SYSPRINT data set is used by the problem program. The contents of each is given in Figure 38.

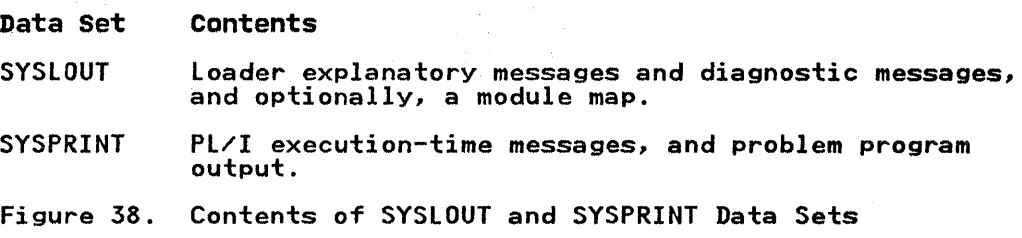

The SYSLOUT listing is described here; the SYSPRINT listing is described under "Listing (SYSPRINT)" on page 10.

The items in the SYSlOUT listing appear in the following sequence:

- 1. Statement identifying the loader.
- 2. Module map (if specified).
- 3. Explanatory, error, or warning messages.
- 4. Diagnostic messages.

### MODULE MAP

If the MAP option is specified, a module map is printed in the SYSlOUT listing. The map lists all the control sections in the Sistion listing. The map fists all the control sections in the<br>load module and all the entry point names (other than the first) in each control section. The information for each reference is:

- The control section or entry point name.
- An asterisk, if the control section is included by library<br>call.
- An identifier, as follows:
	- SD Section definition: the name of the control section.
	- LR Label reference: identifying an entry point in the control section other than the primary entry point.
	- CM Common area: an external file, or a non-string element variable declared STATIC EXTERNAL.
- Absolute address of the control section or entry point.

Each reference is printed left to right across the page and starts at a preset position. This gives the impression that the references are arranged in columns, but the correct way to read the map is line by line, across the page, not down each column.

The module map is followed by a similar listing of the The module map is followed by a similar listing of the<br>pseudoregisters. The identifier used here is PR, and the pseudoregisters. The identifier used here is rK, and the<br>address is the offset from the beginning of the pseudoregister address is the offset from the beginning of the pseudoregister<br>vector (PRV). The total length of the PRV is given at the end.

The total length of the module to be executed, and the absolute address of its primary entry point, are given after the explanatory messages and before the diagnostic messages.

#### EXPLANATORY AND DIAGNOSTIC MESSAGES

The loader generates messages describing errors or conditions, detected during processing by the loader, that may lead to error. The format of these messages is given under "Diagnostic Message Directory" on page 77.

When the module to be executed has been processed, the loader prints out in full all the messages referred to above. The text of each message, an explanation, and any recommended programmer response, are given in OS/VS Message Library: linkage Editor and Loader Messages.

This chapter describes briefly the nature and organization of data sets, the data management services provided by the operating system, the record formats acceptable for auxiliary storage devices, and the way in which data sets are associated with Pl/I files. It also describes some ENVIRONMENT options used in file declarations to describe the data set to Pl/I. Methods of creating and accessing data sets are given in Chapter 5, "Defining Data Sets for Stream Files" on page 134, Chapter 6, "Using Consecutive, Indexed, Regional, and Teleprocessing Data Sets" on page 149, and Chapter 7, "Using VSAM Data Sets from Pl/I" on page 222.

Chapter 7, "Using VSAM Data Sets from PL/I" on page 222 describes VSAM data sets. These differ signifidarttly from other data set types; VSAM users: These differ significantly information in this chapter is irrelevant.

#### DATA SETS

A <u>data set</u> is any collection of data that can be created by a program and accessed by the same or another program. A data set may be a deck of punched cards, it may be a series of items may be a deck of punched cards, it may be a series of<br>recorded on magnetic tape, or it may be recorded on a direct-access device (as well as being input from, or output to, your terminal). A printed listing produced by a program is a data set, but it cannot be accessed by a program.

A volume is a physical unit of auxiliary storage (for example, a reel of magnetic tape or a disk pack) that can be written on or read by an input/output device; a serial number identifies each volume (other than a magnetic-tape volume either without labels or with nonstandard labels).

A magnetic-tape or direct-access volume can contain more than one data set; conversely, a single data set can span two or more magnetic-tape or direct-access volumes.

## DATA SET NAMES

A data set on a direct-access device must have a name so that A data set on a direct-access device must have a name so that<br>the operating system can refer to it. If you do not supply a name, the operating system can refer to it. It you do not supply a set on a magnetic-tape device must have a name if the tape has IBM standard labels (see "labels" on page 105). Names can be unqualified, qualified, temporary, or generation names, as described in your JCl manual. Data sets on punched cards, paper tape, unlabeled magnetic tape, or nonstandard labeled magnetic tape do not have names.

You can place the name of a data set, with information You can place the name of a data set, with information<br>identifying the volume on which it resides, in a catalog. Such identifying the volume on which it resides, in a catalog. Sub<br>a data set is termed a <u>cataloged data set</u>. To catalog a data set, use the CATLG subparameter of the DISP parameter of the DD<br>statement. To retrieve a cataloged data set, you need only specify the name of the data set and its disposition. The operating system searches the catalog for information associated with the name and uses this information to request the operator with the name and uses this information to rew<br>to mount the volume containing your data set.

# BLOCKS AND RECORDS

The items of data in a data set are arranged in blocks separated by interblock gaps (IBG). (Some manuals refer to these as interrecord gaps.)

A block is the unit of data transmitted to and from a data set. Each block contains one record, part of a record, or several records. A block could also contain a prefix field of up to 99 bytes in length depending on the information interchange code (ASCII or EBCDIC) in which the data is recorded (see "Information Interchange Codes"). Specify the block size in the BLKSIZE parameter of the DD statement or in the BLKSIZE option<br>of the ENVIRONMENT attribute.

A <u>record</u> is the unit of data transmitted to and from a program.<br>When writing a PL/I program, you need consider only the records that you are reading or writing; but when you describe the data sets that your program will create or access, you must be aware of the relationship between blocks and records.

If a block contains two or more records, the records are said to be blocked. Blocking conserves storage space in a volume<br>because it reduces the number of interblock gaps, and it may increase efficiency by reducing the number of input/output operations required to process a data set. Records are blocked and deblocked by the data management routines.

Specify the record length in the lRECl parameter of the DD statement or in the RECSIZE option of the ENVIRONMENT attribute.

INFORMATION INTERCHANGE CODES: The normal code in which data is recorded is the Extended Binary Coded Decimal Interchange Code (EBCDIC), although source input can optionally be coded in Binary Coded Decimal (BCD). However, for magnetic tape only, the system accepts data recorded in the American Standard Code for Information Interchange (ASCII). Use the ASCII and BUFOFF options of the ENVIRONMENT attribute if you are reading or writing data sets recorded in ASCII.

A prefix field up to 99 bytes in length may be present at the beginning of each block in an ASCII data set. The use of this beginning of each block in an ASCII data set. The use of t<br>field is controlled by the BUFOFF option of the ENVIRONMENT attribute. For a full description of the options used for ASCII data sets, see "Consecutive Data Sets" on page 149.

Each character in the ASCII code is represented by a 7-bit pattern and there are 128 such patterns. The ASCII set includes pattern and there are 120 such patterns. The ASCII set include:<br>a substitute character (the SUB control character) that is used to represent EBCDIC characters having no valid ASCII code. The ASCII substitute character is translated to the EBCDIC SUB character, which has the bit pattern 00111111.

## RECORD FORMATS

The records in a data set must be one of the following:

- Fixed-length
- Variable-length
- Undefined-length

Records can be blocked if required, but only fixed-length and<br>variable-length records are deblocked by the system; undefined-length records must be deblocked by your program.

#### Fixed-Length Records

You can specify the following formats for fixed-length records.

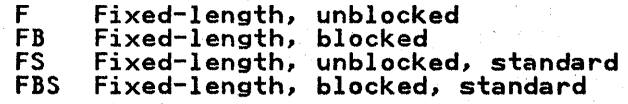

In a data set with fixed-length records, as shown in Figure  $39/2$ all records have the same length. If the records are blocked, each block usually contains an equal number of fixed-length records (although a block may be truncated). If the records are unblocked, each record constitutes a block.

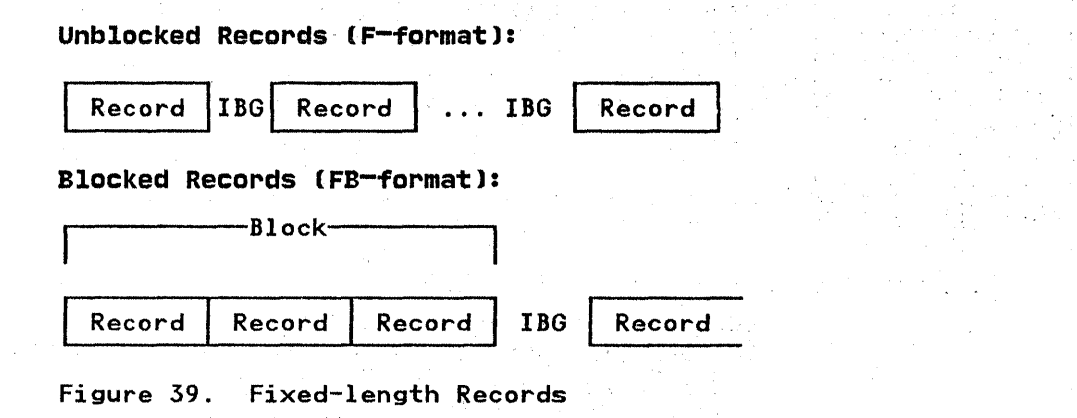

Because it can base blocking and deblocking on a constant record length, the operating system can process fixed-length records faster than it can variable-length records.

The use of "standard" (FS-format and FBS-format) records further optimizes the sequential processing of a data set on a direct-access device. A standard format data set must contain fixed-length records and must have no embedded empty tracks or short blocks (apart from the last block). With a standard format data set, the operating system can predict whether the next block of data will be on a new track and, if necessary, can select a new read/write head in anticipation of the transmission of that block. A PL/I program never places embedded short blocks in a data set with fixed-length records. A data set containing fixed-length records can be processed as a standard data set even if it is not created as such, providing it contains no embedded short blocks or empty tracks.

### Variable-Length Records

You can specify the following formats for variable-length records:

- V Variable-length, unblocked
- VB Variable-length, blocked
- VS Variable-length, unblocked, spanned
- VBS Variable-length, blocked, spanned
- D Variable-length, unblocked, ASCII
- DB Variable-length, blocked, ASCII

V-format permits both variable-length records and variable-length blocks. The first 4 bytes of each record and of each block contain control information for use by the operating system (including the length in bytes of the record or block). Because of these control fields, variable-length records cannot be read backward. Illustrations of variable-length records are shown in Figure 40.

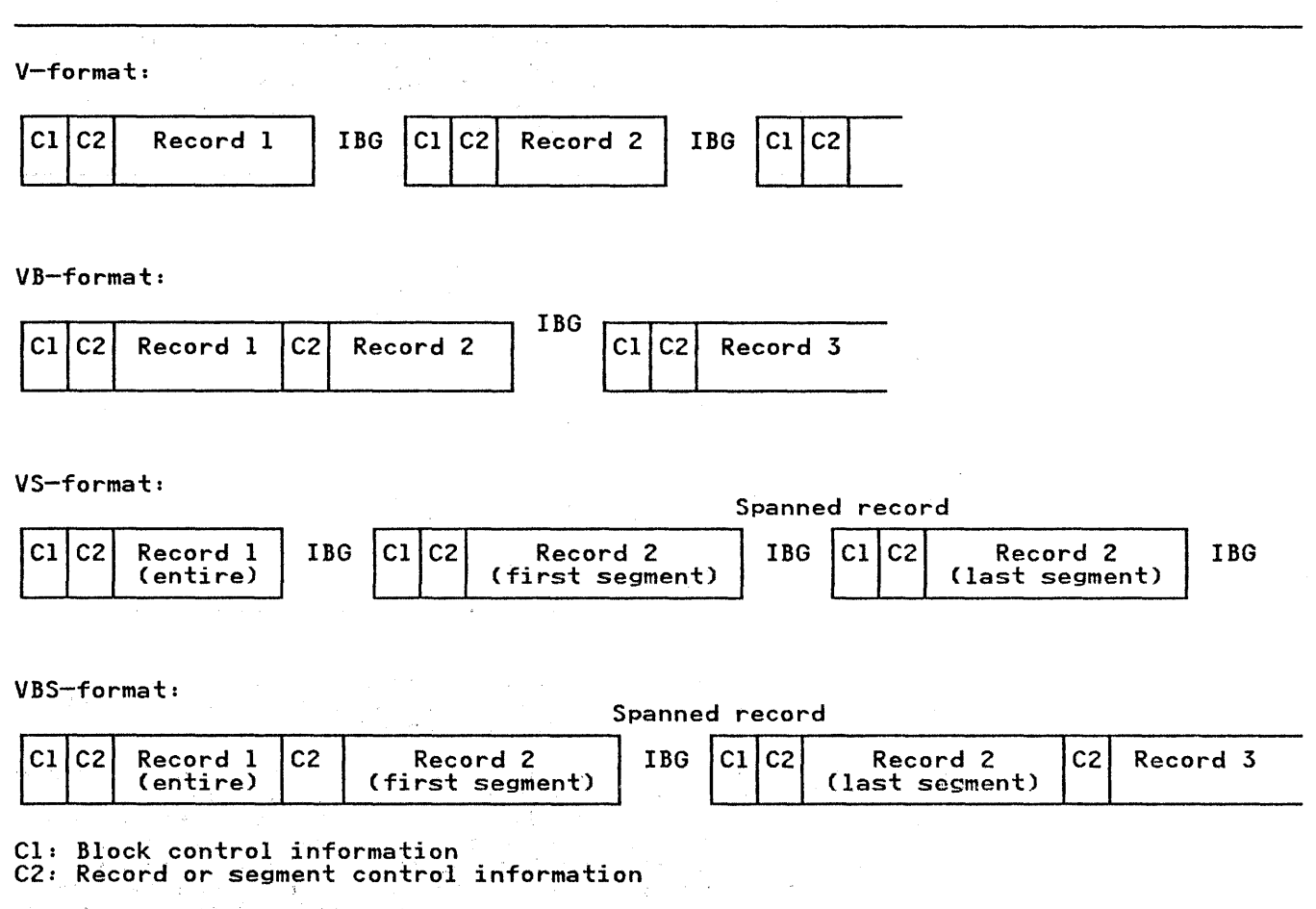

Figure 40. Variable-Length Records

V-format signifies unblocked variable-length records. Each<br>record is treated as a block containing only one record, the record is treated as a block containing only one record, the<br>first 4 bytes of the block contain block control information, and the next 4 contain record control information.

VB-format signifies blocked variable-length records. Each block<br>contains as many complete records as it can accommodate. The VB-tormat signifies blocked variable-length records. <br>contains as many complete records as it can accommodate. The first 4 bytes of the block contain block control information, and the first 4 bytes of each record contain record control information.

SPANNED RECORDS: A spanned record is a variable-length record in which the length of the record can exceed the size of a In which the length of the record can exceed the size of a<br>block. If this occurs, the record is divided into segments and accommodated in two or more consecutive blocks by specifying the record format as either VS or VBS. Segmentation and reassembly are handled by the operating system. The use of spanned records allows you to select a block size, independently of record length, that will combine optimum use of auxiliary storage with maximum efficiency of transmission.

VS-format is similar to V-format. Each block contains only one vs-iormat is similar to v-format. Each block contains only one<br>record or segment of a record. The first 4 bytes of the block contain block control information, and the next 4 contain record or segment control information (including an indication of whether the record is complete or is a first, intermediate, or last segment).

With REGIONAL(3) organization, the use of VS-format removes the<br>limitations on block size imposed by the physical characteristics of the direct-access device. If the record cnaracteristics or the direct-access device. It the record<br>length exceeds the size of a track, or if there is no room left<br>on the current track for the record, the record will be spanned over one or more tracks.

VBS-format differs from VS-format in that each block contains as many complete records or segments as it can accommodate; each block is, therefore, approximately the same size (although there can be a variation of up to 4 bytes, since each segment must can be a variation of up to 4 byte<br>contain at least 1 byte of data).

ASCII RECORDS: For data sets that are recorded in ASCII, use D-format as follows:

- D-format records are similar to V-format, except that the data they contain is recorded in ASCII.
- DB-format records are similar to VB-format, except that the data they contain is recorded in ASCII.

## Undefined-Length Records

U-format permits the processing of records that do net cenform to F- and V-formats. The operating system and the compiler treat each block as a record; your program must perform any required blocking or deblocking.

# DATA SET ORGANIZATION

The data management routines of the operating system can handle a number' of types of data sets, which differ in the way data is stored within them and in the permitted means of access to the data. The three main types of non-VSAM data sets and the data: The three main types of non-volnt data sets and the<br>corresponding keywords describing their PL/I organization<sup>2</sup> are as follows:

Type of Data Set PL/I organization

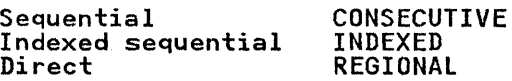

The compiler recognizes a fourth type, teleprocessing, by the file attribute TRANSIENT.

A fifth type, partitioned, has no corresponding Pl/I organization. VSAM also provides a number of alternatives.

In a <u>seguential</u> (or CONSECUTIVE) data set, records are placed in physical sequence. Given one record, the location of the next record is determined by its physical position in the data set. be selected for direct-access devices. Paper tape, punched cards, terminal, and printed output are sequentially organized.

<sup>2</sup> Do not confuse the terms "sequential" and "direct" with the Pl/I file attributes SEQUENTIAL and DIRECT. The attributes refer to how the file is to be processed, and not to the way the corresponding data set is organized.

An indexed sequential (or INDEXED) data set must reside on a An <u>Indexed Sequential</u> for INDEXED, data set must reside on a<br>direct-access volume. An index or set of indexes maintained by the operating system gives the location of certain principal records. This permits direct retrieval, replacement, addition, and deletion of records, as well as sequential processing.

A <u>direct</u> (or REGIONAL) data set must reside on a direct-access volume. The records within the data set can be organized in three ways: REGIONAL(l), REGIONAL(2), and REGIONAl(S); in each case, the data set is divided into regions, each of which case, the data set is divided into regions, each of which number and, for REGIONAl(2) and REGIONAl(S), identifies the record, permits direct-access to any record; sequential processing is also possible.

teleprocessing data set (associated with a TRANSIENT file in a PL/I program) must reside in storage. Records are placed in physical sequence.

In a partitioned data set, independent groups of sequentially organized data, each called a member, reside in a direct-access data set. The data set includes a directory that lists the data set. The data set includes a directory that iists the<br>location of each member. Partitioned data sets are often called libraries. The compiler includes no special facilities for indictives. The compiler includes no special racificies for<br>creating and accessing partitioned data sets. Each member can be processed as a CONSECUTIVE data set by a Pl/I program. The use of partitioned data sets as libraries is described under Chapter 8, "libraries of Data Sets" on page 264.

#### **LABELS**

 $\mathcal{F}$ 

The operating system uses labels to identify magnetic-tape and direct-access volumes, and to store data set attributes (for example, record length and block size). The attribute information must originally come from a DD statement or from your program. Once the label is written you need not specify the information again.

Magnetic-tape volumes can have IBM standard or nonstandard labels, or they can be unlabeled. IBM standard labels have two parts: the initial volume label, and header and trailer labels. The initial volume label identifies a volume and its owner; the header and trailer labels precede and follow each data set on the volume. Header labels contain system information, device-dependent information (for example, recording technique), and data-set characteristics. Trailer labels are almost identical with header labels, and are used when magnetic tape is read backward.

Direct-access volumes have IBM standard labels. Each volume is identified by a volume label, which is stored on the volume. This label contains a volume serial number and the address of a volume table of contents (VTOC). The table of contents, in volume table of contents (viol). The table of contents, in<br>turn, contains a label, termed a <u>data set control block</u> (DSCB), turn, contains a label, termed a <u>data s</u><br>for each data set stored on the volume.

# **DATA DEFINITION (DD) STATEMENT**

A data definition (DD) statement is a job control statement that defines a data set to the operating system, and is a request to the operating system for the allocation of input/output resources. Each job step must include a DD statement for each data set that is processed by the step.

Your JCl manual describes the syntax of job control statements. The operand field of the DD statement can contain keyword parameters that describe the location of the data set (for example, volume serial number and identification of the unit on example, volume serial number and identification of the dnit on<br>which the volume will be mounted) and the attributes of the data itself (for example, record format).

The DD statement enables you to write Pl/I source programs that are independent of the data sets and input/output devices they will use. You can modify the parameters of a data set or process different data sets without recompiling your program;<br>for example, you can cause a program that originally read punched cards to accept input from magnetic tape by changing the DD statement.

The following paragraphs describe the relationship of some operands of the DD statement to your PL/I program.

The LEAVE and REREAD options of the ENVIRONMENT attribute allow you to use the DISP parameter to control the action taken when you to use the bish parameter to control the action ta magnetic-tape data set is closed. The LEAVE and REREAD options are described under "Consecutive Data Sets" on page 149, and are also described under "CLOSE Statement" in the OS and DOS PL/I language Reference Manual.

### Use of the Conditional Subparameters

If you use the conditional subparameters of the DISP parameter for data sets processed by Pl/I programs, the step abend for data sets processed by IC/I programs, the step abend<br>facility must be used. The step abend facility is obtained as follows:

- 1. The ERROR condition should be raised or signaled whenever the program is to terminate execution after a failure that requires the application of the conditional subparameters.
- 2. The resident library subroutine IBMBEER must be changed to return a nonzero return code. The method of doing this is described in OS Pl/I Optimizing Compiler Installation Guide for MVS.

DATA SET CHARACTERISTICS: The DCB (data control block) parameter of the DD statement allows you to describe the parameter of the DD statement allows you to describe the<br>characteristics of the data in a data set, and the way it will be processed, at execution time. Whereas the other parameters of the DD statement deal chiefly with the identity, location, and disposal of the data set, the DCB parameter specifies information required for the processing of the records themselves. The subparameters of the DCB parameter are described in your JCl manual. For DCB use, see "Data Control Block" on page 117.

The DCB parameter contains subparameters that describe:

- The organization of the data set and how it will be accessed (CYlOFl, DSORG, lIMCT, NCP, NTM, and OPTCD subparameters)
- Device-dependent information such as the recording technique for magnetic tape or the line spacing for a printer (CODE, DEN, FUNC, MODE, OPTCD=J, PRTSP, STACK, and TRTCH subparameters)
- The record format (BlKSIZE, KEYLEN, lRECl, RECFM, and RKP subparameters)
- The number of buffers that are to be used (BUFNO<br>subparameter)
- The printer or card punch control characters (if any) that will be inserted in the first byte of each record (RECFM subparameter)

You can specify BLKSIZE, BUFNO, lRECl, KEYLEN, NCP, RECFM, RKP, and TRKOFl (or their equivalents) in the ENVIRONMENT attribute of a file declaration in your PL/I program instead of in the DCB parameter.

You cannot use the DCB parameter to override information already<br>established for the data set in your PL/I program (by the file

attributes declared and the other attributes that are implied by them). DCB subparameters that attempt to change information already supplied are ignored.

An example of the DCB parameter is:

DCB=(RECFM=FB,BLKSIZE=400,LRECL=40)

which specifies that fixed-length records, 40 bytes in length, are to be grouped together in a block 400 bytes long.

#### AUXILIARY STORAGE DEVICES

The following paragraphs summarize the salient operational features of various types of auxiliary storage devices.

#### IBM 2520 AND 2540 CARD READER AND PUNCH

Both the card reader and card punch accept F-format, V-format, and U-format records; the control bytes of V-format records are not punched. Any attempt to block records is ignored.

Each punched card corresponds to one record; you should therefore restrict the maximum record length to 80 bytes (EBCDIC therefore restrict the maximum record length to 80 bytes (EBCDIC mode) or 160 bytes (column-binary mode). To select the mode, use the MODE subparameter of the DCB parameter of the DD statement; if you omit this subparameter, EBCDIC is the default. (The column-binary mode increases the packing density of information on a card, punching 2 bytes in each column. Only 6 information on a cardy punching 2 bytes in each column: only a of each byte are set to zero; on output, the 2 high-order bits are lost.) The IBM 2540 Card Read Punch has five stackers into which cards are fed after reading or punching. Two stackers accept only cards that have been read, and two others accept measure that we have been read, and two others accept only those that have been punched; the fifth (center) stacker can accept either cards that have been read or those that have been punched. The two stackers in each pair are numbered 1 and 2 and the center stacker is numbered 3, as shown in Figure 41.

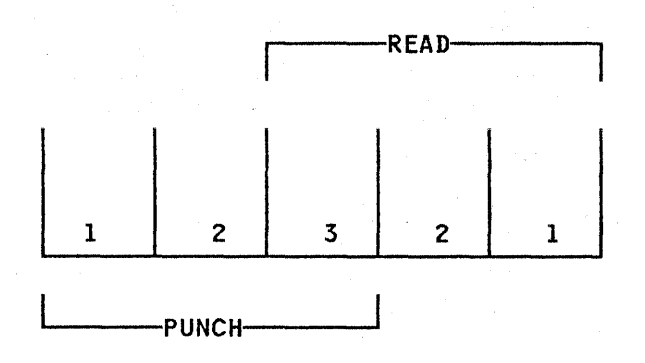

Figure 41. IBM 2540 Card Read Punch: Stacker Numbers

The IBM 2520 Card Read Punch has two stackers, into which cards can be read or punched. The IBM 2501 Card Reader has only one stacker.

Cards are normally fed into the appropriate stacker 1 after reading or punching. You can use the STACK subparameter of the DCB parameter of the DD statement to select an alternative stacker for reading or punching. For punching only, you can select the stacker dynamically by inserting an American National Standard or machine code control character in the first byte of each record; you must indicate which you are using in the RECFM subparameter of the DD statement or in the ENVIRONMENT option. The control character is not punched.

#### IBM 3505 AND 3525 CARD READER AND PUNCH

The IBM 3505 Card Reader and the IBM 3525 Card Punch are functionally separate and operate independently of each other.

The 3505 reads 80-column cards, and provides; in addition to normal card reading, the following facilities:

- Optical Mark Read (in EBCDIC or column binary mode)
- Read Column Eliminate (in EBCDIC or column binary mode)
- Stacker selection

The 3525 is basically an 80-column card punch, and can have the following additional facilities:

- Card reading facilities that optionally include:
	- Reading in EBCDIC or column binary mode
	- Read Column Eliminate
- Card punching in EBCDIC or column binary mode
- Card printing facilities that include either:
	- Two-line printing, or
	- Multiline printing (up to 25 lines)
- Punch Interpretation
- Stacker selection

The various operations of the 3505 and the 3525 are described in the following sections. In general, the operations to be performed are selected by the FUNC, MODE, and STACK subparameters of the DCB parameter. The formats of these subparameters of the bob parameter. The formate

## Basic Card Reading and Punching

Card reading or punching on a 3525 is selected by specifying<br>DCB=(FUNC=R) for reading or DCB=(FUNC=P) for punching. If the FUNC subparameter is not specified, the default is FUNC=R for input files and FUNC=P for output files that do not have the PRINT attribute.

Apart from this function selection for the 3525, support for the 3505 as a simple card reader and the 3525 as a card reader or punch is identical to that for the 2540 described under "IBM 2520 and 2540 Card Reader and Punch" on page 107.

### EBCDIC or Column Binary Modes

Cards processed by a 3505 or a 3525 can hold data coded in either EBCDIC or column binary mode. If EBCDIC is used, each either Ebcuic or column binary mode. It Ebcuic is used, each<br>card can contain up to 80 characters. If column binary mode is used, each card can contain up to 160 binary characters, two per card column. EBCDIC and column binary data cannot be intermixed.

In column binary mode, each card column holds two 6-bit characters. The first character appears in rows 12 through 3 on the card, and the second in rows 4 through 9. The binary values of characters are transmitted to successive bytes in main

storage. The 2 high-order bits of each byte are set to zero (these bits are not represented in the 6-bit code). The cinese bits are not represented in the o-bit code). The<br>characters are transmitted in the order: first (top) character, second (bottom) character, and so on for each column in the card, from column 1 to column 80.

The details of the coding and conversion technique used for column binary data are left to the program designer. The TRANSLATE built-in function may provide a convenient method of converting data to or from column binary form.

Rules for using column binary mode are:

- The MODE subparameter of the DCB parameter must specify column binary (MODE=C).
- The PL/I file must have the RECORD attribute.
- The punch-interpret feature must not be used.
- The file must be either an input file or an output punch<br>file. It cannot be a print file.
- A column binary output file must have a record size of 160 bytes.

# stacker Selection

The stacker selection feature is optionally available on the 3505 and is a standard feature on a 3525. There are two methods of selecting a stacker:

- The stacker can be selected permanently for all cards in the file. This method involves the STACK subparameter of the DCB parameter.
- For record-oriented data transmission to a 3525, the first byte of the record can contain a stacker control character to select the required stacker dynamically. The use of such codes is specified by the CTLASA or CTL360 ENVIRONMENT options.

#### Optical Mark Read

Ĵ

The optical mark read (OMR) feature is available only on the 3505 card reader. This feature enables preprinted or pencil-written marks on a punched card to be read as data. The following rules apply:

- Optical Mark Read is specified by MODE=EO (EBCDIC mode) or MODE=CO (column binary mode) in the DCB parameter.
- The associated PL/I file must have the RECORD and INPUT The associated (171 Tile must have the KLCOKD and ...
- Records must be F-format with a RECSIZE of 80 (EBCDIC mode) or 160 (column binary mode).
- Up to 40 columns of EBCDIC data or 80 characters of column binary data can be read optically from a single card. Optical and punched data can be read from the same card although there are some restrictions, given below, on how the data is recorded on the card.
- Optical mark data can appear only in alternate card columns and must be separated by blank columns. Optical mark and punched hole columns must also be separated by at least one puncned noie columns must also be separated by at least<br>blank column. When the record is read in, the data is compressed by removing the blank column following each optical mark column, and the record is padded with blanks.

- The columns containing optically-readable marks must be specified to the program at execution time by a format descriptor card. This card must be the first card in the deck of cards to be read by the file each time the program is run. Operating procedures for running jobs that use OMR should ensure that this point is not overlooked.
- The OMR descriptor card has the following format:

FORMAT (nl,n2),(n3,n4) ...

where n1 is the first column in a group to be read in OMR mode, n2 is the last column in the group, n3 is the first column in the next group, n4 is the last column in this group, and so on. Remember that only every other column between nl and n2 or n3 and n4 can be read in OMR mode. A maximum of 40 columns of OMR data can be accommodated on an aO-column card. nl and n2 (and similarly n3 and n4) must be either both even or both odd, and n3 must be at least 2 greater than n2.

The format descriptor record must begin in column 2 and can continue through column 71. If a continuation is required, punch any character in column 72 and start the continuation in column 16 of the following card.

A blank must follow the keyword FORMAT. Operands must be separated by commas. For example:

FORMAT (1,9),(70,80)

This specifies that columns I to 10 and 70 to 80 are reserved for OMR use and, of these, columns 1, 3, 5, 7, 9, 70, 12, 74, 76, 78, and 80 will be scanned for optical mark data.

 $\left\{ \right.$ 

 $\frac{1}{\sqrt{2}}$ 

- Column 1 of the card always corresponds with the first byte of the data in main storage. Consequently, if an optical mark appears in column 2, column 1 must be blank and the mark appears in column 2, column 1 must b<br>first byte of storage will also be blank.
- If a marginal mark, weak mark, or poor erasure is detected on a column, the corresponding byte and the last byte of the on a column, the corresponding byte and the last byte of the record are set to X'3F'. The TRANSMIT condition is raised record are set to x or . The IKANSMIT condition is raised<br>once only for all errors found in a card. The card itself is stacked in the alternative stacker to that normally used by the file.
- When an optical mark read file is closed, the last card is fed and stacked in the same stacker as the previous card. This feed operation resets the device into unformatted mode, ready for the next file opening.
- Optical Mark Read is not supported on SYSIN. The 3505 must be allocated exclusively to the user's job by specifying the device type of the unit address in the UNIT parameter of the DD statement.
- When a file is opened for optical mark reading, the value of the BUFFERS option (for BUFFERED files) or the NCP option (for UNBUFFERED files) is set to 1.

#### Read Column Eliminate

The Read Column Eliminate (RCE) feature is optionally available on the 3505 and on a 3525 with card reading facilities. This feature permits the selective reading of card columns. The columns to be ignored when the card is read are specified in a blanks in EBCDIC mode or zeros in column binary mode before the record is transmitted.

The following rules apply:

110 OS PL/I Optimizing Compiler: Programmer's Guide

- Read Column Eliminate is specified by MODE=ER (EBCDIC mode) or MODE=CR (column binary mode) in the DCB parameter.
- An RCE format descriptor card must be supplied. This card must be the first card in the deck of cards to be read by<br>the program each time it is executed. Operating procedures for running jobs that use RCE should ensure that this point is not overlooked.
- The RCE descriptor card has the following format:

FORMAT (nl,n2),(n3,n4) ...

where n1 is the first column in a group of columns to be ignored and n2 is the last column in the group, n3 is the first column in the next group to be ignored, n4 is the last column in this group, and so on.

The format descriptor card must begin in column 2 and continue through to column 71. If a continuation is required, punch any character in column 72 and start the continuation in column 16 of the following card.

A blank must follow the keyword FORMAT. Operands must be separated by commas. For example:

FORMAT (20,30),(52,76)

This specifies that columns 20 through 30 and columns 52 through 76 are to be ignored when the card is read.

- The PL/I file can have either the STREAM or the RECORD attribute. Records must be F-format.
- When an RCE file is closed, a card feed operation is executed by the reader. If several files are to be read<br>consecutively — either for successive programs in a single consecutively — either for successive programs in a single<br>batch, or for several files in a single program — a nondata card must separate the files.
- Read Column Eliminate is not supported on SYSIN. The 3505 or 3525 must be allocated exclusively to the user's job by specifying the device type of the unit address in the UNIT parameter of the DD statement.

## Punch Interpret

A single file can be used to punch and interpret cards by specifying DCB=(FUNC=I). Cards are punched normally, and the same data is printed on lines 1 and 3 of the card. The first 64 characters are printed on line 1; the remaining 16 characters are right-justified on line 3.

A punch interpret file may have the STREAM or RECORD and the BUFFERED or UNBUFFERED attributes. Records must be F-format, with a record size of 80, or 81 if control characters are being used for stacker selection.

# Printing on Cards

The card printing feature of the 3525 is available in two forms:

- Two-line printing
- Multiline printing (up to 25 lines)

Printing can be performed either as the only operation on the card, or as one of a number of operations on the same card. The card, or as one of a number of operations on the same card.<br>following rules apply to print-only files. The additional requirements for printing after reading or punching a card are described under "Multiple Operations" on page 112.

- The FUNC subparameter of the DCB parameter must specify "W" if the 3525 has the multiline print feature, or "WT" if it IT the 3323 has the multiline print reature, Of the line is defaulted for Pl/I PRINT files.
- The PL/I file may have either the RECORD or the STREAM attribute.
- The maximum number of characters that can be printed on each line is 64. You must ensure that this limit is not exceeded; in particular, on PRINT files, LINESIZE should not exceed 64 or data will be lost.
- If the 3525 has the two-line print feature, and is used by a file with the PRINT attribute or by a file using CTLASA or CTl360 control characters, you must ensure that no attempt is made to print on any line other than lines 1 and 3. Such an attempt will terminate the program without raising the PL/I ERROR condition. If a PRINT file is used, and a PLYI ERROR COMMITION. IT a TRINT TITE IS USEN, and a<br>PAGESIZE of more than 3 is specified, the page size is set to 3 when the file is opened.

If the file is a non-PRINT file, and control characters are not used, records are printed on lines I and 3.

- If a 3525 with the multiple print feature is used, the file should have a maximum page size of 25. If a PAGESIZE of greater than 25 is specified on a PRINT file, the page size is set to 25 when the file is opened. Whatever the page size, a PUT PAGE statement for a PRINT file will always size, a for fact statement for a fixing tie will always Any attempt to print beyond line 25 will terminate the program without raising the PL/I ERROR condition.
- All the American National Standard control characters can be used, with the exception of "+" (suppress space before printing). The use of the "+" control character, or of SKIP(O) on a PRINT file, will terminate the program without raising the PL/I ERROR condition.

Odd-numbered lines on a card can be reached using "skip to channel" control characters, with channel numbers being<br>defined as:

channel number =  $(line number + l)/2$ 

Only channels 1 through 12 are valid. Other lines can be reached by using "space and print" control characters. All lines can be reached by executing sufficient WRITE or PUT operations.

## Multiple Operations

Two or three files may be used in association with each other to enable more than one of the operations "read," "punch," and "print" to be performed on a single card during one pass through a 3525. A DD statement is required for each operation that the device is to perform, and the association of these data sets is specified by means of the unit affinity (AFF) parameter, together with the FUNC subparameter of the DCB parameter.

For example, for a set of files that are to perform the operations read-punch-print, the association of the data sets and the set of operations is specified as follows:

//CARDIN DD UNIT=3525,DCB=(FUNC=RPW) //PUNCH DD UNIT=AFF=CARDIN, // DCB=(FUNC=RPW) //PRINT DD UNIT=AFF=PUNCH, // DCB=(FUNC=RPWX)

Valid FUNC options are listed in your JCl manual. Note that the FUNC option must specify the complete set of associated

operations. "X" must be added to the FUNC option of the print data set. If the 3525 has the two-line print feature, "T" must data set: It the 3323 has the two line print reature,

The following rules apply to multiple operations:

- All the device-associated files must have the RECORD attribute, and must be all BUFFERED or all UNBUFFERED. None of the files can have the TOTAL option. Records must be F-format.
- If stacker selection is required, it can only be specified IT Stacker selection is required, it can only be specified<br>on the punch file, if there is one. Either stacker-select control characters or static stacker selection by means of the STACK subparameter can be used.
- An associated data set cannot be allocated to SYSIN or SYSPRINT. The 3525 must be allocated exclusively to your job by specifying the device type of the unit address in the UNIT parameter of the DD statement.
- Data delimiter cards should not be punched or printed on, or the first card of the following job will be lost.

Details of how to open and close associated files, and of the sequences of operations that can be performed, are given in the OS and DOS PL/I Language Reference Manual.

#### Data Protection

To avoid erroneous punching into card columns that already contain data, a "data protection" option can be used on a punch file which is in association with a read file. Data protection if I which is in association with a read life. Bata protection<br>is specified by a "D" in the FUNC option of the DD statement for the punch data set. You must provide an aO-byte data protection image (DPI) and link-edit it into SYSl.IMAGELIB with a member name of the form FORMxxxx. The DPI contains blanks in columns that are to be protected, and any alphameric character in columns that can be punched. An assembler language program is used to link-edit the DPI. For example:

*IIUP* EXEC ASMFCL IIASM.SYSIN DD \* FORMDPI CSECT<br>DC X'40'<br>DC X'40' *1\**  (protected column) DC X'40' (protected column)<br>DC C'3456789A' (punch columns) C'3456789A' (punch columns) DC 70X'40' (protected columns) END IILKED.SYSLMOD DD DISP=OLD, *II* DSNAME=SYSl.IMAGELIB(FORMxxxx)

A particular DPI is selected by means of the FCB parameter of A particular bri is selected by means of the rob particular bri is selected by means of the rob pa

//PUNCH DD *II II*  UNIT=AFF=CARDIN, DCB=(FUNC=RPWD), FCB=xxxx

Data protection cannot be specified for column binary cards.

## PAPER TAPE READER

The paper tape reader accepts F-format and U-format records; The paper tape reader accepts r-format and o-format records;<br>each U-format record is followed by an end-of-record character. Use the CODE subparameter of the DCB parameter of the DD statement to request translation of data from one of the six standard paper-tape codes to EBCDIC. Any character found to have a parity error is not transmitted.

# LINE PRINTERS

The printer accepts F-format, V-format, and U-format records; the control bytes of V-format records are not printed. Each line of print corresponds to one record; you should therefore restrict your record length to the length of one printed line. Any attempt to block records is ignored.

You can use the PRTSP subparameter of the DCB parameter of the DD statement to request the line spacing of your output, or you can control the spacing dynamically by inserting an American National Standard or a machine-code print control character in the first byte of each record; you must indicate which you are using in the RECFM subparameter of the DD statement or in the ENVIRONMENT option. The control character is not printed. If you do not specify the line spacing, single spacing (no blanks between lines) is the default.

## 3800 PRINTING SUBSYSTEM

The IBM 3800 Printing Subsystem can be used in a manner that is compatible with IBM line printers. Howeverl it can do more than line printers. For information on using its added capabilities, see your IBM 3800 Printing Subsystem Programmer's Guide.

# MAGNETIC TAPE

Magnetic-tape devices accept ASCII, fixed-length, variable-length, and undefined-length records for both 9-track and 7-track magnetic tape, with the one exception that 7-track magnetic tape will not accept variable-length records unless the data conversion feature is available. (The data in the control bytes of variable-length records is in binary form; in the absence of the data conversion feature, only 6 of the 8 bits in each byte are transmitted to 7-track tape.)

Nine-track magnetic tape is used in IBM operating systems, but some 2400 series magnetic-tape drives incorporate features that some 2400 series magnetic tape drives incorporate reatures the<br>facilitate reading and writing 7-track tape. The translation feature changes character data from EBCDIC (8-bit code) to BCD (the 6-bit code used on 7-track tape) or vice versa. The data conversion feature treats all data as if it were in the form of a bit string, breaking the string into groups of 8 bits for a bit string, breaking the string into groups of 6 bits for writing on 7-track tape; the use of this feature precludes reading the tape backward. To use translation or data conversion, include the TRTCH (tape recording technique) subparameter in the DCB parameter of the DD statement.

The maximum recording density available depends on the model number of the tape drive. You can use the subparameter DEN (density) of the DD statement to specify the recording density.

When a data check occurs on a magnetic-tape device with short length records (12 bytes on a read and 18 bytes on a write), these records will be treated as noise.

### DIRECT-ACCESS DEVICES

Direct-access devices accept fixed-, variable-, and undefined-length records.

The storage space on these devices is divided into conceptual cylinders and tracks. A cylinder is usually the amount of space that can be accessed without movement of the access mechanism, and a track is that part of a cylinder that is accessed by a single read/write head. For example, an IBM 3380 Direct Access Storage device has 15 recording surfaces, each of which has 885<br>concentric tracks; thus, it contains 885 cylinders, each of<br>which includes 15 tracks.

When you create a data set on a direct-access device, you must always indicate to the operating system how much auxiliary atheys indicate to the operating system now much auxiliary DD statement to allocate space in terms of blocks, tracks, or cylinders. If you request space in terms of tracks or cylinders, bear in mind that space in a data set on a direct-access device is occupied not only by blocks of data, but by control information inserted by the operating system; if you use small blocks, the control information can result in a considerable space overhead.

#### OPERATING SYSTEM DATA MANAGEMENT

The compiler compiles each input or output statement in a Pl/I program into machine instructions that request the operating system data management routines to perform the required input or output operation. (For more information on Pl/I data management, see the OS Pl/I Optimizing Compiler: Execution logic manual,)

The data management routines create and maintain data set labels, indexes, and catalogs; they transmit data between main storage and auxiliary storage; they use the system catalog to locate data sets; and they request the operator to mount and demount volumes as required.

#### BUFFERS

The data management routines can provide areas of main storage,<br>termed <u>buffers</u>, in which data can be collected before it is transmitted to auxiliary storage, or into which it can be read before it is made available to a program. The use of buffers permits the blocking and deblocking of records, and may allow the data management routines to increase the efficiency of transmission of data by anticipating the needs of a program. Anticipatory buffering requires at least two buffers; while the program is processing the data in one buffer, the next block of data can be read into another. Anticipatory buffering can only be used for data sets being accessed sequentially.

The operating system can further increase the efficiency of<br>transmission in a program that involves many input/output transmission in a program that involves many input/output<br>transmission in a program that involves many input/output<br>operations by using <u>chained scheduling</u>. In chained scheduling, a series of read or write operations are chained together and treated as a single operation. For chained scheduling to be effective, at least three buffers are necessary. For more information on chained scheduling, see your <u>Data Management</u><br>Services Guide.

Chained scheduling should not be used for certain filetypes in multitasking programs. See OPTCD in your JCl manual.

Record-oriented data transmission has two modes of handling data:

- In move mode, you can process data by having the data moved into or out of the variable, either directly or via a buffer.
- In locate mode, you can process data while it remains in a buffer. The execution of a data transmission statement assigns to a pointer variable the location of the storage allocated to a record in the buffer. Locate mode is ailocated to a record in the builer. Locate mode is<br>applicable only to BUFFERED files; the file must be either a appilcable only to burrikly lifes, the life must be either a<br>SEQUENTIAL file or an INPUT or UPDATE file associated with a VSAM data set.

For more information, see "Processing Modes" in the OS and DOS Pl/I language Reference Manual.

#### ACCESS METHODS

The access methods used by the compiler are shown in Figure 42.

A <u>queued access method</u> deals with individual records, which it blocks and deblocks. The data management routines place a block of records in an input buffer and pass a single record to the program for each retrieval request from the program (that is, they deblock the records); each succeeding retrieval passes<br>another record to the program. When the input buffer is empty,<br>it is refilled with another block. Similarly, on output, the data management routines place records in an output buffer and, when the buffer is full, write out the records. Since the queued access technique brings records into main storage before they are requested, it can be used only for records that have been organized sequentially.

A <u>basic access method</u> moves blocks, not records. When a request<br>is issued to retrieve a block, the data management

Access Method Explanation

- QSAM Queued sequential access method. This combines the queued access technique with sequential organization.
- QISAM Queued indexed sequential access method. This combines the queued access technique with indexed sequential<br>organization.
- BSAM Basic sequential access method. This combines the basic access technique with sequential organization.
- BISAM Basic indexed sequential access method. This combines the basic access technique with indexed sequential<br>organization.
- BDAM Basic direct-access method. This combines the basic access technique with direct organization.
- **TCAM** Telecommunications access method. This combines the queued access technique with teleprocessing<br>organization.
- VSAM Virtual Storage Access Method. This access method is described in Chapter 7, "Using VSAM Data Sets from PL/I" on page 222.

Figure 42. The Access Methods Used by the Compiler

routines pass a block of data to the program that issued the request; they do not deblock the records. Similarly, an output request transmits a block to auxiliary storage.

The PL/! library subroutines use QSAM for stream-oriented data transmission; for record-oriented data transmission, they use the access methods shown in Figure 43 on page 117. They implement PL/! GET and PUT statements by transferring the implement PL/I GET and PUT statements by transferring the<br>appropriate number of characters from or to the buffers, and use GET and PUT macro instructions in the locate mode to fill or empty the buffers. (For paper tape, the library subroutines use empty the barrels. You paper tape, the fibrary subfoatines t before passing them to the PL/! program.)

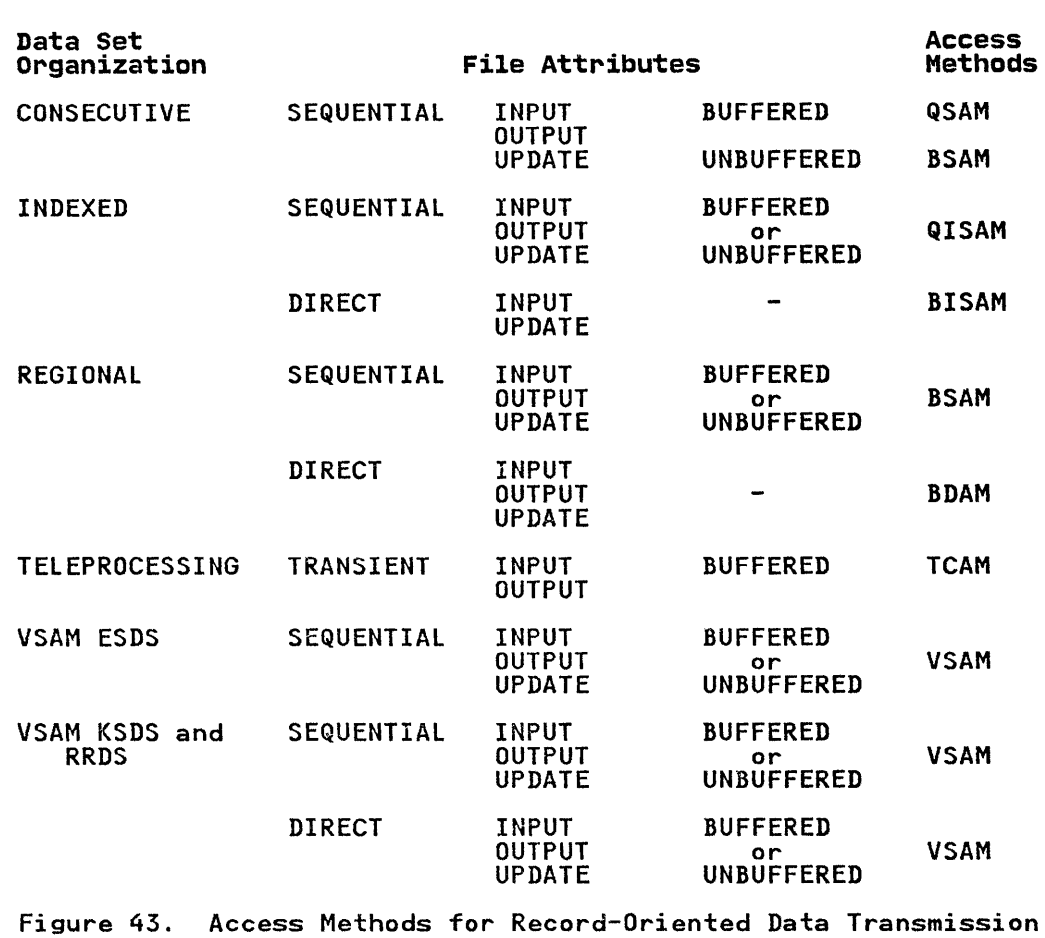

#### DATA CONTROL BLOCK

 $\frac{1}{3}$ 

A data control block (DCB), or an access method control block A data control block (DCD), or an access method control block<br>(ACB) for VSAM, is an area of storage that contains information<br>about a data set and the volume that contains it. The data management routines refer to this information when they are management routines refer to this information when they are exists a corresponding DCB. For a PL/I program, a PL/I library subroutine creates a DCB for the data set when a file is opened.

A data control block contains two types of information: data set characteristics and processing requirements. The characteristics include record format, record length, block size, and data set organization. The processing information may specify the number of buffers to be used, and it may include spectify the number of buffers to be used, and it may incrude<br>device-dependent information (for example, printer line spacing or magnetic tape recording density), and special processing options that are available for some data set organizations.

The information in the DCB comes from three sources:

- The file attributes declared implicitly or explicitly in the PL/I program
- The data definition (DD) statement for the data set
- If the data set exists, the data set labels

# **OPENING A FILE**

The execution of a Pl/I OPEN statement associates a file with a data set. This requires the merging of the information describing the file and the data set. If any conflict is detected between file attributes and data set characteristics, the UNDEFINEDFIlE condition is raised.

Subroutines of the Pl/I library create a skeleton data control block for the data set, and use the file attributes from the DECLARE and OPEN statements, and any attributes implied by the declared attributes, to complete the data control block as far as possible, as shown in Figure 44. They then issue an OPEN as possible, as shown in Tigure 44. They then issue an orin<br>macro instruction, which calls the data management routines to<br>check that the correct volume is mounted and to complete the data control block. The data management routines examine the data control block to see what information is still needed and data control block to see what information is still needed and<br>then look for this information, first in the DD statement, and finally, if the data set exists and has standard labels, in the data'set labels. For new data sets, the data management routines begin to create the labels (if they are required) and routines begin to create the labeis tir they are required)<br>to fill them with information from the data control block.

Neither the DD statement nor the data set label can override information provided by the PL/I program; nor can the data set label override information provided by the DD statement.

When the DCB fields have been filled in from these sources, control returns to the PL/I library subroutines. If any fields have still not been filled in, the PL/I OPEN subroutine provides default information for some of them; for example, if LRECL has not been specified, it is now provided from the value given for BLKSIZE.

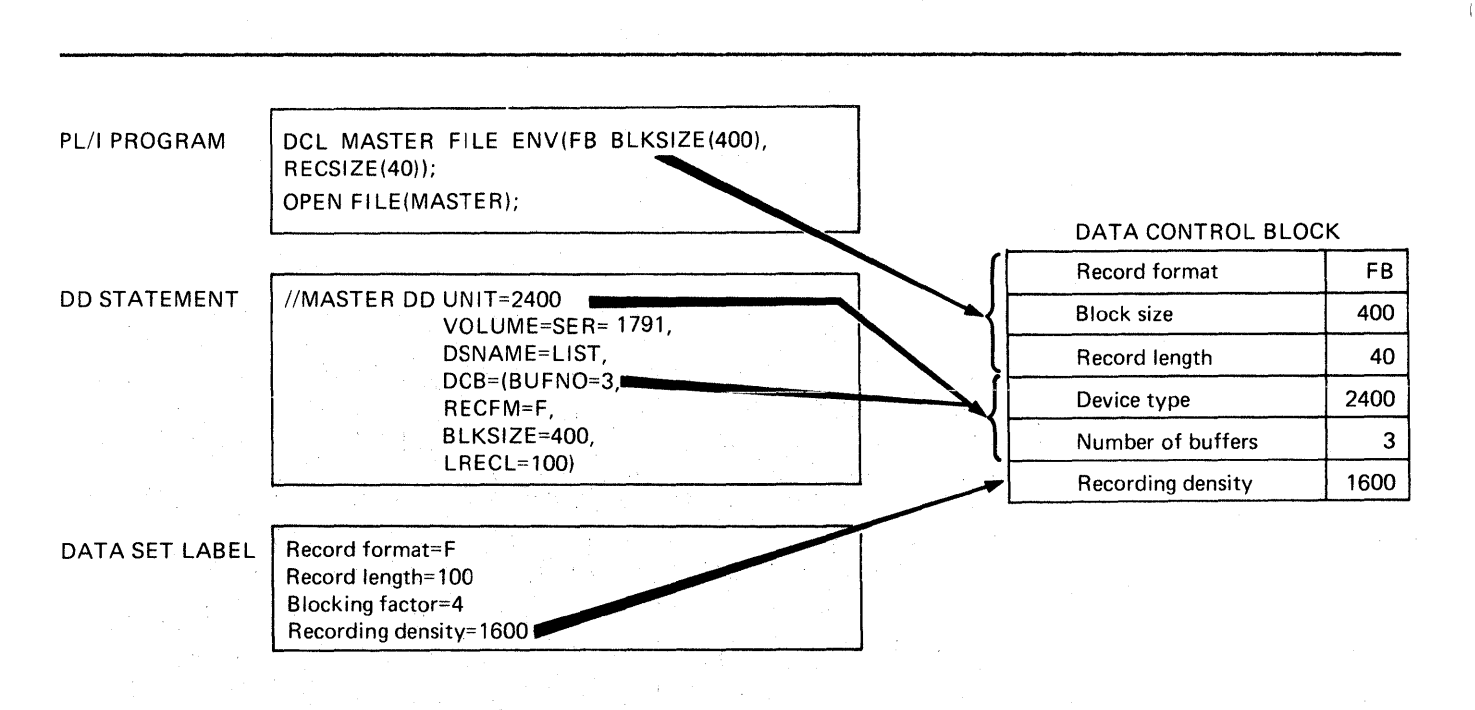

Note: I nformation from the PL/I program overrides that from the DO statement and the data set label. Information from the DD statement overrides that from the data set label.

Figure 44. How the Operating System Completes the DCB

The execution of a PL/I CLOSE statement dissociates a file from the data set with which it was associated. The PL/I library subroutines first issue a CLOSE macro instruction and, when control returns from the data management routines, release the data control block that was created when the file was opened. The data management routines complete the writing of labels for new data management routines complete the militing of fascit

## ASSOCIATING DATA SETS WITH FILES

With batch processing, the association of a file with a specific<br>data set is accomplished using job control language, outside the PL/I program. At the time a file is opened, the PL/I file is associated with the name (ddname) of a data definition statement (DD statement), which defines a specific data set. The association is with the name of a DD statement, not with the name of the data set itself.

A ddname is associated with a PL/I file through the character value of the expression in the TITLE option of the OPEN statement.

If a file is opened implicitly, or if no TITLE option is in a time is opened implicitly, or it no title option is Included in the ofth statement that explicitly opens the file<br>the ddname defaults to the file name. If the file name is longer than 8 characters, the default ddname is composed of the first 8 characters of the file name.

The character set of the job control language does not contain The character set of the job control language does not contain<br>the break character (\_). Consequently, this character cannot<br>appear in ddnames. Do not use break characters among the first. 8 characters of file names, unless the file is to be opened with a TITLE option with a valid ddname as its expression. The alphabetic extender characters \$, 0, and #, however, are valid for ddnames, but the first character must be one of the letters A through Z.

Since external names are limited to 7 characters, an external file name of more than 7 characters is shortened into a concatenation of the first 4 and the last 3 characters of the file name. Such a shortened name is not, however, the name used as the ddname in the associated DD statement.

Consider the following statements:

1. OPEN FILE(MASTER);

2. OPEN FIlECOlDMASTER);

3. READ FIlECDETAIL) *... j* 

When statement number 1 is executed, the file name MASTER is taken to be the same as the ddname of a DD statement in the current job step. When statement number 2 is executed, the name OlDMASTE is taken to be the same as the ddname of a DD statement in the current job step. (The first 8 characters of a file name form the ddname. If OlDMASTER is an external name, it will be shortened by the compiler to OLDMTER for use within the program.) If statement number 3 causes implicit opening of the program. This catement number 5 causes implicit opening of<br>file DETAIL, the name DETAIL is taken to be the same as the ddname of a DD statement in the current job step.
In each of the above cases, a corresponding DD statement must appear in the job stream; otherwise, the UNDEFINEDFILE condition would be raised. The three DD statements would appear, in part, as follows:

1. //MASTER DD

2. //OLDMASTE DD

3. //DETAIl DD

If the file reference in the statement which explicitly or in the file reference in the statement which explicitly or<br>implicitly opens the file is not a file constant, then the DD implicitly opens the life is not a life constant, then the<br>statement name must be the same as the <u>value</u> of the file statement hame must be the same as the <u>value</u> of the file<br>reference. The following example illustrates how a DD statement should be associated with the value of a file variable:

DCL PRICES FILE VARIABLE, RPRICE FILE; PRICES = RPRICE; OPEN FILECPRICES);

The DD statement should associate the data set with the file constant RPRICE, which is the value of the file variable PRICES, thus:

//RPRICE DD DSNAME= ...

Use of a file variable also allows a number of files to be manipulated at various times by a single statement. For example:

DECLARE F FILE VARIABLE, A FILE, B FILE, C FILE; DO F=A,B/C; READ FILE (F) ... ,

END;

The READ statement is used to read the three files A, B, and C, each of which may be associated with a different data set. The each of which may be associated with a different data set. The<br>files A, B, and C remain open after the READ statement has been executed in each instance.

The following OPEN statement illustrates use of the TITLE option:

OPEN FILE(DETAIL) TITLE('DETAILl');

If this statement were executed, there must be a DD statement in the current job step with DETAILl as its ddname. It might appear, in part, as follows:

//DETAILl DD DSNAME=DETAILA, ...

Thus, the data set DETAILA is associated with the file DETAIL through the ddname DETAILI.

The file name can, at different times, represent entirely different data sets. In the above example of the OPEN different data sets. In the above example of the UPEN<br>statement, the file DETAILI is associated with the data set statement, the file Defaili is associated with the data set<br>named in the DSNAME parameter of the DD statement DETAILI. If named in the DSNAME parameter of the DD statement DETAIL1. If<br>the file were closed and reopened, a TITLE option specifying a different ddname could be used, and then the file could be associated with a different data set.

Use of the TITLE option allows you to choose dynamically, at ose of the fifth option allows you to choose dynamically, at open time, one among several data sets to be associate<br>particular file name. Consider the following example:

```
DO IDENT='A','B','C';<br>OPEN FILE(MASTER)
             TITLE('MASTER1'IIIDENT); 
      \bullet\overline{a}CLOSE FILE(MASTER);<br>END;
```
In this example, when MASTER is opened during the first iteration of the do-group, the associated ddname is taken to be<br>iteration of the do-group, the associated ddname is taken to be iteration of the do-group, the associated ddname is taken to r<br>MASTERlA. After processing, the file is closed, dissociating<br>the file name and the ddname. During the second iteration of the file name and the doname. During the second iteration of the do-group, MASTER is opened again. This time, MASTER is associated with the ddname MASTERIB. Similarly, during the final iteration of the do-group, MASTER is associated with the ddname MASTERlC.

# ASSOCIATING SEVERAL FILES WITH ONE DATA SET

The TITLE option can be used to associate two or more PL/I files The TITLE option can be used to associate two or more FL/I<br>with the same external data set at the same time. This is with the same external data set at the same time. This is<br>illustrated in the following example, where INVNTRY is the name iffuscrated in the roffowing example, where invented with two<br>of a DD statement defining a data set to be associated with two files:

OPEN FILE (FILEI) TITLE('INVNTRY');<br>OPEN FILE (FILE2) TITLE('INVNTRY');

If you do this, be careful. These two files access a common data set through separate control blocks and data buffers. When data set through separate control blocks and data builers. Minirecords are written to the data set from one file, the condition for the second file will not record that fact. Information for the second file will not record that fact.<br>Records written from the second file could then destroy records Records written from the second file could then destroy records<br>written from the first file. PL/I does not protect against data written from the first file. Fig.1 does not protect against data<br>set damage that might occur. If the data set is extended, the extension is reflected only in the control blocks associated extension is reflected only in the control blocks associated<br>with the file that wrote the data; this can cause an abend when with the file that wrote the data<br>other files access the data set.

# CONCATENATING SEVERAL DATA SETS

Under OS, for input only, you can concatenate two or more sequential or partitioned data sets (that is, link them so that they are processed as one continuous data set) by omitting the ddname from all but the first of the DD statements that describe them. For example, the following DD statements cause the data sets LISTl, LIST2, and LIST3 to be treated as a single data set for the duration of the job step in which the statements appear:

//GO.LIST DD DSNAME=LISTI,DISP=OLD // DD DSNAME=LIST2,DISP=OLD DD DSNAME=LIST3, DISP=OLD

When read from a PL/I program, the concatenated data sets need not be on the same volume, but the volumes must be on the same type of device, and the data sets must have similar characteristics (for example, block size and record format). You cannot process concatenated data sets backward.

-)

## THE ENVIRONMENT ATTRIBUTE

The ENVIRONMENT attribute of the PL/I file declaration specifies<br>information about the physical organization of the data set associated with a file, and other related information. The information is contained in a parenthesized option list; the syntax is:

~ Syntax

ENVIRONMENT(Option-list)

Abbreviation: ENV

The options may appear in any order, and are separated by blanks or commas.

The following example illustrates the syntax of the ENVIRONMENT The rollowing example lilustrates the syntax of the ENVIRONNI<br>attribute in the context of a complete file declaration (the<br>options specified are for VSAM and are discussed in Chapter 7, "Using VSAM Data Sets from PL/I" on page 222).

DCl FILENAME FILE RECORD SEQUENTIAL INPUT ENV(VSAM GENKEY);

Figure 45 on page 123 summarizes the ENVIRONMENT options and file attributes. Certain qualifications on their use are presented in the notes and comments for that figure. Those presented in the notes and comments for that figure. Those described below. In addition, in the following chapters, each option is described with each data set organization to which it applies.

 $\left($ 

# DATA SET ORGANIZATION OPTIONS

The options that specify data set organization are:

CONSECUTIVE INDEXED REGIONAL({1 | 2 | 3})<br>TP({M | R}) VSAM

Each is described in the discussion of the data set organization it applies to.

If the data set organization option is not specified in the ENVIRONMENT attribute, a default is obtained when the file is opened:

- If the merged attributes from the DECLARE and OPEN statements do not include TRANSIENT, the default is CONSECUTIVE.
- If the attributes include TRANSIENT, the default is TP(M).

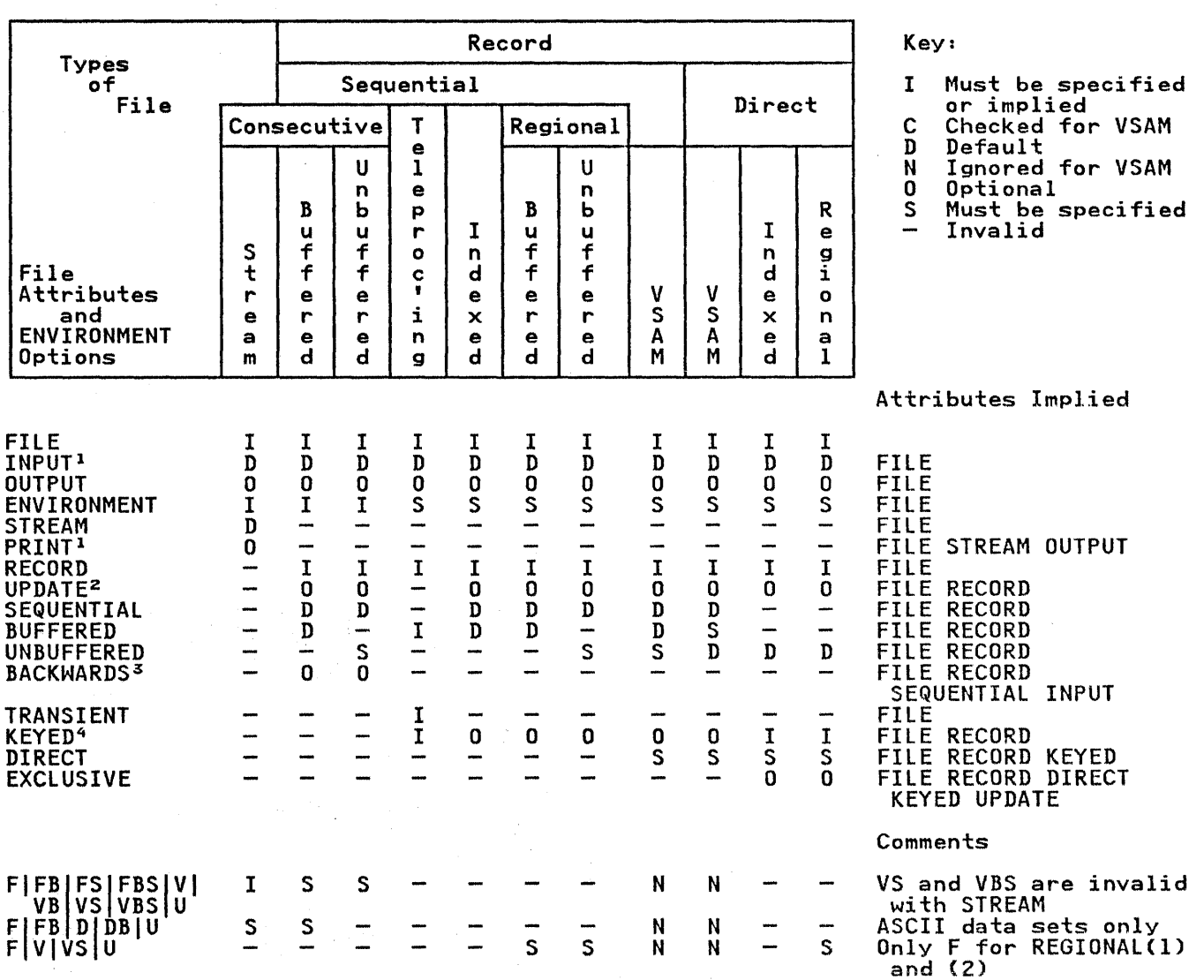

# Notes:

<sup>1</sup>A file with the INPUT attribute cannot have the PRINT attribute.

2 UPDATE is invalid for tape files.

3 BACKWARDS is valid only for input tape files.

4 KEYED is required for INDEXED and REGIONAL output.

Figure 45 (Part 1 of 2). Attributes and Options of PL/I File Declarations

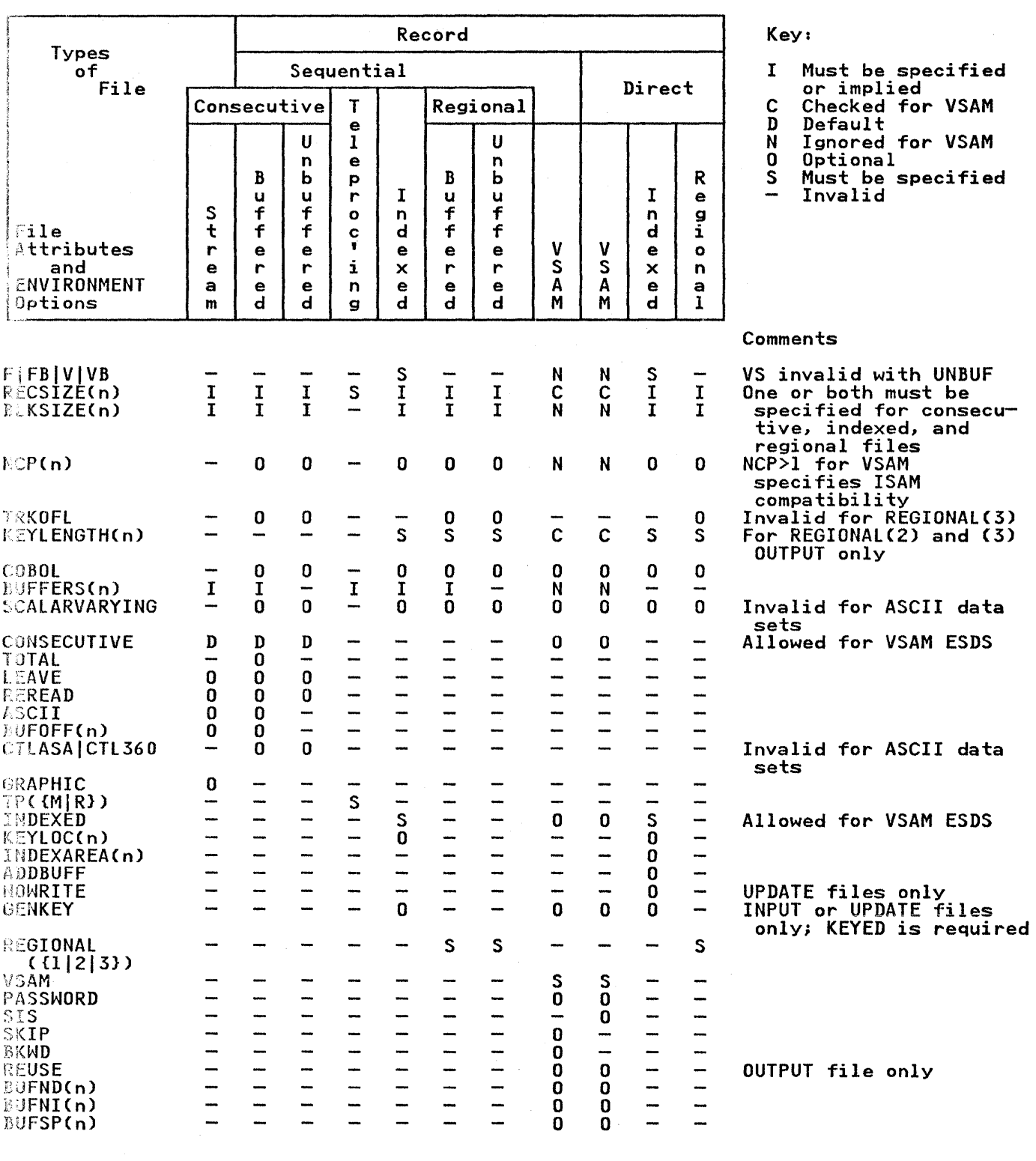

Figure 45 (Part 2 of 2). Attributes and Options of PL/I File Declarations

 $\label{eq:2} \begin{split} \mathcal{L}_{\text{max}}(\mathbf{r}) = \mathcal{L}_{\text{max}}(\mathbf{r}) \,, \end{split}$  where  $\mathcal{L}_{\text{max}}(\mathbf{r})$ 

A constant or variable can be used with those ENVIRONMENT options that require integer arguments, such as block sizes and record lengths. The variable must be unsubscripted, unqualified, and have attributes FIXED BINARY(31,O) and STATIC.

Some of the information that can be specified in the options of the ENVIRONMENT attribute can also be specified, when TOTAL is not specified, in the subparameters of the DCB parameter of a DD statement. Figure 46 gives a list of equivalents.

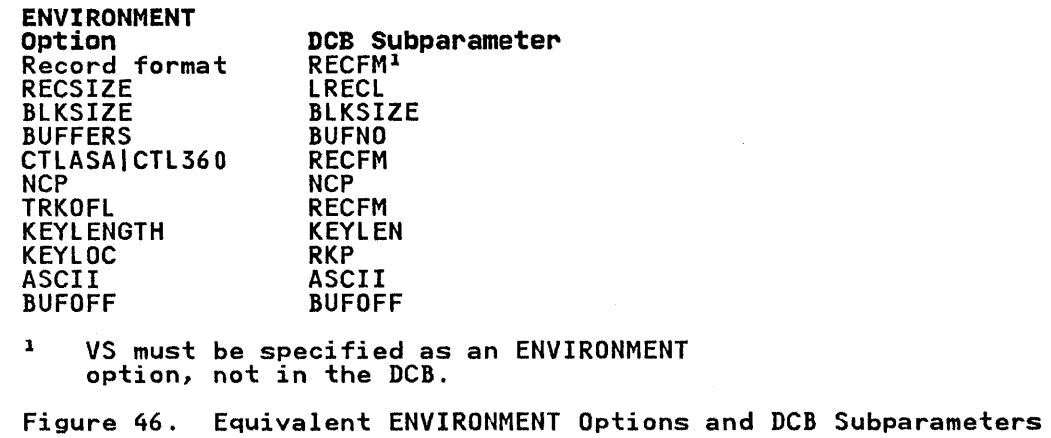

Record Format Options for Record-Oriented Data Transmission

~ Syntax

Record formats supported depend on the data set organization.

FtFBIFSIFBS1VIVBIVSIVBSIDIDBIU

Records can have one of the following formats:

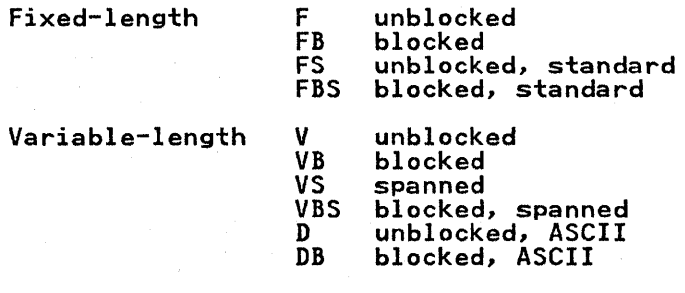

Undefined-length U (cannot be blocked)

When U-format records are read into a varying-length string,<br>PL/I sets the length of the string to the block length of the retrieved data.

These record format options do not apply to VSAM data sets. If inese record format options do not apply to vann data sets. It<br>a record format option is specified for a file associated with a a record format option is specified f<br>VSAM data <mark>set, the option is ignored.</mark>

VS-format records can be specified for data sets with consecutive or REGIONAL(3) organization only.

## Record Format Options for stream-Oriented Data Transmission

The record format options for stream-oriented data transmission are discussed in Chapter 5, "Defining Data Sets for Stream Files" on page 134.

RECSIZE Option

The RECSIZE option specifies the record length.

—— Syntax <del>-------------</del><br>RECSIZE(record-length)

For files other than transient files and files associated with VSAM data sets, "record-length" is the sum of:

- 1. The length required for data. For variable-length and undefined-length records, this is the maximum length.
- 2. Any control bytes required. Variable-length records require 4, for the record length; fixed-length and undefined-length records do not require any.

For a transient file, it is the sum of:

- 1. The 4 V-format control bytes
- 2. One flag byte
- 3. Eight bytes for the key ( origin or destination identifier)
- 4. The maximum length required for the data

For VSAM data sets, the maximum and average lengths of the records are specified to the Access Method Services utility when the data set is defined. If the RECSIZE option is included in the data set is defined. If the RECSIZE option is included in<br>the file declaration for checking purposes, the maximum record the fire declaration for checking purposes, the maximum record<br>size should be specified. If RECSIZE is specified and conflicts with the values defined for the data set, the UNDEFINEDFIlE condition is raised.

The "record-length" can be specified as an integer or as a variable with the attributes FIXED BINARY(31,O) STATIC.

The value is subject to the following conventions:

#### Maximum:

Fixed-length, and undefined (except ASCII data sets): 32,760 bytes

V-format, and VS- and VBS-format with UPDATE files: 32,756 bytes

VS- and VBS-format with INPUT and OUTPUT files: no limit

ASCII data sets: 9999

VSAM data sets: 32,761 for nonspanned records. For spanned records, the maximum is the size of the control area.

For VS- and VBS-format records longer than 32,756 bytes, the length must be specified in the RECSIZE option of ENVIRONMENT, Ingen must be specified in the Records option of ENVIRON.<br>and the DCB subparameter of the DD statement must specify<br>LRECL=X.

## Zero value:

- A search for a valid value is made (in the following order) in the:
- DD statement for the data set associated with the file
- Data set label

If neither of these can provide a value, default action is taken (see "Record Format, BLKSIZE, and RECSIZE Defaults" on page 129).

# Negative Value:

The UNDEFINEDFILE condition is raised.

# BLKSIZE Option

The BLKSIZE option specifies the maximum block size on the data set.

Syntax BLKSIZE(block-size)

The "block-size" is the sum of:

- 1. The total length(s) of one of the following:
	- A single record
	- A single record and either one or two record segments
	- Several records
	- Several records and either one or two record segments
	- Two record segments
	- A single record segment

For variable-length records, the length of each record or record segment includes the 4 control bytes for the record or segment length.

The above list summarizes all the possible combinations of records and record segments options: fixed- or<br>variable-length blocked or unblocked, spanned or nonspanned. variable-length blocked or unblocked, spanned or nonspanned. When specifying a block size for spanned records, you must when specifying a block size for spanned records, you must control bytes for the record length, and that these quantities are in addition to the 4 control bytes required for each block.

2. Any further control bytes required. Variable-length blocked records require 4, for the block size; fixed-length and undefined-length records do not require any.

or

Any block prefix bytes required CASCII data sets only).

"block-size" can be specified as an integer, or as a variable with the attributes FIXED BINARYC3l,O) STATIC.

"block-size" is subject to the following conventions:

Maximum:

32,760 bytes Cor 9999 for an ASCII data set for which BUFOFF without a prefix-length value has been specified).

In regional 3 files, the maximum DECLAREd blocksize must not exceed 32,680 bytes. This is because the 32,760 byte maximum for blocksize consists of the declared blocksize plus the key length plus the length of the IOCB. If 'BLKSIZE=32760' is declared, when the keylength and IOCB 'blKSIZE=SZ/60' is declared, when the Keylength and IUCB<br>length are added to it, the maximum will be exceeded and an "UNDEFINED FILE" error message will be issued.

## Zero value:

A search for a valid value is made (in the following order) in the:

- DD statement for the data set associated with the file
- Data set label

If neither of these can provide a value, default action is taken (see "Record Format, BLKSIZE, and RECSIZE Defaults" on page 129)

# Negative value:

The UNDEFINEDFIlE condition is raised

The relationship of the "block-size" to the "record-length" depends on the record format:

#### FB-format or FBS-format:

The block size must be a multiple of the record length

#### VB-format:

The block size must be equal to or greater than the sum of:

1. The maximum length of any record<br>2. Four control bytes

Four control bytes

## VS-format or VBS-format:

The block size can be less than, equal to, or greater than the record length.

#### DB-format:

The block size must be equal to or greater than the sum of:

- 1. The maximum length of any record
- 2. The length of the block prefix (if block is prefixed)

## Notes:

- The BlKSIZE option can be used with unblocked (F-, V-, or D-format) records, as follows:
	- The BLKSIZE option, but not the RECSIZE option, is The BLKSIZE option, but not the RECSIZE option, is<br>specified. The record length is set equal to the block size (minus any control or prefix bytes), and the record format is unchanged.
	- Both the BLKSIZE and the RECSIZE options are specified,<br>and the relationship of the two values is compatible<br>with blocking for the record format used. The record with blocking for the record format used.<br>format is set to FB, VB, or DB, whichever is appropriate.
- If, for FB-format or FBS-format records, the block size equals the record length, the record format is set to F.
- For REGIONAL(3) data sets with VS format, record length cannot be greater than block size.
- The BLKSIZE option does not apply to VSAM data sets, and is ignored if it is specified for one.

#### Record Format, BLKSIZE, and RECSIZE Defaults

If, for a non-VSAM data set, either the record-format, BLKSIZE, IT, Tor a non-vsAM data set, either the record-format, biks;<br>or RECSIZE option is not specified, the following action is taken:

#### Record format:

A search is made in the associated DD statement or data set A search is made in the associated bb statement of the<br>label. If the search does not provide a value, the UNDEFINEDFILE condition is raised, except for files associated with dummy data sets or the foreground terminal, associated with dummy data sets or the forey<br>in which case the record format is set to U.

Block-size or record-length: If one of these is specified, a search is made for the other in the associated DD statement or data set label. If the search provides a value, and if this value is incompatible with the value in the specified option, the UNDEFINEDFILE condition is raised. If the search is<br>unsuccessful, a value is derived from the specified option UNDEFINEDFILE CONGLION IS FAISEG. IT the Search IS<br>unsuccessful, a value is derived from the specified option<br>(with the addition or subtraction of any control or prefix<br>bytes). If neither is specified, the UNDEFINEDFILE condition is raised, except for files associated with dummy data sets, in which case a "block-size" is set to 121 for F-format or U-format records and to 129 for V-format records. For files associated with the foreground terminal, the "record-length" is set to 120.

## BUFFERS Option

A buffer is a storage area that is used for the intermediate storage of data transmitted to and from a data set. The use of storage of data transmitted to and from a data set. The use that are essential for the blocking and deblocking of records and for locate-mode transmission.

The option BUFFERS(n) in the ENVIRONMENT attribute specifies, for CONSECUTIVE and INDEXED data sets, the number, n, of buffers to be allocated for a data set; this number must not exceed 255 (or such other maximum as was established at system generation).

~ Syntax

BUFFERs(n)

If the number of buffers is not specified for a BUFFERED file or is specified as zero, two buffers are used by the optimizing compiler, and one buffer is used by the checkout compiler. A REGIONAL data set is always allocated two buffers.

In teleprocessing, the BUFFERS option specifies the number of buffers available for a particular message queue; that is, for a particular TRANSIENT file. The buffer size is specified in the message control program for the installation. The number of buffers specified should, if possible, be sufficient to provide for the longest message to be transmitted.

The BUFFERS option is ignored for VSAM; you use the BUFNI, BUFND, and BUFSP options instead.

#### GENKEY Option--Key Classification

-1

The GENKEY (generic key) option applies only to INDEXED and VSAM ine wenker igeneric key; option appiles only to indexed and v:<br>key-sequenced data sets. It enables you to classify keys<br>recorded in a data set and to use a SEQUENTIAL KEYED INPUT or SEQUENTIAL KEYED UPDATE file to access records according to their key classes.

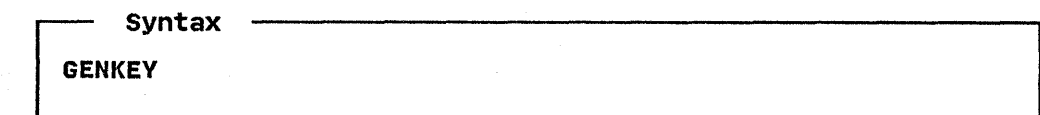

A generic key is a character string that identifies a class of keys; all keys that begin with the string are members of that class. For example, the recorded keys 'ABCD', 'ABCE', and 'ABDF' are all members of the classes identified by the generic keys 'A' and 'AB', and the first two are also members of the class 'ABC'; and the three recorded keys can be considered to be unique members of the classes 'ABCD', 'ABCE', and 'ABDF',<br>respectively.

The GENKEY option allows you to start sequential reading or updating of a VSAM data set from the first record that has a key in a particular class, and for an INDEXED data set from the first nondummy record that has a key in a particular class. The class is identified by the inclusion of its generic key in the KEY option of a READ statement. Subsequent records can be read by READ statements without the KEY option. No indication is given when the end of a key class is reached.

Although the first record having a key in a particular class can be retrieved by a READ with the KEY option, the actual key cannot be obtained unless the records have embedded keys, since the KEYTO option cannot be used in the same statement as the KEY option.

In the following example, a key length of more than 3 bytes is assumed:

DCl IND FILE RECORD SEQUENTIAL KEYED UPDATE ENV (INDEXED GENKEY);

> READ FILE(IND) INTO(INFIElD) KEY ('ABC');

NEXT: READ FILE (IND) INTO (INFIELD);

## GO TO NEXT;

The first READ statement causes the first nondummy record in the data set whose key begins with 'ABC' to be read into INFIELD; each time the second READ statement is executed, the nondummy<br>record with the next higher key is retrieved. Repeated<br>execution of the second READ statement could result in reading<br>records from higher key classes, since no responsibility to check each key if you do not wish to read<br>beyond the key class. Any subsequent execution of the first READ statement would reposition the file to the first record of the key class 'ABC'.

If the data set contains no records with keys in the specified class, or if all the records with keys in the specified class ciass, or it all the records with keys in the specified class<br>are dummy records, the KEY condition is raised. The data set is are dummy records, the KLT condition is raised. The data set is<br>then positioned either at the next record that has a higher key or at the end of the file.

Note how the presence or absence of the GENKEY option affects<br>the execution of a READ statement that supplies a source key the execution of a READ statement that supplies a source key that is shorter than the key length specified in the KEYLEN subparameter of the DD statement that defines the indexed data set. GENKEY causes the key to be interpreted as a generic key, and the data set is positioned to the first nondummy record in the data set whose key begins with the source key. For a READ

statement, if the GENKEY option is not specified, a short source key is padded on the right with blanks to the specified key<br>key is padded on the right with blanks to the specified key<br>length, and the data set is positioned to the record that has this padded key (if such a record exists). For a WRITE statement, a short source key is always padded with blanks.

The use of the GENKEY option does not affect the result of supplying a source key whose length is greater than or equal to the specified key length. The source key, truncated on the right if necessary, identifies a specific record (whose key can be considered to be the only member of its class).

NCP Option--Number of Channel Programs

The NCP option specifies the number of incomplete input/output operations with the EVENT option that can be handled for the file at anyone time.

~ Syntax

NCPCn)

The integer, n, specified with NCP must have a value in the range I through 99; otherwise the default is 1.

For consecutive and regional sequential files, it is an error to allow more than the specified number of events to be outstanding.

For indexed files, any excess operations are queued, and no condition is raised. However, specification of the number of channel programs required may aid optimization of I/O with an indexed file. The NCP option has no effect with a regional direct file.

A file declared with ENVIRONMENT(VSAM) can never have more than one incomplete input/output operation at anyone time. If the NCP option is specified for such a file, it is ignored. For information about the NCP option for VSAM with the ISAM compatibility interface, see "The VSAM Compatibility Interface" on page 234.

TRKOFL Option-Track Overflow

Track overflow is a feature of the operating system that can be incorporated at system generation time; it requires the record overflow feature on the direct-access storage control unit. Track overflow allows a record to overflow from one track to another. It is useful in achieving a greater data packing efficiency, and allows the size of a record to exceed the cificiency, and affor<br>capacity of a track.

~ Syntax

TRKOFL

Track overflow is not available for REGIONAL(3) or INDEXED data sets.

# COBOL Option--Data Interchange

The COBOL option specifies that structures in the data set associated with the file will be mapped as they would be in a COBOL compiler. The COBOL structures can be synchronized or unsynchronized; it is your responsibility to ensure that the associated PL/I structure has the equivalent alignment stringency; that is, it must be ALIGNED or UNALIGNED, respectively.

~ Syntax COBOL

The following restrictions apply to the handling of a file with the COBOL option:

- A file with the COBOL option can be used only for READ INTO, WRITE FROM, and REWRITE FROM statements.
- The file name cannot be passed as an argument or assigned to a file variable.
- The variable to be transmitted must be subscripted.
- If a condition is raised during the execution of a READ statement, the variable named in the INTO option cannot be used in the on-unit. If the completed INTO variable is required, there must be a normal return from the on-unit.
- The EVENT option can be used only if the compiler can determine that the PL/I and COBOL structure mappings are identical (that is, all elementary items have identical boundaries). If the mappings are not identical, or if the compiler cannot tell whether they are identical, an intermediate variable is created to represent the level-l Intermediate variable is created to represent the level-1<br>item as mapped by the COBOL algorithm. The PL/I variable is assigned to the intermediate variable before a WRITE assigned to the intermediate variable before a WKITE<br>statement is executed, or assigned from it after a READ<br>statement has been executed.

For supported COBOL compilers and for PL/I equivalents of COBOL data types, see Chapter 14, "Interlanguage Communication with COBOL and FORTRAN" on page 343.

# SCALARVARYING Option-Varying-Length Strings

The SCALARVARYING option is used in the input/output of varying-length strings, and can be specified with records of any format.

~ Syntax

SCALARVARYING

When storage is allocated for a varying-length string, the compiler includes a 2-byte prefix that specifies the current this prefix is included on output, or recognized on input, only if SCALARVARYING is specified for the file.

When locate mode statements (LOCATE and READ SET) are used to<br>create and read a data set with element varying-length strings, SCALARVARYING must be specified to indicate that a length prefix<br>is present, since the pointer that locates the buffer is always<br>assumed to point to the start of the length prefix. When SCAlARVARYING is specified and element varying-length strings are transmitted, you must allow 2 bytes in the record length to include the length prefix.

A data set created using SCALARVARYING should be accessed only by a file that also specifies SCAlARVARYING.

SCALARVARYING and CTLASA/CTL360 must not be specified for the same file, as this causes the first data byte to be ambiguous.

## KEYLENGTH Option

The KEYlENGTH option specifies the length, n, of the recorded key for KEYED files. KEYLENGTH can be specified for INDEXED or REGIONAL(3) files.

syntax - $\texttt{KEYLENGTH}(n)$ 

If the KEYLENGTH option is included in a VSAM file declaration for checking purposes, and the key length specified in the option conflicts with the value defined for the data set, the UNDEFINEDFILE condition is raised.

# CHAPTER 5. DEFINING DATA SETS FOR STREAM FILES

This chapter describes how to define data sets for use with PL/I files that have the STREAM attribute. It lists the ENVIRONMENT options that can be used and explains how to create and access data sets. The essential parameters of the DD statements used in creating and accessing these data sets are summarized in tables, and several examples of PL/I programs are included to illustrate the text.

Data sets with the STREAM attribute are processed by<br>stream-oriented data transmission, which allows the PL/I program to ignore block and record boundaries and treat a data set as a continuous stream of data values in character or graphic form.

Data sets for stream-oriented data transmission are created and bata sets for stream-oriented data transmission are created a<br>accessed using the list-, data-, and edit-directed input and output statements described in Chapter 13 of the <u>OS and DOS PL/I</u> Language Reference Manual.

For output, PL/I converts the data items from the program variables into character form if necessary, and builds the stream of characters or graphics into records for transmission to the data set.

For input, PL/I takes records from the data set and separates them into the data items requested by the program, converting them into the appropriate form for assignment to the program variables.

- Optimizing Compiler Only -

Stream-oriented data transmission can be used to read or write<br>graphic data. There are terminals, printers, and data-entry devices that, with the appropriate programming support, can display, print, and enter graphics. You must be sure that your<br>data is in a format acceptable for the device or for a print<br>utility program such as the Kanji print utility.<sup>3</sup> For example,<br>the Kanji print utility does not continued onto another line.

 $-$  End of Optimizing Compiler Only  $-$ 

## DEFINING FILES FOR STREAM-ORIENTED DATA TRANSMISSION

Files for stream-oriented data transmission are defined by a file declaration with the following attributes:

DCL filename FILE STREAM INPUT | {OUTPUT [PRINT]}<br>ENVIRONMENT(options);

Default file attributes are shown in Figure 45 on page l23j the Belault lile attributes are shown in rigure 45 on page 123; the<br>FILE attribute is described in the <u>OS and DOS PL/I Language</u><br><u>Reference Manual</u>. The PRINT attribute is described further in Were ence Handai. The FRINT attribute is described for the Information of the ENVIRONMENT attribute are discussed below.

Details on processing Japanese or Chinese graphics are available through the IBM World Trade Americas/Far East Corporation.

## ENVIRONMENT OPTIONS

 $\mathcal{L}$ 

The options applicable to stream-oriented data transmission are<br>as follows. The options are described in this chapter, except for BLKSIZE and BUFFERS, which are described in "Data Set Organization Options" on page 122, and LEAVE, REREAD, ASCII, and BUFOFF, which are described under "Consecutive Data Sets" on<br>page 149.

```
CONSECUTIVE 
FIFBIFSIFBSIVIVBIDIDBIU 
RECSIZE(record-length) 
BLKSIZE(block-size) 
BUFFERS(n) 
GRAPHIC 
LEAVE 
REREAD 
ASCII 
BUFOFF[(n)]
```
For more information, see Figure 45 on page 123.

## CONSECUTIVE Option

STREAM files must have CONSECUTIVE data set organization; STREAM files must have CONSECUTIVE data set organization;<br>however, it is not necessary to specify this in the ENVIRONMENT options since CONSECUTIVE is the default data set organization. The CONSECUTIVE option for STREAM files is the same as that described in "Consecutive Data Sets" on page 149.

**CONSECUTIVE** 

Record Format Options

 $\mathcal{L} = \{ \mathcal{L} \}$ 

an<br>Antara Antara T

in Pi

Although record boundaries are ignored in stream-oriented data transmission, record format is important when a data set is being created, not only because it affects the amount of storage space occupied by the data set and the efficiency of the program that processes the data, but also because the data set may later be processed by record-oriented data transmission. Having specified the record format, you need not concern yourself with records and blocks as long as you use stream-oriented data transmission. You can consider your data set as a series of characters or graphics arranged in lines, and can use the SKIP option or format item (and, for a PRINT file, the PAGE and LINE options and format items) to select a new line.

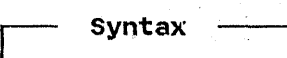

# :FBIFBSIFSIVIVBIDIDBIU

Records can have one of the following formats, as described in Chapter 4, "Data Sets and Files" on page 100.

Blocking and deblocking of records are performed automatically.

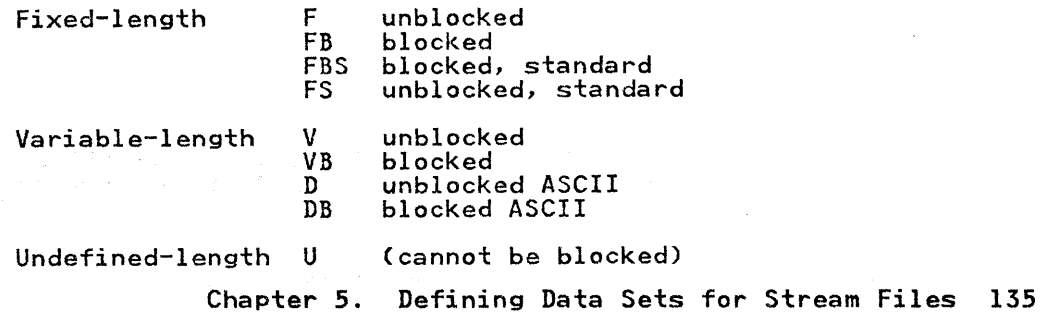

RECSIZE for stream-oriented data transmission is the same as that described in "Data Set Organization Options" on page 122. Additionally, a value specified by the LINESIZE option of the nual commany, a value specified in the RECSIZE<br>OPEN statement overrides a value specified in the RECSIZE<br>option. LINESIZE is discussed in the <u>OS and DOS PL/I Language</u><br>Reference Manual.

Additional record-size considerations for list- and data-directed transmission of graphics are given in Chapter 13 of the OS and DOS Pl/I language Reference Manual.

Record Format, BLKSIZE, and RECSIZE Defaults

If the record format, BlKSIZE, or RECSIZE option is not specified in the ENVIRONMENT attribute, or in the associated DD statement or data set label, the following action is taken:

## INPUT files:

Defaults are applied as for record-oriented data transmission, described under "Record Format, BLKSIZE, and RECSIZE Defaults" on page 129.

Output Files:

Record format: Set to VB-format, or if ASCII option specified, to DB-format

Record length: The specified or default lINESIZE value is used:

PRINT files: F, FB, FBS, or U: line size + 1 V, VB, D, or DB: line size + 1

Non-PRINT files: F, FB, FBS, or U: linesize

V, VB, D, or DB: linesize + 4

Block size:<br>F, FB, or FBS: record length  $V$  or  $VB:$  record length + 4 D or DB: record length + block prefix (see note)

GRAPHIC Option

The GRAPHIC option of the ENVIRONMENT attribute must be specified if you use graphic variables or graphic constants in GET and PUT statements for list- and data-directed input/output, and can be specified for edit-directed input/output.

– Optimizing Compiler Only –

syntax -

GRAPHIC

For list- and data-directed input/output, if you have graphics<br>in input or output data and do not specify the GRAPHIC option,<br>the ERROR condition is raised.

For edit-directed input/output, the GRAPHIC option specifies<br>that left and right delimiters are to be added to graphic

variables and constants on output, and that input graphics will have left and right delimiters. If the GRAPHIC option is not specified, left and right delimiters. It the own nic option is not data, and input graphics do not require left and right delimiters. When the GRAPHIC option is specified, the ERROR condition is raised if left and right delimiters are missing from the input data.

For information on the graphic data type, and on the G-format item for edit-directed input/output, see the <u>OS and DOS PL/I</u> Language Reference Manual.

 $-$  End of Optimizing Compiler Only  $-$ 

## CREATING A DATA SET FOR STREAM-ORIENTED DATA TRANSMISSION

To create a data set, you must give the operating system certain information either in your PL/I program or in the DD statement that defines the data set. The following paragraphs indicate the essential information, and discuss some of the optional information you may supply.

# ESSENTIAL INFORMATION

You must supply the following information, summarized in Figure 47 on page 138, when creating a data set:

- Device that will write or punch your data set (UNIT, SYSOUT, or VOLUME parameter of DD statement).
- Block size: You can specify the block size either in your PL/I program (ENVIRONMENT attribute or LINESIZE option of the OPEN statement) or in the DD statement (BLKSIZE subparameter). If you do not specify a record length, unblocked records are the default and the record length is determined from the block size. If you do not specify a record format, U-format is the default (except for PRINT files when V-format is the default; see "Print Files" on page 143).

If you want to keep a magnetic-tape or direct-access data set If you want to keep a magnetic-tape or direct-access data set<br>(that is, you do not want the operating system to delete it at the end of your job), the DD statement must name the data set and indicate how it is to be disposed of (DSNAME and DISP and indicate now it is to be disposed of tbsname and bisr<br>parameters). The DISP parameter alone will suffice if you want parameters). The DISP parameter alone will suffice if you want<br>to use the data set in a later step but will not need it after the end of your job.

When creating a data set on a direct-access device, you must specify the amount of space required for it (SPACE parameter of DD statement).

If you want your data set stored on a particular magnetic-tape or direct-access device, you must indicate the volume serial number in the DD statement (SER or REF subparameter of VOLUME parameter). If you do not supply a serial number for a magnetic-tape data set that you want to keep, the operating system will allocate one, inform the operator, and print the number on your program listing.

If your data set is to follow another data set on a magnetic-tape volume, you must use the LABEL parameter of the DD statement to indicate its sequence number on the tape.

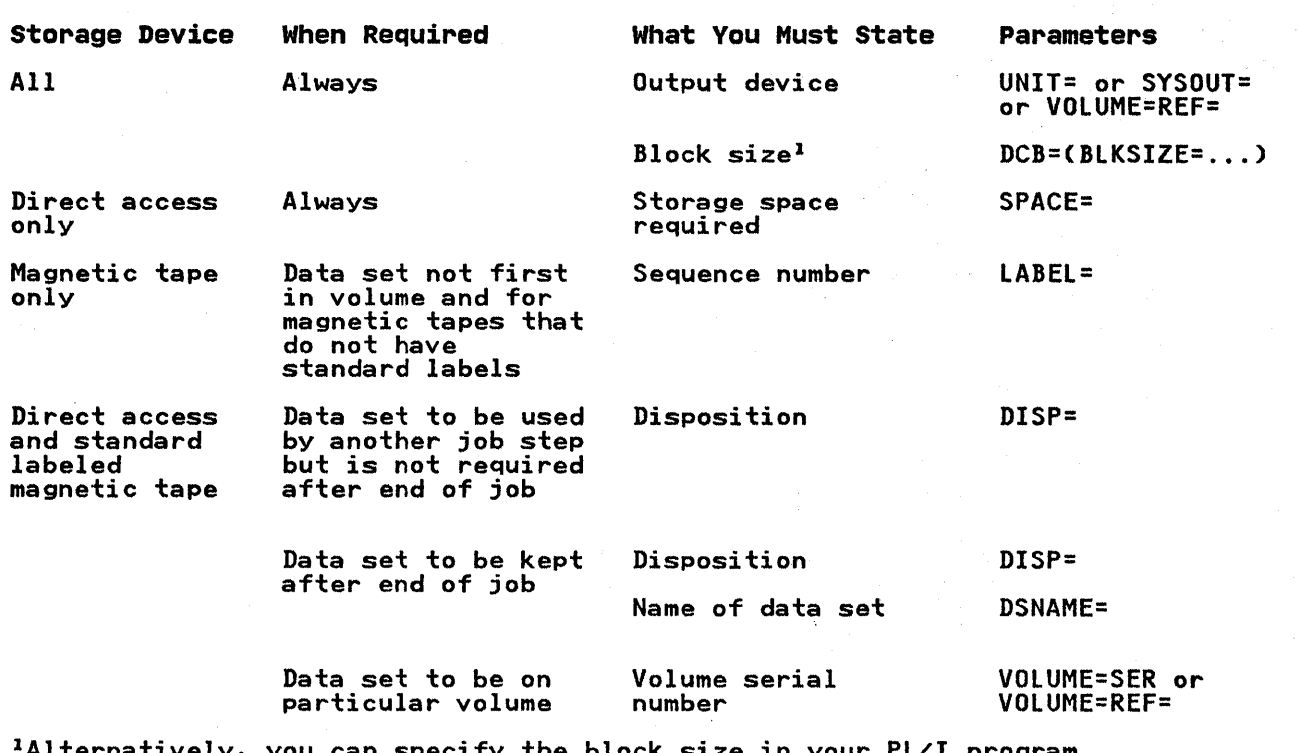

# Parameters of DD Statement

lAlternatively, you can specify the block size in your PL/I program by using either the ENVIRONMENT attribute or the LINESIZE option.

Figure 47. Creating a Data Set for Stream-Oriented Data Transmissions Essential Parameters of DD Statement

EXAMPLES

The use of edit-directed stream-oriented data transmission to create a data set on an IBM 3330 Disk Storage is shown in Figure 48 on page 139. The data read from the input stream by<br>the file SYSIN includes a field VREC that contains five unnamed 7-character subfields; the field NUM defines the number of these subfields that contain information. The output file WORK transmits to the data set the whole of the field FREC and only those subfields of VREC that contain information.

138 OS PL/I Optimizing Compiler: Programmer's Guide

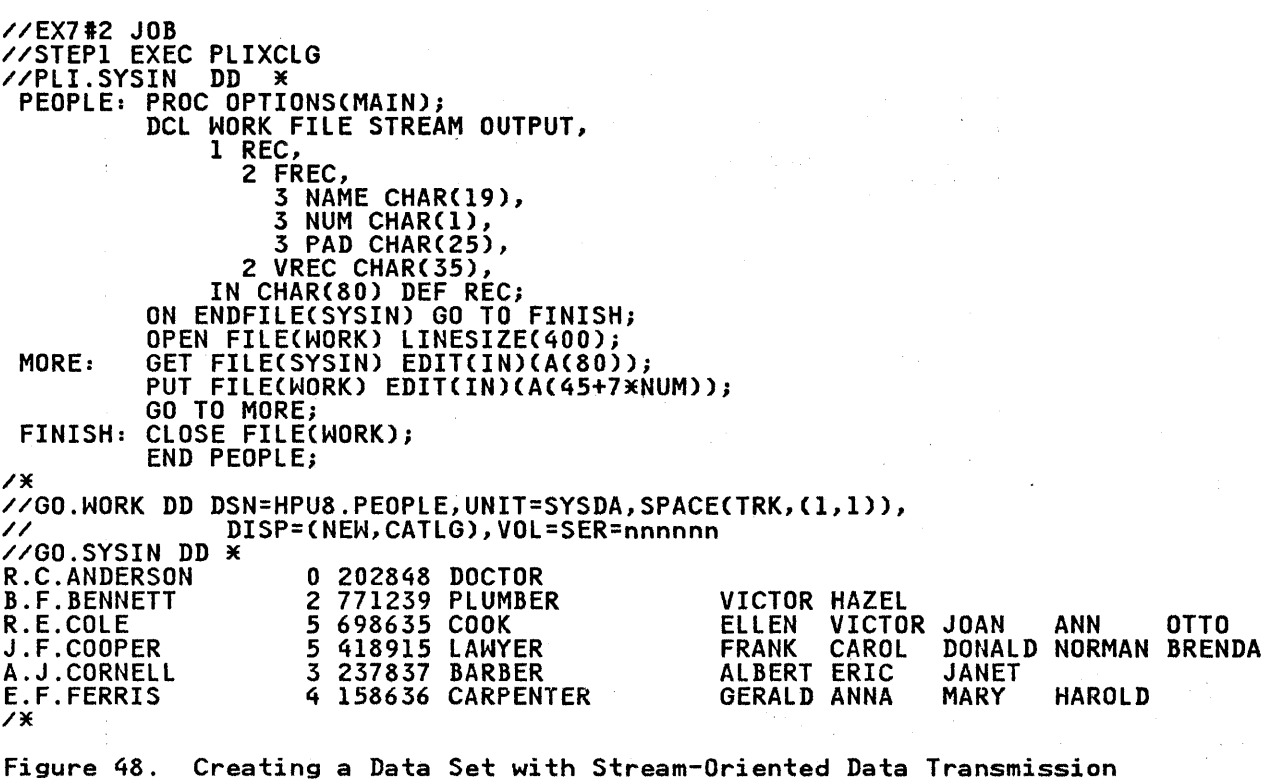

 $\overline{ }$ 

Figure 49 on page 140 shows an example of a program using<br>list-directed output to write graphics to a stream file. It exames that you have an output device that can print graphic<br>data. The program reads employee records and selects persons<br>living in a certain area. It then edits the address field,<br>inserting one graphic blank between each prints the employee number, name, and address.

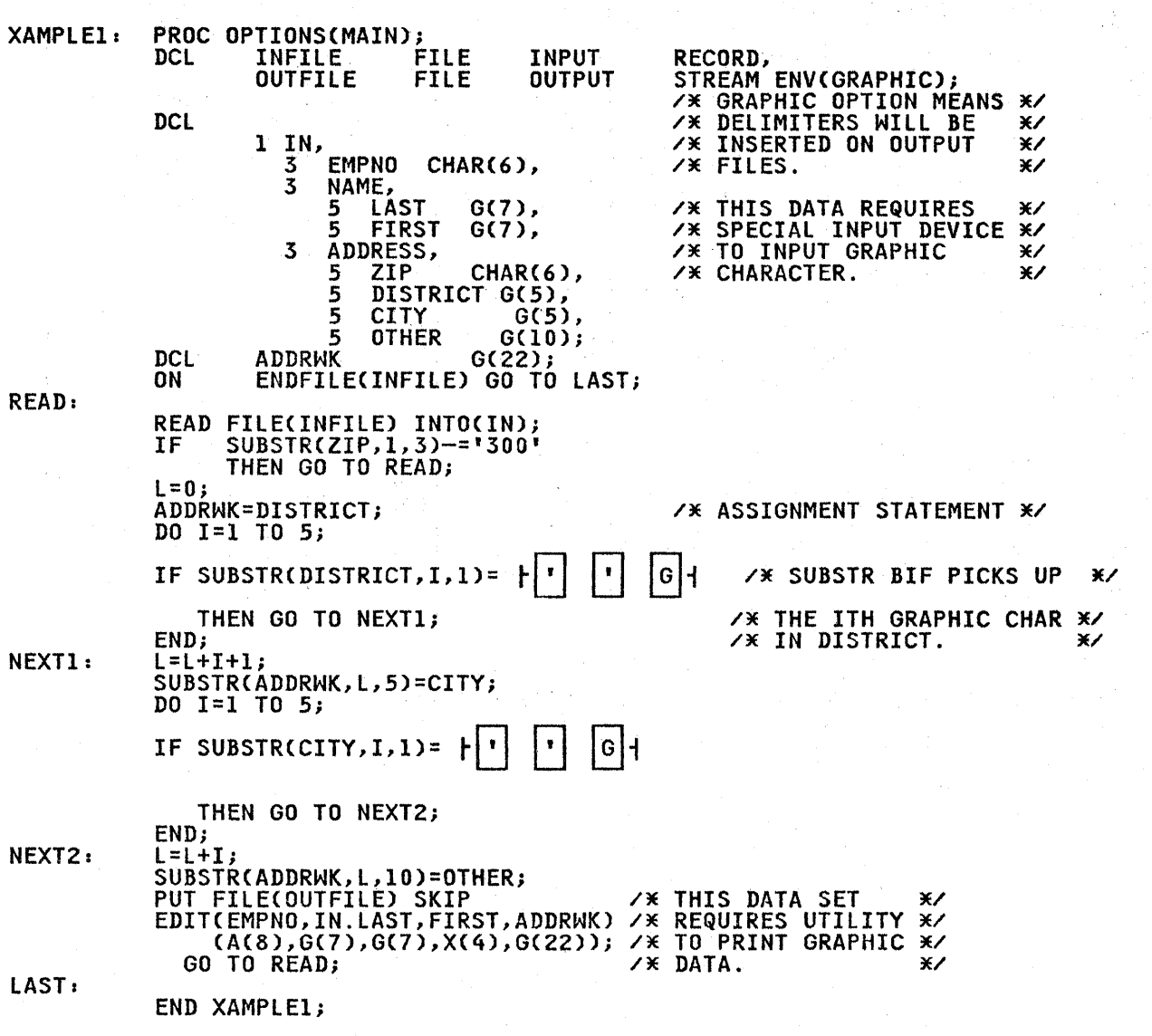

Figure 49. Writing Graphic Data to a Stream File

# ACCESSING A DATA SET FOR STREAM-ORIENTED DATA TRANSMISSION

A data set accessed using stream-oriented data transmission need not have been created by stream-oriented data transmission, but<br>it must have CONSECUTIVE organization, and all the data in it<br>must be in character or graphic form. You can open the<br>associated file for input, and read the r associated Tile for input, and read the records the data set<br>contains; or you can open the file for output, and extend the data set by adding records at the end.

To access a data set, you must identify it to the operating system in a DD statement. The following paragraphs, which are system in a *bb* statement: The Tollowing paragraphs, which a summerized in rigare by on page 141) increased the essential some of the optional information you may supply. The discussions do not apply to data sets in the input stream.

## ESSENTIAL INFORMATION

If the data set is cataloged, you need supply only the following information in the DD statement:

- The name of the data set (DSNAME parameter). The operating system will locate the information describing the data set system will locate the information describing the data set<br>in the system catalog, and, if necessary, will request the in the system catalog, and, it necessary, w:<br>operator to mount the volume containing it.
- Confirmation that the data set exists (DISP parameter). If you open the data set for output with the intention of extending it by adding records at the end, code DISP=MOD; extending it by adding records at the end, code DISP=MOD;<br>otherwise, opening the data set for output will result in it being overwritten.

If the data set is not cataloged, you must, in addition, specify<br>the device that will read the data set and, for magnetic-tape<br>and direct-access devices, give the serial number of the volume and direct access devices, give the serial number of the<br>that contains the data set (UNIT and VOLUME parameters).

If the data set is on paper tape or punched cards, you must specify the block size either in your PL/I program (ENVIRONMENT attribute) or in the DD statement (BLKSIZE subparameter).

If the data set follows another data set on a magnetic-tape volume, you must use the LABEL parameter of the DD statement to indicate its sequence number on the tape.

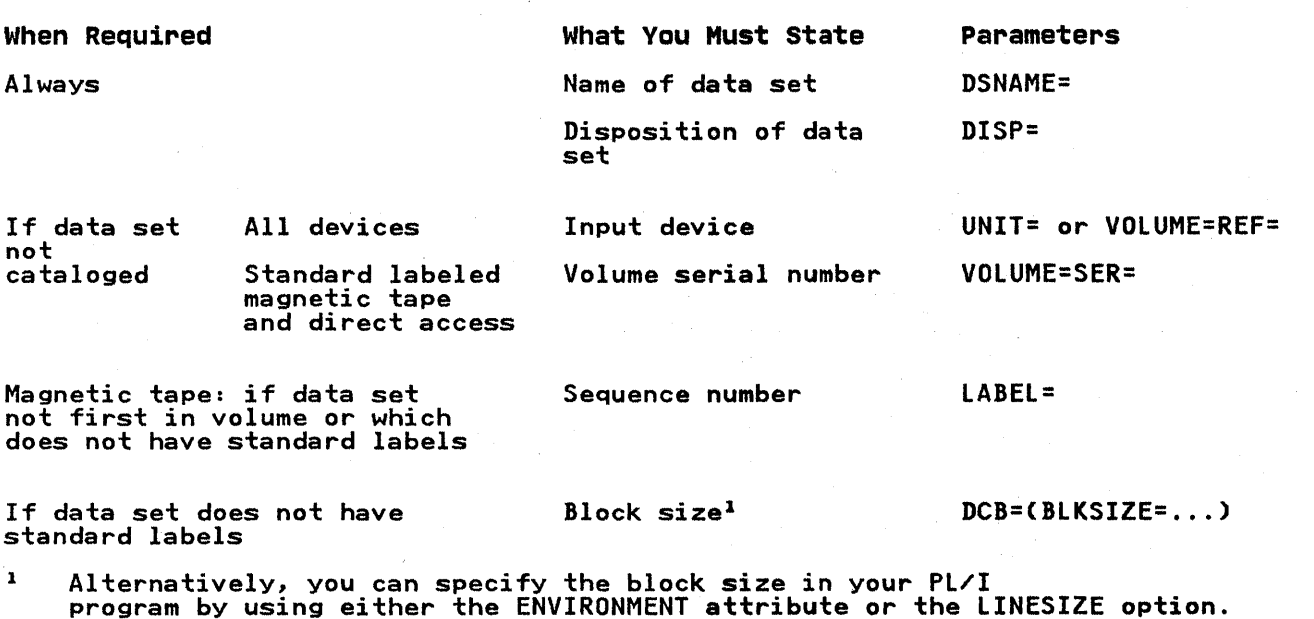

Parameters of DD Statement

Figure 50. Accessing a Data Set: Essential Parameters of DD Statement

 $\gamma \rightarrow$ 

# Magnetic Tape Without IBM Standard Labels

If a magnetic-tape data set has nonstandard labels or is unlabeled, you must specify the block size either in your PL/I program (ENVIRONMENT attribute) or in the DD statement (BLKSIZE subparameter). The DSNAME parameter is not essential if the data set is not cataloged.

PL/I includes no facilities for processing nonstandard labels, rt/I Includes no facilities for processing nonstandard labels, which, to the operating system, appear as data sets preceding to following your data set. You can either process the labels as independent data sets or use the LABEL parameter of the DD statement to bypass them. To bypass the labels, code LABEL=(2, NL) or LABEL=(, BLP).

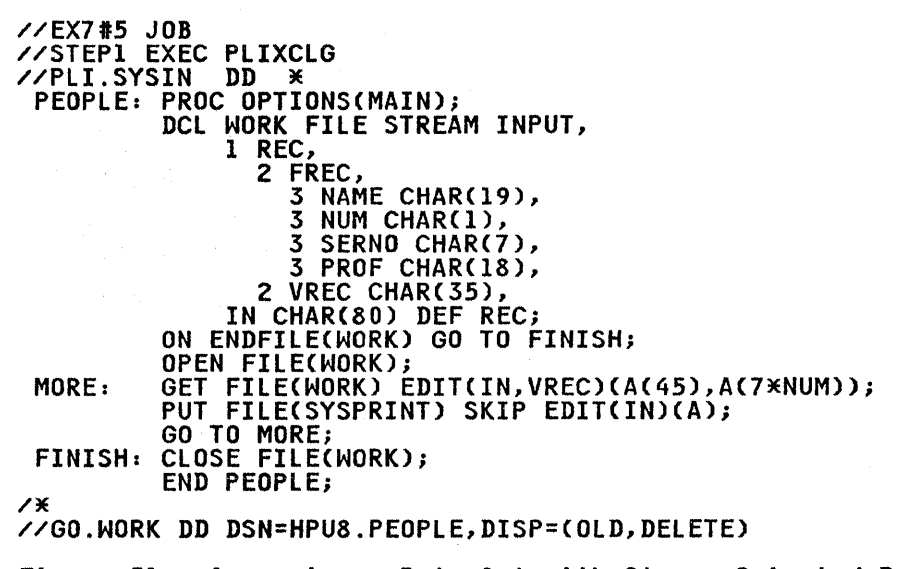

Figure *51.* Accessing a Data Set with Stream-Oriented Data Transmission

## Record Format

When using stream-oriented data transmission to access a data set you do not need to know the record format of the data set (except when you must specify a block size); each GET statement transfers a discrete number of characters or graphics to your program from the data stream.

If you do give record-format information, it must be compatible with the actual structure of the data set. For example, if a with the actual structure of the data set. For example, if a<br>data set is created with F-format records, a record size of 600 bytes, and a block size of 3600 bytes, you can access the records as if they are U-format with a maximum block size of records as it they are U-tormat with a maximum block size of<br>3600 bytes; but if you specify a block size of 3500 bytes, your<br>data will be truncated.

# EXAMPLE

The program in Figure 51 on page 142 reads the data set created The program in Figure 51 on page 142 reads the data set oreated<br>by the program in Figure 48 on page 139 and uses the file<br>SYSPRINT to all exemple 51 contains. (For details on SYPRINT, see "SYSIN and SYSPRINT Filesn on page 147.) Each set of data see Sisin and Sistem Files on page 147.5 Lach set of data<br>is read, by the GET statement, into two variables: FREC, which always contains 45 characters; and VREC, which always contains 35 characters. At each execution of the GET statement, VREC consists of the number of characters generated by the expression 7\*NUM, together with sufficient blanks to bring the total number of characters to 35. The DISP parameter of the DD statement could read simply DISP=OLD; if DELETE is omitted, an existing data set will not be deleted.

# PRINT FILES

Both the operating system and the PL/I language include features that facilitate the formatting of printed output. The operating system allows you to use the first byte of each record for a print control character; the control characters, which are not printed, cause the printer to skip to a new line or page. Tables of print control characters are given in Figure 62 on page 163 and Figure 63 on page 164. In a PL/I program, the use of a PRINT file provides a convenient means of controlling the layout of printed output from stream-oriented data transmission; the compiler automatically inserts print control characters in response to the PAGE, SKIP, and LINE options and format items.

You can apply the PRINT attribute to any STREAM OUTPUT file, rou can apply the PRINT attribute to any SIREAM UUIPUT Tile<br>even if you do not intend to print the associated data set even it you do not intend to print the associated data set<br>directly. When a PRINT file is associated with a magnetic-tape or direct-access data set, the print control characters have no effect on the layout of the data set, but appear as part of the data in the records.

The compiler reserves the first byte of each record transmitted by a PRINT file for an American National Standard print control character, and inserts the appropriate characters automaticallY. A PRINT file uses only the following five print control characters:

## Character Action

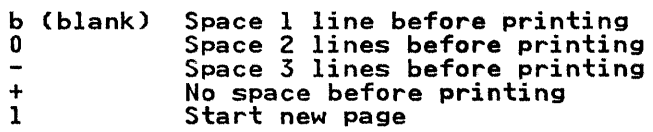

The compiler handles the PAGE, SKIP, and LINE options or format items by padding the remainder of the current record with blanks and inserting the appropriate control character in the next record. If SKIP or LINE specifies more than a 3-line space, the compiler inserts sufficient blank records with appropriate control characters to accomplish the required spacing. In the absence of a print control option or format item, when a record is full the compiler inserts a blank character (single line space) in the first byte of the next record.

If a PRINT file is being transmitted to a terminal, the PAGE, IT a TNINT TITE IS DEING CRAISMITTED TO A TERMINETY CHE TAOLY<br>SKIP, and LINE options will never cause more than 3 lines to be<br>skipped, unless formatted output is specified (see the CMS User's Guide or TSO User's Guide).

You can limit the length of the printed line produced by a PRINT file either by specifying a record length in your PL/I program (ENVIRONMENT attribute) or in a DD statement, or by giving a line size in an OPEN statement (LINESIZE option). The record length must include the extra byte for the print control Length must include the extra byte for the print control<br>character, that is, it must be l byte larger than the length of<br>the printed line (5 bytes larger for V-format records). The value you specify in the LINESIZE option refers to the number of characters in the printed line; the compiler adds the print control character.

The blocking of records has no effect on the appearance of the output produced by a PRINT file, but it does result in more efficient use of auxiliary storage when the file is associated with a data set on a magnetic-tape or direct-access device. If with a data set on a magnetic-tape or direct-access device.<br>you use the LINESIZE option, ensure that your line size is compatible with your block size; for F-format records, block size must be an exact multiple of (line size + 1); for V-format size must be an exact multiple of time size  $\cdot$  1, 100 V format<br>records, block size must be at least 9 bytes greater than line size.

Although you can vary the line size for a PRINT file during execution by closing the file and opening it again with a new line size, you must do so with caution if you are using the PRINT file to create a data set on a magnetic-tape or direct-access device; you cannot change the record format established for the data set when the file is first opened. If the line size specified in an OPEN statement conflicts with the extra the UNDEFINEDFILE condition<br>record format already established, the UNDEFINEDFILE condition<br>will be raised; to prevent this, either specify V-format records with be raised, to prevent this, either specify  $V$  format records with a block size at least 7 bytes greater than the maximum line<br>size you intend to use, or ensure that the first OPEN statement specifies the maximum line size. (Output destined for the printer may be stored temporarily on a direct-access device, printer may be stored temporarily on a direct-access device,<br>unless you specify a printer by using UNIT=, even if you intend unless you specity a printer by using **(**<br>it to be fed directly to the printer.)

Since PRINT files have a default line size of 120 characters, you need not give any record format information for them. the absence of other information, the compiler assumes V-format records; the complete default information is:

BLKSIZE=129

LRECL=125

RECFM=VBA

## EXAMPLE

Figure 52 on page 145 illustrates the use of a PRINT file and the printing options of stream-oriented data transmission statements to format a table and write it onto a direct-access device for printing on a later occasion. The table comprises<br>the natural sines of the angles from  $0^{\circ}$  to  $359^{\circ}$  54' in steps of  $6'$ 

The statements in the ENDPAGE on-unit insert a page number at the bottom of each page, and set up the headings for the following page.

The DD statement defining the data set created by this program includes no record-format information; the compiler infers the following from the file declaration and the line size specified in the statement that opens the file TABLE:

Record format = V (the default for a PRINT file).

Record size = 98 (line size + 1 byte for print control character + 4 bytes for record control field). Block size = 102 (record length + 4 bytes for block control field). The program in Figure 67 on page 166 uses record-oriented data transmission to print the table created by the program in Figure 52. //OPT715 JOB //STEP1 EXEC PlIXClG //PlI.SYSIN DD \* SINE: PROC OPTIONS(MAIN); /\* DCL TABLE FILE STREAM OUTPUT PRINT,<br>DEG FIXED DEC(5,1) INIT(0), /\* INI<u>T(0) FOR TEST IN ENDPAGE</u> \*/ MIN FIXED DEC(3,1),  $\overline{\hspace{1cm}}$  /\* INCREMENTS TO 1.0 IN DO-LOOP\*/ PGNO FIXED DEC(2) INITCO); ON ENDPAGE(TABlE) BEGIN; DCl Ii  $IF$  PGNO  $\rightarrow$  0 THEN  $\rightarrow$   $\times$  ? FOOTING  $\ast$ PUT FILE(TABLE) EDIT C'PAGE',PGNO) ClINE(55),COl(80),A,F(3»i IF DEG ~= 360 THEN /\* ! HEADING \*/ DO; PUT FIlE(TABLE) PAGE EDIT ('NATURAL SINES') (A)i IF PGNO -= 0 THEN /\* ! HEADING CONTINUED \*/ PUT FILE(TABLE) EDIT PUT FILE(TABLE) EDIT<br>((I DO T = CONT) ((I DO I = 0 TO 54 BY 6)) (SKIP(3),10 F(9));<br>PGNO = PGNO +1;<br>END; ELSE PUT FIlE(TABlE) PAGE; ENDi OPEN FILE(TABLE) PAGESIZE(52) LINESIZE(93);<br>SIGNAL ENDPAGE(TABLE); /\* HEADING - FIRST PAGE \*/ PUT FILE(TABLE) EDIT  $\frac{1}{2}$ <br>C(DEG,CSIND(DEG+MIN) DO MIN = 0 TO .9 BY .1) DO DEG = 0 TO 359)))<br>(SKIP(2), 5 (COL(1), F(3), 10 F(9,4) )); PUT FILE(TABLE) SKIP(52); END SINE; /\* FORCE LAST PAGE FOOTING (SIGNAL ENDPAGE CANNOT BE USED, WHEN PRINTING FOOTING PAST PAGESIZE-SEE ENDPAGE COND.) \*/ //GO.TABlE DD DSN=HPU8.SINES,DISP=(NEW,CATlG,DElETE), // UNIT=SYSDA,SPACE=(TRK,(l,l»,VOl=SER=nnnnnn Figure 52. Creating a Data Set Using a PRINT File

 $\sim$ 

## **TAB CONTROL TABLE**

Data-directed and list-directed output to a PRINT file are aligned on preset tabulator positions. The preset tab positions arighed on preset tabulator positions. The preset tab positions<br>are given in the <u>OS and DOS PL/I Language Reference Manual</u>. The are given in the <u>go and boo its ranguage were ence nanual</u>.<br>tab settings are stored in a table in the transient library<br>module, IBMBSTAB. The definitions of the fields in the table are as follows:

OFFSET OF TAB COUNT:

Halfword binary integer that gives the offset of "Tab count," the field that indicates the number of tabs to be used.

PAGESIZE:

Halfword binary integer that defines the default page size. This page size is used for dump output to the PLIDUMP data set as well as for stream output.

LINESIZE:

Halfword binary integer that defines the default line size.

PAGELENGTH:<br>Halfword binary integer that defines the default page length for printing at a terminal. For use with TSO and CMS. The value 0 indicates unformatted output.

FILLERS:

Three halfword binary integers; reserved for future use.

Tab count:

Halfword binary integer that defines the number of tab position entries in the table (maximum 255). If tab  $count = 0$ , any specified tab positions are ignored.

Tabl-Tabn:

n halfword binary integers that defines the tab positions within the print line. The first position is numbered 11 and the highest position is numbered 15 numbered 1, and the highest position is numbered<br>255. The value of each tab should be greater than 255. The value of each tab should be greater than<br>that of the tab preceding it in the table; otherwise, that of the tab preceding it in the table; otherwise<br>it is ignored. The first data field in the printed output begins at the next available tab position.

The preset PL/I tab settings can be overridden for your program by causing the linkage editor to resolve an external reference to PLITABS. To cause the reference to be resolved, supply a table with the name PLITABS, in the format described above.

There are two methods of supplying the tab table. One method is to include a Pl/! structure in your source program with the name PLITABS, which must be declared STATIC EXTERNAL. An example of the PL/I structure is shown in Figure 53 on page 147. This example creates three tab settings, in positions 30, 60, and 90, example creates three tab settings, in positions 50, 00, and 3<br>and uses the defaults for page size and line size. Note that TABI identifies the position of the second item printed on a<br>line; the first item on a line always starts at the left margin.<br>The first item in the structure is the offset to the NO OF TABS The Tirst Item In the structure is the oriset to the hood line.<br>field; FILL1, FILL2, and FILL3 can be omitted by adjusting the<br>offset value by -6.

DCL 1 PLITABS STATIC EXT,<br>2 (OFFSET INIT(14),<br>PAGESIZE INIT(60),<br>LINESIZE INIT(120),<br>PAGELENGTH INIT(0),<br>FAGELENGTH INIT(0),<br>FILL2 INIT(0),<br>FILL2 INIT(0),<br>NO\_OF\_TABS\_INIT(3),<br>TABI\_INIT(3),<br>TABI\_INIT(50),<br>TAB2\_INIT(60),<br>TAB

Figure 53. PL/I Structure PLITABS for Modifying the Preset Tab Settings

The second method is to create an assembler language control section named PLITABS, equivalent to the structure shown above, and to include it when link-editing your PL/I program.

# SYSIN AND SYSPRINT FILES

If your program includes a GET statement that does not include the FILE option, the compiler inserts the file name SYSIN; if it includes a PUT statement without the FILE option, the compiler<br>inserts the name SYSPRINT.

- Optimizing Compiler Only --

If you do not declare SYSPRINT, the compiler gives the file the It you do not declare STSTRINT, the complier gives the life to<br>attribute PRINT in addition to the normal default attributes;<br>the complete set of attributes will be:

FILE STREAM OUTPUT PRINT EXTERNAL

Since SYSPRINT is a PRINT file, the compiler also supplies a default line size of 120 characters and a V-format record. You need give only a minimum of information in the corresponding DD need give only a minimum of information in the corresponding DI<br>statement; if your installation uses the usual convention that statement; it your installation uses the usual convention that<br>the system output device of class A is a printer, the following<br>is sufficient:

//SYSPRINT DD SYSOUT=A

You can override the attributes given to SYSPRINT by the compiler by explicitly declaring or opening the file. If you do so, bear in mind that this file is also used by the error-handling routines of the compiler, and that any change you make in the format of the output from SYSPRINT will also apply to the format of execution-time error messages. When an error message is printed, eight blanks are inserted at the start of message is printed, eight bianks are inserted at the start of<br>each line except the first. If you specify a line size of less than 72 characters, the messages will not be output to SYSPRINT.

 $-$  End of Optimizing Compiler Only  $-$ 

— Checkout Compiler Only —

The SYSPRINT file is always required by the compiler, so is The SISPRINT TILE IS always required by the compiler, so is<br>defined in the compiler program. There is no need for you to defined in the compiler program. There is no need for you to<br>declare it in the PL/I program, because you cannot open or close deciare it in the ri⁄i program, because you cannot open or close<br>the SYSPRINT file in your program; this is done by the compiler.

A DD statement defining the data set for SYSPRINT should be supplied. SYSPRINT must have VBA record format, and the record size (LRECl) must be in the range 125 through 137 (corresponding to line sizes 120 through 132). lRECl can be specified on a DD statement in the usual way, and will be accepted by the compiler

Chapter S. Defining Data Sets for Stream Files 147

provided it is within these limits. If you wish to change the line size of SYSPRINT during your Pl/I program, you can close the file and then open it with the lINESIZE option. The line size, however, cannot be increased beyond the value implied by lRECl.

If an OPEN statement attempts to exceed this value, the line IT an ofth statement attempts to exceed this value, the line<br>size will not be changed. The compiler sets the default for<br>LRECL to 125 and then opens the file. Therefore, if you wish to use a line size greater than 120, the DD statement for SYSPRINT must contain DCB information defining LRECL as the largest line size required plus *S.* 

The default line size value for SYSPRINT is chosen as follows:

- If lRECl is specified on the DD statement, then line size equals lRECl-5 (regardless of the PlITABS value, if any).
- If no lRECl is specified, then the default for lRECl is set IT NO LKECL IS SPECITIEG, then the default for LKECL IS SET<br>to 125 and the line size for SYSPRINT is the smaller of 120 and the value in PLITABS.

 $-$  End of Checkout Compiler Only  $-$ 

If you use one of the IBM-supplied cataloged procedures to IT you use one of the IDM-supplied cataloged procedures to<br>execute your program, the SYSPRINT DD statement is not required,<br>since it is included in the GO procedure step.

The compiler does not supply any special attributes for the input file SYSIN; if you do not declare it, it receives only the default attributes. The data set associated with SYSIN is usually in the input stream; if it is not in the input stream, you must supply full DD information.

This chapter describes how to use consecutive, indexed, and regional data sets using the SAM, QSAM, ISAM and DAM access methods, and how to use teleprocessing data sets.

Figure 54 shows the facilities that are available with the various types of data sets that can be used with PL/I.

Data sets with the RECORD attribute are processed by record-oriented data transmission in which data is transmitted record-oriented data transmission in which data is transmitted<br>to and from auxiliary storage exactly as it appears in the<br>program variables; no data conversion takes place. A record in a data set corresponds to a variable in the program.

## CONSECUTIVE DATA SETS

This section describes consecutive data set organization and the ENVIRONMENT options that define consecutive data sets. It then describes how to create, access, and update consecutive data sets.

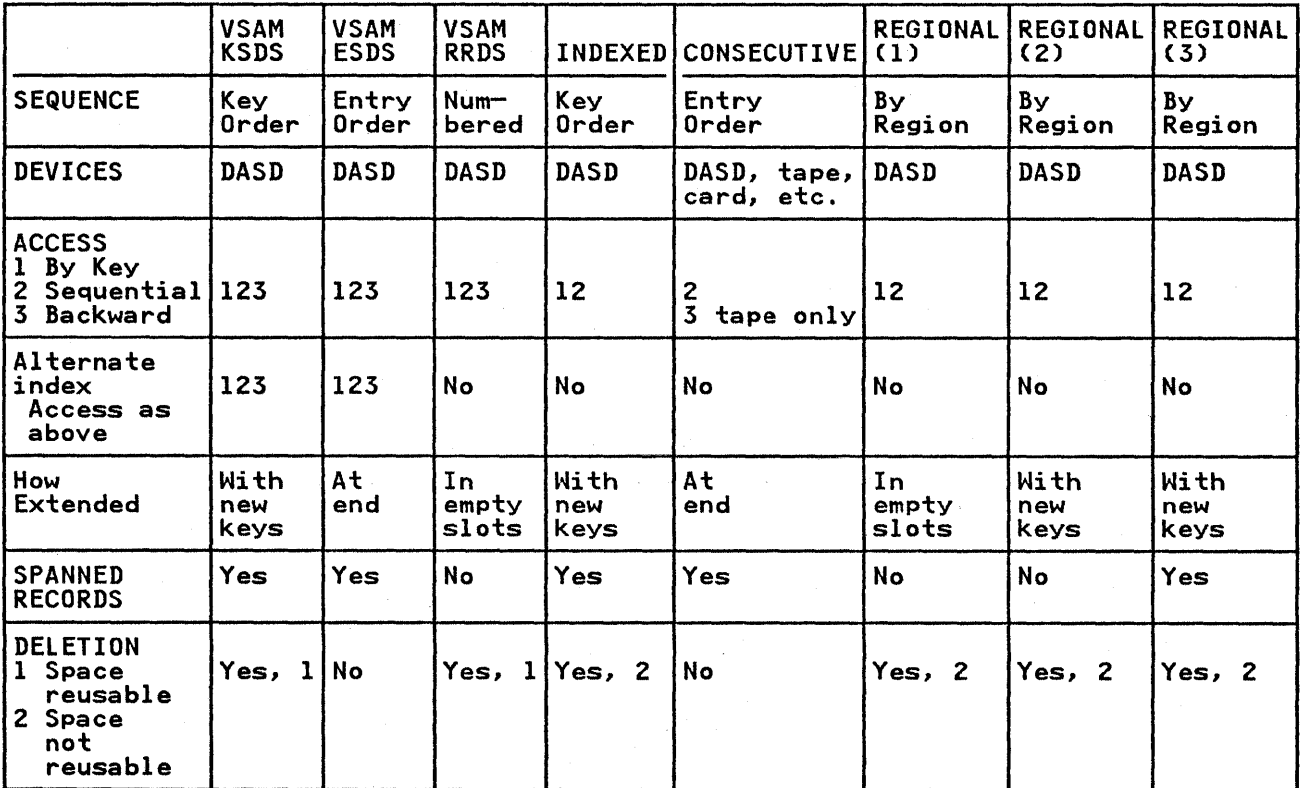

Figure 54. A Comparison of Data Set Types Available to PL/I Record I/O

## CONSECUTIVE ORGANIZATION

In a data set with consecutive organization, records are In a cala set with consecutive organization, records are<br>organized solely on the basis of their successive physical<br>positions; when the data set is created, records are written positions) when the data set is created, records are written records can be retrieved only in the order in which they were written or in the reverse order when using the BACKWARDS attribute. The associated file must have the SEQUENTIAL attribute.

Figure *SS* lists the data transmission statements and options that you can use to create and access a consecutive data set.

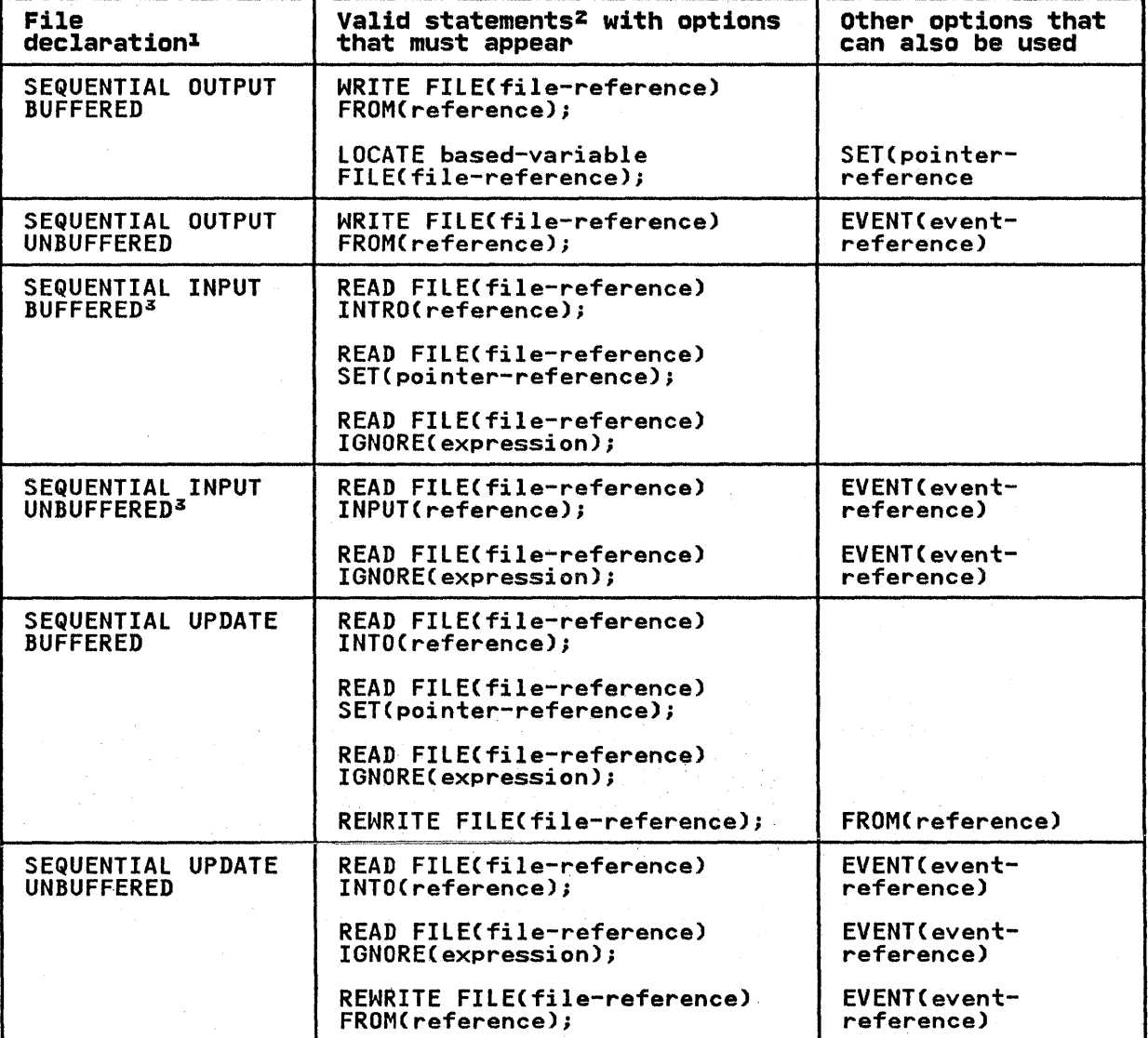

Figure 55. Statements and Options Permitted for Creating and Accessing Consecutive Data Sets

## Notes to Figure 55:

<sup>1</sup> The complete file declaration would include the attributes FILE, RECORD and ENVIRONMENT.

- 2 The statement READ FILE (file-reference); is a valid statement and is equivalent **to: READ FILE(file-reference)**<br>IGNORE (1);
- 3 The BACKWARDS attribute may be specified for files on magnetic tape.

# DEFINING A CONSECUTIVE DATA SET

A consecutive data set is defined by a file declaration with the following attributes:

DCL filename FILE RECORD INPUT I OUTPUT I UPDATE SEQUENTIAL BUFFERED I UNBUFFERED **[BACKWARDS]** ENVIRONMENT(options);

Default file attributes are shown in Figure 45 on page 123. The file attributes are shown in rigure 49 on page 123.<br>file attributes are described in the <u>OS and DOS PL/I Language</u><br><u>Reference Manual</u>. Options of the ENVIRONMENT attribute are discussed below.

# ENVIRONMENT OPTIONS FOR CONSECUTIVE DATA SETS

The ENVIRONMENT options applicable to consecutive data sets are:

FIFBIFSIFBSIVIVBIVSIVBSIDIDBIU RECSIZECrecord-length) BLKSIZE(block-size) SCALARVARYING COBOL BUFFERSCn)  $NCP(n)$ TRKOFL CONSECUTIVE

TOTAL LEAVE or REREAD ASCII BUFOFF[(n)] CTLASA or CTL360

The options above the blank line are described in "Data Set Organization Options" on page 122, and those below the blank line are described below. D- and DB-format records are also described below.

See Figure 45 on page 123 to find which options must be specified, which are optional, and which are defaults.

# CONSECUTIVE Option

The CONSECUTIVE option may be specified for a STREAM or RECORD file. It defines a file with consecutive data set organization, which is described above.

~ Syntax

CONSECUTIVE

CONSECUTIVE is the default when the merged attributes from the DECLARE and OPEN statements do not include the TRANSIENT attribute.

# $T$ OTAL Option  $T$  In-Line Code Optimization

In general, I/O operations are performed by library subroutines called from compiled code. Under certain conditions, however, the Optimizing Compiler can, when requested, provide in-line code to carry out these operations, thus saving the overhead of library calls. This gives faster execution of the I/O statements.

The TOTAL option aids the Optimizing Compiler in the production<br>of efficient compiled code. In particular, it requests the<br>compiler to use in-line code for certain I/O operations. It or efficient compiled code. In particular, it requests the<br>compiler to use in-line code for certain I/O operations. It specifies that no attributes will be merged from the OPEN statement or the I/O statement or the DCB parameter; if a complete set of attributes can be built up at compile time from explicitly declared and default attributes, then in-line code will be used for certain I/O operations.

~ Syntax

TOTAL

The UNDEFINEDFIlE condition is raised if any attribute that was Ine UNDEFINEDFILE condition is raised it any attribute that was<br>not explicitly declared appears on the OPEN statement, or if the not expircitly declared appears on the orth statement, or in<br>I/O statement implies a file attribute that conflicts with a declared or default attribute.

The Checkout Compiler accepts and checks the TOTAL option but does not perform any optimization.

The TOTAL option cannot be specified for device-associated files or files reading Optical Mark Read data.

The use of in-line input/output code may result in reduced error-handling capability. In particular, if a program-check<br>interrupt or an abend occurs during in-line input/output, the error message produced may contain incorrect offset and statement number information. Also, execution of a GO TO statement in an ERROR on-unit for such an interrupt may cause a further program check.

There are some differences in the optimized code that is generated under Release 5. The Release 5 implementation generates code to call modules in the Pl/I Transient library so that mode-switching can be performed if necessary. This implementation results in a longer instruction path than on prior releases, but is still faster than not using the TOTAL option.

Figure 56 on page 153 shows the conditions under which I/O statements are handled in-line.

When in-line code is employed to implement an I/O statement, the compiler gives an informational message.

| <b>Statement</b> <sup>1</sup>   | Record Variable Requirements                                                                 | File Attribute <sup>3</sup> or ENVIRONMENT<br>Option Requirements <sup>4</sup>           |
|---------------------------------|----------------------------------------------------------------------------------------------|------------------------------------------------------------------------------------------|
| <b>READ SET</b>                 | None                                                                                         | Not BACKWARDS for record types<br>U, V, VB                                               |
| <b>READ INTO</b>                | Length known at compile time,<br>maximum length for a varying<br>string or area <sup>2</sup> | RECSIZE known at compile<br>time. <sup>5</sup> SCALARVARYING option<br>if varying string |
| WRITE FROM<br>(fixed string)    | Length known at compile time                                                                 | RECSIZE known at compile time <sup>5</sup>                                               |
| WRITE FROM<br>(varying string)  |                                                                                              | RECSIZE known at compile<br>time. <sup>5</sup> SCALARVARYING option<br>used              |
| WRITE FROM<br>Area <sup>2</sup> |                                                                                              | RECSIZE known at compile time <sup>5</sup>                                               |
| LOCATE A                        | Length known at compile time,<br>maximum length for a varying<br>string or area <sup>2</sup> | RECSIZE known at compile<br>time. <sup>5</sup> SCALARVARYING if<br>varying string        |

Figure 56. Conditions Under Which I/O Statements Are Handled In-Line (TOTAL Option Used)

# Notes to Figure 56:

- <sup>1</sup> All statements must be found to be valid during compilation.<br>File parameters or file variables are <u>never</u> handled by<br>in-line code.
- 2 Including structures whose last element is an unsubscripted area.
- 3 File attributes are SEQUENTIAL BUFFERED, INPUT or OUTPUT.
- 4 Data set organization must be CONSECUTIVE; allowable record formats are F, FB, FS , FBS, U, V, or VB.
- 5 BLKSIZE may be specified instead of RECSIZE for unblocked record formats F, FS, V and U.

# CTLASA and CTL360 Options - Printer and Punch Control

The printer/punch control options CTLASA and CTL360 apply only<br>to OUTPUT files associated with consecutive data sets. They to OUTPUT files associated with consecutive data sets.<br>specify that the first character of a record is to be interpreted as a control character.

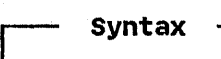

CTLASA I CTL360

The CTLASA option specifies American National Standard Vertical Carriage Positioning Characters or American National Standard<br>Pocket Select Characters (Level 1). The CTL360 option specifies<br>IBM machine-code control characters.

The control characters that can be used with these options are Insted with their actions in "Punching Cards and Printing" on page 163.

# LEAVE and REREAD Options - Magnetic Tape Handling

The magnetic tape handling options allow you to specify the action to be taken when the end of a magnetic tape volume is reached, or when a data set on a magnetic tape volume is closed. The LEAVE option prevents the tape from being rewound. The executive option process the tape from boing renound. The<br>REREAD option rewinds the tape to permit reprocessing of the<br>data set. If neither of these is specified, the action at end data set. It helther of these is specified, the action at end<br>of volume or on closing of a data set is controlled by the DISP parameter of the associated DD statement.

Syntax

LEAVE I REREAD

If a data set is first read or written forward and then read backward in the same program, specify the LEAVE option to prevent rewind when the file is closed (or, with a multivolume data set, when volume switching occurs).

LEAVE and REREAD can also be specified on the CLOSE statement, as described in the OS and DOS PL/I Language Reference Manual.

The effects of the LEAVE and REREAD options are summarized in Figure 57 on page 155.

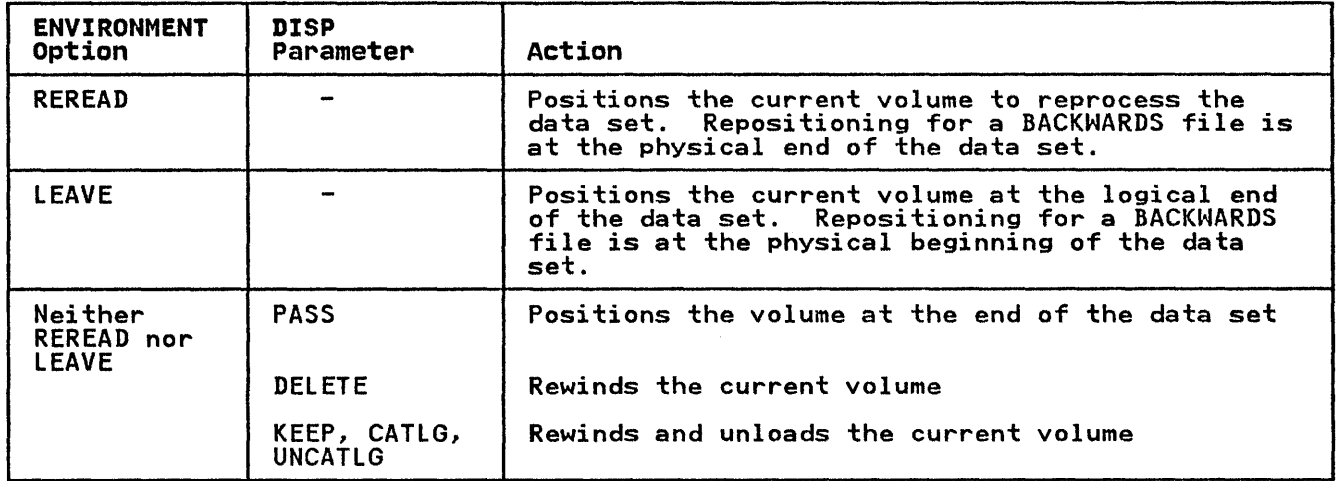

Figure 57. Effect of lEAVE and REREAD options

# ASCII Option

The ASCII option specifies that the code used to represent data on the data set is ASCII.

Syntax · **ASCII** 

Data sets on magnetic tape using ASCII may be created and pata sets on magnetic tape using Aborit may be created and<br>accessed in PL/I. The implementation supports F, FB, U, D, and accessed in rivi. The implementation supports i, is, or by and<br>DB record formats. F, FB, and U formats are treated in the same way as with other data sets; D and DB formats, which correspond to V and VB formats with other data sets, are described below.

Only character data may be written onto an ASCII data set; when the data set is created, transmission must be from a character variable. This variable may have the attribute VARYING as well as CHARACTER, but the 2 length bytes of a varying-length character string cannot be transmitted; in other words, varying-length character strings cannot be transmitted to an ASCII data set using a SCAlARVARYING file. Also, data aggregates containing varying-length strings may not be transmitted.

Since an ASCII data set must be on magnetic tape, it must be of consecutive organization. The associated file must be BUFFERED. The BUFOFF ENVIRONMENT option may be specified for ASCII data sets.

If ASCII is not specified in either the ENVIRONMENT option or IT ASCII IS NOT SPECITIED IN EXTHEM THE ENVIRONMENT OPTION OF<br>the DD statement, but one of BUFOFF, D, or DB is specified, then ASCII is the default.

BUFOFF Option and Block Prefix Fields

At the beginning of each block in an ASCII data set, there may<br>be a field known as the block prefix field. It may be from 1 to 99 bytes long. The buffer offset option, BUFOFF, specifies the length of this field to data management, so that the accessing or creation of data is started at this offset from the beginning of each physical block. Pl/I does not support access to this of each physical block. PL/I does not support access to this<br>field, and in general it does not contain information that is used in these implementations. There is one situation in which

Chapter 6. Using Consecutive, Indexed, Regional, and Teleprocessing Data Sets 155
data management does use information in the block prefix: with variable-length records (that is, D- or DB-format records), the variable resignation and the length of the<br>block. In this case, it is 4 bytes long and contains a<br>right-aligned, decimal character value that gives the length of<br>the block in bytes, including the block prefix field itself. the block in bytes, including the block prefix field.<br>is then exactly equivalent to a block length field.

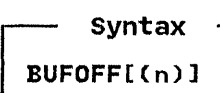

A numeric value equal to the length of the prefix may be specified for Un". It may be specified as either an integer or as a variable with the attributes FIXED BINARY(31,O) STATIC. Its minimum value is 0 and its maximum is 99. The absence of a prefix length specification indicates that the block prefix is to be used as a block length field; it implies that the field is to be used as a block length field, it implies that the field is<br>4 bytes long. The length of the block is inserted in the prefix<br>by data management.

On input, any ASCII data set may be accessed if it has a block prefix field of length 1 to 99 bytes, or no block prefix field at all; and it may be accessed whether or not the block prefix field is used as a block length field.

On output, a data set using anyone of the valid record formats on bacpacy a data set using any one of the valid record formats may be created without a block prefix, but the only situation in<br>which the creation of a block prefix is supported by PL/I is<br>when it is used as a block length field. The only permissible<br>buffer offset specification on out no prefix length specification.

The BUFOFF option may be used with ASCII data sets only.

BUFOFF Defaults

For output files, if you do not specify BUFOFF, the default is:

BUFFER offset: F, FB, or U: 0  $D$ , or  $DB: 4$ 

With DB-format records on output files, the length of the block prefix (that is, the buffer offset) must always be either 0 or 4.

D-format and DB-format Records

The data contained in D- and DB-format records is recorded in ASCII. Each record may be of a different length. The two formats are:

D-format:

The records are unblocked; each record constitutes a single block. Each record consists of:

Four control bytes Data bytes

The 4 control bytes contain the length of the record; this value is inserted by data management and requires no action by you. In addition, there may be, at the start of the block, a block prefix field, which may contain the length of the block.

DB-format:

The records are blocked. All other information given for D-format applies to DB-format.

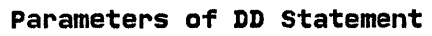

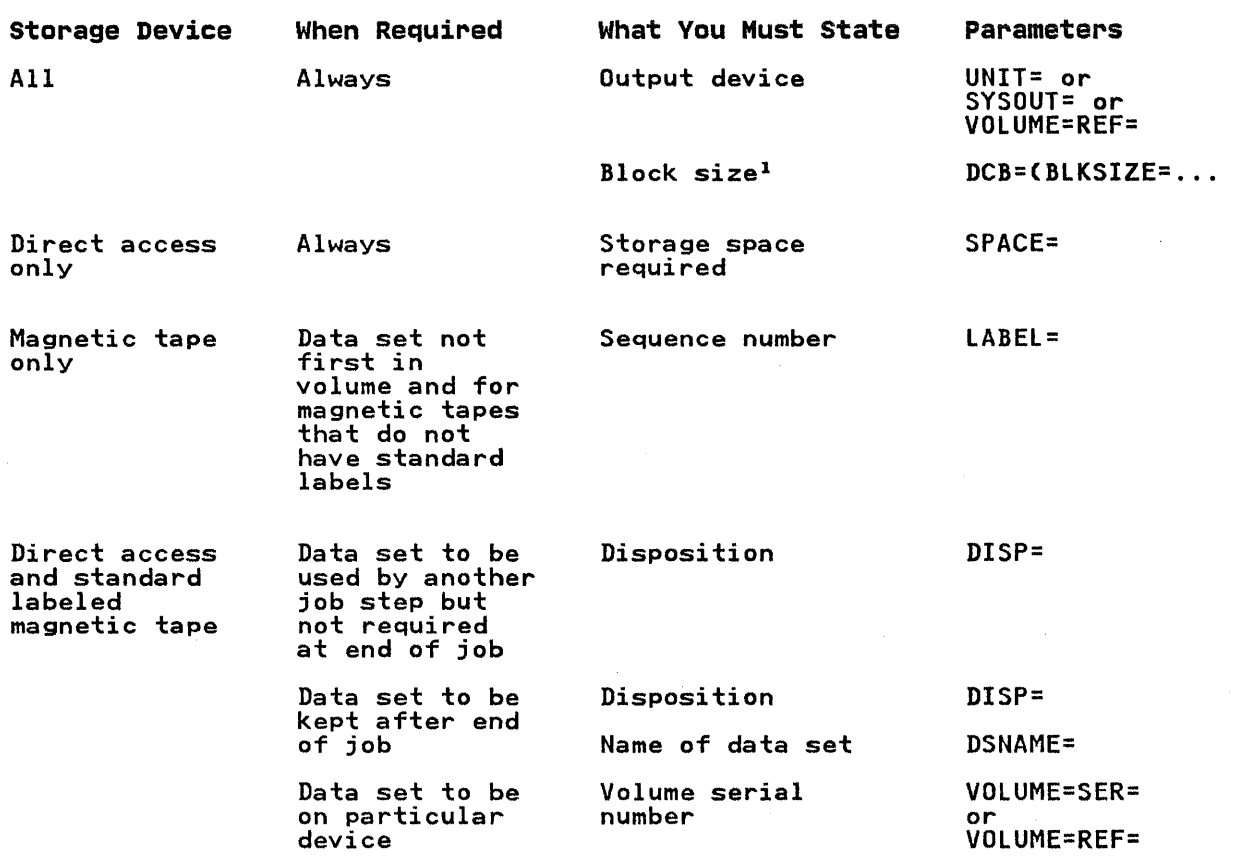

<sup>1</sup>Alternatively, you can specify the block size in your PL/I program by using the ENVIRONMENT attribute.

Figure 58. Creating a Consecutive Data Set: Essential Parameters of DD Statement

### CREATING A CONSECUTIVE DATA SET

When you create a consecutive data set, the associated file must be opened for SEQUENTIAL OUTPUT. Either the WRITE or LOCATE statement may be used to write records. Figure 55 on page 150 statement may be used to write records. Tigate 55 on page 150<br>shows the statements and options for creating a consecutive data suum:<br>set.

When creating a data set, you must identify it to the operating system in a DD statement. The following paragraphs, summarized in Figure 58, tell what essential information you must include in the DD statement and discuss some of the optional information you may supply.

### Essential Information

When you create a consecutive data set you must specify the:

- Device that will write or punch your data set (UNIT, SYSOUT, or VOLUME parameter of DD statement). A data set with consecutive organization can exist on any type of auxiliary storage device.
- Block size: you can specify the block size either in your PL/I program (ENVIRONMENT attribute) or in the DD statement (BLKSIZE subparameter). If you do not specify a record length, unblocked records are the default and the record length is determined from the block size. If you do not specify a record format, U-format is the default.

If you want to keep a magnetic-tape or direct-access data set If you want to keep a magnetic-tape or direct-access data set<br>(that is, you do not want the operating system to delete it at the end of your job), the DD statement must name the data set and indicate how it is to be disposed of (DSNAME and DISP and indicate now it is to be disposed of (DSNAME and DISP<br>parameters). The DISP parameter alone will suffice if you want parameters). Ihe DISP parameter alone will suffice if you want<br>to use the data set in a later step but will not need it after<br>the end of your job.

When creating a data set on a direct-access device, you must specify the amount of space required for it (SPACE parameter of DD statement).

If you want your data set stored on a particular magnetic-tape or direct-access device, you must specify the volume serial number in the DD statement (SER or REF subparameter of VOLUME parameter). If you do not specify a serial number for a parameter): It you do not specify a serial number for a<br>magnetic-tape data set that you want to keep, the operating system will allocate one, inform the operator, and print the number on your program listing.

If your data set is to follow another data set on a magnetic-tape volume, you must use the LABEL parameter of the DD statement to indicate its sequence number on the tape.

The DCB subparameters of the DD statement that apply to consecutive data sets are listed in Figure 59 on page 159; they are described in your JCL manual. Figure 45 on page 123 shows which options of the ENVIRONMENT attribute you can specify for consecutive data sets.

### ACCESSING AND UPDATING A CONSECUTIVE DATA SET

Once a consecutive data set has been created, the file that accesses it can be opened for sequential input, for sequential output, or, for data sets on direct-access devices, for ypdate. If you open the file for output, and extend the data set by adding records at the end, DISP=MOD must be specified in the DD adding records at the end, JISP-rob must be specified in the D.<br>statement. If DISP=MOD is not specified, the data set will be statement. It bisr-mob is not specified, the data set will<br>overwritten. If you open a file for update, records can be overwritten. It you open a tile for update, records can be<br>updated only in their existing sequence, and if records are to be inserted, a new data set must be created. Figure 55 on page 150 shows the statements and options for accessing and updating a consecutive data set.

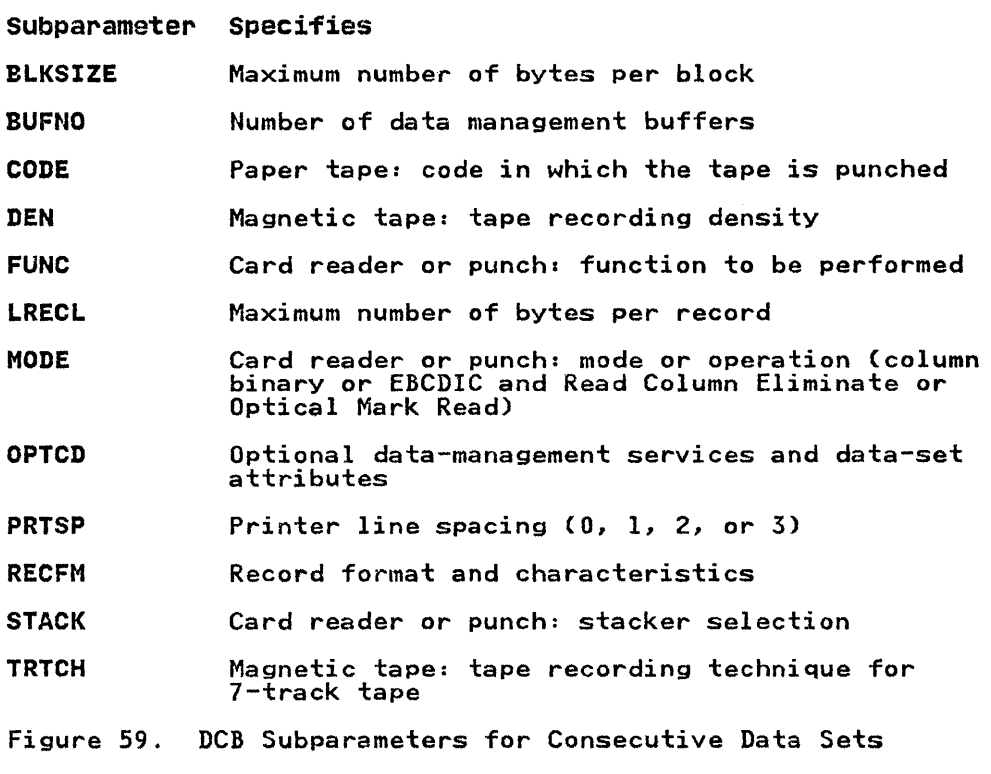

When a consecutive data set is accessed by a SEQUENTIAL UPDATE file, a record must be retrieved with a READ statement before it can be updated by a REWRITE statement; however, every record that is retrieved need not be rewritten. A REWRITE statement will always update the last record read.

Consider the following:

 $\bullet$ 

READ FILE(F) INTO(A);

READ FILE(F) INTO(B);

REWRITE FIlE(F) FROMCA);

The REWRITE statement updates the record that was read by the second READ statement. The record that was read by the first statement cannot be rewritten after the second READ statement has been executed.

The operating system does not permit updating a consecutive data set on magnetic tape except by adding records at the end. To replace or insert records, you must read the data set and write the updated records into a new data set.

A consecutive data set on magnetic tape can be read forward or A consecutive data set on magnetic tape can be read for<br>backward. If the data set is to be read backward, the associated file must have the BACKWARDS attribute. The BACKWARDS attribute cannot be specified when a data set has V-, VB-, VS-, VBS-, D-, or DB-format records.

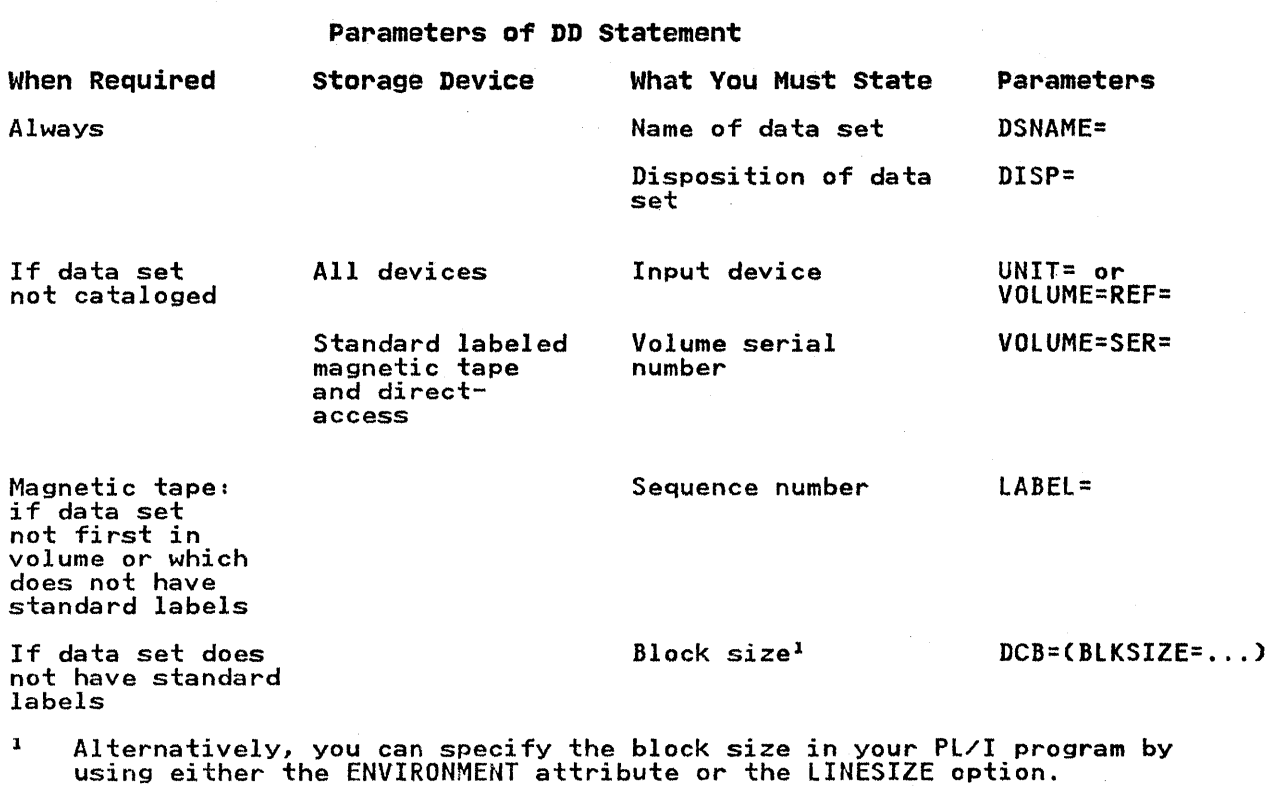

Figure 60. Accessing a Consecutive Data Set: Essential Parameters of DD Statement

To access a data set, you must identify it to the operating system in a DD statement. The following paragraphs, which are system in a *bb* statement. The forrowing paragraphs, which are must include in the DD statement, and discuss some of the optional information you may supply. The discussions do not apply to data sets in the input stream.

## Essential Information

If the data set is cataloged, you need supply only the following information in the DD statement:

- The name of the data set (DSNAME parameter). The operating system will locate the information describing the data set in the system catalog, and, if necessary, will request the operator to mount the volume containing it.
- Confirmation that the data set exists (nISP parameter). If you open the data set for output with the intention of extending it by adding records at the end, code DISP=MOD; otherwise, to open the data set for output will result in it being overwritten.

If the data set is not cataloged, you must, in addition, specify<br>the device that will read the data set and, for magnetic-tape<br>and direct-access devices, give the serial number of the volume and direct-access devices, give the serial number of the<br>that contains the data set (UNIT and VOLUME parameters).

If the data set is on paper tape or punched cards, you must specify the block size either in your PL/I program (ENVIRONMENT attribute) or in the DD statement (BLKSIZE subparameter),

160 OS PL/I Optimizing Compiler: Programmer's Guide

If the data set follows another data set on a magnetic-tape volume, you must use the LABEL parameter of the DD statement to indicate its sequence number on the tape.

### Magnetic Tape Without IBM Standard Labels

If a magnetic-tape data set has nonstandard labels or is unlabeled, you must specify the block size either in your PL/I program (ENVIRONMENT attribute) or in the DD statement (BLKSIZE subparameter). The DSNAME parameter is not essential if the data set is not cataloged.

PL/I includes no facilities for processing nonstandard labels which to the operating system appear as data sets preceding or milities the operating system appear as data sets preceding or<br>following your data set. You can either process the labels as independent data sets or use the LABEL parameter of the DD statement to bypass them. To bypass the labels, code LABEL=(2,NL) or LABEL=(,BLP).

### Record Format

If you give record-format information, it must be compatible with the actual structure of the data set. For example, if you create a data set with F-format records, a record size of 600 bytes, and a block size of 3600 bytes, you can access the bytes, and a block size of 3600 bytes, you can access the<br>records as if they are U-format with a maximum block size of records as it they are U-tormat with a maximum block size of<br>3600 bytes; but if you specify a block size of 3500 bytes, your<br>data will be truncated.

# EXAMPLE OF CONSECUTIVE DATA SETS

Creating and accessing consecutive data sets are illustrated in the program of Figure 61 on page 162. The program merges the contents of two data sets, in the input stream, and writes them onto a new data set, HPU8.DS3i each of the original data sets contains I5-byte fixed-length records arranged in EBCDIC The two input files, INl and IN2, have the default attribute BUFFERED, and locate mode is used to read records from the associated data sets into the respective buffers.

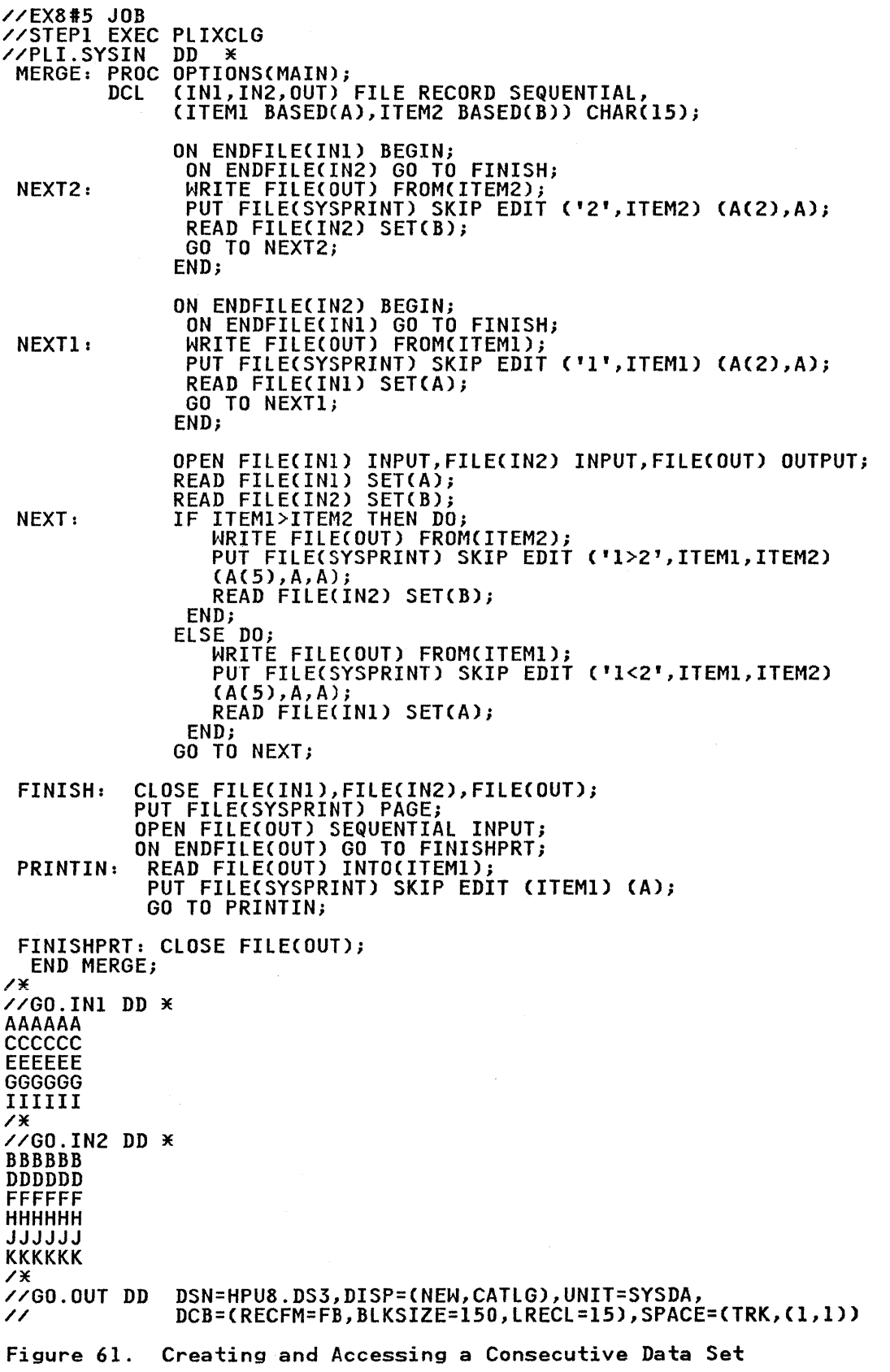

#### PUNCHING CARDS AND PRINTING

You cannot use a PRINT file for record-oriented data transmission. You can still exercise some control over the layout of printed output by including a print control character as the first byte of each of your output records; you can also use similar control characters to select the stacker to which cards punched by your program are fed.

The operating system recognizes two types of control characters for printer and card punch commands - American National Standard control characters and machine code control characters. You must indicate which control character you are using, either in your PL/I program (ENVIRONMENT attribute CTL360 or CTLASA option), or in the DD statement (RECFM subparameter). If you specify one of these characters, but transmit your data to a device other than a printer or a card punch, the operating system transmits the control characters as part of your records. If you use an invalid control character, "Space 1 line" or "Select stacker 1" is the default.

The American National Standard control characters, which are listed in Figure 62, cause the specified action to occur before the associated record is printed or punched.

The machine code control characters differ according to the type of device. The IBM machine code control characters for printers are listed in Figure 63 on page 164.

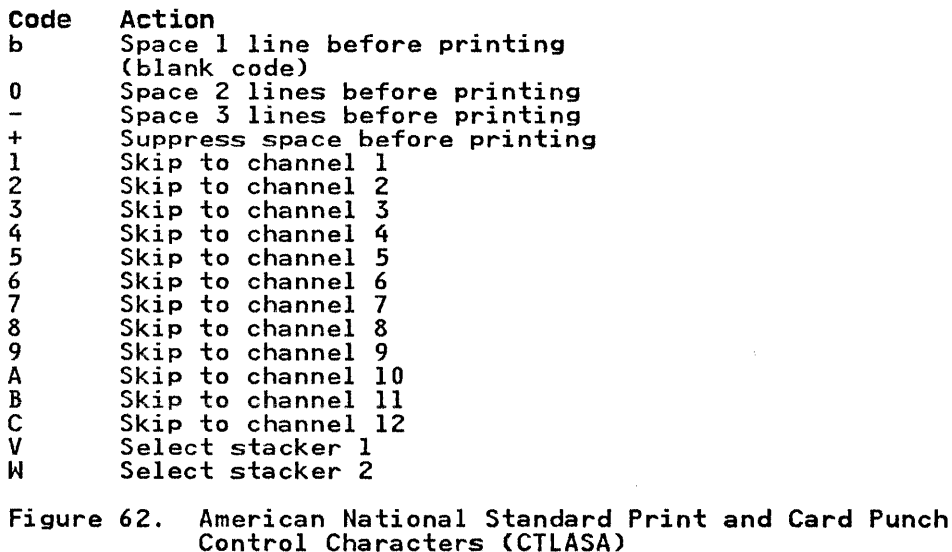

Figure 64 on page 164 gives control codes for the IBM 2540 Card Read Punch. Control codes for the IBM 3525 Card Printer are given in Figure 65 on page 164 and Figure 66 on page 165.

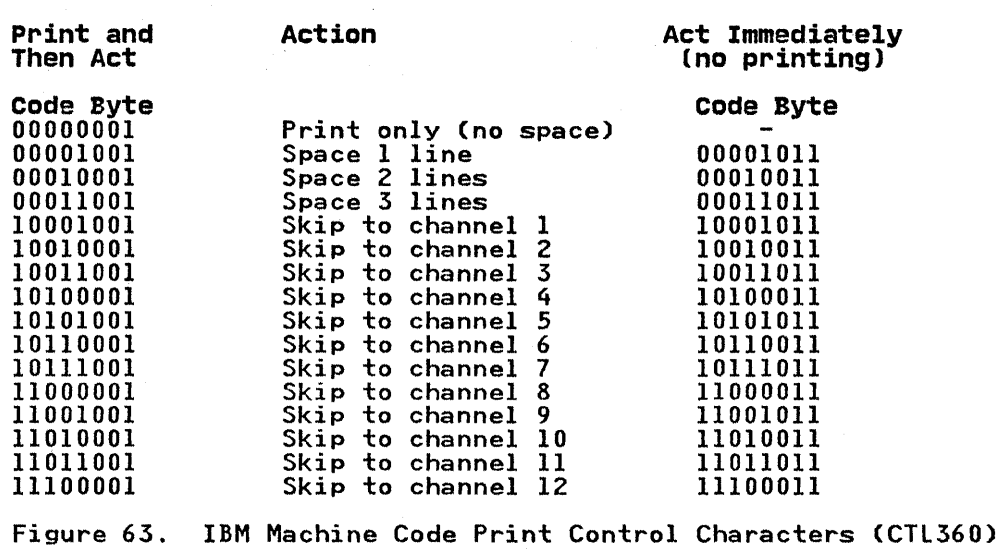

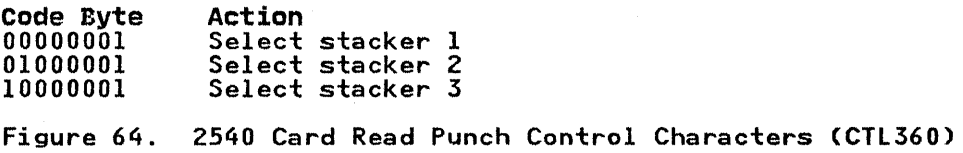

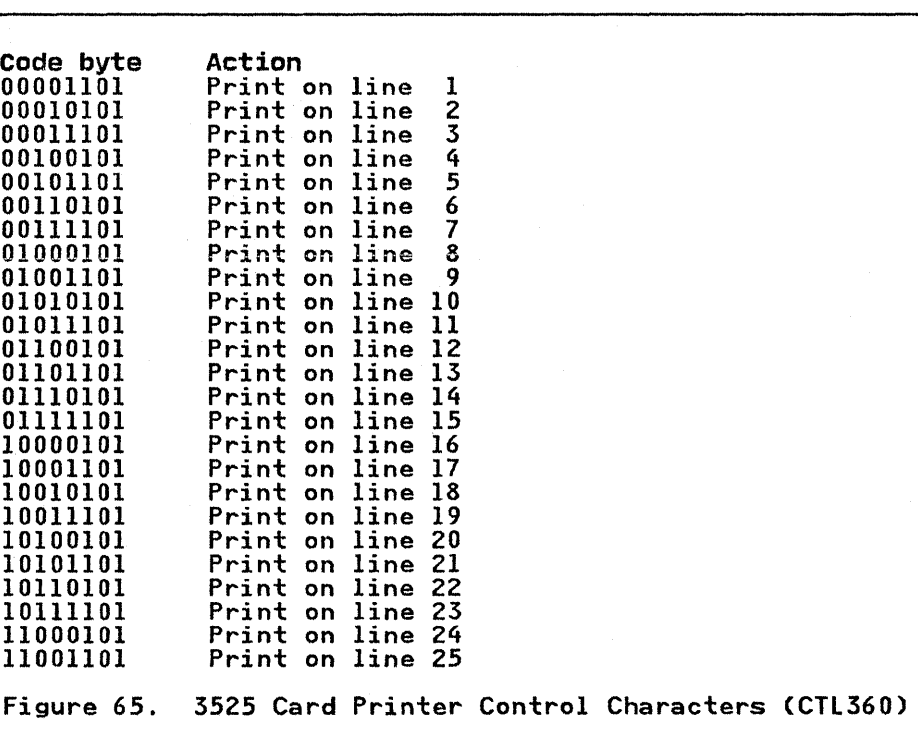

164 OS Pl/I Optimizing Compiler: Programmer's Guide

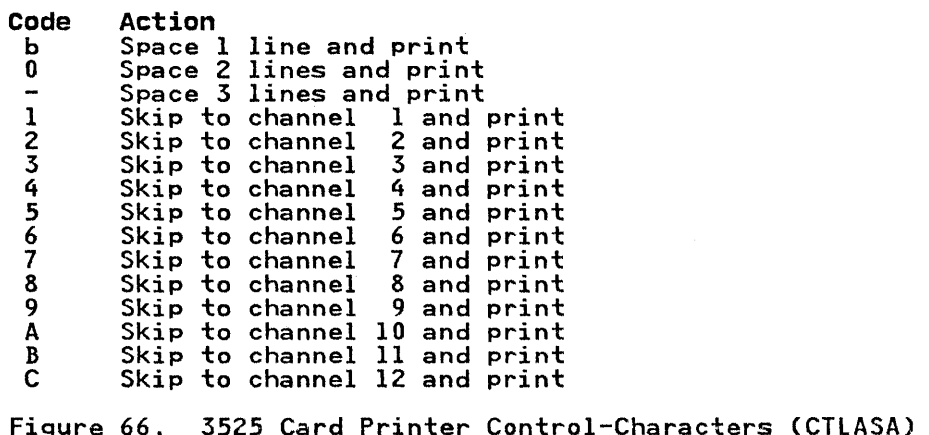

There are two types of machine-code control characters for the<br>printer — one causing the action to occur after the record has been transmitted, and the other producing immediate action but transmitting no data (include the second type only in a blank record).

The essential requirements for producing printed output or punched cards are exactly the same as those for creating any other consecutive data set (described above). For a printer, if you do not use one of the control characters, all data will be printed sequentially, with no spaces between records; each block will be interpreted as the start of a new line. When you specify a block size for a printer or card punch, and are using one of the control characters, allow for the control character in your block size; for example, if you want to print lines of 100 characters, specify a block size of 101.

#### **Example**

The program in Figure 67 on page 166 uses record-oriented data transmission to read and print the contents of the data set SINES, created by the PRINT file in Figure 52 on page 145. Since the data set SINES is cataloged, only two parameters are required in the DD statement that defines it. The output file PRINTER is declared with the ENVIRONMENT option CTlASA, specifying that the first byte of each record will be interpreted as an American National Standard print control character. The other information given in the ENVIRONMENT attribute could alternatively have been given in the DD statement, as follows:

DCB=(RECFM=VA,BlKSIZE=102)

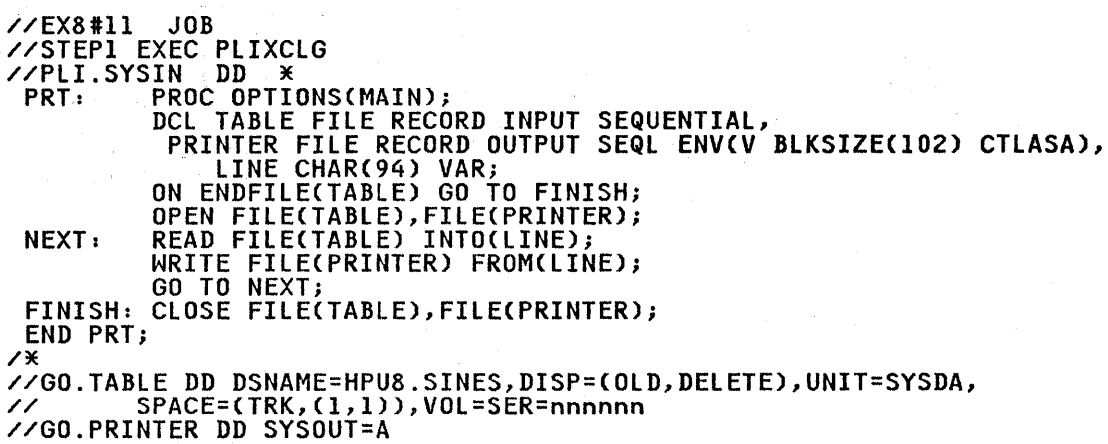

Figure 67. Printing with Record-Oriented Data Transmission

### DEVICE-ASSOCIATED FILES (IBM 3525 CARD PUNCH)

The IBM 3525 is an 80-column card punch, available to IBM System/370 users, that can also read cards and print on them. The CTLASA and CTl360 control characters for the device are given earlier in "Punching Cards and Printing" on page 163.

You can use the multiple capabilities of the device by<br>associating two or three files together with the device so that associating two of the effices together with the device so the performed on the same card during one pass through the device. Details of the use of the device, together with the IBM 3505 card reader, are given in "IBM 3505 and 3525 Card Reader and Punch" on page 108. However, you must consider the following restrictions at the time you write the program.

- Device-associated files must have the RECORD attribute and must be either all BUFFERED or all UNBUFFERED.
- The records must be F-format. The maximum record size is 80 for read and punch files and 64 for print files, plus 1 byte for punch/print control characters.
- ENVIRONMENT(TOTAL) cannot be used.
- When a read or punch associated file is opened, the value of the BUFFERS option (for BUFFERED files) or of NCP (for UNBUFFERED files) will be set to one.
- Device-associated files may be opened in any order, but all of the files must be open before any transmission takes place to or from anyone of them.
- Depending on the files associated, the appropriate input/output operations on each card must strictly follow the order read-punch-print. If the sequence rules are not the order read-punch-print. It the sequence rules are no<br>followed, the ERROR condition is raised. Only the print<br>operation can be omitted or repeated.
- A print-associated file that uses control characters for line positioning must not attempt to feed a card. Such an attempt would occur if an instruction to print beyond the attempt would occur it an instruction to print beyond the<br>maximum line number (2 or 25) for the card were used, or if a control character that implied a new record were used. For example, the control character ili specifies printing on ror example, the control character<br>the first line of the next c<mark>ard.</mark>

• Device-associated files can normally be closed in any order, but no transmission can take place after anyone of the but no transmission can take place arter any one or the<br>files has been closed. As a result, care is needed if the Thes has been crosed. As a result, care is heeded in output from a LOCATE statement does not actuallY take place until the next LOCATE, WRITE, or CLOSE statement for the diffile. If the LOCATE statement is used on both print- and punch-associated files, a multiple CLOSE statement must be punch associated files, a multiple crost statement must be<br>used, specifying the punch file before the print file. For example:

> LOCATE A FILECPUNCHOUT); LOCATE B FILE(PRINTOUT);<br>CLOSE FILECPUNCHOUT),FILECPRINTOUT);

- The American National Standard print control character '+'<br>(or SKIP(O)) is not allowed with the IBM 3525.
- Files associated with column binary or Optical Mark Read data sets must be RECORD files.

### INDEXED DATA SETS

This section describes indexed data set organization and the data transmission statements and ENVIRONMENT options that define indexed data sets. It then describes how to create, access, and reorganize indexed data sets.

#### INDEXED ORGANIZATION

A data set with indexed organization must be on a direct-access device. Its records, which can be either F-format or V-format records, blocked or unblocked, are arranged in logical sequence<br>according to keys that are associated with each record. A key<br>is a character string that can identify each record uniquely.<br>Logical records are arranged in th Logical records are arranged in the data set in ascending key<br>sequence according to the EBCDIC collating sequence. Indexes associated with the data set are used by the operating system<br>data-management routines to locate a record when the key is supplied.

Unlike consecutive organization, indexed organization does not require every record to be accessed in sequential fashion. An indexed data set must be created sequentially; but, once it has been created, the associated file may be opened for SEQUENTIAL or DIRECT access, as well as INPUT or UPDATE. When the file has the DIRECT attribute, records may be retrieved, added, deleted, and replaced at random.

Sequential processing of an indexed data set is slower than that of a corresponding consecutive data set, because the records it contains are not necessarily retrieved in physical sequence; furthermore, random access is less efficient for an indexed data set than for a regional data set, because the indexes must be sect than for a regional data set, because the indexes must be<br>searched to locate a record. An indexed data set requires more external storage space than a consecutive data set, and all volumes of a multivolume data set must be mounted, even for sequential processing.

Figure 68 on page 167 list the data-transmission statements and options that can be used to create and access an indexed data set.

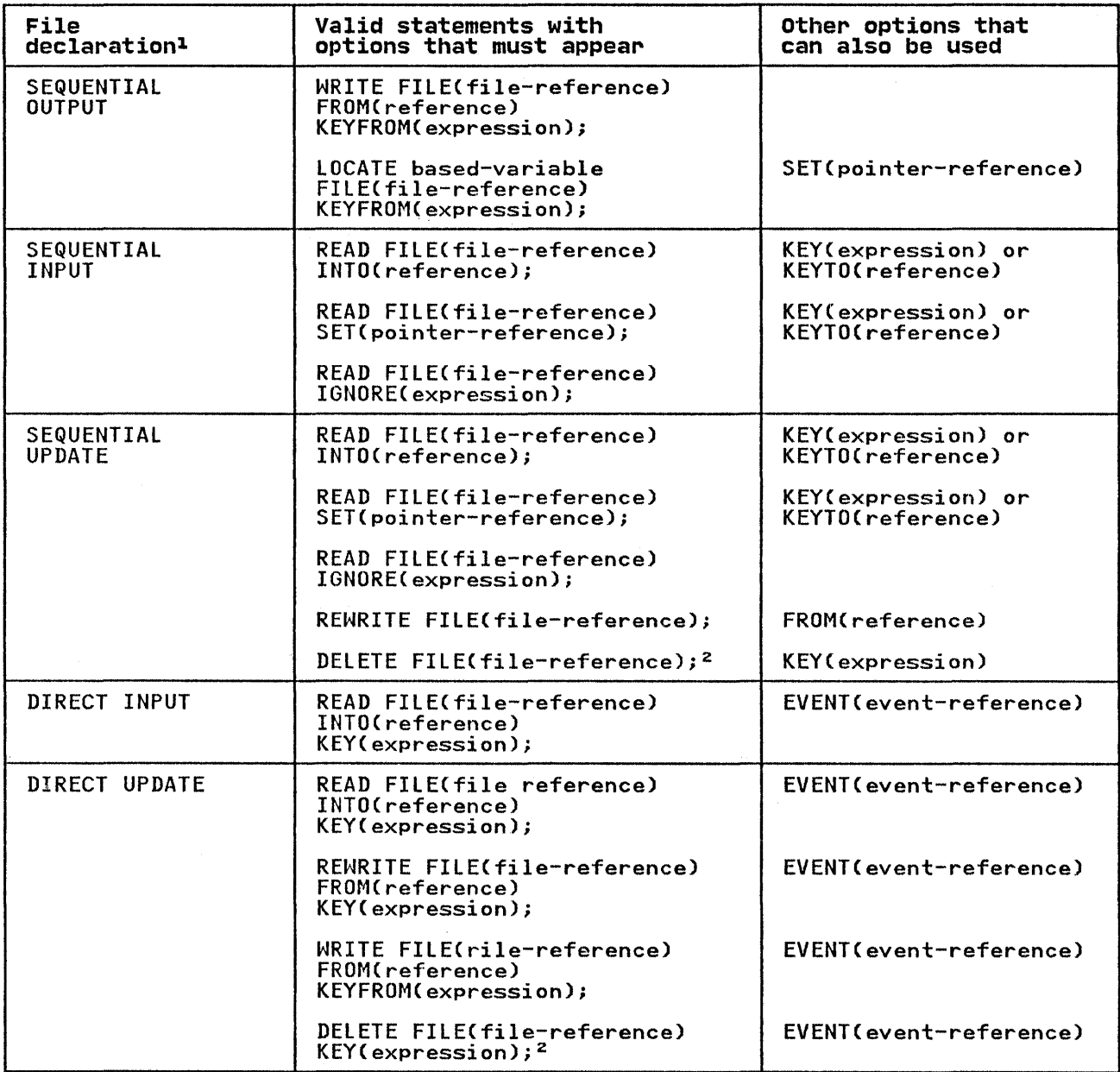

Figure 68 (Part 1 of 2), Statements and Options Permitted for Creating and Accessing Indexed Data Sets

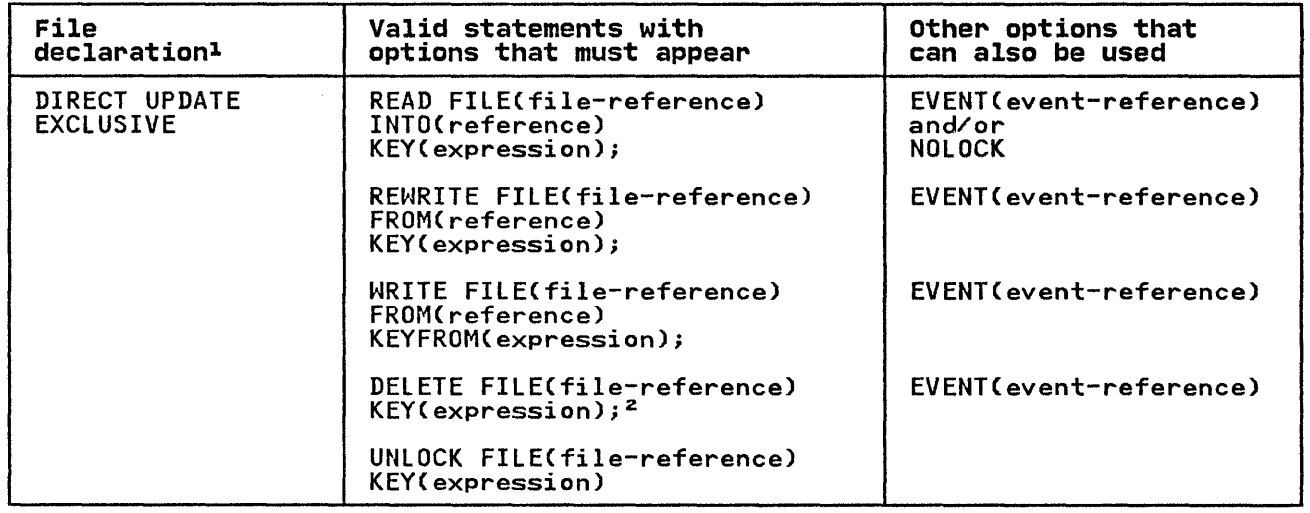

Figure 68 (Part 2 of 2). Statements and Options Permitted for Creating and Accessing Indexed Data Sets

#### Notes to Figure 68:

- <sup>1</sup> The complete file declaration would include the attributes FILE, RECORD, and ENVIRONMENT. If any of the options KEY, TILE, RECORD, and ENVIRONMENT: IT any Of the options RET, KETTROM, OF RETTO are used, the TITE declaration must also<br>include the attribute KEYED. The attribute BUFFERED is the default, and UNBUFFERED is ignored for INDEXED SEQUENTIAL and SEQUENTIAL files.
- <sup>2</sup> Use of the DELETE statement is invalid if OPTCD=L (DCB subparameter) was not specified when the data set was created or if the RKP subparameter is 0 for FB records, or 4 for V and VB records.

Keys

There are two kinds of keys-recorded keys and source keys. A recorded key is a character string that actually appears with recorded Key is a character string that actually appears with<br>each record in the data set to identify that record; its length each record in the data set to identify that record, its length<br>cannot exceed 255 characters and all keys in a data set must have the same length. The recorded keys in an indexed data set may be separate from, or embedded within, the logical records.<br>A <u>source key</u> is the character value of the expression that appears in the KEY or KEYFROM option of a data transmission statement to identify the record to which the statement refers; for direct access of an indexed data set, each transmission statement must include a source key.

Note: All VSAM key-sequenced data sets have embedded keys, even if they have been converted from ISAM data sets with nonembedded keys.

#### Embedded Keys

The use of embedded keys avoids the need for the KEYTO option during sequential input, but the KEYFROM option is still required for output. (However, the data specified by the KEYFROM option may be the embedded key portion of the record variable itself.) In a data set with unblocked records, a variable itself.) In a data set with unblocked records, a<br>separate recorded key precedes each record, even when there is separate recorded key precedes each record, even when there is aiready an embedded Key. It the records are biocked, the Key<br>only the last record in each block is recorded separately in front of the block.

During the execution of a WRITE statement that adds a record to a data set with embedded keys, the value of the expression in the KEYFROM option is assigned to the embedded key position in the record variable. Note that a record variable can be declared as a structure with an embedded key declared as a structure member, but that such an embedded key must not be declared as a VARYING string.

For a LOCATE statement, the KEYFROM string is assigned to the embedded key when the next operation on the file is encountered.

#### Indexes

To provide faster access to the records in the data set, the operating system creates and maintains a system of indexes to the records in the data set. The lowest level of index is the the records in the data set. The lowest level of lndex is the<br>track index. There is a track index for each cylinder in the<br>data set; it occupies the first track (or tracks) of the cylinder, and lists the key of the last record on each track in cylinder, and lists the key of the last record on each track in<br>the cylinder. A search can then be directed to the first track the cylinder. A search can then be directed to the lirst track<br>that has a key that is higher than or equal to the key of the required record.

If the data set occupies more than one cylinder, the operating system develops a higher-level index called a cylinder index. system develops a higher level lines called a <u>cylinder lines</u>.<br>Each entry in the cylinder index identifies the key of the last record in the cylinder. To increase the speed of searching the cylinder index, you can request in a DD statement that the operating system develop a master index for a specified number of cylinders; you can have up to three levels of master index; of cyinnuers, you can have up to three fevers of master index,<br>Figure 69 on page 171 illustrates the index structure. The part<br>of the data set that contains the cylinder and master indexes is of the data set that contains the cylinder and master indexes is termed the index area.

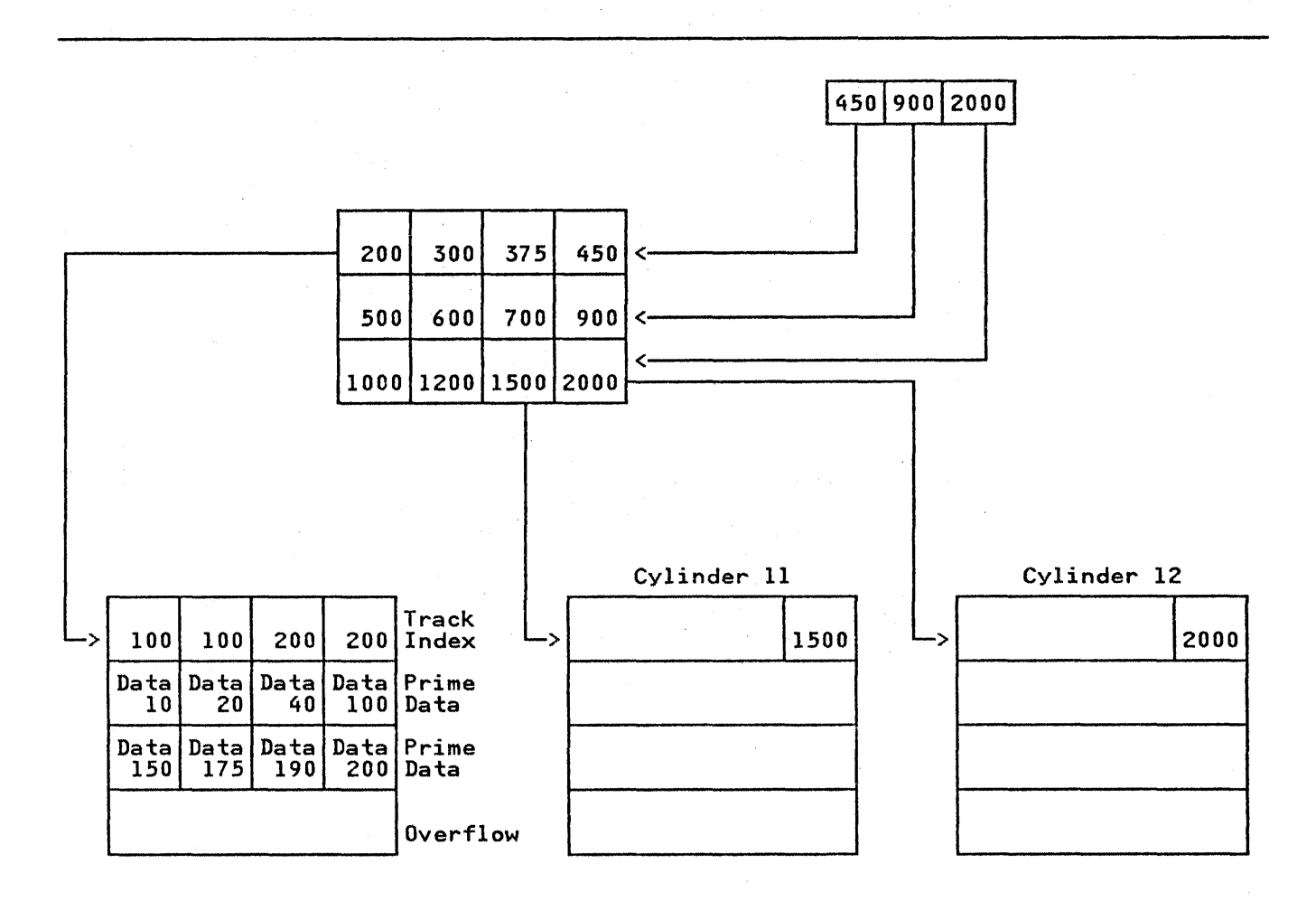

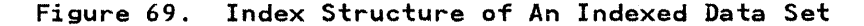

When an indexed data set is created, all the records are written in what is called the prime data area. If more records are In what is called the <u>Plime data area</u>. It more records are<br>added later, the operating system does not rearrange the entire<br>data set; it inserts each new record in the appropriate position and moves up the other records on the same track. Any records forced off the track by the insertion of a new record are placed in an <u>overflow area</u>. The overflow area can consist either of a number of tracks set aside in each cylinder for the overflow records from that cylinder (cylinder overflow area), or a<br>separate area for all overflow records (independent overflow<br>area).

Records in the overflow area are chained together to the track index so as to maintain the logical sequence of the data set; this is illustrated in Figure 70 on page 174. Each entry in the track index consists of two parts:

- The normal entry, which points to the last record on the track
- The overflow entry, which contains the key of the first record transferred to the overflow area and also points to the last record transferred from the track to the overflow area

If there are no overflow records from the track, both index entries point to the last record on the track. An additional field is added to each record that is placed in the overflow Tield is added to each record that is placed in the overflow<br>area. It points to the previous record transferred from the area. It points to the previous record transferred from the<br>same track; the first record from each track is linked to the corresponding overflow entry in the track index.

#### Dummy Records

Records within an indexed data set are either actual records containing valid data or dummy records. A dummy record, identified by the constant (8)'I'B in its first byte, can be one<br>that you insert or it can be created by the operating system. You insert dummy records by setting the first byte to (8)'I'B<br>and writing the records in the usual way. The operating system creates dummy records by placing  $(8)$ 'l'B in a record that is named in a DELETE statement.

When creating an indexed data set, you may wish to insert dummy records to reserve space in the prime data area. Dummy records can later be replaced by valid data records having the same key.

The operating system removes dummy records when the data set is reorganized, as described later in this section, and removes those forced off the track during an update.

If the DCB subparameter OPTCD=l is included in the DD statement that defines the data set when it is created, dummy records will not be retrieved by READ statements and the operating system will write the dummy identifier in records being deleted.

# DEFINING AN INDEXED DATA SET

A sequential indexed data set is defined by a file declaration with the following attributes:

DCl filename FILE RECORD INPUT | OUTPUT | UPDATE **SEQUENTIAL** BUFFERED [KEYED] ENVIRONMENT(options)j

A direct indexed data set is defined by a file declaration with the following attributes:

DCl filename FILE RECORD INPUT I OUTPUT , UPDATE DIRECT UNBUFFERED KEYED [EXCLUSIVE] ENVIRONMENT(options)j

Default file attributes are shown in Figure 45 on page 123. The File attributes are described in the OS and DOS PL/I Language<br>Reference Manual. Options of the ENVIRONMENT attribute are discussed below.

### ENVIRONMENT OPTIONS FOR INDEXED DATA SETS

The ENVIRONMENT options applicable to indexed data sets aret

```
FIFBIVIVB 
RECSIZECrecord-length) 
BlKSIZE(block-size) 
SCAlARVARYING 
COBOL 
BUFFERSCn) 
KEYlENGTHCn) 
NCP(n)GENKEY 
INDEXED 
KEYlOC(n) 
INDEXAREA[Cindex-area-size)] 
NOWRITE 
ADDBUFF
```
The options above the blank line are described in "Data Set Organization Options" on page 122, and those below the blank line are described below.

INDEXED Option

The INDEXED option defines a file with indexed organization (which is described above). It is usually used with a data set created and accessed by the Indexed Sequential Access Method, but may also be used in some cases with VSAM data sets Cas described in Chapter 9).

Syntax

I INDEXED

KEYLOC Option - Key Location

The KEYlOC option can be used with indexea data sets, when the ine Kritul option can be used with indexed data sets, when **distributed in the set is created, to specify** the starting position of an embedded key in a record.

~ Syntax

KEYLOC(n)

The position, n, must be within the limits:

 $1 \le n \le$  recordsize - keylength +1

That is, the key cannot be larger than the record, and must be contained completely within the record.

If the keys are embedded within the records, either the IT the Reys are embedded within the records, either the<br>KEYLOC(n) option should be specified, or the DCB subparameter<br>RKP must be included in the DD statement for the associated data set.

If KEYlOC is not specified, the value specified with RKP is used. If this subparameter is not specified, then RKP=O is the default.

The KEYlOC option specifies the absolute position of an embedded The KETLUC option specifies the absolute position of an ed<br>key from the start of the data in a record, while the RKP subparameter specifies the position of an embedded key relative to the start of the record.

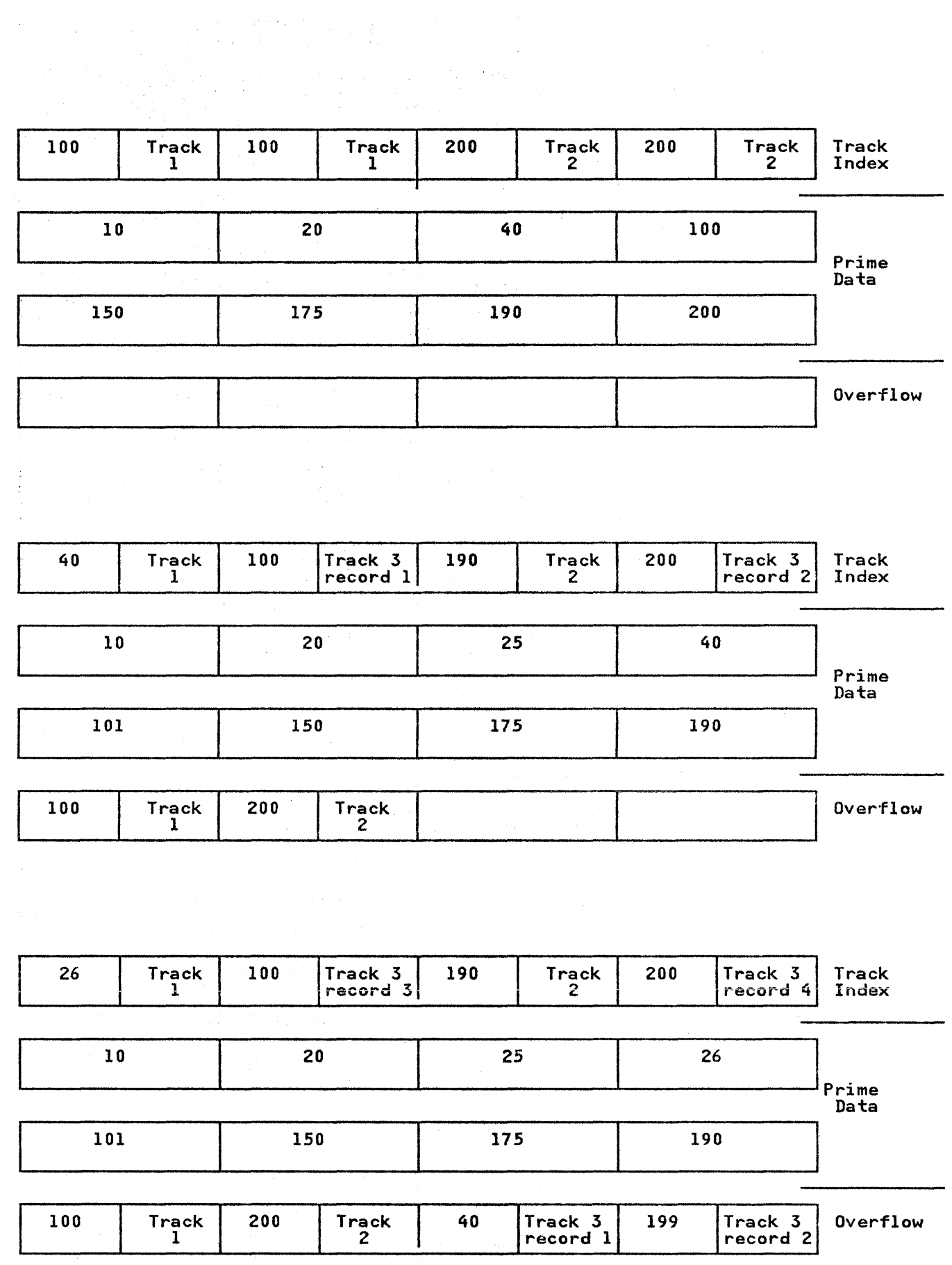

Figure 70. Adding Records to an Indexed Data Set

Thus the equivalent KEYLOC and RKP values for a particular byte are affected by the following:

• The KEYLOC byte count starts at 1; the RKP count starts at 0

• The record format

For example, if the embedded key begins at the tenth byte of a record variable, then the specifications are:

Fixed length: KEYLOC(10) RKP=9

Variable-length: KEYLOCClO) RKP=13

If KEYLOC is specified with a value equal to or greater than 1, embedded keys exist in the record variable and on the data set. embedded keys exist in the record variable and on the data set.<br>If KEYLOC is equal to zero, or is not specified, the RKP value it will be equal to zero, or is not specified, the war value<br>is used; when RKP is specified, the key is part of the variable Is used, when RKP21. As a result, embedded keys may not always be<br>present in the record variable or the data set. If KEYLOC(1) is<br>specified, it must be specified for every file that accesses the data set. This is necessary because KEYLOCCl) cannot be converted to an unambiguous RKP value. CIts equivalent is RKP=O for fixed format, which in turn implies non embedded keys.) The effect of the use of both options is shown in Figure 71.

If SCALARVARYING is specified, the embedded key must not ir scalarvarilho is specilled, the embedded rey must not<br>immediately precede or follow the first byte; hence, the value specified for KEYLOC must be greater than 2.

If the KEYLOC option is included in a VSAM file declaration for checking purposes, and the key location specified in the option conflicts with the value defined for the data set, the UNDEFINEDFILE condition is raised.

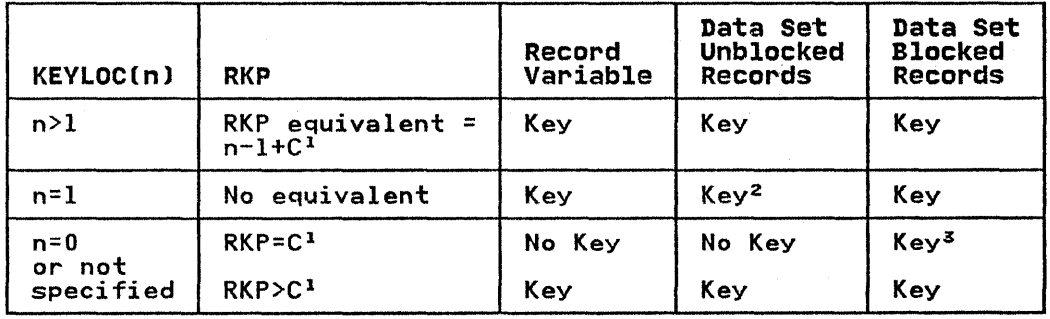

Figure 71. Effect of KEYLOC and RKP Values on Establishing Embedded Keys in-Record Variables or Data Sets

Nates to Figure 71:

 $1$  C = number of control bytes, if any:

C=O for fixed-length records C=4 for variable-length records

- 2 In this instance the key is not recognized by data management.
- 3 Each logical record in the block has a key.

#### INDEXAREA Option

The INDEXAREA option improves the input/output speed of a DIRECT INPUT or DIRECT UPDATE file with indexed data set organization, by having the highest level of index placed in main storage.

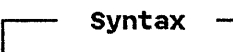

I:DEXAREA[CindeX-area-SiZe)]

The "index-area-size" enables you to limit the amount of main storage allowed for an index area. The size, when specified, storage arrowed for an index area. The size, when spectrum BINARY(31,0) STATIC whose value lies within the range 0 through<br>64,000. If the "index-area-size" is not specified, the highest<br>level index is moved unconditionally into main storage. If an "index-area-size" is specified, the highest level index is held in main storage, provided that its size does not exceed that in main storage, provided that its size does not exceed that<br>specified. If the specified size is less than 0 or greater than 64,000, unpredictable results will occur.

### NOWRITE Option

The NOWRITE option is used for DIRECT UPDATE files. It specifies that no records are to be added to the data set and that data management modules concerned solely with adding records are not required; it thus allows the size of the object program to be reduced.

syntax -NOWRITE

ADDBUFF Option

The ADDBUFF option can be specified for a DIRECT INPUT or DIRECT UPDATE file with indexed data set organization and F-format records to indicate that an area of internal storage is to be used as a workspace in which records on the data set can be rearranged when new records are added. The size of the workspace is equivalent to one track of the direct-access device workspace is equivalent to one track of the direct access device<br>used. The option need not be specified for DIRECT INDEXED files with V-format records, as the workspace is automatically allocated for such files.

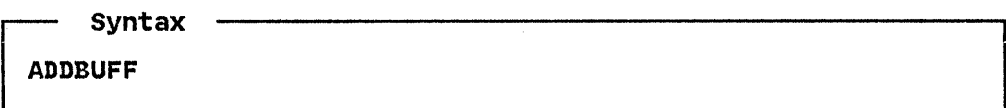

#### CREATING AN INDEXED DATA SET

When you create an indexed data set, the associated file must be opened for SEQUENTIAL OUTPUT, and the records must be presented in the order of ascending key values. (If there is an error in the key sequence, the KEY condition is raised.) A DIRECT file cannot be used for the creation of an indexed data set.

Figure 68 on page 167 shows the statements and options for creating an indexed data set.

An indexed data set consisting of fixed-length records can be extended by adding records sequentially at the end, until the<br>original space allocated for the prime data is filled. The original space allocated for the prime data is filled. corresponding file must be opened for SEQUENTIAL OUTPUT and you must include DISP=MOD in the DD statement.

You can use a single DD statement to define the whole of the data set (index area, prime area, and overflow area), or you can use two or three statements to define the areas independently. If you use two DD statements, you can define either the index area and the prime area together, or the prime area and the overflow area together.

If you want the whole of the data set to be on a single volume, there is no advantage to be gained by using more than one DD<br>statement except to define an independent overflow area (see statement except to define an independent overflow area (see "Overflow Area" on page 182). But, if you use separate DD statements to define the index and/or overflow area on volumes separate from that which contains the prime area, you will increase the speed of direct-access to the records in the data set by reducing the number of access mechanism movements required.

When you use two or three DD statements to define an indexed data set, the statements must appear in the order: index area; prime area; overflow area. The first DD statement must have a name (ddname), but the name fields of a second or third DD statement must be blank. The DD statements for the prime and overflow areas must specify the same type of unit (UNIT parameter). You must include all the DCB information for the parameter): You must include air the DCD information for the<br>data set in the first DD statement; DCB=DSORG=IS will suffice in the other statements.

## Essential Information

To create an indexed data set, you must give the operating system certain information either in your PL/I program or in the<br>DD statement that defines the data set. The following paragraphs indicate the essential information, and discuss some of the optional information you may supply.

You must supply the following information when creating an indexed data set:

- Direct-access device that will write your data set (UNIT or VOLUME parameter of DD statement). Do not request DEFER.
- Block size: You can specify the block size either in your PL/I program (ENVIRONMENT attribute or LINESIZE option) or in the DD statement (BLKSIZE subparameter). If you do not specify a record length, unblocked records are the default and the record length is determined from the block size.
- Space requirements: Include space for future needs when you specify the size of the prime, index, and overflow areas. Once you have created an indexed data set, you cannot change<br>its specification.

If you want to keep a direct-access data set (that is, you do If you want to Keep a direct-access data set (that is, you do<br>not want the operating system to delete it at the end of your<br>job), the DD statement must name the data set and indicate how job), the DD statement must name the data set and indicate how<br>it is to be disposed of (DSNAME and DISP parameters). The DISP parameter alone will suffice if you want to use the data set in a later step but will not need it after the end of your job.

If you want your data set stored on a particular direct-access device, you must specify the volume serial number in the DD<br>statement (SER or REF subparameter of VOLUME parameter). If you statement (SER or REF subparameter of VOLUME parameter). If you do not specify a serial number for a data set that you want to keep, the operating system will allocate one, inform the operator, and print the number on your program listing. All the essential parameters required in a DD statement for the creation of an indexed data set are summarized in Figure 72 on page 178. Figure 73 on page 179 lists the DCB subparameters needed. See your JCL manual for a description of the DCB subparameters.

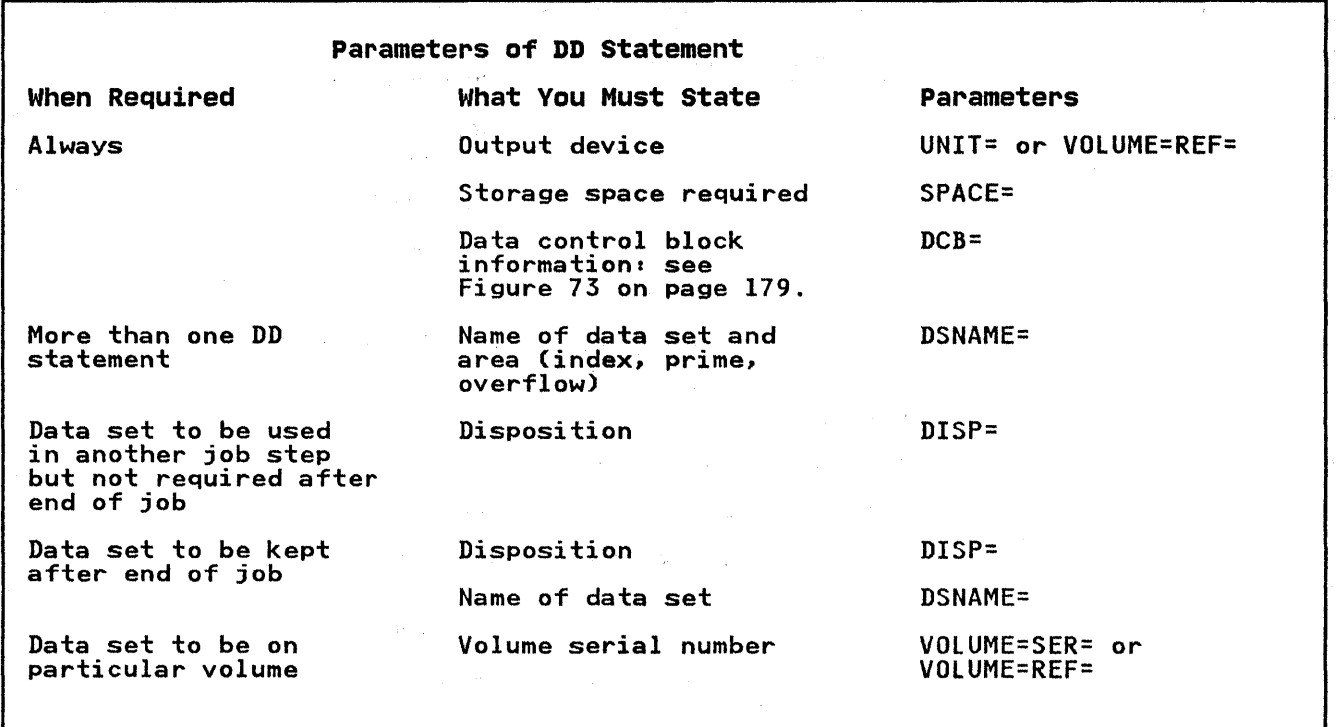

Figure 72. Creating an Indexed Data Set: Essential Parameters of DD Statement

You must request space for the prime data area in the SPACE parameter. You cannot specify a secondary quantity for an indexed data set. Your request must be in units of cylinders unless you place the data set in a specific position on the volume (by specifying a track number in the SPACE parameter). In the latter case, the number of tracks you specify must be equivalent to an integral number of cylinders, and the first track must be the first track of a cylinder other than the first cylinder in the volume. You can also use the SPACE parameter to specify the amount of space to be used for the cylinder and master indexes (unless you use a separate DD statement for this master indexes tuniess you use a separate bb statement for this<br>purpose). If you do not specify the space for the indexes, the operating system will use part of the independent overflow area; if there is no independent overflow area, it will use part of the prime data area.

You must always specify the data set organization (DSORG=IS<br>subparameter of the DCB parameter), and in the first (or only)<br>DD statement you must also specify the length of the key (KEYLEN<br>subparameter of the DCB parameter) ENVIRONMENT attribute.

If you want the operating system to recognize dummy records, you must code OPTCD=L in the DCB subparameter of the DD statement. This will cause the operating system to write the dummy<br>identifier in deleted records and to ignore dummy records during<br>sequential read processing. Do not specify OPTCD=L when using<br>blocked or variable-length records with

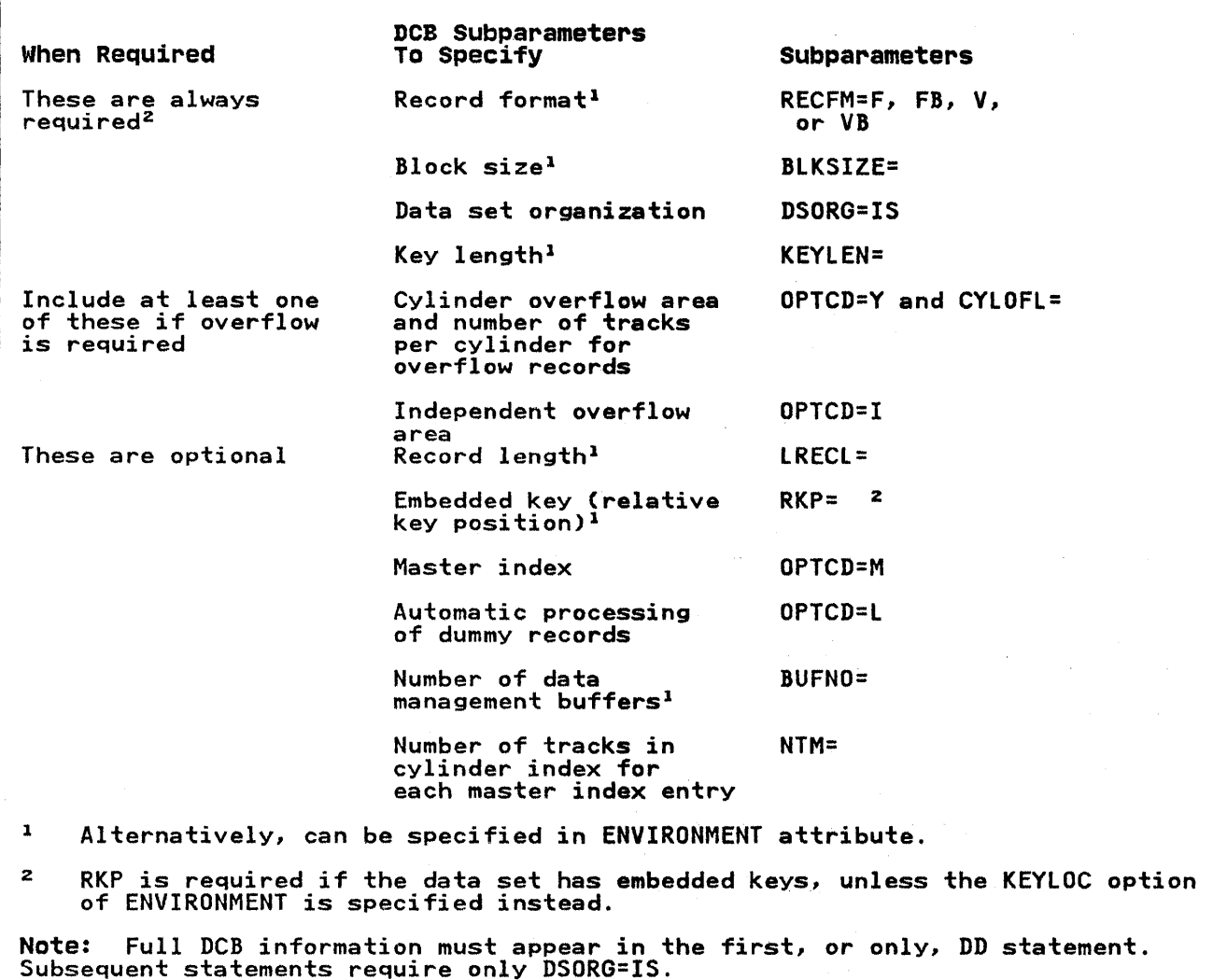

Figure 73. DCB Subparameters for an Indexed Data Set

You cannot place an ihdexed data set on a system output (SYSOUT) device.

Name of the Data Set

If you use only one DD statement to define your data set, you need not name the data set unless you intend to access it in need not name the data set unless you intend to access it in<br>another job. But, if you include two or three DD statements, another job: but, it you include two or three bb statements,<br>you must specify a data set name, even for a temporary data set.

The DSNAME parameter in a DD statement that defines an indexed data set not only gives the data set a name, but it also identifies the area of the data set to which the DD statement refers:

DSNAME=name(INDEX) DSNAME=name(PRIME) DSNAME=nameCOVFLOW)

If you use one DD statement to define the prime and index or one DD statement to define the prime and overflow area, code DSNAME=name(PRIME). If you use one DD statement for the entire file (prime, indexl and overflow), code DSNAME=name(PRIME) or simply DSNAME=name.

### Record Format and Keys

An indexed data set can contain either fixed- or variable-length records, blocked or unblocked. You must always specify the record format, either in your PL/I program (ENVIRONMENT attribute) or in the DD statement (RECFM subparameter).

The key associated with each record can be contiguous with or embedded within the data in the record.

If the records are unblocked, the key of each record is recorded in the data set in front of the record even if it is also embedded within the record, as shown in (a) and (b) of Figure 74 on page 181. If blocked records do not have embedded keys, the on page for. It blocked records do not have embedded keys, the<br>key of each record is recorded within the block in front of the record, and the key of the last record in the block is also recorded just ahead of the block, as shown in (c) of Figure 74 on page 181. When blocked records have embedded keys, the individual keys are not recorded separately in front of each record in the block; the key of the last record in the block is recorded in front of the block, as shown in (d) of Figure 74 on page 181.

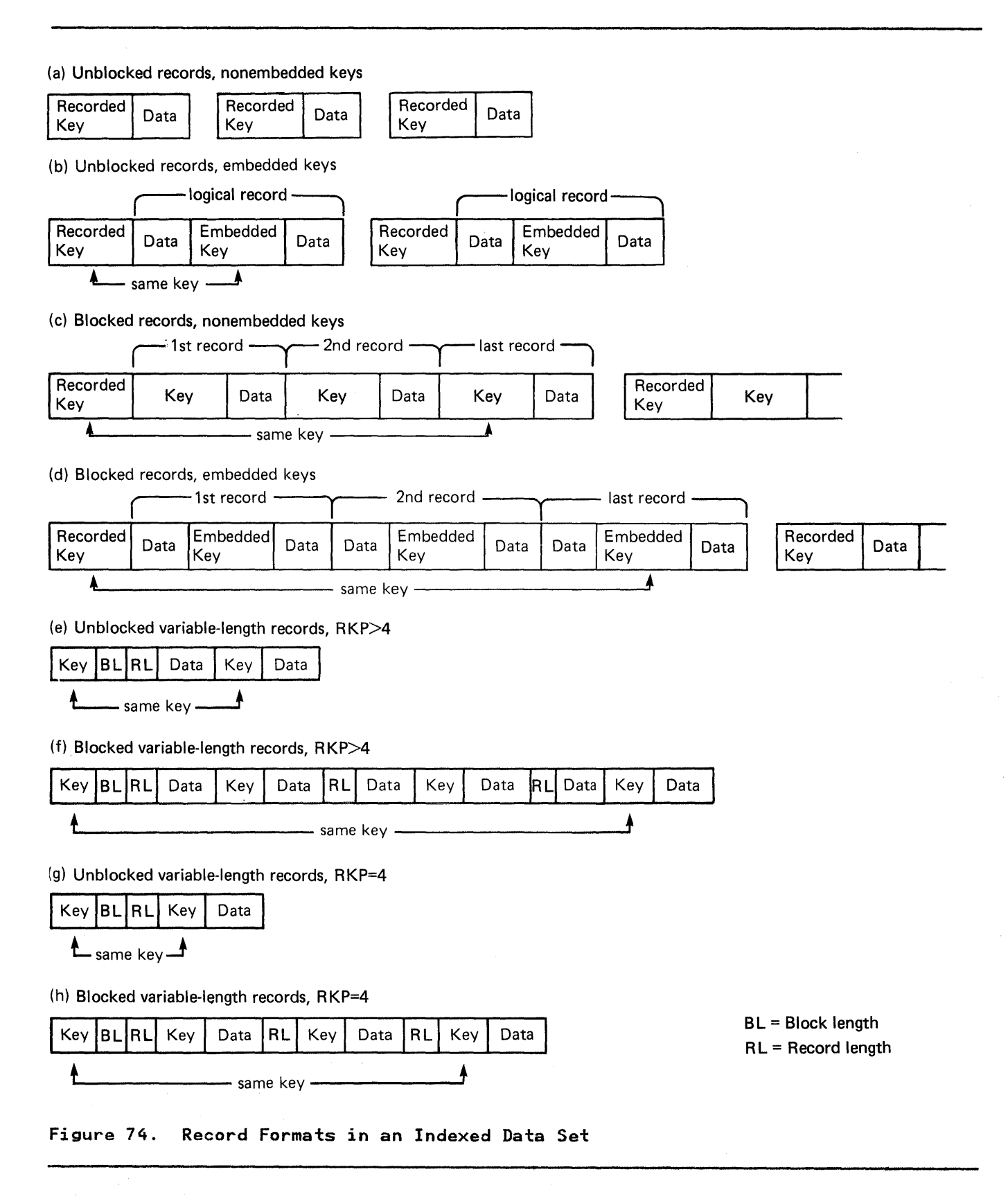

If you use blocked records with nonembedded keys, the record size that you specify must include the length of the key, and the block size must be a multiple of this combined length. Otherwise, record length and block size refer only to the data in the record. Record format information is shown in Figure 75.

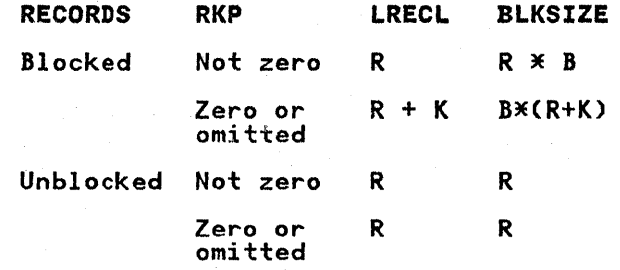

 $R =$  Size of data in record

K = Length of keys (as specified in KEYLEN subparameter)

 $B = Blocking factor$ 

Example: For blocked records, nonembedded keys, 100 bytes of data per record, 10 records per block, key length = 20: LRECL=120,BLKSIZE=1200,RECFM=FB

#### Figure 75~ Record Format Information for an Indexed Data Set

If you use records with embedded keys, you must include the DCB subparameter RKP to indicate the position of the key within the record. For fixed-length records the value specified in the RKP subparameter is 1 less than the byte number of the first character of the key; that is, if RKP=l, the key starts in the character of the Key; that is, if KKP=1, the Key starts in the<br>second byte of the record. The default value if you omit this subparameter is RKP=O, which specifies that the key is not embedded in the record but. is separate from it.

For variable-length records, the value specified in the RKP subparameter must be the relative position of the key within the record plus 4. The extra 4 bytes take into account the 4-byte control field used with variable-length records. For this reason, you must never specify RKP less than 4. When deleting records, you must always specify RKP equal to or greater than 5, records, you must always specify KKr equal to or greater than<br>since the first byte of the data is used to indicate deletion.

For unblocked records, the key, even if embedded, is always recorded in a position preceding the actual data. Consequently, the RKP subparameter need not be specified for unblocked records.

#### Overflow Area

If you intend to add records to the data set on.a future occasion, you must request either a cylinder overflow area or an independent overflow area, or both.

For a cylinder overflow area, include the DCB subparameter OPTCD=Y and use the subparameter CYLOFL to specify the number of tracks in each cylinder to be reserved for overflow records. A cylinder overflow area has the advantage of a short search time for overflow records, but the amount of space available for overflow records is limited, and much of the space may be unused

182 OS PL/I Optimizing Compiler: Programmer's Guide

if the overflow records are not evenly distributed throughout<br>the data set.

For an independent overflow area, use the DCB subparameter<br>OPTCD=I to indicate that overflow records are to be placed in an area reserved for overflow records from all cylinders, and include a separate DD statement to define the overflow area. The use of an independent area has the advantage of reducing the amount of unused space for overflow records, but entails an increased search time for overflow records.

It is good practice to request cylinder overflow areas large<br>enough to contain a reasonable number of additional records and an independent overflow area to be used as the cylinder overflow areas are filled.

If the prime data area is not filled during creation, you cannot use the unused portion for overflow records, nor for any records subsequently added during direct-access (although you can fill the unfilled portion of the last track used). You can reserve space for later use within the prime data area by writing dummy records during creation (see "Dummy Records" on page 172).

#### Master Index

If you want the operating system to create a master index for you, include the DCB subparameter OPTCD=M, and indicate in the NTM subparameter the number of tracks in the cylinder index you wish to be referred to by each entry in the master index. The operating system will create up to three levels of master index, operating system will create up to three levels of master index<br>the first two levels addressing tracks in the next lower level of the master index.

#### ACCESSING AN INDEXED DATA SET

Once an indexed data set has been created, the file that Unce an indexed data set has been created, the file that<br>accesses it can be opened for SEQUENTIAL INPUT or UPDATE, or for accesses it can be opened for SEQUENTIAL INPUT or UPDATE, or for<br>DIRECT INPUT or UPDATE...In the case of F-format records, it can piked in or or order. In the case of i-format records, it can<br>also be opened for OUTPUT to add records at the end of the data set. The keys for these records must have higher values than the existing keys for that data set and must be in ascending order. Figure 68 on page 167 shows the statements and options for accessing an indexed data set.

Sequential input allows you to read the records in ascending key sequence, and in sequential update you can read and rewrite each record in turn. Using direct input, you can read records using the READ statement, and in direct update you can read or delete existing records or add new ones. Sequential and direct-access are discussed in further detail below.

# sequential Access

 $\mathcal{C}_{\mathbf{Q}}$ 

A sequential file that is used to access an indexed data set may be opened with either the INPUT or the UPDATE attribute. The data transmission statements need not include source keys, nor need the file have the KEYED attribute. Sequential access is in order of ascending recorded-key values; records are retrieved in this order, and not necessarily in the order in which they were added to the data set. Dummy records are not retrieved if the added to the data set. Dummy records are not retrieved in the<br>DD statement that defined the data set included the subparameter<br>OPTCD=L.

Except that the EVENT option cannot be used, rules governing the relationship between the READ and REWRITE statements for a SEQUENTIAL UPDATE file that accesses an indexed data set are identical to those for a consecutive data set (described above).

Embedded keys in a record to be updated must not be altered. The modified record must always overwrite the update record in the data set.

Additionally, records can be effectively deleted from the data<br>set; a DELETE statement marks a record as a dummy by putting (8)'1'B in the first byte. The DELETE statement should not be used to process a data set with F-format blocked records and either KEYLOC=l or RKP=O, or V- or VB-format records and either KEYLOC=1 or RKP=4. (The code (8)'I'B would overwrite the first byte of the recorded key.) Note that the EVENT option is not supported for SEQUENTIAL access of indexed data sets.

INDEXED KEYED files opened for SEQUENTIAL INPUT and SEQUENTIAL UPDATE may be positioned to a particular record within the data set either by a READ KEY or a DELETE KEY operation that specifies the key of the desired record. Thereafter, successive READ statements without the KEY option will access the following<br>records in the data set sequentially. A subsequent READ statement without the KEY option causes the record with the next higher recorded key to be read (even if the keyed record has not been found).

The length of the recorded keys in an indexed data set is defined by the KEYLENGTH ENVIRONMENT option or the KEYLEN subparameter of the DD statement that defines the data set. If subperameter of the *BB* statement that defines the data set: The length of a source key is greater than the specified length of the recorded keys, the source key is truncated on the right.

The effect of supplying a source key that is shorter than the recorded keys in the data set differs according to whether or not the GENKEY option is specified in the ENVIRONMENT attribute. In the absence of the GENKEY option, the source key is padded on the right with blanks to the length specified in the KEYLENGTH option of the ENVIRONMENT attribute, and the record with this padded key is read (if such a record exists). If the GENKEY padded key is read (i) such a record exists). It the othicle<br>option is specified, the source key is interpreted as a generic<br>key, and the first record with a key in the class identified by<br>this generic key is read. (For fu Option--Key Classification" on page 129.)

## Direct Access

A direct file that is used to access an indexed data set may be opened with either the INPUT or the UPDATE attribute. All data transmission statements must include source keys; the DIRECT attribute implies the KEYED attribute.

A DIRECT UPDATE file can be used to retrieve, and delete, or replace records in an indexed data set according to the following conventions:

- Retrieval: If the DD statement that defined the data set included the subparameter OPTCD=L, dummy records are not made available by a READ statement (the KEY condition is raised) .
- Addition: A WRITE statement that includes a unique key causes a record to be inserted into the data set. If the causes a record to be inserted into the data set. If the<br>key is the same as the recorded key of a dummy record, the new record replaces the dummy record. If the key is the same as the recorded key of a record that is not marked as same as the recorded Key or a record that is not marked a<br>deleted, or if there is no space in the data set for the deleted, or it there is no space in<br>record, the KEY condition is raised.
- Deletion: The record specified by the source key in a DELETE statement is retrieved, marked as deleted, and rewritten statement is retrieved, marked as defeced, and rewritten insert the value (8)'I'B in the first byte of the data in a<br>record. Deletion is possible only if OPTCD=L was specified<br>in the DD statement that defined the data set when it was in the bb statement that defined the data set when it was<br>created. If the data set has F-format blocked records with RKP=O or KEYlOC=l, or V-format records with RKP=4 or KEYLOC=1, records cannot be deleted. (The code (8)'1'B<br>Would overwrite the embedded keys.)

• Replacement: The record specified by a source key in a REWRITE statement is replaced by the new record. If the data set contains F-format blocked records, a record replaced with a REWRITE statement causes an implicit READ statement to be executed unless the previous *1/0* statement was a READ statement that obtained the record to be replaced. If the data set contains V-format records and the updated record has a length different from that of the record record has a fength different from that of the remeasured read, the whole of the remainder of the track will be removed, and may cause data to be moved to an overflow track.

### Essential Information

To access an indexed data set, you must define it in one, two,<br>or three DD statements; the DD statements must correspond with those used when the data set is created. The following paragraphs indicate the essential information you must include in each DD statement; Figure 76 summarizes this information.

If the data set is cataloged, you need supply only the following information in each DD statement:

- The name of the data set (DSNAME parameter). The operating system will locate the information that describes the data set in the system catalog and, if necessary, will request the operator to mount the volume that contains it.
- Confirmation that the data set exists (DISP parameter).
- Full DCB information for the first, or only, DD statement. Subsequent statements require only DSORG=IS to be coded.

If the data set is not cataloged, you must, in addition, specify the device that will process the data set and give the serial number of the volume that contains it (UNIT and VOLUME parameters).

## REORGANIZING AN INDEXED DATA SET

It is necessary to reorganize an indexed data set periodically It is necessary to reorganize an indexed data set periodically increasing number of records in the overflow area. Therefore, increasing number ot records in the overtlow area. Theretore,<br>even if the overflow area does not eventually become full, the even it the overliow area does not eventually become tully the<br>average time required for the direct retrieval of a record will increase. The frequency of reorganization depends on how often the data set is updated, on how much storage is available in the data set, and on your timing requirements.

Reorganizing the data set also eliminates records that are marked as "deleted," but are still present within the data set.

There are two ways to reorganize an indexed data set:

- Read the data set into an area of main storage or onto a temporary consecutive data set, and then re-create it in the original area of auxiliary storage.
- Read the data set sequentially and write it into a new area of auxiliary storage; you can then release the original auxiliary storage.

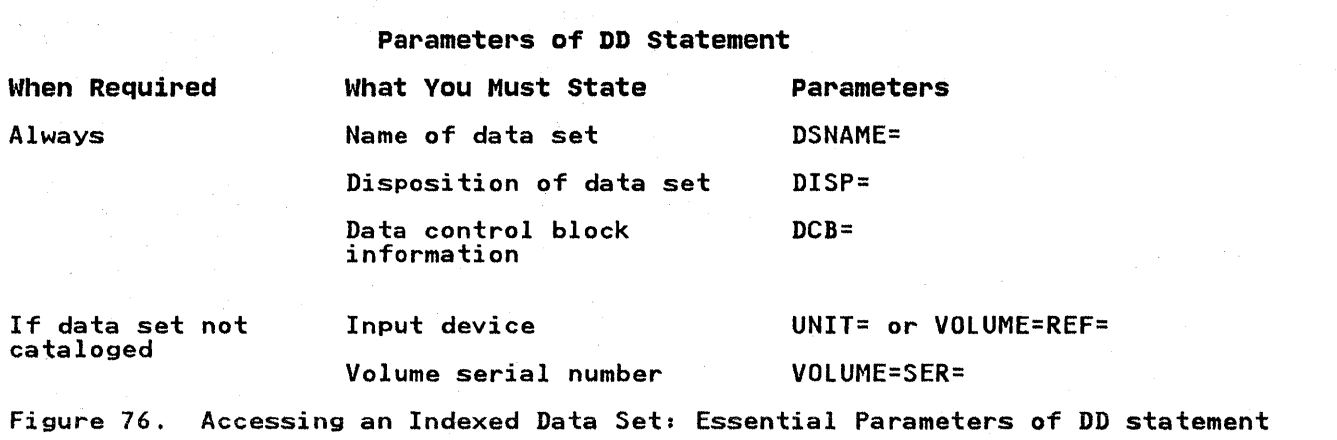

# EXAMPLES OF INDEXED DATA SETS

The creation of a simple indexed data set is illustrated in Figure 77 on page 187. The data set contains a telephone<br>directory, using the subscribers' names as keys to the telephone<br>numbers.

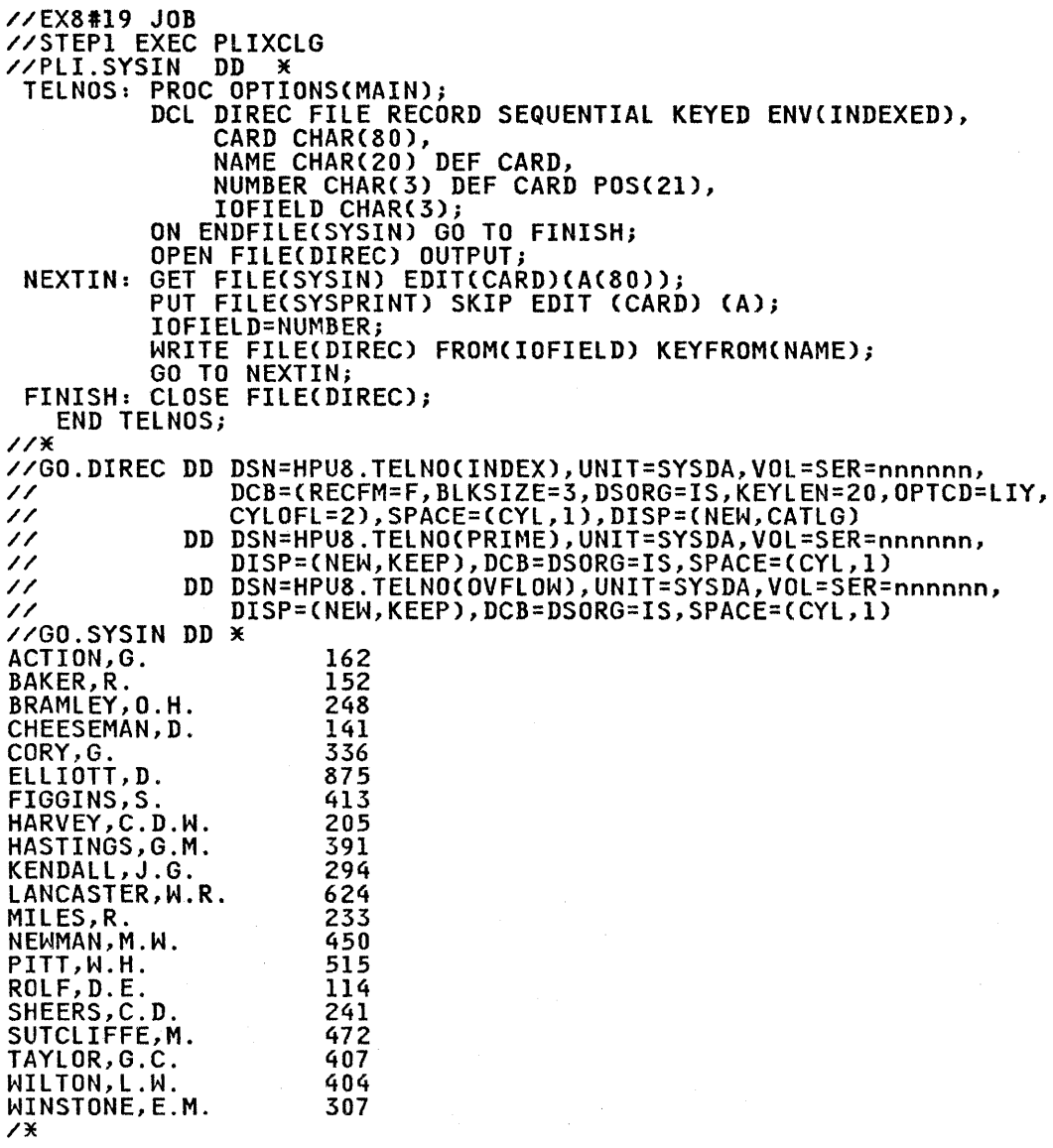

Figure 77. Creating an Indexed Data Set

The program in Figure 78 on page 188 updates this data set and prints out its new contents. The input data includes the following codes to indicate the operations required:

- 
- A: Add a new record C: Change an existing record
- D: Delete an existing record

//EX8#20 JOB //STEPI EXEC PLIXCLG //PlI.SYSIN DD '\* DCL DIREC FILE RECORD KEYED ENV(INDEXED),<br>NUMBER CHAR(3),NAME CHAR(20),CODE CHAR(2),ONCODE BUILTIN;<br>ON ENDFILE(SYSIN) GO TO PRINT;<br>ON KEY(DIREC) BEGIN; NEXT: PRINT: NEXTIN: READ FILE(DIREC) INTO(NUMBER) KEYTO(NAME); FINISH: CLOSE FILE(DIREC); /\* IF ONCODE=51 THEN PUT FILE(SYSPRINT) SKIP EDIT<br>('NOT FOUND:',NAME)(A(15),A); IF ONCODE=52 THEN PUT FILE(SYSPRINT) SKIP EDIT ('DUPLICATE:',NAME)(A(15),A);<br>OPEN FILE(DIREC) DIRECT UPDATE;<br>GET FILE(SYSIN) EDIT(NAME,NUMBER,CODE) OPEN FILE(DIREC) DIRECT UPDATE;<br>GET FILE(SYSIN) EDIT(NAME,NUMBER,CODE)<br>- (COLUMN(1),A(20),A(3),A(1));<br>PUT FILE(SYSPRINT) SKIP EDIT ('',NAME,'#',NUMBER,'<br>(A(1),A(20),A(1),A(3),A(1),A(1);<br>IF CODE='A' THEN IF CODE='A' THEN<br>WRITE FILE(DIREC) FROM(NUMBER) KEYFROM(NAME);<br>ELSE IF CODE='C' THEN REWRITE FILECDIREC) FROMCNUMBER) KEYCNAME); ELSE IF CODE='D' THEN DELETE FILE(DIREC) KEY(NAME);<br>ELSE PUT FILE(SYSPRINT) SKIP<br>EDIT('INVALID CODE:',NAME)(A(15),A); **EDIT('INVALID CODE:',NAME)(A(15),A);**<br>GO TO NEXT;<br>CLOSE FILE(DIREC);<br>PUT FILE(SYSPRINT) PAGE;<br>OPEN FILE(DIREC) SEQUENTIAL INPUT;<br>OPEN FILE(DIREC) GO TO FINISH;<br>READ FILE(DIREC) INTO(NUMBER) KEYTO(NAME);<br>PUT FILE(DIREC) IN //GO.DIREC DD DSN=MY.TElNO(INDEX),DISP=(OLD,KEEP),UNIT=SYSDA, // VOl=SER=nnnnnn // DD DSN=MY.TELNO{PRIME),DISP=(OLD,KEEP),UNIT=SYSDA, // VOL=SER=nnnnnn , ,CODE) // DD DSN=MY.TElNOCOVFlOW),DISP=(OlD,KEEP),UNIT=SYSDA, // VOL=SER=nnnnnn //GO.SYSIN DD '\* NEWMAN, M.W. GOODFElLOW,D.T. MILES,R. HARVEy,C.D.W. BARTLETT,S.G. CORY,G. READ,K.M. PITT,W.H. ROlF,D.E. ELlIOTT,D. HASTINS,G.M. BRAMLEY, O.H. /'\* S16C 889A D 209A 183A D OOlA D 29lC D 439 Figure 78. Updating an Indexed Data Set

### **REGIONAL DATA SETS**

This section describes regional data set organization, the data transmission statements, and the ENVIRONMENT options that define regional data sets. It then describes, for each type of regional organization in turn, how to create and access regional data sets.

## **REGIONAL ORGANIZATION**

A data set with regional organization is divided into regions,<br>each of which is identified by a region number, and each of which may contain one record or more than one record, depending on the type of regional organization. The regions are numbered in succession, beginning with zero, and a record may be accessed by specifying its region number, and perhaps a key, in a data transmission statement.

Regional data sets are confined to direct-access devices.

Regional organization of a data set permits you to control the physical placement of records in the data set, and to optimize the access time for a particular application. Such optimization is not available with consecutive or indexed organization, in which successive records are written either in strict physical<br>sequence or in logical sequence depending on ascending key values; neither of these methods takes full advantage of the characteristics of direct-access storage devices.

A regional data set can be created in a manner similar to a consecutive or indexed data set, records being presented in the order of ascending region numbers; alternatively, direct-access can be used, in which records can be presented in random sequence and inserted directly into preformatted regions. Once sequence and inserted directly into preformatted regions. On<br>a regional data set has been created, it can be accessed by a a regional data set has been created, it can be accessed by a<br>file with the attributes SEQUENTIAL or DIRECT as well as INPUT or UPDATE. Neither a region number nor a key need be specified if the data set is associated with a SEQUENTIAL INPUT or If the data set is associated with a SEQUENTIAL INPUT or<br>SEQUENTIAL UPDATE file. When the file has the DIRECT attribute, records can be retrieved, added, deleted, and replaced at random.

Records within a regional data set are either actual records containing valid data or dummy recorJs. The nature of the dummy records depends on the type of regional organization; the three types of regional organization are described below.

The major advantage of regional organization over other types of data set organization is that it allows you to control the relative placement of records; by judicious programming, you can optimize record access in terms of device capabilities and the requirements of particular applications.

Direct access of regional data sets is quicker than that of indexed data sets, but they have the disadvantage that sequential processing may present records in random sequence; the order of sequential retrieval is not necessarily that in the order of sequential retrieval is not necessarily that in<br>which the records were presented, nor need it be related to the relative key values.

Figure 79 lists the data transmission statements and options that can be used to create and access a regional data set.

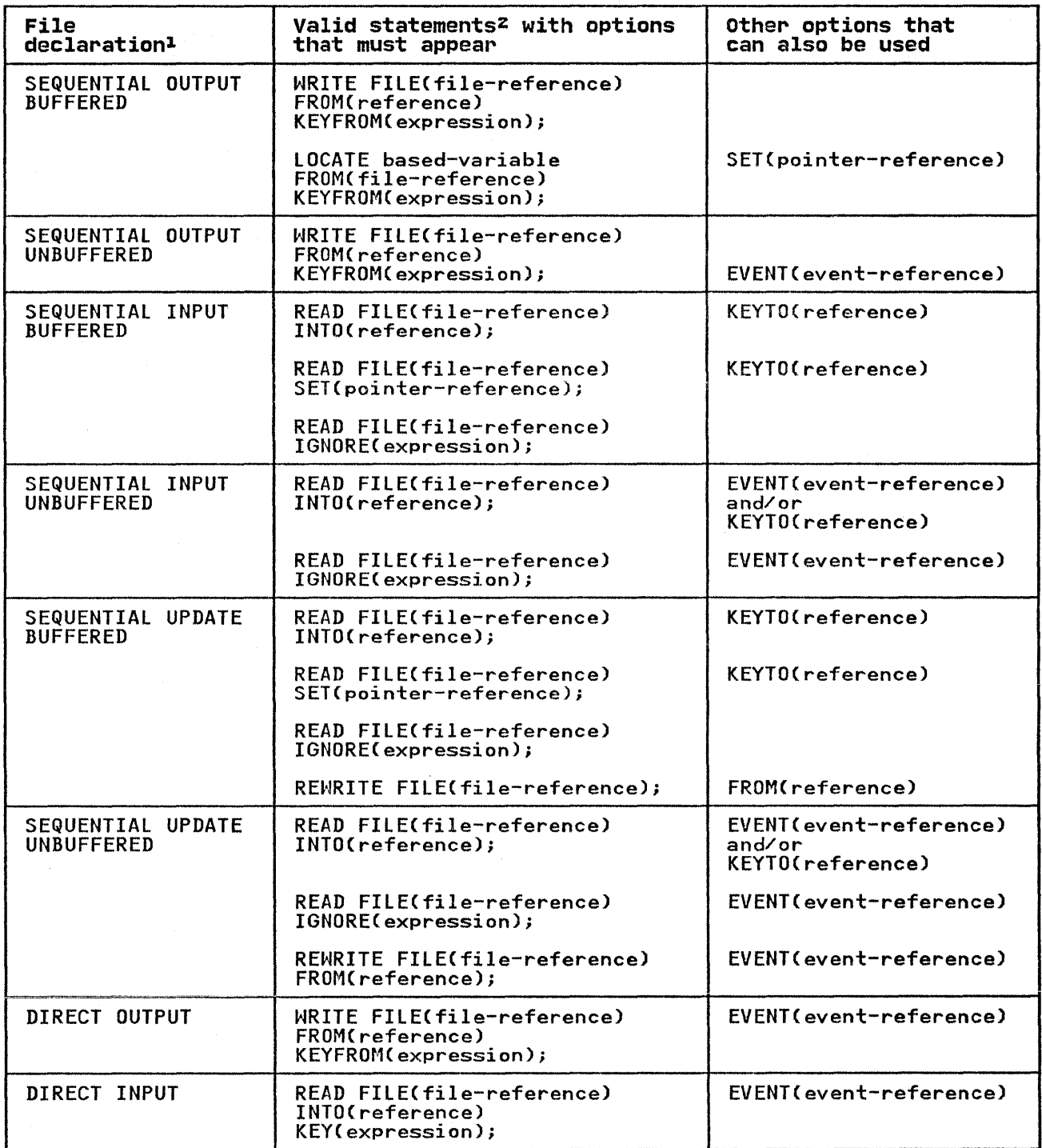

Figure 79 (Part 1 of 2). Statements and Options Permitted for Creating and Accessing Regional Data Sets

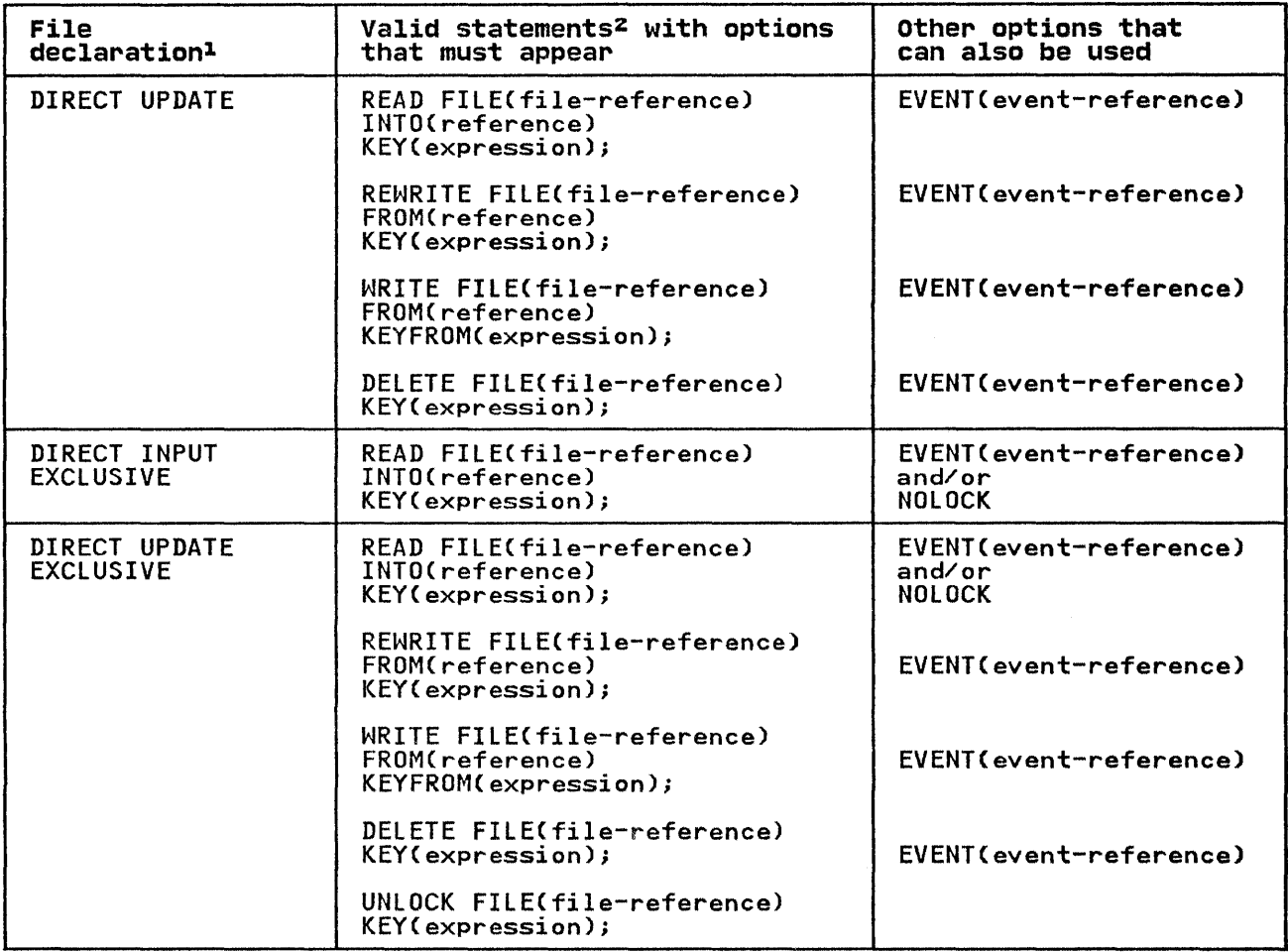

Figure 79 (Part 2 of 2), Statements and Options Permitted for Creating and Accessing Regional Data Sets

Notes to Figure 79:

- The complete file declaration would include the attributes FILE, RECORD, and ENVIRONMENT; if any of the options KEY,  $\mathbf{I}$ FILE, KECURD, and ENVIRUNMENT; it any ot the options<br>KEYFROM, or KEYTO is used, it must also include the ALIIROM, OF REFI<br>attribute KEYED.
- 2 The statement: READ FILE(file-reference); is equivalent to the statement: READ FILE(file-reference) IGNORE(1):

DEFINING A REGIONAL DATA SET

A sequential regional data set is defined by a file declaration with the following attributes:

DCL filename FILE RECORD INPUT I OUTPUT I UPDATE SEQUENTIAL BUFFERED I UNBUFFERED [KEYED] ENVIRONMENT(options);
A direct regional data set is defined by a file declaration with the following attributes:

DCL filename FILE RECORD INPUT I OUTPUT I UPDATE DIRECT UNBUFFERED KEYED [EXCLUSIVE] ENVIRONMENTCoptions);

Default file attributes are shown in Figure 4S on page 123. The file attributes are described in the OS and DOS PL/I Language<br>file attributes are described in the <u>OS and DOS PL/I Language</u><br>Reference Manual. Options of the ENVIRONMENT attribute are discussed below.

## ENVIRONMENT OPTIONS FOR REGIONAL DATA SETS

The ENVIRONMENT options applicable to regional data sets are:

REGIONAL({lI213}) FIVIVSIU RECSIZECrecord-length) BLKSIZECblock-size) SCAlARVARYING COBOL BUFFERSCn) KEYlENGTHCn) NCP(n) **TRKOFL** 

All the options except REGIONAL are described in Chapter 4, "Data Sets and Files" on page 100, while REGIONAL is described below.

## REGIONAL Option

The REGIONAL option defines a file with regional organization.

~ Syntax REGIONAL({1|2|3})

1 I 2 I 3 specifies REGIONAL(1), REGIONAL(2), or REGIONAL(3), respectively.

REGIONAL(1)<br>specifies that the data set contains F-format records that do not have recorded keys. Each region in the data set contains only one record; therefore, each region number corresponds to a relative record within the data set (that is, region numbers start with 0 at the beginning of the data set).

Although REGIONAL(l) data sets have no recorded keys, REGIONALCl) DIRECT INPUT or UPDATE files can be used to process data sets that do have recorded keys. In particular, REGIONAl(2) and REGIONAl(S) data sets can be accessed by a file declared with REGIONAL(1) organization.

REGIONAL(2)<br>specifies that the data set contains F-format records that have recorded keys. Each region in the data set contains only one record.

REGIONAL(2) differs from REGIONAL(1) in that REGIONAL(2) records contain recorded keys and that records are not necessarily in the specified region; the specified region identifies a starting point. For files that are created sequentially, the record is written in the specified region.

For files with the DIRECT attribute, a record is written in For Tiles with the Dikect attribute, a record is written contains the region number specified in the WRITE statement. For retrieval, the region number specified in the source key is employed to locate the specified region. The method of search is described further in the REGIONAL(2) discussion below.

REGIONAL(3)<br>specifies that the data set contains F-format, V-format, VS-format, or U-format records with recorded keys. Each region in the data set corresponds with a track on a direct-access device and can contain one or more records.

REGIONAL(3) organization is similar to REGIONAL(2) in that records contain recorded keys, but differs in that a region for REGIONAL(3) corresponds to a track and not a record position.

Direct access of a REGIONAL(3) data set employs the region<br>number specified in a source key to locate the required<br>region. Once the region has been located, a sequential<br>search is made for space to add a record, or for a r that has a recorded key identical with that supplied in the source key.

VS-format records may span more than one region. With REGIONAL(3) organization, the use of VS-format removes the limitations on block size imposed by the physical characteristics of the direct-access device. If the record characteristics of the direct-access device. If the record<br>length exceeds the size of a track, or if there is no room length exceeds the size of a track, or if there is no room<br>left on the current track for the record, the record will be spanned over one or more tracks.

REGIONALCI) organization is most suited to applications where there are no duplicate region numbers, and where most of the there are no dupitcate region numbers, and where most of the<br>regions will be filled (reducing wasted space in the data set). REGIONAL(2) and REGIONAL(3) are more appropriate where records are identified by numbers that are thinly distributed over a are identified by humbers that are thinly distributed over a derives the region number from the number that identifies a record in such a manner as to optimize the use of space within the data set; duplicate region numbers may occur but, unless they are on the same track, their only effect might be to lengthen the same track, their only criced might be to<br>lengthen the search time for records with duplicate region<br>numbers.

The examples at the end of this section illustrate typical applications of all three types of regional organization.

KEYS

There are two kinds of keys, recorded keys and source keys. A recorded key is a character string that immediately precedes<br>each record in the data set to identify that record; its length <u>recorded key</u> is a character string that immediately precedes<br>each record in the data set to identify that record; its leng<br>cannot exceed 255 characters. A <u>source key</u> is the character<br>value of the expression that appear option of a data transmission statement to identify the record to which the statement refers. When a record in a regional data set is accessed, the source key gives a region number, and may<br>also give a recorded key.

The length of the recorded keys in a regional data set is specified by the KEYLENGTH option of the ENVIRONMENT attribute, or the KEYLEN subparameter on the DD statement. Unlike the keys for indexed data sets, recorded keys in a regional data set are never embedded within the record.

Chapter 6. Using Consecutive, Indexed, Regional, and Teleprocessing Data Sets 193

## REGIONAL(ll ORGANIZATION

In a REGIONAL(l) data set, since there are no recorded keys, the region number serves as the sole identification of a particular record. The character value of the source key should represent an unsigned decimal integer that should not exceed 16777215 (although the actual number of records allowed may be smaller, depending on a combination of record size, device capacity, and limits of your access method). If the region number exceeds this figure, it is treated as modulo 16777216; for instance, 16777226 is treated as 10. Only the characters 0 through 9 and the blank character are valid in the source key; leading blanks are interpreted as zeros. Embedded blanks are not permitted in the number; the first embedded blank, if any, terminates the region number. If more than 8 characters appear in the source key, only the rightmost 8 are used as the region number; if there are fewer than 8 characters, blanks (interpreted as zeros) are inserted on the left.

#### Dummy Records

Records in a REGIONALCl) data set are either actual records containing valid data or dummy records. A dummy record in a REGIONALCl) data set is identified by the constant (8)'1'B in its first byte. Although such dummy records are inserted in the data set either when it is created or when a record is deleted, data set efther when it is created or when a record is defeted,<br>they are not ignored when the data set is read; the PL/I program must be prepared to recognize them. Dummy records can be must be prepared to recognize them. Dummy records can be<br>replaced by valid data. Note that if you insert (8)'l'B in the replaced by valid data. Note that it you insert (o) i'b in the<br>first byte, the record will be lost if the file is copied onto a data set whose dummy records are not retrieved.

## Creating a REGIONAl(l) Data set

A REGIONAL(l) data set can be created either sequentially or by direct-access. Figure 79 on page 189 shows the statements and options for creating a regional data set.

When a SEQUENTIAL OUTPUT file is used to create the data set, the opening of the file causes all tracks on the data set to be cleared, and a capacity record to be written at the beginning of each track to record the amount of space available on that track. Records must be presented in ascending order of region numbers; any region that is omitted from the sequence is filled numbers; any region that is omitted from the sequence is filled<br>with a dummy record. If there is an error in the sequence, or if with a dummy record. It there is an error in the sequence, or i<br>a duplicate key is presented, the KEY condition is raised. When the file is closed, any space remaining at the end of the current extent is filled with dummy records.

If a data set is created using a buffered file, and the last WRITE or LOCATE statement before the file is closed attempts to transmit a record beyond the limits of the data set, the CLOSE statement may raise the ERROR condition.

If a DIRECT OUTPUT file is used to create the data set, the IT a DIRECT OUTFUT TITE IS used to create the data set, the<br>whole of the primary extent allocated to the data set is filled with dummy records when the file is opened. Records can be presented in random order; if a duplicate key is presented, the KEY condition is raised.

For sequential creation, the data set can have up to 15 extents, which may be on more than one volume. For direct creation, the which may be on more than one volume. The direct creation, the<br>data set can have only one extent, and can therefore reside on only one volume.

# Accessing a REGIONAL(l) Data Set

Once a REGIONAL(l) data set has been created, the file that accesses it can be opened for SEQUENTIAL INPUT or UPDATE, or for accesses it can be opened for SEQUENTIAL INPUT of UPDATE, or for<br>DIRECT INPUT or UPDATE. It can be opened for OUTPUT only if the existing data set is to be overwritten. Figure 79 on page 189 existing data set is to be overwritten: "igate ?? on page 109 suow:<br>set.

SEQUENTIAL ACCESS: A SEQUENTIAL file that is used to process a REGIONALCl) data set may be opened with either the INPUT or UPDATE attribute. The data transmission statements must not include the KEY option; but the file may have the KEYED attribute, since the KEYTO option can be used. If the target character string referenced in the KEYTO option has more than 8 characters, the value returned (the 8-character region number) is padded on the left with blanks. If the target string has fewer than 8 characters, the value returned is truncated on the left.

Sequential access is in the order of ascending region numbers. All records are retrieved, whether dummy or actual, and the PL/I program should be prepared to recognize dummy records.

Using sequential input with a REGIONALCI) data set, you can read all the records in ascending region-number sequence, and in sequential update you can read and may rewrite each record in turn.

The rules governing the relationship between READ and REWRITE statements for a SEQUENTIAL UPDATE file that accesses a REGIONAL(1) data set are identical to those for a consecutive data set. Consecutive data sets are discussed in detail in "Consecutive Data Sets" on page 149.

DIRECT ACCESS: A DIRECT file that is used to process a REGIONAL(1) data set may be opened with either the INPUT or the UPDATE attribute. All data transmission statements must include source keys; the DIRECT attribute implies the KEYED attribute.

A DIRECT UPDATE file can be used to retrieve, add, delete, or replace records in a REGIONAL(1) data set according to the following conventions:

- Retrieval: All records, whether dummy or actual, are retrieved. The program must be prepared to recognize dummy records.
- Addition: A WRITE statement substitutes a new record for the existing record Cactual or dummy) in the region specified by the source key.
- Deletion: The record specified by the source key in a DELETE statement is converted to a dummy record.
- Replacement: The record specified by the source key in a REWRITE statement, whether dummy or actual, is replaced.

#### REGIONAL(2) ORGANIZATION

In a REGIONAL(2) data set, each record is identified by a recorded key that immediately precedes the record. The actual position of the record in the data set relative to other records position of the record in the data set relative to other records<br>is determined not by its recorded key, but by the region number is determined not by its recorded key, but by the region number<br>that is supplied in the source key of the WRITE statement that adds the record to the data set.

When a record is added to the data set by direct-access, it is written with its recorded key in the first available space after the beginning of the track that contains the region specified. When a record is read by direct-access, the search for a record with the appropriate recorded key begins at the start of the track that contains the region specified. Unless it is limited

by the lIMCT subparameter of the DD statement that defines the data set, the search for a record or for space to add a record continues right through to the end of the data set and then from the beginning until the whole of the data set has been covered. The closer a record is to the specified region, the more quickly<br>The closer a record is to the specified region, the more quickly<br>it can be accessed.

#### Source Keys

The character value of the source key can be thought of as<br>having two logical parts—the region number and a comparison having two logical parts--the region number and a comparison<br>key. On output, the comparison key is written as the recorded key. un output, the comparison Key is written as the<br>key; for input, it is compared with the recorded key.

The rightmost 8 characters of the source key make up the region number, which must be the character representation of a fixed decimal integer that does not exceed 16777215 (although the actual number of records allowed may be smaller, depending on a combination of record size, device capacity, and limits of your compination of record size, device capacity, and limits of your<br>access method). If the region number exceeds this figure, it is treated as modulo 16777216; for instance, 16777226 is treated as 10. The region specification can include only the characters 0 through 9 and the blank character; leading blanks are interpreted as zeros. Embedded blanks are not permitted in the interpreted as zeros. Embedded blanks are not permitted in the number; the first embedded blank, if any, terminates the region number. The comparison key is a character string that occupies the left hand side of the source the lett hand side of the source Key, and may overlap or be<br>distinct from the region number, from which it can be separated<br>by other, nonsignificant, characters. The length of the by other, honsighilicant, characters. The fength of the<br>comparison key is specified by either the KEYLEN subparameter of the DD statement for the data set or the KEYlENGTH option of the ENVIRONMENT attribute.If the source key is shorter than the specified key length, it is extended on the right with blanks. To retrieve a record, the comparison key must exactly match the recorded key of the record. The comparison key can include the<br>region number, in which case the source key and the comparison key are identical; alternatively, part of the source key may not be used. The length of the comparison key is always equal to KEYlENGTH or KEYlEN; if the source key is longer than KEYlEN+8, the characters in the source key between the comparison key and the region number are ignored.

When generating the key, the rules for arithmetic to character string conversion should be considered. For example, the following group would be in error:

DCl KEYS CHAR(8); DO 1=1 TO 10; KEYS=I; WRITE FIlE(F) FROM (R) KEYFROM (KEYS);

The default for I is FIXED BINARY(15,0), which requires not 8 but 9 characters to contain the character string representation<br>of the arithmetic values.

Consider the following examples of source keys (the character "b" represents a blank):

KEY ('JOHNbDOEbbbbbb12363251')

The rightmost 8 characters make up the region specification, the relative number of the record. Assume that the associated DD statement has the subparameter KEYlEN=14. In retrieving a record, the search begins with the beginning of the track that contains the region number 12363251, until the record is found having the recorded key of JOHNbDOEbbbbbb.

If the subparameter were KEYlEN=22, the search still would begin at the same place, but since the comparison and the source key are the same length, the search would be for a record having the recorded key 'JOHNbDOEbbbbbb12363251'.

KEY('JOHNbDOEbbbbbbDIVISIONb423bbbb34627')

In this example, the rightmost 8 characters contain leading<br>blanks, which are interpreted as zeros. The search begins at region number 00034627. If KEYLEN=14 is specified, the characters DIVISIONb423b will be ignored.

Assume that COUNTER is declared FIXED BINARY(21) and NAME is declared CHARACTERCIS). The key might be specified as:

KEY (NAME II COUNTER)

The value of COUNTER will be converted to a character string of<br>ll characters. (The rules for conversion specify that a binary Il characters. (The rules for conversion specify that a binary value of this length, when converted to character, will result in a string of length, when converted to character, will be a string of length  $11-3$  blanks followed by 8 decimal digits.) The value of the rightmost 8 characters of the converted string is taken to be the region specification. Then if the keylength specification is KEYLEN=IS, the value of NAME is taken to be the comparison specification.

Dummy Records

A REGIONAL(2) data set can contain dummy records. A dummy record consists of a dummy key and dummy data. A dummy key is record consists of a dummy key and dummy data. A dummy key is<br>identified by the constant (8)'l'B in its first byte. The first byte of the data contains the sequence number of the record on the track.

Dummy records can be replaced by valid data. They are inserted either when the data set is created or when a record is deleted, and they are ignored when the data set is read.

#### Creating a REGIONAL(21 Data set

A REGIONAl(2) data set can be created either sequentially or by direct-access. In either case, when the file associated with the data set is opened, the data set is initialized with capacity records specifying the amount of space available on each track. Figure 79 on page 189 shows the statements and options for creating a regional data set.

When a SEQUENTIAL OUTPUT file is used to create the data set, records must be presented in ascending order of region numbers; any region that is omitted from the sequence is filled with a any region that is omitted from the sequence is filled with a<br>dummy record. If there is an error in the sequence, including an attempt to place more than one record in the same region, the KEY condition is raised. When the file is closed, any space remaining at the end of the current extent is filled with dummy records.

a data set is created using a buffered file, and the last WRITE or LOCATE statement before the file is closed attempts to transmit a record beyond the limits of the data set, the CLOSE statement may raise the ERROR condition.

If a DIRECT OUTPUT file is used to create the current extent of a data set, the whole of the primary extent allocated to the data set, the whole of the primary extent allocated to the<br>data set is filled with dummy records when the file is opened.<br>Records can be presented in random order, and no condition is Records can be presented in random order, and no condition is raised by duplicate keys. Each record is substituted for the raised by dupitcate keys. Lach record is substituted for the<br>first dummy record on the track that contains the region<br>specified in the source key; if there are no dummy records on specified in the source key; if there are no dummy records on<br>the track, the record is substituted for the first dummy record encountered on a subsequent track, unless the LIMCT subparameter specifies that the search cannot reach beyond this track. (Note that it is possible to place records with identical recorded keys in the data set).

Chapter 6. Using Consecutive, Indexed, Regional, and Teleprocessing Data Sets 197

For sequential creation, the data set can have up to  $15$  extents, which may be on more than one volume. For direct creation, the which may be on more chan one volume. The direct creation, the only one volume.

## Accessing a REGIONAL(2) Data set

Once a REGIONAL(2) data set has been created, the file that<br>accesse it can be opened for SEQUENTIAL INPUT or UPDATE, or for DIRECT INPUT o~ UPDATE. It cannot be opened fo~ OUTPUT. Figure 79 on page 189 shows the statements and options for accessing a regional data set.

#### sequential Access

A SEQUENTIAL file that is used to process a REGIONAL(2) data set may be opened with either the INPUT or the UPDATE attribute. The data transmission statements must not include the KEY option, but the file may have the KEYED attribute since the KEYTO option can be used. The KEYTO option specifies that the recorded key only is to be assigned to the specified variable. **If the character string referenced in the KEYTO option has more** characters than are specified in the KEYLEN subparameter, the value returned (the recorded key) is extended on the right with value returned (the recorded Key) is extended on the right with<br>blanks; if it has fewer characters than specified by KEYLEN, the  $v_1$  and  $v_2$  and  $v_3$  is truncated on the right.

Sequential access is in the physical order in which the records exist on the data set, not necessarily in the order in which they were added to the data set. The recorded keys do not affect the order of sequential access. Dummy records are not retrieved.

The rules governing the relationship between READ and REWRITE statements for a SEQUENTIAL UPDATE file that accesses a REGIONAL(2) data set are identical with those for a CONSECUTIVE data set (described above).

DIRECT ACCESS: A DIRECT file that is used to process a REGIONAL(2) data set may be opened with either the INPUT or the UPDATE attribute. All data transmission statements must include<br>source keys; the DIRECT attribute implies the KEYED attribute. The search for each record is commenced at the start of the track containing the ~egion number indicated by the key.

Using direct input, you can read any record by supplying its region number and its recorded key; in direct update, you can read or delete existing records or add new ones.

- Retrieval: Dummy ~ecords are not made available by a READ statement. The KEY condition is raised if a record with the specified recorded key is not found.
- Addition: A WRITE statement substitutes the new record for the first dummy record on the track containing the region<br>specified by the source key. If there are no dummy records on this track, and an extended search is permitted by the LIMCT subparameter, the new record replaces the first dummy record encountered during the search.
- Deletion: The record specified by the source key in a DELETE statement is converted to a dummy record.
- Replacement: The record specified by the source key in a REWRITE statement must exist; a REWRITE statement cannot be used to replace a dummy record. If it does not exist, the KEY condition is raised.

#### REGIONAL(3) ORGANIZATION

A REGIONAL(3) data set differs from a REGIONAL(2) data set (described above) only in the following respects:

- Each region number identifies a track on the direct-access device that contains the data set; the region number should not exceed 32767. A region in excess of 32767 is treated as modulo 32768; for example, 32778 is treated as 10.
- A region can contain one or more records, or a segment of a VS-format record.
- The data set can contain F-format, V-format, VS-format, or U-format records. Dummy records can be created, but a data set that has V-format, VS-format, or U-format records is not preformatted with dummy records because the lengths of records cannot be known until they are written; however, all tracks in the primary extent are cleared and the operating system maintains a capacity record at the beginning of each track, in which it records the amount of space available on that track.

Source keys for a REGIONAL(3) data set are interpreted exactly as those for a REGIONAL(2) data set are, and the search for a record or space to add a record is conducted in a similar manner.

## Dummy Records

Dummy records for REGIONAL(3) data sets with F-format records are identical with those for REGIONAL(2) data sets.

V-format, VS-format, and U-format dummy records are identified by the fact that they have dummy recorded keys ((8)'1'B in the first byte). The 4 control bytes in each V-format and VS-format dummy record are retained, but otherwise the contents of V-format, VS-format, and U-format dummy records are undefined. V-format, VS-format, and U-format records are converted to dummy records only when a record is deleted; they cannot be reconverted to valid records.

# Creating a REGIONAL(31 Data set

A REGIONAL(3) data set can be created either sequentially or by<br>direct-access. In either case, when the file associated with airect-access. In either case, when the file associated<br>the data set is opened, the data set is initialized with capacity records specifying the amount of space available on each track. Figure 79 on page 189 shows the statements and options for creating a regional data set.

When a SEQUENTIAL OUTPUT file is used to create the data set, records must be presented in ascending order of region numbers, but the same region number can be specified for successive records. For F-format records, any record that is omitted from records. For r-format records, any record that is omitted the sequence is filled with a dummy record. If there is an the sequence is filled with a dummy record. It there is an<br>error in the sequence, the KEY condition is raised. If a track becomes filled by records for which the same region number was specified, the region number is incremented by one; an attempt to add a further record with the same region number raises the KEY condition (sequence error).

If a data set is created using a buffered file, and the last WRITE or LOCATE statement before the file is closed attempts to transmit a record beyond the limits of the data set, the CLOSE statement may raise the ERROR condition.

If a DIRECT OUTPUT file is used to create the data set, the it a bike course the s used to create the data set, initialized when the data set is opened; for F-format records, the space is filled with dummy records, and for V-format, VS-format, and U-format records, the capacity record for each

Chapter 6. Using Consecutive, Indexed, Regional, and Teleprocessing Data Sets 199

track is written to indicate empty tracks. Records can be duplicate keys or duplicate region specifications. If the data dupitcate keys or dupitcate region specifications. It the date<br>set has F-format records, each record is substituted for the set has r-format records, each record is substituted for the<br>first dummy record in the region (track) specified on the source **first dummy record in the region (track) specified on the source**<br>key; if there are no dummy records on the track, and an extended key, it there are no dummy records on the track, and an exter<br>search is permitted by the LIMCT subparameter, the record is search is permitted by the first subparameter, the record is<br>substituted for the first dummy record encountered during the substituted for the first dummy record encountered during the<br>search. If the data set has V-format, VS-format, or U-format records, the new record is inserted on the specified track, if records, the new record is inserted on the specified track, if<br>sufficient space is available; otherwise, if an extended search surficient space is available, otherwise, if an extended search<br>is permitted, the new record is inserted in the next available space.

Note that for spanned records, space may be required for overflow onto subsequent tracks.

For sequential creation, the data set can have up to 15 extents, which may be on more than one volume. For direct creation, the data set can have only one extent, and can therefore reside on only one volume.

## Accessing a REGIONAL(3) Data set

Once a REGIONAL(3) data set has been created, the file that<br>accesses it can be opened for SEQUENTIAL INPUT or UPDATE, or for accesses it can be opened for SEQUENTIAL INPUT or UPDATE, or for<br>DIRECT INPUT or UPDATE. It can only be opened for OUTPUT if the entire existing data set is to be deleted and replaced. Figure 79 on page 189 shows the statements and options for accessing a regional data set.

SEQUENTIAL ACCESS: A SEQUENTIAL file that is used to access a REGIONAL(3) data set may be opened with either the INPUT or UPDATE attribute. The data transmission statements must not include the KEY option, but the file may have the KEYED include the KEY option, but the Tile may have the KEYTO option<br>attribute since the KEYTO option can be used. The KEYTO option<br>specifies that the <u>recorded key only</u> is to be assigned to the specified variable. If the character string referenced in the KEYTO option has more characters than are specified in the KEYlEN subparameter, value returned (the recorded key) is extended on the right with blanks; if it has fewer characters than specified by KEYlEN, the value returned is truncated on the right.

Sequential access is in the order of ascending relative tracks. Records are retrieved in this order, and not necessarily in the order in which they were added to the data set; the recorded keys do not affect the order of sequential access. Dummy records are not retrieved.

The rules governing the relationship between READ and REWRITE The rules governing the relationship between KLAD and K<br>statements for a SEQUENTIAL UPDATE file that accesses a REGIONAl(S) data set are identical with those for a CONSECUTIVE data set (described above).

DIRECT ACCESS: A DIRECT file that is used to process a REGIONAl(S) data set may be opened with either the INPUT or the UPDATE attribute. All data transmission statements must include source keys; the DIRECT attribute implies the KEYED attribute.

Using direct input, you can read any record by supplying its region number and its recorded key; in direct update, you can read or delete existing records or add new ones.

- Retrieval: Dummy records are not made available by a READ statement. The KEY condition is raised if a record with the specified recorded key is not found.
- Addition: In a data set with F-format records, a WRITE statement substitutes the new record for a dummy record in the region (track) specified by the source key. If there are no dummy records on the specified track, and an extended search is permitted by the LIMCT subparameter, the new

record replaces the first dummy record encountered during<br>the search. If the data set has V-format, VS-format, or U-format records, a WRITE statement inserts the new record after any records already present on the specified track if space is available; otherwise, if an extended search is permitted, the new record is inserted in the next available space.

- Deletion: A record specified by the source key in a DELETE statement is converted to a dummy record. The space betetion: A record specified by the source key in a bit<br>statement is converted to a dummy record. The space<br>formerly occupied by an F-format record can be re-used; space formerly occupied by V-format, VS-format, or U-format records is not available for re-use.
- Replacement: The record specified by the source key in a REWRITE statement must exist; a REWRITE statement cannot be used to replace a dummy record. When a VS-format record is replaced, the new one must not be shorter than the old.

Note: If a track contains records with duplicate recorded keys, the record farthest from the beginning of the track will never be retrieved during direct-access.

#### ESSENTIAL INFORMATION FOR CREATING AND ACCESSING REGIONAL DATA SETS

To create a regional data set, you must give the operating system certain information, either in your PL/I program or in the DD statement that defines the data set. The following paragraphs indicate the essential information, and discuss some paragraphs indicate the essential information, and discuss some<br>of the optional information you may supply.

You must supply the following information when creating a regional data set:

- Device that will write your data set (UNIT or VOLUME parameter of DD statement).
- Block size: You can specify the block size either in your Pl/I program (in the BlKSIZE option of the ENVIRONMENT attribute) or in the DD statement (BlKSIZE subparameter). If you do not specify a record length, unblocked records are If you do not specify a record length, unblocked records are<br>the default and the record length is determined from the block size.

If you want to keep a data set (that is, you do not want the operating system to delete it at the end of your job), the DD operating system to delete it at the end of your job), the DD<br>statement must name the data set and indicate how it is to be disposed of (DSNAME and DISP parameters). The DISP parameter alone will suffice if you want to use the data set in a later alone will suffice if you want to use the data set in a later<br>step but will not need it after the end of your job.

If you want your data set stored on a particular direct-access device, you must indicate the volume serial number in the DD statement (SER or REF subparameter of VOLUME parameter). If you do not supply a serial number for a data set that you want to keep, the operating system will allocate one, inform the operator, and print the number on your program listing. All the essential parameters required in a DD statement for the creation of a regional data set are summarized in Figure 80 on page 202; and Figure 81 on page 203 lists the DCB subparameters needed. See your JCL manual for a description of the DCB subparameters.

You cannot place a regional data set on a system output (SYSOUT) device.

In the DCB parameter, you must always specify the data set organization as direct by coding DSORG=DA. You cannot specify the DUMMY or DSN=NUllFIlE parameters in a DD statement for a regional data set. For REGIONAL(2) and REGIONAl(3), you must also specify the length of the recorded key (KEYlEN) unless it is specified in the ENVIRONMENT attribute; see "Source Keys" on is specified in the ENVIRONMENT attribute; see "Source Reys" (<br>page 196 for a description of how the recorded key is derived from the source key supplied in the KEYFROM option.

Chapter 6. Using Consecutive, Indexed, Regional, and Teleprocessing Data Sets 201

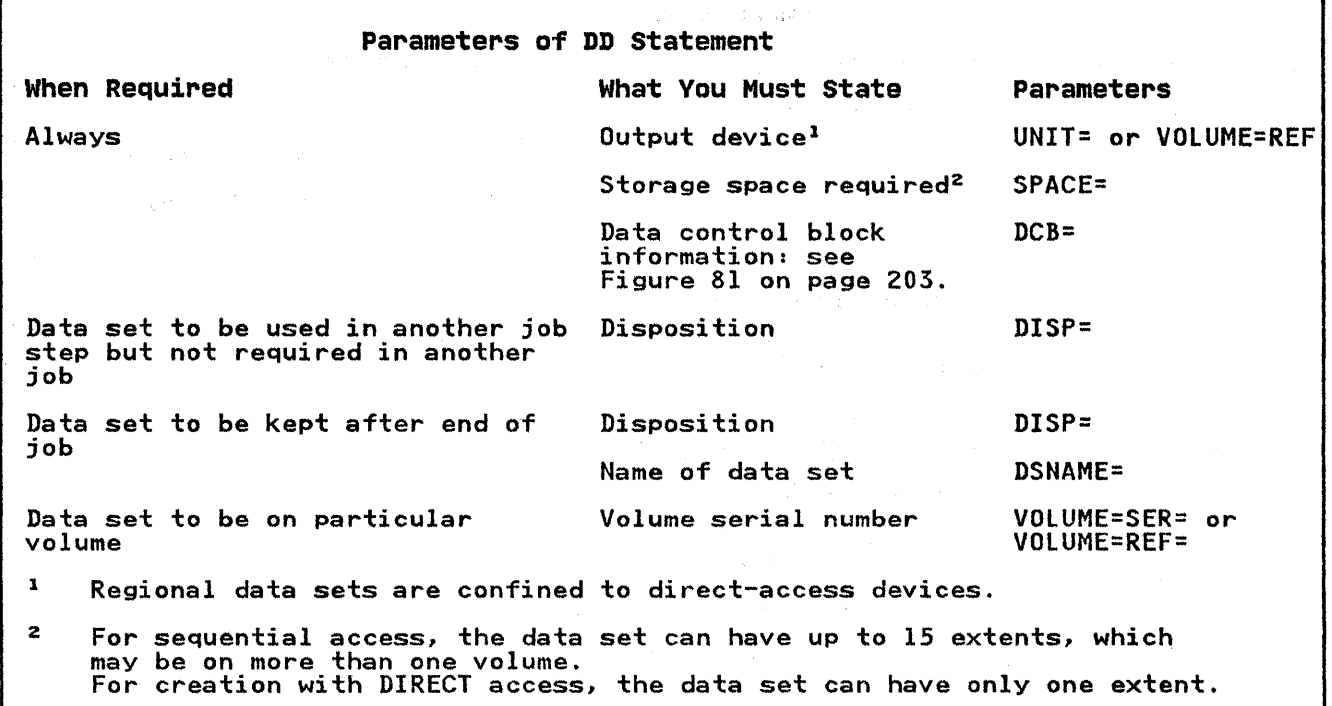

Figure 80. Creating a Regional Data Set: Essential Parameters of DD Statement

For REGIONAL(2) and REGIONAL(3), if you want to restrict the search for space to add a new record, or the search for an existing record, to a limited number of tracks beyond the track that contains the specified region, use the LIMeT subparameter of the DCB parameter. If you omit this parameter, the search will continue to the end of the data set, and then from the beginning of the data set back to the starting point.

To access a regional data set, you must identify it to the operating system in a DD statement. The following paragraphs indicate the minimum information you must include in the DD statement; this information is summarized in Figure 82 on page 203.

If the data set is cataloged, you need supply only the following information in your DD statement:

- The name of the data set (DSNAME parameter). The operating system will locate the information that describes the data set in the system catalog and, if necessary, will request<br>the operator to mount the volume that contains it.
- Confirmation that the data set exists (DISP parameter).

If the data set is not cataloged, you must, in addition, specify the device that will read the data set and give the serial number of the volume that contains the data set (UNIT and VOLUME parameters).

Unlike indexed data sets, regional data sets do not require the subparameter OPTCD=L in the DD statement.

When opening a multiple volume regional data set for sequential update, the ENDFILE condition is raised at the end of the first volume.

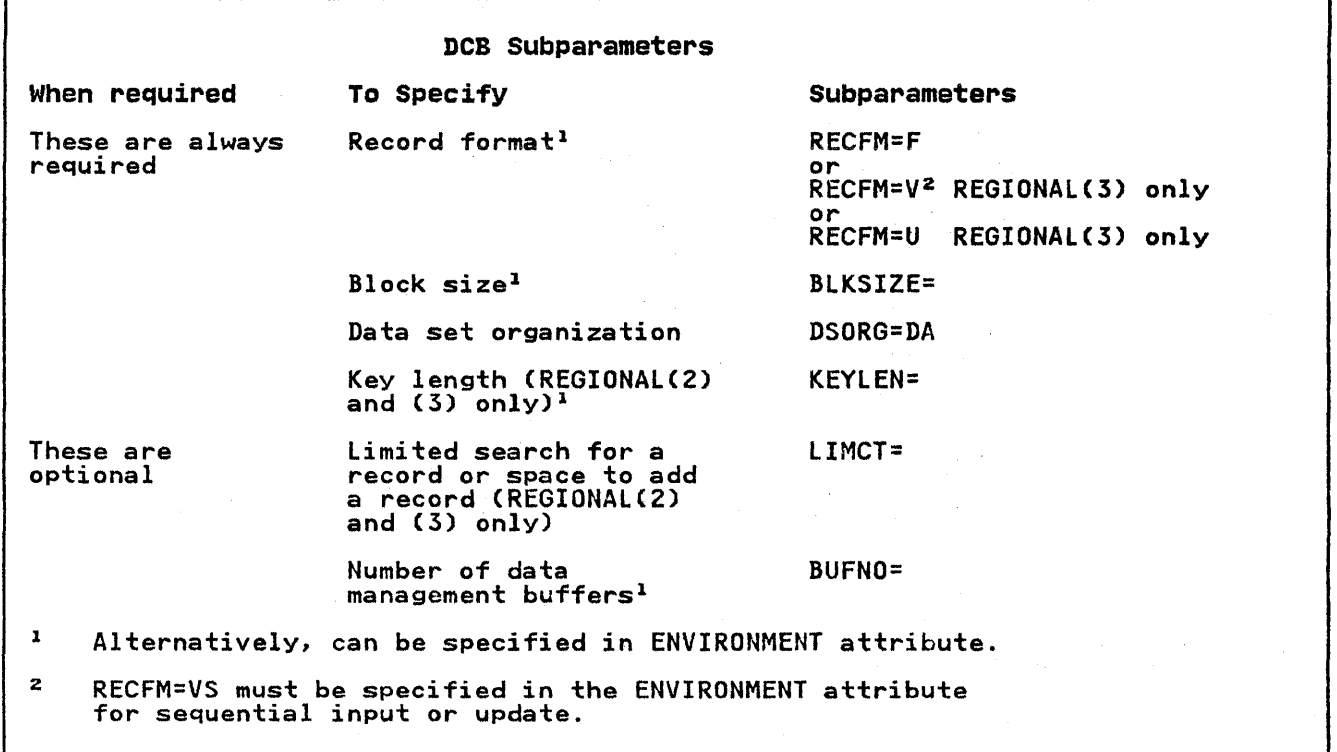

Figure 81. DCB Subparameters for a Regional Data Set

 $\bar{q}$ 

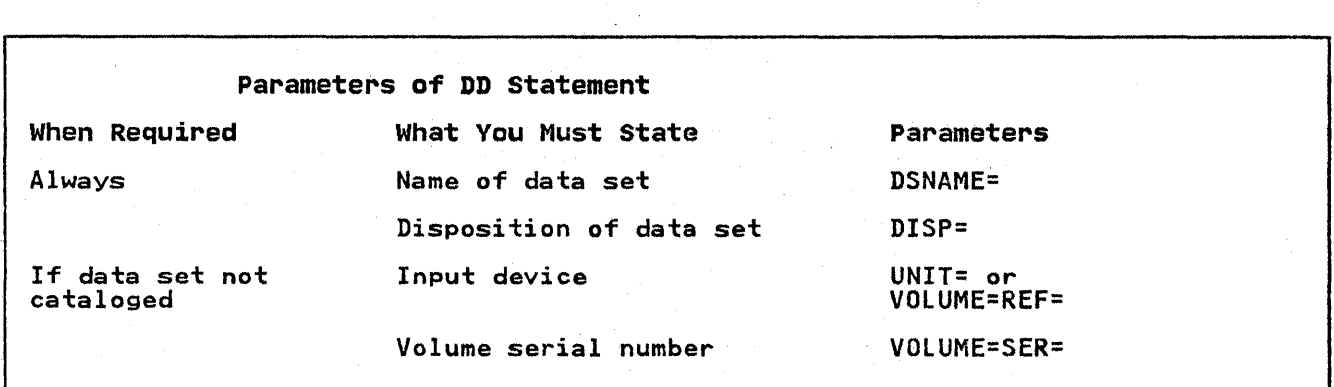

 $\sim$   $\sim$ 

Figure 82. Accessing a Regional Data Set: Essential Parameters of DD Statement

## EXAMPLES OF REGIONAL DATA SETS

## REGIONALll) Data Sets

Creating a REGIONAL(l) data set is illustrated in Figure 83 on The data set is a list of telephone numbers with the<br>he subscribers to whom they are allocated. The names of the subscribers to whom they are allocated. telephone numbers correspond with the region numbers in the data set, the data in each occupied region being a subscriber's name.

Updating a REGIONAL(l) data set is illustrated in Figure 84 on page 207. Like the program in Figure 78 on page 188, this program updates the data set and lists its contents. Before program updates the data set and fists its contents. Before<br>each new or updated record is written, the existing record in<br>the region is tested to ensure that it is a dummy; this is necessary because a WRITE statement can overwrite an existing record in a REGIONALCl) data set even if it is not a dummy. Similarly, during the sequential reading and printing of the contents of the data set, each record is tested and dummy records are not printed.

# REGIONAL(2) Data Sets

The use of REGIONAL(2) data sets is illustrated in Figure 85 on page 208, Figure 86 on page 209, and Figure 87 on page 210. The programs in these figures perform the same functions as those given for REGIONAL(3), with which they can be compared.

The programs depict a library processing scheme, in which loans of books are recorded and reminders are issued for overdue books. Two data sets, &&STOCK and &&LOANS are used. &&STOCK contains descriptions of the books in the library, and uses the 4-digit book reference numbers as recorded keys; a simple algorithm is used to derive the region numbers from the aigorithm is used to derive the region numbers from the<br>reference numbers. (It is assumed that there are about 1000 books, each with a number in the range 1000-9999.) &&LOANS contains records of books that are on loan; each record contains records or books that are on ioan, each record<br>comprises two dates, the date of issue and the date of the last comprises two dates, the date of issue and the date of the i<br>reminder. Each reader is identified by a 3-digit reference number, which is used as a region number in &&LOANS; the reader and book numbers are concatenated to form the recorded keys.

In Figure 85 on page 208, the data sets &&STOCK and &&LOANS are In rigure 65 on page 200, the data sets aasiook and aaluans are<br>created. The file LOANS, which is used to create the data set created. The Tile LOANS, which is used to create the data set<br>&&LOANS, is opened for direct output to format the data set; the aaroaws, is opened for direct output to format the data set;<br>file is closed immediately without any records being written onto the data set. Direct creation is also used for the data set &&STOCK because, even if the input data is presented in ascending reference number order, identical region numbers might<br>be derived from successive reference numbers.

Updating of the data set &&LOANS is illustrated in Figure 86 on page 209. Each item of input data, read from a punched card, comprises a book number, a reader number, and a code to indicate whether it refers to a new issue (I), a returned book CR), or a whether it refers to a new issue (1), a returned book (K), or<br>renewal (A). The date is written in both the issue-date and reminder-date portions of a new record or an updated record. make the example self-contained it is assumed that several days' entries will be presented at one time and that daily entries are separated by a record starting with asterisks. Thus the deletion function can be tested.

The program in Figure 87 on page 210 uses a sequential update file (LOANS) to process the records in the data set &&LOANS, and a direct input file (STOCK) to obtain the book description from the data set &&STOCK for use in a reminder note. Each record the data set adjict for use in a reminder note. Each recommender was Trom &&LUANS 15 tested to see whether the last reminder was<br>issued more than a month ago; if necessary, a reminder note is issued more than a month ago; it necessary, a reminder note<br>issued and the current date is written in the reminder-date field of the record.

#### REGIONAL(3) Data Sets

The use of REGIONAL(3) data sets, illustrated in Figure 88 on page 211, Figure 89 on page 212, and Figure 90 on page 213. is paye til) iigare b) on paye til) and iigare yo on paye tio.<br>similar to the REGIONAL(2) figures, above; only the important<br>differences are discussed here.

In Figure 88 on page 211, the data set &&STOCK is created sequentially; duplicate region numbers are acceptable, because each region can contain more than one record.

In Figure 89 on page 212, the region number for the data set &&LOANS is obtained simply by testing the reader number.

Figure 90 on page 213 is very much like Figure 87 on page 210, the REGIONAL(2) example.

```
//EX9 JOB 
               EXEC PLIXCLG, PARM.PLI='NOP, MAR(1,72)', PARM.LKED='LIST'
APLI.SYSIN DD *<br>CRRL: PROC OPTIONS(MAIN);
   \overline{X} CREATING A REGIONAL(1) DATA SET - PHONE DIRECTORY \overline{X}DCL NOS FILE RECORD OUTPUT DIRECT KEYED ENV(REGIONAL(1));<br>DCL SYSIN FILE INPUT RECORD;<br>DCL SYSIN REC BIT(1) INIT('1'B);
     DCL SYSIN FILE INPUT RECORD;<br>DCL SYSIN_REC BIT(1) INIT('1'B);<br>DCL 1 CARD,<br>2 NAME CHAR(20),<br>2 NUMBER CHAR(20);<br>DCL IOFIELD CHAR(20);
          ON ENDFILE (SYSIN) SYSIN_REC = '0'B;<br>OPEN FILE(NOS);<br>READ FILE(SYSIN) INTO(CARD);
          DO WHILECSYSIN REC);<br>IOFIELD = NAME;<br>WRITE FILE(NOS) FROM(IOFIELD) KEYFROM(NUMBER);<br>PUT FILE(SYSPRINT) SKIP EDIT (CARD) (A);
          READ FILE(SYSIN) INTO(CARD);<br>END;
   CLOSE FILE(NOS);<br>END CRR1;
/*<br>//GO.SYSLMOD DD DSN=&&GOSET,DISP=(OLD,DELETE)
//GO.NOS DD DSN=NOS,UNIT=SYSDA,SPACE=(20,100),<br>// DCB=(RECFM=F,BLKSIZE=20,DSORG=DA),DISP=(NEW,KEEP)<br>//GO.SYSIN DD * 12<br>ACTION,G. 12<br>BAKER,R. 13
ACTION, G.
BAKER,R. 13<br>BRAMLEY,O.H. 28
BRAMLEY, O.H. 28<br>CHEESNAME, L. 11
CHEESNAME,L. 11<br>CORY,G. 36
CORY,G. 36<br>ELLIOTT,D. 85
ELLIOTT,D. 85<br>FIGGINS,E.S. 43
FIGGINS, E.S. 43<br>HARVEY, C.D.W. 25
HARVEY,C.D.W. 25<br>HASTINGS,G.M. 31
HASTINGS,G.M. 31<br>KENDALL,J.G. 24
KENDALL,J.G. 24<br>LANCASTER,W.R. 64<br>MILES,R. 23
LANCASTER, W.R.
MILES, R. 23<br>NEWMAN, M.W. 40
NEWMAN, M.W. 40<br>PITT, W.H. 55
PITT,W.H. 55<br>ROLF,D.E. 14
ROLF, D.E. 14<br>SHEERS, C.D. 21
SHEERS,C.D. 21<br>SURCLIFFE,M. 42
SURCLIFFE, M. 42<br>TAYLOR, G.C. 47
TAYLOR,G.C.                 47<br>Wilton,L.W.                  44
WILTON,L.W. 44<br>WINSTONE,E.M. 37
WINSTONE,E.M. 37<br>/*
Figure 83. Creating a REGIONAl(l) Data Set
```

```
//EXI0 JOB 
//STEP2 EXEC PlIXClG,PARM.PlI='NOP,MARCl,72)',PARM.lKED='lIST' //PlI.SYSIN DD * 
ACRl: PROC OPTIONSCMAIN); 
      X<sup>1</sup> UPDATING A REGIONAL(1) DATA SET - PHONE DIRECTORY */
         DCL NOS FILE RECORD KEYED ENV(REGIONAL(1));<br>DCL SYSIN FILE INPUT RECORD;<br>DCL (SYSIN REC,NOS_REC) BIT(1) INIT('1'B);<br>DCL 1 CARD,<br>2 NAME CHAR(20),<br>2 (NEWNO,OLDNO) CHAR(2),<br>2 CARD_I CHAR(1),<br>2 CODE CHAR(1),<br>DCL IOFIELD CHAR
      ON ENDFILE(SYSIN) SYSIN REC = '0'B;<br>OPEN FILE (NOS) DIRECT UPDATE;<br>READ FILE(SYSIN) INTO(CARD);
      DO WHILE(SYSIN_REC);<br>SELECT(CODE);<br>WHEN('A','C') DO;<br>IF CODE = 'C' THEN
                   DELETE FILECNOS) KEYCOLDNO);<br>READ FILECNOS) KEYCNEWNO) INTOCIOFIELD);<br>IF UNSPECCBYTE) = (8)'1'B<br>THEN WRITE FILECNOS) KEYFROM(NEWNO) FROM(NAME);<br>ELSE PUT FILECSYSPRINT) SKIP LIST ('DUPLICATE:',NAME);<br>END;
            WHENC'D') DELETE FILECNOS) KEYCOLDNO);<br>OTHERWISE PUT FILECSYSPRINT) SKIP LIST C'INVALID CODE:',NAME);<br>END:
      READ FILE(SYSIN) INTO(CARD);<br>END;
      CLOSE FILE(SYSIN),FILE(NOS);<br>PUT FILE(SYSPRINT) PAGE;<br>OPEN FILE(NOS) SEQUENTIAL INPUT;<br>ON ENDFILE(NOS) NOS_REC = '0'B;<br>READ FILE(NOS) INTO(IOFIELD) KEYTO(NEWNO);<br>DO WHILE(NOS_REC);<br>IF UNSPEC(BYTE) = (8)'1'B<br>THEN PUT FILE(S
    CLOSE FILE(NOS);
END ACR1;<br>/*<br>//GO.NOS
//GO.NOS    DD DSN=NOS,DISP=(OLD,DELETE),UNIT=SYSDA,VOL=SER=nnnnnn<br>//GO.SYSIN DD *
NEWMAN,M.W. 
                                          5640 C 
GOODFELLOW,D.T. 
                                          89
MIlES,R. 
                                              23 D 
                                                                                                                     \mathcal{S}\begin{matrix} 29 \\ 13 \end{matrix} A
HARVEY,C.D.W. 
BARTLETT,S.G. 
                                          13
CORy,G. 
                                              36 D 
READ,K.M. 
                                          01PITT,W.H. 
                                              55 
ROLF,D.F. 
                                              14 D 
ELLIOTT,D. 
                                          4285 C 
HASTINGS,G.M. 
                                              31 D 
BRAMlEY,O.H. 
                                          4928 C 
Figure 84. Updating a REGIONAL(1) Data Set
```
Chapter 6. Using Consecutive, Indexed, Regional, and Teleprocessing Data Sets 207

//EXII JOB //STEPI EXEC PlIXClG,PARM.PlI='NOP',PARM.lKED='LIST' //PlI.SYSIN DD \* CRR2: PROC OPTIONS(MAIN);<br>/\* CREATING A REGIONAL(2) DATA SET - LIBRARY LOANS \*/ DCL (LOANS,STOCK) FILE RECORD KEYED ENV(REGIONAL(2));<br>DCL 1 BOOK,<br>2 AUTHOR CHAR(25), 2 TITLE CHAR(50),<br>2 QTY FIXED DEC(3);<br>DCL NUMBER CHAR(4);<br>DCL INTER FIXED DEC(5);<br>DCL REGION CHAR(8); /\* INITIALIZE CFORMAT) lOANS DATA SET \*/ CLOSE FILECLOANS);<br>ON ENDFILECSYSIN) GO TO FINISH;<br>OPEN FILECSTOCK) DIRECT OUTPUT; NEXT: GET FILE(SYSIN) SKIP LIST(NUMBER,BOOK);<br>INTER = (NUMBER-1000)/9; /\* REGIONS 0 TO 999 \*/<br>REGION = INTER; WRITE FILE(STOCK) FROM (BOOK) KEYFROM(NUMBER||REGION);<br>PUT FILE(SYSPRINT) SKIP EDIT (BOOK) (A);<br>GO TO NEXT; FINISH: CLOSE FILECSTOCK)j END CRR2; /\*<br>//GO.SYSLMOD DD DSN=&&GOSET,DISP=(OLD,DELETE) //GO.LOANS DD DSN=LOANS,UNIT=SYSDA,SPACE=(12,1000),DISP=(NEW,KEEP),<br>// DCB=(RECFM=F,BLKSIZE=12,DSORG=DA,KEYLEN=7),<br>//GO.STOCK DD DSN=STOCK,UNIT=SYSDA,SPACE=(77,1050),DISP=(NEW,KEEP),<br>// DCB=(RECFM=F,BLKSIZE=77,DSORG=DA,KEY 'lOIS' IW.SHAKESPEARE' 'MUCH ADO ABOUT NOTHING' 1 '1214' 'L.CARROLL' 'THE HUNTING OF THE SNARK' 1 '3079' 'G.FLAUBERT' 'MADAME BOVARY' 1 '3083' 'V.M.HUGO' 'LES MISERABLES' 2 '3085' 'J.K.JEROME' 'THREE MEN IN A BOAT' '429S' 'W.LANGlAND' 'THE BOOK CONCERNING PIERS THE PLOWMAN' 1 'S999' 'O.KHAYYAM' 'THE RUBAIYAT OF OMAR KHAYYAM' 3 '6591' 'F.RABELAIS' 'THE HEROIC DEEDS OF GARGANTUA AND PANTAGRUEL' 1 '8362' 'H.D.THOREAU' 'WALDEN, OR lIFE IN THE WOODS' 1 '9795' 'H.G.WELLS' 'THE TIME MACHINE' /\*

Figure *85.* Creating a REGIONAl(2) Data Set

208 OS PL/I Optimizing Compiler: Programmer's Guide

//EX12 JOB //STEP2 EXEC PLIXCLG,PARM.PLI='NOP',PARM,LKED='LIST'<br>//PLI.SYSIN DD \*<br>\*PROCESS MAR(1,72); \*PROCESS MARC1,72); DUR2: PROC OPTIONSCMAIN); /\* UPDATING A REGIONAl(2) DATA SET DIRECTLY - lIBRARY lOANS\*/ DCL LOANS FILE RECORD UPDATE DIRECT KEYED ENV(REGIONAL(2));<br>DCL 1 RECORD,<br>2 (ISSUE,REMINDER) CHAR(6);<br>DCL SYSIN FILE RECORD INPUT SEQUENTIAL;<br>DCL SYSIN REC BIT(1) INIT("1"B) STATIC;<br>DCL 1 CARD,<br>2 BOOK CHAR(4),<br>2 CARD\_1 CHA 2 DATE CHAR(6), /\* YYMMDD \*/<br>2 CARD\_4 CHAR(53);<br>DCL REGION CHAR(8) INIT(''); ON ENDFILE(SYSIN) SYSIN REC = 'O'B;<br>OPEN FILE(SYSIN), FILE(LOANS);<br>READ FILE(SYSIN) INTO(CARD); **DO WHILE(SYSIN\_REC);<br>
SUBSTR(REGION,6) = CARD.READER;<br>
ISSUE,REMINDER = CARD.DATE;<br>
PUT FILE(SYSPRINT) SKIP EDIT (CARD) (A);<br>
SELECT(CGDE);<br>
WHEN('I') WRITE FILE(LOANS) FROM(RECORD);<br>
KEYFROM(READER||BOOK||REGION);<br>
WHEN(** C'INVALID CODE:',BOOK,READER)j END; READ FILE(SYSIN) INTO(CARD);<br>END; CLOSE FIlE(SYSIN),FIlE(lOANS)j END DUR2; /\* //GO.SYSLMOD DD DSN=&&GOSET,DISP=(OlD,DElETE) /3E NEW ISSUE \*/ /3E RETURNED 3E/ WHEN('A') REWRITE FILE(LOANS) FROM(RECORD) /\* RENEWAL \*/ /\* INVALID CODE 3E/ //GO.LOANS DD DSN=LOANS,DISP=(OLD,KEEP),UNIT=SYSDA,VOL=SER=nnnnnn<br>//GO.SYSIN DD \* 5999 003 5999 003<br>3083 091<br>1214 049 1214 049 5999 003 3083 091 3517 /3E I 781221 I 790104 I 790205 A 790212 R 790212 X 790213 Figure 86. Updating a REGIONAL(2) Data Set Directly

//EX13 JOB<br>//STEP3 EXEC //STEP3 EXEC PLIXCLG,PARM.PLI='NOP',PARM.LKED='LIST',PARM.GO='/790308'<br>//PLI.SYSIN DD \*<br>\*PROCESS MAR(1,72); SUR2: PROC OPTIONS(MAIN);  $\overline{X}$  updating a regional(2) data set sequentially - Library LOANS  $\overline{X}$ DCL LOANS FILE RECORD SEQUENTIAL UPDATE KEYED ENV(REGIONAL(2));<br>DCL LOANS REC BIT(1) INIT('1'B) STATIC;<br>DCL 1 RECORD,<br>2 (ISSUE,REMINDER) CHAR(6);<br>DCL LOANKEY CHAR(7),<br>READER CHAR(3) DEF LOANKEY,<br>BKNO CHAR(4) DEF LOANKEY PO DCL TODAY CHAR(6); VX<br>DCL INTER FIXED DEC(5);<br>DCL REGION CHAR(8); TODAY = '790210'; OPEN FILE(LOANS), ON ENDFILECLOANS) LOANS REC = 'O'B;<br>READ FILECLOANS) INTOCRECORD) KEYTOCLOANKEY);<br>X = 1; DO WHILECLOANS REC); PUT FILECSYSPRINT) SKIP EDIT  $(X, 'REM'$ DATE ',REMINDER,' TODAY ',TODAY)  $(A(3), A(9), A, A(7), A);$ <br> $X = X+1;$ A(3),A) /\* 1 LAST REMINDER ISSUED \*/ IF REMINDER < TODAY THEN /\* MORE THAN A MONTH AGO\*/ DO; /\* YES, PRINT NEW REMINDER\*/ INTER = (BKNO-IOOO)/9; REGION = INTER; READ FILECSTOCK) INTOCBOOK) KEYCBKNO||REGION);<br>REMINDER = TODAY; /\* UPDATE REMINDER DATE  $\mathbf{x}$ PUT FILECSYSPRINT) SKIP EDIT ('NEW REM DATE',REMINDER,READER,AUTHOR,TITLE)<br>(ACI2),A,XC2),A,XC2),A,XC2),A);<br>REWRITE FILECLOANS) FROMCRECORD);<br>END;<br>READ FILECLOANS) INTOCRECORD) KEYTOCLOANKEY);<br>END; CLOSE FILE(LOANS),FILE(STOCK);<br>END SUR2; /\* //GO.SYSLMOD DD DSN=&&GOSET,DISP=(OLD,DELETE)<br>//GO.LOANS DD DSN=LOANS,DISP=(OLD,DELETE),UNIT=SYSDA,VOL=SER=nnnnnn<br>//GO.STOCK DD DSN=STOCK,DISP=(OLD,DELETE),UNIT=SYSDA,VOL=SER=nnnnnn //GO.STOCK DD DSN=STOCK,DISP=(OLD,DELETE),UNIT=SYSDA,VOL=SER=nnnnnn<br>/\* Figure 87. Updating a REGIONAL(2) Data Set Sequentially

210 OS PL/I Optimizing Compiler: Programmer's Guide

//EX14 JOB //STEPI EXEC PlIXClG,PARM.PlI='NOP',PARM.LKED='lIST' //PlI.SYSIN DD \* \*PROCESS MAR(1,72);<br>CRR3: PROC OPTIONS(MAIN); CRR3: PROC OPTIONS(MAIN);<br>/\* CREATING A REGIONAL(3) DATA SET - LIBRARY LOANS DCL LOANS FILE RECORD KEYED ENV(REGIONAL(3));<br>DCL STOCK FILE RECORD KEYED ENV(REGIONAL(3));<br>DCL 1 BOOK, 2<br>2 AUTHOR CHAR(25), 2 QTY FIXED DEC(3);<br>DCL NUMBER CHAR(4); DCL NUMBER CHAR(4);<br>DCL INTER FIXED DEC(5);<br>DCL INTER FIX /\* INITIALIZE (FORMAT) LOANS DATA SET OPEN FILE(LOANS) DIRECT OUTPUT;<br>CLOSE FILE(LOANS);<br>ON ENDFILE(SYSIN) GOTO FINISH;<br>OPEN FILE(STOCK) SEQUENTIAL OUTPUT; NEXT: GET FILE(SYSIN) SKIP LIST(NUMBER,BOOK);  $\chi$ \*/ INTER = (NUMBER-I000)/22S0; /\* REGIONS = 0,1,2,3,4 FOR A DEVICE \*/ /\* HOLDING 200 (OR MORE) BOOKS/TRACK\*/ REGION = INTER;<br>WRITE FILE(STOCK) FROM(BOOK) KEYFROM(NUMBER||REGION);<br>GOTO NEXT; FINISH: CLOSE FILE(STOCK);<br>END CRR3; /\*<br>//GO.SYSLMOD\_DD\_DSN=&&GOSET,DISP=(OLD,DELETE) //GO.LOANS DD DSN=LOANS,UNIT=SYSDA,SPACE=(TRK,3),DISP=(NEW,KEEP),<br>// DCB=(RECFM=F,BLKSIZE=12,DSORG=DA,KEYLEN=7),<br>//GO.STOCK DD DSN=&&STOCK,UNIT=SYSDA,SPACE=(TRK,5),DISP=(NEW,KEEP),<br>// DCB=(RECFM=F,BLKSIZE=77,DSORG=DA,KEYLE 'lOIS' 'W.SHAKESPEARE' 'MUCH ADO ABOUT NOTHING' 1 '1214' Il.CARROll' 'THE HUNTING OF THE SNARK' 1 '3079' 'G.FLAUBERT' 'MADAME BOVARY' 1 '3083' 'V.M.HUGO' 'LES MISERABlES' 2 '308S' 'J.K.JEROME' 'THREE MEN IN A BOAT' 2 '429S' 'W.lANGLAND' 'THE BOOK CONCERNING PIERS THE PLOWMAN' 1 'S999' 'O.KHAYYAM' 'THE RUBAIYAT OF OMAR KHAVYAM' 3 *'6S91'* 'F.RABElAIS' 'THE HEROIC DEEDS OF GARGANTUA AND PANTAGRUEL' 1 '8362' 'H.D.THOREAU' 'WALDEN, OR LIFE IN THE WOODS' 1 *'979S'* 'H.G.WELlS' 'THE TIME MACHINE' 3 /\* Figure 88. Creating a REGIONAL(S) Data Set

```
//EXl5 JOB 
//STEP2 EXEC PLIXCLG,PARM.PLI='NOP',PARM.LKED='LIST'<br>//PLI.SYSIN DD *<br>*PROCESS MAR(1,72);<br>DUR3: PROC.OPTIONS(MAIN);
  \overline{X} updating a regional(3) data set directly - Library loans \overline{X}DCL LOANS FILE RECORD UPDATE DIRECT KEYED ENV(REGIONAL(3));<br>
2 (ISSUE, REMINDER) CHAR(6);<br>
2 (ISSUE, REMINDER) CHAR(6);<br>
DCL SYSIN FILE RECORD INPUT SEQUENTIAL;<br>
DCL SYSIN REC BIT(1) INIT('1'B);<br>
DCL 1 CARD,<br>
2 BOOK CHAR(4
       ON ENDFILE(SYSIN) SYSIN REC= '0'B;<br>OPEN FILE(SYSIN),FILE(LOANS);<br>READ FILE(SYSIN) INTO(CARD);
     DO WHILE(SYSIN REC);<br>
ISSUE,REMINDER = DATE;<br>
SELECT;<br>
WHEN(READER < '034') REGION = '000000001';<br>
WHEN(READER < '067') REGION = '000000001';<br>
CHERWISE REGION = '00000002';<br>
END;<br>
SELECT(CODE);
                     WHEN('I') WRITE FILE(LOANS) FROM(RECORD)<br>KEYFROM(READER||BOOK||REGION);<br>WHEN('R') DELETE FILE(LOANS)<br>KEY (READER||BOOK||REGION);<br>WHEN('A') REWRITE FILE(LOANS) FROM(RECORD)<br>OTHERWISE PUT FILE(SYSPRINT) SKIP LIST<br>('INVALID C
       ('END;<br>PUT FILE(SYSPRINT) SKIP EDIT (CARD) (A);<br>READ FILE(SYSIN) INTO(CARD);<br>END;
CLOSE FILE(SYSIN),FIlE(lOANS); END DUR3; 
/*<br>//GO.SYSLMOD DD DSN=&&GOSET,DISP=(OLD,DELETE)
//GO.SYSLMOD DD DSN=&&GOSET,DISP=(OLD,DELETE)<br>//GO.LOANS DD DSN=LOANS,DISP=(OLD,KEEP),UNIT=SYSDA,VOL=SER=nnnnnn<br>//GO.SYSIN DD *
 5999 003 
30S3 091 
1214 049 
5999 003 
3083 091<br>3517 095
3517
/* 
                                            I 781221 
                                            I 790104<br>I 790205
                                            I 790205 
                                            A 790212<br>R 790212
                                            R 790212<br>X 790213
                                                790213
Figure 89. Updating a REGIONAl(3) Data Set Directly
```

```
//EX16 JOB 
//STEP3 EXEC PLIXCLG,PARM.PLI='NOP',PARM.LKED='LIST',PARM.GO='/790308'<br>//PLI.SYSIN DD *<br>*PROCESS_MAR(1,72);
%SUR3: PROC OPTIONS(MAIN);<br>/* UPDATING A REGIONAL(3) DATA SET SEQUENTIALLY - LIBRARY LOANS **/
     DCL LOANS FILE RECORD SEQUENTIAL UPDATE KEYED ENV(REGIONAL(3));<br>
DCL LOANS REC BIT(1) INIT('1'B);<br>
DCL 1 RECORD,<br>
2 (ISSUE,REMINDER) CHAR(6);<br>
DCL LOANKEY CHAR(3) DEF LOANKEY,<br>
BKNO CHAR(4) DEF LOANKEY POS(4);<br>
DCL STOCK F
     TODAY = '790210';<br>OPEN FILE (LOANS), FILE(STOCK);<br>ON ENDFILE(LOANS) LOANS REC = '0'B;<br>READ FILE(LOANS) INTO(RECORD) KEYTO(LOANKEY);<br>X = 1;
     DO WHILE(LOANS REC); PUT FILE(SYSPRINT) SKIP EDIT 
            (X, 'REM DATE ',REMINDER,' TODAY ',TODAY) (A(3),AC9),A,AC7),A); 
                X = X+1i 
           IF REMINDER < TODAY THEN 
                 DO;<br>INTER = (BKNO-1000)/2250;
                 REGION = INTER;<br>READ FILE(STOCK) INTO(BOOK) KEY(BKNO||REGION);<br>REMINDER = TODAY;<br>PUT FILE(SYSPRINT) SKIP EDIT
      ('NEW REM DATE',REMINDER,READER,AUTHOR,TITLE)<br>(AC12),A,X(2),A,X(2),A,X(2),A);<br>REWRITE FILE(LOANS) FROM(RECORD);<br>END;<br>READ FILE(LOANS) INTO(RECORD) KEYTO(LOANKEY);<br>END;
 CLOSE FILECLOANS),FILE(STOCK)j END SUR3j 
/*<br>//GO.LOANS DD DSN=LOANS,DISP=(OLD,DELETE),UNIT=SYSDA,VOL=SER=nnnnnn
//GO.LOANS DD DSN=LOANS,DISP=COLD,DELETE),UNIT=SYSDA,VOL=SER=nnnnnn //GO.STO.CK DD DSN=STOCK,DISP=COLD,DELETE),UNIT=SYSDA,VOL=SER=nnnnnn 
Figure 90. Updating a REGIONAL(3) Data Set Sequentially 
                                                                                                                                          A(3),A)
```
## TELEPROCESSING DATA SETS

Teleprocessing in PL/I is supported by record-oriented data transmission using the Telecommunications Access Method (TCAM) and PL/I files declared with the TRANSIENT attribute. A and rt/l tiles declared with the inansient attribute. A<br>teleprocessing data set is a queue of messages originating from or destined for remote terminals (or application programs). A PL/I TRANSIENT file allows a PL/I program to access a teleprocessing data set as an INPUT file for retrieving messages or as an OUTPUT file for writing messages.

In a teleprocessing system using TCAM, the user must write a message control program (Mep) and may write one or more message processing programs (MPPs). The Mep is part of TCAM and must be written in assembler language using macros supplied by TeAM. The MPPs are application programs and may be written in PL/I.

This section briefly describes the message control program (MCP), and the message processing program (MPP). It then vructo, and the message processing program (MPP). It then<br>describes teleprocessing organization, ENVIRONMENT options for<br>teleprocessing, and condition for William Conditions teleprocessing, and condition handling for teleprocessing.

A TCAM overview is given in <u>OS/VS TCAM Concepts and Applications</u><br>(GC30-2049). If you want more detailed information about TCAM programming facilities, see the OS/VS TCAM Application Programmer's Guide (GC30-3036) and the OS/VS2 TCAM Programmer's Guide (GC30-2041).

## MESSAGE CONTROL PROGRAM (MCP)

A TCAM message control program (MCP) controls the routing of messages originating from and destined for the remote terminals and message processing programs in your TCAM installation. Each origin or destination associated with a message is identified by a name known in the MCP, and carried within the message. The Mep routes messages to and from message processing programs and terminals by means of in-storage queues. The queues may also be<br>on disk storage when the in-storage queue is full; this support<br>is provided by TCAM. TCAM queues may also be simulated by<br>sequential data sets on direct-acces sequential data sets on direct-access devices; however, the data<br>sets cannot be accessed by your PL/I program, since PL/I supports only the use of queues.

A message may be transmitted in one of several formats~ only two a message may be transmitted in one of several formats, only two<br>of which are supported by PL/I. The message format is specified<br>in the MCP and must also be specified in your PL/I program by In the nor and must also be specified in your refigrements. section.

NOTE FOR SYSTEM PROGRAMMERS. Of the several message formats allowed by a TCAM MCP, PL/I supports those represented by:

- DCBOPTCD=WUC,DCBRECFM=V for PL/I ENVIRONMENT option TPCM)
- DCBOPTCD=WC,DCBRECFM=V for PL/I ENVIRONMENT Option TPCR)

#### MESSAGE PROCESSING PROGRAM (MPP)

A message processing program (MPP) is an application program<br>that retrieves messages from TCAM queues and/or writes messages to TeAM queues. An MPP allows you to provide data to a problem program from a terminal and to receive output from the program with a minimum of delay. MPPs can be written in PL/I and can perform other data processing functions in addition to teleprocessing.

An MPP for reading or writing TCAM queues is not mandatory for teleprocessing installations. If the messages you transmit do not require processing, because they are simply switched between terminals, an MPP is not required. The following sections describe Pl/I teleprocessing data *sets*  and the Pl/I language features that are used to write MPPs.

# TELEPROCESSING ORGANIZATION

A teleprocessing data set comprises a queue of messages that constitute the input to a Pl/I message processing program. The constitute the input to a PL/I message processing program. The<br>messages are written and retrieved sequentially; keys are used to identify the terminal or application associated with the message. The TRANSIENT attribute is required in the Pl/I file declaration to specify access type. TRANSIENT indicates that the contents of the data set associated with the file are reestablished each time the data set is accessed. Records can be continually added to the data set by one program during the execution of another program that continually removes records from the data set. Thus the data set can be considered to be a continuous first-in/first-out queue through which the records pass in transit between the message control program and the message processing program.

A data set associated with a TRANSIENT file differs from one associated with a DIRECT or SEQUENTIAL file in the following ways:

- Its contents are dynamic; reading a record removes it from the data set.
- The ENDFIlE condition is not defined for a TRANSIENT file. Instead, the PENDING condition is raised when the input Instead, the rimping condition is raised when the input<br>queue is empty. This does not imply the queue will remain empty since records can be continually added.

In addition to TRANSIENT access, a teleprocessing queue may be accessed for input as a SEQUENTIAL file with consecutive organization Cunless you use a READ statement option, such as EVENT, that is invalid for a TRANSIENT file). This support is provided by TCAM when it detects a request from a sequential access method (BSAM or QSAM). Your program is unaware of the access method that of warn). Your program is unaware of the<br>fact that a TCAM queue is the source of input; you will not receive terminal identifiers in the character string referenced in the KEYTO option of the READ statement and the PENDING condition will not be raised. A teleprocessing data set can be created only by a file with TRANSIENT access.

## DEFINING A TELEPROCESSING DATA SET

A teleprocessing file is defined with the attributes shown in the following declaration:

DCl filename FILE TRANSIENT RECORD INPUT I OUTPUT BUFFERED KEYED ENVIRONMENTCoption-list);

The file attributes are described in the OS and DOS PL/I Language Reference Manual. Required attributes and defaults are shown in Figure 45 on page 123.

# ENVIRONMENT OPTIONS FOR TELEPROCESSING DATA SETS

For teleprocessing applications, the ENVIRONMENT options that can be specified are TPCMIR), RECSIZECrecord-length), and BUFFERSCn).

## TP Option

TP specifies that the file is associated with a teleprocessing data set. A message can consist of one logical record or several logical records on the teleprocessing data set.

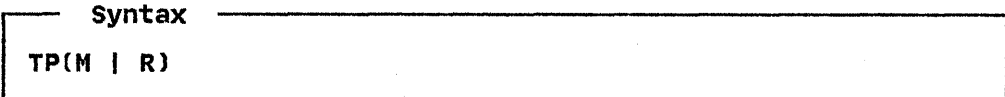

TP(Ml

specifies that each data transmission statement in the PL/I program transmits a complete message (which may be several logical records) to or from the data set.

TP(R)

specifies that each data transmission statement in the PL/I program transmits a single logical record, which is a segment of a complete message.

One or more PL/I data transmission statements are required to completely transmit a message. On input, the PL/I<br>application program must determine the end of message by application program must determine the end of message by its own means; this may be from information embedded in the message. On output, the PL/I program must provide, for each logical record, its segment position within the message. You indicate the position by a code in the first byte of the KEYFROM value~ preceding the destination ID. The valid codes and their meanings are:

I First segment of a message

blank Intermediate segment of a message

- 2 last segment in a message
- 3 Only segment in a message

Selection of TPCM) or TP(R) is dependent on the message format specified in your MCP. Your system programmer can tell you<br>which to use.

## RECSIZE Option

The RECSIZE option specifies the size of the record variable (or input or output buffer, for locate mode) in the PL/I program. If the TPCM) option is used, this size should be equal to the If the frint opition is used, this size should be equal to the<br>length of all the logical records that constitute the message.<br>If it is smaller, part of the message will be lost. If it is greater, the contents of the last part of the variable (or buffer) are undefined. If the TP(R) option is specified, this size must be the same as the logical record length.

RECSIZE must be specified.

#### BUFFERS option

The BUFFERS option specifies the number of intermediate buffers required to contain the longest message to be transmitted. The buffer size is defined in the message control program. If a message is too long for the buffers specified, extra buffers must be obtained before processing can continue, which increases execution time. The extra buffers are obtained by the operating system; you need not take any action.

#### STATEMENTS AND OPTIONS FOR TELEPROCESSING

A TRANSIENT file can be accessed by READ, WRITE, and LOCATE statements. The EVENT option cannot be used.

The READ statement is used for input, with either the INTO option or the SET option; the KEYTO option must be given. The origin name is assigned to the variable referenced in the KEYTO<br>option. If the origin name is shorter than the character string origin name is assigned to the variable referenced in the KETTO<br>option. If the origin name is shorter than the character string<br>referenced in the KEYTO option, it is padded on the right with reterenced in the KETTU option, it is padded on the right with<br>blanks. If the KEYTO variable is a varying-length string, its current length is set to that of the origin name. The origin name should not be longer than the KEYTO variable (if it is, it name should not be longer than the KETTO Variable (11 It<br>is truncated), but in any case will not be longer than 8 is truncated), but in any case will not be longer than o<br>characters. The data part of the message or record is assigned to the variable referenced in the INTO option, or the pointer variable referenced in the SET option is set to point to the variable referenced in the SET option is set to point to the<br>data in the READ SET buffer.

A READ statement for the file will take the next message (or the next record from the current message) from the associated queue, assign the data part to the variable referenced in the READ INTO option (or set a pointer to point to the data in a READ SET buffer), and assign the character-string origin identifier to the variable referenced in the KEYTO option. The PENDING condition is raised if the input queue is empty when a READ statement is executed.

Either the WRITE or the LOCATE statement may be used for output;<br>either statement must have the KEYFROM option---for files either statement must have the KETPKOM option—TOP Tiles<br>declared with the TP(M) option, the first 8 characters of the value of the KEYFROM expression are used to identify the destination, which must be a recognized terminal or program<br>identifier. For files declared with the TP(R) option,<br>indicating multiple-segment messages, the first character of the value specified in the KEYFROM expression must contain the message segment code as discussed above; the next 8 characters message segment code as discussed above, the next o character part of the message is transmitted from the variable referenced in the FROM option of the WRITE statement; or, in the case of LOCATE, a pointer variable is set to point to the location of the data in the output buffer.

The statements and options permitted for TRANSIENT files are given in Figure 91. Some examples follow:

DECLARE (IN INPUT,OUT OUTPUT) FILE TRANSIENT ENVCTP(M) RECSIZE(124», CINREC, OUTREC) CHARACTERCI20) VARYING, TERM CHARACTER(S);

READ FILECIN) INTO(INREC) KEYTOCTERM);

WRITE FILE(OUT) FROMCOUTREC) KEYFROMCTERM)j

The above example illustrates the use of move mode in teleprocessing applications. The files IN and OUT are given the attributes KEYED and BUFFERED because TRANSIENT implies these attributes. The TP(M) option indicates that a complete message will be transmitted. The input buffer for file IN contains the next message from the input queue.

The READ statement moves the message or record from the input<br>buffer into the variable INREC. The character string<br>identifying the origin is assigned to TERM. If the buffer is empty when the READ statement is executed (that is, if there are no messages in the queue), the PENDING condition is raised. The implicit action for the condition is described under "Condition Handling" on page 219.

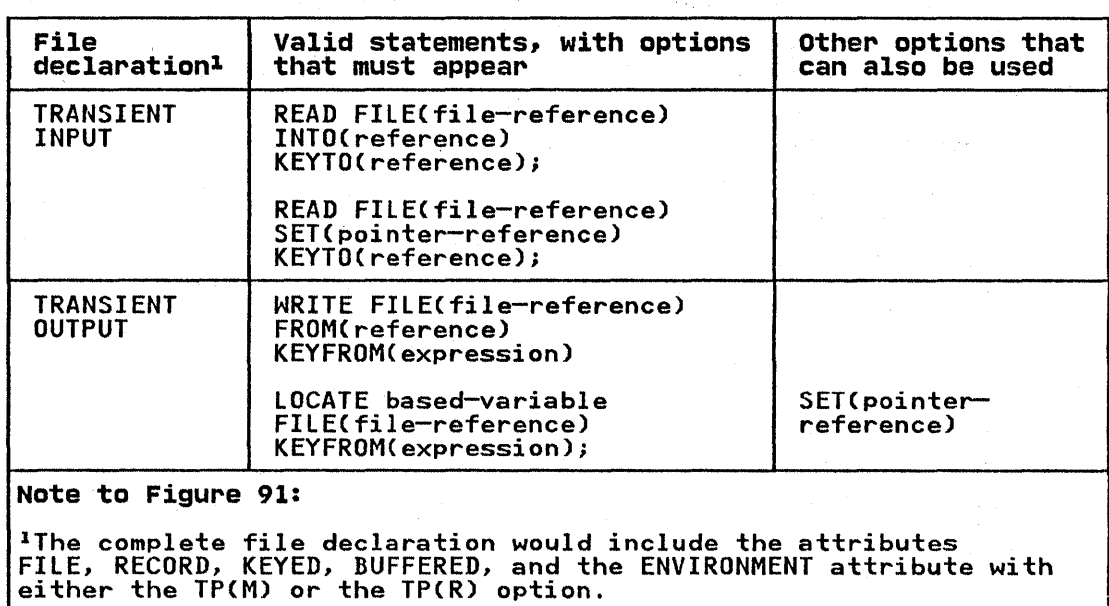

Figure 91. Statements and Options Permitted for TRANSIENT Files

After processing, the message or record is held in OUTREC. The Atter processing, the message or record is held in UUTREC. The<br>WRITE statement moves it to the output buffer, together with the WRITE Statement moves it to the output burrer, together wi<br>value of TERM (which still contains the origin name unless value of IERM (which still contains the origin name unless<br>another name has been assigned to it during processing). From another name has been assigned to it during processing). rrom<br>the buffer, the message is transmitted to the correct queue for the destination, as specified by the value of TERM.

The next example is similar to the previous one, except that locate mode input is used.

DECLARE (IN INPUT,OUT OUTPUT) FILE TRANSIENT ENV(TP(M) RECSIZE(124)),<br>MESSAGE CHARACTER(120) VARYING MESSAGE CHARACTER(120) VARYING<br>BASED(INPTR), TERM CHARACTER(8);

READ FILE(IN) SET(INPTR) KEYTOCTERM);

WRITE FILE(OUT) FROM(MESSAGE)<br>KEYFROM(TERM);

The message data is processed in the input buffer, using the based variable MESSAGE, which has been declared with the pointer reference INPTR. (The variable MESSAGE will be aligned on a doubleword boundary.) The WRITE statement moves the processed data from the input to the output buffer; otherwise its effect data from the input to the output buffer; otherwise its effect<br>is as described for the WRITE statement in the first example.

The technique used in this example would be useful in applications where the differences between processed and unprocessed messages were relatively simple, since the maximum size of input and output messages would be the same. If the length and structure of the output message could vary widely, depending on the text of the input message, locate mode output could be used to advantage; after the input message had been read in, a suitable based variable could be located in the output buffer (using the LOCATE statement), where further processing would take place. The message would be transmitted immediately before execution of the next WRITE or LOCATE statement for the file.

Although the EVENT option is not permitted, data transmission could be overlapped with processing in an operating system that supports multitasking by means of the PL/I multitasking<br>facilities (described in the <u>OS and DOS PL/I Language Reference</u> Manual). For example, the processing program could consist of a<br>number of subtasks, each associated with a different queue. Each subtask processes the input from its associated queue, and transmits output to the required destination.

## **CONDITION HANDLING**

The conditions that can be raised during teleprocessing transmission are TRANSMIT, KEY, RECORD, ERROR, and PENDING.

The TRANSMIT condition can be raised on input or output, as described for other types of transmission. In addition, for a TRANSIENT OUTPUT file, TRANSMIT can be raised in the following circumstances:

- The destination queue is full; TCAM rejected the message.
- For a file declared with the TP(R) ENVIRONMENT option, message segments were presented out of sequence.

The RECORD condition is raised in the same circumstances as for other types of transmission. The messages and records are treated as V-format records.

The ERROR condition is raised as for other types of transmission; it is also raised when the expression in the KEYFROM option is missing or detectably invalid.

The KEY condition is raised if the expression in the KEYFROM The KET condition is raised it the expression in the KETFRON<br>option is syntactically valid but does not represent an origin or a destination name recognized by the MCP.

The PENDING condition is raised only during execution of a READ statement for a TRANSIENT file. When the PENDING condition is raised, the value returned by the ONKEY built-in function is a null string. The PL/I implicit action for the PENDING condition is as follows:

- If there is no ON-unit for the PENDING condition, the PL/I transmitter module waits for a message.
- If there is an ON-unit for the PENDING condition, and it executes a normal return, the transmitter waits for a message.
- If there is an ON-unit for the PENDING condition, and it does not return normally, the next execution of a READ statement again raises PENDING if no records have been added to the queue.

There is no PL/I condition associated with the occurrence of the<br>last segment of a message. When the TP(R) option is specified, indicating multiple-segment messages, the user is responsible<br>for arranging the recognition of the end of the message.

#### ESSENTIAL INFORMATION

To access a teleprocessing data set, the file name or value of the TITLE option on the OPEN statement must be the name of a DD statement that identifies the message queue in the QNAME parameter. For example:

//PLIFILE DD QNAME=process name

Process name is the symbolic name of the TPROCESS macro, coded in your MCP, that defines the destination queue through which your messages will be routed. Your system programmer can provide the queue names to be used for your application.

For TRANSIENT OUTPUT files, the element expression specified in the KEYFROM option must have as its value a terminal or program identifier known to your MCP. When the TPCR) ENVIRONMENT option has been specified, indicating multiple-segment messages, the position of record segments within a message must be indicated, as described above.

# EXAMPLE OF A PL/I MPP

An example of an MPP and the job control language required to An example ot an MPP and the job control language required to<br>run it is shown in Figure 91. The EXEC statement in the first<br>part of the figure invokes the cataloged procedure PLIXCL to compile and link-edit the PL/I message processing program. The load module is stored in the library SYSI.MSGLIB under the member name MPPROC.

Part 1. Compiling and Link Editing the MPP //JOBNAME JOB //JOBNAME JOB<br>// EXEC PLIXCL<br>//PLIXEC // EXEC PLIXCL<br>//PLI.SYSIN DD \* MPPROC: PROC OPTIONS(MAIN);<br>DCL INMSG FILE RECORD KEYED TRANSIENT ENV(TP(M) RECSIZE(100)), OUTMSG FILE RECORD KEYED TRANSIENT ENV(TP(M) RECSIZE(500)),<br>INDATA CHAR(100),<br>OUTDATA CHAR(500),<br>TKEY CHAR(6); OPEN FILE(INMSG) INPUT,FILE(OUTMSG) OUTPUT; READ FILE(INMSG) KEYTO(TKEY) INTO(INDATA)j WRITE FILE(OUTMSG) KEYFROM(TKEY) FROM(OUTDATA); ENDTP: CLOSE FILECMPP),FILECOUTMSG); END MPPROC; /\* //LKED.SYSLMOD DD DSNAME=SYSl.MSGLIBCMPPROC),DISP=OLD

#### Part 2. Executing the MPP

//JOBNAME //JOBLIB // //INMSG //OUTMSG JOB DD DSNAME=SYSl.MSGLIB(MPROC),DISP=SHR EXEC PGM=MPPROC DD QNAME=CINQUIRY) DD QNAME=CRESPONSE)

Figure 92. PL/I Message Processing Program

In the PL/I program, INMSG is declared as a teleprocessing file that can process messages up to 100 bytes long. Similarly, OUTMSG is declared as a teleprocessing file that can process messages up to 500 bytes long.

The READ statement gets a message from the queue. The terminal identifier, which is passed as a key by TCAM, is inserted into TKEY, the character string referenced in the KEYTO option. The record is placed in the INDATA variable for processing. The appropriate READ SET statement could also have been used here. appropriate READ SET statement could also have been used here.<br>The statements that process the data and place it in OUTDATA are<br>omitted to simplify the example.

The WRITE statement moves the data from OUTDATA into the The MRITE statement moves the data from OUTDATA into the<br>destination queue; the terminal identifier is taken from the character string in TKEY. An appropriate LOCATE statement could also have been used.

The MPP is executed in the second part of the example; the INMSG and OUTMSG DD statements associate the PL/I files MPP and OUTMSG with their respective main storage queues, that is, INQUIRY and RESPONSE.

## CHAPTER 7. USING VSAM DATA SETS FROM PL/I

This chapter describes VSAM (the Virtual storage Access Method) organization for record-oriented data transmission, the VSAM ENVIRONMENT options, compatibility with other PL/I data set organizations, and describes the statements used to load and access the three types of VSAM data sets--entry-sequenced, key-sequenced, and relative record. The chapter is concluded by a series of examples showing the PL/! statements, Access Method Services commands, and JCL statements necessary to create and access VSAM data sets.

Appendix A, "VSAM Background" on page 383 gives an introduction to VSAM and Access Method Services. It briefly describes the alternate indexes. If you are not familiar with VSAM and its facilities, you may wish to read Appendix A, "VSAM Background" on page 383 before proceeding.

For additional information about the facilities of VSAM, the structure of VSAM data sets and indexes, the way in which they are defined by Access Method Services, and the required JCL statements, see the VSAM publications for your system.

## VSAM ORGANIZATION

VSAM provides three types of data sets:

- Key-sequenced data sets (KSDS)
- Entry-sequenced data sets (ESDS)
- Relative record data sets (RRDS)

These correspond roughly to PL/I indexed, consecutive, and regional data set organizations, respectively. They are all ordered, and they can all have keys associated with their records. Both sequential and keyed access are therefore possible<br>with all three types.

Although only key-sequenced data sets have keys as part of their logical records, keyed access is also possible for entry-sequenced data sets (using relative-byte addresses) and relative record data sets (using relative record numbers),

All VSAM data sets are held on direct-access storage devices, and a virtual storage operating system is required to use them.

The physical organization of VSAM data sets differs from those used by other access methods. VSAM does not use the concept of blocking, and, except for relative record data sets, records need not be of a fixed length. In data sets with VSAM need not be or a rixed rength: In data sets with vonh<br>organization, the data items are arranged in <u>control intervals</u>, which are in turn arranged in control areas. For processing purposes, the data items within a control interval are arranged in logical records. A control interval may contain one or more logical records, and a logical record may span two or more control intervals. Concern about blocking factors and record length is largely removed by VSAM although records cannot, of course, exceed the maximum specified size. VSAM allows access to the control intervals, but this type of access is not supported by PL/I.

VSAM data sets can have two types of indexes—prime and<br>alternate. A <u>prime index</u> is the index to a KSDS that is<br>established when the data set is defined; it always exists and may be the only index for a KSDS. You can have one or mora alternate indexes on a KSDS or an ESDS. An alternate index on an ESDS enables it to be treated, in general, as a KSDS, An

alternate index on a KSDS enables a field in the logical record<br>different from that in the prime index to be used as the key different from that in the prime index to be used as the key field. Alternate indexes may be either <u>nonunique</u>, in which duplicate keys are allowed, or <u>unique</u>, in which they are not. The prime index can never have duplicate keys.

Any change in a data set that has alternate indexes must be reflected in all the indexes if they are to remain useful. This reflected in all the indexes it they are to remain useful. This<br>activity is known as <u>index upgrade</u>, and is done by VSAM for any<br>index in the <u>index upgrade set</u> of the data set. (For a KSDS, the prime index is always a member of the index upgrade set.) You, however, must avoid making changes in the data set that would cause duplicate keys in the prime index or in a unique<br>alternative index.

Before a VSAM data set is used for the first time, its structure is defined to the system by the DEFINE command of Access Method Services. The definition completely defines the type of the Services. The definition completely defines the type of the<br>data set, its structure, and the space it requires. If the data data set, its structure, and the space it requires. It the data<br>set is indexed, its indexes (together with their key lengths and locations) and the index upgrade set are also defined. A VSAM data set is thus "created" by Access Method Services.

The operation of writing the initial data into a newly-created<br>VSAM data set is referred to as <u>loading</u> in this publication.

The three different data set types provide for three different types of data:

- Entry-sequenced data sets should be used for data that will be primarily accessed in the order in which it was created (or the reverse order).
- Key-sequenced data sets should be used when a record will normally be accessed through a key within the record (for example, a stock control file where the part number can be used to access the record).
- Relative record data sets are suitable for data in which each item has a particular number and the relevant record will normally be accessed by that number. An example might be a telephone system with a record associated with each number.

Records in all types of VSAM data sets can be accessed directly by means of a key, sequentially (either backward or forward), or by means of a key, sequentially telther backward or forward starting point by means of a key and then reading forward or backward from that point.

Key-sequenced and entry-sequenced data sets can both have alternate indexes created for them. Thus they can be accessed in many sequences or by one of many keys. For example, a data set held or indexed in order of employee number could be indexed by name in an alternate index and could then be accessed in alphabetic order, in reverse alphabetic order, or directly using the name as a key, as well as in the same kind of combinations by employee number.

Figure 93 on page 225 shows how the same data could be held in the three different types of VSAM data sets and illustrates their respective advantages and disadvantages.

## KEYS FOR VSAM DATA SETS

All VSAM data sets can have keys associated with their records. For key-sequenced data *setsl* and for entry-sequenced data sets For key sequenced data sets, and for entry sequenced data second the key is a defined field within the logical record. For entry-sequenced data sets, the key is the relative byte address (RBA) of the record. For relative-record data sets, the key is a relative record number.

# Keys for Indexed VSAM Data sets

Keys for key-sequenced data sets and for entry-sequenced data records recorded on the data set. The length and location of the keys are defined when the data set is created.

The ways in which the keys may be referenced in the KEY, KEYFROM, and KEYTO options are as described under "KEY(expression) Option," "KEYFROMCexpression) Option," and "KEYTOCreference) Option" in Chapter 12 of the OS and DOS PL/I Language Reference Manual. See also "Embedded Keys" on page 169.

## Relative Byte Addresses (RBA)

Relative byte addresses allow you to use keyed access on an ESDS associated with a KEYED SEQUENTIAL file. The RBAs, or keys, are character strings of length 4, and their values are defined by<br>VSAM. RBAs cannot be constructed or manipulated in PL/I; their values, however, can be compared in order to determine the relative positions of records within the data set. RBAs are not normally printable.

The RBA for a record can be obtained by means of the KEYTO option, either on a WRITE statement when the data set is being loaded or extended, or on a READ statement when the data set is being read. An RBA obtained in either of these ways can subsequently be used in the KEY option of a READ or REWRITE statement.

An RBA must not be used in the KEYFROM option of a WRITE statement.

VSAM allows use of the relative byte address as a key to a KSDS, but this use is not supported by PL/I.

The diagrams show how the information contained in the family tree below could be held in VSAM data sets of different types.

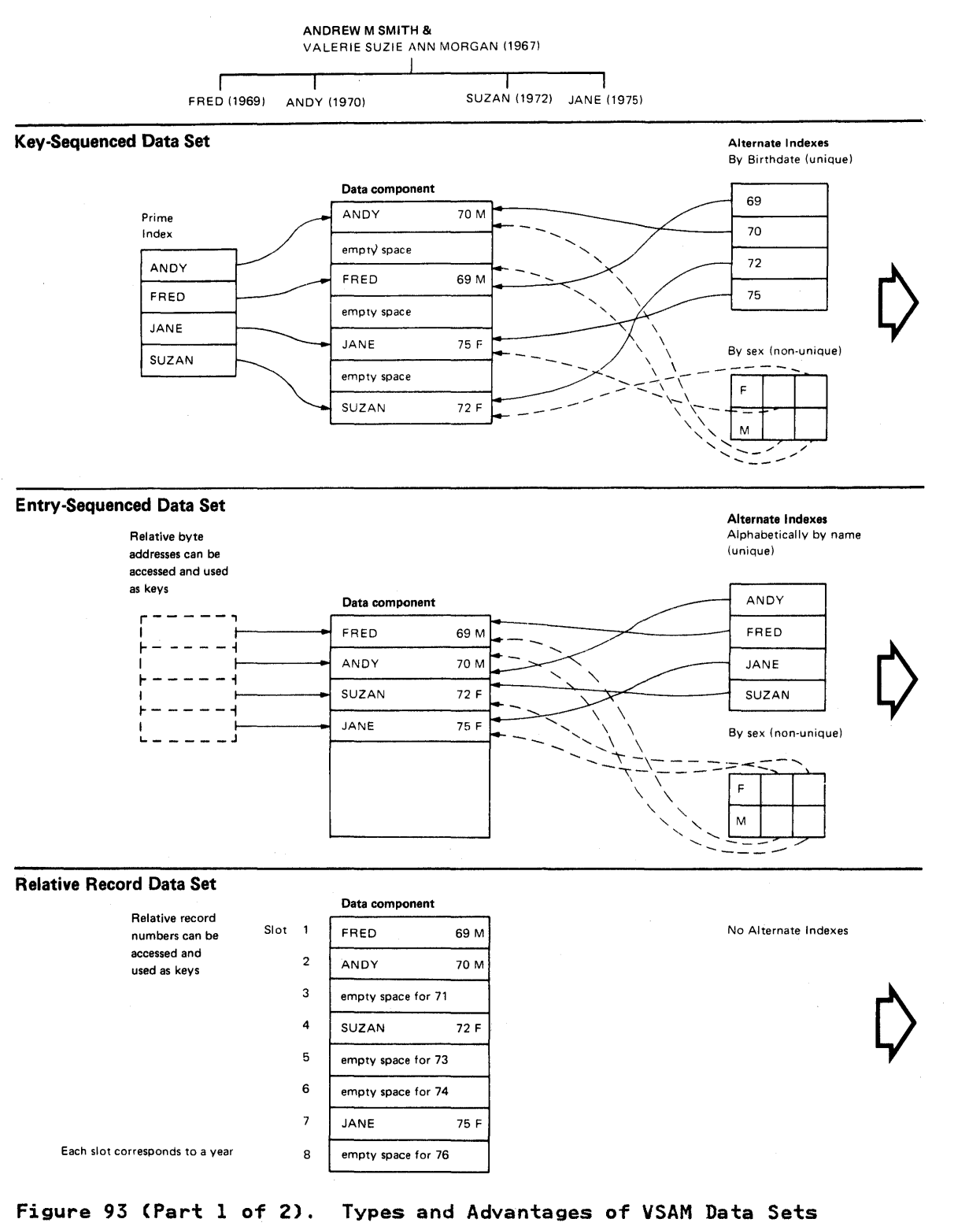

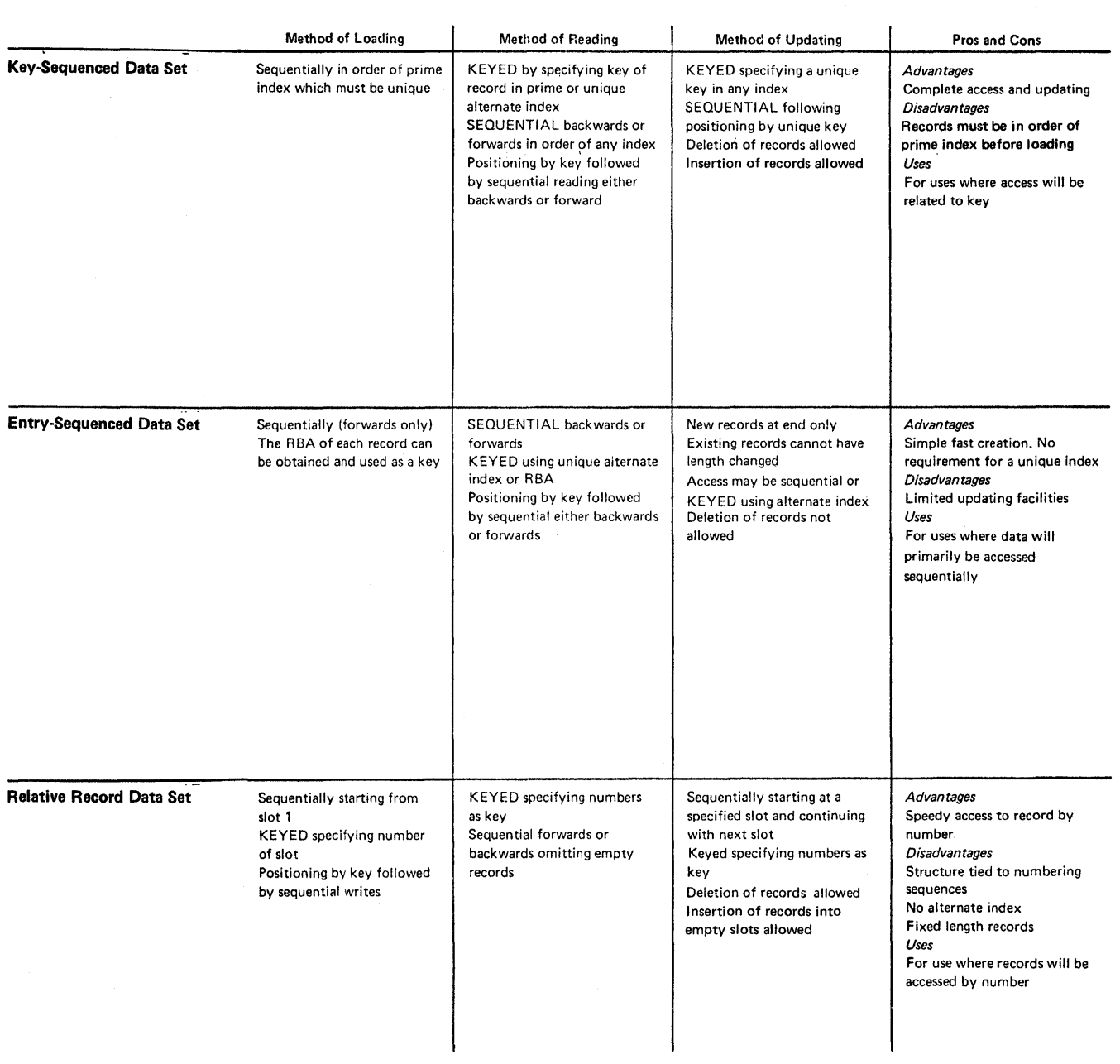

Figure 93 (Part 2 of 2). Types and Advantages of VSAM Data Sets

## Relative Record Numbers

Records in an RRDS are identified by a relative record number<br>that starts at l and is incremented by l for each succeeding<br>record. These relative records numbers may be used as keys to example and the data set.<br>record. These relative records numbers may be used as keys to<br>allow keyed access to the data set.

Keys used as relative record numbers are character strings of length 8. The character value of a source key used in the KEY or KEYFROM option must represent an unsigned integer. If the source key is not 8 characters long, it is truncated or padded with blanks (interpreted as zeros) on the left. The value returned by the KEYTO option is a character string of length 8, with leading zeros suppressed.

# CHOICE OF DATA SET TYPE

When planning your program, the first decision to be made is which type of data set to use. As discussed in Chapter 61 "Using Consecutive, Indexed, Regional, and Teleprocessing Data Sets" on page 149, there are three types of VSAM data sets and five types of non-VSAM data sets available to you. VSAM data sets can provide all the function of the other types of data sets can provide all the function of the other VSAM. VSAM can usually match other data set types in performance, and often improve upon it. However, VSAM is more subject to performance degradation through misuse of function.

The comparison of all eight types of data sets given in The comparison of all eight types of data sets given in<br>Figure 54 on page 149 is helpful; however, many factors in the choice of data set type for a large installation are beyond the scope of this book.

Figure 93 on page 225 shows you the possibilities available with the types of VSAM data sets. When choosing between the VSAM data set types, you should base your choice on the most common sequence in which you will require your data. You should follow a procedure similar to the one suggested below to help ensure a combination of data sets and indexes that provide the function you require.

- 1. Determine the type of data and how it will be accessed.
	- a. Primarily sequentially-favors ESDS
	- b. Primarily by key-favors KSDS
	- c. Primarily by number--favors RRDS
- 2. Determine how the data set will be loaded. Note that a KSDS must be loaded in key sequence; thus an ESDS with an alternate index path may be a more practical alternative for some applications.
- 3. Determine whether you require access through an alternate index path. These are only supported on KSDS and ESDS. If you do, determine whether the alternate index will have unique or nonunique keys. Use of nonunique keys may limit key processing. Conversely, the prediction that all future records will have unique keys may not be practical, and an attempt to insert a record with a nonunique key in an index that has been created for unique keys will cause an error.
- 4. When you have determined the data sets and paths that you require, ensure that the operations you have in mind are supported. Figure 94 on page 228 and Figure 95 on page 228 may be helpful.

Do not try to access a dummy VSAM data set, because you will receive an error message indicating that you have an undefined file.

Figure 96 on page 237, Figure 97 on page 240, and Figure 98 on page 244 show the statements permitted for entry-sequenced data sets, indexed data sets, and relative record data sets, respectively.
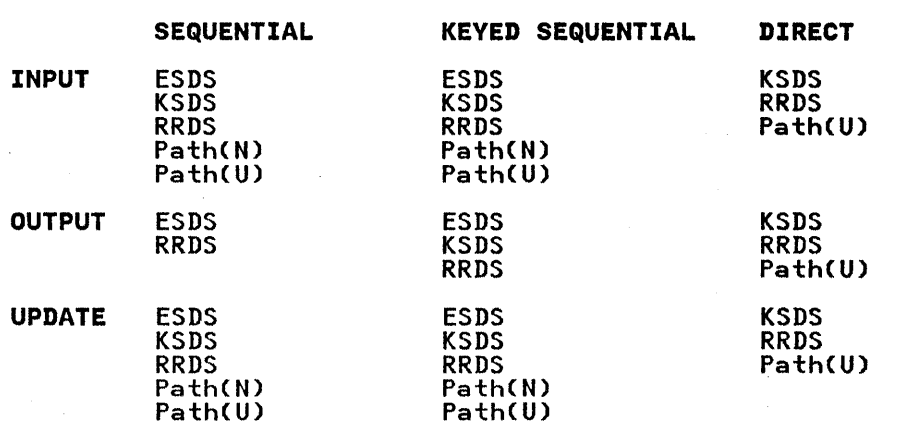

Key: ESDS KSDS RRDS PathCN) Entry-sequenced data set Key-sequenced data set Relative record data set Alternate index path with nonunique keys (See "Alternate Index Paths" on page 391 for details.)<br>Path(U) Alternate index path with unique keys Alternate index path with unique keys

The attributes on the left can be combined with those at the top of the figure for the data sets and paths shown. For example, only an ESDS and an RRDS may be SEQUENTIAL OUTPUT.

PL/I does not support dummy VSAM data sets.

Figure 94. VSAM Data Sets and Permitted File Attributes

Base Cluster Type KSDS ESDS Alternate Index Key Type Unique key<br>Nonunique key Unique key Nonunique key Processing Restrictions As normal KSDS May not modify key of access.<br>Limited keyed access May not modify key of access. May not modify key of access. As KSDS No deletion. May not modify<br>key of access.<br>Limited keyed access No deletion. May not modify No deletion. May not modify<br>key of access.

Figure 95. Processing Allowed on Alternate Index Paths

# DEFINING A VSAM DATA SET TO PL/I

A sequential VSAM data set is defined by a file declaration with the following attributes:

DCl filename FILE RECORD INPUT I OUTPUT I UPDATE SEQUENTIAL BUFFERED [KEYED] ENVIRONMENTCoptions);

A direct VSAM data set is defined by a file declaration with the following attributes:

DCL filename FILE RECORD INPUT I OUTPUT I UPDATE DIRECT UNBUFFERED [KEYED] ENVIRONMENT(options);

Figure 45 on page 123 shows the default attributes. The file attributes are described in the OS and DOS PL/I Language Reference Manual. Options of the ENVIRONMENT attribute are discussed below.

Some combinations of the file attributes INPUT or OUTPUT or UPDATE and DIRECT or SEQUENTIAL or KEYED SEQUENTIAL are allowed only for certain types of VSAM data sets. Figure 94 on page 228 shows the compatible combinations.

## ENVIRONMENT OPTIONS FOR VSAM DATA SETS

Many of the options of the ENVIRONMENT attribute affecting data set structure are superfluous for VSAM data sets. If they are specified, they are either ignored or are used for checking purposes. If those that are checked conflict with the values purposes. It those that are checked conflict with the values<br>defined for the data set, the UNDEFINEDFILE condition is raised when an attempt is made to open the file.

The ENVIRONMENT options applicable to VSAM data sets are:

VSAM BKWD BUFNDCn) BUFNICn) BUFSP(n) PASSWORDCpassword-specification) REUSE SIS SKIP COBOL GENKEY SCALARVARYING

COBOL, GENKEY, and SCAlARVARYING have the same effect as for non-VSAM data sets.

The options that are checked for a VSAM data set are RECSIZE<br>and, for a key-sequenced data set, KEYLENGTH and KEYLOC. NCP and, for a key-sequenced data set, KEYLENGTH and KEYLOC. has meaning when using the ISAM compatibility interface. Figure 45 on page 123 shows which options are ignored for VSAM. Figure 45 on page 123 also shows the required and default options.

# VSAM Option

Specify the VSAM option for VSAM data sets, unless the file may also access non-VSAM data sets (if this is the case, see "The VSAM Compatibility Interface" on page 234).

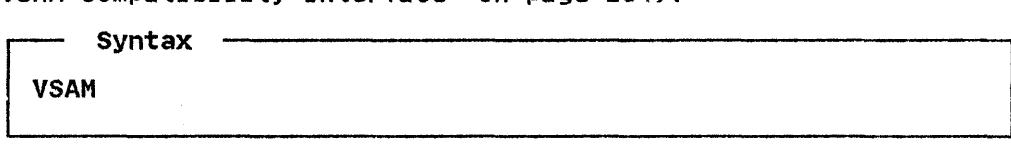

### PASSWORD Option

When a VSAM data set is defined to the system (using the DEFINE command of Access Method Services), READ and UPDATE passwords can be associated with it. From that point on, the appropriate password must be included in the declaration of any Pl/I file used to access the data set. The syntax of the option is:

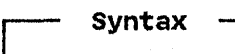

PASSWORD(password-specification)

password-specification is a character constant or character variable that specifies the password for the type of access your program requires. If the specification is a constant, it must not requires. It the specification is a constant, it must no<br>contain a repetition factor; if it is a variable, it must be level-I, element, static, and unsubscripted.

The character string is padded or truncated to 8 characters and passed to VSAM for inspection. If the password is incorrect, passed to vight for inspection. It the password is incorrect, correct password. The number of chances to be allowed is specified when the data set is defined. After this number of unsuccessful tries, the UNDEFINEDFILE condition is raised.

The three levels of password supported by PL/I are:

- **Master**
- Update
- Read

These three levels are defined in Appendix A, "VSAM Background" on page 383. Specify the highest level of password needed for the type of access that your program will perform.

## GENKEY Option

For the description of this option, see "GENKEY Option--Key Classification" on page 129.

REUSE Option

The REUSE option specifies that an OUTPUT file associated with a VSAM data set is to be used as a workfile.

— Syntax ·<br>REUSE

The data set is treated as an empty data set each time the file is opened. Any secondary allocations for the data set are released, and the data set is treated exactly as if it were being opened for the first time.

A file with the REUSE option must not be associated with a data set that has alternate indexes or the BKWD option, and must not be opened for INPUT or UPDATE.

The REUSE option takes effect only if REUSE was specified in the Access Method Services DEFINE CLUSTER command.

## **BKWD Option**

The BKWD option specifies backward processing for a SEQUENTIAL INPUT or SEQUENTIAL UPDATE file associated with a VSAM data set.

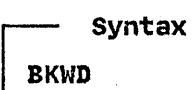

Sequential reads (that is, reads without the KEY option) retrieve the previous record in sequence. For indexed data sets, the previous record is, in general, the record with the next lower key. However, if the data set is being accessed via a nonunique alternate index, records with the same key are recovered in their normal sequence. For example, if the records are:

A B Cl C2 C3 D E

where Cl, C2, and C3 have the same key, they are recovered in the sequence:

E D Cl C2 C3 B A

When a file with the BKWD option is opened, the data set is positioned at the last record. ENDFILE is raised in the normal positioned at the last record. cnurile is rai<br>way when the start of the data set is reached.

The BKWD option must not be specified with either the REUSE option or the GENKEY option. Also, the WRITE statement is not allowed for files declared with the BKWD option.

PERFORMANCE OPTIONS

SKIP, SIS, BUFND, BUFNI, and BUFSP are options you can specify to optimize VSAM's performance. The buffer options can also be specified in the AMP parameter of the DD statement; they are explained in your Access Method Services manual.

SKIP Option

The SKIP option of the ENVIRONMENT attribute specifies that the VSAM OPTCD "SKP" is to be used wherever possible. It is applicable to key-sequenced data sets accessed by means of a KEYED SEQUENTIAL INPUT or UPDATE file.

~ syntax

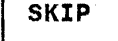

If the application program is designed to access individual records scattered throughout the data set, but the access will be primarily in ascending key order, the SKIP option should by specified for the file.

If the program is designed to read large numbers of records sequentially, without the use of the KEY option, or if it is designed to insert large numbers of records at specific points in the data set (mass sequential insert), the SKIP option should be omitted.

It is never an error to specify (or omit) the SKIP option; its effect on performance is significant only in the circumstances described.

## SIS Option

The SIS option is applicable to key-sequenced data sets accessed by means of a DIRECT file.

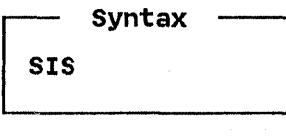

If mass sequential insert is used for a VSAM data set, that is, if records with ascending keys are inserted, a KEYED SEQUENTIAL UPDATE file is normally appropriate. In this case, however, VSAM delays writing the records to the data set until a complete control interval has been built. If DIRECT is specified, VSAM writes each record as soon as it is presented. Thus, in order to achieve immediate writing and faster access with efficient to athleve immediate writing and raster access with errities<br>use of disk space, a DIRECT file should be used and the SIS option should be specified.

The SIS option is intended primarily for use in online applications.

It is never an error to specify (or omit) the SIS option; its effect on performance is significant only in the circumstances described.

# BUFND Option

The BUFND option specifies the number of data buffers required for a VSAM data set. The syntax of the option is:

~ Syntax

 $BUFND(n)$ 

n

specifies an integer, or a variable with the attributes FIXED BINARY(3l) STATIC.

Multiple data buffers help performance when the file has the SEQUENTIAL attribute and long groups of contiguous records are to be processed sequentially.

# BUFNI Option

The BUFNI option specifies the number of index buffers required for a VSAM key-sequenced data set. The syntax of the option is:

~ Syntax BUFNI(n)

n

specifies an integer, or a variable with the attributes FIXED BINARY(31) STATIC.

Multiple index buffers help performance when the file has the KEYED attribute. Specify at least as many index buffers as there are levels in the index.

BUFSP Option

The BUFSP option specifies, in bytes, the total buffer space required for a VSAM data set (for both the data and index components). The syntax of the option is:

syntax ·

BUFSP(n)

n

specifies an integer, or a variable with the attributes FIXED BINARY(3l) STATIC.

It is usually preferable to specify the BUFNI and BUFND options rather than BUFSP.

## FILES FOR BOTH VSAM AND NON-VSAM DATA SETS

In most cases, existing PL/I programs using files declared with ENVIRONMENT (CONSECUTIVE) or ENVIRONMENTCINDEXED) or with no ENVIRONMENT are able to access VSAM data sets without alteration. Programs using REGIONAL files must be altered and recompiled before they can use VSAM data sets. PL/I can detect that a VSAM data set is being opened, and can provide the correct access, either directly or by use of a compatibility interface. This support is provided under TSO on OS/VS2 MVS. This support is not provided in the TSO environment under OS/VS2 This support is not provided in the 150 environment under 637.<br>SVS in those cases in which DD information is supplied by the ALLOCATE command.

Existing PL/I programs that use REGIONAL(l) files cannot be used unaltered to access VSAM relative-record data sets.

The aspects of compatibility that affect the VSAM user who has data sets or programs created for other access methods are as follows:

- The re-creation of existing data sets as VSAM data sets. The Access Method Services REPRO command re-creates data sets in VSAM format. This command is described in the Access Method Services manual.
- All VSAM key-sequenced data sets have embedded keys, even if they have been converted from ISAM data sets with nonembedded keys.
- JCL DD statement changes.
- The use of programs written for non-VSAM data sets with VSAM data sets without alteration of the programs. This is described in the following section.
- The alteration of existing programs to allow them to use VSAM data sets. A brief discussion of this is given later in this section.

# CONSECUTIVE Files

For CONSECUTIVE files, compatibility depends on the ability of the PL/I routines to recognize the data set type and use the correct access method.

It should be realized, however, that there is no concept of fixed-length records in VSAM. Therefore, if the program relies on the RECORD condition to detect incorrect length records, it on the RECORD condition to detect incorrect length records, i<br>will not function in the same way using VSAM data sets as it does with non-VSAM data sets.

Complete compatibility is provided for INDEXED files. For files declared with the INDEXED ENVIRONMENT option, the PL/I library routines recognize a VSAM data set and will process it as VSAM.

However, because ISAM record handling differs in detail from VSAM record handling, use of VSAM processing may not always give the required result. To ensure complete compatibility with PL/I ENV(INDEXED) files, VSAM provides the compatibility interface--a program that simulates ISAM-type handling of VSAM data sets.

Because VSAM does not support EXCLUSIVE files, programs that rely on this feature will not be compatible on VSAM and ISAM.

### THE VSAM COMPATIBILITY INTERFACE

The compatibility interface simulates ISAM-type handling on VSAM key-sequenced data sets. This allows compatibility for any program whose logic depends on ISAM-type record handling.

The compatibility interface is used when the RECFM or OPTCD The compacibility interface is used when the KECTH of OTTCD.<br>Reyword is specified in a DD statement associated with a file declared with the INDEXED ENVIRONMENT option, or when an NCP value greater than I is used in the ENVIRONMENT option. These conditions are taken by the Pl/I library routines to mean that the compatibility interface is required. The RECFM value, either F, V, or VS, should be chosen to match the type of record that would be used by an ISAM data set. The OPTCD value "OPTCD=I," which is the default, should be used if complete ISAM compatibility is required (see 3).

The compatibility interface cannot be used for a data set having a nonzero RKP (KEYlOC) and RECFM=F. Programs using such files must be recompiled to change the INDEXED file declaration to VSAM.

The compatibility interface is needed in the following circumstances:

1. If your program uses nonembedded keys.

- 2. If your program relies on the raising of the RECORD condition when an incorrect-length record is encountered.
- 3. If your program relies on checking for deleted records. In ISAM, deleted records remain in the data set but are flagged as deleted. In VSAM, they become inaccessible to you, and their space is available for overwriting.

Note on Deletion: If you want the compatibility interface but want deletion of records handled in the VSAM manner, you must use OPTCD='IL' in the DD statement.

An example of DD statements that would result in the compatibility interface being used when accessing a VSAM data set is:

//PLIFILE DD DSNAME=VSAMl, // DISP=OLD,AMP='RECFM=F'

or, to use the compatibility interface with VSAM-type deletion of records:

//PLIFILE DD DSNAME=VSAMl, // DISP=OLD,AMP='OPTCD=IL'

## ADAPTING EXISTING PROGRAMS FOR VSAM DATA SETS

Existing programs with indexed, consecutive, or REGIONAlCl) files can readily be adapted for use with VSAM data sets. As indicated above, programs with consecutive files may need no alteration, and there is never any necessity to alter programs with indexed files unless you wish to avoid the use of the with indexed tiles unless you wish to avoid the use of the<br>compatibility interface or if the logic depends on EXCLUSIVE files. Programs with REGIONAlCl) data sets require only minor revision. Programs with REGIONAL(1) data sets require only minor-<br>revision. Programs with REGIONAL(2) or REGIONAL(3) files will need restructuring before they can be used with VSAM data sets.

# CONSECUTIVE Files

If the logic of the program depends on the raising of the RECORD condition when a record of an incorrect length is found, you<br>will have to write your own code to check for the record length<br>and take the necessary action. This is because records of any<br>length up to the maximum specified sets.

# INDEXED Files

Programs using indexed Cthat is, ISAM) files need only be changed if you wish to avoid using the compatibility interface.

Dependence on the RECORD condition should be removed, and your own code inserted to check for record length if this is necessary.

Any checking for deleted records should be removed.

### REGIONAL(ll Files

Programs using REGIONAlCl) data sets can be altered to use VSAM relative record data sets.

REGIONAlCl) and any other non-VSAM ENVIRONMENT options should be removed from the file declaration and be replaced by ENV(VSAM).

Any checking for deleted records should be removed, because VSAM deleted records are not accessible to you.

# ASSOCIATING SEVERAL VSAM FILES WITH ONE DATA SET

Multiple files are associated with one VSAM data set in the following ways:

- The files are associated with a common DD statement. The TITLE option of the OPEN statement can be used for this purpose, as described in "Associating Data Sets With Files" on page 119.
- The files are associated with separate DD statements, the DD statements reference the same data set name, and MACRF=DSN was specified in the VSAM OPEN request. Pl/I opens all VSAM data sets with MACRF=DSN, which specifies VSAM is to share control blocks based on a common data set name.

In both cases, PL/I creates one set of control blocks—an Access<br>Method Control Block and a Request Parameter List (RPL)—for<br>each file and does not provide for associating multiple RPLs each file and does not provide for associating multiple RPLs<br>with a single ACB. These control blocks are described in the VSAM Programmer's Guide and normally need not concern you.

Multiple files may perform retrievals against a single data set with no difficulty. However, if one or more files perform updates, the following may occur:

- There is a risk that other files will retrieve down-level rnere is a risk that other lifes will retrieve down-level<br>records. This can be avoided by having all files open with the UPDATE attribute.
- When more than one file is open with the UPDATE attribute, when more than one fire is open with the ordain attribute, other records in that control interval unavailable until the update is complete. This raises the ERROR condition with condition code 1027 if a second file attempts to access one of the unavailable records. Your application could be designed to retry the retrieval after completion of the other file's data transmission, or the error can be avoided by not having two files associated with the same data set at one time.
- When one or more of the multiple files is an alternate index path, an update through an alternate index path may update the alternate index before the data record is written, resulting in a mismatch between the index and the data.

## SHARED DATA SETS

Pl/I does not support cross-region or cross-system sharing of data sets. These types of sharing are discussed in Appendix A, "VSAM Background" on page 383 and further described in your Access Method Services manual.

## HOW TO EXECUTE A PROGRAM USING VSAM DATA SETS

Before you execute a program that accesses a VSAM data set, you need to know: .

- The name of the VSAM data set.
- The name of the PL/I file.
- Whether you intend to share the data set with other users (see the discussion of "Sharing a Data Set between Jobs" on page 390).

You can then write the required DD statement to access the data set:

//filename DD DSNAME=dsname,DISP=OLDISHR

For example, if your file was called PllFIlE, your data set VSAMDS, and you wanted exclusive control of the data set, you would enter:

//PlIFIlE DD DSNAME=VSAMDS,DISP=OlD

If you wanted to share your data set, you would use DISP=SHR.

If you are using a Pl/I program that was originally written for ISAM data sets and requires a simulation of ISAM data set handling, you need to use the AMP parameter of the DD statement. You may also wish to use it to optimize VSAM's performance.

If you wish to optimize VSAM's performance by controlling the number of VSAM buffers used for your data set, read the section nomber of visit buffers used for your data set, read the section Access Method (VSAM) Programmer's Guide.

## ASSOCIATING AN ALTERNATE INDEX PATH WITH A FILE

When using an alternate index, you simply specify the name of the <u>path</u> in the DSNAME parameter of the DD statement associating<br>the base data set/alternate index pair with your PL/I file. Before using an alternate index, you should be aware of the restrictions on processing; these are summarized in Figure 95 on page 228. The method used for defining a path and building an alternate index is given in "Alternate Index Paths" on page 391.

Assuming that a PL/I file was called PllFILE and the alternate index path was called PERSAlPH, the DD statement required would be:

//PLIFllE DD DSNAME=PERSAlPH,DISP=OlD

# ENTRY-SEQUENCED DATA SETS

The statements and options allowed for files associated with an ESDS are shown in Figure 96.

## Loading an ESDS

When an ESDS is being loaded, the associated file must be opened for SEQUENTIAL OUTPUT. The records are retained in the order in which they are presented.

The KEYTO option may be used to obtain the relative byte address of each record as it is written. The keys thus obtained may subsequently be used to achieve keyed access to the data set.

#### Sequential Access

A SEQUENTIAL file that is used to access an ESDS may be opened with either the INPUT or the UPDATE attribute. If either of the options KEY or KEYTO is used, the file must also have the KEYED attribute.

Sequential access is in the order in which the records were originally loaded into the data set. The KEYTO option may be used on the READ statements to recover the RBAs of the records that are read. If the KEY option is used, the record that is sequential access continues from the new position in the data set.

For an UPDATE file, the WRITE statement adds a new record at the For an order title, the ARITE statement adds a new record at the<br>end of the data set. With a REWRITE statement, the record<br>rewritten is the one with the specified RBA if the KEY option is rewritten is the one with the specified RBA if the KEY option is<br>used; otherwise, it is the record accessed on the previous READ.<br>A REWRITE statement must not attempt to change the length of the record that is being replaced.

The DELETE statement is not allowed for entry-sequenced data sets.

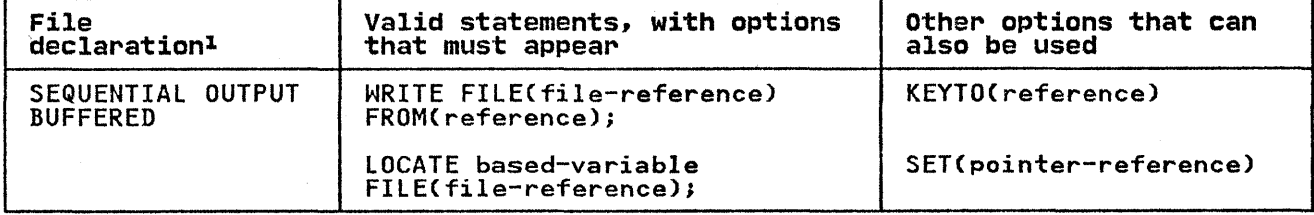

Figure 96 (Part I of 2). Statements and Options Permitted for loading and Accessing VSAM Entry-sequenced Data Sets

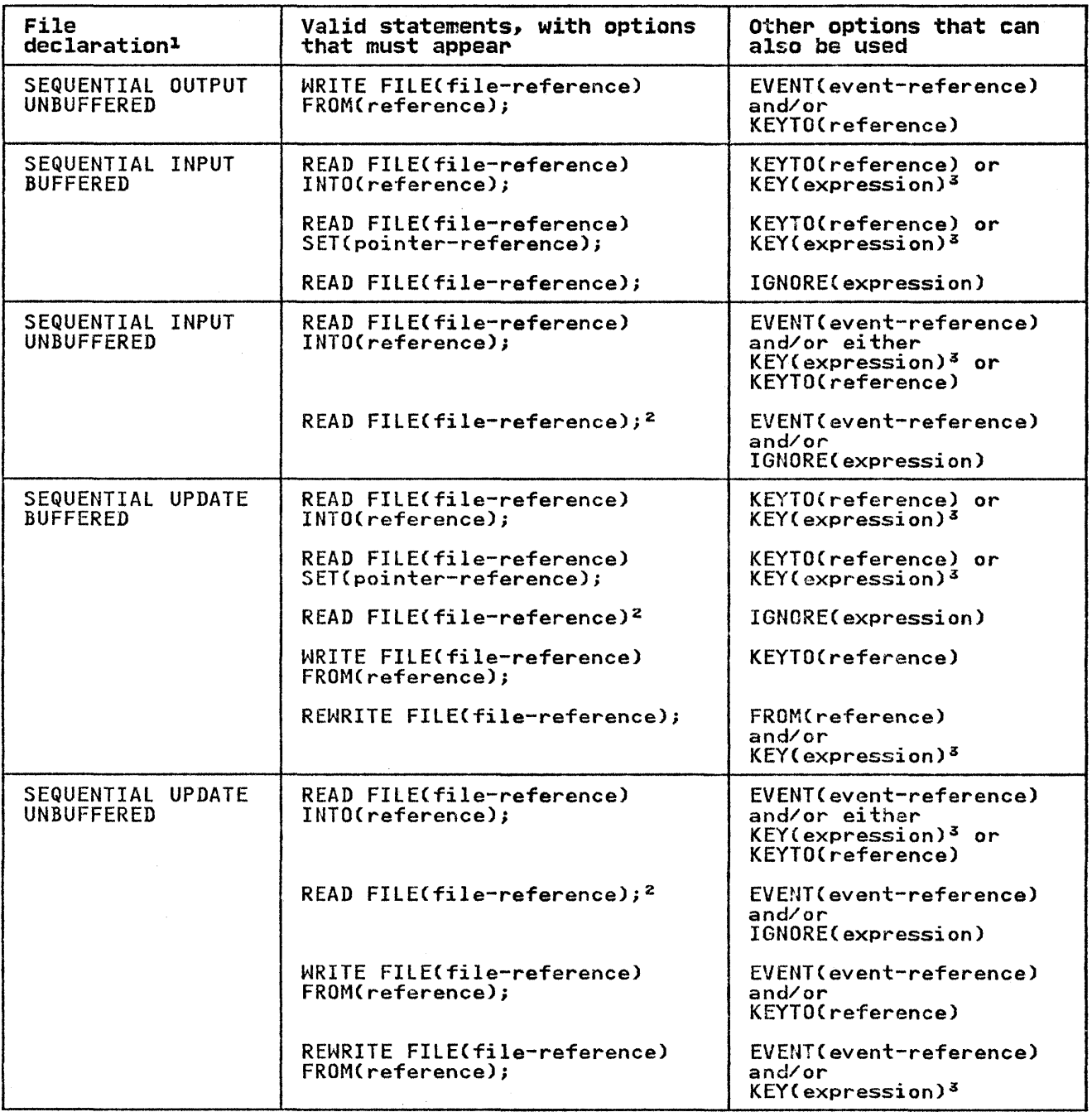

Figure 96 (Part 2 of 2). Statements and Options Permitted for loading and Accessing VSAM Entry-sequenced Data Sets

# Notes to Figure 96:

- The complete file declaration would include the attributes FILE, RECORD, and ENVIRONMENT; if either of the options KEY or KEVTO is used, it must also include the attribute KEYED.  $\mathbf{1}$
- <sup>2</sup> The statement READ FILE(file-reference); is equivalent to the statement READ FILE(file-reference) IGNORE (1);
- <sup>3</sup> The expression used in the KEY option must be a relative byte address, previously obtained by means of the KEYTO option.

## KEY-SEQUENCED AND INDEXED ENTRY-SEQUENCED DATA SETS

The statements and options permitted for indexed VSAM data sets are shown in Figure 97 on page 240. An indexed data set may be a KSDS with its prime index, or either a KSDS or an ESDS with an alternate index. Except where otherwise stated, the following description applies to all indexed VSAM data sets.

Loading a KSDS

When a KSDS is being loaded, the associated file must be opened for KEYED SEQUENTIAL OUTPUT. The records must be presented in ascending key order, and the KEYFROM option must be used. Note that the prime index must be used for loading the data set; no VSAM data set can be loaded via an alternate index.

If a KSDS already contains some records, and the associated file is opened with the SEQUENTIAL and OUTPUT attributes, records may be added only at the end of the data set. The rules given in be added only at the end of the data set. The rules given in<br>the previous paragraph apply; in particular, the first record presented must have a key greater than the highest key present on the data set.

#### Sequential Access

A SEQUENTIAL file that is used to access a KSDS may be opened with either the INPUT or the UPDATE attribute.

For READ statements without the KEY option, the records are recovered in ascending key order (or in descending key order if the BKWD option is used). The key of a record recovered in this way can be obtained by means of the KEYTO option.

If the KEY option is used, the record recovered by a READ statement is the one with the specified key. Such a READ statement positions the data set at the specified record; subsequent sequential reads will recover the following records in sequence.

WRITE statements with the KEYFROM option are allowed for KEYED SEQUENTIAL UPDATE files. Insertions can be made anywhere in the data set, irrespective of the position of any previous access. data set, in espective of the position of any previous access<br>If the data set is being accessed via a unique index, the KEY<br>condition is raised if an attempt is made to insert a record with the same key as a record that already exists on the data<br>set. For a nonunique index, subsequent retrieval of records For a nonunique index, subsequent retrieval of records with the same key is in the order in which they were added to the data set.

REWRITE statements with or without the KEY option are allowed for UPDATE files. If the KEY option is used, the record that is rewritten is the first record with the specified key; otherwise, it is the record that was accessed by the previous READ It is the record that was accessed by the previous KEAD<br>statement. When a record is rewritten using an alternate index, the prime key of the record must not be changed.

## Direct Access

A DIRECT file that is used to access an indexed VSAM data set may be opened with the INPUT, OUTPUT, or UPDATE attribute. A may be opened with the INFOT, ourfor, or of DATE attribute<br>DIRECT file must not be used to access the data set via a nonunique index.

If a DIRECT OUTPUT file is used to add records to the data set, and if an attempt is made to insert a record with the same key as a record that already exists, the KEY condition is raised.

If a DIRECT INPUT or DIRECT UPDATE file is used, records may be read, written, rewritten, or deleted in the same way as for a KEYED SEQUENTIAL file.

# SAMEKEV Built-In Function

If a VSAM data set is being accessed via an alternate index path, the presence of nonunique keys can be detected by means of the SAMEKEY built-in function. After each retrieval, SAMEKEY indicates whether any further records exist with the same alternate index key as the record just retrieved. Hence it is possible to stop at the last of a series of records with nonunique keys without having to read beyond the last record. SAMEKEY (file-reference) returns 'liB if the input/output statement has completed successfully and the accessed record is followed by another with the same key; otherwise, it returns '0' B.

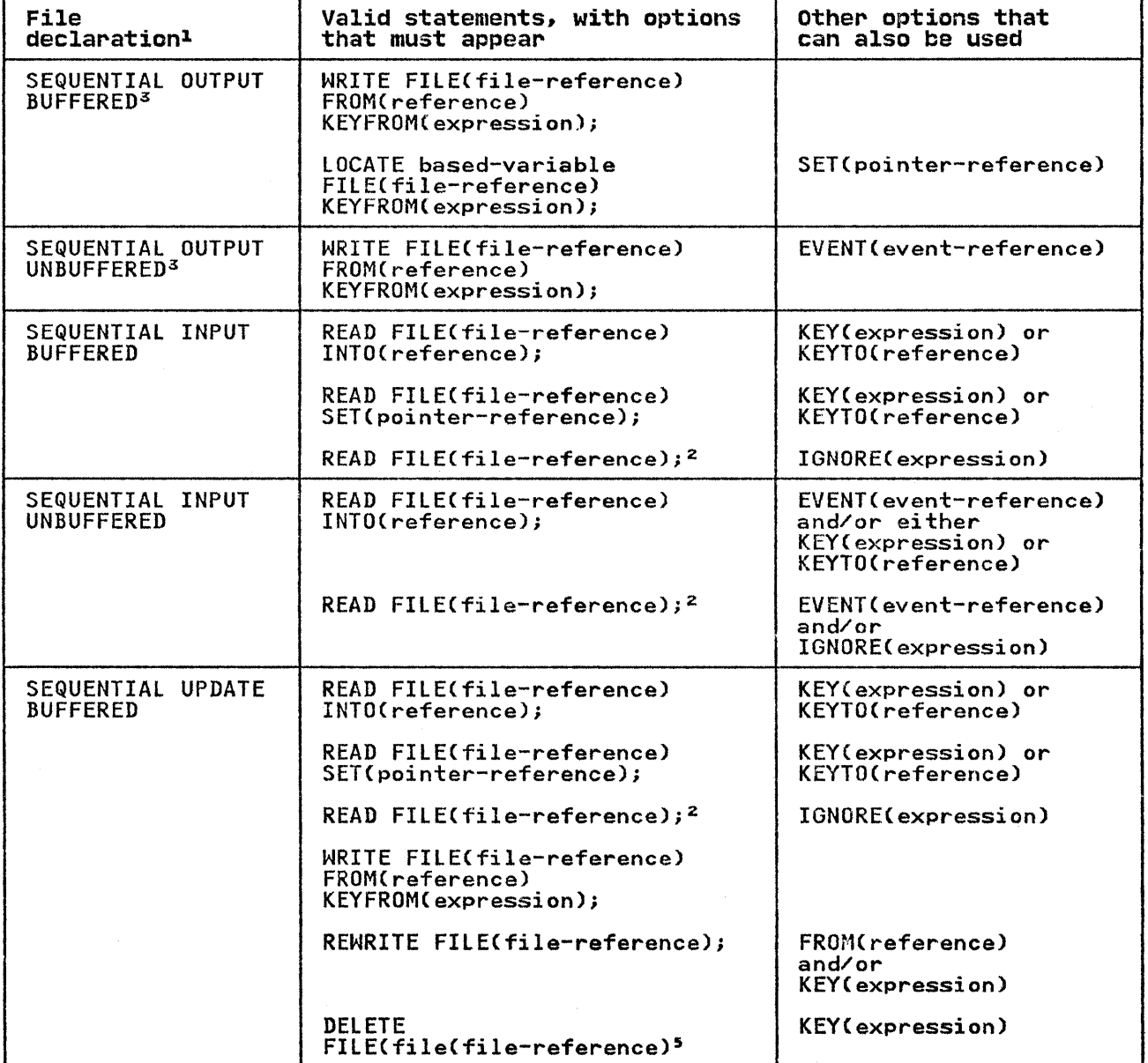

Figure 97 CPart 1 of 3). statements and Options Permitted for Loading and Accessing VSAM Indexed Data sets

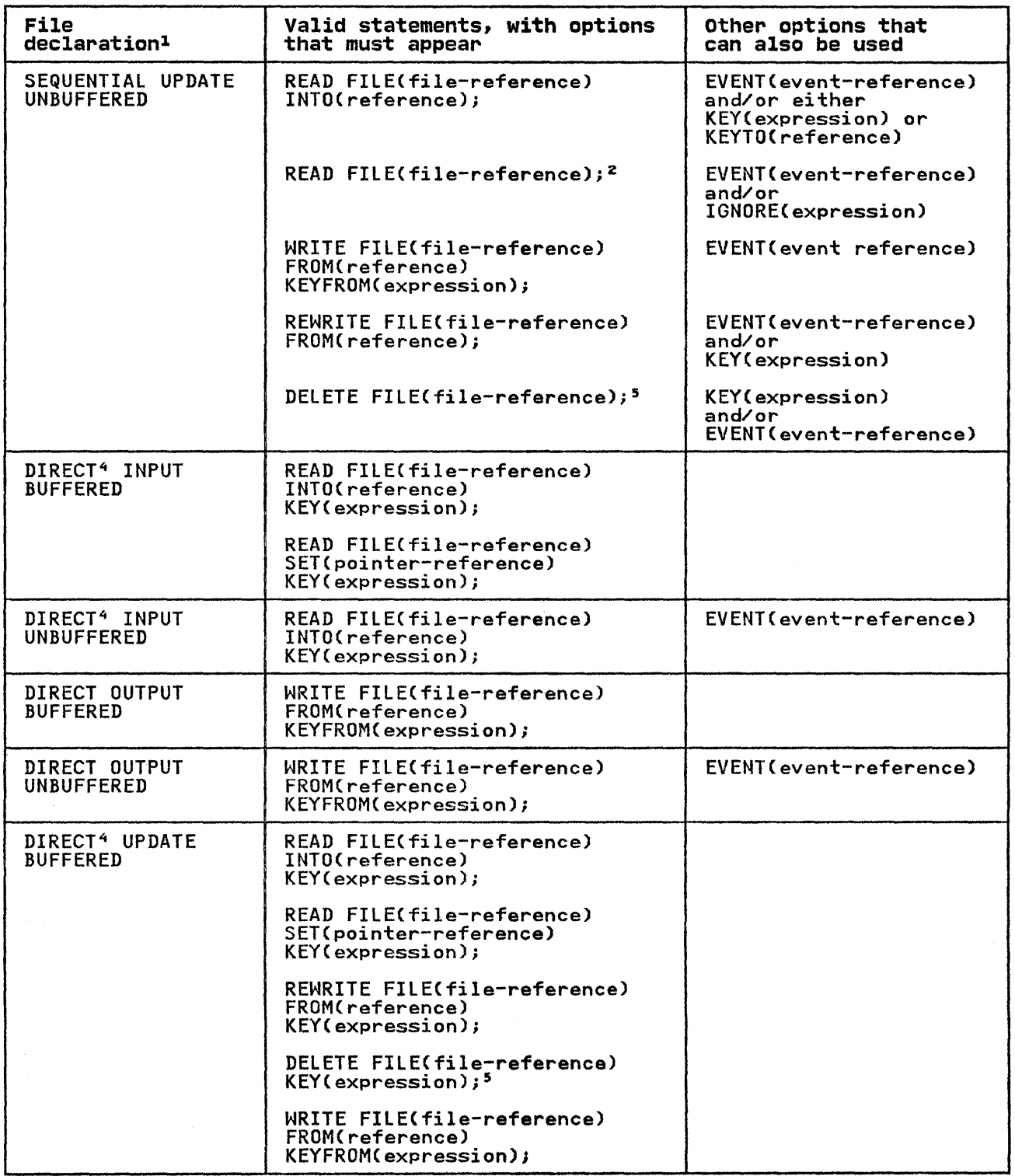

Figure 97 (Part 2 of 3). Statements and Options Permitted for loading and Accessing VSAM Indexed Data sets

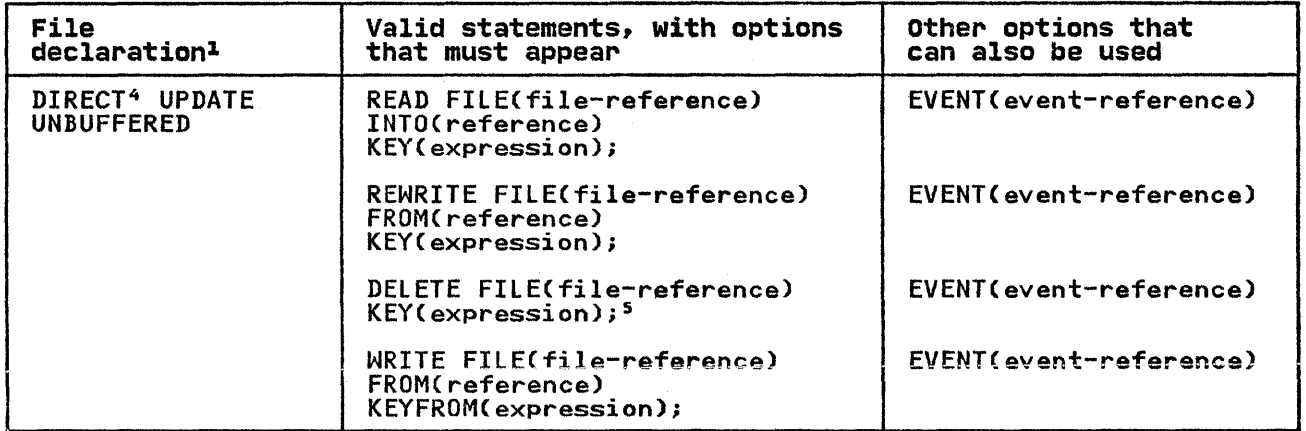

Figure 97 (Part 3 of 3). Statements and Options Permitted for Loading and Accessing<br>VSAM Indexed Data sets

Notes to Figure 97:

<sup>1</sup> The complete file declaration would include the attributes THE complete Tile declaration would include the attribute<br>FILE and RECORD. If any of the options KEY, KEYFROM, or FILE and RECORD. IT any of the options RET, RETFROM,<br>KEYTO is used, the declaration must also include the ALITO 13 used;<br>attribute KEYED.

The EXCLUSIVE attribute for DIRECT INPUT or UPDATE files, the UNLOCK statement for DIRECT UPDATE files, or the NOLOCK option of the READ statement for DIRECT INPUT files are ignored if they are used for files associated with a VSAM KSDS.

- 2 The statement READ FILECfile-reference); is equivalent to the statement READ FILECfile-reference) IGNORE(l);
- 3 A SEQUENTIAL OUPUT file must not be associated with a data set accessed via an alternate index.
- A DIRECT file must not be associated with a data set accessed via a nonunique alternate index.
- 5 DELETE statements are not allowed for a file associated with an ESDS accessed via an alternate index.

### RELATIVE RECORD DATA SETS

The statements and options permitted for VSAM relative record data sets (RRDS) are shown in Figure 98 on page 244.

Loading an RRDS

When an RRDS is being loaded, the associated file must be opened for OUTPUT. Either a DIRECT or a SEQUENTIAL file may be used.

For a DIRECT OUTPUT file, each record is placed in the position specified by the relative record number (or key) in the KEYFROM option of the WRITE statement (see "Keys for VSAM Data Sets" on page 224).

For a SEQUENTIAL OUTPUT file, WRITE statements with or without For a Seveenfial corror file, MRITE Statements with or without<br>the KEYFROM option may be used. If the KEYFROM option is<br>specified, the record is placed in the specified slot; if it is omitted, the record is placed in the slot following the current<br>position. There is no requirement for the records to be There is no requirement for the records to be<br>in ascending relative record number order. If the presented in ascending relative record number order. KEYFROM option is omitted, the relative record number of the written record can be obtained by means of the KEYTO option.

If an RRDS is to be loaded sequentially, without use of the KEYFROM or KEYTO options, the file is not required to have the KEYED attribute.

It is an error to attempt to load a record into a position that already contains a record: if the KEYFROM option is used, the already contains a record: it the KETFRUM option is used, the<br>KEY condition is raised; if it is omitted, the ERROR condition is raised.

### Sequential Access

A SEQUENTIAL file that is used to access an RRDS may be opened with either the INPUT or the UPDATE attribute. If any of the options KEY, KEYTO, or KEYFROM is used, the file must also have the KEYED attribute.

For READ statements without the KEY option, the records are recovered in ascending relative record number order. Any empty slots in the data set are skipped.

If the KEY option is used, the record recovered by a READ IT the KET option is used, the record recovered by a KEAD<br>statement is the one with the specified relative record number. Such a READ statement positions the data set at the specified record; subsequent sequential reads will recover the following records in sequence.

WRITE statements with or without the KEYFROM option are allowed for KEYED SEQUENTIAL UPDATE files. Insertions can be made anywhere in the data set, irrespective of the position of any previous access. For WRITE with the KEYFROM option, the KEY condition is raised if an attempt is made to insert a record with the same relative record number as a record that already exists on the data set. If the KEYFROM option is omitted, an exists on the data set. It the KETFROM option is omitted, an<br>attempt is made to write the record in the next slot, relative<br>to the current position. The ERROR condition is raised if this slot is not empty.

The KEYTO option may be used to recover the key of a record that is added by means of a WRITE statement without the KEYFROM option.

REWRITE statements, with or without the KEY option, are allowed for UPDATE files. If the KEY option is used, the record that is ror orbain tiles. It the KET option is used, the record the record number; otherwise, it is the record that was accessed by the previous READ statement.

DELETE statements, with or without the KEY option, may be used to delete records from the data set.

 $\sim 10$ 

# Direct Access

A DIRECT file used to access an RRDS may have the OUTPUT, INPUT, or UPDATE attribute. Records may be read, written, rewritten, or deleted exactly as though a KEYED SEQUENTIAL file were used.

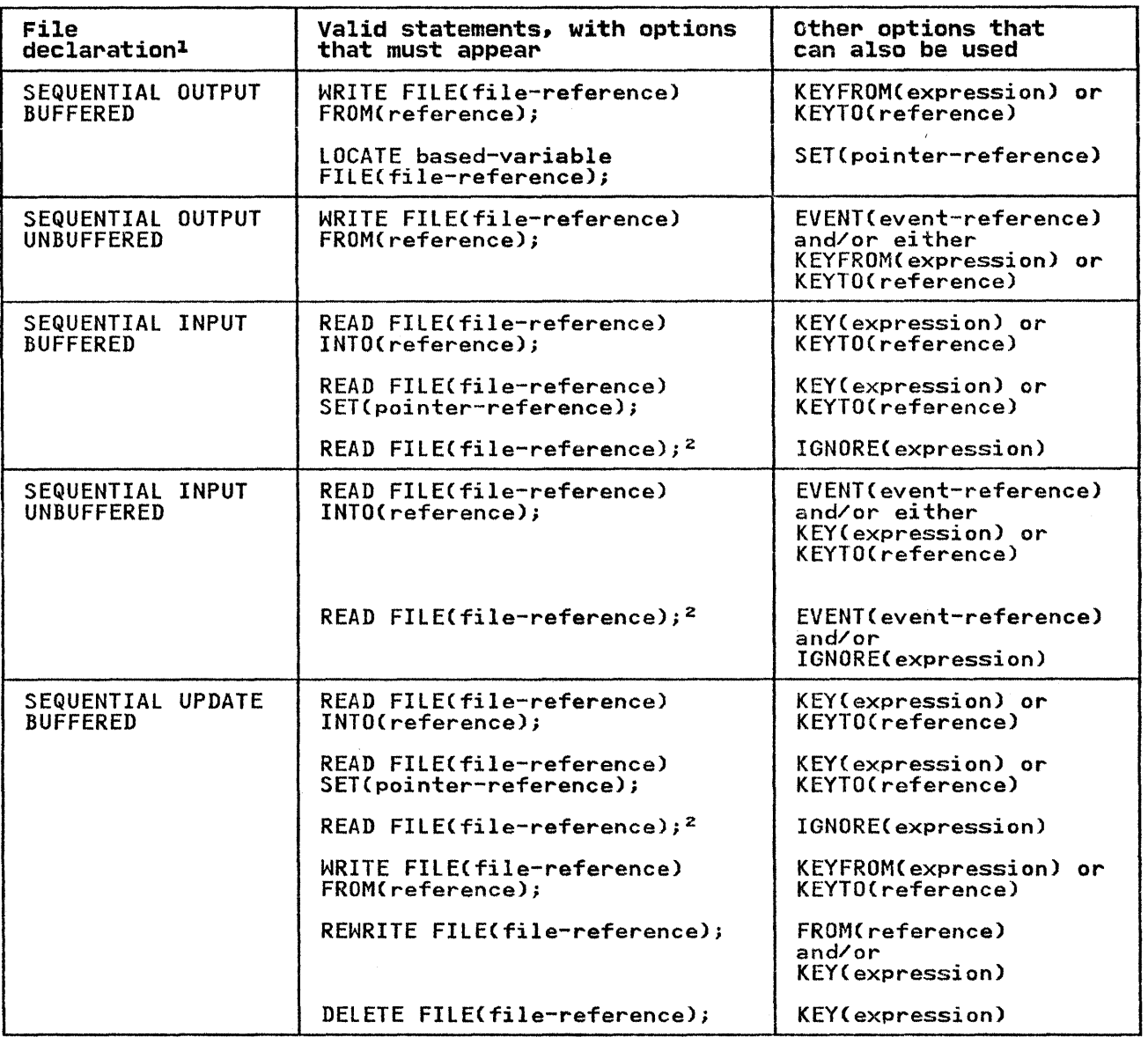

Figure 98 CPart 1 of 3). Statements and Options Permitted for Loading and Accessing VSAM Relative-Record Data Sets

 $\Delta$ 

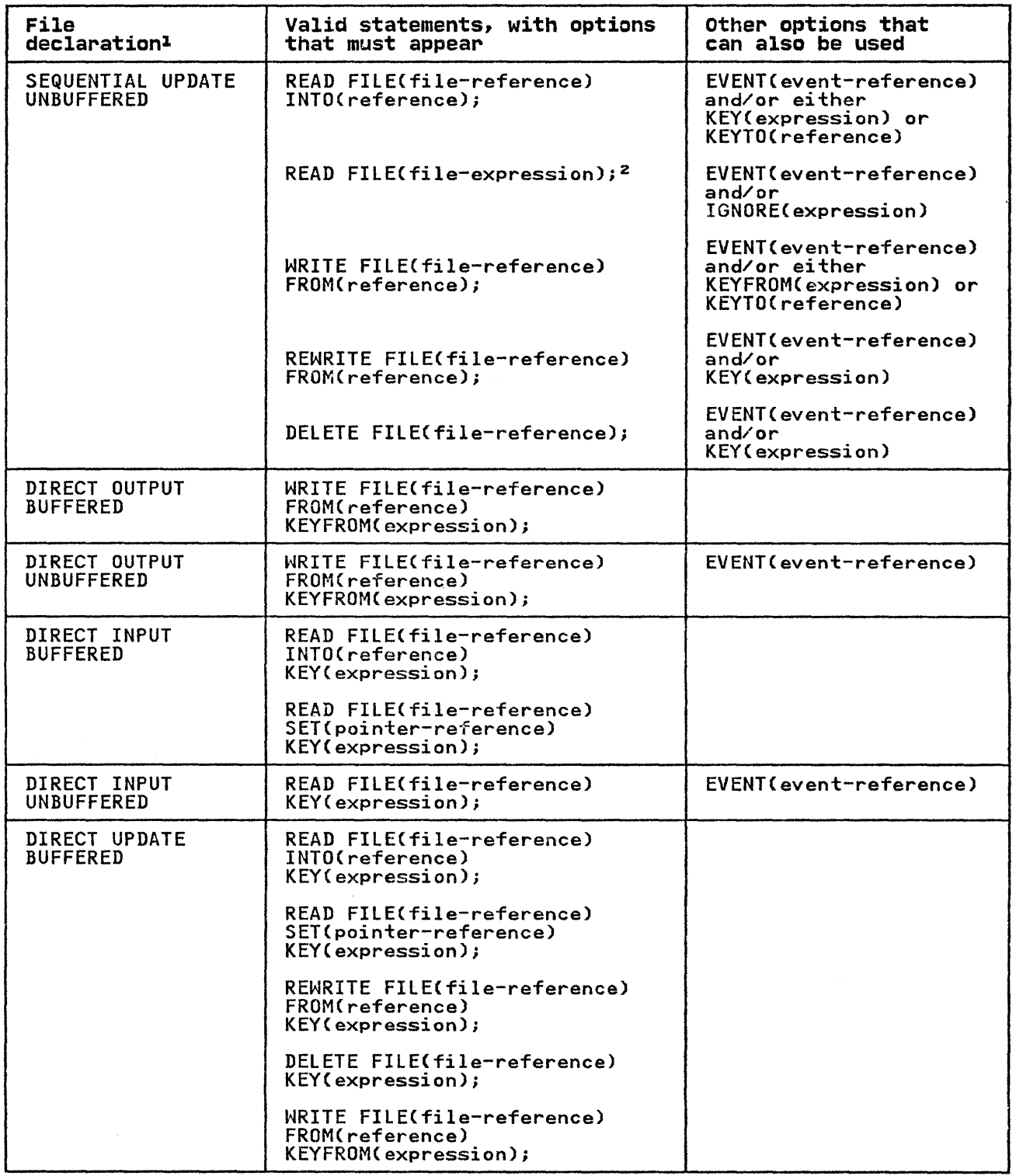

Figure 98 (Part 2 of 3). Statements and Options Permitted for Loading and Accessing VSAM Relative-Record Data Sets

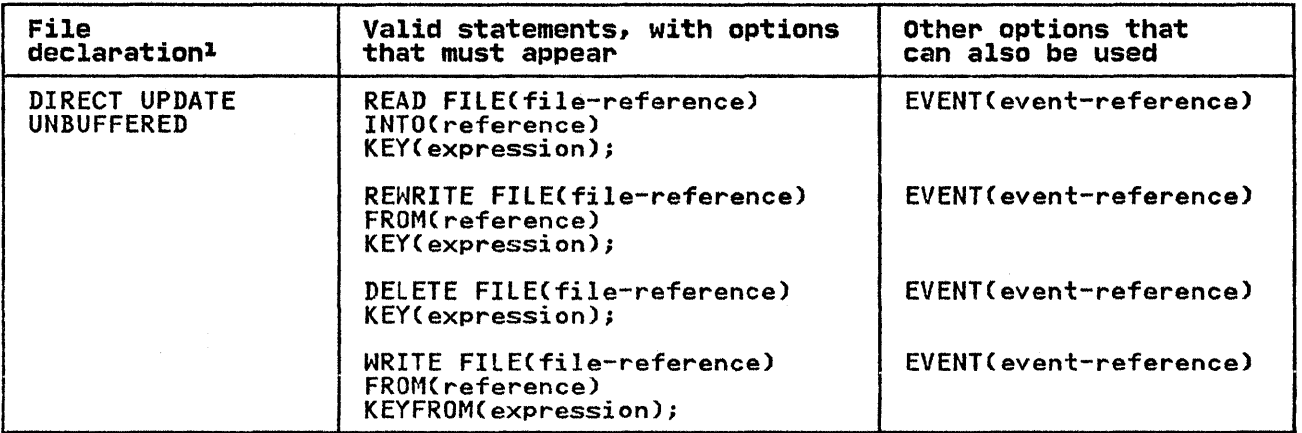

Figure 98 CPart 3 of 3). Statements and Options Permitted for loading and Accessing VSAM Relative-Record Data Sets

## Nates to Figure 98:

The complete file declaration would include the attributes  $\mathbf{I}$ FILE and RECORD. If any of the options KEY, KEYFROM, or KEYTO is used, the declaration must also include the attribute KEYED.

The EXCLUSIVE attribute for DIRECT INPUT or UPDATE files, the UNLOCK statement for DIRECT UPDATE files, or the NOLOCK option of the READ statement for DIRECT INPUT files are ignored if they are used for files associated with a VSAM KSDS.

<sup>2</sup> The statement READ FILE (file-reference); is equivalent to the statement READ FILECfile-reference) IGNORECl)j

## EXAMPLES

EXAMPLES WITH ENTRY-SEQUENCED DATA SETS

The examples in Figure 99 on page 247 through Figure 103 on page 251 for ESDS are based on the family tree shown in Figure 93 on page 225.

## Defining and Loading an Entry-Sequenced Data Set

In Figure 99 on page 247, the data set is defined with the DEFINE CLUSTER command and given the name PlIVSAM.AJCl. The NONINDEXED keyword causes an ESDS to be defined.

//OPT9#7 JOB<br>//STEP1 EXEC //STEPI EXEC PGM=IDCAMS,REGION=512K //SYSPRINT DD SYSOUT=A //SYSIN DD 31300<br>//SYSIN DD \* /\*<br>//STEP2 //SYSIN DD \*<br>DEFINE CLUSTER -<br>(NAME(PLIVSAM.AJCl.BASE) -<br>VOLUMES(nnnnnn) -<br>NONINDEXED<br>RECORDSIZE(80 80) -<br>TRACKS(2 2)) -<br>CATALOG(catalog.name) //STEP2 EXEC PLIXClG //PLI.SYSIN DD \* CREATE: PROC OPTIONS (MAIN); DCL FAMFILE FILE SEQUENTIAL OUTPUT ENV(VSAM),<br>IN FILE RECORD INPUT,<br>STRING CHAR(80); ON ENDFIlE(IN) GOTO FINITO; DO I=1 BY 1;<br>READ FILE(IN) INTO (STRING);<br>PUT FILE(SYSPRINT) SKIP EDIT (STRING) (A);<br>WRITE FILE(FAMFILE) FROM (STRING);<br>END; FINITO: PUT SKIP EDIT(I-1,' RECORDS PROCESSED')(A);<br>
END CREATE;<br>
//LKED.SYSLMOD DD DSN=HPU8.MYDS(PGMA),DISP=(NEW,CATLG),<br>
// UNIT=SYSDA,SPACE=(CYL,(l,l,l))<br>
//GO.SYSLMOD DD DUMMY<br>
//GO.FAMFILE DD DSNAME=PL1VSAM.AJC1.BASE,DISP=OLD //GO.FAMFILE DD DSNAME=PL1VSAM.AJCl.BASE,DISP=OLD<br>//GO.IN DD \* 69 M FRED 69 M ANDY 70 M SUZAN 72 F SUZAN<br>// Figure 99. Defining and Loading an Entry-Sequenced Data Set

The PL/I program writes the data set using a SEQUENTIAL OUTPUT The FL/I program writes the data sat using a Sevential boiror<br>file and a WRITE FROM statement. The DD statement for the file The and a WRITE TROW statement. The BB statement for the Tile<br>contains the DSNAME of the data set given in the NAME parameter<br>of the DEFINE CLUSTER command.

The RBA of the records could have been obtained during the The KDA of the records could have been obtained during the<br>writing for subsequent use as keys in a KEYED file. To do this, a suitable variable would have to be declared to hold the key<br>and the WRITE ... KEYTO statement used. For example:

DCL CHARS CHAR(4);<br>WRITE FILE(FAMFILE) FROM (STRING)<br>KEYTO(CHARS);

(ESDS)

Note that the keys would not normally be printable, but could be retained for subsequent use.

The cataloged procedure PlIXClG is used. Because the same program can be used for adding records to the data set, it is program can be used for adding records to the data set, it is<br>retained in a library. Its use is shown in the next example.

## Updating an Entry-Sequenced Data set

Figure 100 shows the addition of a new record on the end of an Figure 100 shows the addition of a new record on the end<br>ESDS. This is done by reexecuting the program shown in Figure 99 on page 247. A SEQUENTIAL OUTPUT file is used and the data set associated with it by use of the DSNAME parameter specifying the name PllVSAM.AJCl.BASE specified in the DEFINE command shown in Figure 99 on page 247.

//OPT918 JOB //STEPI EXEC PGM=PGMA //STEPlIB DD DSN=HPU8.MYDS(PGMA),DISP=(OlD,KEEP),UNIT=SYSDA, // VOl=SER=nnnnnn //FAMFILE DD DSN=PLIVSAM.AJCl.BASE,DISP=SHR<br>//IN DD \* //IN<br>JANE JANE 75 F //

Figure 100. Updating an ESDS

Existing records can be rewritten in an ESDS, provided that the length of the record is not changed. A SEQUENTIAL or a KEYED SEQUENTIAL update file can be used to do this. If keys are be committed water the can be used to do this. It keys are<br>used, they can be the RBAs or keys of an alternate index path.

Delete is not allowed for ESDS.

## Creating a Unique Alternate Index Path for an ESDS

//OPT9#9 JOB //STEPI EXEC PGM=IDCAMS,REGION=512K //SYSPRINT DD SYSOUT=A //SYSIN DD \* /\* DEFINE ALTERNATEINDEX -<br>(NAMECPLIVSAM.AJCl.ALPHIND) -<br>VOLUMES(nnnnnn) -<br>TRACKS(4 1) -<br>KEYSC15 0) -<br>RECORDSIZEC20 40) -<br>UNIQUEKEY -<br>RELATECPLIVSAM.AJCl.BASE)) -<br>CATALOG(catalog.name) EXEC PGM=IDCAMS, REGION=512K<br>DD DSNAME=PL1VSAM.AJC1.BASE. DSNAME=PLlVSAM.AJCl.BASE,DISP=SHR DSNAME=PLIVSAM.AJCl.ALPHIND,DISP=SHR AMP='AMORG',DISP=SHR,VOL=SER=nnnnnn,UNIT=SYSDA AMP='AMORG',DISP=SHR,VOL=SER=nnnnnn,UNIT=SYSDA //DDI DD //DD2 DD //IDCUTI DD  $7/IDCUT2$ //SYSPRINT DD //SYSIN DD \* SYSQUT=A // BLDINDEX INFILE(DD1) OUTFILE(DD2) -<br>CATALOG(catalog.name)<br>DEFINE PATH -(NAME(PL1VSAM.AJCl.ALPHPATH) -<br>PATHENTRY(PL1VSAM.AJC1.ALPHIND))-CATALOG(catalog.name) Figure 101. Creating a Unique Key Alternate Index Path for an

Figure 101 shows the creation of a unique key alternate index path for the ESDS defined and loaded in Figure 99 on page 247. Using this path, the data set is indexed by the name of the osing this path, the data set is indexed by the name of the<br>child in the first 15 bytes of the record. Three Access Method Services commands are used. These are:

#### DEFINE ALTERNATEINDEX

ESDS

defines the alternate index as a data set to VSAM.

BLDINDEX

places the pointers to the relevant records in the alternate index.

#### DEFINE PATH

defines an entity that can be associated with a PL/I file in a DD statement.

DD statements are required for the INFILE and OUTFILE operands of BLDINDEX and for the sort files. Care should be taken that of Brbinbex and for the sort files. Care should be taken that<br>the correct names are specified at the various points. A fuller<br>description of defining an alternate index is given in "Alternate Index Paths" on page 391.

#### Creating a Nonunique Key Alternate Index Path for an ESDS

Figure 102 on page 250 shows the creation of a nonunique key<br>alternate index path for an ESDS. The alternate index enables the data to be selected by the sex of the children. This enables the girls or the boys to be accessed separately and every member of each group to be accessed by use of the key.

//OPT9#10 JOB EXEC PGM=IDCAMS, REGION=512K<br>DD SYSOUT=A //SYSPRINT DD SYSO<br>//SYSIN DD \* //SYSIN DD \* /\*<br>//STEP2 /\*care must be taken with record size \*/ DEFINE ALTERNATEINDEX -<br>(NAME(PLIVSAM.AJCl.SEXIND) -<br>VOLUMES(nnnnnn) -<br>TRACKS(4 1) -<br>KEYS(l 37) -<br>MONUNIQUEKEY -<br>RELATE(PLIVSAM.AJCl.BASE)) -<br>RECORDSIZE(20 400)) -<br>CATALOG(HB0009.VSAMCAT) //STEP2 EXEC PGM=IDCAMS,REGION=5l2K //DDI DD DSNAME=PLIVSAM.AJC1.BASE,DISP=OLD //DD2 DD DSNAME=PL1VSAM.AJC1.SEXIND,DISP=OLD<br>//IDCUT1 DD AMP='AMORG',DISP=SHR,VOL=SER=nnnnnn,UNIT=SYSDA //IDCUT2 DD AMP='AMORG',DISP=SHR,VOL=SER=nnnnnn,UNIT=SYSDA<br>//SYSPRINT DD SYSOUT=A //SYSPRINT DD SYSOUT=A<br>//SYSIN DD \*<br>BLDINDEX INFILE(DD1) // BLDINDEX INFILE(DD1) OUTFILE(DD2) -<br>CATALOG(catalog.name)<br>DEFINE PATH -<br>(NAME(PLlVSAM.AJCl.SEXPATH) -<br>PATHENTRY(PLIVSAM.AJCl.SEXIND))-CATALOG(catalog.name)

Figure 102. Creating a Nonunique Key Alternate Index Path for an ESDS

The three commands and the DD statement are as described in Figure 101 on page 249. The fact that the index has nonunique<br>Figure 101 on page 249. The fact that the index has nonunique<br>keys is specified by the use of the NONUNIQUEKEY operand. When creating an index with nonunique keys, care should be taken to ensure that the RECORDSIZE specified will be large enough. In a ensure that the RECORDSTEE specified with be farge enough. In a pointers to all the records that have the associated alternate index key. The pointer takes the form of an RBA for an ESDS and the prime key for a KSDS. When a large number of records may have the same key, a large record will be required.

Using Alternate Indexes and Backward Reading on an ESDS

Figure 103 on page 251 shows the use of alternate indexes and backward reading on an ESDS. The program has four files:

- BASEFlE reads the base data set forward.
- BACKFlE reads the base data set backward.
- ALPHFLE is the alphabetic alternate index path indexing the children by name.
- SEXFLE is the alternate index path that corresponds to the sex of the children.

```
//PLI.SYSIN DD *<br>READIT: PROC OPTIONS(MAIN);
       READIT: PROCE OPTIONS, PROCE OPTIONS OF THE SEQUENTIAL INPUT ENV(VSAM),<br>7*file to read base data set forward */<br>BACKFLE FILE SEQUENTIAL INPUT ENV(VSAM BKWD),
                 ACKFLE FILE SEQUENTIAL INFORMATION.<br>ALPHFLE FILE DIRECT INPUT ENV(VSAM),
                 XX file to access via unique alternate index path */<br>SEXFILE FILE KEYED SEQUENTIAL INPUT ENV(VSAM),
                  SEXFILE FILE KEYED SEQUENTIAL INPUT ENV(VSAM), (*)<br>//*file to access via nonunique alternate index path */
                  STRING CHAR(80), /*string to be read into */
                  1 STRUC DEF (STRING),<br>2 NAME CHAR(25),<br>2 DATE_OF_BIRTH CHAR(2),<br>2 FILL CHAR(10),
                    2 SEX CHAR(1);<br>DCL NAMEHOLD CHAR(25),SAMEKEY BUILTIN;
       /*print out the family eldest first*/ 
ON ENDFILECBASEFLE) GOTO YPRINT; 
      PUT EDIT('FAMILY ELDEST FIRST')(A);
       DO WHILEC'l'B); 
   READ FILE(BASEFLE) INTO (STRING);<br>PUT SKIP EDIT(STRING)(A);<br>YPRINT:
      CLOSE FILECBASEFlE)j PUT SKIP(2); 
        /*close before using data set from other file not 
      problems*/<br>ON ENDFILE(BACKFLE) GOTO AGEQUERY;<br>PUT SKIP(3) EDIT('FAMILY YOUNGEST FIRST')(A);
      DO WHIlE('l'B); 
   READ FILECBACKFLE) INTO (STRING);<br>PUT SKIP EDIT(STRING)(A);<br>END;<br>AGEQUERY: CLOSE FILE(BACKFLE);<br>PUT SKIP(2);
       /*print date of birth of child specified in the file sysin*/ ON KEYCALPHFLE) BEGIN; 
            PUT SKIP EDIT 
      (NAMEHOLD,' NOT A MEMBER OF THE SMITH FAMILY') (A);<br>GOTO SPRINT;<br>END;
      ON ENDFILECSYSIN) GOTO SPRINT; 
      DO WHILE('1'B);<br>GET SKIP EDIT(NAMEHOLD)(A(25));
      END; 
 SPRINT: 
                 READ FILE(ALPHFlE) INTO (STRING) KEYCNAMEHOLD); PUT SKIP (2) EDITCNAMEHOLD,' WAS BORN IN ' 
                        DATE_OF_BIRTH)CA,XCl),A,XCl),A); 
             CLOSE FILECALPHFlE); PUT SKIP(I);
```
Figure 103 (Part 1 of 2). Alternate Index Paths and Backward Reading with an ESDS

- 2

Agustin (19

 $\overline{\phantom{a}}$  / $\overline{\phantom{a}}$  / $\overline{\phantom{a}}$  alternate index to print out all the females in the family  $\overline{\phantom{a}}$ ON ENDFILECSEXFILE) GOTO FINITO;<br>PUT SKIP(2) EDIT('ALL THE FEMALES')(A); READ FILE(SEXFILE) INTO (STRING) KEY('F');<br>PUT SKIP EDIT(STRING)(A);<br>DO WHILE(SAMEKEY(SEXFILE)); READ FILECSEXFILE) INTO (STRING);<br>PUT SKIP EDIT(STRING)(A);<br>END; FINITO: CLOSE FILE(SEXFILE);<br>END READIT;<br>GO.BASEFLE DD DSN=PL1V **GO.BACKFLE** GO.AlPHFLE GO.SEXFILE GO.SYSIN ANDY /\* DD DD DD DD DD DSN=PlIVSAM.AJCl.BASE,DISP=SHR DSN=PLIVSAM.AJCl.BASE,DISP=SHR DSN=PLIVSAM.AJCl.ALPHPATH,DISP=SHR DSN=PLlVSAM.AJCl.SEXPATH,DISP=SHR \* //STEP2 //SYSPRINT //SYSIN EXEC PGM=IDCAMS, REGION=512K<br>DD SYSOUT=A  $SYSOUT=A$  $DD$ PLIVSAM.AJCI.BASE -<br>CATALOG(catalog.name) //

Figure 103 (Part 2 of 2). Alternate Index Paths and Backward Reading with an ESDS

There are DD statements for all the files. They connect BASEFLE and BACKFLE to the base data set by specifying the name of the base data set in the DSNAME parameter, and connect ALPHFLE and SEXFLE by specifying the names of the paths given in Figure 101 on page 249 and Figure 102 on page 250.

The program uses SEQUENTIAL files to access the data and print it first in the normal order. At the label AGEQUERY, a DIRECT file is used to read the data associated with an alternate index key in the unique alternate index.

Finally, at the label SPRINT, a KEYED SEQUENTIAL file is used to print a list of the girls in the family, using the nonunique key alternate index path. The SAMEKEY built-in function is used to alternate index path. The SAMEKEY built-in function is used to<br>read all the records with the same key. The girls will be edd dir the records with the same wey. The siris will be<br>accessed in the order in which they were originally entered.<br>This will happen whether the file is read forward or backward. For a nonunique key path, the BKWD option only affects the order in which the keys are read; the order of items with the same key remains the same as it is when the file is read forward.

DELETION: At the end of the example, the Access Method Services DELETE command is used to delete the base data set. When this is done, the associated alternate indexes and paths will also be They can also be deleted separately, as described in "Using the Access Method Services Program" on page 389.

# **EXAMPLES WITH KEY-SEQUENCED DATA SETS**

The examples in Figure 104 on page 254 through Figure 107 on page 258 show the use of a key-sequenced data set to hold a page 256 show the use of a key-sequenced data set to hold a<br>telephone directory. The prime index is by the name of the calephone directory. The prime index is by the name of the<br>subscriber. In Figure 104 on page 254, the data set is defined<br>and loaded. In Figure 105 on page 255, it is altered by means<br>of a prime index. In Figure 107 on pag alternate key. In Figure 108 on page 259, use of the alternate index path is shown to update the base data set using the number as a key and to print out the data in order of the numbers. These examples can be compared with the "Examples of Indexed Data Sets" on page 186.

//OPT9#12 JOB<br>// EXEC PGM=IDCAMS,REGION=512K //OPT9#12 JOB<br>// EXEC PGM=IDCAMS,REGION=512K<br>//SYSPRINT DD SYSOUT=A //SYSPRIN| DD SY<br>//SYSIN DD \*<br>//SYSIN /\* //SYSIN DD \*<br>DEFINE CLUSTER -<br>(NAME(PLIVSAM.AJC2.BASE) -<br>VOLUMES(nnnnn) -<br>INDEXED -<br>INDEXED -<br>RECORDSIZE(33 80)) -<br>RECORDSIZE(23 80)) -<br>CATALOG(catalog name) EXEC PLIXCLG //PlI.SYSIN DD \* TELNOS: PROC OPTIONS(MAIN); DCL DIREC FILE RECORD SEQUENTIAL OUTPUT KEYED ENV(VSAM),<br>CARD CHAR(80),<br>NAME CHAR(20) DEF CARD POS(1),<br>NUMBER CHAR(3) DEF CARD POS(21),<br>OUTREC CHAR(23) DEF CARD POS(1); ON ENDFILECSYSIN) GOTO FINISH; OPEN FILE(DIREC) OUTPUT; NEXTIN: GET FILE(SYSIN) EDIT(CARD)(A(80));<br>write file(direct) from(outrec) Keyfrom(name);<br>GOTO NEXTIN;<br>finish: CLOSE file(direc); END TELNOS;<br>//GO.DIREC DD DSNAME=PLIVSAM.AJC2.BASE,DISP=OLD<br>//GO.SYSIN DD \* 162<br>ACTION,G. 162 ACTION, G. 162<br>BAKER, R. 152 BAKER,R. 152<br>BRAMLEY,O.H. 248 BRAMLEY, O.H. 248<br>CHEESEMAN, D. 141 CHEESEMAN,D. 141 CORY, G. 336<br>ELLIOTT, D. 875 ELLIOTT,D. 875<br>FIGGINS,S. 413 FIGGINS,S. 413<br>HARVEY,C.D.W. 205 HARVEY,C.D.W. 205<br>HASTINGS,G.M. 391 HASTINGS,G.M. 391<br>KENDALL,J.G. 294 KENDALL,J.G. 294 LANCASTER,W.R. 624 LANCASTER,W.R. 624<br>MILES,R. 233<br>NEWMAN,M.W. 450 NEWMAN, M.W. 450<br>PITT, W.H. 515 PITT,W.H. 515<br>ROLF,D.E. 114 ROLF, D.E. 114<br>SHEERS, C.D. 241 SHEERS, C.D. 241<br>SUTCLIFFE, M. 472 SUTCLIFFE,M. 472<br>TAYLOR,G.C. 407 TAYLOR, G.C. 407<br>WILTON, L.W. 404 WILTON,L.W. 404<br>WINSTONE,E.M. 307 WINSTONE,E.M. 307 // Figure 104. Defining and Loading a Key-Sequenced Data Set (KSDS) //OPT9'13 JOB //STEPI EXEC PLIXCLG //PLI.SYSIN DD \* DIRUPDT: PROC OPTIONSCMAIN); DCL DIREC FILE RECORD KEYED ENV(VSAM),<br>ONCODE BUILTIN,<br>OUTREC CHAR(23),<br>NUMBER CHAR(3) DEF OUTREC POS(21),<br>NAME CHAR(20) DEF OUTREC,<br>CODE CHAR(2); ON ENDFILE(SYSIN) GO TO PRINT;<br>ON KEY(DIREC) BEGIN;<br>IF ONCODE=51 THEN PUT FILE(SYSPRINT) SKIP EDIT<br>('NOT FOUND: ',NAME)(A(15),A); IF ONCODE=52 THEN PUT FILE(SYSPRINT) SKIP EDIT C'DUPLICATE: ',NAME)(A(15),A);<br>END; OPEN FILECDIREC) DIRECT UPDATE; NEXT: GET FILE(SYSIN) EDIT (NAME,NUMBER,CODE)<br>
(COLUMN(1),A(20),A(3),A(1));<br>PUT FILE(SYSPRINT) SKIP EDIT (' ',NAME,'#',NUMBER,' ',CODE)<br>
(A(1),A(20),A(1),A(3),A(1),A(1));<br>IF CODE='A' THEN WRITE FILE(DIREC) FROM(OUTREC) KEYFROM(NAME);<br>ELSE IF CODE='C' THEN REWRITE FILE(DIREC) FROMCOUTREC) KEYCNAME); ELSE IF CODE='D' THEN DELETE FILE(DIREC) KEY(NAME);<br>ELSE PUT FILE(SYSPRINT) SKIP EDIT ('INVALID CODE: ',NAME) CA(15),A); GO TO NEXT; PRINT: CLOSE FILE(DIREC);<br>PUT FILE(SYSPRINT) PAGE;<br>OPEN FILE(DIREC) SEQUENTIAL INPUT;<br>ON ENDFILE(DIREC) GO TO FINISH; NEXTIN: READ FILE(DIREC) INTO(OUTREC);<br>
PUT FILE(SYSPRINT) SKIP EDIT(OUTREC)(A);<br>
GO TO NEXTIN;<br>FINISH: CLOSE FILE(DIREC);<br>END DIRUPDT; /\* //GO.DIREC DD DSNAME~PLIVSAM.AJC2.BASE,DISP=OLD //GO.SYSIN DD \* NEWMAN,M.W. GOODFELLOW,D.T. MILES,R. HARVEy,C.D.W. BARTLETT,S.G. CORY,G. READ,K.M. PITT, W.H. ROLF,D.F. ELLIOTT,D. HASTINGS,G.M. BRAMLEY,O.H. // *S16C*  889A D 209A l83A D OOIA D 29lC D 439C Figure lOS. Updating a KSDS

## Defining and Loading a Key-Sequenced Data Set

Figure 104 on page 254 shows the DEFINE command used to define a KSDS. The data set is given the name PL1VSAM.AJC2.BASE and defined as a KSDS because of the use of the INDEXED operand. The position of the keys within the record is defined in the KEYS operand.

Within the PL/I program, a KEYED SEQUENTIAL OUTPUT file is used<br>with a WRITE...FROM...KEYFROM statement. The data is presented<br>in ascending key order. A KSDS must be loaded in this manner.

The file is associated with the data set by a DD statement which uses the name given in the DEFINE command as the DSNAME parameter.

## Updating a Key-Sequenced Data Set

Figure 105 on page 255 shows one method by which a KSDS can be updated using the prime index.

A DIRECT update file is used and the data is altered according to a code that is passed in the records in the file SYSIN.

- A Add a new record
- Change the number of an existing name
- D Delete a record

At the label NEXT, the name, number, and code are read in and action taken according to the value of the code. A KEY on-unit is used to handle any incorrect keys. When the updating is Is used to handle any Incorrect Reys. Mhen the updating is<br>finished (at the label PRINT), the file DIREC is closed and rinished vat the faber (KINT), the file bikit is trosed and<br>reopened with the attributes SEQUENTIAL INPUT. The file is then read sequentially and printed.

The file is associated with the data set by a DD statement that uses the DSNAME PLIVSAM.AJC2.BASE defined in the Access Method Services DEFINE CLUSTER command in Figure 104 on page 254.

METHODS OF UPDATING A KSDS: There are a number of methods of updating a KSDS. The method shown using a DIRECT file is suitable for the data as it is shown in the example. If the data had been presented in ascending key order (or even something approaching it), performance may have been improved by use of the SKIP ENVIRONMENT option. For mass sequential insertion, a KEYED SEQUENTIAL UPDATE file should be used. This gives faster performance because the data is written onto the data set only when strictly necessary and not after every write statement, and because the balance of free space within the data set is retained.

Statements to achieve effective mass sequential insertion would be:

DCL DIREC KEYED SEQUENTIAL UPDATE<br>ENV(VSAM); WRITE FILE(DIREC) FROM(OUTREC)<br>KEYFROM(NAME);

The PL/I input/output routines would detect that the keys were in sequence and make the correct requests to VSAM. If the keys were not in sequence, this too would be detected and no error were not in sequence, this too would be detected and no error VSAM in fact provides three methods of insertion as shown in Figure 106 on page 257.

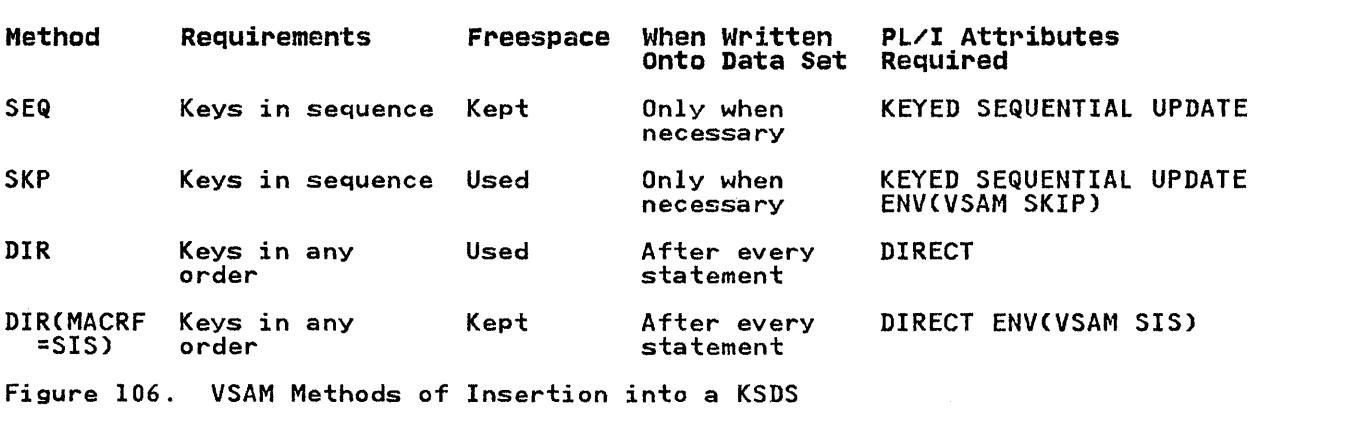

SKIP means that the sequence must be followed but that records may be omitted. Absolute sequence or order need not be maintained if SEQ or SKIP is used because the PL/I routines determine which type of request to make to VSAM for each statement, first checking on the keys to see which would be The retention of free space ensures that the structure of the data set at the point of mass sequential<br>insertion is not destroyed, enabling further normal alterations to be made in that area without loss of performance. To preserve free space balance when immediate writing of the data set is required during mass sequential insertion, as it may be on interactive systems, the SIS ENVIRONMENT option should be used with DIRECT files.

# Creating a Unique Alternate Index Path for a KSDS

Figure 107 on page 258 shows the creation of a unique key<br>alternate index path for a KSDS. The data set is indexed by the telephone number, enabling the number to be used as a key to discover the name of person on that extension. The fact that keys are to be unique is specified by UNIQUEKEY. Also, the data set will be able to be listed in numerical order to show which numbers are not used. Three Access Method Services commands are used:

DEFINE ALTERNATEINDEX

defines the data set that will hold the alternate index data.

BlDINDEX

places the pointers to the relevant records in the alternate index.

DEFINE PATH

defines the entity that can be associated with a PL/! file in a DO statement.

DD statements are required for the INFILE and OUTFIlE of BLDINDEX and for the sort files. Care should be taken not to confuse the names involved. See the discussion in "BLDINDEX Command" on page 396.

When creating an alternate index with a unique key, you should ensure that no further records could be included with the same alternate key. In practice, a unique key alternate index would not be entirely satisfactory for a telephone directory as it would not allow two people to have the same number. Similarly, the prime key would prevent one person having two numbers. A solution would be to have an ESDS with two nonunique key alternate indexes, or to restructure the data format to allow more than one number per person and to have a nonunique key

alternate index for the numbers. See Figure 101 on page 249 for an example of creation of an alternate index with nonunique keys.

//OPT9#14 JOB //STEP1 EXEC PGM=IDCAMS,REGION=S12K //SYSPRINT DD SYSOUT=A //SYSIN DD \* /\* CNAME(PLIVSAM.AJC2.NUMIND) -<br>VOLUMES(nnnnnn) -<br>TRACKS(4 4) -<br>KEYS(3 20) -<br>RELATE(PLIVSAM.AJC2.BASE) -<br>UNIQUEKEY -RECORDSIZE(24 48)) -<br>CATALOG(catalog.name) EXEC PGM=IDCAMS, REGION=512K<br>DD SYSOUT=A //SYSPRINT DD SYSOUT=A<br>//DD1 DD DSN=PL1VSAM.AJC2.BASE,DISP=OLD //DDI DD DSN=PLIVSAM.AJC2.BASE,DISP=OLD //DD2 DD DSN=PLIVSAM.AJC2.NUMIND, DISP=OlD //IDCUTI DD AMP='AMORG',DISP=OlD,UNIT=SYSDA,VOL=SER=nnnnnn //IDCUT2 DD AMP='AMORG',DISP=OLD,UNIT=SYSDA,VOl=SER=nnnnnn //IDCUT2 DD AMP='AMORG',DISP=OLD,UNIT=SYSDA,VOL=SER=nnnnnn<br>//SYSIN DD \*<br>BLDINDEX INFILE(DD1) OUTFILE(DD2) -// BLDINDEX INFILE(DD1) OUTFILE(DD2) -<br>CATALOG(catalog.name) DEFINE PATH -<br>CNAMECPLIVSAM.AJC2.NUMPATH) -<br>PATHENTRY(PLIVSAM.AJC2.NUMIND))-<br>CATALOG(catalog.name) Figure 107. Creating an Alternate Index Path for a KSDS

## Using a Unique Alternate Index Path with a KSDS

Figure 108 on page 259 shows the use of a path with a unique alternate index key to update a KSDS and then to access and print it in the order of the alternate index.

//OPT9116 JOB //STEPI EXEC PLIXCLG,REGION.GO=256K //PLI.SYSIN DD \* ALTER: PROC OPTIONS(MAIN);<br>DCL NUMFLE1 FILE RECORD DIRECT OUTPUT ENV(VSAM),<br>NUMFLE2 FILE RECORD SEQUENTIAL INPUT ENV(VSAM),<br>IN FILE RECORD,<br>STRING CHAR(80),<br>NAME CHAR(20) DEF STRING,<br>NUMBER CHAR(3) DEF STRING POS(21),<br>DATA ON KEY (NUMFLEl) BEGIN; PUT SKIP EDIT('DUPLICATE NUMBER')(A);<br>END; ON ENDFILECIN) GOTO PRINTIT; DO WHILEC'l'B)j READ FILECIN) INTO (STRING);<br>PUT FILECSYSPRINT) SKIP EDIT (STRING) (A);<br>WRITE FILE(NUMFLEL) FROM (STRING) KEYFROM(NUMBER);<br>END; PRINTIT:<br>CLOSE FILE(NUMFLE1); ON ENDFILE(NUMFLE2) GOTO FINALE; DO WHILE('l'B); READ FILE(NUMFLE2) INTO (STRING);<br>PUT SKIP EDIT(DATA)(A);<br>END; FINALE: PUT SKIP(3) EDIT('\*\*\*\*SO ENDS THE PHONE DIRECTORY\*\*\*\*')(A);<br>END ALTER; /\* //GO.IN DD %/GO.IN DD \*<br>RIERAL 123 /\* DD DSN=PL1VSAM.AJC2.NUMPATH,DISP=OLD<br>DD DSN=PL1VSAM.AJC2.NUMPATH,DISP=OLD<br>EXEC PGM=IDCAMS,COND=EVEN<br>DD SYSOUT=A //NUMFLEI //NUMFLE2 //STEP2 //SYSPRINT<br>//SYSIN DD //SYSIN DD SYSOUT=A DELETE -<br>PLIVSAM.AJC2.BASE -CATALOG(catalog.name) // Figure 108. Using a Unique Alternate Index Path to Access a KSDS

> The alternate index path is associated with the PL/I file by a DD statement that specifies the name of the path CPL1VSAM.AJC2.NUMPATH, given in the DEFINE PATH command in Figure 107 on page 258) as the DSNAME.

In the first section of the program, a DIRECT OUTPUT file is used to insert a new record using the alternate index key. Note used to insert a new record using the aiternate index key. Note<br>that any alteration made with an alternate index must not alter the prime key or the alternate index key of access of an existing record or add a duplicate key in the prime index or any unique key alternate index.

In the second section of the program (at the label PRINTIT), the data set is read in the order of the alternate index keys using a SEQUENTIAL INPUT file. It is then printed onto SYSPRINT.

# EXAMPLES WITH RELATIVE RECORD DATA SETS

These examples show the defining and loading of an RRDS and its subsequent updating. The examples correspond with the REGIONAL(l) examples in "REGIONAL(l) Data Sets" on page 204. They use the same telephone directory data, but use the number may use the same terephone arrestory data, but use the name.

## Defining and Loading a Relative Record Data Set

In Figure 109 on page 261, the data set is defined with a DEFINE CLUSTER command and given the name PlIVSAM.AJC3.BASE. The fact that it is an RRDS is determined by the NUMBERED keyword. In that it is an RRDS is determined by the NUMBERED Keyword. In<br>the PL/I program, it is loaded with a DIRECT OUTPUT file and a the PL/I program, it is loaded with a DIK<br>WRITE...FROM...KEYFROM statement is used.

If the data had been in order and the keys in sequence, it would IT the data had been in order and the keys in sequence, it would<br>have been possible to use a SEQUENTIAL file and write into the data set from the start. The records would then have been placed in the next available slot and given the appropriate number. The number of the key for each record could have been returned using the KEYTO option.

The Pl/I file is associated with the data set by the DD statement, which uses as the DSNAME the name given in the DEFINE CLUSTER command.

//OPT9#17 JOB<br>//STEP1 EXEC PGM=IDCAMS,REGION=512K //STEP1 EXEC PGM=IDCAMS,REGION=512K //SYSPRINT DD SYSOUT=A //SYSIN DD \*<br>//SYSIN DD \* DEFINE CLUSTER -<br>(NAME(PLIVSAM.AJC3.BASE) -<br>VOLUMES(nnnnnn) -<br>NUMBERED -/\* //STEP2 EXEC PLIXCLG //PLI.SYSIN DD \* TRACKS(2 2) -<br>RECORDSIZE(20 20)) -<br>CATALOG(catalog.name) DCL NOS FILE RECORD OUTPUT DIRECT KEYED ENV(VSAM),<br>
CARD CHAR(80),<br>
NAME CHAR(20) DEF CARD,<br>
NUMBER CHAR(20) DEF CARD POS(21),<br>
IOFIELD CHAR(20);<br>
ON ENDFILE (SYSIN) GO TO FINISH;<br>
OPEN FILE(NOS);<br>
OFIEL FILE(SYSIN) EDIT(C WRITE FILE(NOS) FROM(IOFIELD) KEYFROM(NUMBER);<br>GO TO NEXT; FINISH: CLOSE FILECNOS); END CRR1; /\* */IGO.NOS* DD DSN=PL1VSAM.AJC3.BASE,DISP=OLD  $V/GO.SYSIN$  DD  $*$ ACTION, G. 12<br>BAKER, R. 13 BAKER,R. 13<br>BRAMLEY,O.H. 28 BRAMLEY, O.H. 28<br>CHEESNAME, L. 11 CHEESNAME,L. 11<br>CORY,G. 36 CORY, G. 36<br>ELLIOTT, D. 85 ELLIOTT, D. 85<br>FIGGINS, E.S. 43  $FIGGINS, E.S.$  43  $HARYEY, C.D.W.$  25 HARVEY, C.D.W. 25<br>HASTINGS, G.M. 31<br>KENDALL, J.G. 24 KENDALL,J.G. 24<br>LANCASTER,W.R. 64 LANCASTER, W.R. 64<br>MILES, R. 23 MILES,R. 23<br>NEWMAN,M.W. 40 NEWMAN, M.W. 40<br>PITT, W.H. 55 PITT,W.H. 55<br>ROLF,D.E. 14 ROlF,D.E. 14 SHEERS, C.D. 21 SURCLIFFE,M. 42 SURCLIFFE,M. 42<br>TAYLOR,G.C. 47<br>WILTON,L.W. 44 WILTON, L.W. 44<br>WINSTONE, E.M. 37 WINSTONE,E.M. 37<br>// Figure 109. Defining and Loading a Relative Record Data Set CRRDS)

## Updating a Relative Record Data set

Figure 110 on page 263 shows an RRDS being updated. A DIRECT UPDATE file is used and new records are written by key. There ordair iile is used and new records are written by key. Then<br>is no need to check for the records being empty, because the empty records are not available under VSAM.

In the second half of the program, starting at the label PRINT, In the second hair or the program, starting at the label rK.<br>the updated file is printed out. Again there is no need to the updated file is printed out. Again there is no hee<br>check for the empty records as there is in REGIONAL(1).

The PL/I file is associated with the data sets by a DD statement that specifies the DSNAME PllVSAM.AJC3.BASE, the name given in the DEFINE CLUSTER command in Figure 109 on page 261.

At the end of the example, the DELETE command is used to delets the data set.

```
//OPT9<mark>#18</mark> JOB<br>//STEP1 EXE
                       \begin{bmatrix} \widetilde{P} \ \widetilde{P} \ \widetilde{P} \ \widetilde{P} \ \widetilde{P} \ \widetilde{P} \end{bmatrix}//PLI.SYSIN DD *<br>ACR1: PROC OPTIONS(MAIN);
                DCL NOS FILE RECORD KEYED ENV(VSAM),NAME CHAR(20),<br>
CHARMO,OLDNO) CHAR(2),CODE CHAR(1),IOFIELD CHAR(20),<br>
BYTE CHAR(1) DEF IOFIELD;<br>
ON ENDFILE(SYSIN) GO TO PRINT;<br>
OPEN FILE(NOS) DIRECT UPDATE;<br>
ON KEY(NOS) BEGIN;
                       IF ONCODE=51 THEN PUT FILE(SYSPRINT) SKIP EDIT<br>('NOT FOUND:',NAME)(A(15),A);
                       IF ONCODE=52 THEN PUT FILE(SYSPRINT) SKIP EDIT
                ('DUPLICATE:',NAME)(A(15),A);<br>END;
  NEXT: GET FILE(SYSIN) EDIT(NAME,NEWNO,OLDNO,CODE)<br>(COLUMN(1),A(20),A(2),A(2),A(1));<br>PUT FILE(SYSPRINT) SKIP EDIT ('',NAME,'#',NEWNO,OLDNO,' ',CODE)<br>(A(1),A(20),A(1),2(A(2)),X(5),2(A(1)));<br>IF CODE='A' THEN
                WRITE FILECNOS) KEYFROM(NEWNO) FROM(NAME);<br>ELSE IF CODE='C' THEN<br>DO;
                 DO;<br>DELETE FILE(NOS) KEY(OLDNO);<br>REWRITE FILE(NOS) KEYFROM(NEWNO) FROM(NAME);<br>ELSE IF CODE='D' THEN
                 DELETE FILE(NOS) KEY(OLDNO)j ELSE PUT FILECSYSPRINT) SKIP EDIT 
                LLUL ('INVALID CODE: '',NAME)(ACI5),A);<br>GO TO NEXT;
  PRINT: CLOSE FILE(NOS);<br>PUT FILE(SYSPRINT) PAGE;<br>OPEN FILE(NOS) SEQUENTIAL INPUT;<br>ON ENDFILE(NOS) GO TO FINISH;
  NEXTIN: READ FILE(NOS) INTO(IOFIELD) KEYTO(NEWNO);<br>put file(sysprint) skip edit(newno,iofield)(A(5),A);<br>GO TO NEXTIN;<br>finish: Close file(NOS);<br>end ACRl;
/* 
                          DD DSN=PLIVSAM.AJC3.BASE, DISP=OLD<br>DD *
7/60.NOS
//GO.SYSIN 
NEWMAN, M.W.
GOODFELLOW,D.T. 
MILES,R. 
HARVEy,C.D.W. 
 BARTlETT,S.G. 
CORY,G. 
READ,K.M. 
PITT,W.H. 
ROLF,D.F. 
ELLIOTT,D. 
HASTINGS,G.M. 
BRAMLEy,O.H. 
/*<br>//STEP3
                                         5640C 
                                         89 A 
                                            23D 
                                         29 A
                                         13 A 
                                         13 A<br>36D
                                         01 A 
                                             55 
                                             14D 
                                         4285C 
                                             31D 
                                         4928C 
//STEP3       EXEC PGM=IDCAMS,REGION=512K,COND=EVEN<br>//SYSPRINT DD SYSOUT=A<br>//SYSIN   DD   *
//SYSPRINT DD SYSOUT=A<br>//SYSIN DD *<br>DELETE -
// 
                    PL1VSAM.AJC3.BASE -<br>CATALOG(catalog.name)
Figure 110. Updating an RRDS
```
## CHAPTER 8. LIBRARIES OF DATA SETS

Within the IBM operating system, the terms "partitioned data set" and "library" are used synonymously to signify a type of data set that can be used for the storage of other data sets (usually programs in the form of source, object or load modules). A library must be stored on direct-access storage and be wholly contained in one volume. It contains independent, consecutively-organized, data sets, called members. Each member has a unique name, not more than 8 characters long, which is has a unique name, not more than 6 characters long, which is<br>stored in a directory that is part of the library. All the members of one library must have the same data characteristics because only one data set label is maintained.

Members can be created individually until there is insufficient space left for a new entry in the directory, or until there is space fert for a new entry in the directory, or until then<br>insufficient space for the member itself. Members can be accessed individually by specifying the member name.

DD statements or their conversational mode equivalent are used to create and access members.

Members can be deleted by means of the IBM utility program IEHPROGM. This deletes the member name from the directory so that the member can no longer be accessed; but the space occupied by the member itself cannot be used again unless the occupied by the member itself cannot be used again unless the<br>library is recreated using, for example, the IBM utility program IEBCOPY. An attempt to delete a member by using the DISP parameter of a DD statement will cause the whole data set to be deleted.

#### TYPES OF LIBRARY

The following types of library may be used with a PL/I program:

- The system program library SYSI.LINKLIB or its equivalent. This can contain all system processing programs such as compilers and the linkage editor.
- Private program libraries. These usually contain user-written programs. It is often convenient to create a temporary private library to store the load module output from the linkage editor until it is executed by a later job step in the same job. The library will be deleted at the end of the job. Private libraries are also used for end of the job. Thivate fibraries are also used for<br>automatic library call by the linkage editor and the loader.
- The system procedure library SYSl.PROClIB or its equivalent. This contains the job control procedures that have been cataloged for your installation.

### HOW TO USE A LIBRARY

The ways in which the libraries described above can be used are described in the following sections.

## BY THE LINKAGE EDITOR OR LOADER

The output from the linkage editor is usually placed on a private program library.

The call library used as input to the linkage editor or loader (see also Chapter 3, "The Linkage Editor and the Loader" on page 65) can be SYS1.LINKLIB, a private program library, or a subroutine library.

In each case, the processing of directory entries is performed by the operating system.

When you are adding a member to a library, you must specify the member name as follows:

- When a single module is produced as output from the linkage editor, the member name can be specified as part of the data editor) the member name can be specified as part of the data
- When more than one module is produced as output from the linkage editor, the member name for each module must be specified in the NAME option or the NAME control statement. The member name can not be specified as part of the data set<br>name.

#### BY THE OPERATING SYSTEM

When you request the execution of a load module in an EXEC statement or CALL command, the operating system must be able to extractive the load module from a library. For a CALL command, this library is specified explicitly or implicitly in the command. For an EXEC statement, the following rules apply.

The operating system will assume the load module is a member of SYS1.LINKLIB, and will search in the directory for that library for the name you have specified, unless you have also specified that the load module is in a private library, in one of the following ways.

If the load module has been added to the private library in <mark>a</mark><br>previous step of the job (usually a link-edit step) and the member name was specified as part of the data set name, then you can refer, in the EXEC statement, to the DD statement defining can refer, in the EXEC statement, to the DD statement defining<br>the library instead of specifying the load module name. The library must have been given the disposition PASS.

If the load module exists on the private library before the job starts, than you have several ways of defining the library.

You can define the library in a DD statement, with the ddname JOBLIB, immediately after the JOB statement. This library will be used in place of SYSl.lINKLIB for all the steps of the job. be used in piace of sisilingtib for air the steps of the jo<br>If any load module is not found on the private library, the system will then look for in on SYS1.LINKLIB.

You can define the library in a DD statement with the ddname STEPLIB, at any point in the job control procedure. The private library will be used in place of SYS1.LINKLIB, or any library specified in a JOBlIB DD statement, for the job step in which it appears (though it can also be "passed" to subsequent job steps appears (chough It can also be passed to subsequent job's<br>in the normal way). If any load module is not found on the private library, the system will look for in on the library specified on SYSl.LINKLIBi any JOBLIB will be ignored. The STEPLIB DD statement can be used in a cataloged procedure.

.<br>Alternatively, if you specify SYSl.LINKLIB in the JOBLIB or<br>STEPLIB DD statements, and then concatenate the private library SIEPLIB BD Statements, and then concatenate the private libral<br>to it, the private library will be used only if a load module cannot be first found on SYSl.LINKLIB.

#### BY YOUR PROGRAM

libraries can be used directly by a PL/I program.

If you are adding a new member to a library, its directory entry will be made by the operating system when the associated file is closed, using the member name specified as part of the data set name.

If you are accessing a member of a library, its directory entry can be found by the operating system from the member name that you specify as part of the data set name.

More than one member of the same library can be processed by the nore than one member of the same library can be processed by the<br>same PL/I program, but only one such output file can be open at any one time. Different members are accessed by giving the member name in a DD statement.

### CREATING A LIBRARY

To create a library include in your job step a DD statement To create a library include in your job step a bu statement<br>containing the information given in Figure 111. The information required is similar to that for a consecutively-organized data set (see "Defining a Consecutive Data Set" on page 151) except for the SPACE parameter.

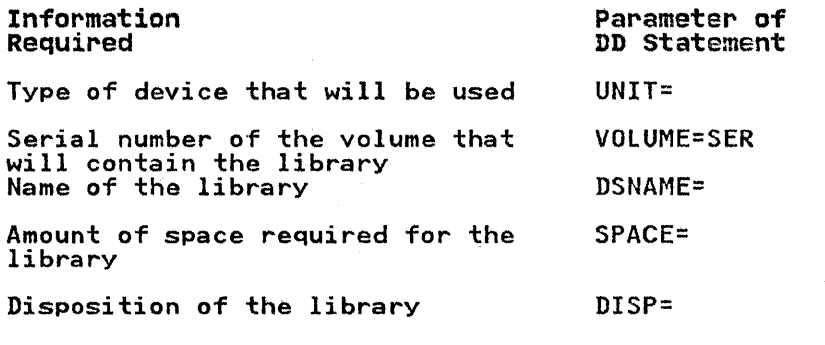

Figure Ill. Information Required When Creating a Library

### SPACE PARAMETER

The SPACE parameter in a DD statement that defines a library must always be of the form:

SPACE=(units,(quantity, increment,directory»

Although you can omit the third term (increment), indicating its absence by a comma, the last term, specifying the number of directory blocks to be allocated, must always be present.

The amount of auxiliary storage required for a library depends on the number and sizes of the members to be stored in it and on how often members will be added or replaced. (Space occupied by deleted members is not released.) The number of directory blocks required depends on the number of members and the number of aliases. Although you can specify an incremental quantity in the SPACE parameter that will allow the operating system to obtain more space for the data set if necessary, both at the time of creation and when new members are added, the number of directory blocks is fixed at the time of creation and cannot be increased.

The number of directory entries that a 256-byte directory block can contain depends on the amount of user data included in the entries. The maximum length of an entry is 74 bytes, but the entries. The maximum iength of an entry is radytes, but the<br>entries produced by the linkage editor vary in length between 34<br>bytes and 52 bytes, which is equivalent to between four and seven entries per block.

For example, the DD statement:

//PDS DD UNIT=3330,VOLUME=SER=3412,

- // DSNAME=ALIB,<br>// SPACE=(CYL.(
- // SPACE=(CYL,(5,,10)),<br>// DISP=(,CATLG)
- 

requests the job scheduler to allocate 5 cylinders of the 3330 disk pack with serial number 3412 for a new partitioned data set name ALIB, and to enter this name in the system catalog. The last term of the SPACE parameter requests that part of the space allocated to the data set be reserved for ten directory blocks.

### CREATING A LIBRARY MEMBER

The members of a library must have identical characteristics. Otherwise, you may subsequently have difficulty retrieving them.<br>This is necessary because the volume table of contents (VTOC) This is necessary because the volume table of contents (VTOe) will contain only one data set control block (DSCB) for the library and not one for each member. When using a PL/! program to create a member, the operating system creates the directory entry; you cannot place information in the user data field.

When creating a library and a member at the same time, the DD statement must include all the parameters listed under "Creating" a Library" on page 266, (although you can omit the DISP parameter if the data set is to be temporary). parameter must include the member name in parentheses. For example, DSNAME=ALIBCMEMl) names the member MEMI in the data set ALIB. If the member is placed in the library by the linkage editor, you can use the linkage editor NAME statement or the NAME compiler option instead of including the member name in the DSNAME parameter. You must also describe the characteristics of the member (record format, etc.) either in the DCB parameter or in your Pl/I program; these characteristics will also apply to other members added to the data set.

When creating a member to be added to an existing library, you will not need the SPACE parameter; the original space allocation applies to the whole of the library and not to an individual member. Furthermore, you will not need to describe the characteristics of the member, since these are already recorded in the DSCB for the library.

To add two more members to a library in one job step, you must include a DD statement for each member, and you must close one file that refers to the library before you open another.

#### EXAMPLES

The use of the cataloged procedure PLIXC to compile a simple Pl/I program and place the object module in a new library named EXlIB is shown in Figure 112 on page 268. The DD statement that defines the new library and names the object module overrides the DD statement SYSLIN in the cataloged procedure. (The PL/I program is a function procedure that, given two values in the form of the character string produced by the TIME built-in function, returns the difference in milliseconds.)

The use of the cataloged procedure PlIXCl to compile and link-edit a PL/! program and place the load module in the existing library HPU8.CClM is shown in Figure 113 on page 268.

```
//OPT10#1 JOB<br>//TR E
//TR EXEC PlIXC 
//PLI.SYSLIN DD UNIT=SYSDA,DSNAME=HPU8.EXLIBCELAPSE), // SPACE=(TRK,(l"l»,DISP=(NEW,CATlG) //PLI.SYSIN DD * 
PORT AND AN ELAPSE:<br>
ELAPSE: PROC(TIME1,TIME2);<br>
DEL (TIME1,TIME2) CHAR(9),<br>
HI PIC '99' DEF TIME1,<br>
MI PIC '99' DEF TIME1 POS(3),<br>
MS1 PIC '99999' DEF TIME2<br>
M2 PIC '99' DEF TIME2,<br>
M2 PIC '99' DEF TIME2,<br>
M2 PIC '99' D
       RETURN(ETIME);<br>END ELAPSE;
\overline{X}
```
Figure 112. Creating New Libraries for Compiled Object Modules

//TRLE EXEC PLIXCL //PLI.SYSIN DD \* LI.SYSIN DD \*<br>MNAME: PROC OPTIONS(MAIN); program END MNAMEj /\* //LKED.SYSLMOD DD DSNAME=HPU8.CCLMCDIRLIST),DISP=OLD

Figure 113. Placing a load Module in an Existing Library

//OPTlOI2 JOB

268 as PL/I Optimizing Compiler: Programmer's Guide

```
//OPT10#3 JOB<br>//TREX EXEC
//TREX EXEC PlIXClG 
//PlI.SYSIN DD * 
            NOCL IN FILE RECORD SEQUENTIAL INPUT,<br>OUT FILE RECORD SEQUENTIAL OUTPUT,<br>IOFIELD CHAR(80) BASED(A);<br>OPEN FILE(IN),FILE(OUT);
            ON ENDFIlECIN) GO TO FINISH; 
NEXT: READ FILE(IN) SET(A);<br>PUT FILE(SYSPRINT) SKIP EDIT (IOFIELD) (A);<br>WRITE FILE(OUT) FROM(IOFIELD);<br>GO TO NEXT;<br>FINISH: CLOSE FILE(IN),FILE(OUT);<br>END NMEM;<br>Z/GO.OUT DD UNIT=SYSDA,DSNAME=HPU8.ALIB(NMEM),<br>2/GO.OUT DD UNIT
       MEM&COLON.PROC OPTIONS(MAIN);
                 /* this is a dummy library member*/ 
7¥
```
Figure 114. Creating a Library Member in a PL/I Program

To use a PL/I program to add or delete one or more records within a member of a library, you must rewrite the entire member in another part of the library; this is rarely an economic proposition, since the space originally occupied by the member cannot be used again. You must use two files in your Pl/I program, but both can be associated with the same DD statement. The program shown in Figure 115 updates the member created by the program in Figure 114; it copies all the records of the original member except those that contain only blanks.

//OPT10#4 JOB<br>//TREX EX //TREX EXEC PlIXClG //PlI.SYSIN DD \* UPDTM: PROC OPTIONS(MAIN);<br>DCL (OLD, NEW) FILE RECORD SEQUENTIAL,<br>DATA CHAR(80);<br>ON ENDFILE(OLD) GO TO FINISH;<br>OPEN FILE(OLD) INPUT,FILE(NEW) OUTPUT TITLE('OLD'); NEXT: READ FILE(OLD) INTO(DATA);<br>PUT FILE(SYSPRINT) SKIP EDIT (DATA) (A);<br>IF DATA=' ' THEN GO TO NEXT;<br>WRITE FILE(NEW) FROM(DATA);<br>GO TO NEXT; FINISH: CLOSE FILECOLD),FIlECNEW); END UPDTM; /\* //GO.OLD DD DSNAME=HPU8.AlIBCNMEM),DISP=(OlD,DElETE), // UNIT=SYSDA,VOl=SER=nnnnnn Figure 115. Updating a library Member

### LIBRARY STRUCTURE

The structure of a library is illustrated in Figure 116 on ine structure of a library is filustrated in rigure lib on<br>page 271. The directory of a library is a series of records page 271. The directory of a library is a series of records<br>(entries) at the beginning of the data set; there is at least one directory entry for each member. Each entry contains a member name, the relative address of the member within the member name, the relative address of the member within the<br>library, and a variable amount of user data. The entries are arranged in ascending alphameric order of member names.

A directory entry can contain up to 62 bytes of user data (information inserted by the program that created the member). An entry that refers to a member (load module> written by the linkage editor includes user data in a standard format, described in the systems manuals.

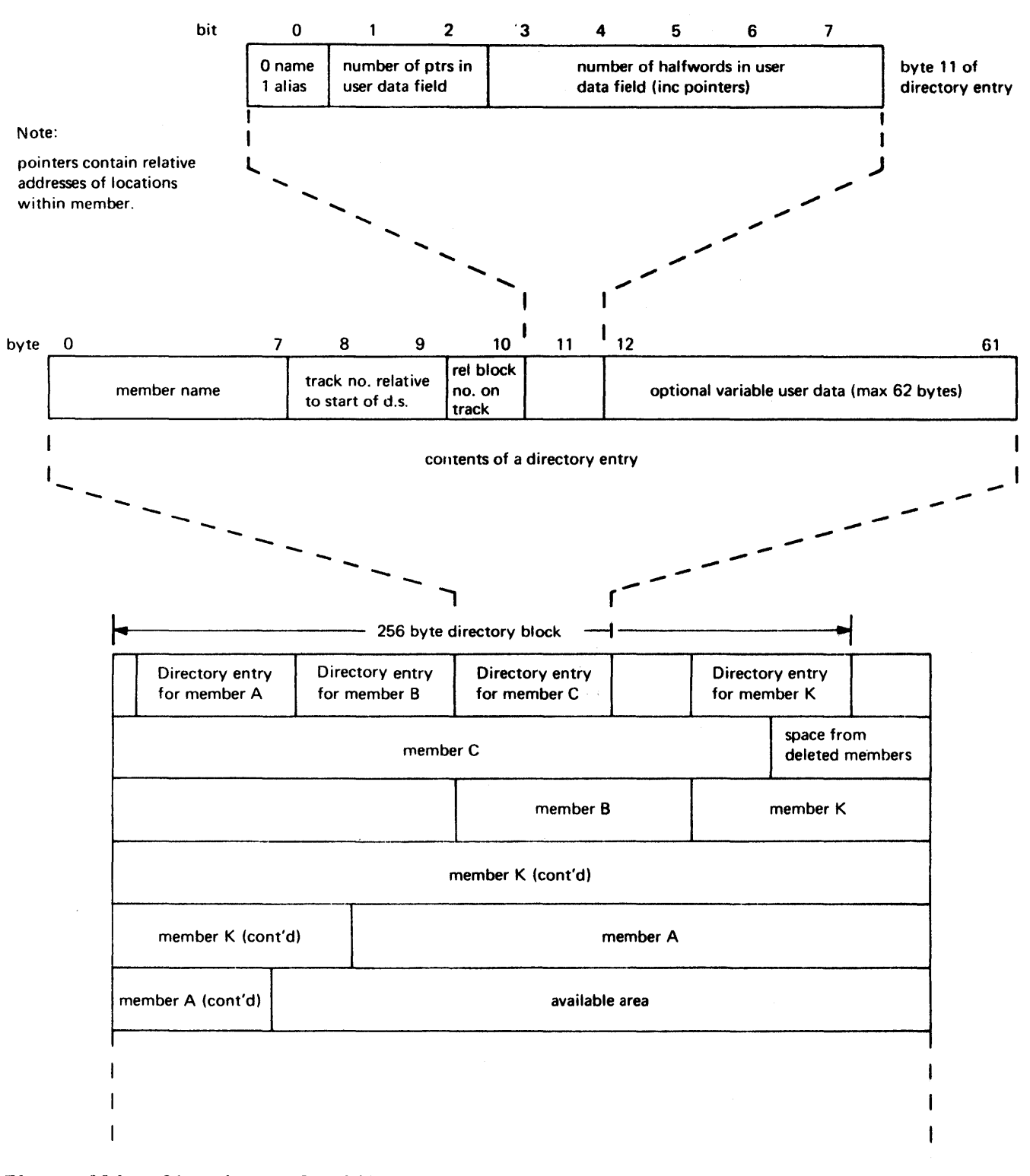

Figure 116. Structure of a Library

If you use a Pl/I program to create a member, the operating system creates the directory entry for you and you cannot write any user data. However, you can use assembler language macro instructions to create a member and write your own user data; the method is described in the data management manuals.

Directory entries are stored in fixed-length blocks of 256 bytes, each containing a 2-byte count field specifying the number of *active* bytes in a block and as many complete entries number or active bytes in a block and as many complete entries<br>as will fit into the remaining 254 bytes. The directory is in effect a sequential data set that contains fixed-length<br>effect a sequential data set that contains fixed-length<br>unblocked records, and can be read as such.

The program illustrated in Figure 117 demonstrates a method of extracting information from directory entries. The program<br>lists the names of all the members of a library; the library must be defined, when the program is executed, in a DD statement with the name LINK.

 $\left(\right)$ 

```
// EXEC PlIXCLG,PARM.PLI='MARCl,72)' 
//PLI.SYSIN DD * 
MNAME: PROC OPTIONSCMAIN); 
DCl LINK FILE RECORD SEQUENTIAL INPUT, 
    1 DIRBLK,<br>2 COUNT BIT(16),
      2 COUNT BIT(16),<br>2 ENTRIES CHAR(254),
    I ENTRY BASED(P),<br>2 NAME CHAR(8),<br>2 TTR CHAR(3),<br>2 INDIC,
     2 TTR CHAR(3),<br>2 INDIC,<br>3 ALIAS BIT(1),
       3 TTRS BIT(2),<br>3 USERCT BIT(5);
DCL LINK_EOF BIT(1) INIT('0'B) STATIC;
             ON ENDFILE(LINK) LINK EOF = 'l'B; 
            READ FILE(LINK) INTOCDIRBLK); 
            DO WHILE(~LINK_EOF);<br>DO UNSPEC(P) = UNSPEC(ADDR(ENTRIES))
                        REPEAT UNSPEC(UNSPEC(P) + 12 + 2*USERCT)
                        WHILE 
                           (UNSPEC(P) <(UNSPEC(UNSPEC(ADDR(ENTRIES))+COUNT)));
                 PUT FILECSYSPRINT) SKIP lIST(NAME); 
                 END; 
             READ FILECLINK) INTOCDIRBLK);<br>END;
END MNAME;<br>//GO.LINK DD DSN=C.TEST.ASM/
//GO.LINK DD DSN=C.TEST.ASM,<br>// DCB=(RECFM=U,BLKSIZE=256),<br>// DISP=SHR
// 
Figure 117. Listing Names of the Members of a library
```
This chapter describes the standard cataloged procedures supplied by IBM for use with the OS PL/I Optimizing Compiler, explains how to invoke them, and how to make temporary or permanent modifications to them.

A cataloged procedure is a set of job control statements stored A cataloged procedure is a set of job control statements stored<br>in a system library, the procedure library. It includes one or more EXEC statements, each of which may be followed by one or more DD statements, You can retrieve the statements by naming<br>the cataloged procedure in the PROC parameter of an EXEC statement in the input stream. When the operating system processes this EXEC statement, it replaces it in the input stream with the statements of the cataloged procedure.

The use of cataloged procedures saves time and reduces errors in coding frequently used sets of job control statements. If the statements in a cataloged procedure do not match your<br>requirements exactly, you can easily modify them or add new requirements exactly, you can easily modity them or add new<br>statements for the duration of a job. It is recommended that each installation review these procedures and modify them to obtain the most efficient use of the facilities available and to allow for installation conventions.

## INVOKING A CATALOGED PROCEDURE

To invoke a cataloged procedure, specify its name in the PROC parameter of an EXEC statement. For example, to use the cataloged procedure PlIXC, you could include the following statement in the appropriate position among your other job control statements in the input stream:

### //stepname EXEC PROC=PLIXC

You need not code the keyword PROCj if the first operand in the EXEC statement does not begin PGM= or PROC=, the job scheduler interprets it as the name of a cataloged procedure. The following statement is equivalent to that given above:

//stepname EXEC PlIXC

When the operating system meets the name of a cataloged procedure in an EXEC statement, it extracts the statements of the cataloged procedure from the procedure library and substitutes them for the EXEC statement in the input job stream. If you include the parameter MSGlEVEl=1 in your JOB statement, the operating system will include the original EXEC statement in its listing, and will add the statements of the cataloged procedure. In the listing, cataloged procedure statements are procedure. In the listing, cataloged procedure statements are<br>identified by XX or X/ as the first two characters; X/ signifies a statement that has been modified for the current invocation of the cataloged procedure.

An EXEC statement iden<mark>tifies a job step,</mark> which can require<br>either the execution of a program or the invocation of a cataloged procedure. A cataloged procedure includes one or more EXEC statements, which identify procedure steps. However, an EXEC statement in a cataloged procedure cannot invoke another cataloged procedure; it must request the execution of a program.

It may be necessary for you to modify the statements of a cataloged procedure for the duration of the job step in which it is invoked, either by adding DD statements or by overriding one or more parameters in the EXEC or DD statements. For example, cataloged procedures that invoke the compiler require the addition of a DD statement with the name SYSIN to define the data set containing the source statements. Also, whenever you use more than one standard link-edit procedure step in a job,

you must modify all but the first cataloged procedure that you invoke if you want to execute more than one of the load modules.

## MULTIPLE INVOCATION OF CATALOGED PROCEDURES

You can invoke different cataloged procedures, or invoke the same cataloged procedure several times, in the same job. No special problems are likely to arise unless more than one of these cataloged procedures involves a link-edit procedure step, in which case you must take the following precautions to ensure In which case you must take the following pr<br>that all your load modules can be executed.

The linkage editor always places a load module that it creates in the standard data set defined by the DD statement with the name SYSlMOD. In the absence of a linkage editor NAME statement (or the NAME compiler option), it uses the member name specified in the DSNAME parameter as the name of the module. In the standard cataloged procedures, the DD statement with the name SYSLMOD always specifies a temporary library named &&GOSET, and gives the load module the member name GO.

Consider what will hap<mark>pen if, f</mark>or example, you use the cataloged<br>procedure PLIXCLG twice in a job to compile, link edit, and execute two PL/I programs, and do not name each of the two load execute tho rist programs, and do not hame each of the tho foad<br>modules that will be created by the linkage editor. The linkage<br>editor will name the first load module GO, as specified in the editor will hame the first load module ou, as specified in the<br>first DD statement with the name SYSLMOD. It will not be able to use the same name for the second load module since the first load module still exists in the library &&GOSET; it will allocate a temporary name to the second load module (a name that is not available to your program). Step GO of the *cataloged* procedure requests the operating system to initiate execution of procedure requests the operating system to initiate execution<br>the load module named in the first DD statement with the name SYSlMOD in the step LKED, that is, to execute the module named GO from the library &&GOSET. Consequently, the first load ou trom the library ««ousel. Consequently, the first loa<br>module will be execute<mark>d twic</mark>e and the second not at all.

To prevent this, use one of the following methods:

Delete the library &&GOSET at the end of the step GO of the first invocation of the cataloged procedure by adding a DD statement with the syntax:

//GO.SYSLMOD DD DSN=&8GOSET, DISP=(OLD,DELETE)

• Modify the DD statement with the name SYSlMOD in the second and subsequent invocations of the cataloged procedure so as to vary the names of the *load* modules. For example:

//LKED.SYSLMOD DD DSN=8&GOSETCGOl)

and so on.

Use the NAME compiler option to give a different name to each load module and change your job control statements to specify the execution of the load modules with these names.

## MULTITASKING USING CATALOGED PROCEDURES

When you use a cataloged procedure to link edit a multitasking program, you must ensure that the load module includes the multitasking versions of the PL/I resident library subroutines. To enable you to select the appropriate library, the cataloged procedures that invoke the linkage editor and the loader include procedures that interval a symbolic parameter (&LKLBDSN) in the DSNAME parameter of the<br>DD statement SYSLIB, which defines the data set to be used as<br>the call library. This data set is described in "Automatic Call library CSYSLIB)" on page 72. The default value of this symbolic parameter is SYSI.PlIBASE, which is the name of the nonmultitasking ("base") library.

To ensure that the multitasking library (SYSl.PLITASK) is searched before the base library, include the parameter<br>LKLBDSN='SYSl.PLITASK' in the EXEC statement that invokes the cataloged procedure; for example:

### //STEPA EXEC PLIXCLG,LKLBDSN='SYSl.PLITASK'

The DD statement SYSLIB is always followed in the standard cataloged procedures by another, unnamed, DD statement that includes the parameter DSNAME=SYSl.PLIBASE. The effect of this statement is to concatenate the base library with the statement is to concatenate the base library with the<br>multitasking library, if the latter is used; the base library can then be searched for any subroutine common to multitasking and nonmultitasking and therefore not included in the and nonmultitasking and therefore not included in the<br>multitasking library.\_\_When the nonmultitasking library is multitesking its ary. When the normaliticaling.

The use of the symbolic parameter &LKLBDSN means that for nonmultitasking programs, SYSl.PLIBASE is concatenated with itself. This has no effect other than a very small increase in job scheduling time, but does avoid the need for different cataloged procedures for link editing multitasking and nonmultitasking programs.

#### MODIFYING CATALOGED PROCEDURES

You can modify a cataloged procedure temporarily by including parameters in the EXEC statement that invokes the cataloged procedure or by placing additional DD statements after the EXEC<br>statement. Temporary modifications apply only for the duration statement. Temporary modifications apply only for the duration<br>of the job step in which the procedure is invoked; they do not of the job step in which the procedure is invoked, they do not procedure library.

Temporary modifications can apply to EXEC or DD statements in a cataloged procedure. To change a parameter of an EXEC statement, you must include a corresponding parameter in the EXEC statement that invokes the cataloged procedure; to change one or more parameters of a DD statement, you must include a corresponding DD statement after the EXEC statement that invokes the cataloged procedure. Although you may not add a new EXEC statement to a cataloged procedure, you can always include additional DD statements.

## EXEC STATEMENT

If a parameter of an EXEC statement that invokes a cataloged<br>procedure has an unqualified name, the parameter applies to all procedure has an unqualified hame, the parameter applies to all the cataloged procedure depends on the parameters, as follows,

- PARM applies to the first procedure step and nullifies any other PARM parameters.
- COND and ACCT apply to all the procedure steps.
- TIME and REGION apply to all the procedure steps and override existing values.

For example, the statement:

//stepname EXEC PLIXCLG,PARM='SIZECMAX)', REGION=144K

invokes the cataloged procedure PLIXCLG, substitutes the option<br>SIZE(MAX) for OBJECT and NODECK in the EXEC statement for procedure step PLI, and nullifies the PARM parameter in the EXEC statement for procedure step LKED; it also specifies a region size of 144K for all three procedure steps.

To change the value of a parameter in only one EXEC statement of a cataloged procedure, or to add a new parameter to one EXEC statement, you must identify the EXEC statement by qualifying the name of the parameter with the name of the procedure step. For example, to alter the region size for procedure step PLI For example, to alter the region size for procedure step PLI only in the preceding example, code:

//stepname EXEC PROC=PLIXCLG, PARM='SIZE(MAX) ',REGION.PLI=144K

A new parameter specified in the invoking EXEC statement overrides completely the corresponding parameter in the procedure EXEC statement.

You can nullify all the options specified by a parameter by<br>coding the keyword and equal sign without a value. For example, to suppress the bulk of the linkage editor listing when invoking the cataloged procedure P1IXCLG, code:

//stepname EXEC PLIXCLG,PARM.LKED=

### DD STATEMENT

To add a DD statement to a cataloged procedure, or to modify one or more parameters of an existing DD statement, you must include, in the appropriate position in the input stream, a DD incrude, in the appropriate position in the input stream, a r "ddname" is the name of a DD statement already present in the procedure step identified by "procstepname," the parameters in the new DD statement override the corresponding parameters in the existing DD statement; otherwise, the new DD statement is added to the procedure step. For example, the statement:

//PLI.SYSIN DD \*

adds a DD statement to the procedure step PLI of cataloged procedure PLIXC and the effect of the statement:

//PLI.SYSPRINT DD SYSOUT=C

is to modify the existing DD statement SYSPRINT (causing the compiler listing to be transmitted to the system output device of class C).

Overriding DD statements must follow the EXEC statement that invokes the cataloged procedure in the same order as the corresponding DD statements of the cataloged procedure. statements that are being added must follow the overriding DD statements for procedure step in which they are to appear.

To override a parameter of a DD statement, code either a revised form of the parameter or a replacement parameter that performs a similar function (for example, SPLIT for SPACE). To nullify a parameter, code the keyword and equal sign without a value. You can override DCB subparameters by coding only those you wish to modify; that is, the DCB parameter in an overriding DD statement does not necessarily override the entire DCB parameter of the corresponding statement in the cataloged procedures.

## IBM-SUPPLIED CATALOGED PROCEDURES

The PL/I cataloged procedures supplied for use with the optimizing compiler are:

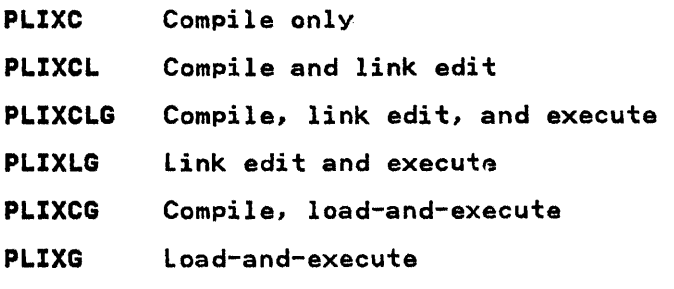

The individual statements of the cataloged procedures are not fully described, since all the parameters are discussed elsewhere in this publication. These cataloged procedures do not include a DD statement for the input data set; you must always provide one. The example shown in Figure 118 illustrates the JCL statements you might use to invoke the cataloged<br>procedure PLIXCLG to compile, link edit, and execute, a PL/I program.

//COLEGO JOB EXEC PLIXCLG //PLI.SYSIN DD \* (insert here PL/I program to be compiled)

 $\overline{X}$ 

Figure 118. Invoking a Cataloged Procedure

No IBM-supplied cataloged procedure is provided to produce an object module on punched cards. You can temporarily modify any of the cataloged procedures that have a compile step to produce a punched card output; as example is shown in Figure 119.

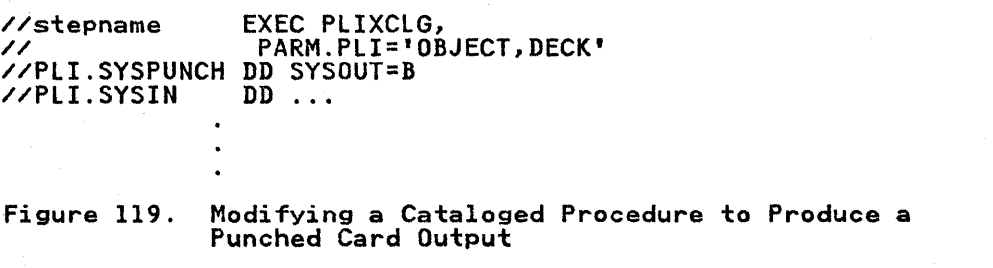

## COMPILE ONLY (PLIXC)

This cataloged procedure, shown in Figure 120, includes only one procedure step, in which the options specified for the compilation are OBJECT and NODECK. (IElOAA is the symbolic name of the compiler.) In common with the other cataloged procedures that include a compilation procedure step, PlIXC does not include a DD statement for the input data set; you must always supply an appropriate statement with the qualified ddname supply an appropriate statement with the qualified ddname<br>PLI.SYSIN.

The OBJECT option causes the compiler to place the object module, in a syntax suiiable for input to the linkage editor, in the standard data set defined by the DD statement with the name SYSLIN. This statement defines by the *DD* statement with the new acconsult on a magnetic tape of direct access device, it you must substitute a permanent name for &&LOADSET (that is, a name that does not commence &&) and specify KEEP in the appropriate DISP parameter for the last procedure step in which the data set DISP parameter for the last procedure step in which the data set<br>is used.

The term MOD in the DISP parameter allows the compiler to place more than one object module in the data set, and PASS ensures that the data set will be available to a later procedure step providing a corresponding DD statement is included there.

The SPACE parameter allows an initial allocation of 250 eighty-byte records and, if necessary, 15 further allocations of 100 records (a total of l75U records, which should suffice for most applications).

//PlIXC PROC //PlI EXEC PGM=IELOAA,PARM='OBJECT,NODECK,COMPIlE',REGION=128K //SYSPRINT DD SYSOUT=A //SYSlIN DD DSN=&&LOADSET,DISP=(MOD,PASS)IUNIT=SYSSQ, // SPACE=(80,(250,lOO») //SYSUTI DD DSN=&&SYSUTl,UNIT=SYSDA,DCB=BlKSIZE=1024 SPACE=(1024,(200,50),,CONTIG,ROUND)

Figure 120. Cataloged Procedure PLIXC

#### COMPILE AND LINK-EDIT (PLIXCL)

This cataloged procedure, shown in Figure 121 on page 279, includes two procedure steps: PlI, which is identical with cataloged procedure PLIXC, and lKED, which invokes the linkage editor (symbolic name IEWl) to link edit the object module editor (symbolic name ithi) to link ed<br>produced in the first procedure step.

Input data for the compilation procedure step requires the qualified ddname PlI.SYSIN. The CONn parameter in the EXEC statement LKED specifies that this procedure step should be bypassed if the return code produced by the compiler is greater than 9 (that is, if a severe or unrecoverable error occurs during compilation).

The DD statement with the name SYSlIB specifies the Pl/I resident library, from which the linkage editor will obtain appropriate modules for inclusion in the load module. The linkage editor always places the load modules it creates in the standard data set defined by the DD statement with the name Standard data set defined by the *bb* statement with the hame new temporary library &&GOSET, in which the load module will be placed and given the member name GO (unless you specify the NAME compiler option for the compiler procedure step). In specifying a temporary library, the cataloged procedure assumes that you

278 OS Pl/I Optimizing Compiler: Programmer's Guide

will execute the load module in the same job; if you want to All execute the load module in the same job, it you want to the DD statement with the name SYSLMOD .

```
•• 
  //PLIXCL PROC LKLBDSN='SYS1.PLIBASE'<br>//PLI        EXEC PGM=IEL0AA,PARM='0BJECT,NODECK',REGION=128K<br>//SYSPRINT  DD SYSOUT=A
//SYSPRINT DD SYSOUT=A<br>
//SYSPRINT DD DSN=&&LOADSET, DISP=(MOD, PASS), UNIT=SYSSQ,<br>
//<br>
//SYSUTI DD DSN=&&SYSUTI, UNIT=SYSDA, DCB=BLKSIZE=1024,<br>
//SYSUTI DD DSN=&&SYSUTI, UNIT=SYSDA, DCB=BLKSIZE=1024,<br>
//SYSUTI EXEC PGM=IE
 //SYSLIN DD DSN=&&LOADSET,DISP=(OLD,DELETE)<br>//                           DD DDNAME=SYSIN<br>//SYSIN         DD DUMMY
                          DD DUMMY
 Figure 121. Cataloged Procedure PLIXCL
```

```
//PLIXCLG PROC LKLBDSN='SYS1.PLIBASE' 
   //PLI EXEC PGM=IELOAA,PARM='OBJECT,NODECK',REGION=128K //SYSPRINT DD SYSOUT=A 
SPACE=(80,(250,100))<br>
//SYSUTI DD DSN=&&SYSUTI,UNIT=SYSDA,DCB=BLKSIZE=1024,<br>
//<br>
//LKED EXEC PCM=IEWL,PARM='XREF,LIST',COND=(9,LT,PLI),REGION=256K<br>
//SYSLIB DD DSN=&LKLBDSN,DISP=SHR<br>
//SYSLIB DD DSN=&KLBDSN,DISP=SHR<br>
//SYS
   //SYSPRINT DD SYSOUT=A 
  //SYSLIN DD DSN=&&LOADSET,DISP=(OLD,DELETE) // DD DDNAME=SYSIN 
   //SYSIN DD DUMMY<br>//GO EXEC PGM
  //GO EXEC PGM=*.LKED.SYSLMOD,COND=«9,LT,PLI),(9,LT,LKED», // REGION=lOOK 
                      DD SYSOUT=A
   Figure 122. Cataloged Procedure PLIXCLG
```
The last statement, DDNAME=SYSIN, illustrates how to concatenate a data set defined by a DD statement with the name SYSIN with the primary input (SYSLIN) to the linkage editor. You could place linkage editor control statements in the input stream by this means, as described in "Primary Input (SYSLIN)" on page 71.

### COMPILE, LINK-EDIT AND EXECUTE (PLIXCLG)

This cataloged procedure, shown in Figure 122 on page 279, includes three procedure steps, PlI and lKED, which are identical with the two procedure steps of PlIXCl, and GO, in which the load module created in the step LKED is executed. The third procedure step will be executed only if no severe or unrecoverable errors occur in the preceding procedure steps.

Input data for the compilation procedure step should be specified in a DD statement with the name PLI.SYSIN, and for the execution procedure step in a DD statement with the name GO.SYSIN.

## LINK-EDIT AND EXECUTE (PLIXLG)

This cataloged procedure, shown in Figure 123, includes two procedure steps, lKED and GO, which are similar to the procedure steps of the same names in PlIXClG.

//PlIXLG PROC LKlBDSN='SYSl.PlIBASE' //LKED EXEC PGM=IEWL,PARM='XREF,LIST',REGION=256K //SYSLIB DD DSN=&LKlBDSN,DISP=SHR DD DSN=SYS1.PLIBASE, DISP=SHR //SYSLMOD DD DSN=&&GOSET(GO),DISP=(MOD,PASS),ÚNIT=SYSDA,<br>// SPACE=(1024,(50,20,1))<br>//sysuti DD DSN=&&SYSUT1,UNIT=SYSDA,SPACE=(1024,(200,20)),<br>// DCB=BLKSIZE=1024<br>//SYSPRINT DD SYSOUT=A DD SYSOUT=A //SYSLIN DD DDNAME=SYSIN //SYSIN DD DUMMY EXEC PGM=\*.LKED.SYSLMOD,COND=(9,LT,LKED),REGION=100K //SYSPRINT DD SYSOUT=A

Figure 123. Cataloged Procedure PlIXlG

In the procedure step lKED, the DD statement with the name In the procedure step tRLD, the DD statement with the ham<br>SYSLIN does not define a data set, but merely refers the operating system to the DD statement SYSIN, which you must supply with the qualified ddname lKED.SYSIN. This DD statement defines the data set from which the linkage editor will obtain its primary input. Execution of the procedure step GO is conditional on successful execution of the procedure step lKED only.

 $\overline{1}$ 

#### COMPILE, LOAD, AND EXECUTE (PLIXCG)

This cataloged procedure, shown in Figure 124, achieves the same<br>results as PLIXCLG but uses the loader instead of the linkage results as PLIXCLG but uses the loader instead of the linkage<br>editor. However, instead of using three procedure steps<br>(compile, link edit, and execute), it has only two (compile, and load-and-execute). In the second procedure step, the loader program is executed; this program processes the object module produced by the compiler and executes the resultant executable program immediately. Input data for the compilation procedure step requires the qualified ddname PlI.SYSIN.

The REGION parameter of the EXEC statement GO specifies lOOK bytes. Since the loader requires about 17K bytes of main bytes. Since the loader requires about I/K bytes of main<br>storage, there are about 83K bytes for your program; if this is likely to be insufficient, you must modify the REGION parameter. The use OT the loader imposes certain restrictions on your Pl/I The use of the loader imposes certain restrictions on your PL/I program; before using this cataloged procedure, see "Loader" on page 66, which explains how to use the loader.

280 as Pl/I Optimizing Compiler: Programmer's Guide

//PLIXCG PROC LKLBDSN='SYS1.PLIBASE'<br>//PLI EXEC PGM=IELOAA,PARM='OBJECT,NODECK',REGION=128K<br>//SYSPRINT DD SYSOUT=A //SYSPRINT DD SYSOUT=A<br>//SYSLIN DD DSN=&&LOADSET,DISP=(MOD,PASS),UNIT=SYSSQ,<br>// SPACE=(80,(250,100))<br>//SYSUT1 DD DSN=&&SYSUT1,UNIT=SYSDA,DCB=BLKSIZE=1024,<br>// SPACE=(1024,(200,50),.CONTIG.ROUND) // SPACE=(1024,(200,50),,CONTIG,ROUND)<br>|/GO EXEC PGM=LOADER,PARM='MAP,PRINT',REGION=324K,<br>|/ COND=(9,LT,PLI)<br>|/SYSLIB DD DSN=&LKLBDSN,DISP=SHR<br>|/ DD DSN=SYSL.PLTBASE.DISP=SHR DD DSN=SYS1.PLIBASE, DISP=SHR //SYSLIN DD DSN=&&LOADSET,DISP=(OLD,DELETE) //SYSlOUT DD SYSOUT=A //SYSPRINT DD SYSQUT=A Figure 124. Cataloged Procedure PLIXCG

LOAD AND EXECUTE (PLIXG)

I

This cataloged procedure, shown in Figure 125, achieves the same<br>results as PLIXLG but uses the loader instead of the linkage editor. However, instead of using two procedure steps (link<br>edit and execute), it has only one. In this procedure step, the eart and execute), it has only one. In this procedure step, the<br>loader program is executed. This program processes and executes an object module placed in the data set defined by a DD an object module placed in the data set defined by a bb with the qualified name GO.SYSlIN.

//PLIXG PROC lKLBDSN='SYSl.PLIBASE' //GO EXEC PGM=LOADER,PARM='MAP,PRINT',REGION=324K //SYSLIB DD DSN=&LKlBDSN,DISP=SHR //SYSLIB DD DSN=&LKLBDSN,DISP=SHR<br>// DD DSN=SYS1.PLIBASE,DISP=SHR<br>//SYSLOUT DD SYSOUT=A //SYSPRINT DD SYSOUT=A

Figure 125. Cataloged Procedure PLIXG

The REGION parameter of the EXEC statement GO specifies lOOK bytes. Since the loader requires about 17K bytes of main storage, there are about 83K bytes for your program; if this is likely to be insufficient, you must modify the REGION parameter. The use of the loader imposes certain restrictions on your PL/I The use of the loader imposes certain restrictions on your PL/I<br>program; before using this cataloged procedure, see "Loader" on page 66, which explains how to use the loader.

Program checkout is the application of diagnostic and test processes to a program. You should give adequate attention to program checkout during the development of a program so that:

- A program becomes fully operational after the fewest possible test runs, thereby minimizing the time and cost of program development.
- A program is proved to have fulfilled all the design objectives before it is released for production work.
- A program has complete and clear documentation to enable both operators and program maintenance personnel to use and maintain the program without assistance from the original programmer.

The data used for the checkout of a program should be selected to test all parts of the program. While the data should be sufficiently comprehensive to provide a thorough test of the sufficiently comprehensive to provide a thorough test of the<br>program, it is easier and more practical to monitor the behavior program, it is easier and more practical to monitor the be<br>of the program if the volume of data is kept to a minimum.

## CONVERSATIONAL PROGRAM CHECKOUT

The optimizing compiler can be used in conversational mode when writing and testing programs at the terminal. The conversational features are available to users where the TSO (Time Sharing Option) facilities of the operating system or CMS (Conversational Monitor System) are present. The conversational facilities enable you to enter a PL/! program from a terminal, through which you will receive diagnostic messages for the compilation. You can also communicate with the program during execution using PL/I files associated with the terminal. Thus a PL/I program can be checked out during its construction, thereby saving a substantial amount of elapsed time that can occur between test compilation and execution runs in batched processing. Attention on-units can be incorporated to put out debugging information when an attention interrupt is caused from the terminal.

The PL/I program is entered and processed using the commands and features described in the: 0S PL/I Optimizing Compiler: TSO User's Guide, and the OS PL/I Optimizing Compiler: CMS User's Guide.

## COMPILE-TIME CHECKOUT

At compile time, both the preprocessor and the compiler can produce diagnostic messages and listings according to the compiler options selected for a particular compilation. The listings and the associated compiler options are discussed in "Compiler Options" on page 11. The diagnostic messages produced by the optimizing compiler are identified by a number prefixed "IEL." These diagnostic messages are available in both a long form and a short form. The long messages are designed for rorm and a short form. The long messages are designed for<br>reproduction at a terminal when the compiler is being used in a T50 environment. The short messages are obtained by specifying the SMESSAGE compiler option. Each message is reproduced in the publication: OS PL/I Optimizing Compiler Messages. This publication includes explanatory notes, examples, and any action to be taken.

Always check the compilation listing for occurrences of these messages to determine whether the syntax of the program is correct. Messages of greater severity than warning (that is, error, severe error, and unrecoverable error) should be acted

upon if the message does not indicate that the compiler has been able to "fix" the error correctly. You should appreciate that the compiler, in making an assumption as to the intended meaning of any erroneous statement in the source program, can introduce a further, perhaps more severe, error which in turn can produce yet another error, and so on. When this occurs, the result is that the compiler produces a number of diagnostic messages which are all caused either directly or indirectly by the one error.

Other useful diagnostic aids produced by the compiler are the attribute table and cross-reference table. The attribute table, specified by the ATTRIBUTES option, is useful for checking that program identifiers, especially those whose attributes are contextually and implicitly declared, have the correct attributes. The cross-reference table is requested by the XREF option, and indicates, for each program variable, the number of each statement that refers to the variable.

To prevent unnecessary waste of time and resources during the early stages of developing programs, use the NOOPTIMIZE, NOSYNTAX, and NOCOMPILE options. The NOOPTIMIZE option will suppress optimization unconditionally, and the remaining options will suppress compilation, link editing, and execution should the appropriate error conditions be detected.

The NOSYNTAX option specified with the severity level  $W, W, W \to P$ , or "5" will cause compilation of the output from the Pl/I or "S" will cause compilation or the output from the<br>preprocessor, if used, to be suppressed prior to the syntax-checking stage should the preprocessor issue diagnostic messages at or above the severity level specified in the option.

The NOCOMPILE option specified with the severity level "W," "E," or "S" will cause compilation to be suppressed after the syntax-checking stage if syntax checking or preprocessing causes the compiler to issue diagnostic messnges at or above the severity level specified in the option.

#### LINKAGE EDITOR CHECKOUT

When using the linkage editor, check particularly that any<br>required overlay structuring and incorporation of additional<br>object and load modules have been performed correctly. Diagnostic messages produced by the linkage editor are prefixed<br>"IEW." These messages are fully documented in the publication:<br>OS Linkage Editor and Loader Messages.

When checking the processing performed by the linkage editor, refer to the module map produced by the linkage editor showing the structure of the load module. The module map names the modules that have been incorporated into the program. The compiler produces an external symbol dictionary (ESD) listing if requested by the ESD option. The ESD listing indicates the requested by the ESD option. The ESD fisting indicates the<br>external names that the linkage editor is to resolve in order to external names that the linkage editor is to resolve in or<br>create a load module. The linkage editor is described in Chapter 3, "The Linkage Editor and the Loader" on page 65.

## EXECUTION-TIME CHECKOUT

At execution time, errors can occur in a number of different operations associated with running a program. For instance, an error in the use of a job control statement can cause a job to fail. Most errors that can be detected are indicated by a diagnostic message. The diagnostic messages for errors detected at execution time are also listed in the messages publication<br>for this compiler and identified by the prefix "IBM." The messages are always printed on the SYSPRINT file.

A failure in the execution of a PL/I program could be caused by one of the following:

- Logical errors in source programs.
- Invalid use of PL/I.
- Unforeseen errors.
- Operating error.
- Invalid input data.
- Unidentified program failure.
- A compiler or library subroutine failure.
- System failure.

#### LOGICAL ERRORS IN SOURCE PROGRAMS

Logical errors in source programs can often be difficult to detect. Such errors can sometimes cause a compiler or library failure to be suspected. The more common errors are the failure to convert correctly from arithmetic data, incorrect arithmetic to convert correctly from arithmetic data) incorrect arithmetic<br>operations and string manipulation operations, and failure to<br>match data lists with their format lists.

### INVALID USE OF PL/I

It is possible that a misunderstanding of the language or the failure to provide the correct environment for using PL/I, results in an apparent failure of a PL/I program. For example, the use of uninitialized variables, the use of controlled variables that have not been allocated, reading records into incorrect structures, the misuse of array subscripts, the misuse of pointer variables, conversion errors, incorrect arithmetic operations, and incorrect string manipulation operations can cause this type of failure.

## UNFORESEEN ERRORS

If an error is detected during execution of a PL/I program in which no on-unit is provided to terminate execution or attempt recovery, the job will be terminated abnormally. However, the status of a program executed in a batch-processing environment, at the point where the error occurred, can be recorded by the use of an ERROR on-unit that contains the statements:

ON ERROR BEGINi ON ERROR SYSTEM; PUT DATAi END;

The statement ON ERROR SYSTEM; contained in the on-unit ensures that further errors caused by attempting to transmit uninitialized variables do not result in a permanent loop.

## OPERATING ERROR

A job could fail because of an operating error, such as running a job twice so that a data set becomes overwritten or erroneously deleted. Other operating errors include getting<br>card decks into the wrong order and the failure to give card decks into the wrong order and the railure to<br>operators correct instructions for running a job.

#### **INVALID INPUT DATA**

A program should contain checks to ensure that any incorrect input data is detected before it can cause the program to fail.

Use the COpy option of the GET statement if you wish to check values obtained by stream-oriented input. The values will be listed on the file named in the COpy option. If no file name is given, SYSPRINT is assumed.

## **UNIDENTIFIED PROGRAM FAILURE**

In most circumstances, an unidentified program failure should not occur when using the optimizing compiler. Exceptions to this could include the following:

- When the program is executed in conjunction with non-PL/I modules, such as FORTRAN or COBOL.
- When the program obtains, by means of record-oriented transmission, incorrect values for use in label, entry, locator, and file variables.
- Errors in job control statements, particularly in defining data sets.

If execution of a program terminates abnormally without an accompanying PL/I execution-time diagnostic message, ii is probable that the error that caused the failure also inhibited probable that the error that caused the failure also inhibite<br>the production of a message. In this situation, it is still possible to check the PL/I source program for errors that could result in overwriting areas of the main storage region that contain executable instructions, particularly the communications region, which contains the address tables for the execution-time error-handling routine. These errors may also be present in modules compiled by the checkout compiler with NODIAGNOSE and COMPATIBLE and executed in conjunction with the modules produced by the optimizing compiler. The types of Pl/I program that might cause the main storage to be overwritten erroneously are:

• Assignment of a value to a non-existent array element. For example:

DCl ARRAY(10);

DO I = 1 TO 100; ARRAYCI) = VALUE;

To detect this type of error in a module compiled by the optimizing compiler, enable the SUBSCRIPTRANGE condition. For each attempt to access an element outside the declared range of subscript values, the SUBSCRIPTRANGE condition will be raised. If there is no on-unit for this condition, a diagnostic message will be printed and the ERROR condition raised. This facility, although expensive in execution time and storage space, is a valuable program-checkout aid.

• The use of incorrect locator values for locator (pointer and offset) variables. This type of error is possible if a locator value is obtained by means of record-oriented transmission. Check that locator values created in a program, transmitted to a data set, and subsequently retrieved for use in another program, are valid for use in retrieved for use in another program, are valid for use in the second program.

An error could also be caused by attempting to free a non-based variable. This could be caused by freeing a based variable when its qualifying pointer value has been changed.<br>For example:

DCL A STATIC,B BASED CP); ALLOCATE B;  $P = ADDR(A);$ FREE B;

- The use of incorrect values for label, entry, and file variables. Errors similar to those described above for locator values are possible for label, entry, and file values that are transmitted and subsequently retrieved.
- The use of the SUBSTR pseudovariable to assign a string to a position beyond the maximum length of the target string.<br>For example:

DCl X CHAR(3);  $I=3$  $SUBSTR(X, 2, I) = 'ABC';$ 

The STRINGRANGE condition can be used to detect this type of error in a module compiled by the optimizing compiler.

## COMPILER OR LIBRARY SUBROUTINE FAILURE

If you are absolutely convinced that the failure is caused by a compiler failure or a library subroutine failure, you should notify your management, who will initiate the appropriate action to correct the error. This could mean calling in IBM personnel for programming support to re6tify the problem. Before calling IBM for programming support, refer to the instructions for providing the correct information to be used in diagnosing the problem. These instructions are given in These instructions are given in Appendix B, "Requirements For Problem Determination And APAR Submission" on page 400. Meanwhile, you can attempt to find an submission on page 400. The invite, you can attempt to find<br>alternative way to perform the operation that is causing the aiternative way to periorm the operation that is causing the<br>trouble. A bypass is often feasible, since the PL/I language<br>frequently provides an alternative method of performing a given<br>operation.

## SYSTEM FAILURE

System failures include machine malfunctions and operating system errors. These failures should be identified to the operator by a system message.

## STATEMENT NUMBERS AND TRACING

The compiler FLOW option provides a valuable program-checkout<br>aid. The FLOW(n,m) option creates a table of the numbers of the ald: The ribmin, by bribn creates a table of the numbers of the<br>last "n" branch-out and branch-in statements, and the last "m" procedures and on-units to be entered. (A 'branch-out'<br>statement is a statement that transfers control to a statement statement is a statement that transfers control to a stateme<br>other than that which immediately follows it, such as a GOTO other than that which immediately fullows it, such as a bolu<br>statement. A branch-in statement is a statement that receives control from a statement other than that which immediately precedes it, such as a PROCEDURE, ENTRY, or any other labeled statement.) The figure you choose for In' should be large enough to provide a usable trace of the flow of control through the program. Alternatively, if you do not specify nand m explicitly, defaults for the FLOW option will be used.

The trace table can be obtained by any of the methods described below.

The trace is printed whenever an on-unit with the SNAP option is encountered. It gives both the statement numbers and the names of the containing procedures or on-units. For example, an ERROR

on-unit that results in both the listing of the program variables and the statement number trace can be included in a Pl/I program as follows:

ON ERROR SNAP BEGIN; ON ERROR SYSTEM; PUT DATA: END;

A flow trace can be specified as part of the output from the Pl/I dump facility PlIDUMP, discussed later in "Dumps" on page 288.

If the OPTIMIZE and REORDER options are used when compiling, the numbers produced by COUNT and FLOW may be useful but they are not accurate.

### DYNAMIC CHECKING FACILITIES

It is possible for a syntactically-correct program to produce incorrect results without raising any PL/I error conditions. This can be attributed to the use of incorrect logic in the PL/I source program or to invalid input data. Detection of such errors from the resultant output (if any) can be a difficult task. It is sometimes helpful to have a record of each of the values assigned to a variable, particularly label, entry, loop control, and array subscript variables. This can be obtained by using the CHECK prefix option. Note that, unless care is using the thick prefix option. Note that, unless care is<br>exercised, the indiscriminate use of the facilities described below will result in a flood of unwanted and unusable printout.

A CHECK prefix option can specify program variables in a list. A CHECK Preiix option can specify program variables in a list.<br>Whenever a variable that has been included in a check-list is assigned a new value, the CHECK condition is raised. The implicit action for the CHECK condition is to print the name and new value of the variable that caused the CHECK condition to be raised. An example of a CHECK prefix option list is:

(CHECKCA,B,C,L)):/\* CHECKOUT PREFIX LIST \*/ TEST: PROCEDURE OPTIONS(MAIN); DECLARE A etc.,

If the CHECK condition is to be raised for all the variables used in a program, the CHECK prefix option can be more simply specified without a list of items. For example:

(CHECK): TEST: PROCEDURE;

## CONTROL OF CONDITIONS

During execution of a PL/I object program, a number of conditions can be raised, either as a result of program-defined action, or as a result of exceeding a hardware limitation. PL/! contains facilities for detecting such conditions. These facilities can be used to determine the circumstances of an racificies can be used to determine the circumstances of an<br>unexpected interrupt, perform a recovery operation, and permit<br>the program to continue to run. Alternatively, the facilities can be used to detect conditions raised during normal processing, and initiate program-defined actions for the condition. Note that some of the PL/! conditions are enabled by default, some cannot be disabled, and others have to be enabled explicitly in the program. Refer to the <u>OS and DOS PL/I</u> expitcitly in the program. Weler to the <u>09 and 099 FEZA</u><br><u>Language Reference Manual</u> for a full description of each condition.

Note that the SIGNAL statement can be used to raise any of the PL/I conditions. Such use permits anyon-units in the program to be tested during debugging.

The implicit action for the ERROR condition for which there is no on-unit, is, in batched processing, to raise the FINISH condition, and in interactive processing, to give control to the terminal. The FINISH condition is also raised for the following:

- When a SIGNAL FINISH statement is executed.
- When a PL/I program completes execution normally.
- On completion of an ERROR on-unit that does not return control to the PL/I program by means of a GOTO statement.
- When a STOP statement is executed or when an EXIT statement is executed in a major task.

The implicit action for the FINISH condition in batched processing is to terminate the task, and, in interactive processing, to give control to the terminal.

# USE OF THE PL/I PREPROCESSOR IN PROGRAM CHECKOUT

During program checkout, it is often necessary to use a number<br>of the PL/I conditions (and the on-units associated with them) of the PL/I conditions (and the on-units associated with them) and subsequently to remove them from the program when it is found to be satisfactory. The PL/I preprocessor can be used to include program-checkout statements from the source statement library. When the program is fully operational, the Y.INClUDE statement can be removed, and the resultant object program compiled for execution.

PL/I program checkout statements would include both the enabling of any conditions that are disabled by default and the provision of the appropriate on-units. The XINCLUDE statement that causes the inclusion of the program checkout statements would usually be placed after anyon-units that must remain in the program permanently in order to cancel their effect during program checkout.

## CONDITION CODES

Condition codes can indicate more precisely what type of error has occurred where a condition can be raised by more than one error. For example, the ERROR condition can be raised by a number of different errors, each of which is identified by a condition code. You can obtain the condition code by using the ONCODE built-in function in the on-unit. The condition codes are described in the OS and DOS PL/I Language Reference Manual.

#### **DUMPS**

Should the checks given above fail to reveal the cause of the error, it may be necessary to obtain a printout, or dump, of all or part of the storage used by the program. The OS PL/I Optimizing Compiler allows you to obtain an execution-time dump only by calling PLIDUMP.

See <u>OS PL/I Optimizing Compiler: Execution Logic</u>, for information about the organization of the object programs produced by the optimizing compiler, and how to interpret the produced by the optimizing compiler, and how to interpret the PLIDUMP outputs.

A DD statement with the name PLIDUMP or PLIDUMP must be supplied to define the data set for the dump.

The data set defined by the PlIDUMP DD statement must have DSORG=PS specified or assumed by default, and must have one of the following attributes:

It must be allocated to SYSOUT.

- It must be allocated to the terminal or unit-record device.
- DISP=MOD must be specified.

The page size of the PLIDUMP output is taken from the PAGESIZE field of PLITABS.

To obtain a formatted PL/I dump, you must call PLIDUMP. PLIDUMP can be invoked with two optional arguments. The format of the CALL PLIDUMP statement is:

CALL PLIDUMP[(options-list [,user-identification])];

The first argument, **option-list**, is a character-string<br>expression that specifies the type of information to be included in the dump. The options-list may include the following:

- T To request a trace of active procedures, begin blocks, on-units, and library modules.
- NT To suppress the output produced by T above.
- F To request a complete set of attributes for all files that are open, and the contents of the buffers used by the files.

NF To suppress the output produced by F above.

- S To request the termination of the program after the completion of the dump. Note: The FINISH condition is not raised.
- C To request continuation of execution after completion of the dump.
- H To request a hexadecimal dump of the storage used by the program.
- NH To suppress the hexadecimal dump.
- B If T is specified, to produce a separate hexadecimal dump of control blocks such as the TCA and the DSA chain that are used in the trace analysis. If F is specified, to produce a used in the trace analysis. It F is specified, to produce a<br>separate hexadecimal dump of control blocks used in the file analysis, such as the FCB.
- NB To suppress hexadecimal dumps of control blocks.
- A To request information relevant to all tasks in a multitasking program.
- E To request that an exit be made from the current task of a multitasking program and that execution of the program continues after the completion of the requested dump.
- o To request information relevant only to the current task in a multitasking program.

The defaults assumed for the above options not specified explicitly are:

T F C A NH NB

The second argument, user-identification, specifies the identification to be printed at the head of the dump. It can be a character-string expression of up to 90 characters or a decimal constant.

## EXAMPLE

An example of the CALL PLIDUMP statement is:

CALL PLIDUMP C'TFCNH', 'DUMP AFTER READ');

## TRACE INFORMATION

Trace information produced by PLIDUMP includes a trace through<br>all the active DSAs. (DSAs will be present for compiled blocks, such as procedures and on-units, and for library routines.) For on-units, the dump gives the values of any condition built-in functions that could be used in the on-unit, regardless of whether the on-unit actually used the condition built-in function. If a hexadecimal dump is also requested, the trace information will also include:

- The address of each DSA (Dynamic Storage Area).
- The address of the TCA (Task Communications Area).
- The contents of the registers on entry to the PL/I error-handler module (IBMCERR).
- The PSW or the address from which the PL/I error handler module (IBMBERR) was invoked.
- The addresses of the library module DSAs back to the most recently-used compiled code DSA.

DSAs and the TCA are described in the <u>OS PL/I Optimizing</u><br><u>Compiler: Execution Logic</u>. A table of statement numbers <u>Compiler: Execution Logic</u>. A table of statement numbers<br>indicating the flow of control through the program is produced<br>if the FLOW option is in effect.

## FILE INFORMATION

File information produced by PlIDUMP includes the attributes of all open files, and the contents of all buffers that are art open files, and the contents of all buffers that are<br>accessible to the dump routine. The information is given in EBCDIC notation, and, in hexadecimal notation also. The address and contents of the FCB are then printed. For varying length records, the RECSIZE is the length of the last processed record.

### HEXADECIMAL DUMP

To use a hexadecimal storage dump, you should understand object program organization. The hexadecimal dump is a dump of the region of storage containing the program. The dump is given as three columns of printed output. The left-hand and middle columns contain the contents of storage in hexadecimal notation. columns contain the contents of storage in hexadecimal notation<br>The third column contains a EBCDIC translation of the first two columns. For hexadecimal characters that cannot be represented by a printable EBCDIC character, a period is printed.

## EXECUTION-TIME RETURN CODES

It is possible to pass a return code from a PL/I program to the program that invoked the Pl/I program. For example, if the PL/I program is invoked by the operating system, a return code can be program is invoked by the operating system, a return code<br>passed either for examination in a subsequent job step if passed either for examination in a subsequent job step if<br>execution of that step is conditional upon the value of the code execution of that step is conditional upon the value of the code<br>returned, or merely to indicate conditions that were encountered<br>during execution. Conditional execution of a job step is determined by use of the COND parameter of the JOB or EXEC statement.

The return code generated by a Pl/I program consists of 2 elements. One element is specified if the program calls PLIRETC

or is set to zero by default. The other is specified by the program management routines of the PL/I library and indicates the way in which your program terminated. Unless an error is detected which prevents the PL/I program management routines from operating correctly, the two elements are added together to form a total in which the thousands digit indicates the way in which your program terminated and the hundreds, tens, and units are set by your program when PLIRETC is called, and can be used to allow conditional execution of the next step or for any other purpose you require.

When a PL/I program calls PLIRETC, the argument (return code value) can be either a constant or a variable with the attributes FIXED BINARY(31,O). If a return code greater than 999 is specified, the return code is set to 999 and a diagnostic message is issued.

The meaning of the thousands digit generated by the PL/I program management routines is as follows:

- 0000 Normal termination.
- 1000 STOP or EXIT statement, or a call to PLIDUMP with the S or E option, or insufficient storage in the ISA.
- 2000 ERROR condition raised and program terminated without return from ERROR or FINISH on-unit.
- 3000 Abends in the 3000-3999 range can be issued by a user-written IBMBEER module. For further details, see "The Abend Facility" on page 292.
- 4000 Error prevented program management routines from functioning correctly. In this situation the remaining digits are used to further identify the error as shown below, and any set by a call to PLIRETC are ignored.
- 4004 Code returned if the PRY (pseudo register vector) is too large. Suggested Corrective Action:

Reduce the number of files and/or controlled variables in the program.

4008 Code returned if PL/I program has no main procedure. Suggested Corrective Action:

Supply a main procedure.

4012 Not enough main storage available. Suggested Corrective Action:

Run the program in a larger region.

4020 Code returned if the program is about to enter a permanent<br>wait state. Suggested Corrective Action:

Check for a WAIT for I/O where no READ or WRITE was requested, or a HAlT for an EVENT not known to another active TASK.

4024 Code returned if a task in a multitasking program has terminated without use of the PL/I termination routines. Suggested Corrective Action:

Check assembler language subroutines.

4028 Excessive fragmentation of storage. PL/I's working storage is in 255 fragments, and more is needed. Suggested Corrective Action:

A larger ISA may help, or change the logic of the program so that files are closed in (more nearly) inverse order to the order in which they were opened and that controlled variables are freed in (more nearly) the inverse of the order in which they were allocated.

4032 The DSA chain fields have been overlaid. Suggested Corrective Action:

Run with the SUBSCRIPTRANGE, STRINGRANGE, and STRINGSIZE conditions enabled. Also, check for logic errors in the use of POINTER variables and CONTROLLED storage.

4036 A program check occurred during an IMS call statement. Register 2 points to the PIE/EPIE. Suggested Corrective Action:

Follow IMS problem determination procedures for program checks.

If a return code in the 4000-4028 range is encountered and the cause cannot be traced to a source program error, it may be<br>necessary to call in IBM program support personnel. necessary to call in IBM program support personnel. Appendix B, "Requirements For Problem Determination And APAR Submission" on page 400, describes the materials that will be required for examination by IBM in such circumstances.

## ABEND CODES

Note that 4000, 4024, 4028, 4032 and 4036, included in the above listing of return codes, are also abend codes.

# THE ABEND FACILITY

### I WHEN YOU REALLY NEED AN ABEND

PL/I error handlers attempt to trap most abends and issue a return code instead. Although this works well for batch applications, applications running with a database program such as IMS or CICS often rely on a system-issued abend to initiate a transaction backout. It is possible to get an abend when the ERROR condition is raised by modifying a user exit, IBMBEER, that PL/I supplies.

## I PL/I ACTION WHEN THE ERROR CONDITION IS RAISED

When the ERROR Condition is raised, PL/I attempts to enter an ERROR on-unit.

The PL/I user exit is taken in these cases: The program terminates with the standard system action and an abend is not terminates with the standard system action and an abend is he<br>issued by the system. This occurs if the ERROR on-unit ends issued by the system. This occurs it the EKKUK on-unit<br>with the END statement or if there is no ERROR on-unit.

The PL/I user exit is not taken in these cases: The program<br>does not terminate with the standard system action and a special does not terminate with the standard system action and a spe<br>return code is issued. This occurs if the ERROR on-unit is terminated by a GOTO, STOP, EXIT, or a call to PLIDUMP with the S or E option. It is assumed that the ERROR on-unit has either corrected the ERROR condition or has itself initiated the transaction backout.

## **I GETTING A SYSTEM-ISSUED ABEND**

PL/I supplies the IBMBEER user exit to help with database applications that rely on a system-issued abend.

The IBMBEER exit is entered if an ERROR on-unit ends with the ihe IBMBEER exit is entered it an ERROR on-unit ends with the<br>standard system action or if no ERROR on-unit is present. You<br>can replace the IBM-supplied IBMBEER with a user-coded IBMBEER to cause an abend. For an example of a user-coded IBMBEER to cause an abend: The an example of a user coded inhoth. your system.

The IBMBEER user~coded exit should not contain an ABEND macro. If the exit contains an ABEND macro, PL/! termination will not complete. Storage and other resources will be lost to the database system.

# CHAPTER 11. COMMUNICATING BETWEEN PL/I AND ASSEMBLER-LANGUAGE MODULES

## OVERVIEW

Writing Assembler language subroutines for Pl/I and calling Pl/I subroutines from Assembler programs are simple operations, provided that a set of conventions are carefully followed. There are two reasons for the need for these conventions:

- 1. PL/I parameter passing conventions: These are adopted by Pl/I to allow the length of nonarithmetic data items to be passed to a called routine.
- 2. The PL/I environment: This is an arrangement of registers and control blocks used by PL/I to simplify error handling, storage management, and other housekeeping tasks.

#### PARAMETER PASSING

If an Assembler routine is called from Pl/I, the parameter problem can be overcome by using the ASSEMBLER option thus:

DCL ASMSUB ENTRY OPTIONS(ASSEMBLER),<br>CHARSTRING CHAR(25);<br>CALL ASMSUB(CHARSTRING);

This results in the address of the argument being passed directly rather than the address of a control block that contains the length and address of the arguments.

If an Assembler routine is to call Pl/I or if Pl/I is to use an Assembler routine as a function reference, either the Pl/I conventions must be followed or some method must be found of circumventing them. (See also "Arguments, Parameters, Returned Values and Return Codes" on page 308.)

### ENVIRONMENT

Assembler subroutines called from PL/I; The Pl/! environment causes problems to Assembler subroutines that are called from PL/I mainly because a SPIE/ESPIE macro is used in Pl/I to set up an error exit that depends on having register 12 pointing to a PL/I control block known as the TCA (Task Communications Area)<br>and register 13 pointing at a save area following normal save and register 13 pointing at a save area following normal save<br>area chaining conventions. When PL/I calls an Assembler subroutine, the subroutine must either forego the use of register 12 or cancel and reissue the SPIE/ESPIE macro instruction, either retaining PL/I error handling or setting up its own. It is normally better to retain PL/I error handling, because the issuing of two SPIE/ESPIE macro instructions is a considerable overhead and PL/I error handling normally gives a useful message when a program check occurs.

For a recursive routine, the PL/I environment provides a ready made LIFO (last-in first-out) storage stack and an overflow made tird tisst in rirst cut) storage statk and an overflow<br>mechanism. Assembler routines can use this, but must not use register 12 and should carefully follow the code and instructions in the examples.

PL/I subroutines called from Assembler: When Pl/I is called from Assembler, the PL/I environment must be set up before the Pl/I subroutine is executed. If the Pl/I subroutine is called only once this can be done in the same manner as it is done when only once this can be done in the same manner as it is done who<br>a PL/I program is called from the system. To do this the PL/I subroutine should be given the MAIN option and the Assembler subroutine should branch on register 15 to an entry point called

294 OS Pl/I Optimizing Compiler: Programmer's Guide

PlICAllA. If the Pl/I routine is called a number of times, some device must be employed to prevent the PL/I environment being discarded at the end of each call. This is because setting it up is a significant time overhead. The suggested method is to call a Pl/I procedure which has the MAIN option and for this in turn to re-call the Assembler program. In this way the Pl/I environment remains available to PL/I subroutines without time overhead. If the Assembler routine was itself called from PL/I, no problems exist because the PL/I environment will already be in existence.

#### HOW TO WRITE YOUR ROUTINES

Examples in this chapter show the code required to interface between Pl/I and Assembler. Provided you bear in mind the notes between PL/1 and Assembler. Provided you bear in mind the notes<br>in the examples, you can use the code as it stands together with your Assembler routines. If you wish to make consistent use of Assembler-PL/I programming you should, however, read the remaining sections of the chapter to understand the reasoning behind the code.

ASSEMBLER ROUTINE CALLED FROM PL/I: Unless you have good reasons for wanting to do your own error handling, you should use the code in Figure 129 on page 301 for non-recursive and non-reentrant routine and the code in Figure 130 on page 302 for a recursive and reentrant routine. If the routine is to receive parameters or to return values, study the section "Arguments, Parameters, Returned Values and Return Codes" on page 308.

ASSEMBLER CALLING PL/I SUBROUTINE: If your PL/I subroutine is ASSEMBLER CALLING PL/I SUBROUTINE: IT your PL/I subroutine<br>invoked only once, it should, if possible, be given the MAIN<br>option and called via entry point PLICALLA thus:

l 15,=V(PlICAllA) BAlR 14,15

Note that PLICALLA is a standard entry point, not the name of a PL/I routine.

If is impractical to compile the program with the MAIN option, IT is impractical to compile the program with the MAIN option,<br>(it might for example, already be compiled as a PL/I subroutine) you can insert its address in PLIMAIN as shown in Figure 126 on page 296 and then call PlICALlA.

If PL/I routines are to be called a number of times you should follow the complete scheme shown in Figure 128 on page 298. If parameters are to be passed or values returned see the "Arguments, Parameters, Returned Values and Return Codes" on page 308.

The remainder of this chapter covers the points summarized above in more detail.

#### THE PL/I ENVIRONMENT

The PL/I environment is the term used to describe a number of control blocks created by routines that are provided by the OS PL/I Resident and Transient libraries to satisfy the storage-management and error-handling requirements of a PL/! procedure.

When a PL/I program invokes an Assembler-language routine, the invoked routine must ensure that the PL/I environment is preserved. The Pl/I environment is preserved by observing the standard OS/VS linkage conventions, which include the storing of register values in a save area, and by ensuring that the content of register 12"is not modified by the Assembler routine if PL/I or register iz is not modified by the Assembler routine it<br>is to handle interrupts that occur during execution of the Assembler routine. (It is normally best to allow PL/I to manage error handling. Allowing Assembler language routines to handle their own errors involves a considerable time overhead-the very thing Assembler routines are intended to avoid.) Register 13

Chapter 11. Communicating between PL/I and Assembler-language Modules 295

must be set to the address of a new save area established by the Assembler routine.

In a mixed environment of Pl/I and Assembler-language routines, if SYSPRINT is to be used anywhere, it should be declared and opened in the first Pl/I program that gets control. Otherwise, the results are unpredictable.

## ESTABLISHING THE PL/I ENVIRONMENT

The Pl/I environment is established by the OS PL/I Resident Library routine IBMBPIR and the OS PL/I Transient Library routine IBMBPII for a nonmultitasking program and by IBMTPIR and IBMTPII for a multitasking program. An Assembler-language routine that invokes a PL/I procedure for which the PL/I environment has not been established can use one of three standard entry points to establish the environment. The routine IBMBPIR or IBMTPIR (with IBMBPII or IBMTP!I) is entered through a control section which has three standard entry points, PlISTART, PlICAllA, and PLICALLB; which is further described in "Calling PL/I Procedures from Assembler language" on page 303.

### USE OF PLIMAIN TO INVOKE A PL/I PROCEDURE

Once IBMBPIR or IBMTPIR (with IBMBPII or IBMTPII) has created<br>the environment, it transfers control to the PL/I procedure Unce IBMBPIR or IBMIPIR (with IBMBPII or IBMIPII) has created<br>the environment, it transfers control to the PL/I procedure<br>whose address is contained in the compiler-generated control whose address is contained in the complier generated control<br>section PLIMAIN. Normally, after link editing, PLIMAIN will contain the entry point address of the first, or only, PL/I main procedure in the program.

PL/I provides three standard entry points for calling PL/I via the initialization routines and PLIMAIN. They differ in the arguments that can be passed, see "Arguments, Parameters, Returned Values and Return Codes" on page 308.

 $\left($ 

If an Assembler subroutine calls Pl/I by one of the standard entry points, control is passed to the initialization routines entry points, control is passed to the initialization rodtines<br>which, when they have set up the PL/I environment, pass control<br>to the address in PLIMAIN. Thus, if any of the standard entry<br>points are used, the Assembler pr address of the required PL/I routine is in PLIMAIN. This will address of the required PL/I routine is in PLIMAIN. This will<br>happen if the required procedure has the MAIN option and is the happen if the required procedure has the MAIN option and is the<br>first or only MAIN procedure in the load module. Where this is not the case the address must be set in PLIMAIN as in Figure 126. A PLIMAIN control section will always be available enabling this scheme to be used.

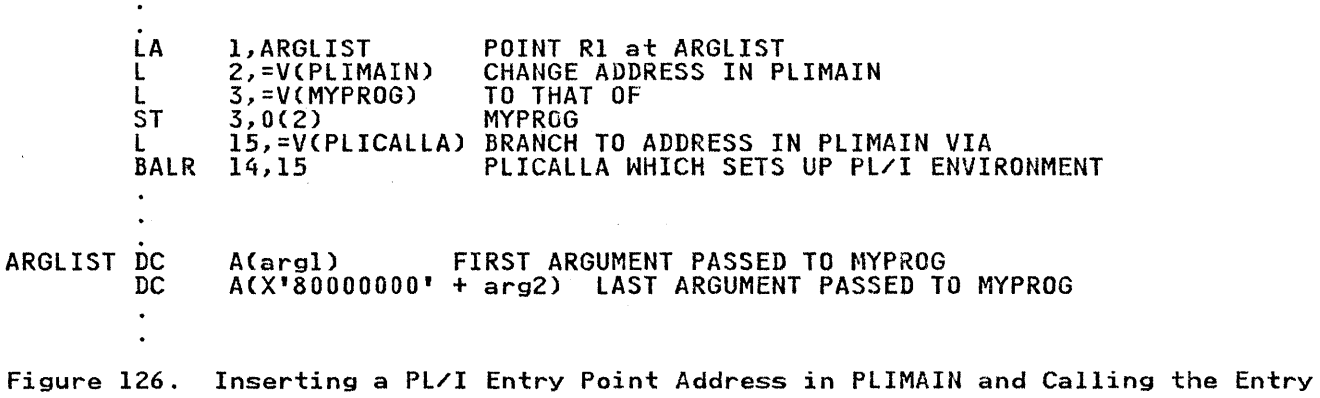

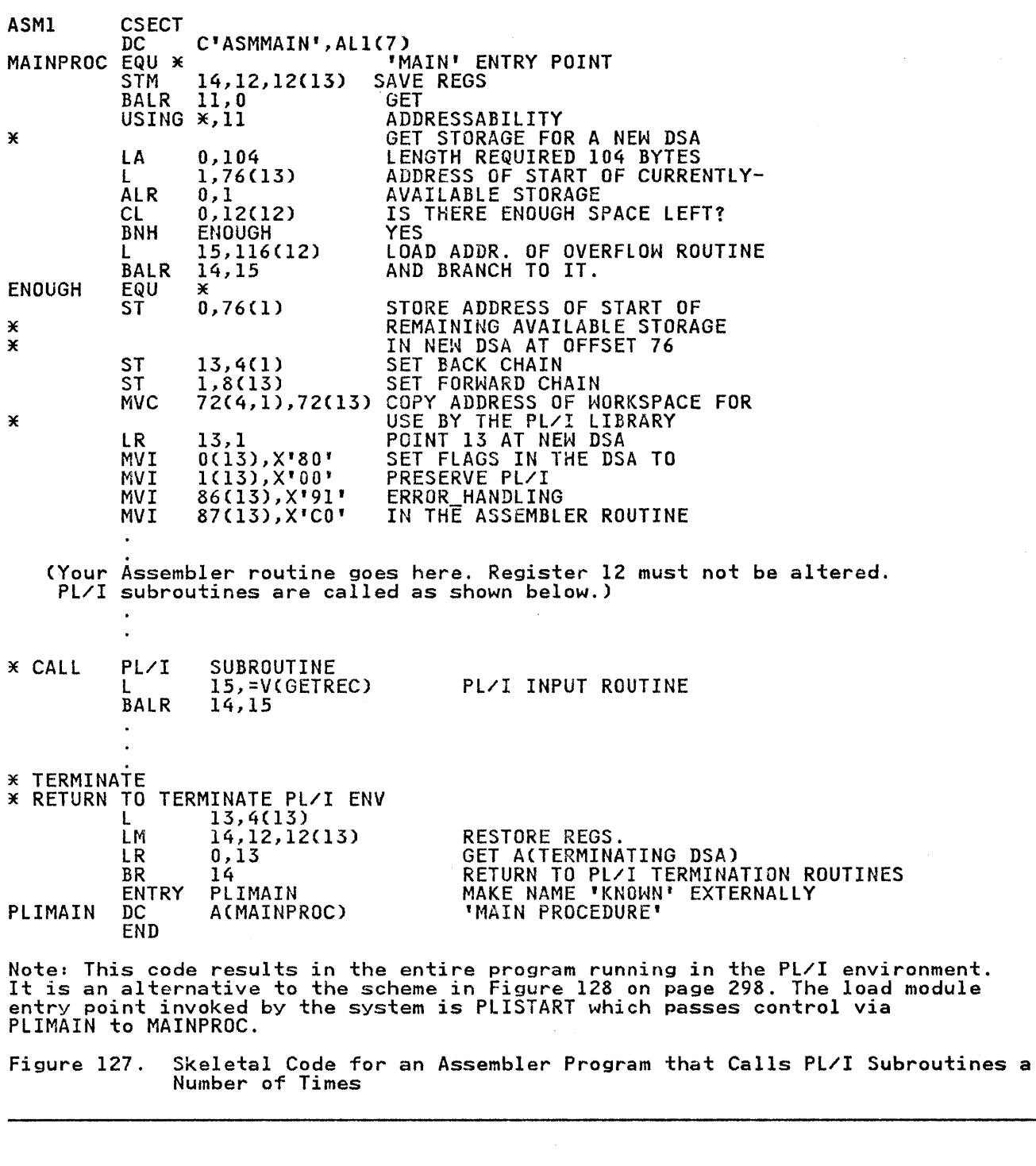

Once the PL/I environment has been established, it can, as shown in Figure 127 and Figure 128 on page 298, be preserved, and any PL/I procedure can be invoked subsequently by loading the ri/I proceaure can be invoked subsequently by loading the<br>address of its entry point into register 15, and executing a address of its entry point into register 15,<br>branch-and-link-register instruction to it.

 $\mathcal{A}_{\mathcal{A}}$ 

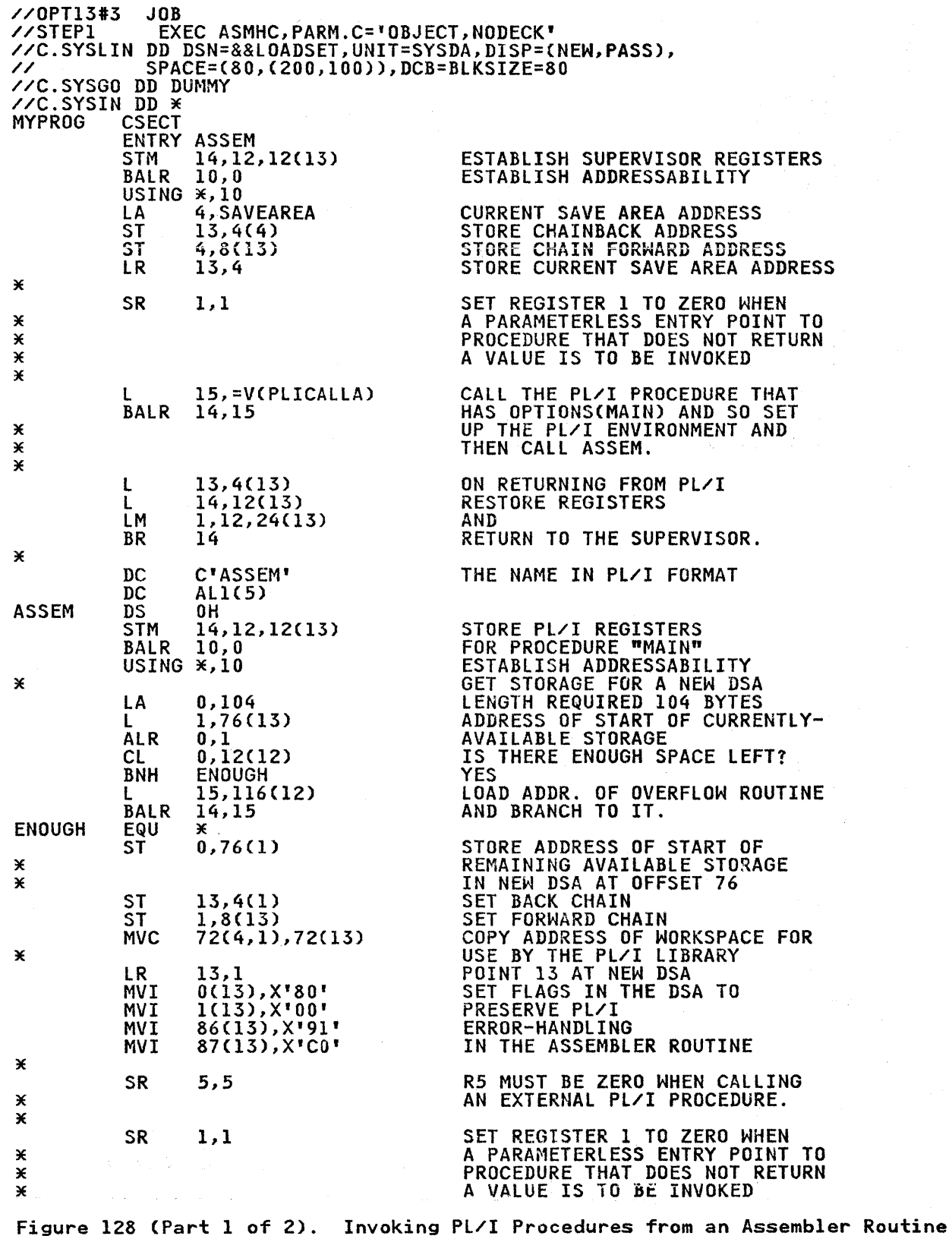

 $\boldsymbol{\ast}$ CALL PL/I TO 'HEAD' PAGE L 15,=V(HEAD) BALR 14,15 \* LOOP EQU \*<br>1,ARGTLST1 LA 15,=V(PlIN) CALL PL/I TO READ AND ADD L 14,15 BALR  $\boldsymbol{\times}$ 3,RESUlT L  $\frac{3}{3}$ ,  $\frac{3}{3}$ TEST RESULT AND LTR BRANCH OUT IF IT IS NEGATIVE. BM OUTLOOP  $\pmb{\times}$ 1,ARGTLST2 LA CALL PL/I TO OUTPUT RESULT 15,=VCPlOUT) L BALR 14,15 LOOP B \* OUTLOOP EQU 3E SET REGISTER 1 TO ZERO SR 1,1 l5,=VCFOOT) CALL PL/I TO 'FOOT' PAGE L 14,15 BAlR X RETURN TO THE PL/I PROC WITH l 13,4(13) OPTIONS(MAIN). LM 14,12,12(13)<br>14 BR 3E ARGTlST1 DC ACDATA)  $\alpha$  . A(X'80000000' + RESULT) F<sup>I</sup> 123' ARGTLST2 DC<br>DATA DC DATA DC<br>RESULT DC  $F$ <sup> $\overline{0}$ </sup> RESULT SAVEAREA DC<br>END 18F <sup>1</sup> 0' **MYPROG** /\*<br>//STEP2 EXEC PLIXCLG //PLI.SYSIN DD \* \* PROCESS; MAIN: PROC OPTIONS(MAIN);<br>DCL ASSEM ENTRY;<br>CALL ASSEM;<br>END;<br>\* PROCESS;<br>PLIN: PROC(I) RETURNS(FIXED BIN(31)); PLIN: POLICIC, J) FIXED BIN(31);<br>
GET LIST(J);<br>
RETURN(I+J);<br>
HEAD: ENTRY; PUT LIST('THE FIRST LINE OF OUTPUT AT THE TOP OF THE PAGE')<br>PAGE;<br>PUT SKIP(2);<br>END;<br>; 3E PROCESS;  $\mathcal{L}(\mathbf{v}) = \mathcal{L}(\mathbf{v})$ PLOUT: PROC(K); DCL K FIXED BIN(31);<br>PUT LIST(K);<br>RETURN;<br>FOOT: ENTRY; ENTRY;<br>PUT LIST('END OF THE OUTPUT FOR THIS JOB') SKIP(2);<br>END;  $/ x$ //GO.SYSIN DD 3E 50 77 123 234 345 456 -23 -100 -123 -234  $/$  $\times$ Figure 128 (Part 2 of 2). Invoking PL/I Procedures from an Assembler Routine
## THE DYNAMIC STORAGE AREA (DSAl AND SAVE AREA

Whenever a PL/I procedure is invoked, it requires for its own use a block of storage known as a dynamic storage area (DSA). A DSA for a PL/I procedure consists of a save area for the contents of registers, a backchain address that points to the save area for the previous routine, and storage for variables and miscellaneous housekeeping items.

An Assembler routine invoked from PL/I should take one of the following actions to allow the PL/I DSA chain to function. The choice depends on whether the Assembler routine needs to set up its own error exit and whether or not it, in turn, calls furthe~ its own error exit and whether or not it, in turn, calls further<br>PL/I routines.

- If the Assembler routine is not to set up its own error It the Assembler routine is not to set up its own error<br>exit, it must store the contents of all registers in the exit, it must store the contents of all registers in the<br>existing PL/I DSA and establish its own save area in which the backchain address of the PL/I DSA must be stored. The the backchain address of the FL/I DJA must be stored. The<br>first byte of the save area must be set to zero unless the save area is in Pl/I's storage (see "Invoking a Recursive or Reentrant Assembler Routine" on page 301). The second word<br>of the save area is the backchain address. The remainder of the save area would only be used by a routine invoked from the Assembler routine or by the Pl/I error handler, if used, for saving the Assembler routine's registers.
- 2. If the Assembler routine is going to set up its own error exit and does not invoke a further Pl/I routine, the SPIE/ESPIE macro must be used to reset the interrupt handler but only those registers that it modifies must be stored. The SPIE macro is also discussed in "Overriding and Restoring PL/I Error-Handling" on page 306.

#### CALLING ASSEMBLER ROUTINES FROM Pl/I

## INVOKING A NONRECURSIVE AND NONREENTRANT ASSEMBLER ROUTINE

When a Pl/I program invokes a nonrecursive and nonreentrant Assembler-language routine, the Assembler-language routine must follow OS/VS linkage conventions and save the registers for use by Pl/I on return from the Assembler-language routine. The register values are stored in the Pl/I DSA, the address of which is contained in register 13 on entry to the Assembler-language<br>routine. This address must then be stored in the backchain word<br>in a save area defined by the Assembler routine itself. The in a save area defined by the Assembler routine itself. appropriate Assembler instructions should be executed immediately when the Assembler routine is invoked in order to achieve the given objectives. Before returning to the Pl/I routine, the Assembler routine must restore the registers to the values held when the PL/I routine invoked the Assembler routine.

If register 13 does not point to a valid DSA, Pl/I error It register is does not point to a valid DSA, FL/I error<br>handling may not work properly while the Assembler routine is executing. If register 13 does not point to a valid DSA, the Assembler routine must replace Pl/! error handling as described in "Overriding and Restoring PL/I Error-Handling" on page 306.

Figure 127 on page 297, Figure 128 on page 298, and Figure 130 on page 302, give examples of how to create a valid DSA. For an example of a program that assumes no interrupts, see Figure 129 on page 301. The example in Figure 129 on page 301 also assumes that the Assembler routine uses register 10 as its base register. If you insert your Assembler instructions at the point indicated in the figure your Assembler subroutine can be called by a PL/I CALL statement and you need have no knowledge of the PL/I environment.

To be valid for error handling purposes, the DSA pointed to by register 13 must:

- Be 88 bytes long
- Begin on a double word boundary
- Bytes 0 and 1 must contain x'8000'
- The word at offset 72 must point to an available library work space (the word at offset 72 in the previous DSA does this)
- The word at offset 76 must contain the address of the next available byte of PL/I storage, which must be the address of a double word
- Bytes 86 and 87 must contain x'91CO'
- The PL/I LIFO stack storage management scheme should be used

## INVOKING A RECURSIVE OR REENTRANT ASSEMBLER ROUTINE

A recursive or reentrant Assembler routine invoked from PL/I must obtain a separate save area for each invocation, and so cannot use the method of having a static save area illustrated in Figure 129. The suggested method, described in Figure 128 on page 298, is to make use of the PL/I storage management scheme. page 296, is to make use of the FL/I storage management scheme.<br>This obtains storage in a LIFO (last in/first out) stack and can use the PL/I storage overflow routine to attempt to obtain further storage when the storage initially available for dynamic use by the program is used up. This method is referred to as obtaining a DSA.

The first byte of a DSA set up using the Pl/I storage scheme is used in PL/I error handling. Consequently, it must be set to a special value depending on whether you wish to use Pl/I error handling in the Assembler routine.

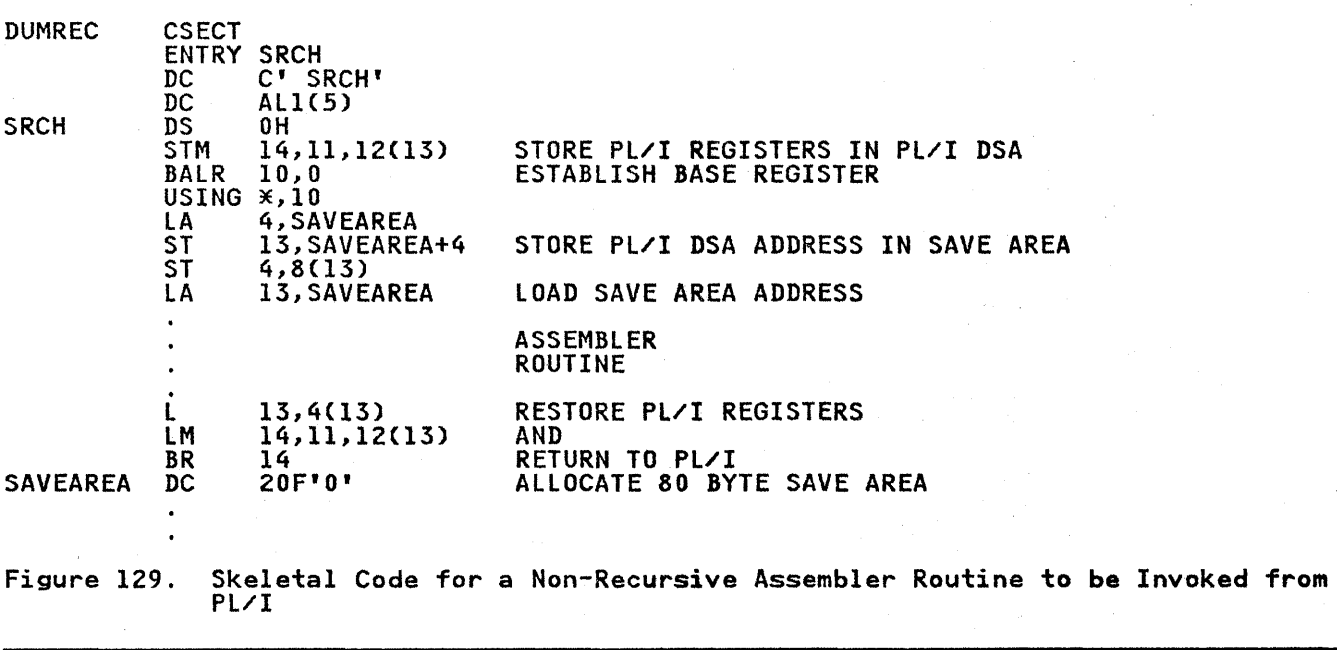

The DSA can be used in the PL/I manner to obtain storage that will be unique to each invocation. See Figure 130.

Additional storage can be obtained within the DSA for use by<br>each invocation of the Assembler routine. The total length of the DSA must be a multiple of 8 bytes.

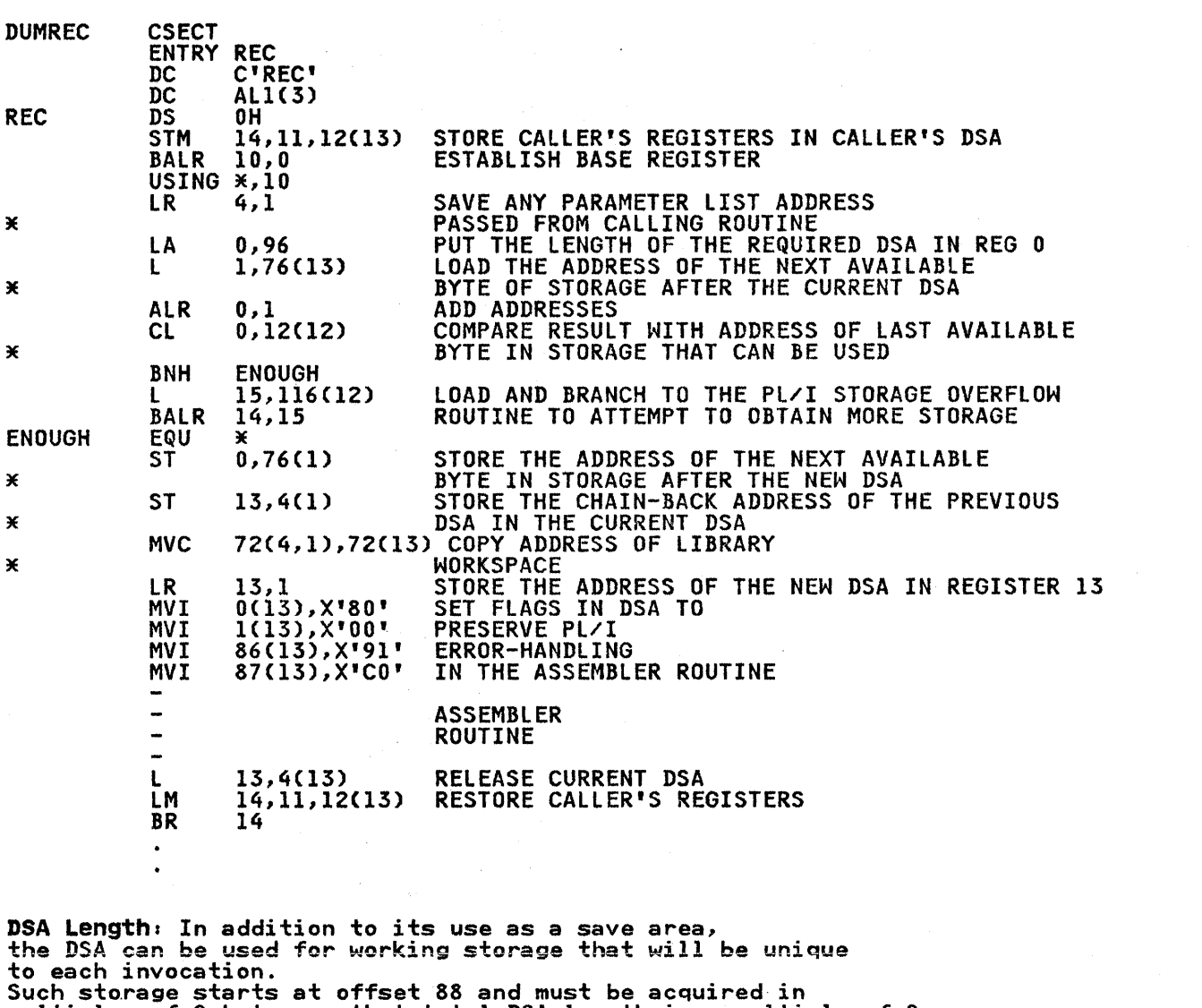

such storage starts at offset oo and must be acquired in<br>multiples of 8 bytes so that total DSA length is a multiple of 8. multiples of 8 bytes so that total box length is a multiple of 86.

Figure 130. Skeletal Code for a Recursive or Reentrant Assembler Routine to be Invoked from PL/I

> Also the entry point should be preceded by the name of the Assembler program, so that the name can be printed in error messages and PLIDUMP. This should be aligned so that the character string name immediately precedes a l-byte length field (containing the length of the name in hex), which immediately precedes the entry point of the Assembler routine.

302 OS PL/I Optimizing Compiler: Programmer's Guide

If an Assembler routine that modifies register 12 is to be invoked by a PL/I procedure, any program-check interrupts will result in an unpredictable program failure unless the routine<br>establishes its own error handling for program-check interrupts.<br>Consequently, the routine should be amended to use a register<br>other than register 12 so that th other than register 12 so that the PL/I error-handler can be<br>used, or it can issue a supervisor SPIE/ESPIE or STAE/ESTAE macro to establish its own program interrupt or abnormal termination handling facilities. The routine must subsequently restore PL/I error-handling facilities before returning to Pl/I. This is discussed further in "Overriding and Restoring Pl/I Error-Handling" on page 306. (A routine that changes the content of register 12 should also store it on entry and restore it on return.)

# CALLING PL/I PROCEDURES FROM ASSEMBLER LANGUAGE

The simplest way to invoke a single external PL/I procedure from an Assembler-language routine is to give the PL/I procedure the MAIN option and invoke it using entry point PLICALlA. All that is required is to load the address of PLICALLA into register IS and then to branch and link to it. When PLICALLA is used in and then to branch and link to it. When Filtalia is used in<br>this way, the PL/I environment is created and control is then passed by way of PLIMAIN to the first (or only) main PL/I procedure in the program. Use of this technique will cause the PL/I environment to be established separately for each invocation. If the routine you require is not the first or only MAIN procedure, you can put its address in PLIMAIN using the code shown in Figure 126 on page 296.

### ESTABLISHING THE PL/I ENVIRONMENT FOR MULTIPLE INVOCATIONS

If the Assembler routine is to invoke either a number of PL/I routines or the same PL/I routine repeatedly, the creation of<br>the PL/I environment for each invocation will be unnecessarily the PL/I environment for each invocation will be unnecessarily inefficient. The solution is to create the PL/I environment Interfacture only for use by all invocations of PL/I procedures. This can be achieved by invoking a main PL/I procedure which immediately reinvokes the Assembler routine. The Assembler routine must preserve the PL/I environment and is then able to invoke any number of PL/! procedures directly. The example in Figure 128 on page 298 contains an Assembler-language routine that establishes the PL/I environment once only for multiple invocations of Pl/I procedures. An alternative is to establish the Assembler routine as a 'main procedure' as shown in Figure 127 on page 297. The code in this figure, used around your Assembler routine will allow PL/I subroutines to be called with the minimum overhead.

In Figure 128 on page 298, the Assembler routine MYPROG receives In rigure 126 on page 276, the Assembler routine Mirkoo receives<br>control initially from the supervisor, and invokes the PL/I main procedure MAIN using the entry point PlICALLA to the PL/I initialization routine. The PL/I procedure MAIN immediately reinvokes the same Assembler routine at the entry point ASSEM. reinvokes the same Assembler routine at the entry point ASSEM.<br>Note that, in this example, this name must be an odd number of characters to ensure that the next instruction is halfword characters to ensure that the next instruction is hailword<br>aligned. At this entry point, the PL/I environment is stored, aligned. At this entry point, the FL/I environment is stom<br>and a new DSA, 104 bytes in length, is created in a manner similar to that previously given for creating a DSA in a similar to that previously given for creating a box in a<br>recursive or reentrant Assembler-language routine. If there is insufficient room for the new DSA, the PL/I overflow routine is invoked to attempt to obtain storage for the DSA elsewhere in storage.

The instructions in the Assembler routine following the label ENOUGH through to the instruction that loads the address of the Pl/I entry point HEAD are concerned with setting up the DSA so that the correct environment exists when the routine invokes the external PL/I procedures PLIN and PlOUT and the secondary entry points within them. These instructions should always be present

in order to preserve the PL/I environment set up by the main procedure for subsequent use by any Assembler-invoked PL/I procedures.

Note that when an external PL/I procedure is invoked, register *5*  must be set to zero, and that a PL/I procedure, such as PLIN in this example, that returns a value will assign the value to the last address in the argument list, ARGTLSTI. This address is the address of the Assembler-defined storage for RESULT. The high-order bit of the fullword containing the address of RESULT in ARGTLSTI indicates that it is the last fullword in the argument list.

 $\bar{1}$ 

 $\left\{ \right.$ 

If an Assembler-language routine invokes a PL/I procedure without passing any parameters to it and without expecting any value to be returned from it, register 1 must be set to zero. In this example, the procedure PlIN contains a RETURN (expression) statement, but when invoked through the parameterless entry point HEAD, does not return a value to the invoking routine. Similarly, the procedure PLOUT contains the parameterless entry point FOOT and does not return a value.

An alternative is to set up and discard the PL/I environment for each call to PL/I by calling PlICALlA, PlICAllB, or PLISTART. If this is necessary and the procedure to be called is a Pl/I procedure that is not the first (or only) main procedure in the program, the user must insert in PlIMAIN the address of the appropriate entry point to the required PL/I procedure. example in Figure 126 on page 296 sets the address in PlIMAIN to that of the external entry name MYPROG.

## PL/I CALLING ASSEMBLER CALLING PL/I

The information given in the preceding sections should be sufficient to write programs that include a PL/I procedure that invokes an Assembler-language routine that invokes a further PL/I procedure. Figure 128 on page 298 contains an example of a program that performs this type of processing.

A PL/I procedure can invoke an Assembler routine, which in turn invokes a PL/I procedure, that was passed as a parameter to the Assembler routine. The second PL/I procedure can reference variables within the first PL/I procedure, which is the<br>statically containing block. To accomplish this referencing, the Assembler routine must load register 5 from the second word of the Entry Data Control Block, which was passed as a<br>parameter. Register 5 must be loaded before calling t Register 5 must be loaded before calling the PL/I routine. Figure 131 on page 305 demonstrates this process; the assignment statement in P2 modifies the same variable X which was declared in P1, the statically encompassing block.

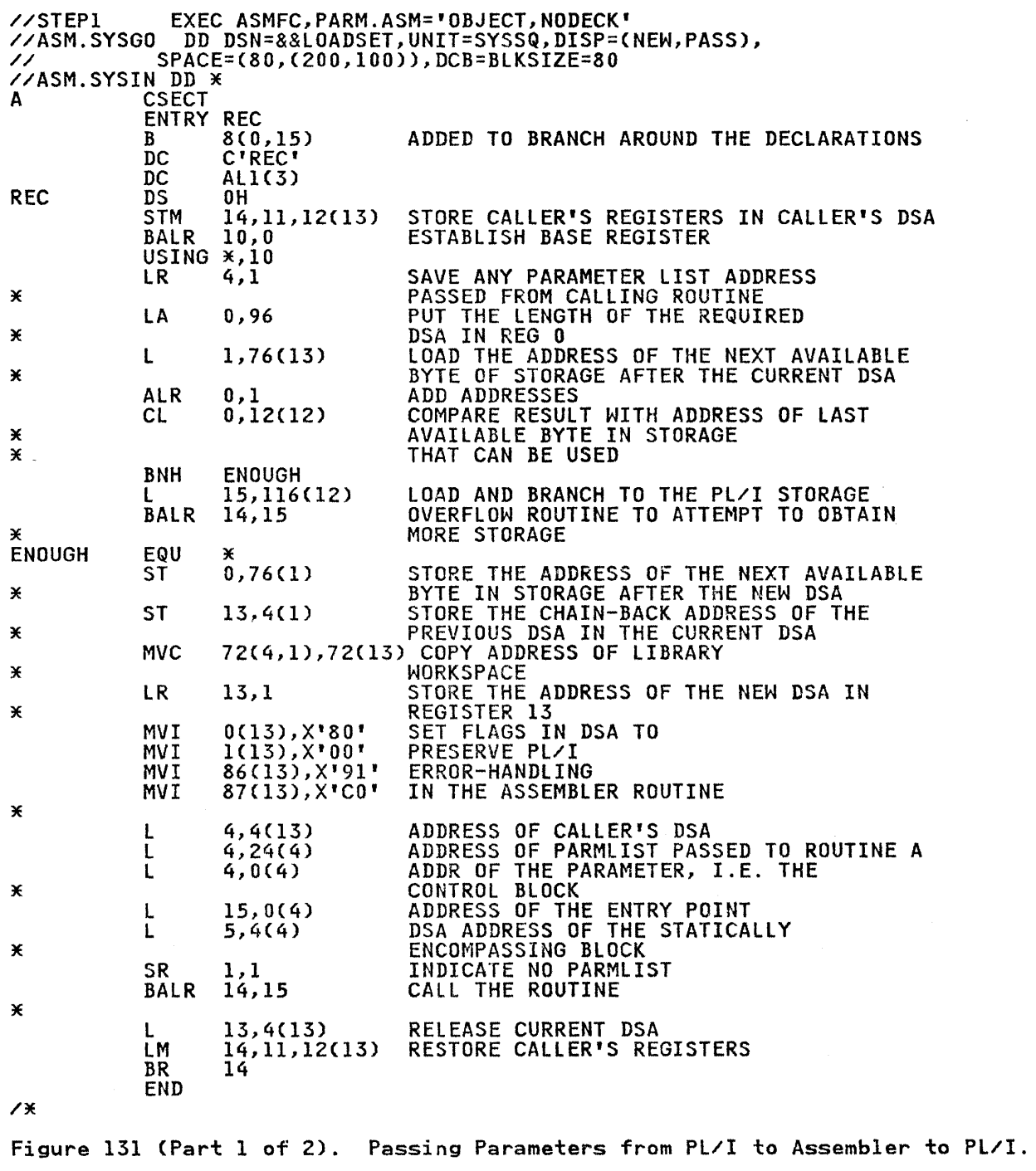

//STEP2 EXEC PLIXCLG<br>//PLI.SYSIN DD \*<br>\* PROCESS; \* PROCESS;<br>P1: PROC OPTIONS(MAIN);<br>DCL X BIN FIXED; DCL A EXTERNAL ENTRY (ENTRY) OPTIONS(ASSEMBLER INTER);  $X=0;$ PUT FILE(SYSPRINT) SKIP EDIT ('X=',X) (A(2),A);<br>CALL A(P2); GO TO FINISH; P2: PROC;  $X=1$ :  $END$   $P2$ ; FINISH: PUT FIlECSYSPRINT) SKIP EDIT C'X=',X) CA(2),A); END PI; /\* Figure 131 (Part 2 of 2). Passing Parameters from PL/I to Assembler to Pl/I.

## ASSEMBLER CALLING PL/I CALLING ASSEMBLER

The information given in the preceding sections should be sufficient to write programs that include an Assembler-language routine that invokes a PL/I procedure that in turn invokes an routine that invokes a PL/I procedure that in turn invokes an<br>Assembler-language routine. Figure 128 on page 298 contains an example of a program that performs this type of processing.

## OVERRIDING AND RESTORING PL/I ERROR-HANDLING

An Assembler-language routine invoked from Pl/I can override An Assembler-language routine invoked from FL/I can overflo<br>PL/I error-handling by issuing its own SPIE/ESPIE macro to handle program interrupts or STAE/ESTAE macro to handle abnormal terminations. Normally there is little advantage in doing this as the Pl/I error handler produces meaningful messages when an interrupt occurs in an Assembler routine, and furthermore, PL/I on-units in the calling program can be used.

Under MVS/XA , PL/I Release 5 uses the ESPIE and ESTAE macros. The SPIE and STAE macros are used by Pl/I Release 4 and SPIE and ESTAE by Pl/I Release 5 under MVS/SP Release 1.

If the Assembler subroutine needs its own error exit, a IT the Assembler subroutine needs its own error exit, a<br>SPIE/ESPIE macro must be issued. When the SPIE/ESPIE is issued the address of the PL/I PICA or fake PICA must be saved. A routine that cancels PL/I error-handling must restore the Pl/I error-handling facilities before returning to the PL/I program. It does this by issuing either a STAE/ESTAE macro with an operand of zero or an execute form of the SPIE/ESPIE macro restoring the saved PL/I PICA or fake PICA, according to the macros used to cancel the PL/I error-handling. The example in Figure 132 on page 307 shows how these macros are used to cancel and subsequently restore PL/I error-handling. The code can be incorporated into your routines if you want to specify your own incorporated into your routines if you want to specify your own<br>error exit.

//STEPI EXEC ASMFC,PARM.ASM='LOAD,NODECK' //ASM.SYSGO DD DUMMY //ASM.SYSIN DD \* ASSEMl \* \* \* \*\*\* NOTE \* \* PRINT NOGEN CSECT SPACE 3 L TM BNZ 4,16 116(4),X'80' DOXACODE ASSEMBLER CODE FOR INITIALIZING PL/I ENVIRONMENT GOES HERE 1 GET CVT ADDRESS IS IT AN XA SYSTEM? \*\*\* ESTAE eMS MUST STILL USE STAE MACRO ESTAEXIT,PURGE=NONE,ASYNCH=YES,TERM=NO STAE MACROS ARE STACKED SPIE SPIEEXIT,((1,13),15)<br>ST 1,SPIETOOK NEED TO REMEMBER TOKEN<br>B MAINLINE B MAINLINE SPACE<br>EQU DOXACODE EQU \* FOR XA ERROR HANDLING<br>SPLEVEL SET=2 USE XA MACROS SPLEVEL\_SET=2 USE XA MACROS ESTAE ESTAEXIT,PURGE=NONE,ASYNCH=YES,TERM=NO<br>ESPIE SET,ESPIEXIT,((1,13),15)<br>ST l,SPIETOOK SPLEVEL MACROS<br>SPLEVEL SET=l USE OLD LEVEL MACROS SPLEVEL SET=1<br>MAINLINE EQU \* \* \* THIS IS WHERE THE CODE WILL GO \* **STOPRUN** UNDOXACD EQU ALDONE \*<br>\*<br>ESPIEXIT EQU ESTAE L L TM BO SPIE B ESPIE ESTAE \* o l,SPIETOOK 4,16 l16(4),X'80' UNDOXACD MF=CE,(1» ALDONE RESET,(1) o .<br>BR 14 XA AND NON-XA SAME FOR RESET OPTIONS PRE-LOAD TOKEN GET CVT ADDRESS IS IT AN XA SYSTEM? RESET TO PL/I ERROR HANDLER POP OFF ESTAE ENVIRONMENT RETURN TO COMPILED CODE ASSEMBLER CODE FOR TERMINATING PL/I ENVIRONMENT GOES HERE <sup>1</sup> SPIEEXIT BR 14<br>SPIEEXIT EQU \*<br>BR 14 **BR** 14<br>EQU \* ESTAEXIT SETRP WKAREA=Cl),DUMP=NO,RC=4,RETADDR=STOPRUN BR 14<br>SPIETOOK DC F'0' SAVE AREA FOR SPIE/ESPIE TOKENS IHASDWA DSECT=YES,VRAMAP=NO END // lFor an example of this code, see Figure 127 on page 297. Figure 132. Method of Overriding and Restoring PL/I Error-Handling

## ARGUMENTS. PARAMETERS, RETURNED VALUES AND RETURN CODES

Arguments are passed between PL/I and Assembler routines by arguments are passed between ri⁄i and assembler routines by<br>means of lists of addresses known as "parameter lists." Each means or lists or addresses known as "parameter lists." cacn<br>address in a parameter list occupies a fullword in main storage.<br>The last fullword in the list has its high-order bit turned on The last fullword in the list has its high-order bit turned on<br>to enable it to be recognized. If the parameter list is being<br>passed to a function reference, then the last word corresponds to the return value field in the function.

Each address in a parameter list is either the address of a data item or the address. of a control block that describes a data item. Data items themselves are never placed directly in parameter lists.

## RECEIVING ARGUMENTS IN AN ASSEMBLER-LANGUAGE ROUTINE

When an Assembler routine is invoked by a PL/I routine by means of a CALL statement or a function reference, the Assembler routine will receive the address of a parameter list in register 1. The meaning of the addresses in the parameter list depends upon whether or not the entry point of the Assembler routine has been declared with the ASSEMBLER option. These two cases are discussed separately in the following paragraphs. The ASSEMBLER option is fully described in the language reference manual for this compiler.

### ASSEMBLER ROUTINE ENTRY POINT DECLARED WITH THE ASSEMBLER OPTION

The ASSEMBLER option is provided to simplify the passing of The ASSEMBLEK OPTION IS PROVIDED to SIMPLITY the Passing of<br>arguments from PL/I to Assembler routines. It specifies that arguments trom PL/I to Assembler routines. It specifies that<br>the parameter list set up by PL/I is to contain the addresses of actual data items, rather than the addresses of control blocks, irrespective of the types of data that are being passed. Thus irrespective of the types of data that are being passed. Thus<br>if, for example, an array is passed from PL/I to an Assembler it, tor example, an array is passed trom rL/l to an Assembler<br>routine, the address in the parameter list is that of the first element of the array.

Note that if a particular data item is not byte-aligned (for<br>example, an unaligned bit string), the address in the parameter<br>list is that of the byte that contains the start of the data item. Also, varying length character and bit strings are preceded in storage by a 2-byte field specifying the current length of the string, and it is the address of this prefix that length of the string, and it is<br>is placed in the pa<mark>rameter list</mark>.

An Assembler routine whose entry point has been declared with the ASSEMBLER option can be invoked only by means of a CALL statement. It cannot be used as a function reference.

## ASSEMBLER ROUTINE ENTRY POINT DECLARED WITHOUT THE ASSEMBLER OPTION

If the entry point of the Assembler routine has not been declared with the ASSEMBLER option, each address in the parameter list is either the address of a data item or the address of a control block, depending on the type of data that is being passed.

For arithmetic element variables, the address in the parameter<br>list is that of the variable itself. For all other problem data iist is that of the variable itself. For all other problem day block known as "locator/descriptor." For program control data, plock known as "locator'descriptor." For program control dat.<br>the address in the parameter list is that of a control block. The formats of locator/descriptors and of control blocks for program control data are given in 0S PL/I Optimizing Compiler:<br>Execution Logic.

It is recommended that the use of this type of linkage is avoided wherever possible. Access to locator descriptors is normally only necessary when the full attributes of the arguments are not known by the Assembler routine. The use of

function references (which cannot be used with the ASSEMBLER option) can be avoided by passing the receiving field as a parameter to the Assembler routine.

## PASSING ARGUMENTS FROM AN ASSEMBLER-LANGUAGE ROUTINE

Arguments can be passed from Assembler to Pl/I either when the PL/! environment is active, or when it is not. When the environment is active, or when it is not. When the to the Pl/I initialization routines, as well as arguments to the Pl/I programs. When it is active, arguments can be passed with their addresses in a list addressed from register 1 provided<br>PL/I conventions are followed.

## ARGUMENTS FROM ASSEMBLER WHEN PL/I ENVIRONMENT SET UP

In order to pass one or more arguments to a Pl/I routine when In order to pass one or more arguments to a rt/1 routine when<br>the PL/I environment is active, an Assembler routine must create a parameter list and set its address in register 1. The last a parameter list and set its address in register 1. The las<br>fullword in the parameter list must have its high-order bit turned on. If the PL/I routine executes a RETURN(expression) turned on. If the PL/I routine executes a RETURN(expression)<br>statement, the last address in the parameter list must be that of the field to which PL/I is to assign the returned value.

Each address in the parameter list must be either the address of a data item or the address of a control block that describes a data item, depending upon the type of data that is being passed.<br>For arithmetic element variables, the address in the parameter<br>list must be that of the variable itself. For all other problem data types, the address in the parameter list must be that of a<br>locator/descriptor. For program control data, the address in iocator descriptor. For program control data, the address in<br>the parameter list must be that of a control block. The formats of locator descriptors and of control blocks for program control data are given in the execution logic manual for this compiler. Information on what is passed between routines for arguments of Information on what is passed between routines for arguments of various data types is indexed in <u>OS PL/I Optimizing Compiler:</u> Execution Logic, under "arguments."

In some cases, it is possible to avoid the use of locator/descriptors when passing aggregates or strings by pretending that the data is an arithmetic variable. Suppose, for example, that an Assembler routine is required to pass a fixed-length character string of 20 characters to a PL/I routine. The Assembler routine can place the address of the character string itself in the parameter list, and the PL/I routine can be written thus:

PP:PROC(X); DCl X FIXED, A CHAR(20) BASED(P);  $P = ADDR(X);$ 

 $\cdot$ 

Because X is declared to be arithmetic, the address in the parameter list is interpreted as the start of the data that is parameter ilst is interpreted as the start of the dat<br>being passed. This address is assigned to P, and is subsequently used as a locator for the based character string A, which has the attributes of the data that has actually been passed.

This technique will work for all data types except unaligned bit strings. Note that the dummy arithmetic parameter need not have the same length as the data that is actually being passed; it is used simply to enable the passed address to be identified as the start of the data.

## ARGUMENTS FROM ASSEMBLER WHEN PL/I ENVIRONMENT IS NOT SET UP

When the PL/I environment is not set up, one of three standard when the FL/I environment is hut set up, one of three standard<br>entry points PLICALLA, PLICALLB, or PLISTART is used to set up<br>the environment and call the PL/I program. These three differ in whether execution time options as well as PL/I arguments can be passed and the conventions used for passing the arguments and options.

In essence, the differences are as follows:

### PLISTART

Execution time options can be passed plus I character string argument as for a PL/I main procedure.

#### PLICALlA

No execution time options arguments can be passed. Other arguments can be passed as to a normal PL/I subroutine.

### PLICALL<sub>B</sub>

Execution time options and a number of arguments can be passed but the linkage is more complex.

## Details are as follows:

For PLISTART, the Assembler language routine must insert in register 1 the address of a fullword which in turn contains the address of a halfword prefix to a character string. The character string, which must start on a fullword boundary, can contain a parameter string similar to that which can be specified in the PARM field of a JCL EXEC statement; for example, 'ISASIZE(4K),R/INPUT'. The halfword prefix must contain the number of characters in the string excluding the halfword prefix. This entry point is useful when a PL/! routine nariword preiix. This entry point is useful when a rizi routin<br>is "attached" by an Assembler routine, because the entry point<br>of the PL/I routine does not have to be changed. The use of or the FL/I routine does not have to be changed. The us<br>PLISTART is illustrated in Figure 133 and Figure 134 on page 311 .

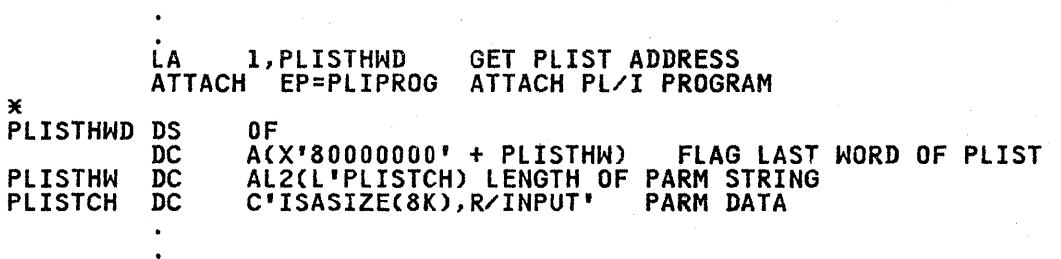

Figure 133. Use of PLISTART for ATTACH

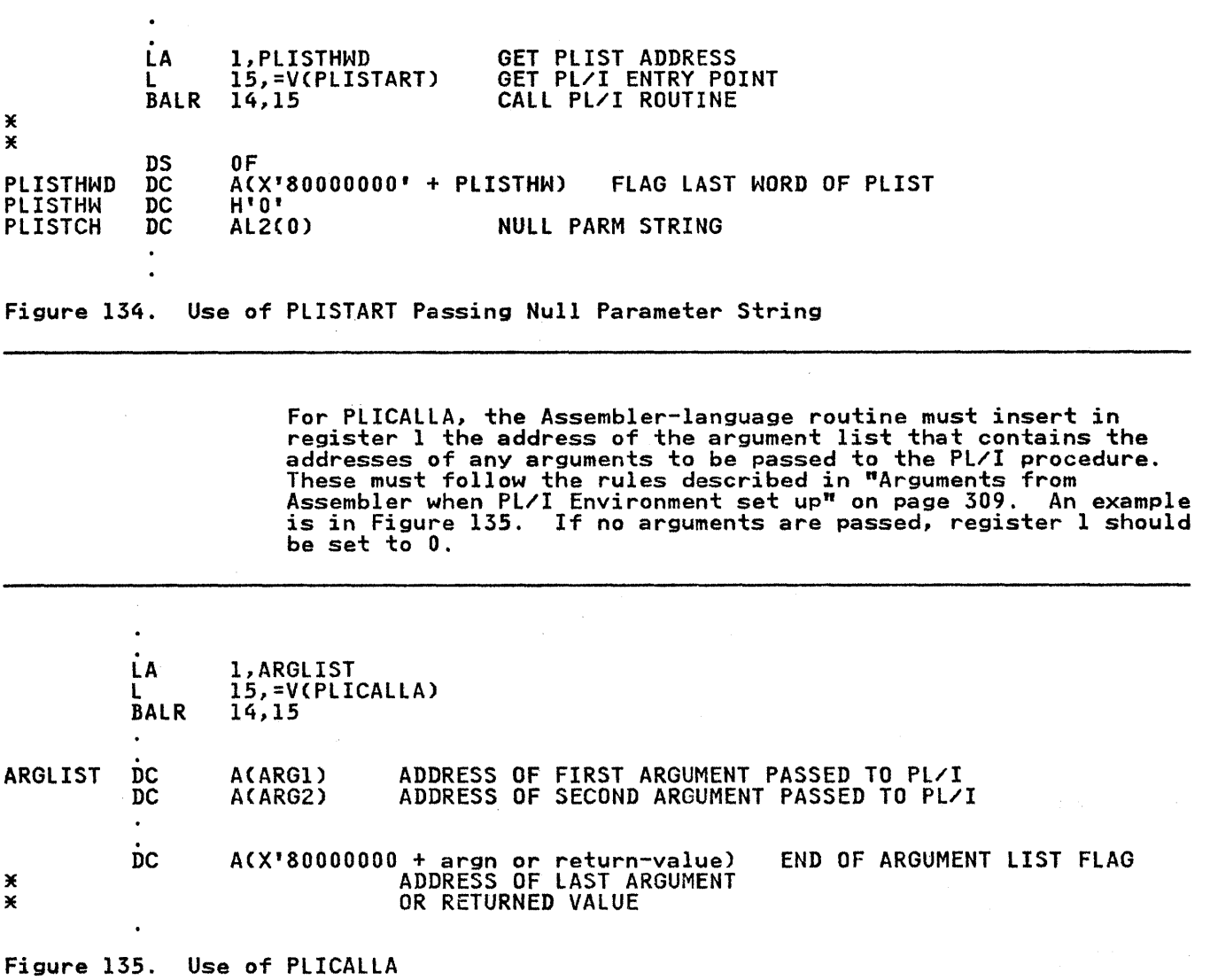

Chapter 11. Communicating between PL/I and Assembler-language Modules 311

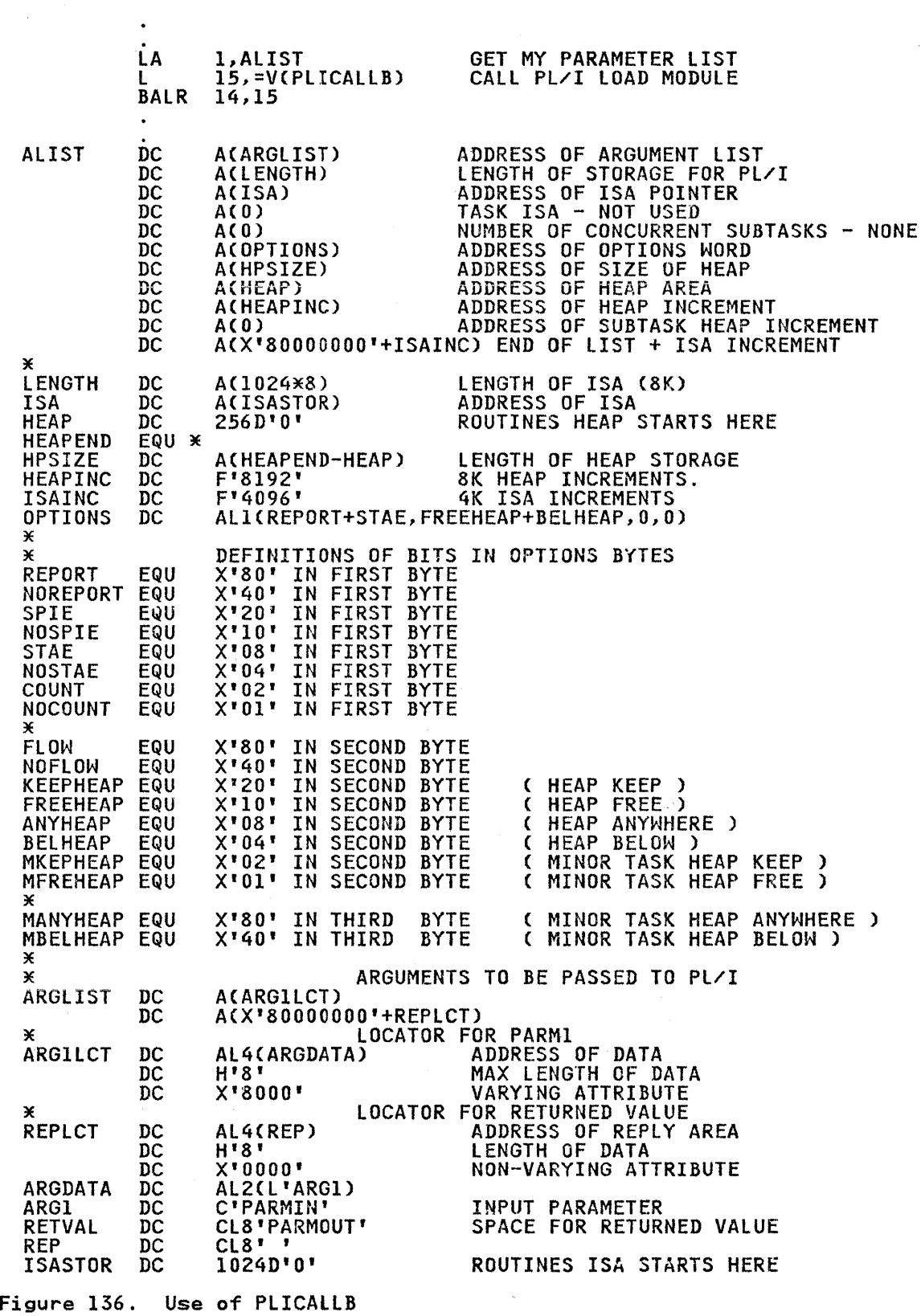

 $\pm$ 

312 OS PL/I Optimizing Compiler: Programmer's Guide

For PLICALLB, the Assembler-language routine must insert in register 1 the address of an argument list that contains the items shown below. An example is in Figure 136 on page 312.

- The address of the argument list containing addresses of arguments to be passed to the PL/I routine, and optionally,
- The address of the length of storage to be made available to the program in a nonmultitasking program or the major task in a multitasking program. The default for this length is half the available storage for a nonmultitasking program or 8K bytes for the major task in a multitasking program. The length of the initial storage area (ISA) passed must be a multiple of 8 bytes, so that the ISA both starts and ends on a double-word boundary,
- The start address of the initial storage area (ISA) to be used by the PL/I program. This storage must be aligned on a double word. For further information, refer to the discussion of the ISASIZE option under "Execution-Time Options" on page 31. If this argument is not specified, the ISA will be obtained dynamically with a GETMAIN macro instruction.
- The address of the length of storage to be made available to each of the subtasks in a multitasking program. The default for this length is 8K bytes for each subtask. This value is ignored for a nonmultitasking program. The length of the ISA must be multiple of 8 bytes.
- The address of the maximum number of concurrent subtasks that can be attached at anyone time. This value is ignored in a nonmultitasking program. The default for this value is 20.
- The address of the options word, in which the execution-time options for a program compiled by the optimizing compiler are specified. These options are: REPORT; STAE; SPIE; COUNT; and FLOW. They are described under "Execution-Time Options" on page 31. The hexadecimal value for each option is given in Figure 136 on page 312.
- The address of the HEAP size. This value is used for a main program in a non-tasking environment; it is also used in a multitasking program as the size of heap for the main task. If this word points to a full word of zeros, then all storage requests will be made from the ISA.
- The address of the area to be be used as a separate HEAP storage area. This area, if supplied, will be used to storage area. This area, it supplied, will be used<br>satisfy programmer allocations for storage of BASED, CONTROLLED, and AREA storage. HEAP should be allocated in doublewords.
- The address of the HEAP increment. This value, when supplied, is used when a storage request cannot be supplied, is used when a storage request cannot be<br>satisfied within the current HEAP allocation. Storage management will use this value in determining how much more system storage to request. The value used will be the larger of the actual storage size requested or the HEAP increment. The HEAP increment will be rounded to a 4K multiple.
- The address of the subtask HEAP increment. This field is like the HEAP increment described above except that it is iike the ficar increment described above except that<br>used only for subtasks. The value is ignored in a non-tasking environment. The subtask HEAP increment will be rounded to a 4K multiple.
- The address of a number to be used for ISA increment. This value will be used when the ISA is full. On an ISA overflow, the larger of ISAINC and the requested amount of storage will be used to request storage for the system. The ISA increment will be rounded to a 4K multiple.
- The address of a number which should be used for subtask ISA<br>• overflow conditions. The previously stated rule applies. The previously stated rule applies.

The argument list may be variable in length, but a field may not be skipped. The user who does not wish to specify a skipped field should include a fullword of zeros. The normal convention field should include a fullword of zeros. The hormal convent<br>for the end of a parameter list is followed. The last entry<br>should have the high order bit turned on.

The examples in Figure *135* on page 311 and Figure 136 on page 312 show the use of PLICALLA and PLICALLB to invoke the first (or only) main PL/I procedure in the program. The Pl/I programs in these cases do not perform multitasking.

## RETURN CODES

Return codes can be passed by Assembler subroutines to the PL/I program in register 15. If the Assembler subroutine is declared with OPTIONS(RETCODE), the value passed will be saved by the PL/I program and will be accessed when the built-in function PlIRETV is called. PL/I statements might take the following form:

DCL ASMSUB OPTIONS(RETCODE,ASSEMBLER);<br>CALL ASMSUB;<br>/\*(ASMSUB could set value in register<br>IS indicating whether or not

continuation was worthwhile)\*/ IF PlIRETV ~=O THEN STOP;

If the entry is not declared with OPTIONSCRETCODE), any return code will be ignored.

Pl/I routines set a return code in register IS only when the Pl/I environment is destroyed. The return code is the value specified in PLIRETC plus a value generated by the PL/I specified in PLIKETC plus a value generated by the PL/I<br>housekeeping routines if the program terminated because of an error. (For full details of return codes from PL/I, see under error. The full details of return codes from FL/1, see under<br>the heading "Return Codes" in Chapter 12.) If you wish to pass return code information between subroutines and Assembler language callers and the environment is required for re-use, some mechanism other than PLIRETC should be employed.

The PL/I compilers provide an interface called PLISRT that<br>allows you to make use of the IBM-supplied sort programs. Thus, allows you to make use of the IBM-supplied sort programs. a ready-made high-performance sort is available in Pl/I without the effort of hand coding.

To use the sort program, you must:

- Include a call to one of the entry points of the sort interface passing it the information on the fields to be sorted, the length of the records, the amount of storage<br>used, the name of a variable to be used as a return code and other information required to carry out the sort.
- 2. Specify the data sets required by the sort program in JCL DD statements or by use of the ALLOCATE command on TSO.

When used from Pl/I, the sort program will sort records. of all normal lengths on a large number of sorting fields. Data of most types can be sorted into ascending or descending order. The source of the data to be sorted may either be a dataset or a PL/I procedure written by the programmer that the sort program will call each time a record is required for the sort. with call each time a record is required for the sort.<br>Similarly, the destination of the sort may be a data set or a PL/I procedure that handles the sorted records.

The use of Pl/I procedures allows processing to be done before or after the sort itself, thus allowing a complete sorting operation to be totally handled by a call to the sort interface. operation to be totally mandied by a call to the sort interface.<br>It is important to understand that the PL/I procedures handling<br>input or output are called from the sort program itself and will input or output are cailed from<br>effectively become part of it.

## THE SORT PROGRAMS AVAILABLE

PL/I can operate with various sort products, such as OS/VS Sort/Merge, its follow on DFSORT, or a program with the same interface. Both OS/VS Sort/Merge and DFSORT, are releases of the same program product: 5740-SMl.

The following material applies to DFSORT. Because you may use programs other than DFSORT, the actual capabilities and restrictions vary. For these capabilities and restrictions, see the <u>DFSORT Application Programming: Guide</u>, or the equivalent<br>publication for your sort product.

When using these publications, you must be aware that the sort program is called from PL/I by a LINK macro instruction and that this imposes some restrictions. Furthermore, the SORT and the RECORD statements are the only two statements that can be passed to the sort program directly from PL/I. However, all valid control statements can be passed to DFSORT using a SORTCNTl data set. By using these control statements, you can increase the flexibility and efficiency of your sort application. For more detail on how to use control statements, see "Chapter 2, 'Program Control statements'" in the DFSORT Application Programming: Guide. Bearing these points in mind, it is a Programming: Guide. Bearing these points in mind, it is a<br>simple operation to discover the capabilities and restrictions simple operation to discover the capabilities and restrict restrictions may apply are given in "What You Need to Know Before Using Sort" on page 318.

## BACKGROUND-HOW THE SORT PROGRAM WORKS

If you want to make the best use of the sort program, it is important to understand something of how it works. In your PL/I important to understand something of now it works. In your riving interface subroutine PlISRT. This subroutine has four entry points; A, B, C, and D. Each specifies a different source for the unsorted data and destination for the data when it has been sorted. Thus, for example, a call to PlISRTA specifies that the unsorted data (the input to sort) is on a data set, and that the sorted data (the output form sort) is to be placed on another data set. The CAll PlISRT statement must contain an argument list giving the Sort program information about the data set to be sorted, the fields on which it is to be sorted, the amount of space available, the name of a variable into which sort will place available, the hane of a variable lines which sort will place a return code indicating the success or failure of the sort, and the name of any output or input handling procedure<br>that may be used.

The sort interface routine builds an argument list for Sort from The sort interface routine builds an argument list for sort in<br>the information supplied by the PLISRT argument list and the choice of PLISRT entry point. Control is then transferred to the sort program. If an output or input handling routine has<br>been specified, this will be called by the sort program as many been specified, this will be called by the sort program as many times as is necessary to handle each of the unsorted or sorted times as is necessary to nangle each of the unsorted or sorted<br>records. When the sort operation is complete, the sort program returns to the Pl/! calling procedure communicating its success or failure in a return code placed in one of the arguments passed to the interface routine. The return code can then be tested in the PL/I routine to discover whether processing should<br>continue. Figure 137 on page 317 is a simplified flowchart Figure 137 on page 317 is a simplified flowchart showing this operation.

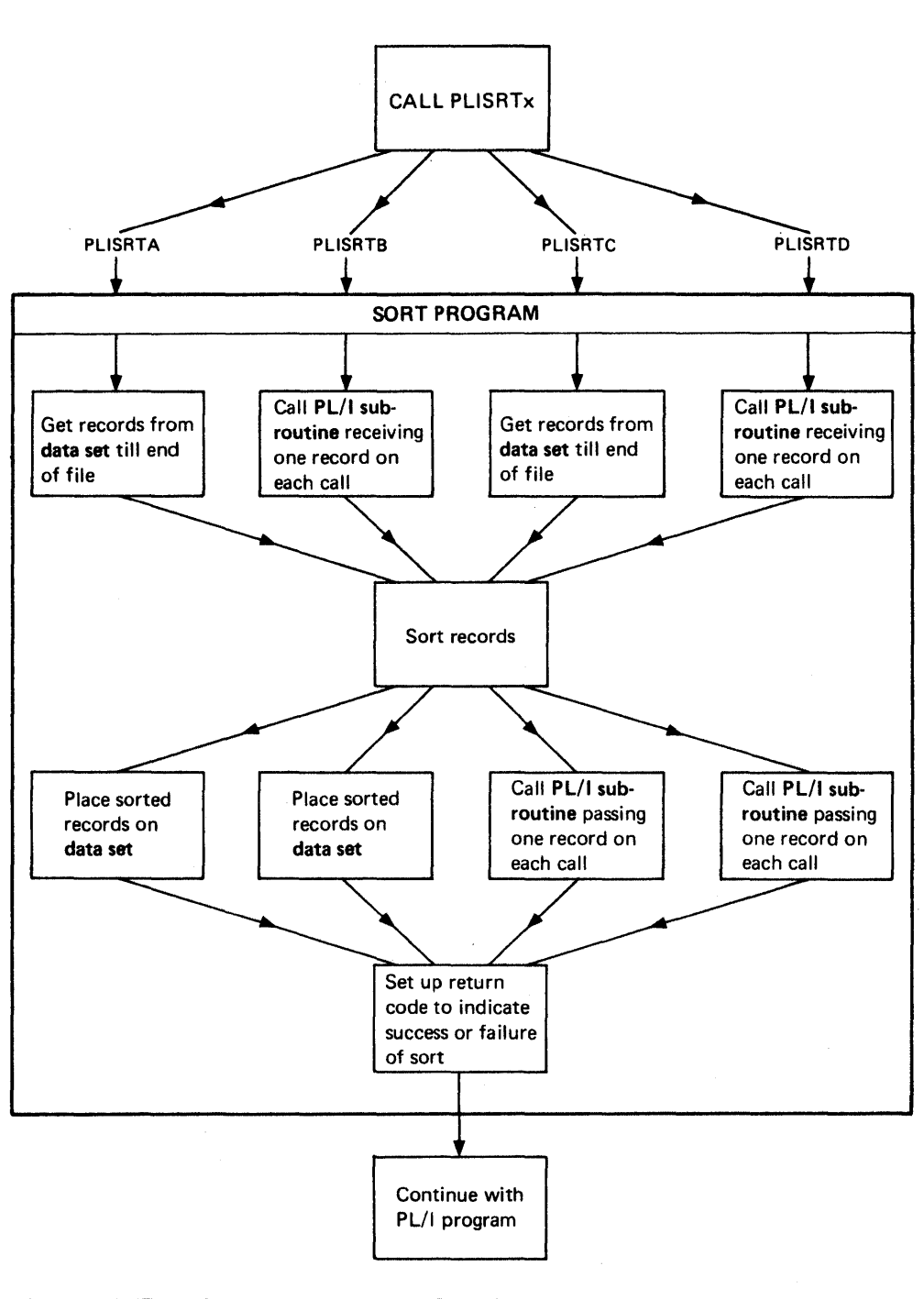

Figure 137. Overview of the Sorting Process

Within the sort program itself, the flow of control between the within the sort program itself, the flow of control between the<br>sort program proper and output- and input-handling routines is sort program proper and output- and input-nandiing routines is<br>controlled by return codes. The sort program calls these<br>routines at the appropriate point in its processing. (Within<br>the sort program, and its associated docu exist of the sort program, and its associated documentation, these<br>routines are known as <u>user exits</u>. The routine that passes input<br>to be sorted is the E15 exit. The routine that processes sorted to be sorted is the E15 exit. The routine that processes sort<br>input is the E35 exit.) From the routines, Sort expects a<br>return code indicating either that it should call the routine

again, or that it should continue with the next stage of processing.

The important points to remember about Sort are that it is a<br>self-contained program that handles the complete sort operation, and that it communicates with the caller, and with the user exits that it calls, by means of return codes.

The remainder of this chapter gives detailed information on how to use sort from PL/I. First the PL/I statements required are described and then the data set requirements. The chapter is completed by a series of examples, showing the use of the four entry points of the sort interface routine.

#### USING THE SORT PROGRAM

To use the sort program you must include the correct PL/I statements in your source program and specify the correct data sets in your JCL or in TSO ALLOCATE commands. (The sort interface is not available to PL/I on CMS.)

WHAT YOU NEED TO KNOW BEFORE USING SORT

Before using Sort, you must determine the type of sort you require, the length and format of the sorting fields in the data, the length of your data records, and the amount of auxiliary and main storage you will require.

To determine the entry point of PlISRT that you will use, you must decide the source of your unsorted data, and the destination of your sorted data. The choice is between data sets and PL/I subroutines. Using data sets is simpler to understand and gives faster performance. Using PL/I subroutines gives you more flexibility and more function, enabling you to manipulate or print the data before it is sorted, and to make manipulate or print the data before it is sorted, and to make<br>immediate use of it in its sorted form. If you decide to use an input or output handling subroutine, you will need to read "Writing the Input and Output Routines" on page 321.

The entry points and the source and destination of data are as follows:

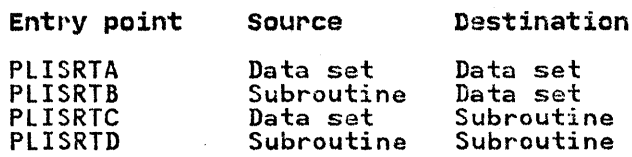

Having determined the entry point you are using, you must now determine a number of things about your data set as follows:

- The position of the sorting fields, these may either be the complete record or any part or parts of it.
- The type of data these fields represent, for example,<br>character or binary.
- Whether you want the sort on each field to be in ascending or descending order.
- Whether you want equal records to be retained in the order of the input, or whether their order may be altered during sorting.

These are all options of the SORT statement which is the first argument to PLISRT. Having determined these, you must determine two things about the records to be sorted:

- Whether the record format is fixed or varying.
- The length of the record (maximum length for varying).

These are options of the RECORD statement, which is the second argument to PLISRT.

Finally, you must decide on the amount of main and auxiliary<br>storage you must allow for the Sort program. For further details, see "Storage for Sort" on page 328.

## THE CALL PLISRT STATEMENT

When you have determined the points described above, you are in a position to write the CALL PLISRT statement. This should be done with some care and the full syntax is given and explained in Figure 141 on page 326 through Figure 143 on page 331. The in rigure 141 on page 326 through rigure 143 on page<br><mark>examples below indicate the form it</mark> normally takes.

EXAMPLES OF CALLS TO PlISRT

Example 1

A call to PLISRTA sorting SO-byte records from SORTIN to SORTOUT using 256000 bytes of storage, and a return code, RETCODE, declared as FIXED BINARY (31,0).

CALL PLISRTA  $\begin{array}{ll} \text{Y} & \text{SORT} & \text{FIELDS} = (1,80, \text{CH}, \text{A}) & \text{V}, \\ \text{Y} & \text{RECORD} & \text{YYPE=F, LENGTH=}(80) & \text{V}, \\ \text{256000,} & & \end{array}$ RETCODE)j

Example 2

As above but the input, output, and work data sets are called<br>TASKIN, TASKOUT, and TASKWKOl etc. This might occur if Sort was being called twice in one job step.

```
CALL PLISRTA<br>(' SORT FIELDS=(1,80,CH,A) '
     • RECORD TYPE=F,LENGTH=(80) • 
     256000, 
     RETCODE, 
     'IASK');
```
Example 3

As example'1 but the sort is to be undertaken on two fields. First, bytes 1 to 10 which are characters, and then, if these are equal, bytes 11 and 12 which contain a binary field, both are equal, bytes if and it which contain a

```
CALL PLISRTA<br>
(' SOPT FIELDS=(1,10,CH,A,11,2,BI,A) ',<br>
' RECORD TYPE=F,LENGTH=(80) ',<br>
256000,
           256000,<br>RETCODE);
```
A call to PlISRTB. The input is to be passed to Sort by the A call to riiskip. The input is to be passed to sort by the<br>PL/I routine PUTIN, the sort is to be carried out on characters 1 to 10 of an 80 byte fixed length record. Other information as above.

```
CALL PLISRTB 
      (I SORT FIElDS=(1,10,CH,A) I, 
       ' RECORD TYPE=F,LENGTH=(80) '<br>256000
       RETCODE, 
       PUTIN);
```
### Example 5

A call to PLISRTD. The input is to be supplied by the PL/I routine PUTIN and the output is to be passed to the Pl/I routine PUTOUT. The record to be sorted is 84 bytes varying (including the length prefix). It is to be sorted on bytes 1 through 5 of the length pretix). It is to be sorted on bytes I through 5 of<br>the data in ascending order, then if these fields are equal, on bytes 6 through 10 in descending order. (Note that the 4-byte length prefix is included so that the actual values used are 5<br>and 10 for the starting points.) If both these fields are the same, the order of the input is to be retained. (The EQUALS option does this.)

CALL PLISRTD (' SORT FIELDS=(5,5,CH,A,10,5,CH,D),EQUALS " • RECORD TYPE=V,lENGTH=(84) I, 256000, RETCODE,<br>PUTIN, /\*input routine (sort exit 15)\*/ PUTOUT); /\*output routine (sort exit 35)\*/

### TESTING THE RETURN CODE

When the sort completes, Sort sets a return code in the variable named in the fourth argument of the call to PlISRT. It then returns control to the statement that follows the CAll PlISRT statement. The value returned indicates the success or failure statement. The value response

 $\left($ 

- 0 Sort successful
- 16 Sort failed
- 20 Sort message data set missing

The variable to which the return code is passed must be declared The variable to which the return code is passed must be decidently in a standard practice to test the value of the return code after the CALL PLISRT statement and take appropriate action according to the success or failure of the operation.

For example (assuming the return code was called RETCODE):

IF RETCODE-=O THEN DOi PUT DATA(RETCODE);<br>SIGNAL ERROR; END;

If the job step that follows the sort depends on the success or It the job step that forrows the sort depends on the success.<br>failure of the sort, the value returned in the sort program.<br>should be set as the return code from the PL/I program. This should be set as the return code from the rt/1 program. This<br>return code is then available for the following job step. See "Execution-time Return Codes" on page 290. The Pl/I return code is set by a call to PlIRETC. PLIRETC can be called with the value returned from Sort thus:

CALL PLIRETCCRETCODE);

This call to PLIRETC should not be confused with the calls made in the input and output routines, where a return code is used for passing control information to Sort.

### WRITING THE INPUT AND OUTPUT ROUTINES

The input-handling and output-handling routines are called by Sort when PLISRTB, PLISRTC, or PLISRTD is used. They must be written in PL/I, and can be either internal or external procedures. If they are internal to the routine that calls PLISRT, they will behave in the same way as ordinary internal procedures in respect of scope of names. The input and output procedure names must themselves be known in the procedure that makes the call to PLISRT.

It should be remembered that the routines will be called individually for each record required by, or passed from Sort. Therefore, each routine must be written to handle one record at<br>a time. Variables declared as AUTOMATIC within the procedures a time. Variables declared as AUTOMATIC within the procedures will not retain their values between calls. Consequently, items such as counters, which need to be retained from one call to the next should either be declared as STATIC or be declared in the containing block.

#### THE INPUT-HANDLING ROUTINE (SORT EXIT E15)

Input routines are normally used to process the data in some way before it is sorted. This may be to print it, as in example Figure 143 on page 331, or may be to generate or manipulate the sorting fields so that the correct results are achieved.

The input handling routine is used by Sort when a call is made to either PLISRTB or PLISRTD. When Sort requires a record, it calls the input routine which should return a record in character string format, and a return code of 12, which means the record passed is to be included in the sort. Sort continues to call the routine until a return code of 8 is passed. This means that all records have already been passed, and that Sort means that all records have <u>already</u> been passed, and that sort<br>is not to call the routine again. If a record is returned when the return code is 8, it is ignored by Sort.

The data returned by the routine must be a character string. ine data returned by the routine must be a character string. It<br>can be fixed or varying. If it is varying, V should normally be can be iixed or varying. It it is varying, v should normally be<br>specified as the record format in the RECORD statement which is the second argument in the call to PLISRT. However, F can be specified, in which case the string will be padded to its specified, in which case the string with be padded to its<br>maximum length with blanks. The record is returned with a RETURN statement, and the RETURNS attribute must be specified in the PROCEDURE statement. The return code is set in a call to The TROCEDOKE Statement. The return code is set in a call to<br>PLIRETC. A flowchart for a typical input routine is shown in Figure 139 on page 323, and skeletal code in Figure 138 on page 322. Examples of an input routine are given in Figure 145 on page 334 and Figure 147 on page 336.

In addition to the return codes of 12 (include current record in sort) and 8 (all records sent), Sort allows the use of a return code of 16. This ends the Sort and sets a return code from Sort code of 16. to your PL/I program of 16-Sort failed.

It should be noted that a call to PLIRETC sets a return code that will be passed by your Pl/I program, and will be available to any job steps that may follow it. When an output-handling routine has been used, it is good practice to reset the return code with a call to PLIRETC after the call to PLISRT to avoid receiving a nonzero completion code. By calling PLIRETC with the return code from Sort as the argument, it is possible to make the PL/I return code reflect the success or failure of the sort. This practice is shown in Figure 146 on page 335.

## THE OUTPUT-HANDLING ROUTINE (SORT EXIT E35)

Output-handling routines are normally used for any processing that is necessary after the sort. This could be to print the sorted data, as in Figure 146 on page 335 and Figure 147 on page 336, or could be to use the sorted data to generate further information. The output-handling routine is used by Sort when a call is made to PLISRTC or PLISRTD. When the records have been sorted, Sort passes them, one at a time, to the output-handling routine. The output routine then processes them as required.<br>When all the records have been passed, Sort sets up its return When all the records have been passed, Sort sets up its return<br>code and returns to the statement after the CALL PLISRT<br>statement. There is no indication from Sort to the output handling routine that the last record has been reached. Any end-of-data handling must therefore be done in the procedure that calls PLISRT.

E15:PROC RETURNS (CHAR(80));<br>//RETURNS attribute must be used specifying length of data to be \ Elukhs attribute must be used specifying length of data to be<br>sorted, maximum length if varying strings are passed to Sort.\*/ DCL STRING CHAR(80)j /\*A character string variable will normally be required to return the data to Sort\*/

IF LAST\_RECORD\_SENT THEN DO; /\*A test must be made to see if all the records have been sent, if they have, a return code of 8 is set up and control returned to Sort\*/ CALL PlIRETC(8); /\*Set return code of 8, meaning last record already sent.\*/

GOTO FINAL; END;

ELSE DO;

/\*If another record is to be sent to Sort, do the necessary processing, set a return code of 12 by calling PlIRETC, and return the data as a character string to Sort\*/

\*\*\*\*(The code to do your processing goes here)

CALL PLIRETC (12); /\*Set return code of 12, meaning this RETURN (STRING); /\*Return data with RETURN statement\*/ END; record is to be included in the sortx/

FINAL:

 $X \times$ End of the input procedure $X$ 

Figure 138. Skeletal Code for an Input Procedure

The record is passed from Sort to the output routine as a character string and a character string parameter must be declared in the output-handling subroutine to receive the data. The output-handling subroutine must also pass a return code of 4 to Sort to indicate that it is ready for another record. The return code is set by a call to PLIRETC.

The sort can be stopped by passing a return code of 16 to Sort. This will result in Sort returning to the calling program with a return code of 16-Sort failed.

The record passed to the routine by Sort is a character string The record passed to the routine by Sort is a character string<br>parameter. If the record type was specified as F in the second parameter: It the record type was specified as r in the second argument in the call to riisk), the parameter should be declared<br>with the length of the record. If the record type was specified as V, the parameter should be declared as adjustable, for example DCL STRING CHAR(\*);

Skeletal code for a typical output handling routine is shown in Figure 140, and a flowchart given in Figure 139.

322 OS PL/I Optimizing Compiler: Programmer's Guide

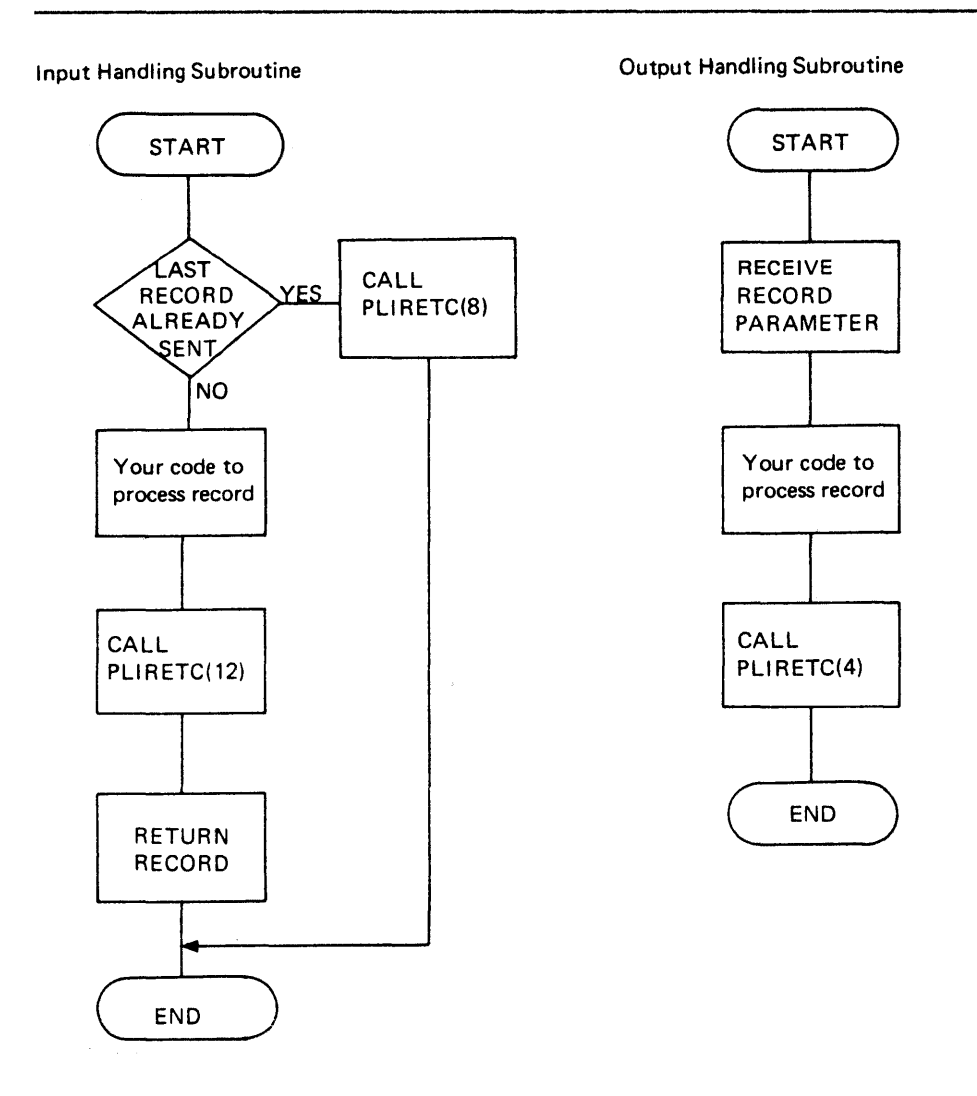

 $\hat{\mathcal{L}}$ 

Ą.

Figure 139. Flowcharts for Input and Output Handling Subroutines

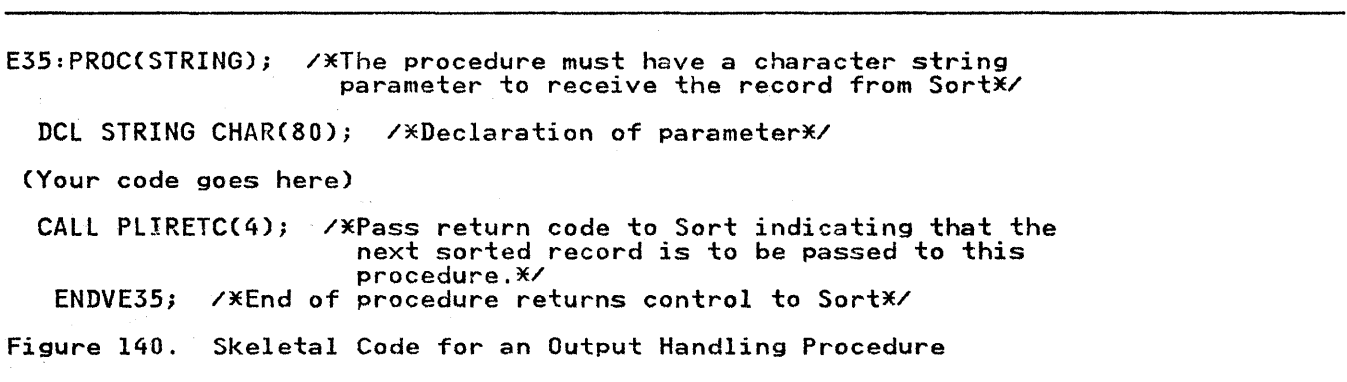

It should be noted that a call to PlIRETC sets a return code that will be passed by your Pl/I program, and will be available to any job steps that may follow it. When an output-handling routine has been used, it is good practice to reset the return code with a call to PlIRETC after the call to PlISRT to avoid receiving a nonzero completion code. By calling PLIRETC with receiving a nonzero completion code. By calling PLIREIC with<br>the return code from Sort as the argument, it is possible to<br>make the light make the PL/I return code reflect the success or failure of the sort. This practice is shown in the examples at the end of this chapter.

### DATA SETS FOR SORT

When you call Sort from your Pl/I program, it is necessary to specify in your JCl, or through ALLOCATE commands, the data sets required by your Sort. like Pl/I library routines, Sort is a member of the SYSl.LINKlIB or a private library. These Sort data sets must not be open when Sort is called.

These are:

#### SORTLIB

This library is only required if your working data sets (see below) are on magnetic tape. You must discover the name of this data set from your system programmer.

#### **SYSOUT**

A data set (normally the printer) on which messages from the Sort program will be written.

Sort Work data sets

#### SORTWK01-S0RTWK16

Note: If more than 16 are specified, only the first 16 will be used by DFSORT.

 $\langle$ 

#### • \*\*.WK01-\*\*\*~WK16

From 1 to 16 working data sets used in the sorting process.<br>These may be direct-access or on magnetic tape. The numbers chosen must be sequential starting from 01. For a discussion of space required and number of data sets, see "Storage for Sort" on page 328.

\*\*\*\* represents the 4 characters that can be specified as the data set prefix argument in calls to PlISRT, and allows data set preizx argument in calls to riiski, and allowed data sets other than SORTWK to be used. They must start with an alphabetic character and must not be the names PEER, BAlN, CRCX, OSCL, POLY, LIST, or DIAG.

## Input data set

### SORTIN

#### **XXXXIN**

The input data set used when PLISRTA and PLISRTC are called.

\*\*\*\* represents the 4 characters that can be specified as the data set prefix argument to PLISRT and allow input data sets other than SORTIN to·be used. See fuller description under SORTWK above.

output data set

# **SORTOUT**

\*~\*\*OUT

The output data set used when PLISRTA and PLISRTB are called.

\*\*\*\* represents the 4 characters that can be specified as the data set prefix argument to PlISRT and allows output data sets other than SORTOUT to be used. See fuller description under SORTWK above.

Checkpoint data set

### SORTCKPT

#### \*\*\*~CKPT

Data set used to hold checkpoint data, if CKPT or CHKPT option was used in the SORT statement argument. See the DFSORT Application Programming: Guide, or the <u>OS/VS</u><br><u>Sort/Merge Programmer's Guide</u>, for information on this program DD statement.

\*\*\*\* See the description under SORTWK.

## SORTCNTL

#### \* •• \*CNTL

...<br>Dataset from which additional or changed control statements<br>can be read (optional). For additional information on this program DD statement, see <u>DFSORT Application Programming:</u><br><u>Guide</u>, or the <u>OS/VS Sort/Merge Programmer's Guide</u>.

\*\*\*\* See the description under SORTWK.

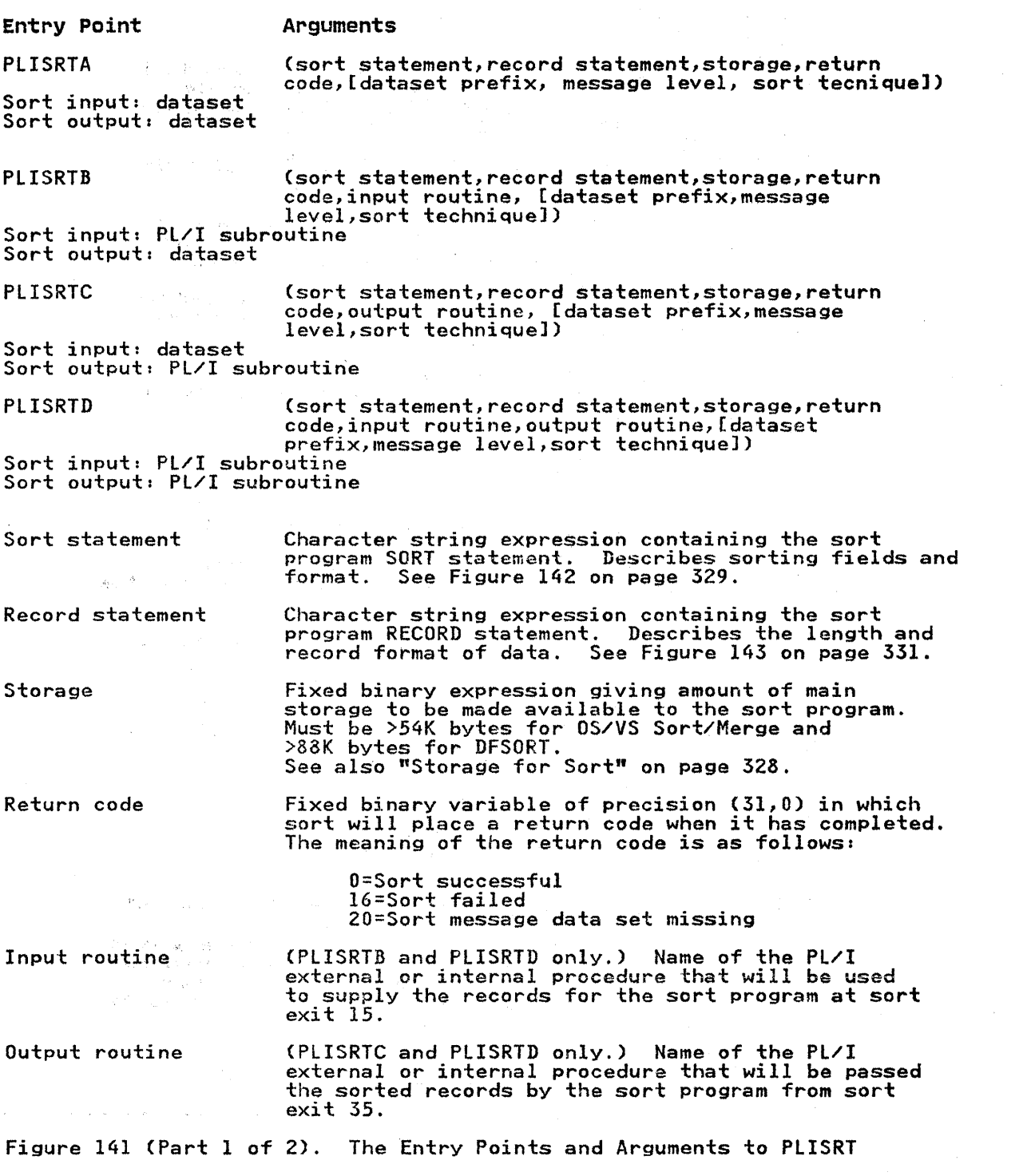

 $\sim 10^{-1}$ 

326 OS .PL/I Optimizing Compiler: Programmer's Guide

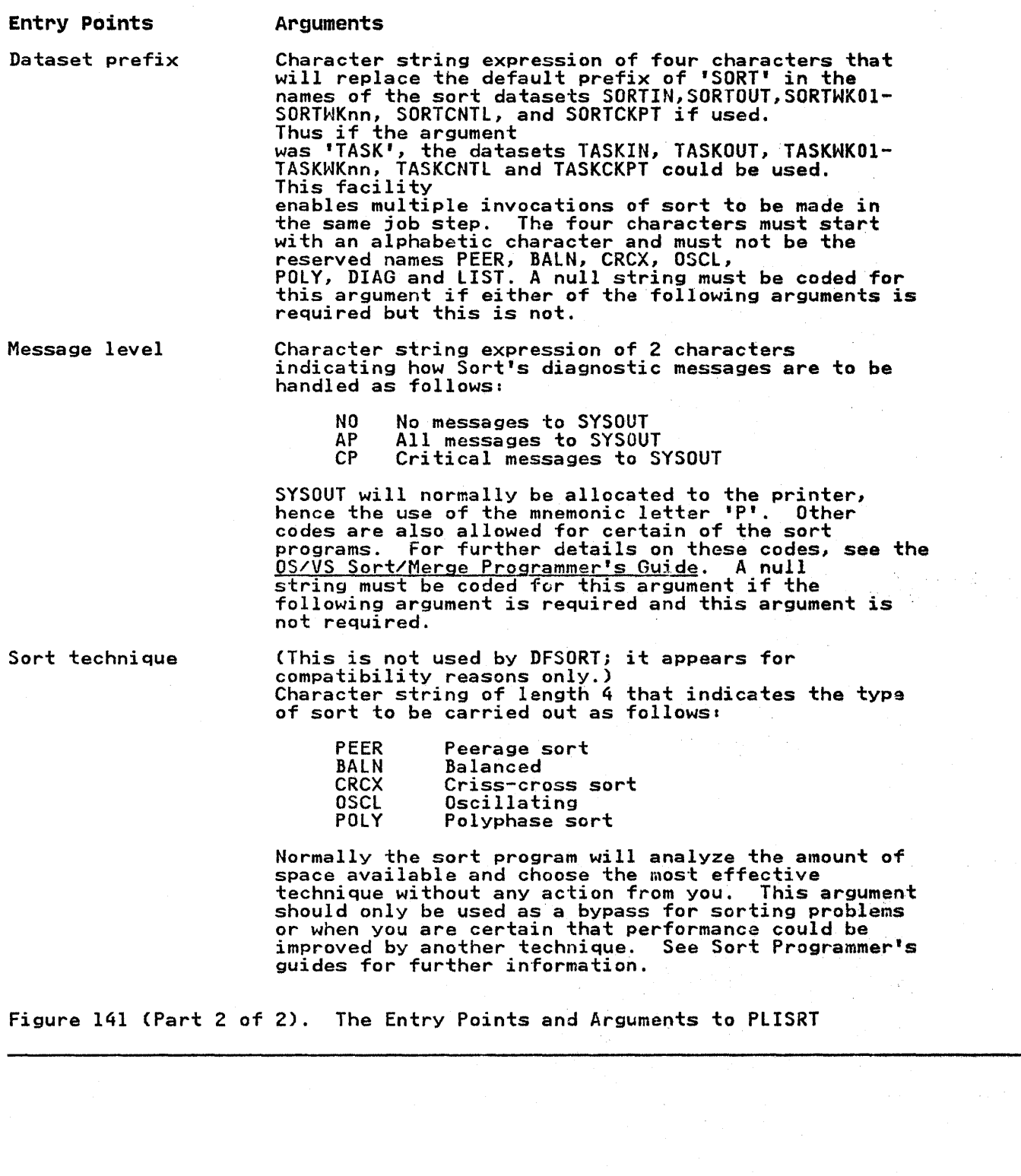

 $\rightarrow$   $\bar{t}$  .

 $\sim$  1

 $\sim 10^{-11}$ 

### STORAGE FOR SORT

## Main Storage

As indicated earlier, Sort requires both main and auxiliary storage. The minimum main storage for DFSORT is 88K bytes, but for best performance, more storage (on the order of 1 megabyte) is recommended. You can specify that Sort use the maximum amount of storage available by passing a storage parameter in the following manner:

Del MAXSTOR FIXED BINARY (31,0); UNSPECCMAXSTOR)='OOOOOOOO'BIIUNSPECC'MAX'); CALL PlISRTA ('SORT FIElDS=Cl,80,CH,A) I, 'RECORD TYPE=F, LENGTH=(80) ', MAXSTOR, RETCODE, 'TASK');

If files are opened in E15 or E35 exit routines, enough residual storage should be allowed for the files to open successfully.

## Auxiliary Storage

Because the minimum auxiliary storage for a particular sorting operation is a complex business, to achieve maximum efficiency, use direct access storage devices (DASDs) when possible, and read the the sections on "Improving Program Efficiency" in the DFSORT Application Programming: Guide or in the OS/VS Sort/Merge Programmer's Guide.

If you are interested only in providing enough storage to ensure It you are interested only in providing enough storage to ensure<br>the sort will work, make the total size of the SORTWK data sets large enough to hold three sets of the records being sorted. (There is no advantage in specifying more than three if sufficient space can be obtained on three data sets.)

f.

It should be stressed that this is an approximation and will normally result in wasted space. In addition, you cannot be certain that it will always work, so recourse to the sort certain that it wil<br>manuals is advised.

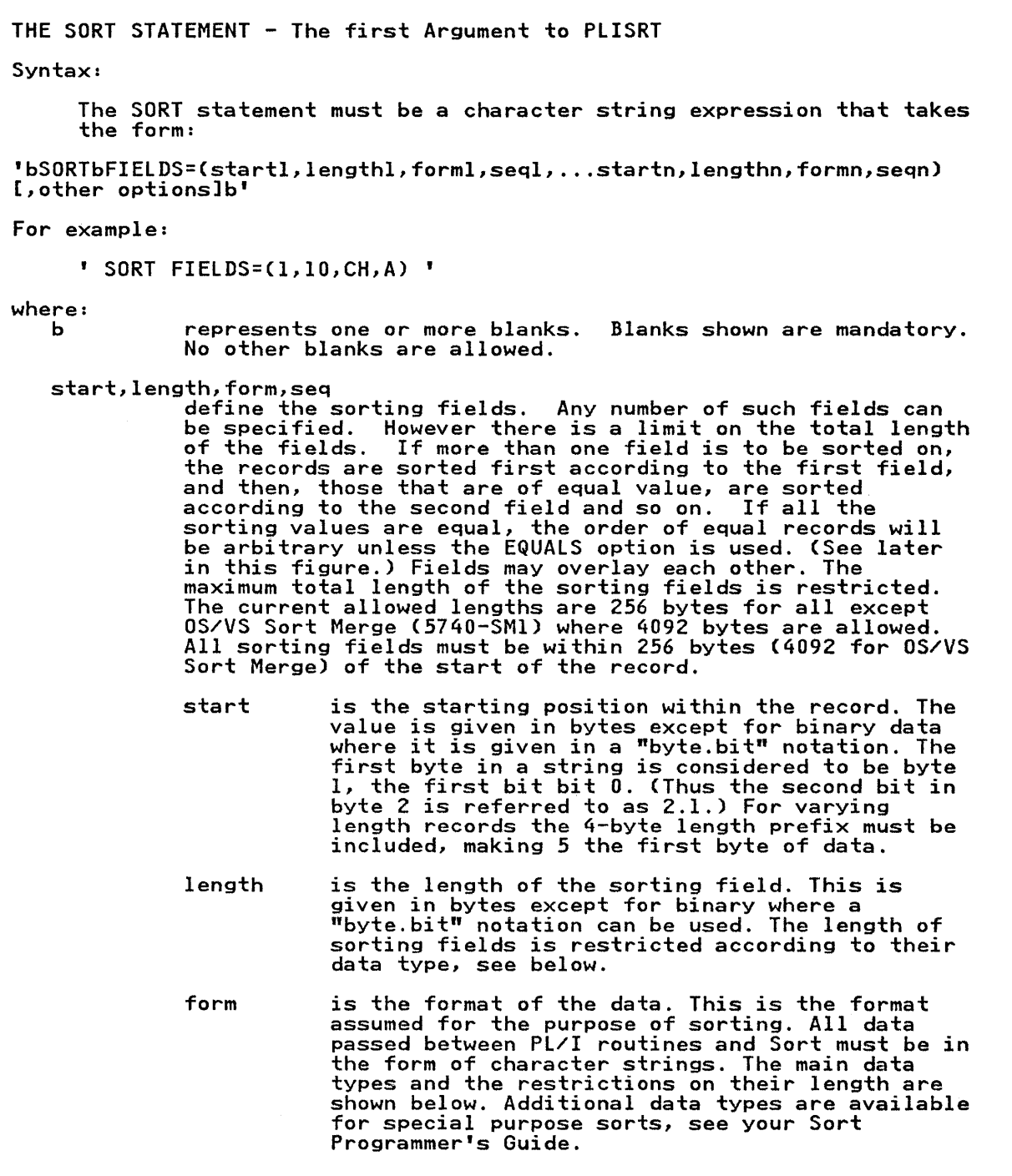

Figure 142 (Part 1 of 2). The SORT Statement, the First Argument to PLISRT

THE SORT STATEMENT - The first Argument to PLISRT (cont.) seq Code Format Length CH character 1-256 (1-4096 OS/VS Sort ZD zoned decimal signed<br>1-32<br>PD packed decimal signed PD packed decimal signed<br>1-32<br>FI fixed point, signed FI fixed point, signed<br>1-256<br>BI binary, unsigned 1 bit to 256 bytes (4092<br>BS/VS Sort Merge)<br>FL floating-point, signed<br>1-256 The sum of the lengths of all fields must not exceed 256 bytes (4092 for OS/VS Sort Merge). is the sequence in which the data will be sorted as follows: A D ascending descending that is: 1,2,3 etc. that is: 3,2,1 etc. Note that E cannot be specified as Pl/I does not provide a method of passing a user supplied sequence. other options FILSZ=y A number of other options can be specified depending on your sort program. These must be separated from the FIELDS operand and from each other by commas. Blanks are not allowed between operands. specifies the number of records in the sort and so allows for optimization by Sort. If y is only approximate, it should be preceded by E. SKIPREC=y specifies that y records at the start of the input file are to be ignored, before sorting the remaining records. CKPT or CHKPT EQUALS specifies that checkpoints are to be taken. If this option is used a SORTCKPT dataset must be provided. NOEQUALS specifies whether the order of equal records will be preserved as it was in the input (EQUALS) or will be arbitrary (NOEQUALS). Use of the NOEQUALS option may improve Sort performance. The default option is chosen improve sort performance. The default option is chosen<br>when Sort is installed. The IBM recommended default is NOEQUALS. DYNALLOC=(d,n) (OS/VS Sort only) specifies that the program dynamically allocates intermediate storage. d is the device type (3330, 2314) etc. n is the number of work areas

Figure 142 (Part 2 of 2). The SORT Statement, the First Argument to PLISRT

RECORD STATEMENT - The second argument to PLISRT Syntax: The RECORD statement must be a character string expression which, when evaluated, takes the syntax shown below: 'bRECORDbTYPE=rectype[,LENGTH=(II,[,,14,ISJ)Jb ' For example:  $'$  RECORD TYPE=F, LENGTH=(80)  $'$ where: b represents one or more blanks. Blanks shown are mandatory. No other blanks are allowed. TYPE specifies the type of record as follows: F fixed length<br>V varying length EBCDIC D varying length ASCII Even when you use input and output routines to handle the sorted and unsorted data, the record type must be specified as it applies to the work datasets used by Sort. If varying length strings are passed to Sort from an input routine (E15 exit), V should normally be specified as routine (EI) exit), **v** snould normally be specified as<br>record format, however if F is specified, the records are<br>padded to the maximum length with blanks. LENGTH specifies the length of the record to be sorted.<br>LENGTH can be omitted if PLISRTA or PLISRTC is used,<br>because the length will be taken from the input dataset. because the rength will be taken from the input dataset.<br>Note that there is a restriction on the maximum and minimum length of the record that can be sorted, see below. For varying length records, the four byte prefix must be included. 11 1 1 14 15 is the length of the record to be sorted. For VSAM datasets sorted as varying records it is the maximum record size+4. represent two arguments that are not applicable to Sort when called from PL/I. The commas must be included if the arguments that follow are used. specifies the minimum length of record when varying length records are used. If supplied, it is used by Sort for optimization purposes. specifies the modal (most common) length of record when varying length records are used. If supplied, it is used by Sort for optimization purposes.

Figure 143 (Part 1 of 2). The RECORD STATEMENT-The Second Argument to Sort

RECORD STATEMENT - The second argument to PlISRT (cant.)

M<mark>aximum Record Lengths</mark><br>The length of the records that the program can handle depends on the amount of main storage available. The length of a record can never exceed the maximum length specified by the user. The maximum record length with variable length records is 32756 bytes, and for fixed length records it is 32760 bytes.

For spanned records, maximum lengths are similar. Conditions such as control fields of different formats, large numbers of control fields, or large numbers of work data sets reduce the length of the records that may be sorted using a given amount of storage. The minimum block length for tape work units is 18 bytes; the The minimum block length for tape work units is 18 bytes; the minimum record length is 14 bytes.

Note that the actual maximum depends on storage availability and the track length of the device. See "Calculating Storage Requirements" in the DFSORT Release 6.0 Application Programming: Guide.

Figure 143 (Part 2 of 2). The RECORD STATEMENT-The Second Argument to Sort

//OPT14#7 JOB ... //STEPI EXEC PLIXCLG //PLI.SYSIN DD \* EXI06: PROC OPTIONSCMAIN)j DCL RETURN\_CODE FIXED BINC31,0); CALL PLISRTA (' SORT FIELDS=(7,74,CH,A) ',<br>RECORD TYPE=F,LENGTH=(80) ', 256000,<br>RETURN\_CODE); RETURN\_CODE);<br>SELECT (RETURN\_CODE);<br>WHEN(O)\_PUT\_SKIP\_EDIT\_\_\_\_\_\_ ("SORT COMPLETE RETURN\_CODE 0') (A);<br>WHEN(16) PUT SKIP EDIT<br>- ('SORT FAILED, RETURN\_CODE 16') (A);<br>WHEN(20) PUT SKIP EDIT WHEN(16) FUT SAIF EDIT<br>
('SORT FAILED, RETURN\_CODE 16') (A);<br>
WHEN(20) PUT SKIP EDIT<br>
('SORT MESSAGE DATASET MISSING ') (A);<br>
OTHER PUT SKIP END CRIT (<br>
'INVALID SORT RETURN\_CODE = ', RETURN\_CODE) (A,F(2));<br>
END /\* select  $Y/GO.SORTIN$  DD  $*$ 003329HOOKER S.W. RIVERDALE, SATCHWELL LANE, BACONSFIELD 002886BOOKER R.R. ROTORUA, LINKEDGE LANE, TOBLEY 003077ROOKER & SON, LITTLETON NURSERIES, SHOlTSPAR 059334HOOK E.H. 109 ELMTREE ROAD, GANNET PARK, NORTHAMPTON 073872HOME TAVERN, WESTLEIGH 000931FOREST, IVER, BUCKS /\* //GO.SYSPRINT DD SYSOUT=A,DCB=(RECFM=F,<mark>BLKSIZE=80)</mark><br>//GO.SORTOUT DD SYSOUT=A,DCB=(RECFM=F<mark>,BLKSIZE=80)</mark><br>//GO.SYSOUT DD SYSOUT=A //GO.SORTWKOI DD UNIT=SYSDA,SPACE=(CYL,2) /\* Figure 144. Example of Sorting from Data Set to Data Set (PLISRTA) //OPTI418 JOB ... //STEPI EXEC PLIXCLG  $\sim$ //PLI.SYSIN DD \* EXI07: PROC OPTIONS(MAIN); DCL RETURN\_CODE FIXED BIN(31,O); CALL PLISRTB (' SORT FIELDS=(7,74,CH,A) ',<br>RECORD TYPE=F,LENGTH=(80) ', 256000, RETURN\_CODE,<br>E15X); SELECT(RETURN CODE);<br>
WHEN(O) PUT SKIP EDIT<br>
('SORT COMPLETE RETURN CODE O') (A); WHENCI6) PUT SKIP EDIT<br>('SORT FAILED, RETURN\_CODE 16') (A); WHEN(20) PUT SKIP FDIT<br>('SORT MESSAGE DATASET MISSING ') (A);<br>OTHER PUT SKIP EDIT ('INVALID RETURN\_CODE = ',RETURN\_CODE)(A,F(2»; END /\* select *\*/j*  CALL PLIRETC(RETURN CODE)j /\*set Pl/I return code to reflect success of sort\*/ EI5X: /\* INPUT HANDLING ROUTINE GETS RECORDS FROM THE INPUT STREAM AND PUTS THEM BEFORE THEY ARE SORTED\*/<br>PROC RETURNS (CHAR(80)); DCL SYSIN FILE RECORD INPUT,<br>INFIELD CHAR(80); ON ENDFILE(SYSIN) BEGIN; PUT SKIP(3) EDIT ('END OF SORT PROGRAM INPUT')(A); CALL PLIRETC(8); /\* signal that last record has already been sent to sort\*/ GOTO ENDE15; END; READ FILE (SYSIN) INTO (INFIELD);<br>PUT SKIP EDIT (INFIELD)(A(80)); /\*PRINT INPUT\*/ CALL PLIRETC(12)j /\* request sort to include current record and refutn for moreX/ RETURN(INFIELD);<br>ENDE15:<br>END E15X; END EX107;<br>/\* /\* //GO.SYSIN DD \* 003329HOOKER S.W. RIVERDALE, SATCHHELL LANE, BACONSFIELD 002886BOOKER R.R. ROTORUA, LINKEDGE LANE, TOBlEY 003077ROOKER & SON, LITTLETON NURSERIES, SHOlTSPAR 059334HOOK E.H. 109 ELMTREE ROAD, GANNET PARK, NORTHAMPTON 073872HOME TAVERN, WESTLEIGH 000931FOREST, IVER, BUCKS 000931FOREST, IVER, BUCKS<br>/\* //GO.SYSPRINT DD SYSOUT=A,DCB=(RECMF=F,BLKSIZE=80)<br>//GO.SORTOUT DD SYSOUT=A,DCB=(RECMF=F,BLKSIZE=80) //GO.SYSOUT DD SYSQUT=A /\* //GO.SORTCNTl DD \* OPTION DYNALLOC=(3380,Z),SKIPREC=2  $\lambda$ Figure 145. Example of Sorting from Input Handling Routine to Dataset (PlISRTB)

//OPT14#9 JOB ...<br>//STEP1\_EXEC\_PLIXCLG //SIEPI EXEC PLIX<br>//PLI.SYSIN DD \* EXI08: PROC OPTIONSCMAIN); DCL RETURN\_CODE FIXED BIN(3I,O); CALL PLISRTC (' SORT FIELDS=(7,74,CH,A) ',<br>**RECORD TYPE=F,LENGTH=(80) '**, 256000, RETURN\_CODE,<br>E35X); E35X);<br>SELECT(RETURN\_CODE);<br>WHENCO) PUT SKIP EDIT WHEN('SUKI CUMPLETE RETURN\_CUDE 0') (A);<br>When(16) piit sktp entt WHEN(20) RETURN\_CODE 16') (A);<br>WHEN(20) PUT SKIP ENIT WHEN(20) FUT SKIF EDIT<br>('SORT MESSAGE DATASET MISSING ') (A);<br>OTHER PUT SKIP EDIT OTHER PUT SKIP EDIT<br>
('INVALID RETURN\_CODE = ', RETURN\_CODE) (A,F(2));<br>
END /\* select \*/;<br>
CALL PRLRETC (RETURN\_CODE);<br>
/\*set PL/I return code to reflect success of sort\*/ E35X: /\* output handling routine prints sorted records\*/<br>PROC (INREC); PROC (INREC CHAR(80);<br>PUT SKIP EDIT (INREC) (A);<br>CALL PLIRETC(4); /\*request next record from sort\*/<br>END E35X; END EX108; /\* //GO.STEPLIB DD DSN=SYS1.SORTLINK,DISP=SHR<br>//GO.SYSPRINT DD SYSOUT=A<br>//GO.SYSOUT DD SYSOUT=A //GO.SYSOUT DD SYSOUT=A //GO.SORTIN DD \* 003329HOOKER S.W. RIVERDALE, SATCHWELL LANE, BACONSFIELD 002886BOOKER R.R. ROTORUA, LINKEDGE LANE, TOBLEY 003077ROOKER & SON, LITTLETON NURSERIES, SHOlTSPAR 059334HOOK E.H. 109 ELMTREE ROAD, GANNET PARK, NORTHAMPTON 073872HOME TAVERN, WESTLEIGH 000931FOREST, IVER, BUCKS /\* //GO.SORTCNTL DD \* OPTION DYNALlOC=C3380,2),SKIPREC=2  $\overline{X}$ 

Figure 146. Example of Sorting from Data Set to Output Handling Routine CPLISRTC)
//OPT14#10 JOB ... //STEPl EXEC PLIXClG //PlI.SYSIN DD \* EXI09: PROC OPTIONS(MAIN);<br>DCL RETURN CODE FIXED BIN(31,0);<br>CALL PLISRTD ('SORT FIELDS=(7,74,CH,A) ', , RECORD TYPE=F,lENGTH=(SO) " 256000, RETURN\_CODE, E15X, E35X); SELECT(RETURN CODE); WHEN(O) PUT SKIP EDIT ("SORT COMPLETE RETURN\_CODE 0') (A);<br>WHEN(20) PUT SKIP EDIT<br>- ('SORT MESSAGE DATASET MISSING ') (A);<br>OTHER - PUT SKIP EDIT - - - - - - (A); ('INVALID RETURN\_CODE = ', RETURN\_CODE) (A,F(2));<br>| c'invalid return\_code = ', Return\_code) (a,F(2));<br>END /\* select \*/; CALL PLIRETC(RETURN\_CODE);<br>/\*set Pl/I return code to reflect success of sort\*/ EI5X: /\* Input handling routine prints input before sorting\*/<br>PROC RETURNS(CHAR(80)); ENDEI5: DCl INFIELD CHAR(80); ON ENDFILE(SYSIN) BEGIN; PUT SKIP(3) EDIT ('END OF SORT PROGRAM INPUT. ',<br>'SORTED OUTPUT SHOULD FOLLOW')(A); CALL PLIRETC(8);  $\overline{\phantom{a}}$  /\* Signal end of input to sort\*/ GOTO ENDE15;<br>END: GET FILE (SYSIN) EDIT (INFIELD) (A(80)); PUT SKIP EDIT (INFIELD)(A);<br>CALL PLIRETC(12); /\*Input to sort continues\*/ RETURN(INFIELD); END EI5X; E35X: /\* Output handling routine prints the sorted records\*/ PROC (INREC); DCL INREC CHAR(80);<br>PUT SKIP EDIT (INREC) (A);<br>NEXT: CALL PLIRETC(4); /\* Request next record from sort\*/<br>END E35X; END EX109; /\* //GO.SYSOUT DD SYSOUT=A //GO.SYSPRINT DD SYSOUT=A<br>//GO.SORTWK01 DD UNIT=SYSDA, SPACE=(CYL,1) //GO.SORTWKOI DD UNIT=SYSDA,SPACE=(CYL,1)<br>//GO.SORTWK02 DD UNIT=SYSDA,SPACE=(CYL,1)<br>//GO.SORTWK03 DD UNIT=SYSDA,SPACE=(CYL,1)<br>//GO.SYSIN DD \*<br>003329HOOKER S.W. RIVERDALE, SATCHWELL LANE, BACONSFIELD 002886BOOKER R.R. ROTORUA, LINKEDGE LANE, TOBLEY 003077ROOKER & SON, LITTLETON NURSERIES, SHOLTSPAR 059334HOOK E.H. 109 ELMTREE ROAD, GANNET PARK, NORTHAMPTON 073872HOME TAVERN, WESTLEIGH 000931FOREST, IVER, BUCKS /\* Figure 147. Sorting from Input Handling Routine to Output Handling Routine (PLISRTD)

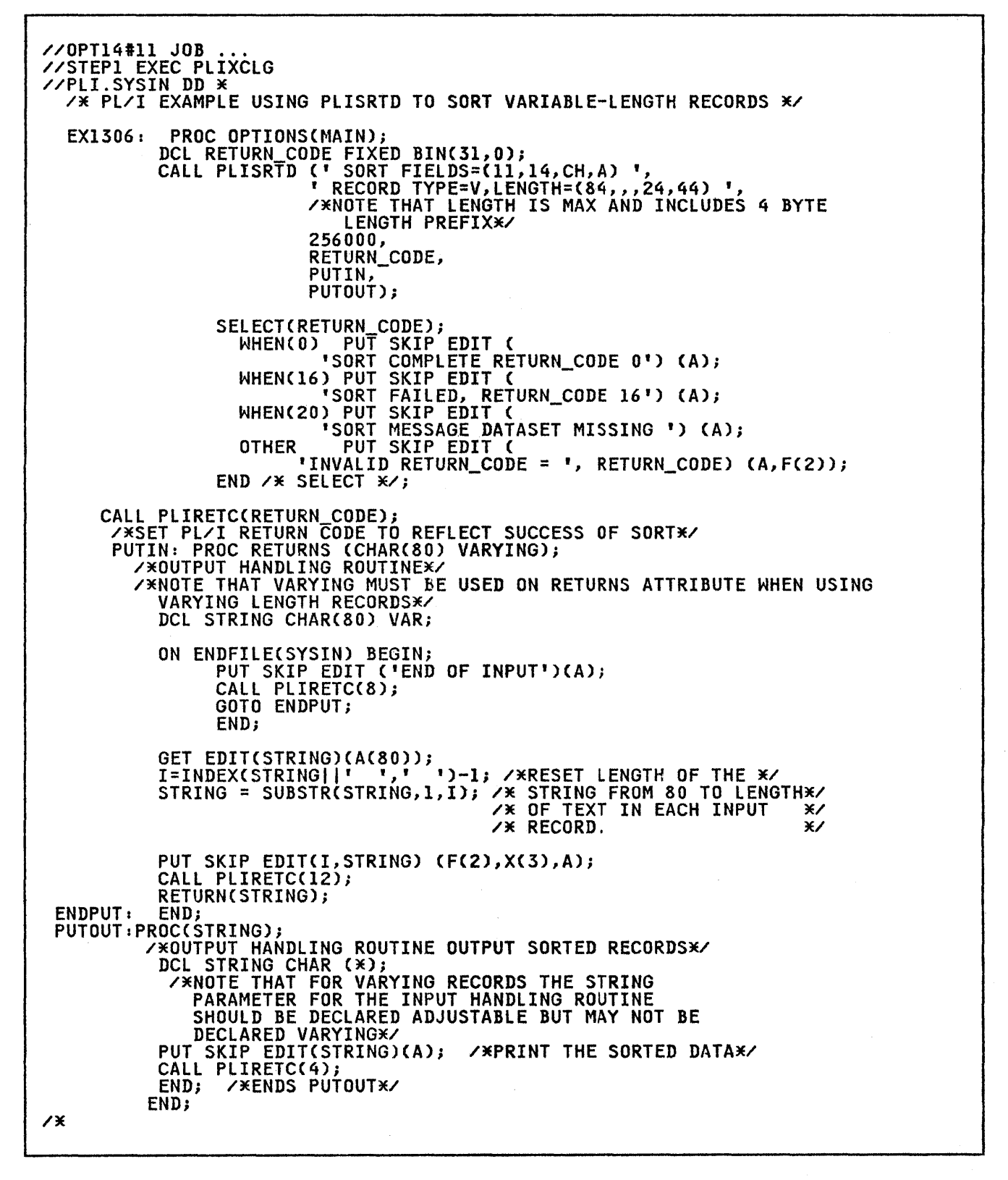

Figure 148 (Part 1 of 2). Example of Sorting Varying Length Records Using Input and Output Handling Routines

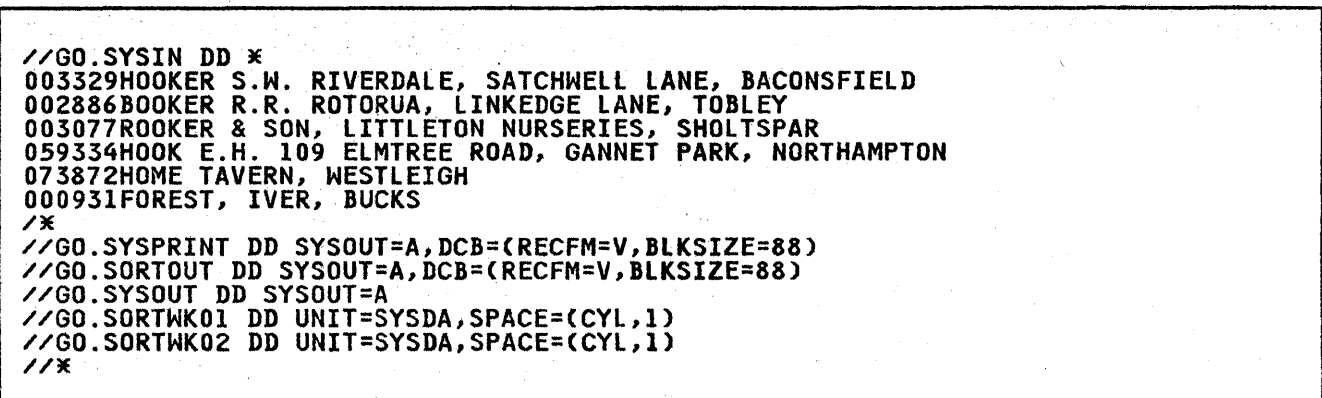

Figure 148 (Part 2 of 2). Example of Sorting Varying Length Records Using Input and Output Handling Routines

 $\frac{1}{2}$ 

### CHAPTER 13. CHECKPOINT/RESTART

The Pl/I Checkpoint/Restart feature provides a convenient method of taking checkpoints during the execution of a long-running program in a batch environment. It cannot be used in a T50 environment.

 $\mathcal{L}_{\mathbf{a}}^{\mathcal{C}}(\mathbf{a})$ 

At points specified in the program, information about the current status of the program is written as a record on a data set. If the program terminates due to a system failure, this information can be used to restart the program close to the point where the failure occurred, avoiding the need to rerun the program completelY.

This restart can be either automatic or deferred. An automatic restart is one that takes place immediately (provided the operator authorizes it when requested by a system message). A deferred restart is one that is performed later as a new job.

You can request an automatic restart from within your program without a system failure having occurred.

Pl/I Checkpoint/Restart uses the Advanced Checkpoint/Restart Facility of the operating system. This is fully described in the publication Advanced Checkpoint/Restart.

To use checkpoint/restart you must do the following:

- Request, at suitable points in your program, that a checkpoint record is written. This is done with the built-in subroutine PlICKPT.
- Provide a data set on which the checkpoint record can be written.
- Also, to ensure the desired restart activity, you may need to specify the RD parameter in the EXEC or JOB statement (see the publication JCl Reference).

Note: You should be aware of the restrictions affecting data sets used by your program. These are detailed in the publication Advanced Checkpoint/Restart.

#### WRITING A CHECKPOINT RECORD

Each time you want a checkpoint record to be written, you must invoke, from your Pl/I program, the built-in subroutine PlICKPT.

The CAll statement has the form:

CALL PLICKPT [Cddname[,check- id[,org[,code]l])]j

The four arguments are all optional. If an argument is not used, it need not be specified unless another argument that used, it need not be specified unless another argument that<br>follows it in the given order is specified. In this case, the<br>unused argument must be specified as a null string. The following paragraphs describe the arguments.

"ddname" is a character string constant or variable specifying<br>the name of the DD statement defining the data set that is to be the name of the DD statement defining the data set that is to records.<br>used for checkpoint records. If this argument is omitted, the ased for encomposite records. It this drive

"check-id" is a character string constant or variable specifying<br>the name that you want to assign to the checkpoint record so the name that you want to assign to the checkpoint record so<br>that you can identify it later, if required. If this argument<br>is omitted, the system will supply a unique identification and is omitted, the system will supply a unique identification and<br>print it at the operator's console.

"org" is a character string constant or variable with the attributes CHARACTER(2) whose value indicates, in operating system terms, the organization of the checkpoint data set. PS indicates sequential (that is, CONSECUTIVE) organization; PO represents partitioned organization. If this argument is omitted, PS is assumed.

"code" is a variable with the attributes FIXED BINARY (31), which can receive a return code from PLICKPT. The return code has the following values.

- 0 A checkpoint has been successfully taken.
- 4 A restart has been successfully made.
- a A checkpoint has not been taken. The PlICKPT statement should be checked.
- 12 A checkpoint has not been taken. Check for a missing DD statement, a hardware error, or insufficient space in the data set. A checkpoint will fail if taken while a DISPLAY statement with the REPLY option is still incomplete or if the program is using multitasking.
- 16 A checkpoint has been taken, but ENQ macro calls are outstanding and will not be restored on restart. This situation will not normally arise for a PL/I program.

## CHECKPOINT DATA SET

A DD statement defining the data set on which the checkpoint records are to be placed, must be included in the job control procedure. This data set can have either CONSECUTIVE or proceaure. This data set can have either consituation.<br>partitioned organization. Any valid ddname can be used. If you partitioned organization. Any valid ddname can be used. If you<br>use the ddname SYSCHK, you do not need to specify the ddname when invoking PLICKPT.

A data set name need be specified only if you want to keep the data set for a deferred restart. The I/O device can be any magnetic-tape or direct-access device.

If you want to obtain only the last checkpoint record, then specify status as NEW (or OLD if the data set already exists), This will cause each checkpoint record to overwrite the previous This will cause each checkpoint record to overwrite the previous<br>one.

If you want to retain more than one checkpoint record, specify status as MOD. This will cause each checkpoint record to be status as now. This will cad.<br>added after the previous one.

If the checkpoint data set is a library, then "check-id" is used as the member-name. Thus a checkpoint will delete any previously-taken checkpoint with the same name.

For direct-access storage, enough primary space should be allocated to store as many checkpoint records as you will<br>retain. You can specify an incremental space allocation, You can specify an incremental space allocation, but it will not be used. A checkpoint record is approximately 5000 bytes longer than the area of main storage allocated to the step.

No DCB information is required, but you can include any of the following, where applicable:

OPTCD=W, OPTCD=C, RECFM=UT, NCP=2, TRTCH=C

These subparameters are described in your JCL manual.

### PERFORMING A RESTART

A restart can be automatic or deferred. Automatic restarts can be made after a system failure or from within the program itself. All automatic restarts need to be authorized by the operator when requested by the system.

## AUTOMATIC RESTART AFTER A SYSTEM FAILURE

If a system failure occurs after a checkpoint has been taken, the automatic restart will occur at the last checkpoint if you have specified RD=R (or omitted the RD parameter) in the EXEC or JOB statement.

If a system failure occurs before any checkpoint has been taken; then an automatic restart, from the beginning of the job step, can still occur if you have specified RD=R in the EXEC or JOB statement.

After a system failure occurs, you can still force automatic restart from the beginning of the job step by specifying RD=RNC in the EXEC or JOB statement. By specifying RD=RNC, you are requesting an automatic step restart without checkpoint processing should another system failure occur.

## AUTOMATIC RESTART FROM WITHIN THE PROGRAM

A restart can be requested at any point in your program. The A restart can be requested at any point in your program.<br>rules applying to the restart are the same as for a restart ruies applying to the restart are the same as for a restar<br>after a system failure. To request the restart, you must execute the statement:

CALL PLIREST;

To effect the restart, the compiler terminates the program abnormally, with a system completion code of 4092. Therefore, to use this facility, the system completion code 4092 must not have been deleted from the table of eligible codes at system generation.

## DEFERRED RESTART

To ensure that automatic restart activity is canceled, but that to ensure that automatic restart activity is canceled, but<br>the checkpoints are still available for a deferred restart, the checkpoints are still available for a deferred restart,<br>specify RD=NR in the EXEC or JOB statement when the program is first executed.

If a deferred restart is subsequently required, the program must be submitted as a new job, with the RESTART parameter in the JOB statement. The RESTART parameter specifies the job step at statement. The RESTART parameter specifies the job step at<br>which the restart is to be made and, if you want to restart at a<br>checkpoint, the name of the checkpoint record. The RESTART parameter has the form:

RESTART=(stepname[,check-id)

For a restart from a checkpoint, you must also provide,<br>immediately before the EXEC statement for the job step, a DD immediately before the EXEC statement for the job step,<br>statement, with the name SYSCHK, defining the data set containing the checkpoint record.

 $\omega = \sqrt{\omega}$ 

## MODIFYING CHECKPOINT/RESTART ACTIVITY

You can cancel automatic restart activity from any checkpoints taken in your program by executing the statement:

CALL PLICANC;

However, if you have specified RD=R or RD=RNC in the JOB or EXEC nowever, it you have specified RD-R or RD-RNC in the JOB of<br>statement, automatic restart can still take place from the beginning of the job step.

Also, any checkpoints already taken will still be available for a deferred restart.

You can cancel any automatic restart, and also the taking of checkpoints, even if requested in your programj by specifying RD=NC in the JOB or EXEC statement.

## CHAPTER 14. INTERLANGUAGE COMMUNICATION WITH COBOL AND FORTRAN

The PL/I interlanguage facilities permit communieatioh, at execution time, between programs compiled by the Pl/I Checkout and Optimizing Compilers and programs compiled by one of the following compilers, and executed using the corresponding library:

OS FORTRAN IV Compiler (H Extended)

OS FORTRAN Library Mod II

OS/VS COBOL Compiler and Library (Library only)

In addition, such programs compiled by the PL/I Optimizing Compiler can communicate with programs compiled by one of the following compilers, and executed using the corresponding<br>library:

VS FORTRAN Compiler and Library (Library only)

VS COBOL II

Compiler and Library (Library only)

Communication between a PL/I program and a program compiled by one of the FORTRAN or COBOL compilers can be achieved in two ways:

- By using a common data set for the PL/I and COBOL/FORTRAN routines.
- By invoking a COBOL/FORTRAN routine from a PL/I routine, or vice versa, and by passing <u>data</u> either as arguments or in vice versa, and by passing

If a common data set is used to communicate between a PL/I and a COBOL routine, the COBOL option of the ENVIRONMENT attribute may be required. Although this option initiates remapping of PL/I structures, it is in no way associated with the interlanguage facilities described here; a file with this option cannot be racilities described here; a file with this option cannot be<br>used as a file argument or a file parameter. For use of the COBOL option of the ENVIRONMENT attribute, see "COBOL Option-Data Interchange" on page 132.

A Pl/I procedure can invoke a COBOL routine by use of the CALL statement, or can invoke a FORTRAN routine by use of the CALL statement or a function reference. Alternatively, a PL/I procedure can be invoked by use of the corresponding language features in a COBOL or a FORTRAN main program or routine. Arguments can be passed on invocation, and a value can be returned for function references.

Interlanguage calls to COBOL and/or FORTRAN cannot be made from PL/I FETCHed procedures. COBOL dynamic CALL statements may not be used in an interlanguage environment.

A PL/I procedure cannot invoke a COBOL or a FORTRAN routine as a Only one task of a PL/I program can have active COBOL or FORTRAN routines at anyone time. If a PL/I program has more than one task active at the same time, then, if one of these tasks has invoked a COBOL or a FORTRAN routine, you must ensure that the other tasks wait until control has returned to the Pl/I program before another non-Pl/I routine is invoked.

A COMMON block in FORTRAN (other than dynamic common; dynamic common must be passed as arguments) has storage equivalent to that of a STATIC EXTERNAL variable in Pl/I. If a COMMON block and a STATIC EXTERNAL variable are given the same name, then they will be allocated the same block of storage, in the same way as two identical STATIC EXTERNAL variables in Pl/I. Assigning a value to one variable causes the same value to be Assigning a value to one variable causes the same value to<br>assigned to the other. There is no similar equivalence in COBOl--no COBOL variable can have common storage with a PL/I variable other than as an argument or parameter.

The interlanguage facilities are entirely provided by the PL/I<br>compiler; they are obtained by specifying the appropriate compiler; they are obtained by specifying the appropriate language items in the invoking or invoked PL/I procedure.<br>language items in the invoking or invoked PL/I procedure.<br>Existing COBOL or FORTRAN programs or routines g need modification or recompiling for interlanguaga use; new programs or routines can be written in these languages and compiled as before, without the need to anticipate interlanguage communication. Thus existing COBOL or FORTRAN application communication. Thus existing COBOL or FORTRAN application COBOL or FORTRAN libraries can be made available to new or existing PL/I procedures.

In the context of this chapter, "routine" includes a COBOL subprogram, or a FORTRAN subroutine or function, including a FORTRAN library function. The conventions that exist in these languages for handling subroutines and functions apply normally, and are not modified for interlanguage use. In particular, the restriction that a FORTRAN function cannot be invoked without passing an argument or arguments still applies when the invocation is from a Pl/I routine.

Facilities are provided to extend Pl/I interrupt handling to cover invoked COBOL or FORTRAN routines.

## INVOKING COBOL FROM PL/I

If you invoke a COBOL routine after a Pl/I on-unit has intercepted an abend, unpredictable results may occur. You should also consider the effects of the INTERRUPT option, as discussed in "INTERRUPT Optionn on page 21, when determining what will occur in the event of an abnormal termination.

COBOL programs should specify the COBOL NOSTAE option to allow<br>PL/I to handle abends unless you require COBOL debugging facilities. In that case, specify the PL/I NOSTAE option. COBOL ESTAE error handling is invoked before PL/I STAE handling, you may encounter unpredictable results.

## ARGUMENTS AND PARAMETERS

While a detailed knowledge of COBOL or FORTRAN is not essential Anile a detailed Knowledge of Cobol of Forham is not essent<br>for use of the interlanguage facilities, you may need to be aware of the equivalents in data organization in PL/I and the other two languages. These equivalents must be understood in order to achieve argument/parameter matching.

The interlanguage facilities resolve differences in the mapping<br>for equivalent data organizations, when matching arguments and tor equivalent data organizations, when matching argume<br>parameters; you can, if you wish, override this action.

## PASSING ARGUMENTS TO COBOL OR FORTRAN ROUTINES

When an argument is passed to a COBOL or a FORTRAN routine, the data type is determined in the normal Pl/I manner; that is, from data type is determined in the normal rL/1 manner; that is, ri<br>the parameter descriptor list of the associated entry<br>declaration, or from the argument itself. The interlanguage<br>facilities ensure, however, that the addressi facilities ensure, however, that the addressing mechanism for<br>the argument is that used by the invoked language, and unless otherwise required, the mapping of any aggregates passed is that used by the invoked language. Since the interlanguage

344 OS Pl/I Optimizing Compiler: Programmer's Guide

facilities provided by PL/I cannot look at the parameter in the invoked routine, it is your responsibility to ensure that the parameter in the invoked routine corresponds in data type and organization to the argument description in PL/I.

If the PL/I compiler can determine, at compile-time, that the mapping of a structure or array argument is the same in PL/I as in the invoked language, the argument is passed directly to the In the invoked fanguage, the digament is passed directly to the<br>invoked routine. However, where such mapping equivalence does<br>not exist, the interlanguage facilities provide for a dummy argument to be passed, where the dummy is mapped according to the rules of the invoked language. See the section on The Fules of the Invoked language. See the section on Manual.

If the PL/I data types of arguments passed to FORTRAN or COBOL have no equivalents in these languages, a warning message is produced at compile-time. At execution-time the results are undefined, and may include abnormal termination.

DATA TYPES: PL/I has more data types than either COBOL or FORTRAN; some have no equivalents in these languages. The extent to which PL/I data types have equivalents in COBOL or FORTRAN, and therefore can be passed as arguments, is summarized here.

PROBLEM DATA: Most of the PL/I data types have equivalents in either COBOL or FORTRAN. Tables of data equivalents for PL/I-COBOL and PL/I-FORTRAN are given in Figure 149 on page 346 and Figure 151 on page 353, respectively.<br>PROGRAM-CONTROL DATA: Arguments of any program-control data<br>type can be passed to an invoked COBOL or FORTRAN routine. An type can be passed to an invoked COBOL or FORTRAN routine. An entry argument can be passed and used within the invoked entry argument can be passed and used within the invoked<br>routine, and then only if the routine is a FORTRAN routine. Arguments of any other data type should not be used in the invoked routine except to be passed in turn to a PL/I procedure.

DATA-MAPPING: In order that an argument can be successfully passed to a COBOL or FORTRAN routine, the mapping of the actual argument passed must correspond to the mapping assumed for the parameter by COBOL or FORTRAN.

For an element argument, the only requirement is that the<br>alignments of argument and parameter are compatible. In PL/I alignments of argument and parameter are compatible. the alignment of variables is determined by the ALIGNED and UNALIGNED attributes. The equivalent specifications in COBOL and FORTRAN are:

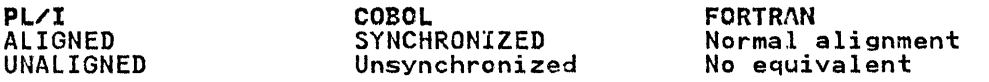

The alignment of a PL/I argument is deduced, like the data type, from the parameter descriptor list or from the argument itself. Only ALIGNED elements may be passed to SYNCHRONIZED COBOL parameters, or to FORTRAN parameters. Either ALIGNED or UNALIGNED elements can be passed to COBOL unsynchronized parameters. It is your responsibility to ensure that these alignments are compatible.

The problem is more complicated for data aggregates. A PL/I or a COBOL structure, for example, can have either of the alignment stringencies given above. In addition, each member can have its own alignment stringency or all members can have the same alignment stringency. Padding bytes are inserted by the mapping algorithm for the particular language, in order to preserve the argorithm for the particular language, in order to preserve the<br>required alignment for each member. In a PL/I structure, the alignments are adjusted, where possible, to minimize the amount of padding required; this adjustment does not occur in a COBOL of padding required, this adjustment does not occur in a cobol<br>structure. The result is that a structure mapped with the PL/I mapping algorithm may not have the same layout in main storage as a structure mapped with the COBOL algorithm.

Chapter 14. Interlanguage Communication with COBOL and FORTRAN 345

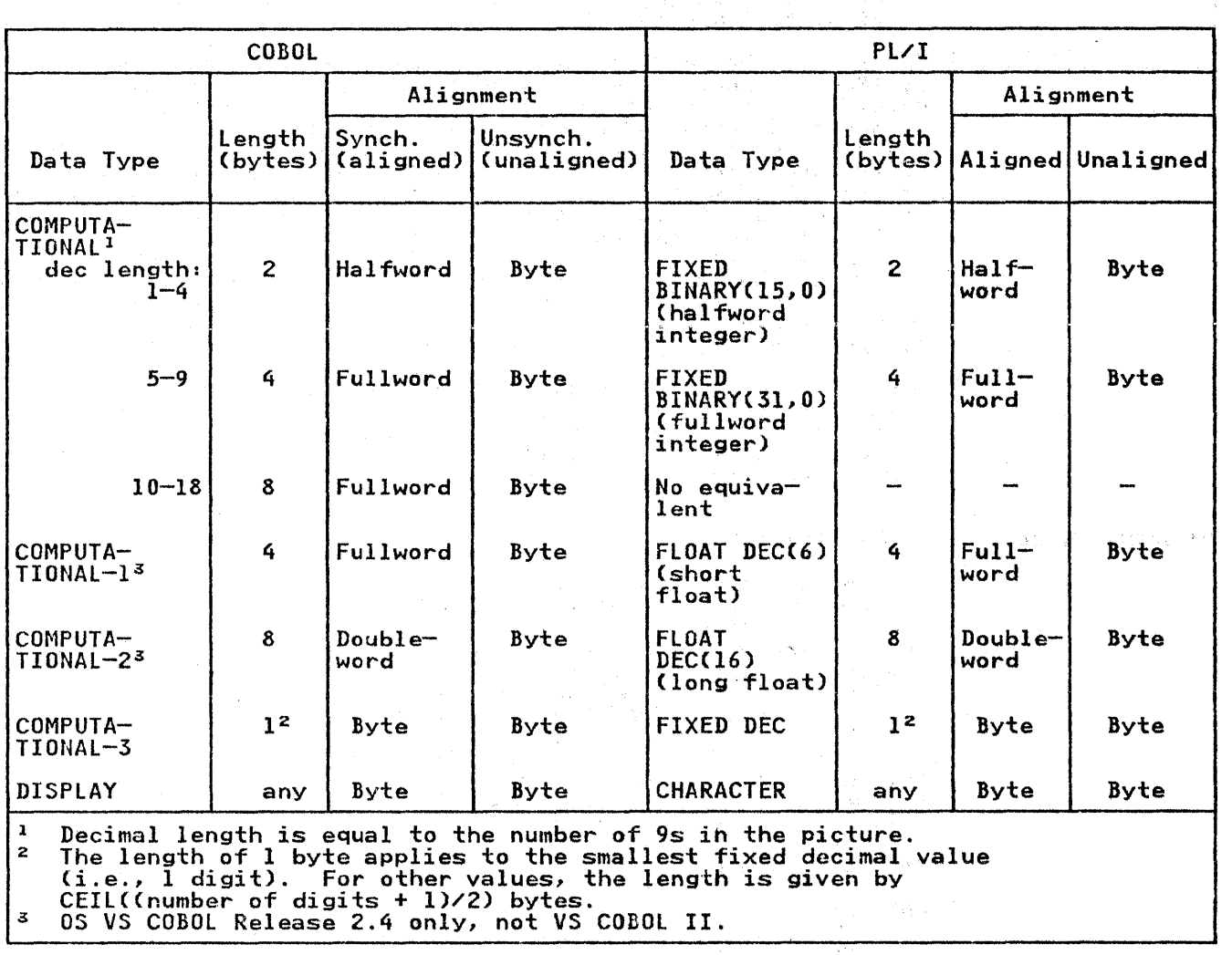

Figure 149. COBOL--PL/I Data Equivalents

Similarly, the mapping of arrays is different in PL/I and FORTRAN. PL/I stores arrays of more than one dimension in row-major-order, while FORTRAN stores them in column-major-order. Hence, for arrays with more than one column-major-order. hence, for arrays with more than one<br>dimension, a reference to an element in PL/I is obtained by<br>reversing the order of the subscripts that would be used in FORTRAN to refer to the same element.

The interlanguage facilities resolve these problems by creating dummy arguments for PL/! data aggregates passed as arguments to COBOL or FORTRAN routines. When a PL/I ALIGNED structure is passed as an argument to a COBOL routine, the algorithm used for mapping the argument in both languages is considered. If the compiler can determine that the mappings are identical, the argument is passed directly to the COBOL routine.

However, if the compiler cannot determine that the mappings are nowever, it the compiler cannot determine that the mappings are<br>identical, a dummy argument is created, mapped according to the COBOL SYNCHRONIZED mapping algorithm. The values of the members COBOL SYNCHRONIZED mapping algorithm. The values of the members<br>of the PL/I structure are assigned to the corresponding members or the FL/I structure are assigned to the corresponding members<br>in the dummy argument; the dummy is then passed as an argument to the COBOL routine. On return to the Pl/I procedure, the values in the dummy argument (which mayor may not have been

in the engine. But

346 OS PL/I Optimizing Compiler: Programmer's Guide

changed) are assigned to the corresponding members of the original PL/I argument.

Similarly, when a PL/I array is passed as an argument to a similarly, when a rt/l array is passed as an argument to a<br>FORTRAN routine, the mapping of the array in both languages is considered. If the arrays are unidimensional, and are in considered. It the arrays are unidimensional, and are in<br>connected storage and are aligned identically, the argument is passed directly to the invoked FORTRAN routine. If either the arrays are unidimensional and do not meet the above conditions, arrays are unidimensional and do not meet the above conditions,<br>or are multidimensional, a dummy argument is created and mapped<br>according to FORTRAN array handling. (In effect, this means the subscripts are reversed.) The values of the PL/I array elements are assigned to the corresponding elements in the dummy argument. The dummy is then passed as an argument to the FORTRAN routine. On return to the PL/I procedure, the values in the dummy argument (which mayor may not have been changed) are assigned to the appropriate elements of the Pl/I argument.

You can specify certain options that inhibit or restrict the fou can specify certain options that inhibit or restrict. aggregates. If several are passed at an invocation, you can, for aggregates. It several are passed at an invocation, you can, for<br>example, inhibit the facilities for one argument, allow them for another argument, or restrict them for a third argument.

## INVOKING COBOL OR FORTRAN ROUTINES

Invocation of a COBOL or FORTRAN routine is performed by a CALL statement or (in the case of a FORTRAN routine only) function reference that specifies an entry constant or variable whose value corresponds to the entry point of a COBOL or FORTRAN routine. The entry point must not be that of a FORTRAN main program. The entry constant or variable must be identified as invoking COBOL or FORTRAN by use of the appropriate options in the OPTIONS attribute in the declaration of the entry in the PL/I program. You may also specify, in this declaration, options that suppress remapping of data aggregates and an option that allows PL/I to deal with certain interrupts in the COBOL or FORTRAN routine.

The options are:

COBOL

This specifies that the designated entry point is in a COBOL routine.

FORTRAN

This specifies that the designated entry point is in a FORTRAN routine.

NOMAP

This specifies that a dummy argument is not created; the aggregate argument is passed directly to the invoked routine.

NOMAPIN

This specifies that, if a dummy argument is created, it is not initialized with the values of the aggregate argument.

NOMAPOUT

This specifies that, if a dummy argument is created, then, on return, the values in the dummy argument are not assigned to the aggregate argument.

INTER

This specifies that any interrupts occurring during the execution of a COBOL or FORTRAN routine that are not dealt with by the COBOL or FORTRAN interrupt-handling facilities are dealt with by the PL/I interrupt-handling facilities (see also "Handling Interrupts" on page 357).

The NOMAPIN and NOMAPOUT options should be used if initialization is not required whenever program efficiency is important, because they allow the compiler to omit unnecessary initialization code.

ARGn

This is an option of NOMAP, NOMAPIN, and NOMAPOUT that specifies which arguments the option applies to. If no ARGn is specified, the option is applied to all arguments.

The following points should be noted in the declaration of the entry name:

- Either COBOL or FORTRAN (but not both) can appear in the declaration. One or more of the options NOMAP, NOMAPIN and NOMAPOUT can appear in the same declaration.
- The RETURNS attribute cannot be used with the COBOL option, as COBOL does not provide function subprograms.
- An entry variable or a parameter can be declared with the interlanguage options.
- An entry name with the interlanguage options can appear in a GENERIC attribute specification.
- The entry constant name of the COBOL or FORTRAN routine may have 1 through 8 characters. If more than 8 characters are specified, only the leftmost 8 are taken.
- Specifying NOMAPIN and NOMAPOUT for the same argument is spectrying nonprint and nonproof for the same argument is no dummy argument is created.
- NOMAP, NOMAPIN, and NOMAPOUT are effective only for structures passed to COBOL and arrays passed to FORTRAN.

## **Examples**

 $\sim 10^{-10}$  apr

1. DCL COBOL ENTRY (CHAR(5))<br>OPTIONS(COBOL INTER),

COBOlB ENTRY (I, 2 FIXED, 2 FLOAT) OPTIONS(COBOL NOMAPIN),

COBOlBX OPTIONS(COBOl) EXTERNAL ENTRY( ... );

- 2. DCL. FORTA ENTRY(FIXED BINARY) OPTIONS(FORTRAN) RETURNS (FLOAT (5);
- 3. DCl A EXTERNAL ENTRY( ... ) VARIABLE OPTIONS (FORTRAN),
	- B OPTIONSCFORTRAN);

 $A = B$ ; CALL  $A(\ldots)$ ;

4. DCl A GENERIC (COBOlZ WHEN(CHARACTER), FORTZ WHEN(FIXED BINARY)),

COBOlZ OPTIONS(COBOL),

## FORTZ OPTIONS(FORTRAN);

348 OS Pl/I Optimizing Compiler: Programmer"s Guide

S. DCl A ENTRY;

CAll X(A)i

X: PROC(B);<br>DCL B OPTIONS(COBOL);

6. DCL COBSUB ENTRY(...,........)<br>OPTIONS(COBOL,NOMAP(ARG1,ARG3));

CALL COBSUBCA,B,C);

### CALL COBSUBCX,Y,Z);

PASSING ARGUMENTS FROM COBOL OR FORTRAN ROUTINES

When an argument is passed to a PL/I procedure from COBOL or FORTRAN, the data type is determined in the normal PL/I manner; that is, from the declaration of the parameter. The interlanguage facilities ensure that the addressing mechanism used for the parameter is that used by PL/I, and that, unless otherwise required, the mapping of any aggregate parameters passed is also that used by PL/I. Since the interlanguage facilities provided by PL/I cannot look at the argument in the facilities provided by PL/I cannot look at the argument in the<br>routine invoking PL/I, it is your responsibility to ensure that<br>the argument passed to PL/I corresponds in data type and organization to the parameter declared in PL/I.

Data Mapping

The situation is similar to that which occurs on invocation of COBOL or FORTRAN by PL/I. The mapping of the argument on entry to the PL/I procedure must correspond to the mapping used by PL/I in addressing the parameter.

For element arguments and parameters, this means that a FORTRAN or a synchronized or unsynchronized COBOL argument may be passed to an UNALIGNED PL/I parameter, or that a synchronized COBOL argument or a FORTRAN argument can be passed to an ALIGNED PL/I parameter.

For aggregate arguments and parameters where the mapping of the argument in COBOL (synchronized) or FORTRAN differs from the argument in Cobol (synchronized) or rokikan differs from the<br>mapping of the parameter in PL/I, the interlanguage facilities mapping of the parameter in rixi, the interianguage facilities<br>resolve the problem by creating a dummy argument which is passed to the PL/I procedure.

The dummy argument is mapped according to PL/I rules, and, before invocation of the PL/I procedure, the values of the members of the COBOL or FORTRAN argument are assigned to the corresponding members of the dummy argument. On return from the PL/I procedure, the values of the members of the dummy argument are assigned back to the original argument.

If the compiler can recognize that the mapping in COBOL or FORTRAN and PL/I are equivalent, no such dummy is created.

Alternatively, you can inhibit the creation of the dummy, or the assignments between the original argument and the created dummy, by means of options.

Chapter 14. Interlanguage Communication with COBOL and FORTRAN 349

### INVOKING PL/I ROUTINES FROM COBOL OR FORTRAN

The entry points in a PL/I procedure that are to be invoked from THE CITY, FORTRAN must be identified by the appropriate options<br>in the corresponding PROCEDURE or ENTRY statement. You may also specify options that suppress remapping of data aggregates.

Because of the way the Pl/I environment is preserved, the COBOL DYNAM and ENDJOB options may not be used when invoking a Pl/I PROCEDURE.

COBOL

This specifies that the entry point can only be invoked by a COBOL routine.

FORTRAN

This specifies that the entry point can only be invoked by a FORTRAN routine.

NOMAP

This specifies that a dummy argument is not created; the COBOL or FORTRAN aggregate argument is passed directly to Pl/I.

#### NOMAPIN

This specifies that, if a dummy argument is created, it is not initialized with the values of the aggregate argument.

#### **NOMAPOUT**

This specifies that, if a dummy argument is created its values are not assigned back to the aggregate argument on return. The NOMAPIN and NOMAPOUT options should be used. return. The NOMAPIN and NOMAPOUT options should be used,<br>if initializations are not required, whenever program efficiency is important, since they allow the compiler to omit unnecessary initialization code.

Parameter list

The parameter or parameters to which the NOMAP, NOMAPIN, or NOMAPOUT options apply can be specified in a list. If no list is specified, the option is applied to all parameters.

The following points should be noted when coding the PROCEDURE or ENTRY statement:

- Only one of the options MAIN, COBOL, or FORTRAN can appear<br>in the same statement. One or more of the options NOMAP, NOMAPIN, or NOMAPOUT can appear in the same statement.
- If the parameters for the procedure include strings, areas, or arrays; the lengths, sizes, or bounds for these must be specified as integers.
- The RETURNS option cannot be specified for any entry point invoked by a COBOL routine.
- Specifying NOMAPIN and NOMAPOUT for the same argument is equivalent to specifying NOMAP for that argument; that is, no dummy argument is created.
- NOMAP, NOMAPIN, and NOMAPOUT are effective only for structures passed "from COBOL and arrays passed from FORTRAN.

#### Examples:

- 1. P1: PROC(A,B,C) OPTIONS(FORTRAN<br>NOMAPIN(C) NOMAPOUT(A)); NOMARCO NOMAPOUR (DCL A(3,4) FLOAT BIN(20),<br>B FIXED BIN(31), C(5,6) FLOAT DEC(6);
- 2. P2: PROC(R,S,T) OPTIONS (FORTRAN NOMAP);

3. P3: PROC(X,Y) OPTIONS(COBOL NOMAPIN(X) NOMAPOUTCY));<br>DCL 1 X,<br>1 Y,  $2... 2... 3...$ 

 $2 \cdot \ldots 2 \cdot \ldots 3 \cdot \ldots$ ;

## MATCHING COBOL ARGUMENTS/PARAMETERS

Argument/parameter matching across a Pl/I-COBOl interface requires a knowledge of the equivalence of data types and of data organization in the two languages. The Pl/I equivalents of the COBOL data types are shown in Figure 149 on page 346. These are the PL/I data types that should appear in PL/I parameter<br>descriptors associated with COBOL arguments or parameters,<br>respectively.

While a knowledge of equivalent data types is sufficient for specifying COBOL items in terms of Pl/I element variables, the specification of equivalent data aggregates (group items in COBOL, structures or arrays in Pl/I) requires a knowledge of the data-organization descriptions of the two languages. The example given in Figure 150 on page 352 shows how a COBOL data aggregate is described in PL/I terms.

In COBOL, the OCCURS clause cannot be nested to more than three levels. This imposes a restriction on any Pl/I array within a structure passed as an argument to a COBOL routine. Also, the OCCURS clause cannot appear on a level-Ol entry. This precludes the use of a level-Ol array in a PL/I structure passed to or from a COBOL routine.

A PL/I structure that contains an area or a bit variable should not be passed as an argument to a COBOL routine. If it is, a diagnostic message is produced ahd the structure is not remapped.

A bit or character string with the VARYING attribute may be passed to a COBOL routine, although there is no equivalent attribute in COBOL. The address of the start of the 2-byte length prefix is passed, so that the prefix constitutes the first 2 bytes of the COBOL string. Conversely, when COBOL data IIFSt 2 bytes of the Cobol string. Conversely, when Cobol data,<br>is passed to a PL/I string parameter with the VARYING attribute, Is passed to a FL/I string parameter with the vakilno attribut<br>the first 2 bytes of the argument form the parameter's length<br>prefix.

#### MATCHING FORTRAN ARGUMENTS/PARAMETERS

Argument/parameter matching across a PL/I-FORTRAN interface, and the use of common storage for Pl/I and FORTRAN variables, requires a knowledge of the equivalence of data types and of data organizations in the two languages. The PL/I equivalents of the FORTRAN data types are shown in Figure 151 on page 353. These are the Pl/I data types that should appear in PL/I parameters or parameter descriptors associated with FORTRAN arguments or parameters respectively, and in the declaration of STATIC EXTERNAL variables with the same names as FORTRAN COMMON blocks.

Specification of equivalent data aggregates in PL/I and FORTRAN<br>is simpler than in PL/I and COBOL, as the only data aggregates<br>that exist in FORTRAN are arrays. Problems arise when using<br>unconnected unidimensional arrays o unconnected unidimensional arrays or multidimensional arrays as<br>PL/I arguments.

Generally, when passing arguments between PL/I and FORTRAN, the interlanguage facilities pass a unidimensional array directly to the invoked routine, without the creation of a dummy argument.<br>However, if a PL/I unidimensional array in unconnected storage<br>is passed as an argument to a FORTRAN routine, the interlanguage<br>facilities create a dummy argum array is mapped. The dummy is then passed as the argument. On return, the values in the dummy are assigned to the corresponding elements in the array.

A dummy argument is always created for a multidimensional array passed between PL/I and FORTRAN routines, unless the NOMAP option is specified.

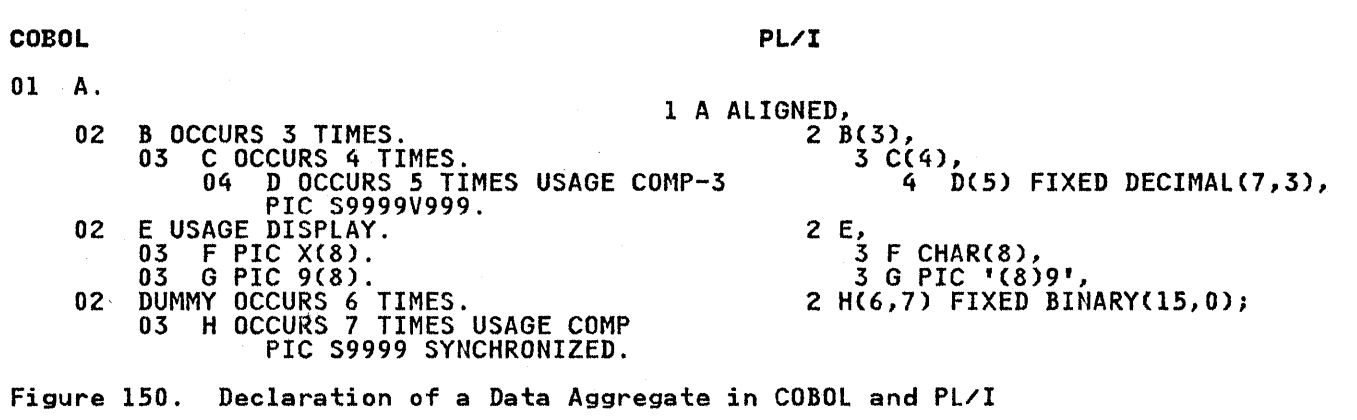

*3S2* OS PL/I Optimizing Compiler: Programmer's Guide

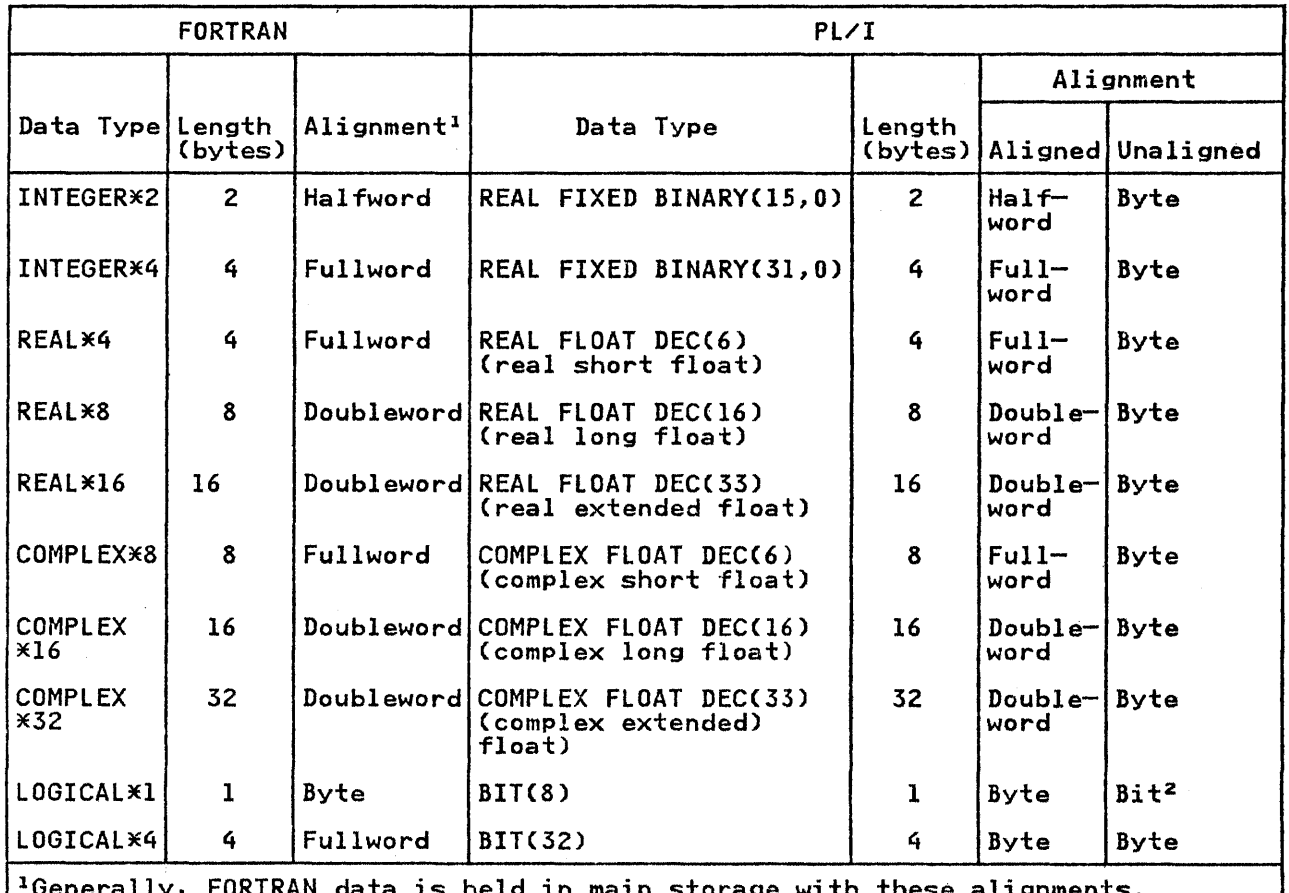

IGenerally, FORTRAN data is held in main storage with thes~ alignments. COMMON data, however, is always byte-aligned. This could cause a specifica- tion interrupt if the items in the COMMON area are not stored in order of decreasing stringency.

<sup>2</sup>The fact that the alignment required of unaligned bit strings is bit rather than byte does not affect PL/I-FORTRAN data interchange, since the FORTRAN string will always take up an integral number of bytes.

Figure 151. FORTRAN-PL/I Data Equivalents

If a PL/I array of bit strings is passed as an argument to a FORTRAN routine, only 8 or 32 should be specified for the string lengths. If values other than these are specified, a diagnostic message is produced and the array is not remapped. Similarly, only these lengths should be used for PL/I variables having storage common with FORTRAN variables.

### COMPILE-TIME RETURN CODES

As part of the interlanguage facilities of PL/I, diagnostic As part or the interlanguage facilities or PL/1, diagnostic<br>messages are produced, and the return code is set appropriately,<br>if you specify arguments or parameters whose attributes are such if you specify arguments or parameters whose attributes are such<br>that errors may occur at execution time. The compiler never prevents data being passed, nor does it attempt to correct errors; although it produces messages to indicate likely sources of error, it always allows you to attempt to pass any type of data you specify.

Figure 152 on page 354 shows the return codes generated by various types of PL/I data.

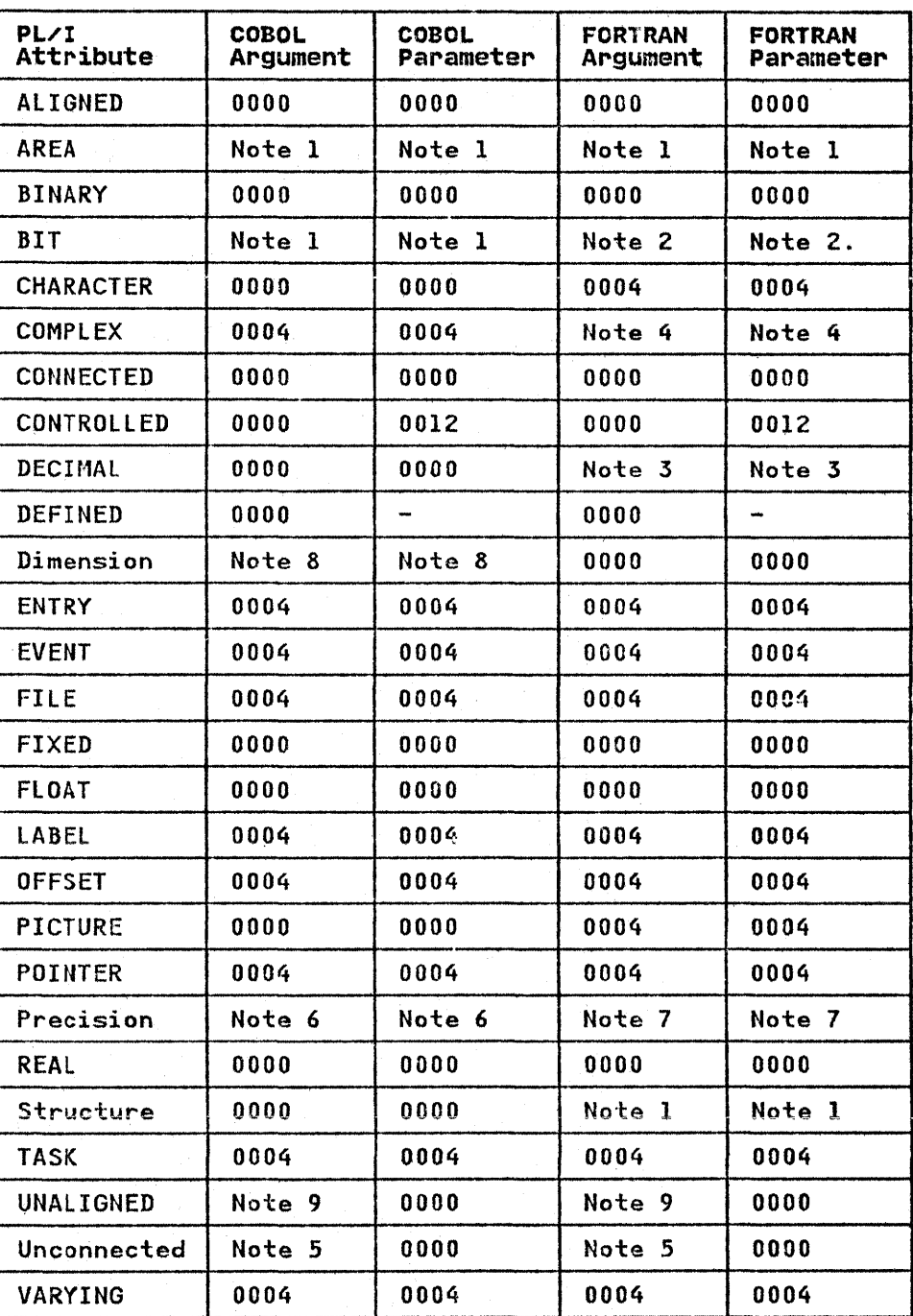

For further information on compile-time return codes, see Figure 11 on page 55.

Figure 152. Return Codes Produced by PL/I Data Types

## Notes to Figure 152:

- 1 Checkout compiler: 0004 Optimizing compiler: 0008 In both cases, creation of a dummy argument is suppressed.
- 2 BIT(8) or BIT(32): 0000 Any other length: OOOS In latter case, creation of a dummy argument is suppressed.
- 3 FLOAT DECIMAL; 0000 FIXED DECIMAL: 0004
- 4 FLOAT COMPLEX: 0000 FIXED COMPLEX:
- 5 If creation of temporary suppressed by NOMAP option: 0012 If no NOMAP option: 0000
- 6 Variable is FIXED (p,O), or is short or long FLOAT: 0000 variable is Fixco (p,0), or is short or long Float: "000<br>Variable is BINARY FIXED (p,q) with q-=0 or is extended<br>FLOAT: 0004
- 7 Variable is FLOAT, or is FIXED BINARY with precision (p,0):<br>0000 Variable is FIXED DECIMAL, or is BINARY (p,q) with q~=O: 0004
- 8 If item is element of a structure or is a minor structure: 0000 All other cases: 008
- 9 If argument is an aggregate and creation of temporary is suppressed by NOMAP, or if argument is scalar: 0012 If argument is an aggregate and no NOMAP: 0000

## USING COMMON STORAGE

A variable in a PL/I program can be allocated the same block of storage as a group of variables in a FORTRAN routine. This storage can then be used to communicate between the two routines. Allocation of common storage is achieved by declaring a PL/I variable to be STATIC EXTERNAL and to have the same name as a COMMON block in the FORTRAN routine. The STATIC EXTERNAL variable and the COMMON block will then be equivalent to two declarations of a STATIC EXTERNAL variable in different external PL/I procedures. The number of variables using common storage is not limited to two. Any number of identical STATIC EXTERNAL variables in different Pl/I procedures may be used together with any number of identical COMMON blocks in different FORTRAN routines, if all the procedures and routines are link-edited into a single program. Methods of link-editing are given in Chapter 3, "The Linkage Editor and the loader" on page 65.

The STATIC EXTERNAL variables must follow the normal PL/I rules relating to these attributes, and they must be of a data type<br>that corresponds to the data type of the COMMON variables (see<br>Figure 151 on page 353 for a table of corresponding data types).<br>Also, the PL/I variables must be Also, the PL/I variables must be aligned to meet the requirements of the corresponding FORTRAN data type.

The PL/I variables may be initialized using the INITIAL attribute, and the FORTRAN variables may be initialized using a block data subprogram. If the PL/I variables on the one hand and the FORTRAN variables on the other are not initialized to the same value, the procedure or routine encountered first by the linkage-editor determines the initial value of all the the linkage-editor determines the initial value of all the<br>variables. It is not an error to initialize a PL/I variable to a different value from a corresponding FORTRAN variable, or to initialize one and not the other.

The PL/I variable may have further variables overlaid upon it by means of the DEFINED attribute, provided that the defined variable meets the data type and alignment requirements of the FORTRAN variable. If the requirements are not met, execution errors may occur.

Common storage cannot be used for a PL/I variable and a COBOL variable. The only facility provided by PL/I for communication variable. The only facility provided by ri⁄l for communication<br>of data between a PL/I procedure and a COBOL routine is that for passing arguments.

Chapter 14. Inter1anguage Communication with COBOL and FORTRAN 355

## INTERLANGUAGE ENVIRONMENT

For a program to be executed, a suitable environment must first be established. If the program contains a Pl/I main procedure, the Pl/I environment is established when the program is first entered. If the main routine is COBOL or FORTRAN, the interlanguage facilities will establish the required PL/I environment when necessary. This section describes the conventions and restrictions in the interlanguage context.

## ESTABLISHING THE PL/I ENVIRONMENT

If the main routine of the program is a PL/I main procedure, the IT the main routine of the program is a rizi main procedure, the<br>PL/I environment is established on entry to the program. Even<br>if this program contains a mixture of PL/I and COBOL or FORTRAN routines, the normal rules for freeing Pl/I storage and closing PL/I files apply.

If the main routine of the program is not a PL/I main procedure,<br>the PL/I environment is established when the first PL/I the rtyl environment is established when the first rtyl<br>procedure is invoked. The extent of this environment <u>includes</u> the routine that invoked the PL/I procedure (see Figure 153),<br>and the environment remains in existence <u>until that routine is</u> terminated. The environment can be re-established and terminated as frequently as required. Whenever the Pl/I environment is destroyed, all Pl/I controlled and based storage is released, and all Pl/I files are closed.

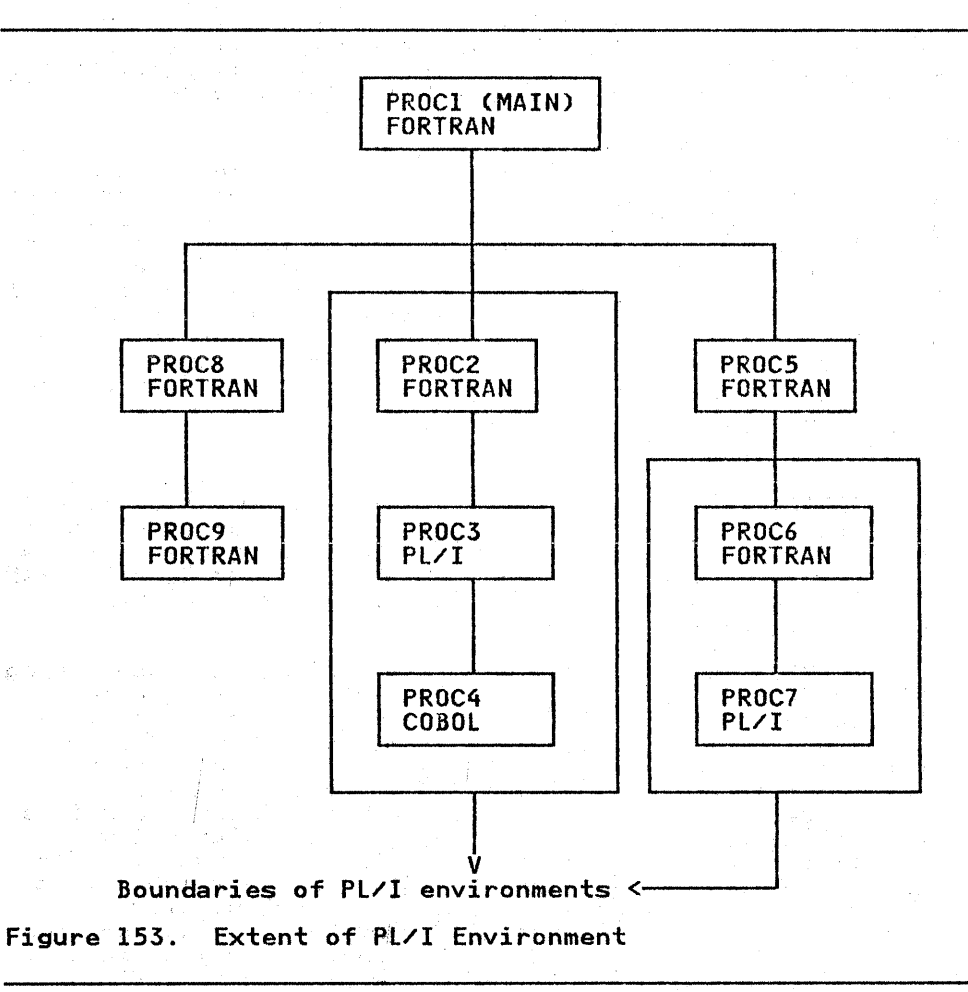

For reasons of efficiency and of programming convenience, the<br>PL/I environment should be destroyed as infrequently as possible PL/I environment should be destroyed as infrequently as possible during execution of a program. This can be ensured if the main auring execution of a program. This can be ensured if the main<br>routine is a PL/I main procedure, or if a PL/I procedure, no<br>matter what it contains, is invoked from the main routine. The matter what it contains, is invoked from the main routine. The<br>latter alternative, however, has the disadvantage that if the main routine is in FORTRAN, the PL/I environment will not be ended normally when the final FORTRAN RETURN is executed to return control .to the operating system (see "Terminating FORTRAN and COBOL Routines" on page 359).

Note, however, that there must not be two concurrent PL/I environments; this means, for example, that a COBOL program may not call two PL/I main procedures.

## ESTABLISHING THE FORTRAN ENVIRONMENT

Before a FORTRAN routine can be executed, a suitable environment must be established. The extent of this environment includes the PL/I procedure that invokes the FORTRAN routine, and this environment remains in existence until the PL/I procedure is terminated.

On each call to FORTRAN a test is made to determine whether a FORTRAN environment has been established. If it has not, FORTRAN initialization routines are invoked. Among other housekeeping tasks performed, the message file, FT06FOOl, is opened in preparation for FORTRAN error handling. When the FORTRAN environment is terminated, the file is closed.

Since the FORTRAN environment remains in effect only as long as since the FORTRAN environment remains in effect only as long as<br>the invoking PL/I procedure is active, considerable overhead can accrue opening and closing FT06FOD1, if the invoking PL/I program is itself invoked repeatedly,

For reasons of efficiency then, the FORTRAN environment should be destroyed as infrequently as possible during the execution of a program. If VS FORTRAN subroutines or functions are used, VS FORTRAN cannot be called for initialization a second time after it has gone through termination. This is ensured if the PL/I procedure that calls the FORTRAN routine is not terminated until all the FORTRAN calls have been executed, or if the FORTRAN environment is extended to include the outer PL/I procedure by<br>invoking a FORTRAN routine (no matter what it contains, a "RETURN" statement is sufficient) from the outer PL/I procedure.

## HANDLING INTERRUPTS

COBOL and FORTRAN routines handle certain hardware interrupts that may occur during their execution, but there are some that they do not handle. The interlanguage communication facilities. of Pl/! allow any interrupt not dealt with by a COBOL or FORTRAN routine to be handled by any PL/I procedure from which that routine is dynamically descendent.

Specify the INTER option of the OPTIONS attribute when declaring<br>the COBOL or FORTRAN entry name. (See also the INTER option<br>under "Invoking COBOL or FORTRAN Routines" on page 347.) This allows the interrupts not dealt with by the invoked COBOL or FORTRAN routine to be handled by either a PL/I on-unit or by PL/I implicit action. (Except that PL/I cannot handle a ZERODIVIDE interrupt in a division of COMPUTATIONAL-3 data in a routine compiled by a COBOL compiler. Such an interrupt will cause termination of the program.) In Pl/I, an on-unit, while cause termination of the program.) In PL/1, an on-unit, while<br>established, applies not only to the procedure in which it was estabilished, applies not only to the procedure in which it was<br>created, but also to all procedures that are dynamically<br>descendent from it. If there occurs, during the execution of a cobol or FORTRAN routine, an interrupt that will not be handled<br>by that routine, and if the routine was invoked by a PL/I procedure in which the INTER option was specified for the COBOL or FORTRAN entry name, then a search is made through all invoking procedures for an appropriate on-unit. If none is

Chapter 14. Interlanguage Communication with COBOL and FORTRAN 357

found, implicit action for the condition is taken. If INTER is not specified, no search is made, and the interrupt is dealt with by the operating system control program.

The search passes through all routines in the invoking chain, as The search passes through all routines in the invoking chain,<br>far as the limit of the PL/I environment. It is, therefore, possible for the search to include COBOL and FORTRAN routines. Such routines have no effect on the results of the search, since only PL/I on-units are searched for. The operating system may convert some interrupts to an abend, and a PL/I ERROR on-unit may get control to process the abend.

## GO TO STATEMENT

The GO TO statement must not be used to transfer control across more than one interlanguage boundary, where an interlanguage<br>boundary is defined as an invocation in which one routine calls another of a different language. Such transfers of control may<br>be initiated inadvertently if you use a GO TO statement in an on-unit. (Execution of a statement that causes entry to an on-unit is not considered as transferring control outside the block or routine. The on-unit may be regarded as being appended block or routine. The on-unit may be regarded as being appe<br>to the procedure or routine from which it is entered. This applies *even* if the on-unit is entered from a COBOL or FORTRAN routine.) Consider the following example:

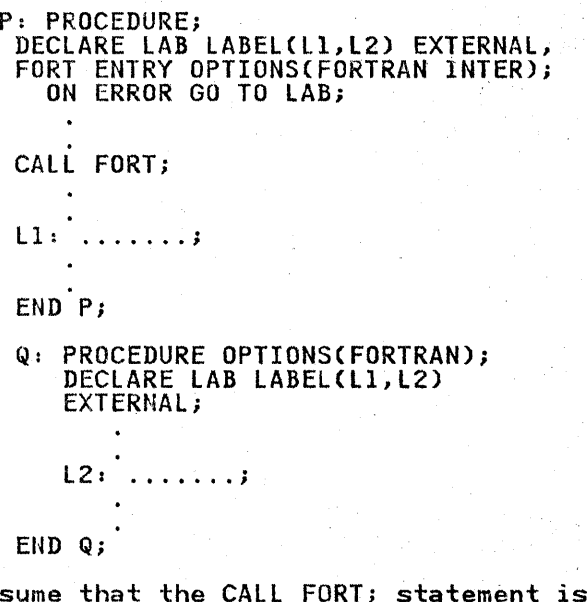

Assume that the CALL FORT; statement is executed, and that FORT then calls Q. Assume further that an error occurs in Q which initiates entry to the on-unit established in P. At this stage control is still with procedure Q, because the on-unit is control is still with procedure Q, because the on-unit is<br>regarded as being appended to the procedure from which it was entered. If LAB has the value L1, then the GO TO branch is in entered. It LAB has the value L1, then the GU IU branch is in<br>error, because it transfers control back to procedure P and in<br>doing so crosses the interlanguage boundaries between Q and FORT and between FORT and P. If LAB has the value l2, the GO TO is and between rowl and r. It the has the value tz, the 60 10<br>not in error because control remains in procedure Q. If an interrupt in FORT caused the on-unit to be entered before Q was<br>called, then the GO TO would not have been in error, if LAB had the value Ll; only one interlanguage boundary would be crossed, namely the FORTRAN-Pl/I boundary between FORT and P. (LAB should not have the value L2 in this case, because procedure Q is not active.)

### TERMINATING FORTRAN AND COBOL ROUTINES

 $\sqrt{2}$  , we have  $\sqrt{2}$ 

 $\label{eq:2.1} \frac{1}{\sqrt{2\pi}}\left(\frac{1}{2}\right)^2\left(\frac{1}{2}\right)^2\left(\frac{1}{2}\right)^2.$ 

 $\sim$ 

وأدامه أنور

 $\mathcal{A}(\mathcal{A})$  , and  $\mathcal{A}(\mathcal{A})$  , and  $\mathcal{A}(\mathcal{A})$  , and

A rautine may be terminated by either executing a statement that terminates the whole program, or by handing control back to the calling routine.

The statements that terminate the whole program are STOP in FORTRAN and STOP RUN in COBOL. They are equivalent to the PL/I STOP statement. The effects of these statements are unchanged<br>in a mixed language program; they still terminate the whole program.

If a FORTRAN STOP is executed in a routine within a PL/I environment, that environment is not ended in the normal way. If a COBOL STOP RUN is executed in a routine within a PL/! IT a CUBUL SIUP RUN is executed in a routine within a PL/I<br>environment, that environment is ended in the normal way only if environment, that environment is ended in the normal way or<br>it includes the main routine of the program; otherwise the termination is abnormal. The main difference, from your point<br>of view, between a normal and an abnormal ending is that open<br>files in PL/I procedures are not closed in an abnormal ending. example in Figure 153 on page 356, a STOP in PROC2 or a STOP RUN in PROC4 would not close any files that may be open in PROC3, and a STOP in PROC6 would not close any files in PROC7.

A RETURN executed in a FORTRAN subroutine or function that is inside a PL/I environment and which returns control to a routine outside that environment, ends the PL/I environment and causes but side that environment, ends the revironment and causes air vires in dynamically westerment in a FORTRAN routine that<br>directly invokes a PL/I routine, but which is not dynamically<br>descendent from any PL/I routine). However, a RETURN statement descendent from any rt/1 routine). However, a Ktrokh state<br>in a FORTRAN <u>main</u> routine is effectively a STOP statement; In a rowing<u>m main</u> routine is errectively a sior statement;<br>control is passed to the operating system without any files being closed.

When a COBOL main routine within a PL/I environment returns control to the operating system, the environment ends normally.

### EXECUTION-TIME RETURN CODES

 $\frac{1}{2}$  ,  $\frac{1}{2}$ 

i (1920)<br>Santa Cara (1930)<br>Bernard Cara (1930)

i (1994 – 1905)<br>1990 – 1990 – 1990<br>1990 – 1990 – 1990 – 1990

 $\Omega(\vec{k} \mid \omega_{\text{c}})$ 

base (2002)<br>Samon (2003)<br>Samon (2003) (2005)<br>Samon (2003)

The value of the PL/I return code may be set in a PL/I routine by means of the PLIRETC built-in subroutine (see "Execution-time Return Codes" on page 290).

The return code of a non-PL/I routine may be obtained by<br>declaring the entry point with OPTIONS(RETCODE). This option causes the value of the Pl/I return code to be set to the value returned by the non-PL/I routine in the lower half of register<br>15.

The latest value of the PL/I return code can be read by means of the PLIRETV built-in function.

For example:

a<br>Andre de Mar

DECLARE AR ENTRY OPTIONS(COBOL,RETCODE);

CALL AR;<br>IF PLIRETVC) = 0 THEN.. CALL  $AR$ ;<br>IF PLIRETV() = 0 THEN.......;

PL/I can be used in conjunction with CICS facilities to write application programs (transactions) for CICS/OS/VS. When this is done, CICS provides facilities to the PL/I program that would normally be provided directly by the operating system. These facilities include most data management facilities and all job and task management facilities.

With PL/I Release 4.0, PL/I macro-level and command-level application programs (transactions) running under CICS use 24-bit addressing mode. These transactions cannot use the 31-bit addressing capabilities of the MVS/XA Operating System.

With OS PL/I Version 1 Release 5.1, PL/I command level application programs (transactions) running under CICS are able to use the 31-bit addressing capabilities of the MVS/XA Operating System. Release 5.1 programs will remain compatible for non-MVS/XA systems.

PL/I transactions can reside above 16 megabytes and address data above or below 16 megabytes. They can ALLOCATE BASED and CONTROLLED variables above 16 megabytes by using the HEAP execution-time option.

Release 5.1 provides support for Pl/I programs using the CICS Command-Level Interface (in both 24-bit and 31-bit addressing mode) and CICS Macro-Level Interface (in 24-bit addressing mode mode) and CICS Macro-Level Interface (in 24-bit addressing mode only) to run with CICS/OS/VS Version 1 Release 6.1 with upgrade and subsequent releases.

This chapter describes the PL/I-supplied PL/I-CICS interface,<br>and the restrictions and features that apply to PL/I programs<br>compiled on Release 5.1 of the OS PL/I Optimizing Compiler, executed with Release 5.1 of the PL/I transient libraries, under CICS/OS/VS Release 1.6.1.

NOTE: CICS Release 1.6.1 with upgrade (PTF UP90207 and PTF<br>UP90208) is required in order to run PL/I application programs<br>using Release 5.1 of the PL/I Optimizing Compiler or Libraries<u>.</u> This upgrade supports the functional characteristics of OS PL/I Release 5.1.

PL/I restrictions in the CICS/OS/VS environment when the PL/I-supplied PL/I-CICS/OS/VS interface is in use are shown in Figure 154 on page 361.

## PL/I RESTRICTIONS UNDER CICS

## Input/Output

ł

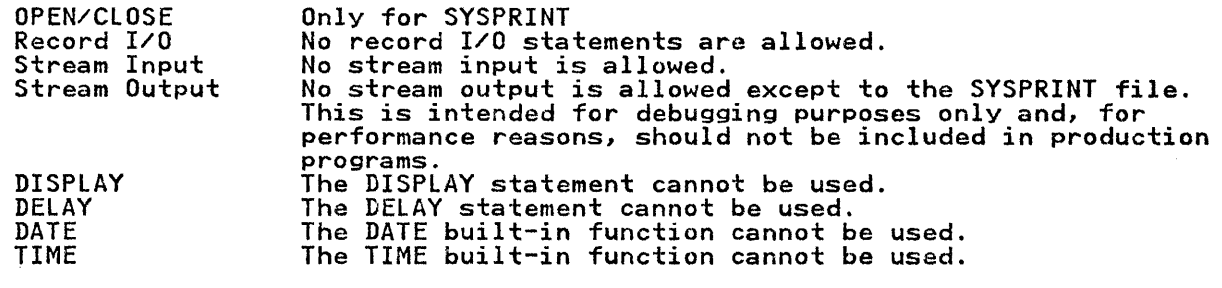

# Other Statements

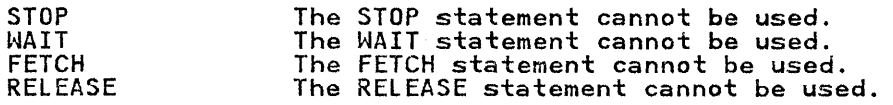

## Multitasking

No PL/I tasking statements are allowed.

COMPLETION, STATUS, and PRIORITY built-in functions can not be used.

PRIORITY, TASK, and EVENT options can not be used.

#### Interlanguage Communication

No communication with FORTRAN or COBOL using PL/I's interlanguage facilities is allowed.

## Execution-Time Options

Execution-time options can only be specified in the PLIXOPT string.

Specifying the SPIE option has no effect.

ISASIZE, ISAINC and HEAP sizes are limited under CICS. See "Execution-Time Options" on page 370.

### Built-In Subroutines

PLISRT, PLICKPT, and PLICANC cannot be used.

PLIDUMP has certain restrictions and additional functions. See "Use of PLIDUMP" on page 375.

PLIRETC and PLIRETV can be used to communicate between user-written programs link-edited together, but not to communicate with CICS.

I Figure 154 (Part 1 of 2). Restrictions on PL/I when Used with CICS

#### Debugging Facilities

FLOW, COUNT, REPORT, GONUMBER, GOSTMT, and CHECK/NOCHECK can all be used without restriction under the CICS command-level interface, but are Althout restriction their the clos command level interface. See pages 371 and 370.

### External Calls

 $\mathbf{I}$ 

External calls to other PL/I routines or to assembler language routines declared with OPTIONS (ASSEMBLER) can be made without restriction. Called subroutines can invoke CICS services, provided the appropriate CICS control blocks were passed to them by their callers.

### Floating Point Arithmetic

Floating point arithmetic is usable without restriction, except that extended precision floating point is not supported.<br>- Floating point registers are saved and restored by the PL/I library<br>where necessary.<br>- Floating point registers are printed by PLIDUMP.<br>- Floating point overflow and un

UNDERFLOW on-units. The program mask is set for PL/I and CICS/OS/VS, respectively, as appropriate.

#### Variable Names

Names for variables used in CICS/OS/VS macros cannot exceed 8 characters.

#### Object Program Size

The load module resulting from a PL/I application program must not occupy more than 524,152 bytes of main storage, except that an RMODE=ANY program on MVS/XA can be up to 16 megabytes in length (although this is not recommended).

## Static storage

Static storage is not alterable if reentrancy is to be maintained.

## static External Variables

STATIC EXTERNAL variables must have the INITIAL attribute because CICS/OS/VS cannot handle common CSECTs.

I Figure 154 (Part 2 of 2), Restrictions on PL/I when Used with CICS

In addition to the restrictions listed in Figure 154 on page 361, the following topics are discussed in this chapter:

- PL/I-supplied vs. CICS-supplied interface
- PL/I-CICS transactions
- Macro-level interface
- Command-level interface
- Compatibility
- PL/I storage
	- Lifetime of storage acquired from CICS/OS/VS Storage classes
	- CONTROLLED storage
- "Read-Only" PL/I-CICS transactions
- Output to SYSPRINT
- CHECK and PUT DATA
- Execution-time options
- Error handling
- Use of PLIDUMP
- Interlanguage communications OPTIONS (ASSEMBLER)
- STORAGE and CURRENTSTORAGE
- PL/I program termination
- PL/I shared library
- Link-editing PL/I-CICS applications.

#### I PL/I-SUPPLIED VS. CICS-SUPPLIED INTERFACE

In the early versions of OS CICS-Standard and CICS/OS/VS (prior to CICS/OS/VS Release 1.5), CICS itself provided an interface between your PL/I program and CICS. This interface consisted of modified PL/I library modules that requested such services as the acquisition and release of storage from CICS. This interface supported PL/I programs, but it imposed restrictions on the PL/I program facilities available to a PL/I transaction program. This interface still exists and is described in many of the CICS manuals related to CICS macro-level coding, such as CICS/VS Application Programmer's Reference Manual (Macro Level).<br>These manuals document PL/I-CICS/OS/VS restrictions, which are associated only with the PL/I-CICS/US/VS restrictions, which are<br>associated only with the PL/I-CICS interface that is supplied by<br>OS CICS-Standard and CICS/OS/VS to PL/I-CICS users.

Since OS Pl/I Release 3.1 and in subsequent releases, PL/I has supplied an interface between PL/I programs and the current<br>release of CICS. This interface, like its CICS-supplied suppiied an interface between rt/i programs and the current<br>release of CICS. This interface, like its CICS-supplied<br>predecessor, consists of PL/I library modules (primarily from the PL/I Transient Library) modified for use in the CICS/OS/VS environment. It makes substantially more of the PL/I language usable in a CICS/OS/VS transaction program.

Note: Many of the restrictions listed in CICS macro-level documentation as applying to PL/I apply only to Pl/I programs using the old CICS-supplied interface, not to PL/I programs using the Pl/I-supplied interface.

Each of the two Pl/I-CICS interfaces supplies a module (DFHSAP) to be loaded as a part of the CICS/OS/VS nucleus and a module (DFHPLIOI) to be link-edited with your program. These modules

must match; that is, the CICS-supplied DFHSAP will not work with the PL/I-supplied version of DFHPL10I and vice versa. A single execution of CICS/OS/VS can load only one DFHSAP; therefore, all Pl/I-CICS transaction programs in a single execution of CICS/OS/VS (for instance, within a single region or address space) must use either the CICS-supplied interface or the Pl/I-supplied interface, but no intermixing of the two is permitted. Under the current version of CICS/OS/VS, you might use one PL/I interface in one region or address space and the other Pl/I interface in another, even though the CICS/OS/VS systems are not being executed independently of each other. If mixing should inadvertently occur, the results are as shown in Figure 155.

Your system programmer should ensure that the proper DFHSAP<br>module is loaded with the CICS nucleus, and that the proper<br>DFHPLIOI module is link-edited into transaction programs. It is sometimes helpful, however, to be able to tell which version of sometimes neiplui, nowever, to be able to tell which ve<br>these modules is present. This can be done as follows:

- For DFHSAP, look at its link-edit listing (or a listing produced by AMBLIST) to see if it contains external names produced by AMBLIST) to see it it contains external names<br>beginning with IBMF. If it does, it is the PL/I-supplied<br>DFHSAP. If no such names are found, it is the CICS-supplied<br>DFHSAP.
- For DFHPllOI, look at its link-edit listing (or a listing produced by AMBLIST) to see what addresses are represented by entry-point names DFHPllI, DFHPLlN, and DFHPLIC. If each by entry-point names DFHPLII, DFHPLIN, and DFHPLIC. It eac<br>points to a different location in DFHPL10I, it is the PL/Ipoints to a different location in Drhrifol, it is the rivi-<br>supplied DFHPLIOI. If they all point to the same location<br>in DFHPLIOI, it is the CICS-supplied DFHPLIOI.

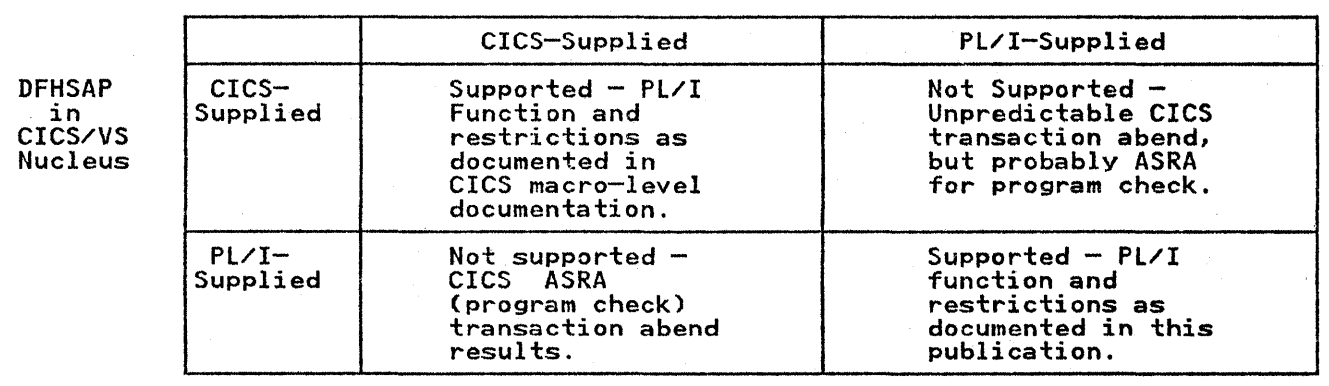

Figure 155. DFHPLI0I Link-Edited into Transaction

#### I PL/I-CICS TRANSACTIONS

Because CICS supplies many facilities that would ordinarily be supplied by interactions between Pl/I statements and the operating system, there must be ways of addressing CICS functional control blocks and requesting these services. Under functional control blocks and requesting these services. Under<br>the PL/I-supplied interface to CICS, some services (such as explicit allocation of BASED or CONTROLLED storage) are explicit allocation of based or confrolled storage, are<br>performed by the PL/I library using CICS/OS/VS facilities, but appear to you as the same ALLOCATE or FREE statements as would be used in a non-CICS program. Other services (such as I/O services similar to PL/I READ, WRITE, or REWRITE statements) are represented in the PL/I program as requests directed to CICS itself.

364 OS PL/I Optimizing Compiler: Programmer's Guide

To implement these requests, CICS must define application program interface protocols. These protocols occur in two forms:

- Macro-level interface
- Command-level interface

Users are encouraged to use the CICS command-level interface, which is the newer and more flexible interface, for all new All I-CICS transactions. The command-level interface is required for all transactions. The command-level interface is required for all transactions that take advantage of the 3l-bit addressing capabilities of MVS/XA.

## MACRO-LEVEL INTERFACE

The macro-level interface has been supported by CICS since its earliest versions. It is invoked by including PL/I declarations<br>for various CICS control blocks via XINCLUDE statements, coding for various CICS control blocks via XINCLUDE statements, coding<br>user-supplied statements to access and alter these control blocks, and embedding CICS statements (in the form of assembler language macros) in the PL/I program. The program is then processed, in turn, by a CICS-supplied utility (called the CICS Preprocessor), the system assembler, and the PL/I compiler to produce an object module.

The effect of processing by the CICS preprocessor and the assembler is to convert the assembler macros into PL/I assignment statements that store values into CICS control blocks (in addition to any such statements already coded by the user), and a PL/I CALL DFHPLlI statement to convey the request to CICS/OS/VS. Incorrect addressing of CICS control blocks, erroneous or incomplete specification of requests, and use of incorrect data types cannot be diagnosed by PL/I at compile time, and, in many cases, cannot be diagnosed by PL/I or CICS at execution time. Such errors can cause application program errors, transaction abends, or even damage to CICS itself.

The detailed protocols for CICS macro-level coding can be found In CICS/VS Application Programmer's Reference Manual (Macro<br>Level).

## COMMAND-LEVEL INTERFACE

CICS/OS/VS has provided a set of programming protocols for CICS programming. This interface is invoked by coding statements in your application program and executing a CICS/OS/VS utility program called the CICS Translator. The statements are of this format:

EXEC CICS function [option[(arg)]]....;

The Translator supplies a control block (DFHEIB) for receipt of information from CICS/OS/VS, and a set of PL/I ENTRY declarations with parameter-list descriptors. It generates one PL/I CALL statement for each EXEC CICS command in the program. The program does not directly reference internal CICS control blocks and, in most cases, you do not need to address or manipulate such control blocks. All required parameters are present and of the correct data type for each CICS request, and request validation can be performed at execution time. This interface is called the command-level interface, or the High-Level Programming Interface (HLPI). It provides a simple and reliable way to code CICS transaction programs in PL/I.

Note: In the following special cases, the CICS command should be delineated by PL/I BEGIN and END statements:

1. When the CICS command is the on-unit portion of an ON statement. For example:

> ON ERROR BEGIN; EXEC eICS DUMP; END;

2. When the CICS command is coded with one or more condition prefixes.

Using the PL/I-supplied interface permits either macro-level or command-level programs, or mixtures of the two, to be written in PL/I fer CICS/OS/VS. It is strongly recommended that only command-level coding be used for new CICS/OS/VS-PL/I command-level coding be used for new CICS/0S/VS-PL/I programming.

Although the command-level coding protocols permit extensive validation of EXEC eICS commands, neither PL/I nor CICS has any real way, under either set of CICS protocols, to diagnose use of the PL/I features listed as restrictions in Figure 154 on page 361. For example, the compiler would regard syntactically valid PL/I statements, such as READ, WRITE, or REWRITE, or calls to PlICKPT or PlISRTC, as perfectly valid, and would generate its usual object code for them. Execution of such restricted statements might have a serious impact on the integrity or performance of CICS/OS/VS, including termination of eICS itself, unpredictable transaction abends, system waits, and so on. Avoidance of restricted Pl/I facilities in a CICS/OS/VS environment is your responsibility.

With the issues concerning macro-level versus command-level coding, and the CICS-supplied versus PL/I-supplied PL/I-CICS interfaces addressed by the above text and Figure 154 on page 361, the remainder of this chapter is devoted entirely to the PL/I-supplied interface.

#### **COMPATIBILITY**

Existing 24-bit addressing mode PL/I application programs (using<br>CICS macro-level or command-level interface) can run with the PL/I Release 5.1 transient library on CICS Release 1.6.1 under MVS/XA without any changes. These programs can also be re-compiledand/or relink-edited with PL/I Release *5.1* compiler and libraries. However, PL/I application programs that use CICS macto-level coding must force AMODE 24 during link-editing with macro lever coding must fore<br>PL/I Release 5.1 libraries.

A PL/I application program already being executed using the PL/I interface from PL/I Release 3.1, or Release 4 and the CICS Command-Level interface stub from eIes Release 1.5.0, Release 1.6.0, or Release 1.6.1 will continue to execute on CICS Release 1.6.1 with PL/I Release 5.1 transient libraries. However, as soon as such a program is relink-edited with PL/I Release *5.1*  CICS interface modules, it will no longer execute on CICS Release 1.6.0 or prior releases and it will no longer work with a PL/I release prior to Release *5.1.* 

Figure 156 on page 367 describes the valid combinations of different releases of PL/I with CICS/OS/VS Release 1.6.1.

Program check interruptions which raise the PL/I OVERFLOW, UNDERFLOW, FIXEDOVERFLOW, or ZERODIVIDE conditions will be handled with the PL/I Release 5.1 error handler under the STAE or NOSTAE options. These conditions were handled by Pl/I Release 4.0 only under the STAE option.

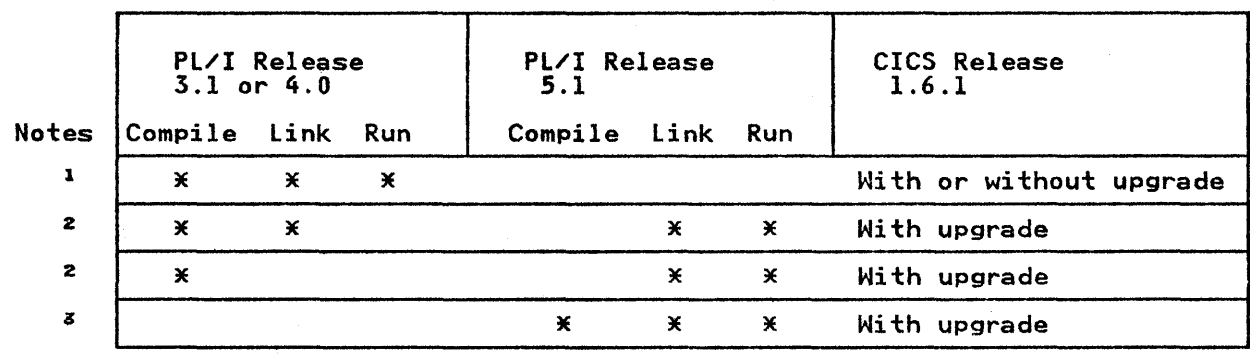

Figure 156. Valid Combinations of Pl/I Releases with CICS/OS/VS Release 1.6.

### Notes to Figure 156

- 1 A program compiled, link edited, and run on Pl/I Release 3.1 or 4.0 will continue to run as is on CICS Release 1.6.1, either with or without upgrade.
- z A program compiled and link-edited on Pl/I Release 3.1 or 4.0, or a program compiled on Release 3.1 or 4.0 but relink-edited with the Release 5.1 resident library, can be run with the Release 5.1 PL/I transient library on CICS Release 1.6.1 with upgrade.
- 3 An existing program can be recompiled on Release 5.1, relink-edited with the PL/I Release 5.1 resident library, and run with the Pl/! Release 5.1 transient library. New and run with the PL/I Release 5.1 transient library. New<br>application programs will also be in this category.<br>Execution of a PL/I Release 5.1 program requires CICS/OS/VS Release 1.6.1 with upgrade.

## I PL/I STORAGE

## I LIFETIME OF STORAGE ACQUIRED FROM CICS/OS/VS

When storage is acquired from CICS/OS/VS via a CICS GETMAIN<br>request, that storage has a type (for example, USER, TERMINAL) request, that storage has a type (for example, USER, TERMINAL)<br>that determines how CICS storage management will manage it. Storage acquired by a user directly from CICS/OS/VS via DFHSC TYPE=GETMAIN or EXEC CICS GETMAIN normally has a scope that spans the whole CICS task, not just the program. The storage remains allocated until it is freed, or until the CICS task ends. PL/I places storage acquired by the PL/I library, for either PL/I's Initial Storage Area (ISA) or a Secondary Storage Area (SSA), on a storage management queue associated with the Area (SSA), on a storage management queue associated with the<br>current invocation of the program, not the task. When the program terminates, whether or not via PL/I termination, the program's PL/I storage will be freed, even though the task may<br>still be active.

This distinction has major implications for storage passed back and forth between programs. Suppose, for a certain CICS transaction, Pl/I program A links to PL/I program B, and a TWA or COMMAREA is available to hold a PL/I pointer to be communicated between the two. The TWA, since it is a part of communicated between the two. The TWA, since it is a part of<br>the CICS task-related control block structure, remains available to both programs. CICS tries to ensure that a COMMAREA can be passed back and forth successfully, as described in the CICS/VS passed back and forth successfully, as described in the closming<br>command-level coding documentation. Suppose, however, that the<br>program tries to pass a pointer, via the TWA or COMMAREA, to some other storage area not in the TWA or COMMAREA. If B were to acquire the storage via a PL/I ALLOCATE statement, the storage would be released when B terminated, and thus could never be passed back to A. Any pointer in a TWA or COMMAREA

that pointed to such storage would be invalid, and the result of using it is unpredictable.

If A acquired the storage by issuing a PL/I ALLOCATE statement for a PL/I based variable, then A can convey the address of the storage to B, and B can use or alter the storage; however, B storage to b, and b can use or after the storage, however, b<br>cannot free the storage. If B issued a PL/I FREE statement for cannot tree the storage. It B issued a PL/I FREE statement to<br>the storage, PL/I storage management would not find it on its storage management chain for B. If B issued a CICS FREEMAIN, CICS would discover that it was PL/I storage, not user storage. Either of these requests would be in error.

If A acquired the storage by CICS GETMAIN, then A could convey the address of the storage to Band B could use, alter, or free the storage, since it would be user storage owned by the task, not by program A or B.

If the processing scenario called for B to acquire the storage and pass it back to A, then B would have to acquire the storage by CICS GETMAIN.

### I STORAGE CLASSES

The CICS user should avoid writing into STATIC storage, since changing STATIC storage violates reentrancy. Most or all user variables that are actually changed during program execution should be AUTOMATIC. User variables that have initial values, and whose values never change, should be declared STATIC INITIAL, and any variable declared EXTERNAL must have the INITIAL attribute to preclude generation of common CSECTs. Although AUTOMATIC storage provides reentrancy and should suffice for most purposes, you can allocate and free storage via ALLOCATE and FREE statements. BASED and CONTROLLED variables can be allocated and freed in this way.

CONTROLLED storage can be used on CICS/OS/VS. CONTROLLED variables are consistent with reentrancy. User references to based storage are handled via the pointer set by the ALLOCATE statement. The pointer can be AUTOMATIC.

 $\left(\right)$ 

The intent of CONTROLLED storage is to permit you to explicitly mme intent of confidence storage is to permit you to expricitly<br>manage a push-down stack of multiple generations of variables. manage a pusn-down stack of multiple generations of variable<br>If you just want to explicitly allocate and free a piece of storage via PL/I ALLOCATE and FREE statements, BASED storage is more efficient than CONTROLLED storage.

## I "READ-ONLY" PL/I-CICS TRANSACTIONS

Under Release 5.1 of the PL/I Optimizing Compiler, the reentrant PL/I-CICS application programs are "Read-Only" and eligible to reside in the Link Pack Area (LPA) and Extended Link Pack Area (ELPA).

When PL/I application programs are placed in the LPA/ELPA, the overall performance will increase when they are shared by two or more CICS systems in the same processor. Integrity of these application programs and savings in the amount of storage use are other advantages of placing PL/I application programs in the LPA/ELPA.

See the CICS/OS/VS Version 1 Release 6 Modification 1 Installation and Operation Guide for information on placing a PL/I application program in the LPA/ELPA.

# I OUTPUT TO SYSPRINT

SYSPRINT can be used for any type of stream output. It is also used for error messages generated by the program and REPORT, FLOW, and COUNT output. Because eIeS provides all normal I/O FLOW, and COUNT output. Because CICS provides all normal I/O<br>facilities, SYSPRINT is intended primarily for debugging.<br>Performance may not be satisfactory for production programs.<br>SYSPRINT is the only file that PL/I can wr another file is specified, the program may behave as if SYSPRINT had been specified.

SYSPRINT output is assigned to the CPlI transient data queue. The actual type of queue (Intra or Extra Partition) is determined during CICS installation. To learn the queue type in your installation, ask your system programmer.

.<br>Records sent to SYSPRINT take the form of the message, preceded<br>by a terminal identification and a transaction identification. by a terminal identification and a transaction identification<br>The whole record is preceded by an American National Standard control character to determine the format of the printing. The records are V-format with a maximum record length of 133. The lengths of the various fields are shown in Figure 157.

Because SYSPRINT output is transmitted to one queue from all transmitters, the queue may contain output from more than one PL/I program, and the records may be intermixed. Whether this occurs depends on how CICS is set up in your installation. debugging system that executes one transaction at a time, the queue contains output from only one PL/I program. In a system executing many transactions, output records from different PL/I executing many transactions, output records from different PL/I<br>programs are intermixed. If output records are intermixed, you programs are intermixed. It butbut records are intermixed, must use an appireation program to sort the outputs of the<br>various programs using the terminal and transaction identifiers as keys.

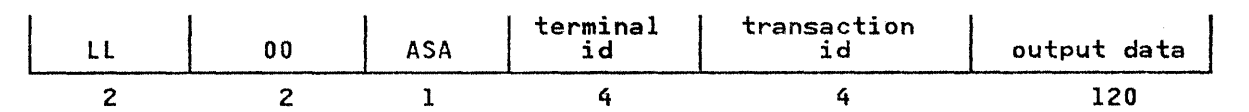

where LL is the length of the record, including the length bytes 00 is hex '00' ASA is the American National Standard carriage control character

Note: LLOO part of the record *is* not printed.

Figure 157. Format of Records Sent to SYSPRINT

## I DECLARATION OF SYSPRINT

SYSPRINT need <mark>not be d</mark>eclared in your application program, but<br>if it is, it should be declared as STREAM PRINT OUTPUT. Any<br>ENVIRONMENT op<u>tions t</u>hat are specified are ignored. The ENVIRONMENT OPTIONS THAT AFE SPECITIED AFE IGNOFED. The<br>PAGESIZE and LINESIZE option of OPEN can be used; all other options of OPEN are ignored. The maximum LINESIZE is 120; larger values are truncated.

SYSPRINT need not be explicitly opened or closed. However, if SYSPRINT need not be explicitly opened or closed. However, if<br>you are using CICS macro-level coding, it should be explicitly<br>closed before the execution of any CICS facility that may result in control not returning to the PL/I program. For example, SYSPRINT should be explicitly closed before the use of a DFHPC SISPRINT Should be explicitly closed before the use of a Drhr<br>macro with TYPE=XCTL, RETURN, or ABEND. If this is not done, the record being built at the time can not be transmitted.

The lINENO and COUNT built-in functions of Pl/I stream I/O can be used against SYSPRINT, and return their proper values under OS. In the CICS/DOS/VS environment, however, they return zero. os. In the CICS/BOS/VS environment, nowever, they return 2<br>Thus, use of these built-in functions should be avoided if transaction portability between OS and DOS is to be maintained.

## CHECK AND PUT DATA

Because of the extensive use of BASED storage in CICS/OS/VS transactions, you should remember the following restrictions on CHECK and PUT DATA.

In Pl/I, it is not permissible to write:

PUT DATA CP -> VAR);

If VAR was declared as BASED (P), then the value of the generation of VAR to which P points can be written out by PUT DATA (VAR);.

CHECK cannot be raised for a based variable without a pointer<br>specified in its declaration. In the case of VAR above, the specified in its declaration. In the case of van above, the<br>value of VAR to which P points is supplied when CHECK is raised<br>for VAR, even if some other pointer is used in the statement that raises CHECK. For example:

DCL P PTR,<br>VAR BASED(P); VAR BASEDCP); P -> VAR = 5; /\*prints VAR = 5 \*/  $Q \rightarrow \text{VAR} = 8;$  /\*prints VAR = 5 \*/

No compile- or execution-time message will tell that the wrong generation of VAR is being printed out. CHECK must not be raised for variables in CICS control blocks used with the macro-level interface. If assigning to a variable in one of those control blocks raises CHECK for that variable, then in attempting to output the CHECK information by PL/I SYSPRINT ettempting to sutput the chick information by TET Sistem.<br>transmitter, the value set by the user program may be destroyed.<br>Since all the control blocks associated with command-level coding are read-only (from the user's point of view), CHECK can never be raised for them.

## EXECUTION-TIME OPTIONS

Under CICS, execution-time options can be specified only in the PLIXOPT string. The PlIXOPT string is used in the manner described under "Specifying Execution-Time Options" on page 28. For example:

DCl PLIXOPT CHAR(20) VAR STATIC EXTERNAL INIT('ISASIZE(3000) NOSTAE');

The following options can be used. IBM recommended defaults are underlined.

FLOW I NOFLOW COUNT | NOCOUNT REPORT | NOREPORT <u>STAE</u> | NOSTAE ISASIZECsize) ISAINC(size) HEAP(size,increment,ANYWHEREIBElOW,KEEPIFREE)

FLOW, COUNT, and REPORT depend for their correct execution on Pl/I termination being properly performed. See the discussion on "Pl/I Program Termination" on page 377.

FLOW output is written on the SYSPRINT file whenever an on-unit with the SNAP option (for example, ON FINISH SNAP;) is executed. with the SNAP option (for example, UN FINISH SNAP;) is executed.<br>It is also included as part of PLIDUMP output if "T" is included in the dump option string.

CICS/OS/VS macro-level interface is incompatible with FLOW, COUNT, and REPORT (as well as with compiler options GONUMBER and GOSTMT). When an on-unit is entered and control is passed from a CICS/OS/VS macro, then linkage to FLOW, COUNT, REPORT, and statement-number tables is not available. This, with GONUMBER and GOSTMT, causes the statement identification in a message or PLIDUMP to be meaningless. With FLOW, COUNT, or REPORT, storage may be overlaid.

If an option is not specified, or if PLIXOPT is not specified, then the default options (except for FLOW and COUNT) are taken from the IBMBXOPT module generated during installation of the Transient Library. See your system programmer for these defaults. The default options for COUNT and FLOW are taken from the options specified at compile time (as for non-CICS systems). To avoid exposure to inappropriate non-CICS defaults for these options, it is a good practice to set all the options via a PlIXOPT string in each main procedure.

The SPIE option has no effect when used under CICS.

The STAE option specifies that PL/I error handling will be used for hardware-detected interrupts as well as CICS abends. See also, "Error Handling" on page 372.

Only the nonmultitasking arguments of ISASIZE apply and only<br>positive values can be used. If too small a value is specified<br>for ISASIZE, the minimum acceptable is acquired. This differs from OS practice. If the ISASIZE option is not specified, then an attempt is made to allocate an ISA sufficiently large to an attempt is made to allocate an ise sufficiently large<br>include both the standard control blocks and the initial allocation (DSA) for the main procedure. Such an attempt may fail if the FLOW option applies. This means that the minimum storage will be acquired, and any storage obtained other than storage will be acquired, and any storage obtained other than<br>that for static and the main procedure's variables will have to that for static and the main procedure s variables will have

If too large a value is specified for ISASIZE, the allocation IT too large a value is specified for ISASIZE, the program.

To determine the optimum ISASIZE, you should use the REPORT To determine the optimum ISASIZE, you should use the KEP<br>option. The fastest initialization will be achieved if a positive ISASIZE is specified that is large enough to hold the positive is alle is specified that is large enough to hold the<br>storage requirements of the first block. The fastest execution<br>will be achieved if all PL/I storage can be obtained from the will be achieved it all rt/l storage can be obtained from the<br>ISA, and this is the meaningful goal in most cases. For further details, see "Execution-Time Storage Requirements for Nonmultitasking Programs" on page 37.

If ISAINC is specified, for storage requests not satisfied within ISA, the larger of ISAINC size or the requested size will be acquired as increments. The maximum ISAINC size is 65,496 and will be rounded up to the next multiple of 8 bytes.

Appropriate values for ISASIZE and ISAINC can significantly reduce the number of CICS GETMAINs and FREEMAINs required for execution of your PL/I program.

When HEAP is specified, a separate heap area is utilized for CONTROLLED and dynamically allocated BASED variables. The maximum HEAP size and increment if specified is 65,496 for below and 1,073,741,816 for above the 16M line. Heap size and increments will be rounded up to the next multiple of 8 bytes.
en and the STAE option is in effect, PL/I error handling is<br>the same as under OS. The only exception is that it is<br>possible, under CICS, to override the generation of an error message when the ERROR condition arises. This can be useful in a production program where the transmission of a message to the CPLI queue may be an inappropriate reaction to an error.

The error message is suppressed if an on-unit for the ERROR The error message is suppressed it an on unit for the EANON<br>condition is supplied. If you require both the on-unit and the message, you should specify SNAP in the on-unit. For examples

ON ERROR SNAP BEGIN; ON ERROR SYSTEM;<br>PUT DATA (A,B,C);<br>EXEC CICS DUMP ...<br>CALL PLIDUMP (...); END;

All error messages are transmitted to the SYSPRINT file, which, as described above, is attached to the CPLI queue.

If the NOSTAE option is in effect, program check interruptions which raise the PL/I OVERFLOW, UNDERFLOW, FIXEDOVERFLOW, or ZERODIVIDE conditons will be handled with the PL/I Release 5.1 error handler. CICS abends are handled by CICS. The default CICS action is to produce a dump and terminate the transaction.

STAE allows PL/I interrupts that arise from either hardware interrupts or CICS/OS/VS transaction abends to be handled by the user in on-units; otherwise, such errors cause a CICS task abend. Software-detected PL/I interrupts (for example, CONVERSION, or ERROR because a negative argument was supplied to CONVERSION, or ERROR because a negative argument was supplied to the real square root function) cause PL/I conditions to be raised whether or not STAE is in effect. Software-detected PL/I conditions can be raised even if NOSTAE is in effect.

PL/I does not issue SPIE/ESPIE or STAE/ESTAE macros in the CICS environment. If the STAE option is requested, an EXEC CICS HANDLE ABEND command is issued by PL/I initialization. If a program check occurs, the CICS SPIE routine (DFHSRP) gets control and, if the program check occurred in user code in a PL/I transaction program, invokes the PL/I error handler. Thus,<br>the STAE option does not affect CICS/OS/VS itself or any other the STAE option does not affect CICS/OS/VS itself or any othe<br>CICS transaction. It uses CICS/OS/VS error handling; it does CICS transaction. It uses CICS/0S/VS error handling; it does not override it.

If STAE is specified, CICS/OS/VS control program services address the CICS version of the PL/I error handler as an exit routine to CICS/OS/VS control program services. As such an exit routine, the PL/I error handler handles any CICS/OS/VS abends (whether initiated by program checks or by software elsewhere in CICS) that occur in the PL/I program or associated CICS services.

Use of the DFHPC TYPE=SETXIT macro or EXEC CICS HANDLE ABEND, while the STAE option is in effect, will remove the Pl/I error handling facilities; that is, the effect is as if NOSTAE were specified. However, interrupts may result in CICS receiving control with an incorrect program mask that could lead to unexpected program check interrupts in other transactions. If you wish to use CICS facilities to set your own error exit, you should use the NOSTAE option. Use of the STAE option results in should use the NOSTAE option. Use of the STAE option results in<br>PL/I specifying its own error exit, and the respecifying of such an exit leads to unpredictable results.

PL/I error-handling facilities function in a way that is compatible with CICS's own error-handling facilities. For example, CICS/OS/VS Dynamic Transaction Backout may be needed to back out updates already done by a transaction that has failed, even though the error may have been detected internally within the program, not by CICS/OS/VS (for example, a Pl/I software

interrupt raised ERROR), or a CICS-initiated transaction abend was temporarily intercepted but not successfully handled by a Pl/I on-unit. Furthermore, if program A links to program B, and B abends, A must be able to obtain that information and make use of it.

To meet these requirements, the Pl/I error handler under CICS/OS/VS does several things:

- If STAE is in effect so that the PL/I error handler gets<br>control after a CICS-initiated abend, the on-units (if<br>present) in the user program may or may not successfully<br>effect recovery from the error condition. If they d errect recovery from the error condition. If they do not,<br>the ultimate effect in the P1/I program is to raise ERROR.<br>If there is no ERROR on-unit, or if the program takes normal return from the ERROR on-unit, then Pl/I termination issues a CICS abend using the original CICS abend code (or using<br>APLS if the original code was ASRA). Thus, the temporary<br>but ineffectual interception of the CICS abend will not keep<br>the transaction from abending, and will not ke Transaction Backout (for example) from functioning. If code<br>in PL/I on-units successfully recovers from the problem, the transaction continues and no abend occurs.
- Whether or not STAE is in effect, Pl/I software interrupts Alle the community is the effect, it's solituate interrupts as well as hardware interrupts such as OVERFLOW, UNDERFLOW, FIXEDOVERFlOW, and ZERODIVIDE interrupts can occur and cause appropriate Pl/I conditions to be raised. If not corrected in appropriate on-units, the software interrupt eventuallY In appropriate on-units, the soltware interrupt eventually<br>causes ERROR to be raised. If there is no ERROR on-unit, or<br>if the program takes normal return from the ERROR on-unit, then Pl/I termination communicates to CICS/OS/VS this termination-in-error of the transaction by issuing a<br>CICS/OS/VS abend with abend code APLS. Thus, Dynamic Transaction Backout (for example) can proceed just as though<br>CICS/OS/VS had initiated the abend.
- When program A links to program B, and program B abends, then upon completion of CICS/OS/VS termination of B (possibly after some attempt at error recovery in B has been unsuccessful), CICS initiates the abend of A (as the program that linked to B). If A is a Pl/I program being executed with the STAE option, then ERROR will be raised in A with condition code 9050, meaning "An abend has occurred." If A has some way of making the transaction continue, it may do so by exiting from the ERROR on-unit via a GO TO statement rather than by normal return.

The support for Pl/I error handling makes it quite possible for you to cope with computational interrupts, CONVERSION errors, and other non-I/O-related conditions using the same Pl/I facilities that would be used in programs executed directly<br>under OS.

For conditions associated with CICS/OS/VS abends (including ASRA abends for program checks), CICS itself provides a facility<br>(DFHPC TYPE=SETXIT or EXEC CICS HANDLE ABEND;). This facility<br>allows branching to either a program external to the currently executing program or to a routine located within the current<br>program. PL/I issues an EXEC CICS HANDLE ABEND that identifies the Pl/I error handler as a routine to establish linkage from CICS to the Pl/I error handler, so your use of this facility will necessarily destroy Pl/! error handling. In Pl/I programs, CICS/OS/VS does not support a SETXIT identifying the label of a routine in the current program. This is not really a restriction, since Pl/I ON, SIGNAL, and REVERT statements give you all the facilities of Pl/I to do so anyway.

Pl/I error-handling facilities do not include I/O-related conditions like RECORD, TRANSMIT, ENDFIlE, KEY, and so on, because I/O is not performed using Pl/I files and Pl/I I/O because I/O is not performed using FL/I files and FL/I I/O<br>statements, but by CICS file-handling facilities. (SYSPRINT is statements, but by CICS Tile Handling Tacifities. The Kini I<br>the sole exception to this rule.) Conditions detected by<br>CICS/OS/VS during the processing of your macro or command are

reflected to you via CICS-defined protocols. These are described in the CICS manuals.

In command-level programs, such conditions are reflected to you based on previously executed EXEC CICS HANDLE statements.

The EXEC CICS HANDLE facility semantically resembles a PL/I on-unit with the syntax:

ON condition GO TO label;

The HANDLE command can be coded wherever you could code the ON ... GO TO ... statement. The label to be branched to can be located in some other active block and the condition can arise in some still later block. HANDLE will terminate intervening PL/I blocks by invoking PL/I's out-of-block GO TO facilities.

HANDLE is not semantically identical to the "ON condition GO TO label;" statement. A PL/I on-unit disappears when the block iabel;" statement. A PL/1 on-unit disappears when the block<br>containing it terminates; a CICS HANDLE disappears when it is explicitly overridden by another one. Thus a HANDLE command could specify a branch to a label in a block no longer active. Since HANDLE is implemented by forcing a PL/! out-af-block GO TO, this is like assigning a label constant to a PL/I label variable and then branching to the label variable after the variable and then branching to the label variable arter the<br>block containing the label constant has terminated. This is an invalid GO TO. The Pl/I out-of-block GO TO mechanism attempts invalid 60 TU. The PL/I out-of-block 60 TU mechanism attempts<br>to detect this error and raises ERROR when it detects it. If<br>Pullets PL/I out-of-block GO TO fails to detect such an invalid GO TO, however, the GO TO becomes a wild branch that will cause some unpredictable failure. Thus, upon return from a PL/I block that established HANDLE for some particular condition, your program should issue a resetting HANDLE for that condition (provided, of should issue a resetting HANDLE for that condition (provided, of course, that there is still some possibility of the condition arising). This resetting is unnecessary for a PL/I on-unit.

I ABEND CODES USED BY PL/I UNDER CICS

Certain error conditions result in the PL/I library routines issuing CICS abends. Such abends are not caught by the PL/I error handling facilities, even if the STAE option is in effect, since the PL/I abend exit is cancelled. They will, therefore, normally terminate the transaction and produce a dump. Abend codes used are:

- APLC The shared library facilities are required by the application program, but were not included in the CICS system during initialization/installation. See your system programmer.
- APLE An error occurred during Pl/I program management (equivalent to a 4000 abend on non-CICS systems).
- APLI An error was detected by CICS on transmission of a record to the CPLI queue. See your system programmer.
- APLM No main procedure.
- APLD An error was detected by CICS on transmission of a record to the CPLD queue. See your system programmer.
- APLG A get storage request to the storage allocation routine specified a size greater than the CICS/OS/VS permitted maximum of 65,496 (or a maximum of 1,073,741,816 under maximum of 65,496 (or a maximum of 1,073,741,816 under<br>MVS/XA). This error is caused by having either a based or controlled variable that is too large in an ALLOCATE statement, or too many large AUTOMATIC variables.
- APLS This abend is issued on termination, if termination is caused by the ERROR condition, and the ERROR condition was not caused by an abend (other than an ASRA abend).

374 OS PL/I Optimizing Compiler: Programmer's Guide

This is the abend code issued by PL/I when a transaction terminates in error due to a PL/I software interrupt<br>(CONVERSION, for example), and there is no ERROR on-unit, (CONVERSION, for example), and there is no ERROR on-unit,<br>or the program takes normal return from the ERROR on-unit. Since the program takes not multited in them the enhone on unit. Since the program raffed, the raffer emast be refixed CICS/US/VS as an abend so that Dynamic Transaction<br>Backout, and so on, can occur if necessary. Since there was no CICS/OS/VS abend to be reissued, PL/I termination must supply an abend code.

APLS is also the abend code issued by PL/I termination AFLS IS also the abend code ISSued by FL/I termination<br>when a program check (CICS ASRA abend) is intercepted by<br>the PL/I error handler, but the condition cannot be the PL/I error handler, but the condition cannot be<br>resolved by the user. For instance, the program was terminated due to normal return from an on-unit. PL/I cannot re-issue the abend with code ASRA, because a program that linked to this failing program would be abended with an abend code (ASRA) that implies that a PSW and registers are being supplied that permit some sort of and registers are being supplied that permit some sort of<br>fixup or retry; in fact, the PSW is that of a program that is no longer active, and the registers point to storage locations that are no longer meaningful. For more information on ASRA, refer to CICS Message and Codes.

- APLX The total possible LIFO storage segments have been exhausted. Check the program for loops or increase the ISASIZE or ISAINC.
- XXXX An abend is issued with the original abend code if an abend other than ASRA caused the ERROR condition to be raised and this caused termination, and no IBMBEER module was included to cause user-specified action for the ERROR condition.

## I IBMBEERA

When IMBEERA is included in the DFHSAP module, the sbend facility will be available under CICS.

IBMBEER's return code indicates whether a simple return or an<br>abend is to be issued. IBMBEER is described in <u>OS PL/I</u> Optimizing Compiler: Installation Guide for MVS.

### I USE OF PLIDUMP

The CALL PlIDUMP statement is used to obtain a dump of PL/I storage areas in PL/I terms. Areas to be dumped can be specified via an options list in the same way as on non-CICS systems. Most of the code involved is dynamically loaded, so the resident storage requirements are small, although a larger amount of storage is required when the statement is executed. This means that CALL PLIDUMP statements may be included in production programs to be executed if unexpected errors arise.

The following options are available:

- $I$  Trace of active procedures, etc.<br>NT No trace
- **NT No trace<br>S Terminat**
- S Terminate execution<br>C Continue execution
- C Continue execution<br> $B$  Produce a hexadecimal dump
- B Produce a hexadecimal dump<br>
of PL/I control blocks
- (DSAs, Pl/I TCA, etc.)
	- NOTE: This option *is* effective
- only with "T" option.<br>
MB No dump of PL/I blocks
- NB No dump of PL/I blocks<br>K Produce a hexadecimal dump<br>of the CICS Transaction Work
- Area (TWA) NK No dump of CICS TWA block.

The default values are T, C, NB, and NK.

The dump information is built up into records, suitable for printing, that are transmitted to a transient data queue with a destination ID of CPlD.

Each record consists of a I-byte American National Standard control character followed by up to 120 bytes of data. The first record transmitted by a CAll PlIDUMP statement is an identification record that contains the terminal ID, transaction ID, transaction number, date, and time.

Prior to transmitting this record, an ENQ is issued. The rrior to transmitting this record, an end is issued. The<br>corresponding DEQ is issued after the last record to be produced<br>by the CALL PLIDUMP statement has been transmitted. This means by the CALL ILIDOWN Statement has been transmitted. This me producing a PlIDUMP, and that all the records for each PlIDUMP are together on the queue. Therefore, this queue can be sent directly to a printer, if desired. For details about how a dump is printed, contact your system programmer.

Since PlIDUMP does not print the program or its static storage, and since there are many CICS/OS/VS control blocks that it does not print, it may be appropriate to request a CICS dump in addition to PlIDUMP.

Under CICS/OS/VS, output from the FLOW, COUNT, or REPORT options goes to SYSPRINT, not PLIDUMP.

PlIDUMP copes with program checks that arise during its own execution; however, it is unable to cope with program checks in the CICS/OS/VS environment unless the program being dumped was being executed with the STAE option in effect.

# INTERLANGUAGE COMMUNICATION-OPTIONS ASSEMBLER

The OPTIONS attribute with ASSEMBLER can be used under CICS, allowing assembler language subroutines to be called from a PL/I routine and the arguments passed in an assembler language routine and the arguments passed in an assembler fanyaage details. No other interlanguage communication is allowed.

If CICS facilities are requested from a macro-level assembler language program, the registers must be set to the CICS conventions before the facility is used, and reset to Pl/I conventions afterward. For this reason, it is inadvisable to use ercs facilities from a macro-level assembler language subroutine. Similarly, it is inadvisable to call any other system facilities. Macro-level assembler language routines should only be used for computational purposes.

See CICS/VS documentation for use of CICS/OS/VS command-level facilities in an assembler language subroutine.

## I STORAGE AND CURRENTSTORAGE

The STORAGE and CURRENTSTORAGE built-in functions return the length of an item to your Pl/I program. This is useful with CICS, where functions often require the length of an argument as well as its address. In particular, these functions can be used weit as its address. In particular, these runctions can<br>with the command-level interface to get lengths of PL/I aggregates without your having to count or compute such lengths ayyregates without your having to count or comparent comments.

## I PL/I PROGRAM TERMINATION

From your point of view, most PL/I programs terminate by simply returning from your main procedure, and you may even regard this as a return to the operating system. In fact, it is a return to PL/I initialization/termination to perform various cleanup functions.

If errors occur during program execution, the ERROR condition may be raised. If there is no ERROR on-unit (or if there is an ERROR on-unit and control exits via normal return, not via a GOTO statement), the PL/I program will terminate, via Pl/I termination facilities. A small percentage of PL/I programs terminate via a STOP statement or a SIGNAL FINISH statement (although SIGNAL FINISH is not an operative statement if a FINISH on-unit (even a null one) has not been established). All of these, however, cause the program to terminate via Pl/I termination facilities.

In the CICS/OS/VS environment, PL/I programs may terminate in any of the above ways, or they may terminate via CICS/OS/VS statements.

Using command-level coding, the commands EXEC CICS RETURN, EXEC CICS XCTL, or EXEC CICS ABEND terminate the PL/I program via PL/I termination facilities, because the CICS EXEC Interface Program (DFHEIP) branches into the PL/I termination routine to ensure that PL/I termination processing occurs.

Using the CICS macro-level coding interface, however, the macros DFHPC TYPE=RETURN, DFHPC TYPE=ABEND, and DFHPC TYPE=XCTL cause branches directly into CICS Program Control Program (DFHPCP), terminating the Pl/I program without executing PL/I termination code. Thus, nothing dependent on PL/I termination processing can work. This means that, in a macro-level program terminated by the above DFHPC macros:

- SYSPRINT output is lost unless you insert a CLOSE statement for SYSPRINT.
- Output from the FLOW, COUNT, and REPORT options is lost.

For straightforward termination, the DFHPC TYPE=RETURN macro can usually be changed to a Pl/I RETURN or SIGNAL FINISH statement, reinstating normal PL/I termination. There is no comparable way reinstating normal PL/I termination. There is no comparable way<br>to convert DFHPC TYPE=XCTL, except to approximate it by DFHPC<br>TYPE=LINK followed by a PL/I RETURN or SIGNAL FINISH to end the PL/I program. This may be an undesirable circumvention from a CICS point of view. The long-range solution is to *convert* the program to use the command-level interface.

When a PL/I program terminates via normal PL/I facilities or CICS commands, the following occurs:

- 1. Any requested FLOW, COUNT, or REPORT output is written to SYSPRINT.
- 2. SYSPRINT is closed (if it is open).
- 3. All storage acquired by the PL/I libraries is freed before control is returned to CICS.

## I PL/I SHARED LIBRARY FOR CICS/OS/VS

The Shared Library facility is available to CICS/OS/VS PL/I Optimizing Compiler users. When the PL/I Shared Library is installed, all the Pl/! programs must be re-link-edited to include the PlISHRE module.

CICS/OS/VS initialization issues system LOAD macros to load the two shared library load modules, IBMBPSLA and IBMBPSMA. Their addresses are saved by CICS/OS/VS. Thereafter, whenever Pl/I initialization (IBMFPIRA) initializes a PL/I program, it checks

the PLISTART parameter list in DFHPL10l to see whether IBMBPSRA The Plisian Darameter list in Drhriloi to see whether idmorsh<br>is resolved, that is, if the user included PLISHRE. If the<br>answer is "yes," it looks to see if the shared library modules have been loaded by CICS/OS/VS.

If the shared library modules have not been loaded, the transaction is abended since it cannot be executed. If they have been, then their addresses are moved into the slots in the Pl/I TCA where the code in the link-edited shared library bootstrap module expects to find them. Thereafter, the shared library is module expects to find them. Thereafter, the shared library is<br>used by the CICS/OS/VS transaction just as it can be used by any<br>PL/I program executed directly under OS. The idea, normally, is PL/I program executed directly under OS. The idea, normally, is<br>that the shared library modules are in the link pack area; if, however, no PL/I modules were being used except under CICS/OS/VS, the shared library could be loaded into the CICS/OS/VS address space or region.

Use of the PL/I shared library results in a smaller composite load module and may increase performance. This is especially important in CICS environments with virtual storage constraints and slow performance. For information on how to create a shared dibrary which most suits your requirements, see the <u>OS PL/I</u> Optimizing Compiler: Installation Guide for MVS.

CICS/OS/VS SYSGEN provides a step related to a data set called DFHSHRE and the Pl/I Shared Library. A function commonly placed in the shared library is PL/I Initialization/Termination, and in this case the PL/I initialization/termination entry points are resolved by PLISHRE. In a CICS environment, they must be resolved in DFHPL10I. Therefore the CICS/OS/VS SYSGEN creates a private CICS/OS/VS version of PlISHRE in ~hich those entry points have been disabled. CICS/VS transactions are linked with the CICS/OS/VS version of PlISHRE in DFHSHRE. Non-CICS/OS/VS Pl/I programs are linked with the unmodified PlISHRE.

## | LINK-EDITING PL/I-CICS APPLICATIONS

Pl/I-CICS application programs must be link-edited in a rt/i-cits appireation programs must be fink-edited in a<br>different way than non-CICS applications. This is because the aillerent way than non-cits appilcations. This is because the<br>normal entry point, control section PLISTART, is not required on normal entry point, control section riisiaki, is not required to clics systems. Instead, the module DFHPL10I is provided, which acts as the entry point to the program and must be link-edited with the application program. The CICS loader requires that Afth the appireation program. The cits issuer requires<br>DFHPL10I be positioned at the head of the load module.

See CICS/OS/VS Installation and Operation Guide for information see <u>ercostos to installation and operation ouiue</u>

Assuming the Pl/I application is made up of members PLIAPP and EXTSUB, which reside in the library defined by ddname L1, and that the SYSLIB data set contains DFHPllOI, then the following linkage-editor statements should be used:

INCLUDE SYSLIB (DFHPLIOI) Ensure that DFHPLIOI is at the head of the load module REPLACE PLISTART Delete unwanted CSECTs from Following INCLUDE<br>
INCLUDE L1 (PLIAPP)<br>
Application procedure (1)<br>
REPLACE PLISTART REPLACE PLISTART<br>Delete unwanted CSECTs from following INCLUDE<br>INCLUDE L1 (EXTSUB) **INCLUDE DENSIRE (PLISHRE)** (2) Optional. Use if shared library<br>is to be used.<br>NAME APROG (R) is to be used.<br>APROG (R) Optional. Defines name of resident load module.

378 OS PL/I Optimizing Compiler: Programmer's Guide

If the PL/I application uses IMS while running under CICS, add the following statements after the REPLACE PLISTART statements above:

• For interface via CALL PLITDLI, add

### REPLACE IBMBDLIA (PLITDLI)

• For interface via CALL ASMTDLI, add

## REPLACE IBMBDLIB (ASMTDLI)

• For interface via EXEC DLI, add

## REPLACE IBMBDlIC (DFHEIOl)

If the PL/I application uses EXEC CICS commands, add the following statement after the REPLACE PLISTART statements above:

#### REPLACE IBMBDLIC (DFHEIOl)

### I PL/I-CICS/OS/VS INTERFACE COMPONENTS

PL/I supplies a program interface module called DFHPLI01 and a nucleus interface module called DFHSAP. DFHSAP is a part of the PL/I product (supplied in the Transient Library), not of CICS/OS/VS, but it is loaded during CICS/OS/VS initialization to become part of the CICS nucleus.

DFHSAP's initialization module establishes Pl/I execution options for each CICS-PL/I program. Its PL/I error handler is a proper PL/I error handler. It contains modified versions of various OS PL/I modules.

Certain other functions, normally required only in a debugging environment, are implemented by loading PL/I transients into CICS/OS/VS storage via an EXEC CICS LOAD command. Such transients include the STREAM OUTPUT PRINT transmitter for SYSPRINT; the PLIDUMP transients, the storage management module required for the REPORT option, and two versions of the PL/I execution-time messages module (one version for GONUMBER/GOSTMT,<br>the other for NOGONUMBER/NOGOSTMT). Just as all the modules in DFHSAP are tailored for CICS, so these PL/!-CICS/OS/VS transients are all CICS-tailored modules, although they are very similar to their OS PL/I Transient library counterparts.

There is no compile-time CICS option; however, Pl/I library modules can tell whether or not they are being executed in the modules can cell whether of not they are being executed in the<br>CICS environment by testing a bit, TTKK, in the PL/I TCA, and some of them make use of a CICS implementation appendage, built in the PL/I Program Management Area right after the Pl/I TCA and TIA. It is principally used by the modules in DFHSAP, but various other library modules have sections of code for the CICS various other fibrary modules have sections of tode for the<br>environment that test this bit and use the CICS appendage.

The CICS appendage is described in <u>OS PL/I Optimizing Compiler:</u><br>Execution Logic Manual.

## I PL/I-CICS/OS/VS APPLICATION PROGRAM INTERFACE (DFHPL10IJ

The link-edited CICS/OS/VS interface module (DFHPLlOI) replaces the batch-mode PLISTART CSECT, and contains what amounts to a CICS/OS/VS-tailored version of the PlISTART parameter list.

Execution of your PL/I transaction program commences when DFHPCP calls DFHPllOI at its entry point DFHPLlN. DFHPLIN immediately calls Pl/I initialization in DFHSAP, passing it the following.

The addresses of:

PlIMAIN Address of MAIN procedure.

PLIFLOW Flow trace initialization module (if FLOW option).

PLICOUNT Count initialization module (if COUNT option).

PLIXHD User's heading for COUNT and REPORT output.

PLITCIC Entry to CICS/OS/VS HLPI.

IBMBPSRA Shared library transfer vector.

IBMBPOPT Compiler-parsed PlIXOPT options.

IBMBERCA CHECK module.

plus the length of pseudo-register vector (PRV).

Any of the above parameter addresses except PLIMAIN can be zero if the related entity or option does not exist for the program being initialized.

In addition to the code at entry point DFHPLIN to pass the above parameter list to PL/I initialization in DFHSAP, DFHPLlOI also contains the following functional entry points:

DFHPL1I Bootstrap to CICS services for the macro-level interface

DFHPl.1C Entry point to return CSA address to caller.

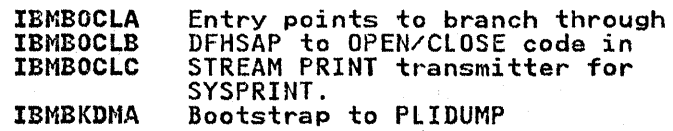

It also provides LOAD and RELEASE services for the resident libraries.

IBMBOCLA

## I PL/I CICS/OS/VS NUCLEUS INTERFACE MODULE (DFHSAP)

The PL/I interface module in the CICS/OS/VS nucleus is a PL/I-provided module that supports PL/I Optimizing Compiler programs only. It consists of bootstrap code plus OS PL/I library modules modified for the CICS/OS/VS environment. These library modules modified for the CICS/OS/VS environment. These<br>modules have names that begin IBMF instead of IBMB in batch.

DFHSAP contains the following library modules:

#### **TRMFPCCA**

Bootstrap to library modules in DFHSAP.

IBMBOCLA, B, C

#### IBMBSTVA, B, C

Bootstrap code to invoke (via CICS LOAD the first time) the STREAM OUTPUT PRINT transmitter for SYSPRINT (plus<br>OPEN/CLOSE).

IBMFPIRA

PL/I initialization/termination code.

# IBMFPGRA

Storage management without REPORT option.

#### IBMFERRA

PL/I error handler.

#### **TRMRXOPT**

Default execution-time options CSECT created when user installed as PL/I Transient Library.

Note the presence of IBMBXOPT. If an execution-time option is Note the presence of IBMBXUPT. If an execution-time option<br>not set via PLIXOPT, it is set to its batch mode default as specified during installation of the PL/I Transient Library. These batch default options may not be well-suited to the CICS inese batch delault options may not be well-suited to the CIC<br>environment. It is good coding practice to set all of these options explicitly in a PLIXOPT string.

The modules in DFHSAP supply all the initialization/termination, storage management, and error-handling function required in a debugged production program. In the testing and tuning environment, however, the SYSPRINT facility, PLIDUMP, FLOW, COUNT, REPORT, and CHECK may be desired, and error messages concerning failing programs will likely be produced on SYSPRINT. These functions require transients that are part of the PL/I Transient Library, but are tailored for the CICS environment and are loaded into CICS storage by an EXEC CICS LOAD command. CICS/OS/OS regards them as ordinary transaction programs, and macros for their PPT entries are on the PL/I distribution tape. They are:

#### IBMFSTVA

STREAM OUTPUT PRINT transmitter, altered to handle only the CICS/OS/VS version of SYSPRINT, but with OPEN/CLOSE support<br>added.

IBMFPGDA

Storage management with REPORT option.

#### IBMFPMRA

Module to generate storage report for REPORT option.

IBMFEFCA

Module to produce COUNT output.

#### IBMFESMA, IBMFESNA, IBMBEOCA, IBMBETxA Messages modules.

IBMFKMRA, KPTA, KTCA, KTRA, KTBA, KCSA PLIDUMP modules.

Two PL/I Resident Library modules test the CICS bit in the PL/I<br>TCA and take slightly different paths based on it. However, they do not interface with CICS directly. They area

#### IBMBSIOA

The stream initialization output module that, while building a PL/l block called the SIOCB, has to get the address of the PL/I File Control Block (FCB). This address is obtained differently for the CICS SYSPRINT file than for ordinary batch STREAM OUTPUT files. Subsequent stream I/O modules address the file via the SIOeB and thus require no modification to run in the CICS environment.

### IBMBCCSA

The complex string director module uses the load service in DFHPLIOI to load the necessary modules under CICS.

This appendix gives an introduction to the facilities of VSAM and Access Method Services. The commands for creating and deleting data sets, and for creating alternate indexes, are described. Other housekeeping tasks are described in your described. Other housekeeping tasks are described in your Access Method Services manual. If you have complex requirements or are going to be a frequent user of VSAM, you should review of are going to be a frequent user of ronny you.

PL/I does not support all VSAM function.

## THE VSAM CATALOG

VSAM data sets must be defined and cataloged in a VSAM catalog before they are loaded with data: Each VSAM data set's name and physical attributes are recorded in the catalog. A hierarchy of catalogs is possible, in which you have your own private catalog, which in turn is cataloged in the master catalog.<br>Alternatively, you may catalog your data sets directly in the master catalog.

Data sets are defined and cataloged by using the Access Method Services program.

By having all data sets cataloged, close control of your data by naving all data sets cataloged, close control or your data<br>sets is possible and JCL can be restricted to simply associating<br>the name of the data set with the file name in the PL/I program.<br>Any other information necessar Any other information necessary to use the data set will be<br>found in the catalog. Thus, when using VSAM, essential JCL is reduced to the use of the DSNAME parameter and the DISP reduced to the use of the DSNAML parameter and the DISP<br>parameter. Other information can be supplied but it is merely<br>used to override defaults and tailor VSAM's processing to suit your needs in matters such as buffer size.

## VSAM DATA SETS

The three types of VSAM data sets are;

A <u>key-sequenced data set</u>, which consists of a data component<br>containing records with embedded keys, and an index component relating key values to relative locations of the records. The index, created and maintained by VSAM when data is written, is called the prime index.

You may retrieve records directly, by supplying a key value as a search argument, or sequentially. Records retrieved as a search argument, or sequentially. Records retrieved not their location in the data set.

To create a key-sequenced data set, records must be presented in order of key values. Once a key-sequenced data set has been created, VSAM permits a full range of set nas been created, vaam permits a tull range of<br>operations upon the data —— retrieval, insertion, deletion, operations upon the data —— retrieval, insertion, c<br>and changing the length of a record —— with either<br>sequential or direct-access.

For a key-sequenced data set, VSAM also permits access to control intervals and access by relative byte address; however, PL/I does not support these types of access.

An <u>entry-sequenced data set</u>, in which the records are in the an <u>entry-sequenced data set</u>, in which the records are in<br>order in which they were presented for storage (that is, order in which they were presented for storage tthat i<br>each new record is stored at the end). Once you have created an entry-sequenced data set, records cannot be inserted, deleted, shortened, lengthened, or moved from one location to another. They may, however, be replaced with records of the same data length.

An entry-sequenced data set is essentially a sequential data set, but one whose records can be updated and can be retrieved either sequentially or at random by direct-access. The search argument for direct retrieval is a record's ine search argument for direct retrieval is a record's<br><u>relative byte address</u> (RBA), that is, its displacement from the start of the data set. To retrieve records randomly, your program must keep track of records' RBAs and associate RBAs with the contents of records. VSAM makes the RBA available after each record is written.

• A relative record data set, which is a string of A <u>refacive record data set</u>, which is a string of<br>fixed-length record slots, each of which is identified by a relative-record number from 1 to n, where n is the maximum number of records that can be stored in the data set. Each record occupies a single slot and is stored and retrieved by record occupies a single slot and is stored and retrieved by<br>an argument which is the relative-record number of the slot. an argument which is the relative-record humber of the si<br>The size of each slot is the record length you specified<br>when you defined the data set.

All VSAM data sets must be on direct-access storage devices. Under VSAM it is therefore possible to access records in all types of data sets by means of a key.

VSAM's use of catalogs to hold information about the physical attributes of all data sets, and the use of a separate service program (Access Method Services) for data set management,<br>results in a reduced dependence on JCL compared with other results in a reduced dependence on JCL compared with other<br>access methods. It has the advantage that operations on data access methods. It has the advantage that operations on data corresponding disadvantage that temporary data sets cannot be so<br>easily created for the length of the execution of a program. To easily created for the length of the execution of a program. To compensate for this, the REUSE option of the DEFINE CLUSTER command specifies data sets that are to be used as temporary work areas. REUSE is further described later in this appendix.

The physical organization of VSAM data sets differs considerably from those used by other access methods. VSAM does not use the concept of blocking, and, except for relative record data sets, records need never be of a fixed length. VSAM data sets are held in control intervals and control areas; the size of these is normally determined by the access method and the way in which is normally determined by the access method and the way in w<br>they are used is not visible to you. Consequently, concern about blocking factors and record length is largely removed by VSAM although records cannot, of course, exceed the maximum VSAM although records cannot, of course, exceed the maximum<br>specified size.

## ACCESS **METHOD** SERVICES

Access Method Services is a multifunction service program that carries out utility tasks on VSAM data sets. It is used to define them (that is, to record them in a catalog), to delete them. to generate alternate indexes from them, and to carry out many other routine tasks. You request tasks that you want by coding the appropriate Access Method Services commands and coding the appropriate Access Method Services commands and<br>executing the Access Method Services program.

Access Method Services may be used in a separate job or job step<br>in a batch system, called from a PL/I user program, or specified<br>by command in an interactive system. In a batch system, the EXEC statement

//STEP EXEC PGM=IDCAMS

is used and the commands placed in the file SYSIN. On TSO, you is used and the commands placed in the tile StSIN. Un TSU, you<br>enter the commands as if they were TSO commands. On CMS, you<br>include the commands in a file with the filetype AMSERV, and specify the name of the file in the AMSERV command.

To create a data set you use the DEFINE CLUSTER command of Access Method Services. A cluster can be a key-sequenced data<br>set, which consists of a data component and an index component, or it can be an entry-sequenced or relative record data set, which consists of only a data component. The command specifies

the name to be used for the data set, the amount of space<br>required, the volume on which it will be placed, the record required, the volume on which it will be placed, the record<br>length, the position of any key, the catalog in which it will be recorded, and, optionally, a number of other physical attributes. For example:

```
DEFINE CLUSTER (NAME (BLOGGS) -<br>- VOL(HUR137) CYL(1 1) -<br>- RECSIZE(20 80) KEYS(10 0))
```
This defines a key sequence data set called BLOGGS on the volume HURl37. One cylinder is to be allocated as a primary space allocation and secondary allocations are to be in increments of one cylinder. The record size varies with a maximum of 80 bytes and an average of 20. The key is 10 bytes long and starts in the first byte (offset 0).

## PASSWORD PROTECTION

VSAM data sets can have password protection, allowing access to be limited to those who know the password. Various levels of password can be provided to give different degrees of access to the data set.

The <u>master password</u> allows complete access to read, write, and<br>delete the data set. Access to alter the contents of the data<br>set but not to delete it is given in the <u>update password</u>. set but not to delete it is given in the <u>update password</u>.<br>Access to read the data set, but not to alter it, is given in Rocess to read the data set, but hot to arter rt, is given in<br>the <u>read password</u>. These three are the only levels of password<br>that concern you as a PL/I user. However, there is a fourth level between the master password and the update password that allows the data set to be accessed at the control interval allows the data set to be accessed at the control interval<br>level, but does not allow the data set to be deleted; this is the control password. PL/I does not support control interval processing.

Passwords are set when the data set is defined using Access Method Services, and can be altered using the ALTER command of Access Method Services. For a data set to be protected, it is necessary for the catalog that contains it, and the master catalog, to be protected.

## THE LIFE OF A VSAM DATA SET

- A VSAM data set passes through four stages during its life:
- 1. Definition with the DEFINE command of Access Method Services.
- 2. Initial loading. Before a newly-defined key-sequenced data<br>set is used for UPDATE or INPUT, it must be loaded by writing the initial data. This can be done from a Pl/I program. After this point an alternate index may be defined and a path built, using Access Method Services.
- 3. Updating and reading, when the data is read from the data set or the original data is altered. Again this can be done from the PL/I program.
- 4. Deletion with the DELETE command of Access Method Services.

## DEFINING A VSAM DATA SET

VSAM data sets are defined and cataloged using the DEFINE CLUSTER command of Access Method Services. To use the DEFINE command, you need to know:

If the master catalog is password protected, the name and password of the master catalog or the name and password of the VSAM private catalog you are using if you are not using the master catalog

- Whether VSAM space for your data set is available
- The type of VSAM data set you are going to create
- The volume on which your data set is to be placed
- The average and maximum record size in your data set
- The position and length of the key for an indexed data set
- The space to be allocated for your data set
- How to code the DEFINE command
- e How to use the Access Methud Services program

When you have the information, you are in a position to code the DEFINE command and then define and catalog the data set using Access Method Services.

If the space is not available for your data set, you must use the DEFINE command to define space before you define your data the biring command to define space before you define your data. Access Method Services manual. Your system programmer will be able to tell you if space has been defined.

## DEFINE CLUSTER COMMAND

The DEFINE CLUSTER command is the command that defines and catalogs your data set. The simplified syntax of the command is:

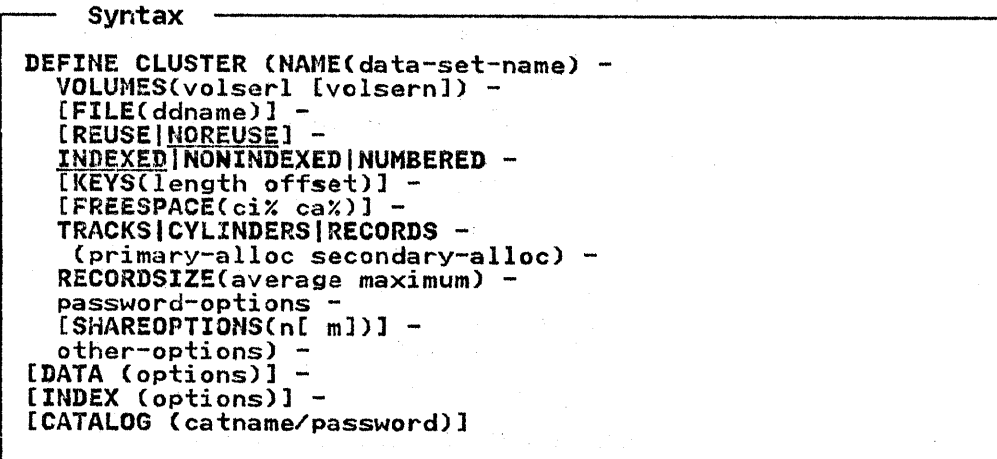

Items in uppercase (capital letters) must be coded as shown. Items in lowercase must be replaced by the information you<br>require. Alternatives are separated by the vertical stroke Alternatives are separated by the vertical stroke, Items enclosed in square brackets are optional. Underscored items enclosed in square brackets are optional. Onderscored<br>items are the default. If the command exceeds one line, the continuation marker - must be used on each line except the last.

The DATA and INDEX operands of the DEFINE CLUSTER command allow different attributes to be specified for the data component of the data set and the index component. This cannot usefully be done without more information than is available in this manual, and consequently the discussion is limited to the options of CLUSTER. However, separate specification of data and index components is important for VSAM operational control and efficient performance:

• Good VSAM data set naming conventions usuallY dictate separate names specified for the data and index components of a cluster, and this convention is especially useful with of a cluster, and this convention is especially useful with<br>the Data Facility/Extended Function program product

installed (and extended-function catalogs in use), because in this case it is the component name(s) for which VTOC entries are created for VSAM. These VTOC entries are for the components  $-$  not the cluster.

• VSAM calculates control interval sizes for your data set, but it does so with the goal of optimizing disk space, not put it does so with the goal of optimizing disk space, not<br>performance. It uses its calculated CI size for both data and index, when in fact the best values for the two types of and findex) when fir ract

Thus most DEFINE CLUSTER commands should supply the DATA operand<br>(for all types of clusters) and the INDEX operand (for a KSDS)<br>with a user-supplied name and a value for CI-size for each component.

For more information, you should refer to the Access Method Services manual.

NAME(data-set-name)<br>The name may contain from 1 through 44 alphameric<br>characters (A through Z, 0 through 9, 3, #, and \$), and two<br>special characters (the hyphen and the 12-0 overpunch). Names containing more than 8 characters must be segmented<br>by periods; 1 to 8 characters may be specified between periods. The first character of any name or name segment must be alphabetic.

VOLUMES(volserl [volsernll specifies the volume, or volumes on which your data set is to reside. For example, VOlUMESCHUR137 HURI38).

FILE(ddnamel specifies the name of the DD statement that identifies the device and volume to be used for space allocation. The DD statement you specify must have this syntax:

//ddname DD UNIT=(devtype[,unitcount]), // VOL=SER=(volserl,volser2, ... ), ...

#### REUSE I NOREUSE

specifies whether the cluster can be opened again and again as a temporary, or reusable, cluster. REUSE allows you to create an entry-sequenced, key-sequenced, or relative-record workfile.

When you create a reusable cluster, you cannot build an alternate index to support it. Also, you cannot create a alternate index to support it. Also, you cannot crea<br>reusable cluster with key ranges or with its own data space. Reusable data sets may be multivolumed and are space. Reusable data sets may be multivolume.

#### INDEXED I NON INDEXED I NUMBER£D

specifies the type of VSAM data set as follows:

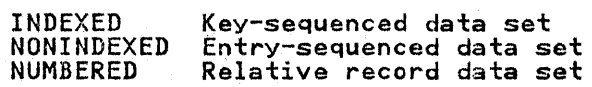

INDEXED is the default.

KEYS(length offset) applies to key sequenced data sets only and specifies the position and length of the key. In VSAM, all keys are within the record.

length is the length of the key in bytes.

#### offset

is the offset from the start of the record.

For example, KEYS(lO 0) means that the first 10 characters (bytes) of the record are to be used as a key.

#### FREESPACE(ci% ca%)

specifies the amount of space that will be left empty in a spectives the amount of space that will be left to allow<br>key sequenced data set. Free space can be left to allow for expansion of the data set in a way that will not degrade the speed of sequential access.

ci%

is the percentage of each control interval that is to be left empty.

ca%

is the percentage of control intervals in each control area to be left empty.

Control intervals are collections of records. Control areas are collections of control intervals. The sizes are areas are corrections of control intervals. The sizes are interval size can be specified in the DEFINE command (see<br>the Access Method Services manual).

The default is FREESPACE(0 0).

TRACKS CYLINDERS | RECORDS<br>(primary-alloc secondary-alloc)

specifies the space that is to be reserved for your data set, in either tracks, cylinders, or records. The primary<br>allocation is reserved when the DEFINE CLUSTER command is<br>executed. The secondary allocation is reserved when the The secondary allocation is reserved when the primary allocation has been filled. Up to 16 secondary<br>allocations can be made.

#### RECORDSIZE(average maximum)

specifies the size of records. Average size and maximum size must be specified in bytes. For relative record data sets, fixed-length records are required; consequently average and maximum must be the same. For other types of data sets, records can be any length less than or equal to the maximum length.

password-options specify the password or passwords for your data set. The options are as follows:

MASTERPW(passwordl gives complete access to data set.

CONTROlPW(passwordJ is irrelevant to Pl/I users.

UPDATEPW(password)<br>gives access to alter contents.

READPW(password)<br>gives read-only access.

Password is 1 to 8 EBCDIC characters.

If only a low level password, such as READPW, is specified,<br>the read password is propagated upwards so that it also becomes the other passwords. If only a high-level password is specified, lower level passwords will not be required.

#### SHAREOPTIONS(n[ m])

is described below, under "Sharing a Data Set between Jobs" on page 390.

other-options<br>Numerous other options can be specified that control the physical structure, data integrity, and protection of VSAM data sets. See the Access Method Services manual.

CATALOG(catname/password)<br>specifies the name and password, if any, of the catalog in specifies the name and password, it any, of the catalog is omitted, the master catalog is the default. If you have not yet defined your catalog, see the Access Method Services manual.

An example of the use of the DEFINE CLUSTER command is:

DEFINE CLUSTER (NAME(BOB) -<br>
VOLUMES(HURI36) -<br>
INDEXED -<br>
KEYS(10 20) -<br>
FREESPACE(20 10) -<br>
FREESPACE(20 10) -<br>
RECORDSIZE(50 80) -<br>
TRACKS(20 5)) -<br>
CATALOGCCRIPPEN/BORDEN)

This defines a key sequenced data set called BOB on the volume This defines a key sequenced data set called bob on the volume<br>HUR136. The key is 10 bytes long and starts at offset 20 (the<br>21st character). 20X of each control interval, and 10% of the control intervals in each control area will be kept empty for new records. The primary space allocation is 20 tracks and secondary allocations will be in increments of 5 tracks. The catalog in which the data set is to be defined is called CRIPPEN and the password is BORDEN.

Complete examples of Pl/I statements, JCL, and Access Method Services commands are given in Chapter 7, "Using VSAM Data Sets from PL/I" on page 222.

## USING THE ACCESS METHOD SERVICES PROGRAM

How you use the Access Method Services program depends on whether you work in a batch or interactive system. In a batch environment, you execute the program as a separate job or job step, supplying the command in the SYSIN data set, and providing a SYSPRINT data set for printing any messages. For example:

//FRED JOB ...<br>// EXEC PGM=IDCAMS<br>//SYSPRINT DD SYSQUT=A<br>//SYSIN\_\_\_\_DD...\*... //SYSIN DD \*<br>DEFINE CLUSTER (NAME(FRED) -<br>VOLUMES(HURI37) -<br>TRACKS(10 5) -<br>RECORDSIZE(80 100) -<br>NONINDEXED) -CATALOG(MASTCAT)  $\lambda$ 

#### SHARING VSAM DATA SETS

VSAM data sets can be shared within a job, between jobs (cross-region sharing), and between two or more operating systems (cross-system sharing). The extent to which they may be shared depends upon the SHAREOPTIONS specified in the DEFINE command when the data set is defined. For information on sharing data sets between systems, read the <u>Access Method</u> Sharting data sets between systems, read the Rocess hethod<br>Services manual, bearing in mind that PL/I does not enable you to issue the RESERVE, RELEASE, ENQ, or DEQ macro instructions. A short description of sharing between jobs and sharing within a A short description or sharing between jobs and sharing with.<br>job follows. Again, full information is given in the <u>Access</u><br><u>Method Services</u> manual.

## SHARING A DATA SET BETWEEN JOBS

When issuing the DEFINE CLUSTER command~ it is possible to use the SHAREOPTIONS parameter to specify the amount of sharing that will be allowed on the data set. The option is specified with a number, n, or two numbers, nand m, separated by a blank, with the syntax shown above, where:

n specifies cross-region sharing and has the following meanings:

n=l

specifies that any number of users can share the component or cluster being defined if only read operations are being performed. When a write operation is being performed, only one user at a time can use the component or cluster.

n=2

specifies that any number of users can use the component or cluster for read operations even if one user is using it for a write operation.

n=3

specifies that any number of users can share the component or cluster for both read and write operations. Data integrity is the users' responsibility, and VSAM provides no assistance in maintaining it.

n=4

specifies that any number of users can share the component or cluster for both read and write operations. Data integrity is the users' responsibility, but VSAM provides some assistance. This option requires your program to use the ENQ and DEQ macros to maintain data integrity while sharing the data set. PL/! does not issue ENQ or DEQ.

m specifies cross-system sharing, as described in the Access Method Services manual.

When a data set is opened, VSAM checks to see if it is being<br>shared and if it is, whether the type of sharing is allowed in shared and it it is, whether the type of sharing is allowed in<br>the SHAREOPTIONS. If it is not allowed, the file is not opened.<br>To share a data set, each user must specify DISP=SHR in the data set's DD statement. The use of DISP=OLD in the DD statement causes the share options to be set to 1 3, to ensure that you have sole control of the data set except for the case of cross-system sharing.

## SHARING WITHIN A JOB

Data sets can be shared within a job by having a number of DD statements specifying the same data set, or by opening the data set by a number of alternate index paths, or by both methods at once. Generally speaking, there are no restrictions on this type of use. However, it is possible for errors to occur when one file is holding a control interval and the same control interval is required by another file. Such errors can be avoided by not having two files associated with the same data avoided by not na<br>set at one time.

## DELETING A VSAM DATA SET

To delete a VSAM data set you need to know:

- The name of the data set
- Its master password, if any, or the master password of the catalog that contains it
- The name of the catalog in which it is placed if it is not in the master catalog
- How to code and use the DELETE subcommand

VSAM data sets are deleted by the DELETE command of Access Method Services:

Syntax

```
DELETE (data-set-name[/masterpw) - [CATAlOG(catname[/masterpw]) - [other-options]
```
data-set-name

is the name of the data set that you want to delate. masterpw is the master password for the data set.

CATALOG(catname[/masterpw])

specifies the name of the catalog on which the data set is cataloged. If it is the master catalog, CATALOG can be omitted.

masterpw is the master password of the catalog and is required only if the data set is password protected and the data set password is not specified with the data set name.

other-options

specify other facilities of the DELETE command. These are described in the Access Method Services manual.

An example of deleting a data set in a batch programming environment is:

//DELET JOB ..... // EXEC PGM=IDCAMS //SYSPRINT DD SYSDUT=A //SYSIN DD \* DELETE FRED CATALOG(MASTCAT) 7¥

This deletes the data set FRED defined in the example of the DEFINE command shown earlier in this section. See "Using the Access Method Services Program" on page 3S9 for a fuller description of using Access Method Services, including descriptions of interactive environments.

#### ALTERNATE INDEX PATHS

VSAM allows alternate indexes to be defined on key sequenced and entry sequenced data sets. This enables key sequenced data sets to be accessed in a number of ways apart from use of the prime index, and allows entry sequenced data sets to be indexed and accessed by key or sequentially in order of the keys. Consequently, data created in one form can be accessed in a large number of different ways. For example, an employee file might be indexed by personnel number, by name, and also by department number.

When an alternate index has been built, you actually access the data set through a third object known as an alternate index path that acts as a connection between the alternate index and the data set.

Two types of alternate indexes are allowed  $-$  unique key and non-unique key. For a unique key alternate index, each record must have a different key. For a non-unique key alternate index, any number of records can have the same key. In the example suggested above, the alternate index using the names example suggested above, the afternate findex daily the hands a different name), and the alternate index using the department number would be a non-unique key alternate index because more than one person would be in each department. An example of alternate indexes applied to a family tree is given in Figure 93 on page 225.

A data set accessed through a unique key alternate index path can be treated, in most respects, like a KSDS accessed through its prime index. The records may be accessed by key or sequentially, records may be updated, and new records may be added. If the data set is a KSDS, records may be deleted and the length of updated records altered. Restrictions and allowed processing are shown in Figure 95 on page 228. When records are processing are shown in righters on page 220. Mich records an added of defectory and indexed abbounted with the<br>by default altered to reflect the new situation.

In data sets accessed through a non-unique key alternate index path, the record accessed is determined by the key and the sequence. The key can be used to establish positioning so that sequential access may follow. The use of the key accesses the first record with that key. When the data set is read backwards, only the order of the keys is reversed. The order of backwards, only the order of the keys is reversed. The order of<br>the records with the same key remains the same whichever way the data set is read.

## HOW TO BUILD AND USE ALTERNATE INDEX PATHS

If you are using alternate indexes, knowledge of how to use them is required at four stages of the programming process, as it is with normal data sets. These stages are:

- 1. When planning and coding the program
- 2. When creating the alternate indexes
- 3. When executing the program that accesses the data set through the alternate indexes
- 4. When deleting the alternate index, if you wish to delete it at a different time from the associated data set

Discussions of what to do at these stages follow, but are preceded by a short section on the terminology used with alternate indexes.

## Terminology

An alternate index is, in practice, a VSAM data set that contains a series of pointers to the keys (or their equivalent) of a VSAM data set. When you use an alternate index to access a data set you should use a third entity known as an alternate i<u>ndex path</u> or simply a path, that establishes the relationship<br>between the index and the data set.

The data set to which the alternate index gives you access is known as the <u>base data set</u>, or more usually in the VSAM manuals as the base cluster.

The indexes of a base cluster are, by default, connected to it in such a way that alteration to the data will be reflected in the indexes. All indexes so connected are known as the index upgrade set of the base cluster. The relationship between the items is shown in Figure 158 on page 393.

## PLANNING AND CODING WITH ALTERNATE INDEXES

When planning to use an alternate index you must know:

- The type of base data set with which the index will be associated
- Whether the keys will be unique or non-unique
- Whether the index is to be password protected
- Some of the per-formance aspects of using alternate indexes

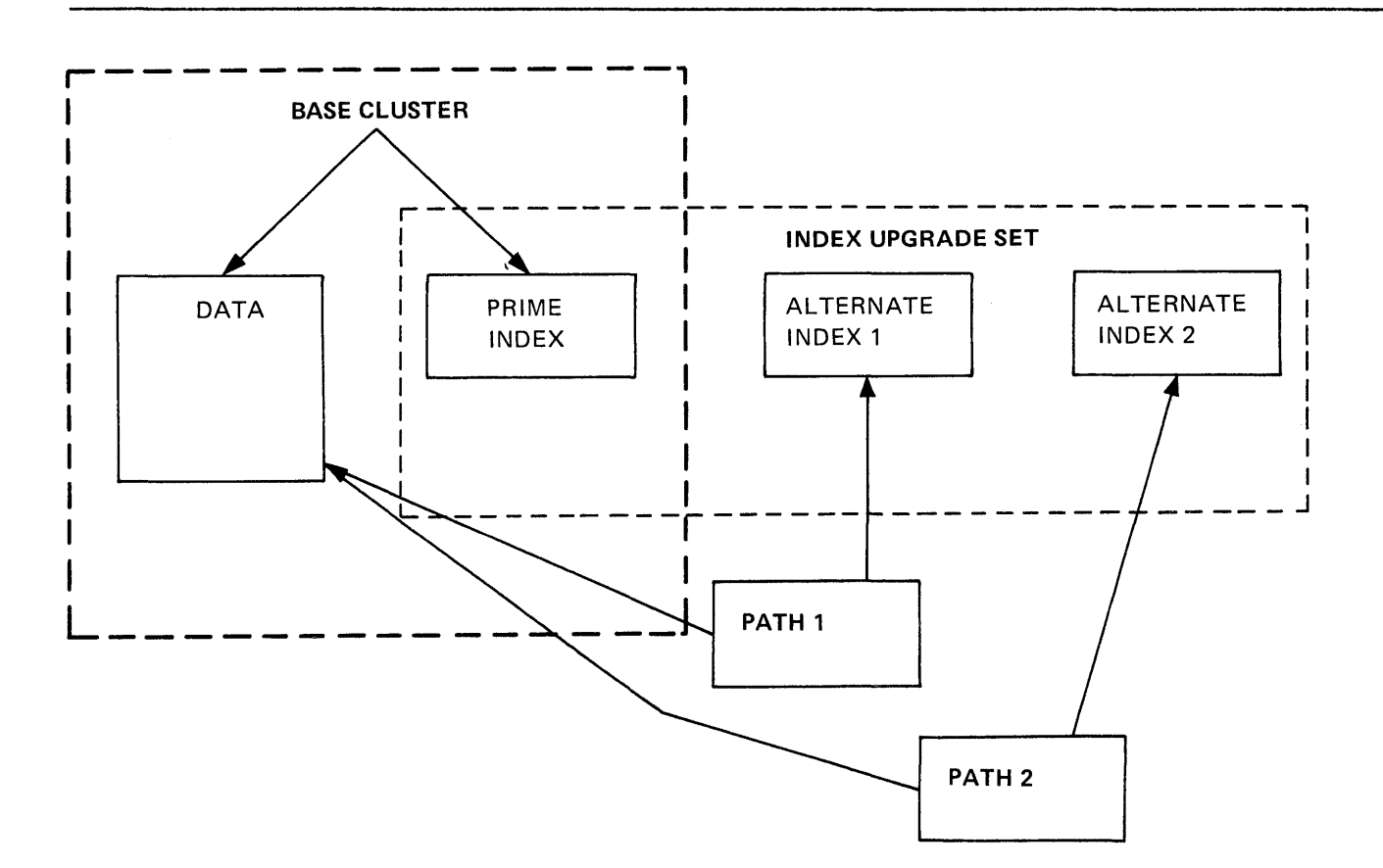

Base Cluster Accesses data by prime index (except for ESDS).

Prime index Is the index used in creating the data set and used when access is made through the base cluster.

Alternate Indexes Are other indexes to the same base data.

Paths Establish a path through the base data other than that implied by the prime index in a KSDS and the sequence in an ESDS. Paths connect the alternate index with the base data.

Index upgrade set That set of indexes (always including the prime index) that will be automatically updated when the data is changed. Note that indexes can exist outside this set.

Figure 158. Base Cluster, Alternate Indexes, and Paths

 $\circlearrowleft$ 

The type of the base cluster and the use of unique or non-unique The type of the base cluster and the use of unique of non union with the alternate index, and so determine the PL/I statements you may use. Figure 94 on page 228 and Figure 95 on page 228<br>show respectively the basic file attributes that you can use<br>with an alternate index path and the types of processing that you can use.

Broadly, you use an alternate index path just like any other broadly, you use an alternate linex path just like any other<br>data set. In fact, a PL/I file could be used to access a data set directly in one execution and used to access a data set via an alternate index path in another.

Passwords

The alternate index may be password protected, as for a normal VSAM data set.

Performance

Performance with alternate indexes is not significantly worse than performance using the prime index. However, as the use of alternate indexes introduces an additional level of indirection arternate indexes introduces an additional lever of international

When updating a data set with more than one index, the resulting<br>index upgrade also degrades performance.

When opening a data set with a number of indexes, the indexes are by default opened at the same time as the data set to allow for possible upgrade. This overhead can be avoided when the data set is being used for read-only processing by specifying<br>data set is being used for read-only processing by specifying<br>specifying NOUPDATE, only the base cluster, which is the<br>key-sequenced or entry-sequenced data set key-sequenced or entry-sequenced data set, is changed. Rey-sequenced or entry-sequenced data set, is changed. The<br>method of defining such a path is described in the <u>MVS/Extended</u> Architecture VSAM Administration Guide. When using the DEFINE<br>PATH command, be careful not to alter the data set. One way to rain command, be careful not to after the data set. One way<br>avoid changing the data set is to use the UPDATEPW attribute.

## HOW TO BUILD AN ALTERNATE INDEX

To build and use an alternate index, you issue three Access Method Services commands:

DEFINE ALTERNATEINDEX BLDINDEX DEFINE PATH

DEFINE AlTERNATEINDEX defines and catalogs the data set that will hold the alternate index, and associates it with the base cluster. BLDINDEX reads the base cluster, extracts the keys, sorts them, and builds the alternate index by inserting pointers to the records. DEFINE PATH establishes a path that you will be able to associate with your Pl/I file when you want to access the base data set through the alternate index. An alternate index cannot be built unless there are records in the data set.

To use these commands you will need to know:

- The name of the base data set
- The password for the base data set, if any
- The position and length of the alternate index key in the record
- The approximate size of the base cluster
- Whether the keys will be unique or non-unique
- If the keys will be non-unique, the approximate maximum number of records with the same key
- The catalog on which the alternate index is to be placed

When you have established these facts, you are in a position to code and execute the commands.

 $\epsilon$ 

The commands must be issued in the order shown. A separate job step must be used for BLDINDEX and DEFINE PATH. An example<br>showing the commands in one jobstep is given at the end of this showing the commands in one jobstep is given at the end of this<br>section.

## DEFINE ALTERNATEINDEX Command

**SAGE STAR** 

The simplified syntax of the DEFINE ALTERNATEINDEX command follows:

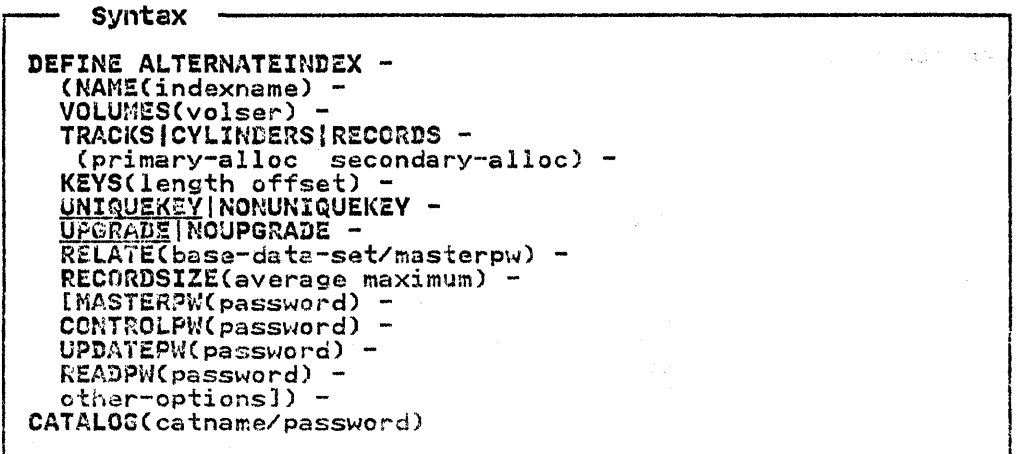

Note: Only those options that are different from those of the<br>DEFINE CLUSTER command are explained below. If in doubt about the others, see "DEFINE CLUSTER Command" on page 386.

#### NAME (indexname)

L..

specifies the name of the alternate index. It can be any name allowed for an OS data set. (See DEFINE CLUSTER command.)

#### KEYS(length offset]

specifies the position of the alternate index key in the record. They may be anywhere within the record. (For spanned records, all keys must be in the first section of the record.)

UNIQUEKEY!NONUNIQUEKEY<br>specifies whether the keys will be unique. If duplicate<br>keys are found when building an alternate index that has been given the UNIQUEKEY attribute, an error occurs and the execution of BLDINDEX is halted.

#### UPGRADE I NOUPGRADE

specifies whether the alternate index is to be part of the index upgrade set far the data set. If it is, it is updated whenever the base data set is altered (using this index or any other index). If NOUPGRADE is specified, the index is not altered with the data set.

RELATE (basa-data-set/masterpw)

specifies the base data set with which the alternate index will be associated.

## RECORDSIZE(average maximum)

specifies the size of the record in the alternate index.<br>If the path is non-unique, each index record will have to<br>refer to many data records. Consequently, if the key is<br>non-unique, the maximum should be a large figure. T default values are large; see the Access Method Services manual.

## MASTERPW, CONTROLPW, UPDATEPW, READPW

specify the password options of the alternate index. See DEFINE CLUSTER command for details.

#### other-options

are described in the Access Method Services manual.

CATALOG(catname/password) specifies the catalog in which the alternate index will be defined. It must be the same as the catalog of the base data set.

An example of the DEFINE ALTERNATEINDEX command is:

DEFINE ALTERNATEINDEX -<br>
(NAMECALPHINDX) -<br>
VOLUMESCHUR137) -<br>
KEYSC10 0) -<br>
NONUNIQUEKEY -<br>
RELATE(PERSNOS) -<br>
RECORDSIZE(20 2000)) -<br>CATALOG(CRIPPEN/BORDEN)

This defines an alternate index called AlPHINDX on the data set called PERSNOS. The keys are non-unique and are in the first 10 called rekshos. The keys are non-unique and are in the first<br>bytes of the record. It is cataloged in the catalog called CRIPPEN with the master password BORDEN.

## BLDINDEX Command

The BLDINDEX command extracts keys from the base data set, sorts them into order, and places the necessary information in the alternate index. DD statements, or their equivalent, are required for the base cluster, the alternate index, and two work files that may be needed if the necessary sorting cannot be carried out in main storage.

Syntax

```
BLDINDEX INFILE(ddname1[/read-password]) -<br>- OUTFILE(ddname2[/update-password]) -<br>- CATALOG(catname[/update-password])
```
where ddnamel is the ddname of the base data set and ddname2 is where ddname. Is the ddname of the base data set

```
BLDINDEX INFIlECBASE) - OUTFIlECALTIND) - CATALOGCCRIPPEN/BORDEN)
```
The DD statements use the following syntax:

Base Cluster:

//ddnamel DD DSNAME=base cluster, // DISP=OLD

For example:

//BASE DD DSNAME=PERSNOS,DISP=OlD

Alternate Index:

//ddname2 DD DSN=alternate index name, // DISP=OlD

For example:

//ALTIND DD DSNAME=ALPHIND,DISP=OLD

Sort Workfiles:

//IDCUTl DD DISP=OlD,AMP='AMORG', //IDCUTI\_DD = DISP=OLD,AMP='AMORG',<br>// VOL=SER=volno,UNIT=device\_type<br>//IDCUT2 DD = DISP=OLD,AMP='AMORG', //IDCUT2\_DD = DISP=OLD,AMP='AMORG',<br>// VOL=SER=volno,UNIT=device\_type

Note that UNIT must specify the generic device type of the volume or a unit address CSYSDA is not allowed). The volume must be a VSAM volume and space will be allocated for the workfiles by VSAM. AMP='AMORG' is required to indicate that space will be acquired by VSAM.

A combined example showing all the commands and job control statements to create an alternate index is given in Figure 159 on page 399.

## DEFINE PATH Command

The DEFINE PATH command defines a name of the alternate index/base cluster combination, and enables it to be used from a PL/I program.

Syntax DEFINE PATH (NAME(pathname) -<br>
PATHENTRY -<br>
(alternate-index-name[/masterpw]) -<br>
[MASTERPW(password) -<br>
CCNTROLPW(password) -<br>
READPW(password) -<br>
READPW(password) -<br>
(CATALOG(catname[/masterpw])]<br>
[CATALOG(catname[/master

other-options are described in the Access Method Services manual.

The master password of the catalog, which must be the same catalog as that used by the base cluster and the alternate index, is an alternative to the use of the master password of the base cluster.

An example of the DEFINE PATH command is:

DEFINE PATH -<br>(NAME(ALPHPERS) -<br>PATHENTRY(ALPHIND)) -<br>CATALOG(MASTCAT)

## EXECUTING THE ACCESS METHOD SERVICE COMMANDS TO CREATE AN ALTERNATE INDEX PATH

The example in Figure 159 on page 399 shows the use of Access The example in rigure 159 on page 399 shows the use of Access<br>Method Services in a batch system. If you use TSO, the Access Method Services commands are issued as TSO commands with ALLOCATE commands used instead of DD statements. If you use ALLUCATE COMMANGS USED INSTEAD OF DD Statements. IT you use<br>CMS, the Access Method Services Commands are written in a file with the file type AMSERV, and the name of the file specified in an AMSERV command.

In the example, the existence of a data set PERSNOS which<br>contains data records is assumed. It is a data set keyed by<br>personnel numbers. An alternate index called ALPHIND is being<br>generated on the data set keyed by the fir the records that contain the name. The path that specifies the base data set/alternate index pair is to be called PERSALPH. base data set/afternate index pair is to be called rekontrn.<br>The catalog used by all items is NMCAT, and the volume HUR137.

The example is commented to simplify understanding.<br>Method Services comments are delimited by /\* and \*/. comments are one line in length and start with //\*. the allowed syntaxes for comments. Access JCL These are

## DELETING AN ALTERNATE INDEX

Alternate indexes and alternate index paths are deleted when the afternate indexes and afternate findex paths are defected when the<br>associated base data set is deleted. If you want to delete them associated base data set is deleted. If you want to delete them<br>separately without deleting the base data set, you specify them in the DELETE command. For example:

To delete an alternate index:

DElETE(ALTIND/SESAME)

where ALTIND is the name of the alternate index and SESAME is the master password.

To delete a path:

DELETECALTPATH/SESAME)

where AlTPATH is the name of the path and SESAME is the password.

//AlT JOB //STEPI EXEC PGM=IDCAMS //SYSIN DD 3E DEFINE AlTERNATEINDEX - CNAMECALPHIND) WAME(ALPHIND) /\*DSNAME of alternate index\*/ -<br>
VOLUMES(HUR137) /\*volume on which it is placed\*/ -<br>
TRACKS(10,1) /\*space used by alternate index\*/ -<br>
NONUNIQUEKEY /\*skeys will not be unique\*/ -<br>
RECSIZE(20 1000) /\*average w VOLUMESCHURI37) TRACKS(10,l) **NONUNIQUEKEY** RECSIZE(20 1000) //STEP2 EXEC PGM=IDCAMS //3E DD statements for BlDINDEX command follow //\* DD statements for bluindex command<br>//\* first the alternate index<br>//ALTIND DD DSNAME=ALPHIND,DISP=OLD //3E then the base data set DSNAME=PERSNOS, DISP=OLD //3E the DD statements for BLDINDEX sort files follow //IDCUTI DD DISP=OLD,AMP='AMORG',VOL=SER=HUR137 , UNIT=3330 //IDCUT2 DD DISP=OLD,AMP='AMORG',VOL=SER=HUR137,UNIT=3330 //SYSPRINT DD SYSOUT=A //SYSIN DD \* BLDINDEX -<br>
/\*this command loads the data into the alternate -<br>
index created in the previous command \*/ -<br>
INFILECBASEDS) /\*dd name of base data set\*/ -<br>
OUTFILECALTIND) /\*dd name of alternate index\*/ -<br>
CATALOGCNMCAT) DEFINE PATH -<br>
/\*this command enables you to use alternate index -<br>
base cluster pair from your program \*/ -<br>
(NAME(PERSALPH) /\*name of alternate index path to be used -<br>
as DSNAME in DD statement PL/I program\*/ -<br>
PATHENT 7¥

In this example there are five names involved:

- 1. The DSNAME of the base data set--PERSNOS. Used in the RELATE operand of the DEFINE ALTERNATEINDEX command, and as the DSNAME in the DD statement for the INFILE of the BLDINDEX command.
- 2. The dd name of the base data set-BASEDS. Used in the INFILE operand of the BLDINDEX command and as the dd name in the DD statement for the INFILE.
- 3. The DSNAME of the alternate index--ALPHIND. Given in the NAME operand of the DEFINE ALTERNATEINDEX command, and used as the DSNAME in the DD statement for the BLDINDEX OUTFILE, and in the PATHENTRY operand of the DEFINE PATH command.
- 4. The dd name of the alternate index---ALTIND. Used in the OUTFILE operand of the BlDINDEX command and as the dd name in the DD statement for the OUTFIlE.
- 5. The name of the alternate index path--PERSALPH. Given in the NAME operand of DEFINE PATH and that will be used as the DSNAME when the base data set is accessed through the alternate index paths.

Figure 159. The Commands Required to Create an Alternate Index Path

## APPENDIX B. REQUIREMENTS FOR PROBLEM DETERMINATION AND APAR SUBMISSION

### GENERAL INFORMATION

To enable IBM programming service personnel to analyze a problem, we must be able to reproduce it at the IBM programming service location. It is therefore essential to supply the source program with the APAR to enable the problem to be be program with the night to enable the problem will<br>reproduced and analyzed. Faster resolution of the problem will<br>be possible if the source program is reduced to the smallest, least complex form that still contains the problem.

If the APAR is being submitted as a result of a previous APAR that was returned, supply the additional requested documentation and be sure to indicate the number of the previous APAR.

If the APAR is an original APAR, the materials that are required to be submitted with the APAR are listed below; they fall into two categories: machine-readable information and listings.<br>Submission of all the required materials will normally eliminate any need to return the APAR for additional information, resulting in a faster resolution of the problem.

## MACHINE-READABLE INFORMATION

The machine-readable information must be supplied on a nonlabelled tape. Use IEBGENER to copy sequential data sets to the tape and IEBCOPY to place partitioned data sets on the tape; the JCL used to create the tape must accompany the APAR. Alternatively, if only one small sequential data set is Alternatively, if only one small sequential data set is<br>involved, the machine-readable information may be supplied as a deck of punched cards.

The machine-readable information should be carefully packed and clearly identified. As a minimum, ensure that the APAR number is present on the tape reel or card deck. This will allow the is present on the tape reel or card deck. This will allow the<br>tape or deck to be identified should it become separated from<br>the remainder of the ma<mark>terial</mark> submitted with the APAR.

Three types of machine-readable information may be required, as detailed in the following sections.

## ORIGINAL SOURCE

The term "original source" (as used here) is defined in one of the following three ways, depending on the type of problem:

- 1. If the compilation is performed with the NOINCLUDE and IT the compilation is performed with the NOINCLODE and<br>NOMACRO compiler options, the "original source" is the data set assigned to SYSIN for the compile step.
- 2. If the compilation is performed with either the INCLUDE or IT the compilation is performed with either the inclu<br>MACRO compiler options in effect and the problem is a preprocessor failure, the "original source" is the data set assigned to SYSIN for the compile step and the source assigned to STSIN for the compile step and the source<br>statement library or libraries referenced in XINCLUDE statements in the program.
- 3. If the compilation is performed with either the INCLUDE or IT the compilation is performed with either the include o<br>MACRO compiler options in effect and the problem is not a preprocessor failure, the "original source" is the SYSPUNCH data set produced by the compiler when the MDECK compiler option is specified.

The "original source" should have no XNOPRINT statements, unless they are relevant to the problem.

If the "original source," as defined above, is not supplied in the original submission of the APAR, the APAR will normally be returned.

#### LOAD LIBRARIES

If the failure occurs at execution-time and the source supplied calls one or more previously compiled modules, the load libraries containing these modules must be supplied in machine-readable form.

### INPUT DATA SETS

If the failure occurs at execution-time, provide enough input data to allow the re-creation of the failure.

### LISTINGS

All listings that are supplied must relate to a particular<br>execution of the compiler, in the case of a suspected compiler<br>failure, or to the relevant link-editing and execution steps, in the case of an execution-time failure. Listings derived from separate compilations or executions are of no value and may, in fact, be misleading to the programming support personnel.

Six types of listings may be required, as detailed in the following sections.

## COMPILER LISTING

The listing which results from the compilation of the original source must accompany every APAR. Unless the opposite option is required to show the failure or unless the option masks the failure, the compilation must be performed with the following compiler options in effect:

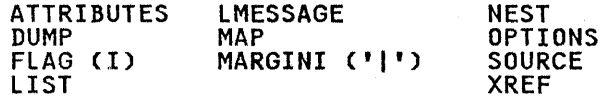

If the original source is the second type defined above, the INSOURCE compiler option must also be specified.

If the problem is an execution-time problem, the GOSTMT compiler option must also be specified.

(If any of the compiler options listed above have been deleted at system generation, they may be restored for temporary use by at system generation, they may be rest.

## JCL LISTING

Listings of job control statements used to run the program must be supplied. For batch jobs, any cataloged procedures must be shown in expanded form by specifying MSGLEVEL=(I,I) in the JOB statement.

If the failure occurs while compiling or executing a program under CMS, full details of the virtual machine environment must be supplied. This can best be done as follows:

1. Immediately before invoking the compiler to reproduce the problem, issue the following commands:

> QUERY SET QUERY TERMINAL QUERY VIRTUAL QUERY SEARCH QUERY SEARCH<br>QUERY DISK \*<br>QUERY FILEDEF QUERY LIBRARY QUERY INPUT QUERY OUTPUT

2. Invoke the compiler using the PLIOPT command, specifying the compiler options listed in the previous section, "Compiler Options" on page 11., and any other options required to produce the relevant output, preferably on a line printer, or, alternatively, at a typewriter terminal.

The entire terminal listing, from LOGON to LOGOFF, should be submitted. If a display terminal is used, spool console input/output using the

CP SPOOL CONSOLE START

command to provide the full details of all input entered and of all responses received.

### **LINKAGE EDITOR LISTING**

If the problem is an execution-time failure, a linkage editor map produced when the copy of the program that fails was link-edited is essential for the analysis of the storage dump that must also be obtained.

## **EXECUTION-TIME DUMP**

If the problem occurs during the execution of a PL/I program, a It the problem occurs during the execution of a rixi program, a<br>storage dump must be supplied. If at all possible, a formatted PL/I dump produced by the PL/I error-handling facilities should be provided by including the following statement in an ERROR on-unit that will be entered when the program fails:

CALL PLIDUMP ('TFHB');

If, for some reason, a formatted PL/I dump cannot be obtained, supply a storage dump obtained by using the system SYSUDUMP or SYSABEND facilities or by using a stand-alone dump program.

## **APPLIED FIXES**

A list of any program temporary fixes (PTFs) and local fixes A list of any program temporary fixes (rirs) and local fixe<br>applied to either the compiler or to its libraries must be appiled to either the complier or to its libraries must be<br>supplied with the APAR. If no such fixes have been applied,<br>please so indicate specifically.

## MATERIALS CHECKLIST

The following checklist is provided to summarize the materials that must accompany an APAR,

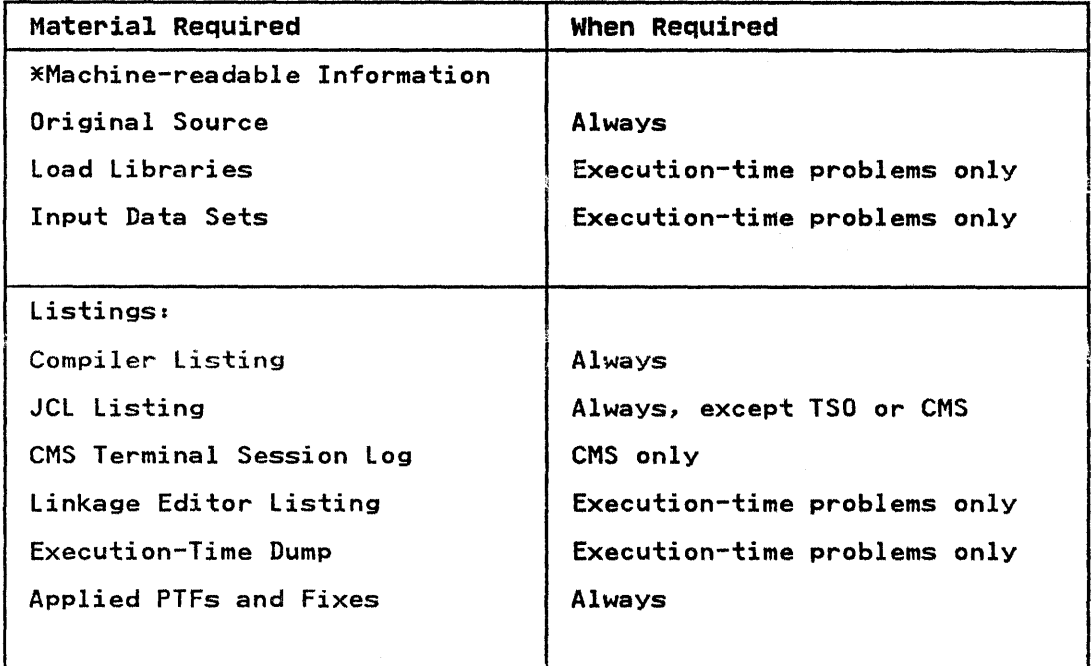

Figure 160. Summary of Requirements for APAR Submission

## Note:

 $\ast$  If the machine-readable material is supplied on a tape reel, a listing of the JCL If the machine readable material is supplied on<br>used to build the tape must also be submitted.

## APPENDIX C. SHARED LIBRARY CATALOGED PROCEDURES

The shared library is a PL/I facility that allows an installation to load PL/I resident library modules into the link pack area (LPA) so that they are available to all PL/I programs.<br>This reduces space overheads.

The resident library subroutines to be included in the shared library can be chosen by the installation; they must include the initialization routine, the error-handling routine, the open<br>file routine, and all modules addressed from the TCA that are not identical for multitasking and nonmultitasking programs.<br>not identical for multitasking and nonmultitasking programs.<br>Further details of the shared library are given in OS PL/I Optimizing Compiler: Execution Logic, OS PL/I Optimizing<br>Compiler: Installation Guide, and OS PL/I Optimizing Compiler:<br>Installation Guide for MVS.

The routines in the shared-library are held in link-pack-area modules. Each of the link-pack modules contains a number of library routines, and is headed by an addressing control block known as a transfer vector.

You can use the shared library by using standard IBM-supplied cataloged procedures and overriding the link-edit and loader procedure steps.

## EXECUTION WHEN USING THE SHARED LIBRARY

Use of the shared library is specified by the linkage editor statement INCLUDE SYSLIB(PLISHRE).

A load module created for use with one shared library will not execute with a different shared library. You will have to link-edit the object module again, including the dummy transfer vector module for the different shared library.

If the FETCH statement is used, both load modules must use (or neither can use) the shared library option.

Remember that the linkage editor or loader require a large amount of main storage for external symbol dictionary tables while processing the dummy transfer vector module. If you specify SIZE=200K in the PARM field of your EXEC statement for the linkage editor or loader (and use a region or partition of equivalent size), you will get sufficient main storage for processing with the largest possible shared library.

Your PL/I program may take slightly longer to execute when using the transfer vectors. However, your main storage requirements<br>for a region will be greatly reduced if you have carefully<br>selected your shared library modules to suit the operating<br>environment.

## MULTITASKING CONSIDERATIONS

An installation can specify that it does not require either the multitasking or the nonmultitasking modules in the shared library. However, both multitasking and nonmultitasking<br>versions of the program region module will still be created.<br>The module for the unwanted environment will be a dummy. This The module for the unwanted environment will be a dummy. This prevents problems should an INCLUDE PLISHRE statement be included in a program that is intended to run in the environment with no shared library. If this process was not carried out, Alth no shared fibrary. The this process was not carried out,<br>such a statement could result in the incorrect environment being<br>initialized.

404 OS PL/I Optimizing Compiler: Programmer's Guide

## **USING STANDARD IBM CATALOGED PROCEDURES**

Standard IBM-supplied cataloged procedures that use the linkage biandard Ibn Suppiled cataloged procedures that all the shared its contracts editor or loader (see Chapter 9, "Cataloged Procedures" on<br>page 273) can be used to specify the shared library. This is done by overriding the SYSLIN DD statement in the link-edit or done by overriding the sistin by statement in the fink curt of addressing module is included.

For example, the cataloged procedure PLIXCL requires the following statements to make use of the shared library.

//STEPI //LKED.SYSIN INCLUDE EXEC PLIXCL SYSLIB(PLISHRE)

ENTRY PLISTART

(add further input here)

 $\chi$ 

You can add other linkage-editor control statements by placing them as indicated. For example, to give the resulting load module the name MINE, add the statement:

NAME MINE(R)

between the ENTRY and /\* statements.

## APPENDIX D. SAMPLE PROGRAM

This appendix, consisting of a PL/I sample program, illustrates all the components of the listings produced by the compiler and the linkage editor. You may also use this sample program to verify that Pl/I has been installed correctly on your system.

The listings themselves are described in Chapter 2, "The Compiler" on page  $3$  and Chapter  $3$ , "The Linkage Editor and the  $Localer"$  on page  $65.$ 

The function of the program is fully documented in both the preprocessor input and the source listing by means of PL/I comments. These comments consist of lines of text each preceded by /\* and followed by \*/. Note that the /\* must not appear in columns 1 and 2 of the input record because it will be taken as a job control end of file statement.

Most pages of the listings contain brief notes explaining the contents of the pages.

PL/I OPTIMIZING COMPILER

OPTIONS SPECIFIED  $(1)$ 

OBJECT,ND;

STORAGE SYNTAX

\*PROCESS AG,A,C,ESD,GS,IS,LIST,M,MAP,MAR(2,72,1),NEST,OF,STG,SYN,X; 00050000

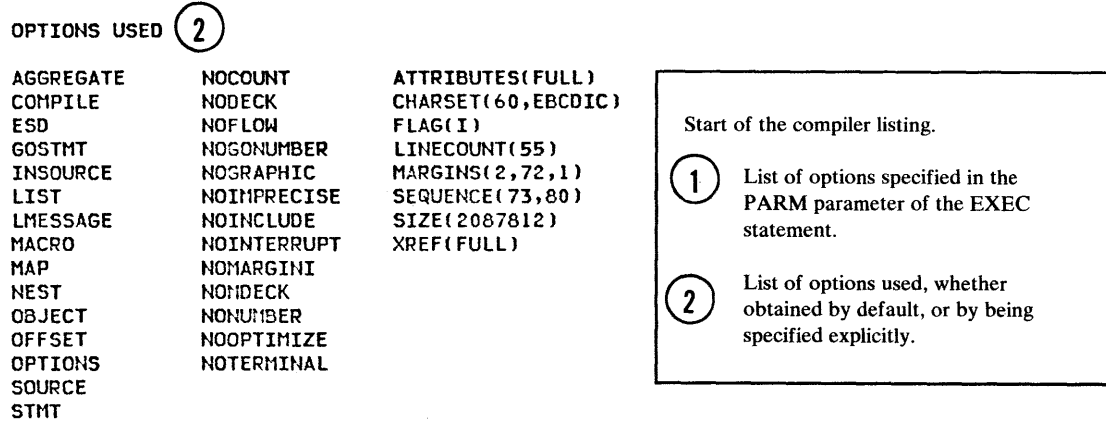
## PREPROCESSOR INPUT

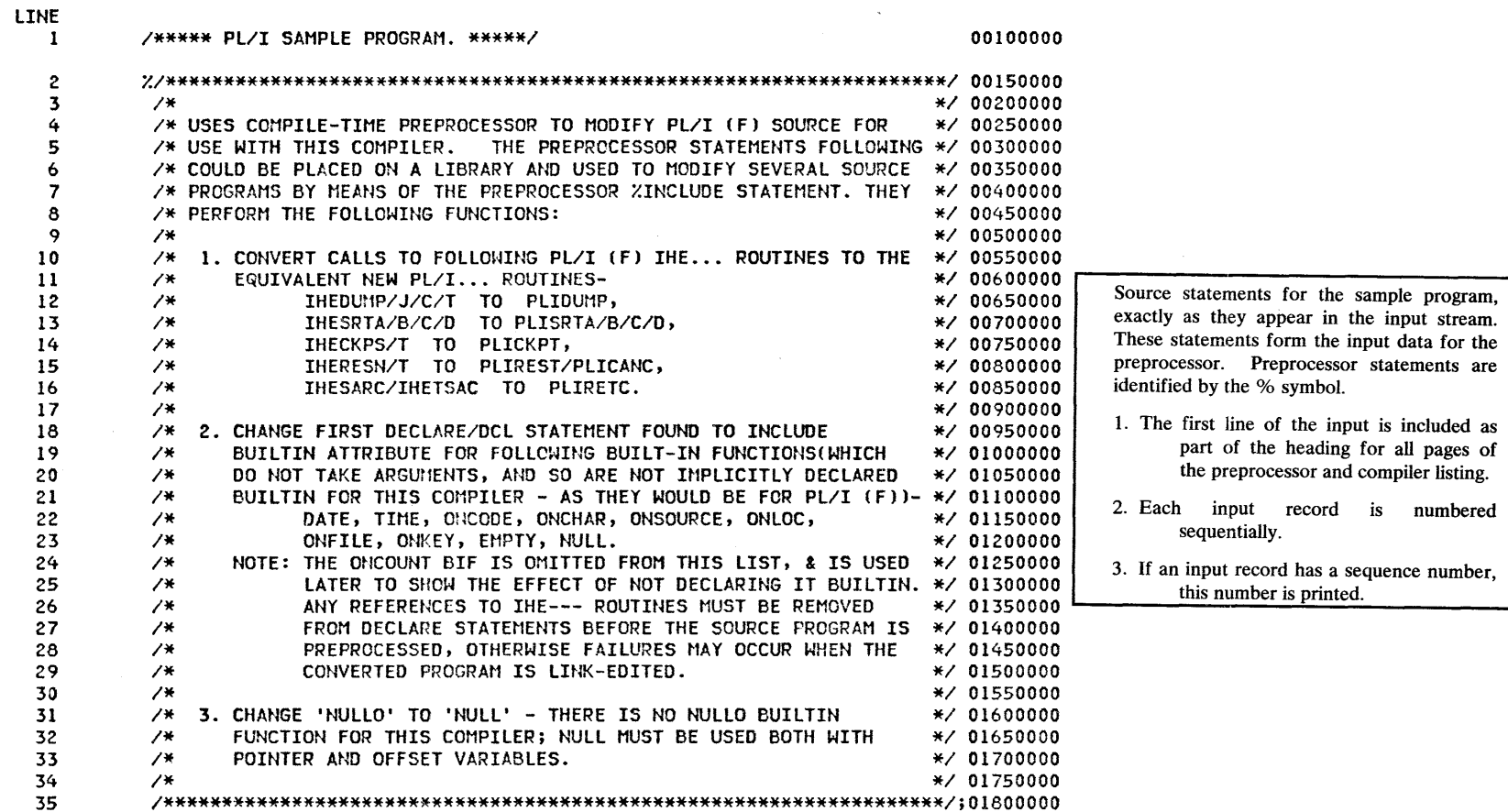

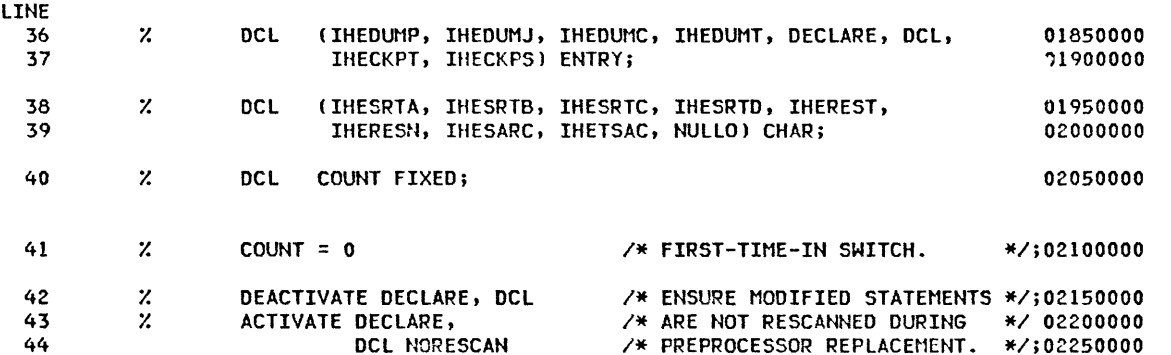

**LINE** /\* GENERATE BUILTIN DECLARES. \*/ 02300000 45  $Z$  DECLARE: DCL: PROC RETURNS(CHAR); 02350000 46 /\* COUNT = 1 IF 1ST TIME IN.  $\frac{1}{2}$  / ; 02400000 COUNT =  $COUNT + 1$ 47 02450000 48 IF COUNT =  $1$ THEN RETURN('DCL (DATE, TIME, ONCHAR, ONSOURCE, ONCODE,' || 02500000 49 'ONLOC, ONFILE, ONKEY, EMPTY, NULL) BUILTIN, ' || 02550000 50 'CKPT RETC FIXED BIN(31),'); 02600000 51 **ELSE RETURN('DCL');** 02650000 52 02700000 53  $\mathbf{z}$ END; 54 % IHEDUMP: IHEDUMJ: IHEDUMC: IHEDUMT: /\* REPLACED BY CALL TO \*/ 02750000 PROC(ID#) RETURNS(CHAR) /\* PLIDUMP ROUTINE, INCLUDING \*/;02800000 55 DCL ID# CHAR  $\frac{1}{2}$  ORIGINAL ID(IF PRESENT).  $\frac{1}{2}$  /:02850000 56 IF  $ID# = ''$  THEN RETURN('PLIDUMP'); 02900000 57 ELSE RETURN('PLIDUMP(''TFCA'',''' || ID# || ''')');02950000 58 03000000 59  $\mathbf{z}$ END; /\* CHANGE TO PLICKPT. PL/I(F) \*/ 03050000 % IHECKPS: IHECKPT: 60 PROC(ARG1, ARG2, ARG3, ARG4) /\* DEFAULTS GENERATED WHERE \*/ 03100000 61 /\* NO ARGUMENTS ORIGINALLY. \*/:03150000 62 **RETURNS(CHAR)** DCL (ARG1, ARG2, ARG3, ARG4) CHAR; 03200000 63 IF ARG1 =  $\cdot\cdot$  THEN ARG1 =  $\cdot\cdot\cdot$ SYSCHK $\cdot\cdot\cdot$ ; 03250000 64 IF ARG2 = '' THEN ARG2 = ' '''''; 03300000 65 IF ARG3 =  $\cdot\cdot$  THEN ARG3 =  $\cdot\cdot\cdot$ PS $\cdot\cdot\cdot$ ; 03350000 66 IF ARG4 =  $'$  THEN ARG4 =  $'$  CKPT\_RETC'; 03400000 67 RETURN('PLICKPT(' || ARG1 || ', ' || ARG2 || ',' 03450000 68  $\left| \right|$  ARG3  $\left| \right|$  ARG3  $\left| \right|$  ARG4  $\left| \right|$   $\left| \right|$ 69 03500000  $\sim 10^{10}$ 70  $\boldsymbol{z}$ END; 03550000  $\boldsymbol{z}$ IHESRTA = 'PLISRTA' **/\* REPLACE** \*/;03600000 71 72  $\mathbf{z}$  $IHESRTB = 'PLISRTB'$ /\* CALLS TO \*/;03650000 73  $\mathbf{z}$ IHESRTC = 'PLISRTC'  $7*$  IHE---\*/;03700000 **ROUTINES** \*/;03750000  $/$   $*$ 74  $\mathbf{z}$  $IHESTD = 'PLISRID'$  $/$ \* 75  $\mathbf{z}$ IHEREST = 'PLIREST' **BY** \*/:03800000  $/$   $\times$ CALLS TO \*/;03850000 76  $\mathbf{z}$ **IHERESN = 'PLICANC'**  $\boldsymbol{\mathsf{z}}$ IHESARC = 'PLIRETC'  $/$ \*  $PLI---$ \*/;03900000 77 78  $\mathbf{z}$ IHETSAC = 'PLIRETC'  $/$  # ROUTINES. . \*/;03950000 79  $Z/K$ THERE IS NO NULLO BUILTIN FUNCTION FOR THIS COMPILER;

NULL MUST BE USED INSTEAD.

80

04000000 \*/;04050000

こめいあいたいたい こうちゃく (使い) そうしょう にゅうしょう しょうしょうしょ おうしょう  $\mathcal{L}^{\mathcal{L}}(\mathcal{M}_{\mathcal{L}})$  ,  $\mathcal{L}^{\mathcal{L}}(\mathcal{L})$ 

ال المحمد التي يتم التي تتم التي تتم التي تتم التي تتم التي تتم التي تتم التي تتم التي تتم التي تتم ا<br>التي يقدم التي يتم التي تتم التي تتم التي تتم التي تتم التي تتم التي تتم التي تتم التي تتم التي تتم التي تتم ا

LINE

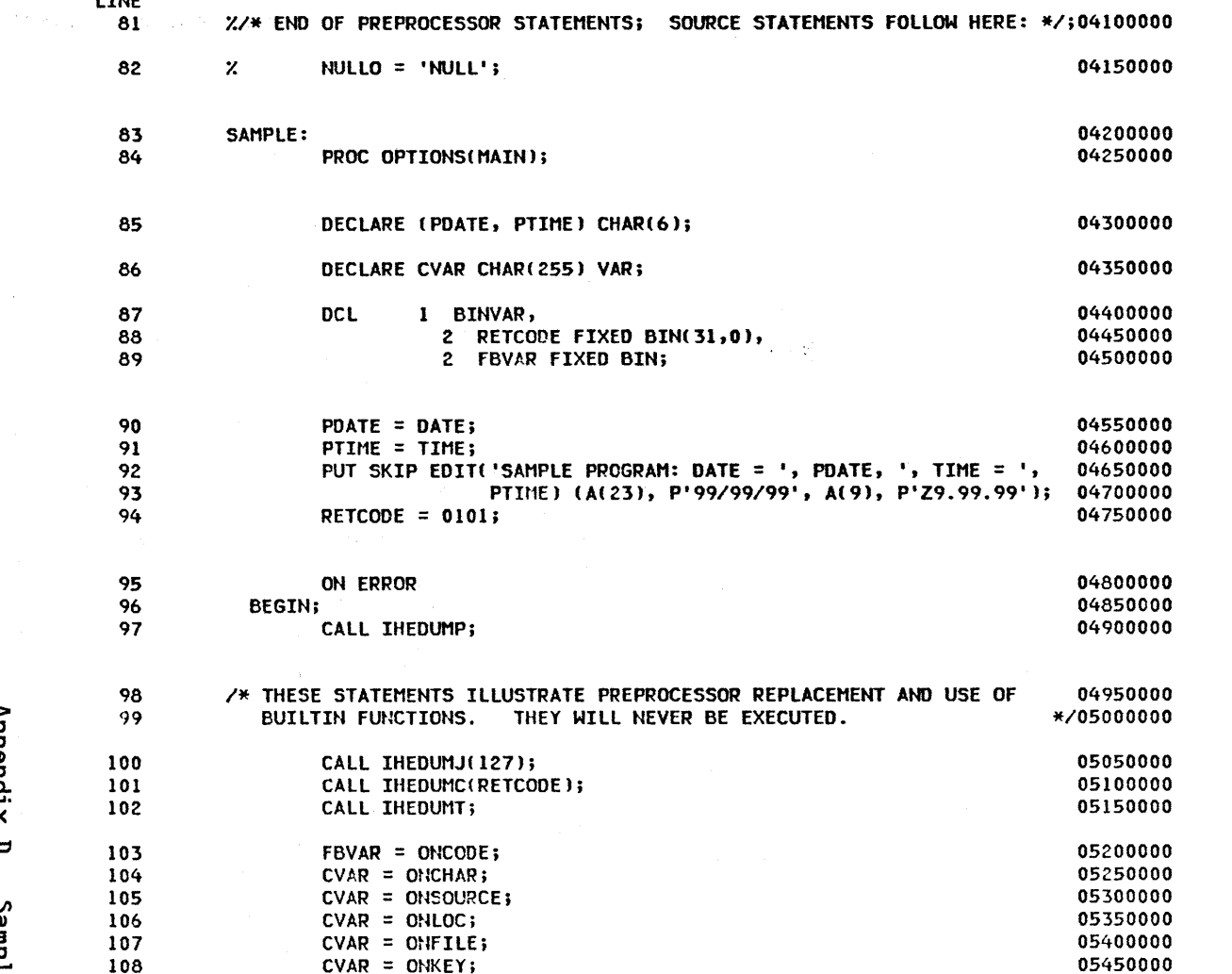

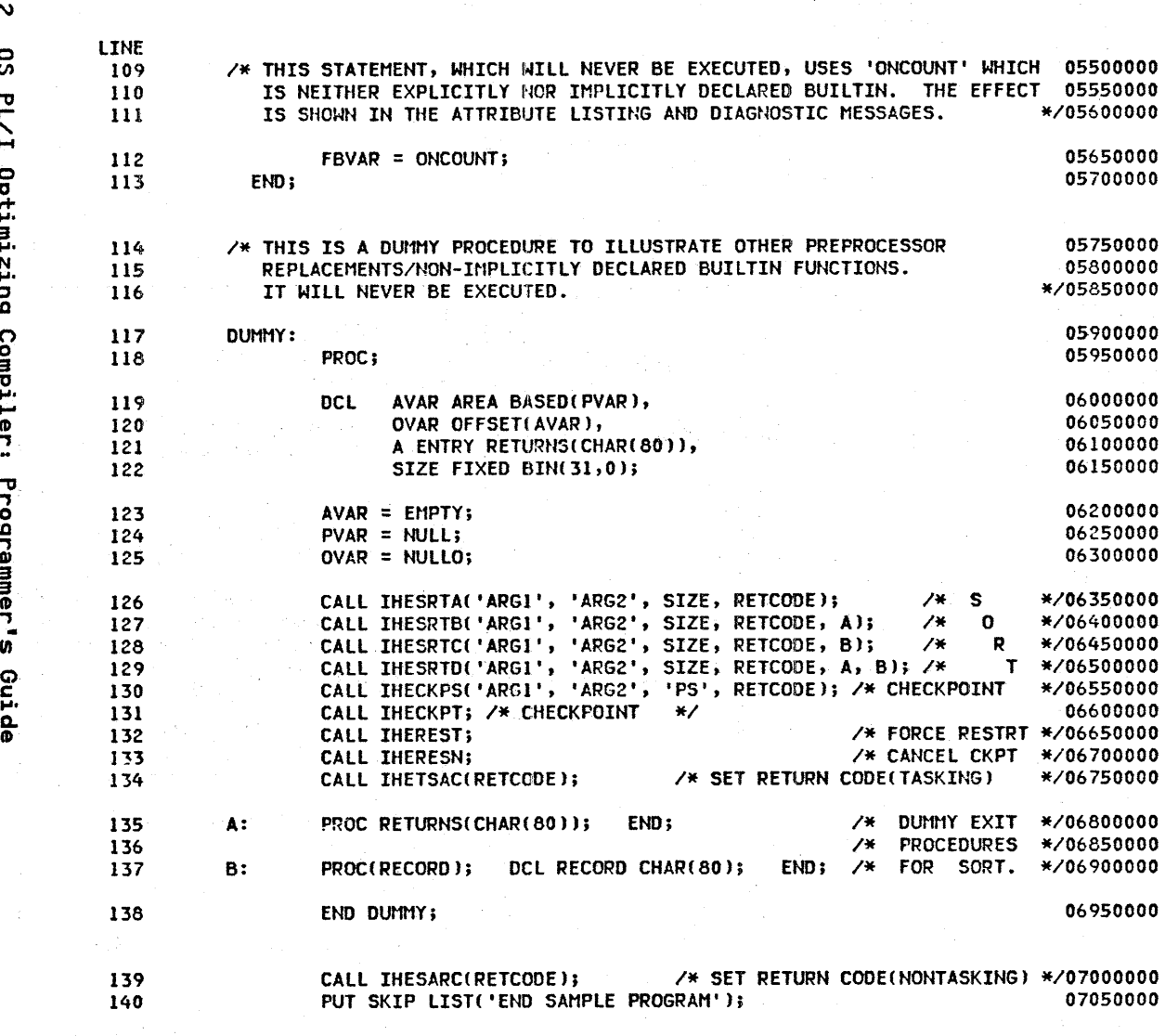

/\*\*\*\*\* PL/I SAMPLE PROGRAM. \*\*\*\*\*/

END SAMPLE;

141

07100000

07050000

06950000

\*/05600000

05650000 05700000

05750000

\*/06400000

\*/06450000

\*/06550000  $-06600000$ 

\*/06750000

SORT. \*/06900000

T \*/06500000

 $\mathbf{s}$ 

 $\mathbf 0$ 

R.

PL/I OPTIMIZING COMPILER

PAGE 6

PREPROCESSOR DIAGNOSTIC MESSAGES

 $\sqrt{2}$  $\overline{\mathbf{3}}$  $\overline{1}$ ERROR ID L LINE MESSAGE DESCRIPTION

WARNING DIAGNOSTIC MESSAGES

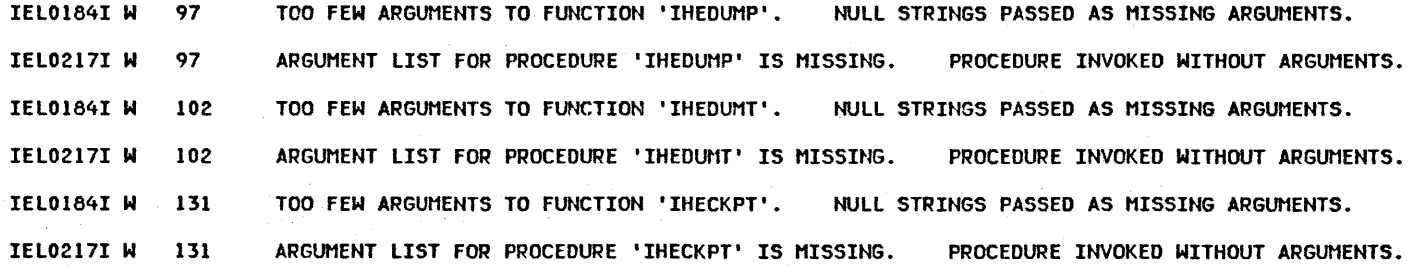

### END OF PREPROCESSOR DIAGNOSTIC MESSAGES

Diagnostic messages generated by the preprocessor. All messages generated by the optimizing compiler (including the preprocessor) are documented in the publication OS Optimizing Compiler: Messages.

"ERROR ID" This identifies the  $(1)$ message as originating from the optimizing compiler (IEL), and gives the message number.

> "L" This is the severity level of the message.

 $\left( 2\right)$ 

"LINE" This gives the number of  $\left(3\right)$ the line in which the error occurred.

PL/I OPTIMIZING COMPILER

SOURCE LISTING

STMT LEV NT

 $\mathbf{1}$ 

 $\frac{1}{2}$  .

CATV Projective

 $\label{eq:3.1} \mathcal{F}(\mathcal{F}) = \mathcal{F}(\mathcal{F}) = \mathcal{F}(\mathcal{F}) = \mathcal{F}(\mathcal{F}) = \mathcal{F}(\mathcal{F})$ 

#### /\*\*\*\*\* PL/I SAMPLE PROGRAM. \*\*\*\*\*/

#### 00100000

04500000

16.aast

- 0 SAMPLE: 04200000 PROC OPTIONS(MAIN); 04250000
- $2^{\circ}$ DCL (DATE, TIME, ONCHAR, ONSOURCE, ONCODE, ONLOC, ONFILE, ONKEY, EMPTY, 04300000 2  $\mathbf{1}$  $\bullet$ NULL) BUILTIN, CKPT\_RETC FIXED BIN(31), (PDATE, PTIME) CHAR(6); 04300000 1 DCL CVAR CHAR(255) VAR;  $1 \quad 0$ 04350000 2  $3 -$ 4  $1<sub>0</sub>$ **DCL** 1 BINVAR, 04400000 1 2 RETCODE FIXED BIN(31,0), 04450000
- 5  $1 \quad 0$ PDATE = DATE; 04550000 04600000 6  $\mathbf{1}$  $\bullet$ PTIME = TIME; PUT SKIP EDIT('SAMPLE PROGRAM: DATE = ', PDATE, ', TIME = ', 04650000  $7<sup>1</sup>$  $1<sub>0</sub>$ PTIME) (A(23), P'99/99/99', A(9), P'Z9.99.99'); 04700000 RETCODE =  $0101;$ 04750000 8  $1<sub>0</sub>$

2 FBVAR FIXED BIN;

state and provide a substitutions.  $\begin{array}{ll}\textbf{ON} & \textbf{ERROR}^{\lambda} & \textbf{K}^{\lambda} \textbf{M}^{\lambda} \textbf{M}^{\lambda} \textbf{$ 9  $1 \quad 0$ 04800000 **BEGIN:** CALL PLIDUMP; CALL COMPANY 04850000  $2<sup>0</sup>$ 04900000 1  $10<sup>°</sup>$ 

/\* THESE STATEMENTS ILLUSTRATE PREPROCESSOR REPLACEMENT AND USE OF 04950000 BUILTIN FUNCTIONS. THEY WILL NEVER BE EXECUTED. \*/05000000

the control of the control of the control of the problem of the control

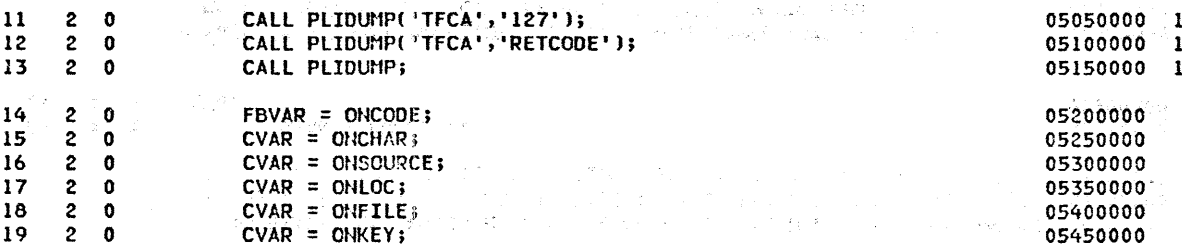

Source listing. This is the output from the preprocessor and the input to the compiler. All the preprocessor statements have been executed and all preprocessor comments have been deleted.

 $\bigcup$  Maximum depth of replacement.

/\* THIS STATEMENT, WHICH WILL NEVER BE EXECUTED, USES 'ONCOUNT' WHICH 05500000

 $\sim$ 

STMT LEV NT

 $R$   $\rightarrow$ 

 $\sim$ 

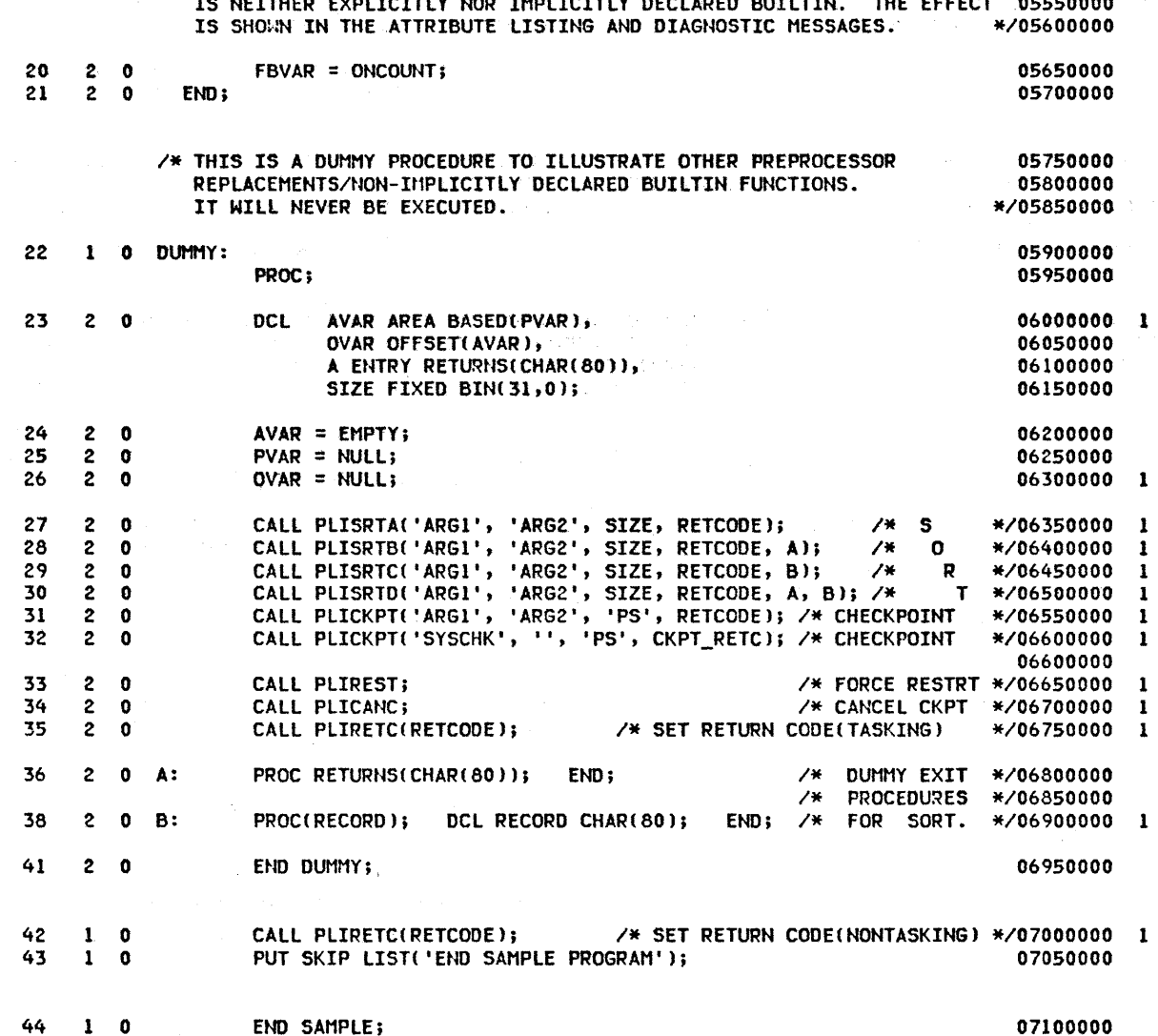

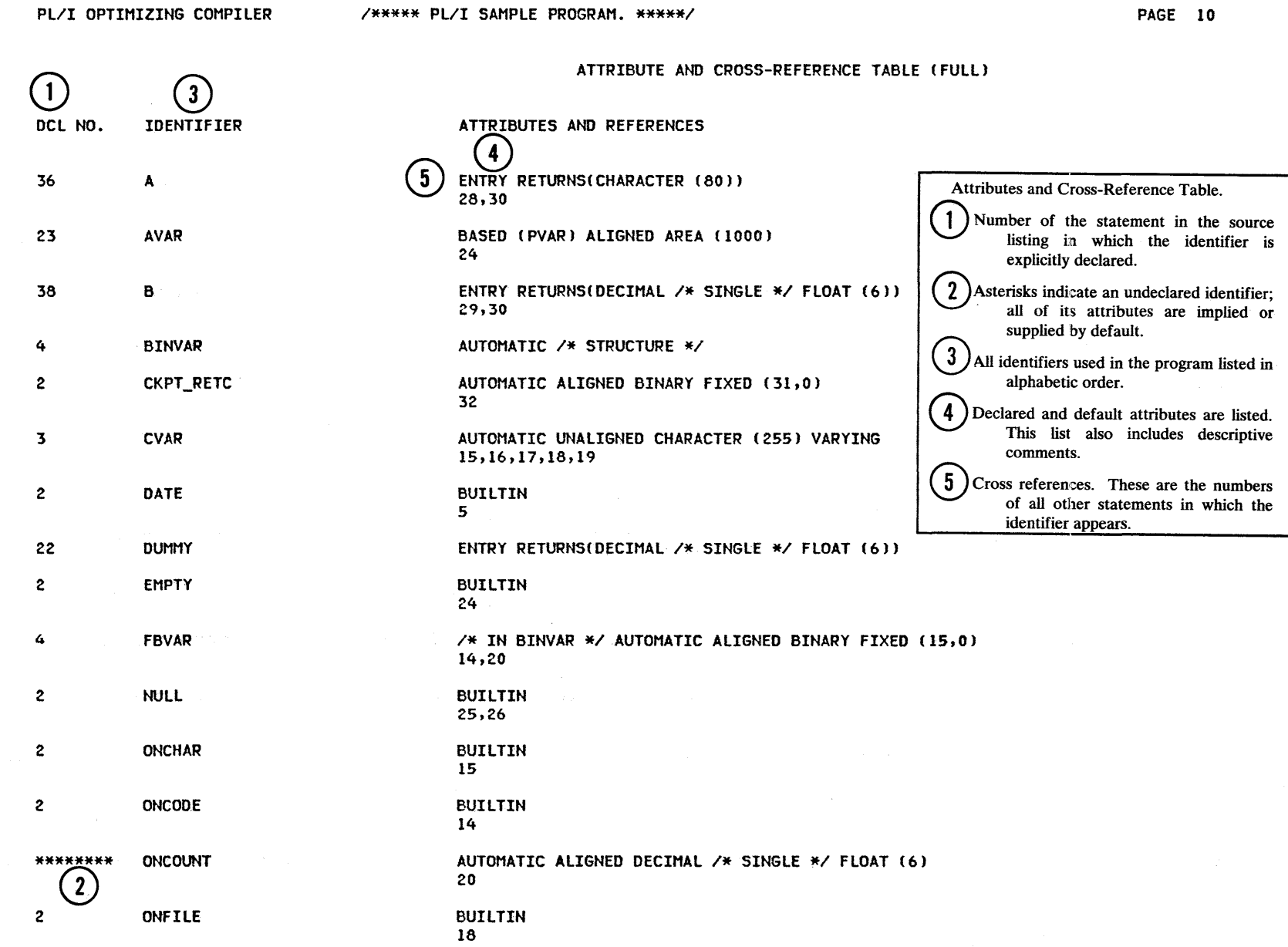

 $\lambda$ ÷.

416 OS PL/I Optimizing Compiler: Programmer's Guide

 $\bar{z}$ 

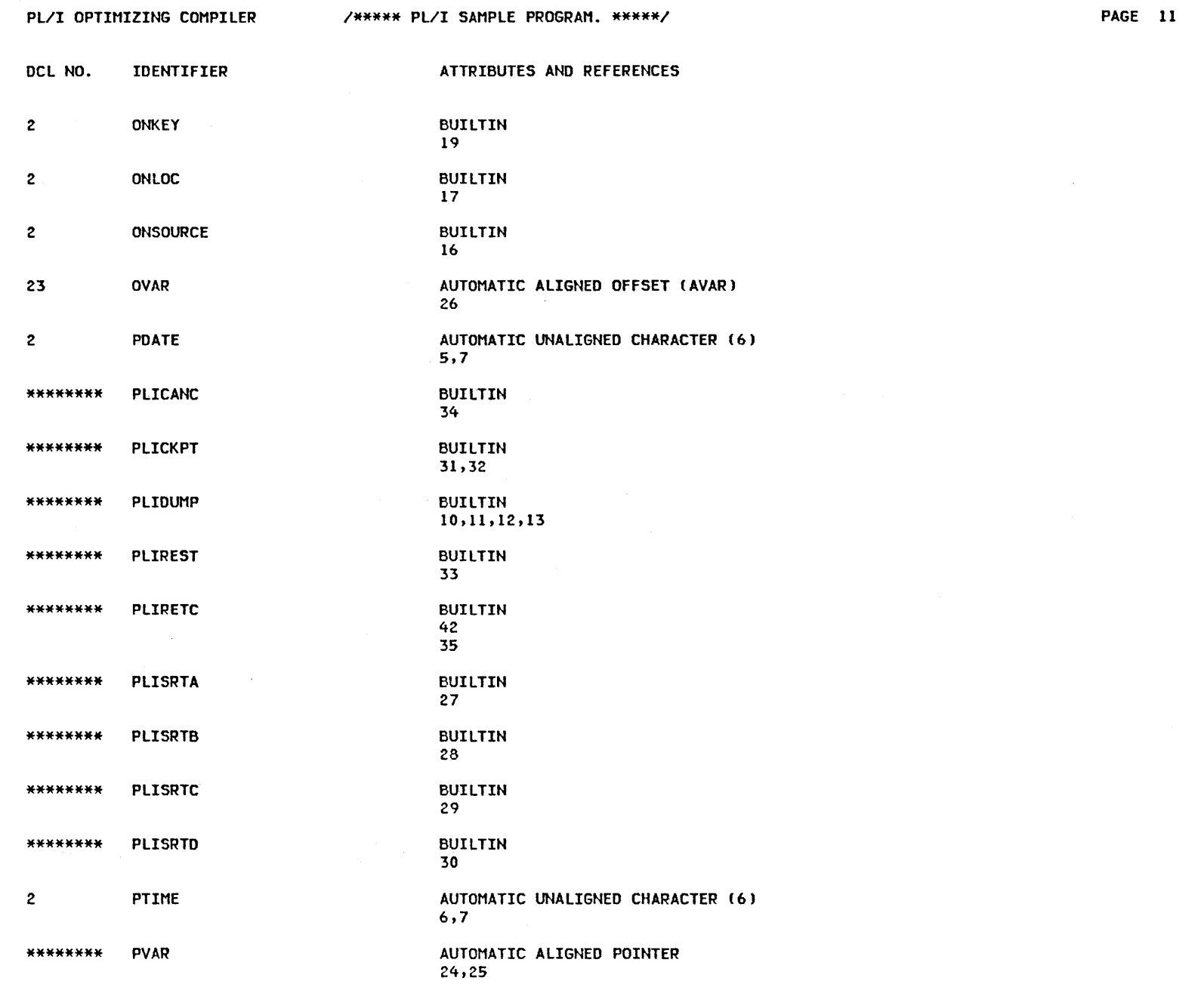

 $\frac{1}{\sqrt{2}}\sum_{i=1}^{n} \frac{1}{\sqrt{2}}\left(\frac{1}{\sqrt{2}}\right)^2\left(\frac{1}{\sqrt{2}}\right)^2$ 

 $\sim 10^7$ 

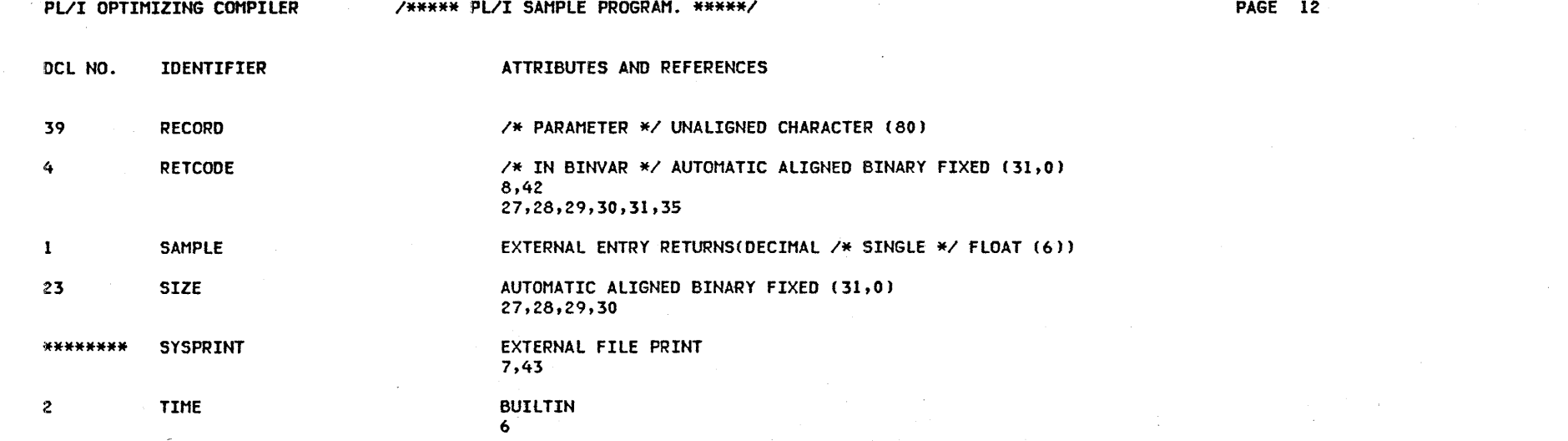

 $\begin{aligned} \mathcal{L}^{\text{c}}_{\text{c}}(\mathbf{r}) & = \mathcal{L}^{\text{c}}_{\text{c}}(\mathbf{r}) \\ & = \mathcal{L}^{\text{c}}_{\text{c}}(\mathbf{r}) \\ & = \mathcal{L}^{\text{c}}_{\text{c}}(\mathbf{r}) & = \mathcal{L}^{\text{c}}_{\text{c}}(\mathbf{r}) \end{aligned}$ 

 $\sum_{\substack{p \in \mathcal{P}(\mathcal{P}_p^{\mathcal{P}_p}) \\ \mathcal{P}_p^{\mathcal{P}_p} \in \mathcal{P}_p^{\mathcal{P}_p} \\ \mathcal{P}_p^{\mathcal{P}_p} \in \mathcal{P}_p^{\mathcal{P}_p} \\ \mathcal{P}_p^{\mathcal{P}_p} \in \mathcal{P}_p^{\mathcal{P}_p} \\ \mathcal{P}_p^{\mathcal{P}_p} \in \mathcal{P}_p^{\mathcal{P}_p} \\ \mathcal{P}_p^{\mathcal{P}_p} \in \mathcal{P}_p^{\mathcal{P}_p} \\ \mathcal{P}_p^{\mathcal{$ 

 $\mathcal{L}_{\mathrm{max}}$  $\alpha = 1$  ,  $\alpha = 1$ 

 $\mathcal{F}^{\text{max}}_{\text{max}}$ 

 $\hat{\mathcal{A}}$ 

 $\sim$ 

 $\mathcal{A}^{\pm}$ 

 $\sim$ 

 $\begin{split} &\frac{1}{2}\left(\frac{1}{2}\left(\frac{d^2}{2}\right)^2\right)^2\left(\frac{d^2}{2}\right)^2\\ &\frac{1}{2}\left(\frac{d^2}{2}\left(\frac{d^2}{2}\right)^2\right)^2\left(\frac{d^2}{2}\right)^2\left(\frac{d^2}{2}\right)^2\left(\frac{d^2}{2}\right)^2\left(\frac{d^2}{2}\right)^2\left(\frac{d^2}{2}\right)^2\left(\frac{d^2}{2}\right)^2\left(\frac{d^2}{2}\right)^2\left(\frac{d^2}{2}\right)^2\left(\frac{d^2}{2}\right)^2\left(\frac{d$ 

 $\alpha$  ,  $\alpha$  ,  $\beta$ 

 $\frac{1}{\sqrt{2}}\sum_{i=1}^{n} \frac{1}{\sqrt{2}}\sum_{j=1}^{n} \frac{1}{\sqrt{2}}\sum_{j=1}^{n} \frac{1}{\sqrt{2}}\sum_{j=1}^{n} \frac{1}{\sqrt{2}}\sum_{j=1}^{n} \frac{1}{\sqrt{2}}\sum_{j=1}^{n} \frac{1}{\sqrt{2}}\sum_{j=1}^{n} \frac{1}{\sqrt{2}}\sum_{j=1}^{n} \frac{1}{\sqrt{2}}\sum_{j=1}^{n} \frac{1}{\sqrt{2}}\sum_{j=1}^{n} \frac{1}{\sqrt{2}}\sum_{j=1}^{n}$ 

 $\sim 10^7$ 

 $\sim 10$ 

 $\mathcal{M}(\mathcal{A})$  and  $\mathcal{M}(\mathcal{A})$  is a positive المعلوم التي تعلق التي يتم التي تعلق التي يتم التي يتم التي يتم التي يتم التي يتم التي يتم التي يتم التي يتم ا<br>المعلوم التي يتم التي يتم التي يتم التي يتم التي يتم التي يتم التي يتم التي يتم التي يتم التي يتم التي يتم الت

 $\mathcal{F}^{\mathcal{A}}_{\mathcal{A}}$  , where  $\mathcal{F}^{\mathcal{A}}_{\mathcal{A}}$  and  $\mathcal{F}^{\mathcal{A}}_{\mathcal{A}}$  are  $\mathcal{F}^{\mathcal{A}}_{\mathcal{A}}$ 

 $\mathcal{F}(\mathcal{A})$ 

OS PL/I Optimizing Compiler: Programmer's Guide

 $\sim$ 

418

 $\ddot{4}$ 

计分类器 自信的复数

ţ,

 $\overline{\mathcal{Z}}$ 

Appendix D.

Sample Program

615

The Committee of the Committee

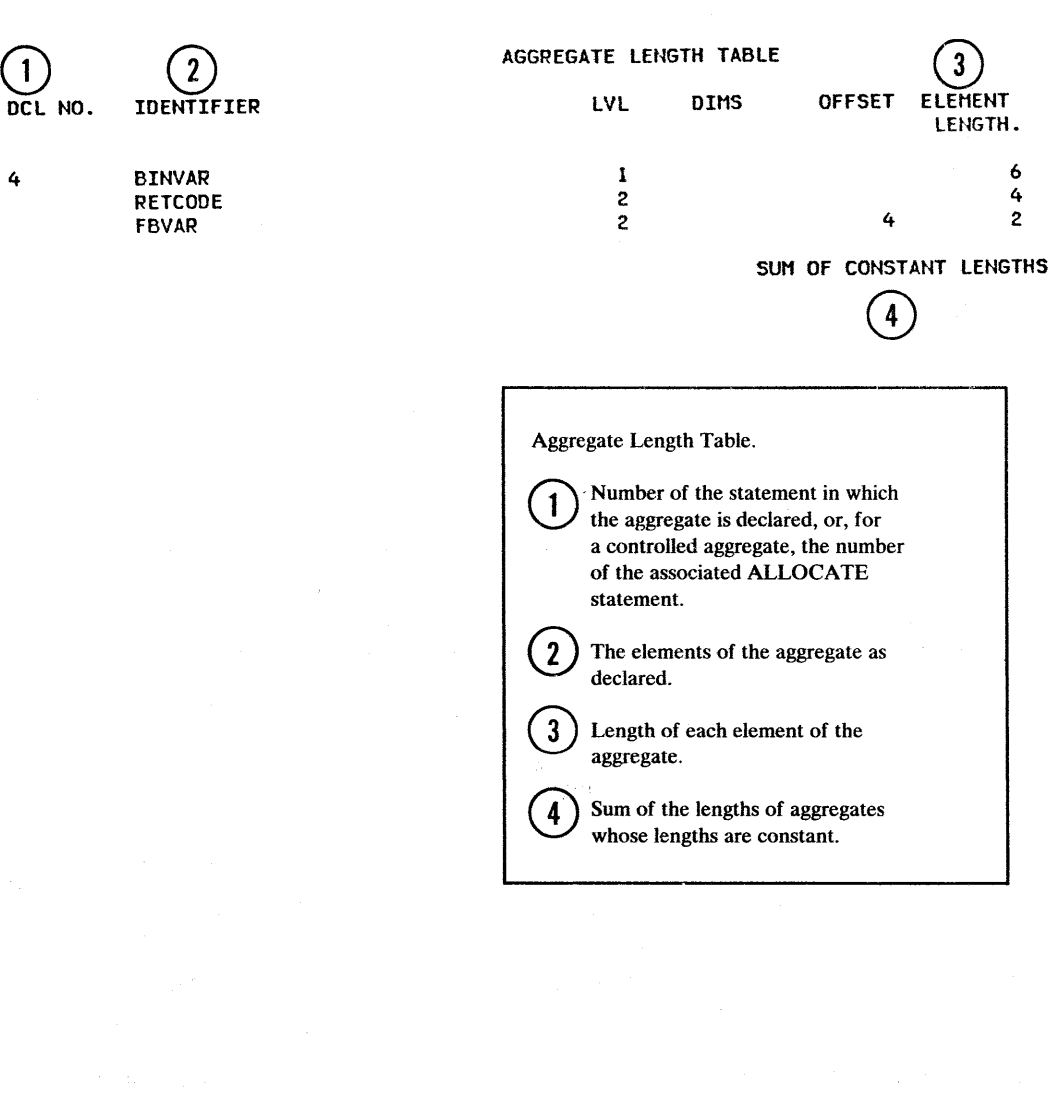

Contact of the State of American contact and provided that

**TOTAL** 

LENGTH.

 $\ddot{\mathbf{6}}$ 

 $\ddot{\mathbf{6}}$ 

## PL/I OPTIMIZING COMPILER

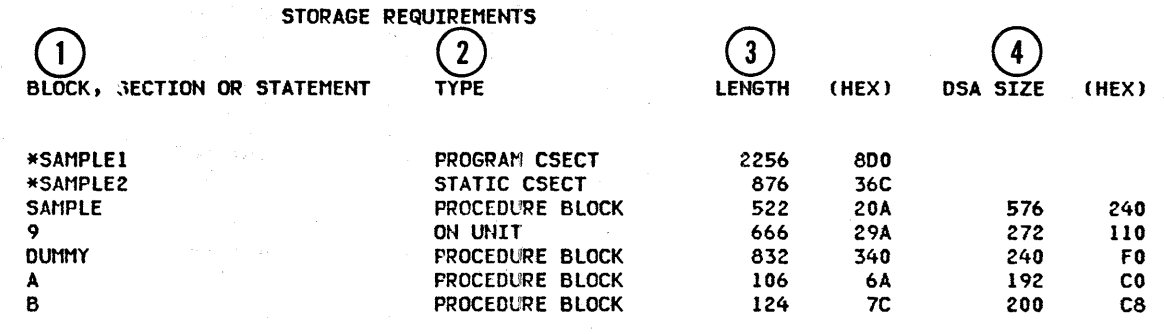

Storage requirements. This table gives the main storage requirements for the program. These quantities do not include the main storage that will be required by the resident and transient library subroutines that will be included by the linkage editor or loaded dynamically during execution.

Name of the block, section, or  $(1)$ number of the statement in the program.

Description of the block, section,  $(2)$ or statement.

Length in bytes of the storage  $(3)$ areas in both decimal and hexadecimal notation.

 $\cdot$ 

 $\left( 4\right)$ 

Length in bytes of the dynamic storage area (DSA) in both decimal and hexadecimal notation.

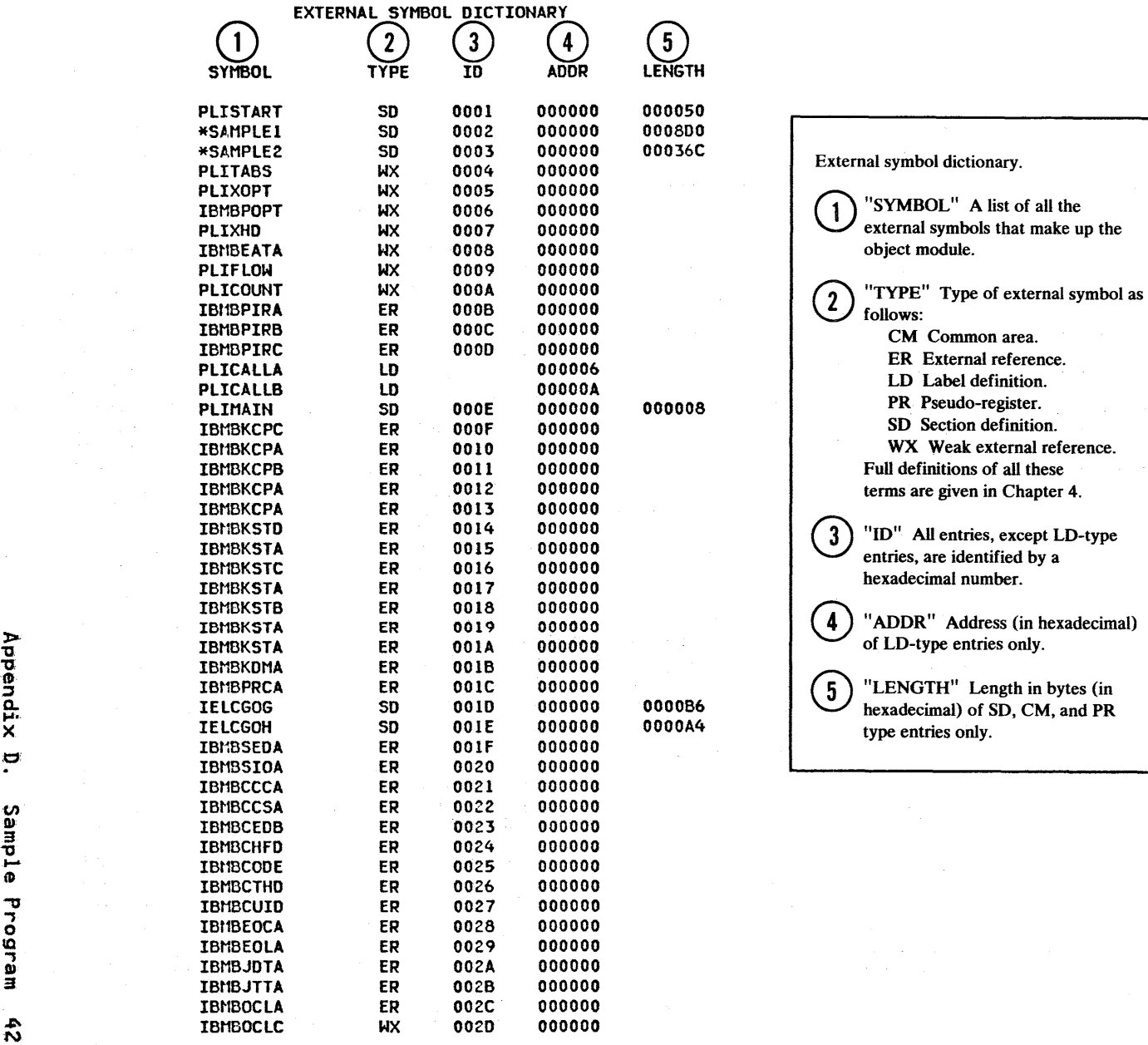

External symbol dictionary. SD Section definition.

002E 000000 **IBMBSAOA** ER **IBMBSEDB WX** 002F 000000 ER 0030 000000 IBMDSEOA ИX 0031 000000 IBMBSIOE IBMBSIOT **WX** 0032 000000 ER 000000 0033 IBI:BSLOA **IBIBSPLA** ER 0034 000000 ER **IBMBSPOA** 0035 000000 ER 0036 000000 **IBMBCKDD IBMBSXCA HX**  $0037$ 000000 **WX** 000000 0038 **IBMBSXCB** IBMSIST  ${\rm U}{\rm X}$ 0039 000000 LD SAMPLE 000008 SD 003A 000000 000020 **SYSPINT** 

**PAGE 16** 

 $\alpha = \alpha$ 

 $\sim$ 

(2) 中国的一个国家和国内的"自治"的"国家"的国家。

the company of the company

 $\mathcal{L}(\mathcal{E}^{\mathcal{E}})$  , we get

 $\sim$ 

 $\sim$   $\omega$ 

こうせんごう

 $\mathcal{A}^{\mathcal{A}}$  .

医原子囊 医单位性骨折

**Sales Advised** 

 $\sim$ 

 $\mathcal{L}^{\mathcal{L}}$  and  $\mathcal{L}^{\mathcal{L}}$ 

 $\rightarrow$ 

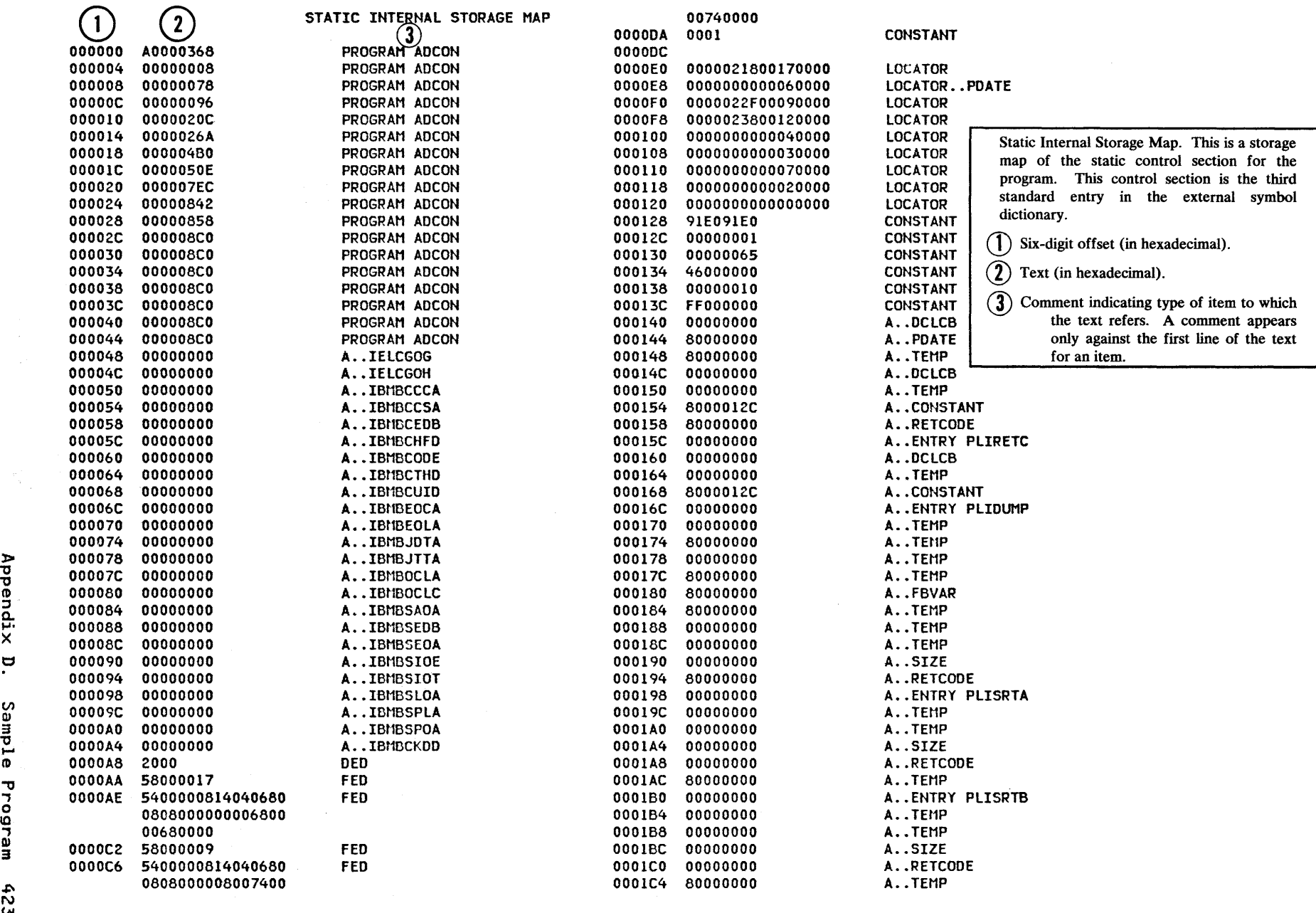

PL/I OPTIMIZING COMPILER

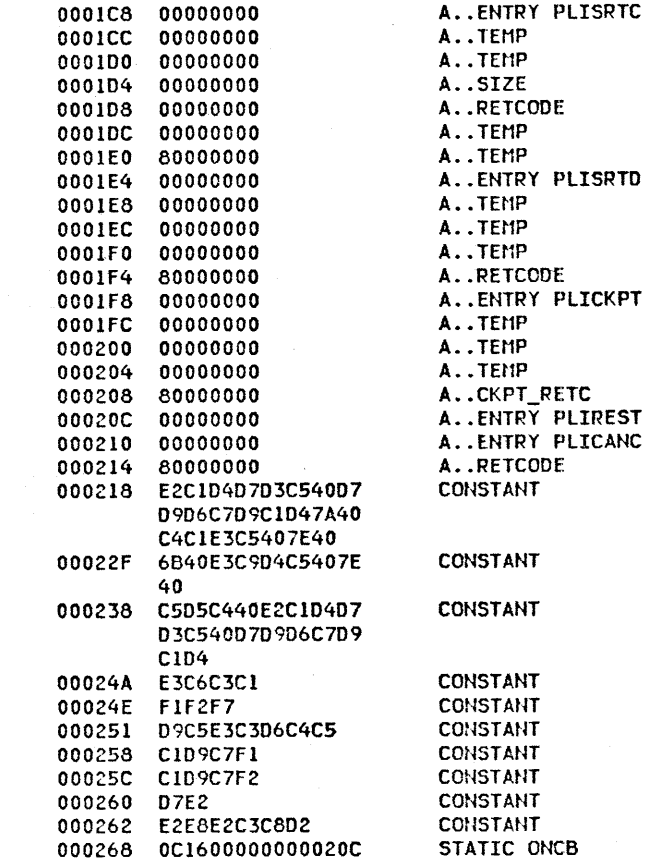

STATIC EXTERNAL CSECTS

 $\sim$ 

DCLCB

000000 FFFFFFFC41201000 02D70F0000000000 000000140008E2E8 E2D7D9C9D5E30000

### VARIABLE STORAGE MAP

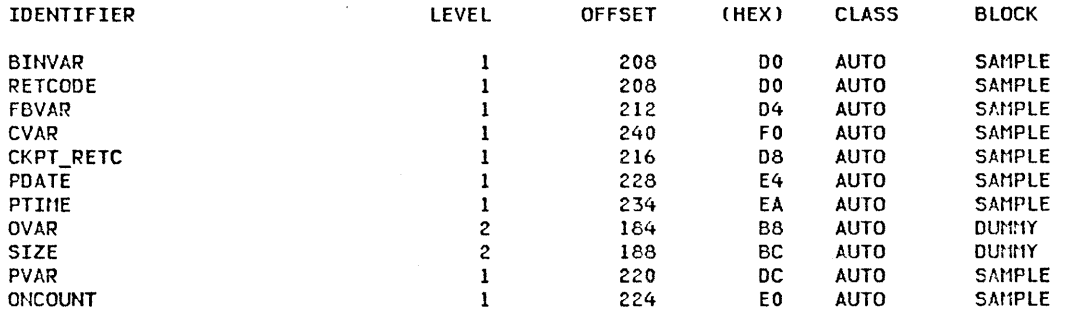

 $\sim 10^{11}$  km s  $^{-1}$ 

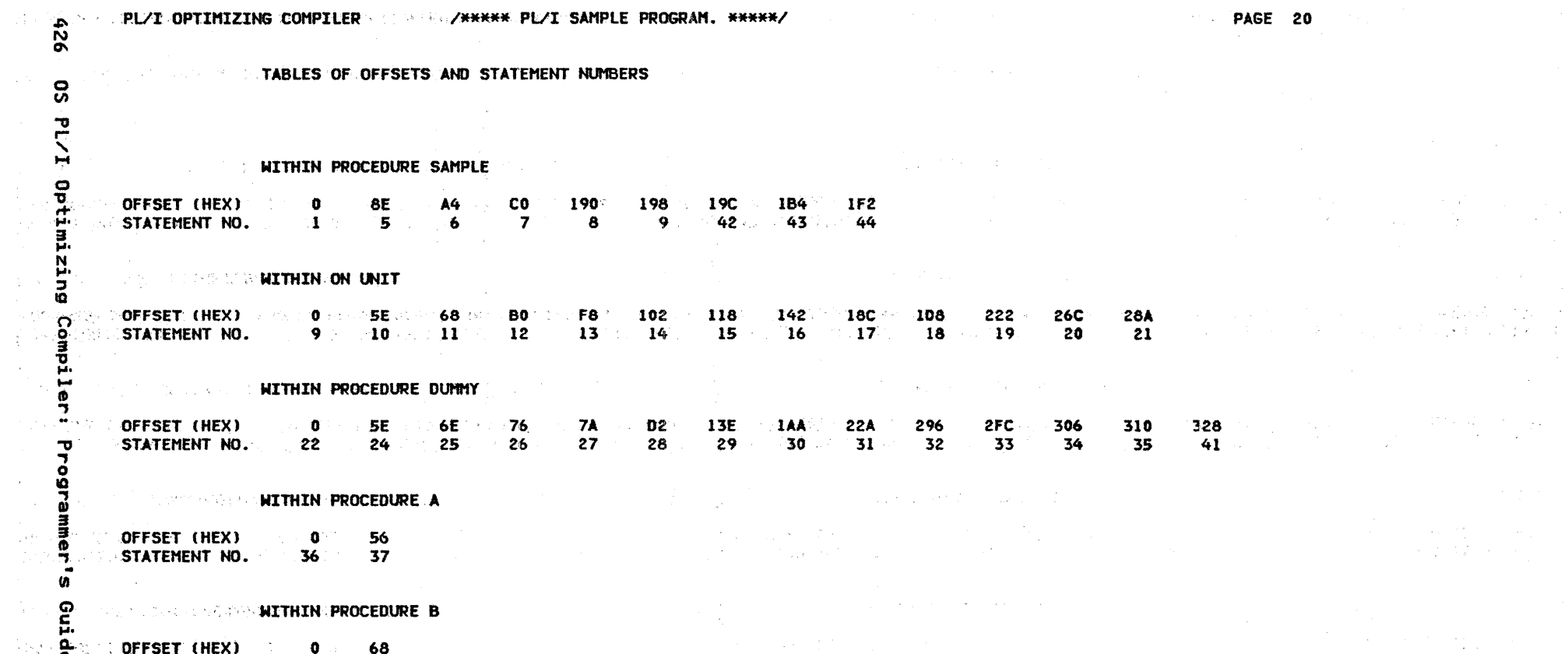

 $\sim$ 

 $\mathcal{O}(\frac{1}{2} \epsilon^2)$  . We can consider the first section of  $\mathcal{O}(\epsilon)$ 

 $\overline{6}$  STATEMENT NO. 38 40

 $\label{eq:2} \mathcal{L}^{\text{M}}(\mathcal{L}^{\text{M}}_{\text{M}}) = \mathcal{L}^{\text{M}}_{\text{M}}(\mathcal{L}^{\text{M}}_{\text{M}}) = \mathcal{L}^{\text{M}}_{\text{M}}(\mathcal{L}^{\text{M}}_{\text{M}}) = \mathcal{L}^{\text{M}}_{\text{M}}(\mathcal{L}^{\text{M}}_{\text{M}}) = \mathcal{L}^{\text{M}}_{\text{M}}(\mathcal{L}^{\text{M}}_{\text{M}}) = \mathcal{L}^{\text{M}}_{\text{M}}(\mathcal{L}^{\text{M$ 

 $\mathcal{A}^{\mathcal{A}}$  $\bar{\alpha}$ 

> Ŵ. kç.

This page intentionally left blank

 $\mathcal{A}$ 

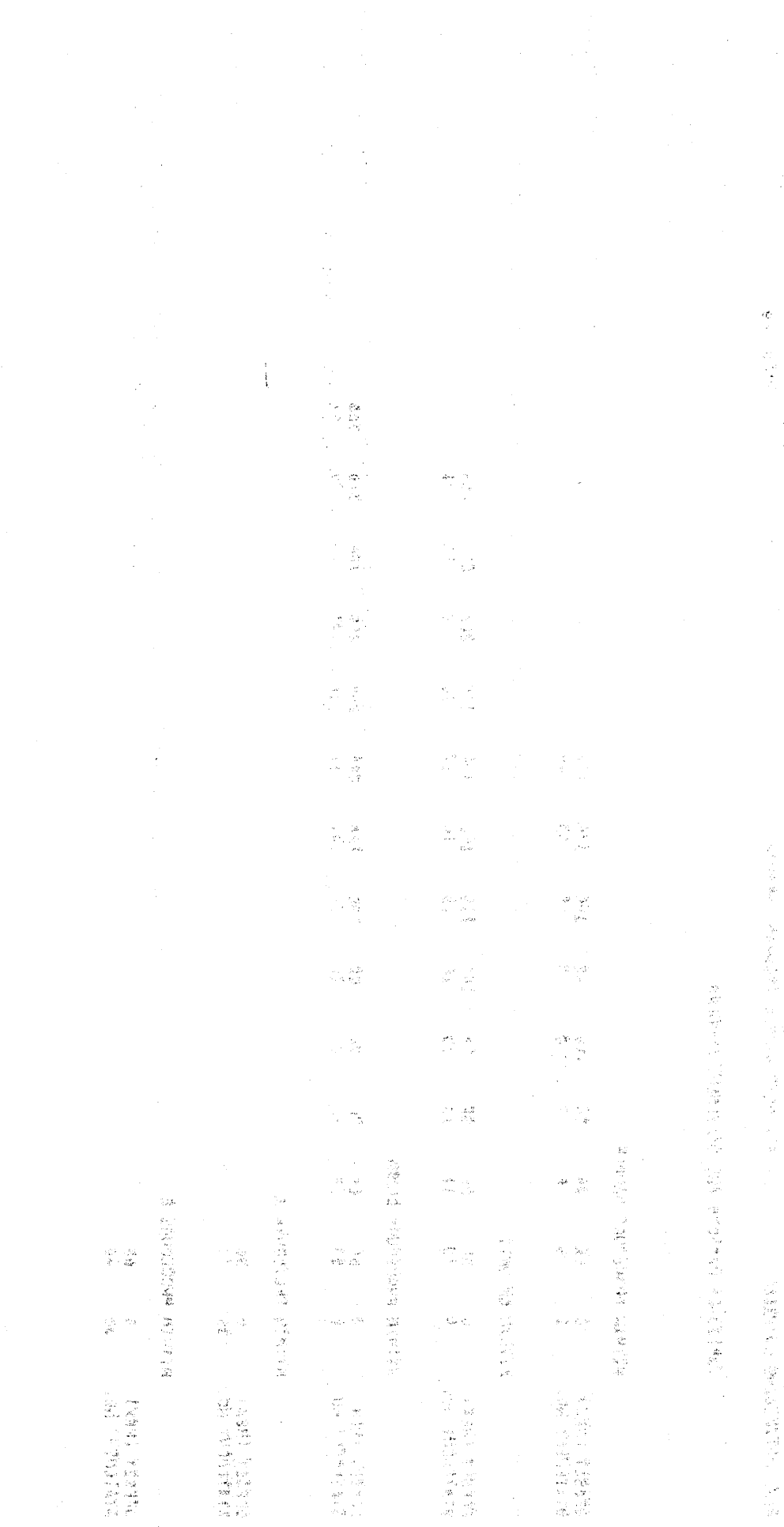

dens of community Appendix DrinSample Program 1927

 $\label{eq:2.1} \frac{1}{\sqrt{2\pi}}\sum_{\alpha\in\mathbb{Z}}\frac{1}{\sqrt{2\pi}}\int_{\mathbb{R}}\frac{1}{\sqrt{2\pi}}\int_{\mathbb{R}}\frac{1}{\sqrt{2\pi}}\int_{\mathbb{R}}\frac{1}{\sqrt{2\pi}}\int_{\mathbb{R}}\frac{1}{\sqrt{2\pi}}\int_{\mathbb{R}}\frac{1}{\sqrt{2\pi}}\int_{\mathbb{R}}\frac{1}{\sqrt{2\pi}}\int_{\mathbb{R}}\frac{1}{\sqrt{2\pi}}\int_{\mathbb{R}}\frac{1}{\sqrt{2\pi}}\int_{\mathbb$ 

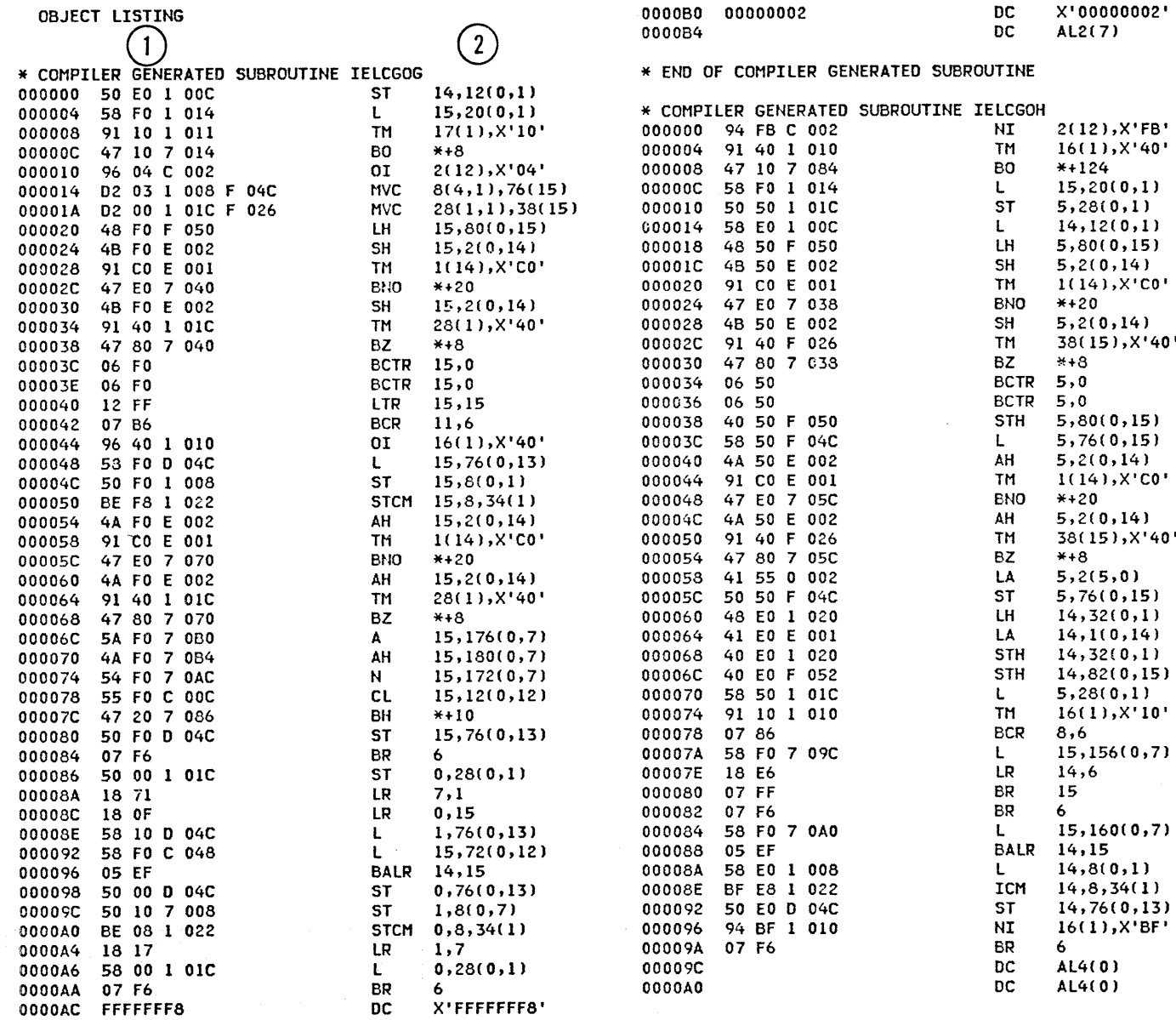

See note on next page.

428

Object listing. This is a listing of the machine instructions generated by the optimizing compiler from the PL/I source program.

(1) Machine instructions (in hexadecimal).

(2) Assembler-language form of the machine instructions.

 $\sim 10^{-1}$ 

 $\langle \sigma_{\rm{max}} \rangle = 0$ 

 $\sim$   $\sim$ 

المحارب

 $\sim$  $\sim$ 

 $\pm$ 

 $\mathcal{O}(\mathbf{r}^2)$  and

 $\mathcal{A}=\{x\in\mathcal{X}\}$  ,  $\mathcal{A}=\{x\in\mathcal{X}\}$ 

 $\mathcal{F}_{\mathcal{A}}(\mathcal{A})$  ,  $\mathcal{F}$ 

 $\sim 10^{-1}$ 

**CALL STATE** 

 $\label{eq:2.1} \mathcal{F}(\mathcal{E}) = \mathcal{F}(\mathcal{E}) \mathcal{F}(\mathcal{E})$ 

 $\mathcal{F}(\mathbf{k})$  ,  $\mathcal{F}(\mathbf{k})$  ,

オーバー

 $\mathcal{F}_{\text{c}}$ 

249 CM

 $\mathcal{O}(\mathcal{O}(1))$  and  $\mathcal{O}(\mathcal{O}(1))$ 

 $\label{eq:2.1} \mathcal{L}_{\text{eff}} = \mathcal{L}_{\text{eff}} \mathcal{L}_{\text{eff}} = \mathcal{L}_{\text{eff}} \mathcal{L}_{\text{eff}} \mathcal{L}_{\text{eff}} \mathcal{L}_{\text{eff}}$ 

 $\Delta$  and  $\Delta$  . PA.  $\mathcal{L}_{\rm{max}}$  ,  $\mathcal{L}_{\rm{max}}$ 1. 医全球过少  $\mathcal{F}=\mathcal{F}^{\mathcal{F}}$  with  $\mathcal{F}^{\mathcal{F}}$  ,  $\mathcal{F}^{\mathcal{F}}$  ,  $\mathcal{F}^{\mathcal{F}}$  ,  $\mathcal{F}^{\mathcal{F}}$ 

计选择 医外 かんこうじょうそう  $\sim 1000~M_\odot$  $2\times 3$  and  $\log 2$  for  $\alpha$  $\sim$  $\label{eq:2.1} \mathcal{L}(\mathcal{H}^{\mathcal{A}}_{\mathcal{A}}(\mathcal{A}^{\mathcal{A}}_{\mathcal{A}})) = \mathcal{L}(\mathcal{H}^{\mathcal{A}}_{\mathcal{A}}(\mathcal{A}^{\mathcal{A}}_{\mathcal{A}})) = \mathcal{L}(\mathcal{H}^{\mathcal{A}}_{\mathcal{A}}(\mathcal{A}^{\mathcal{A}}_{\mathcal{A}}))$ ing into a city  $\mathcal{F}^{(1)}$  and  $\mathcal{F}^{(2)}$ 

Appendix ŗ Sample Program 625

 $\sim$   $\alpha$ 

 $(430)$ 

OS PL/I Optimizing Compiler: Programmer's Guide

**College** 

 $\sim$ 

\* END OF COMPILER GENERATED SUBROUTINE

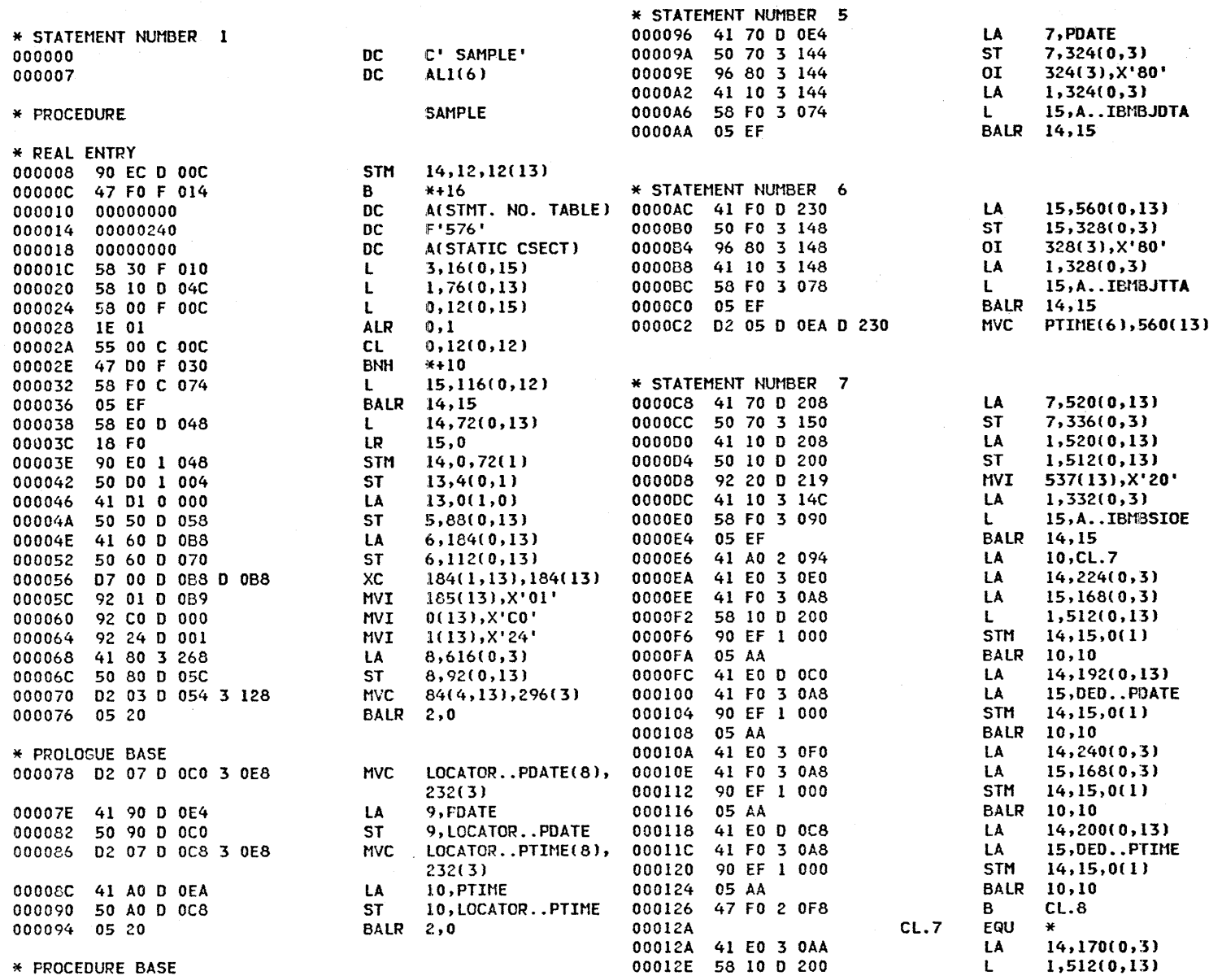

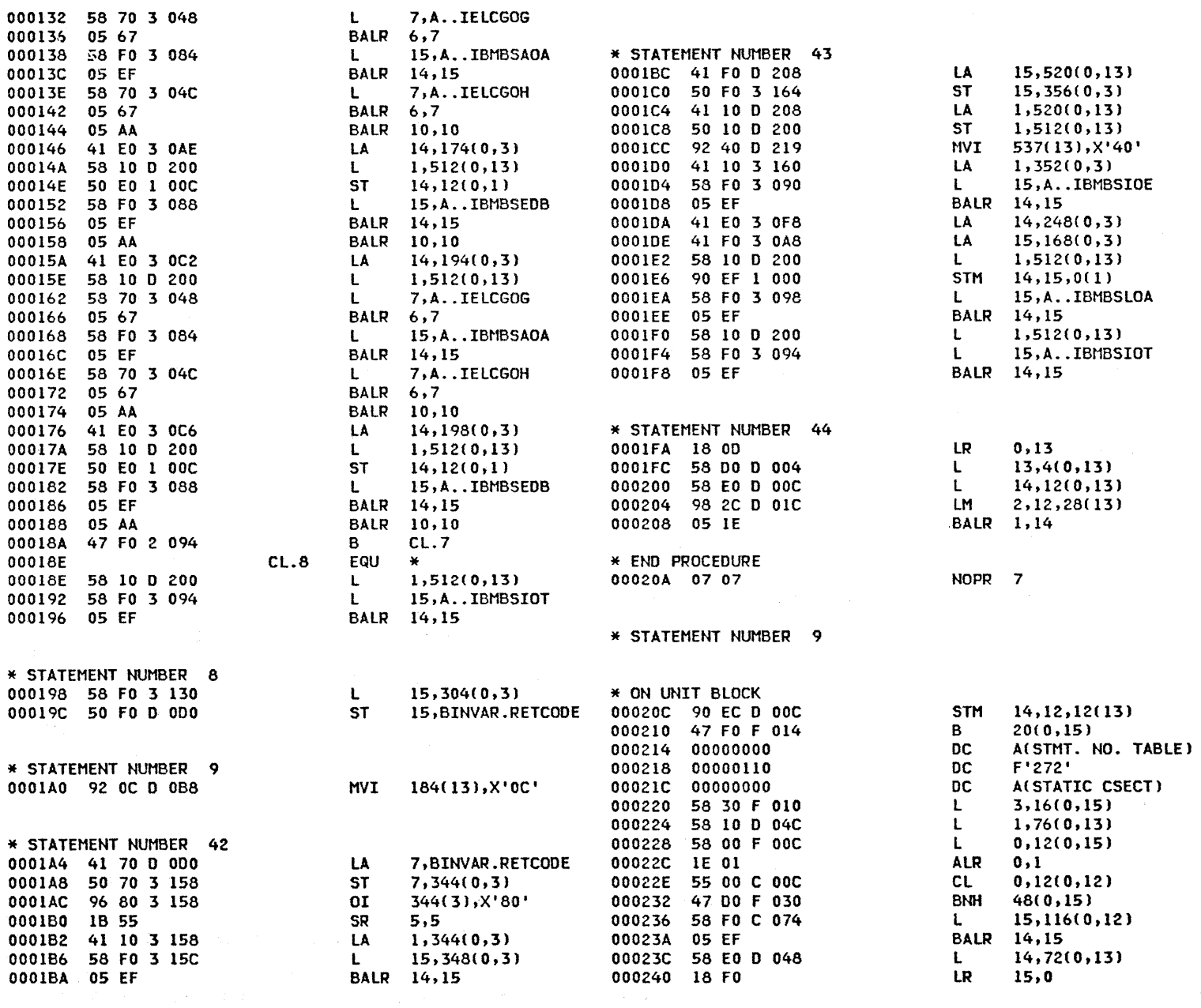

 $\mathcal{L}^{\text{max}}_{\text{max}}$ 

Appendix D. Sample Program 431

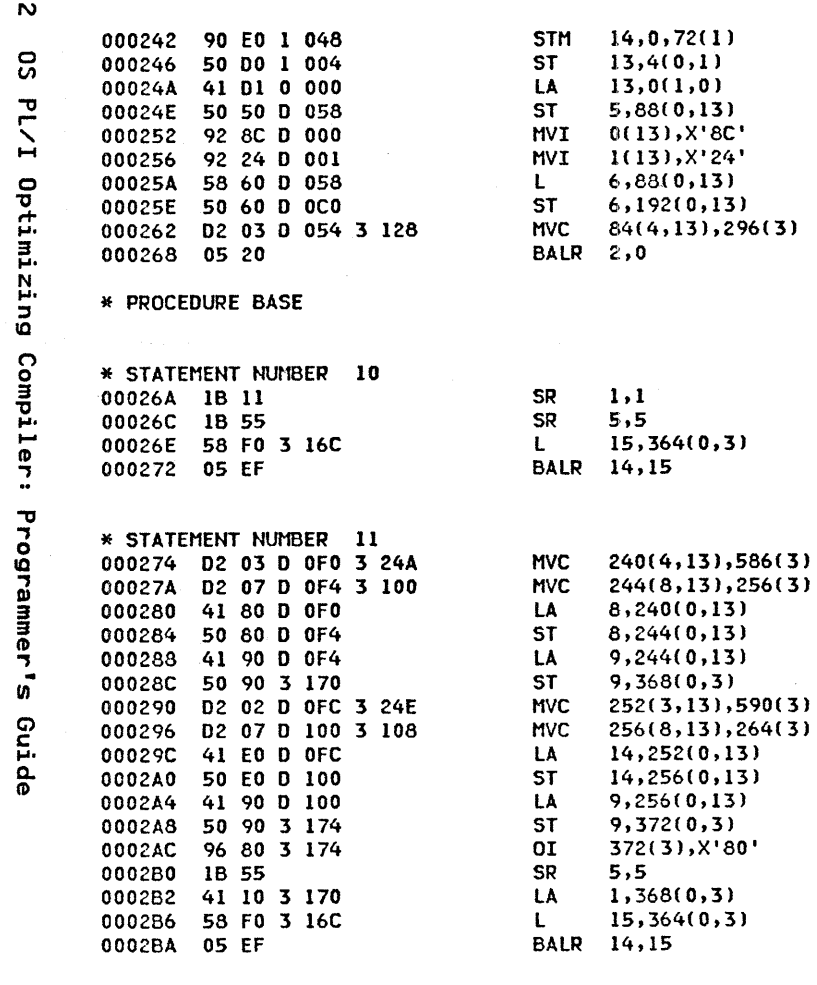

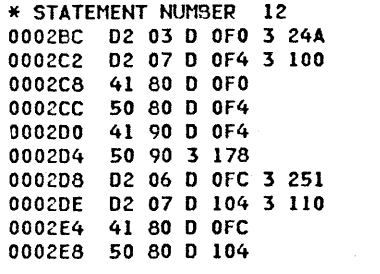

**MVC** 

**MVC** 

LA

**ST** 

LA

**ST** 

**NVC** 

**MVC** 

LA

**ST** 

240(4,13),586(3)

 $244(8,13),256(3)$ 

252(7,13),593(3)

260(8,13),272(3)

8,240(0,13)

 $8,244(0,13)$ 

 $9,244(0,13)$ 

 $9,376(0,3)$ 

8,252(0,13)

 $8,260(0,13)$ 

0002EC 41 90 0 104 0002F0 50 90 3 17C

0002F4 96 80 3 17C

000356

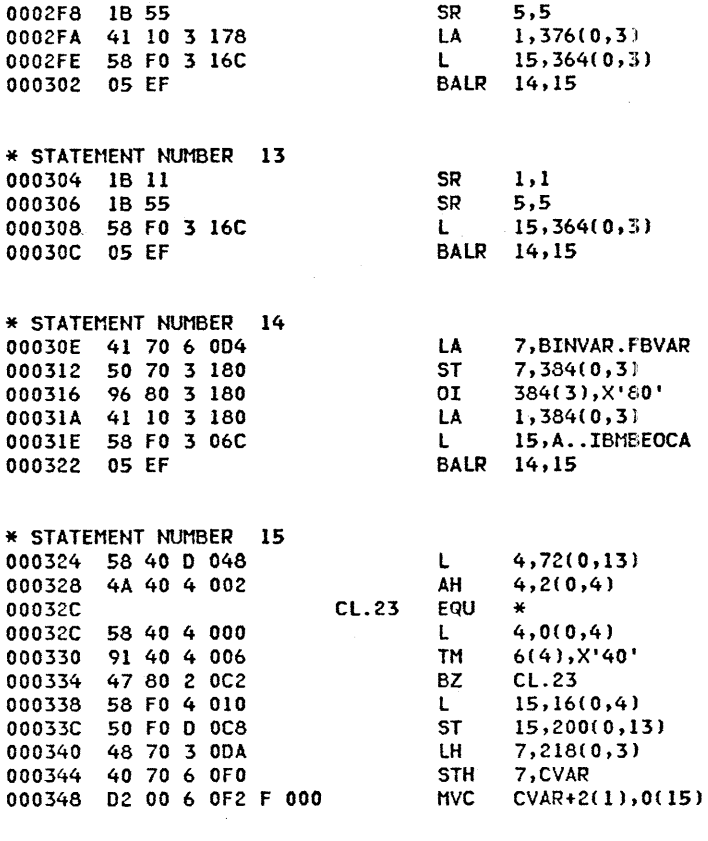

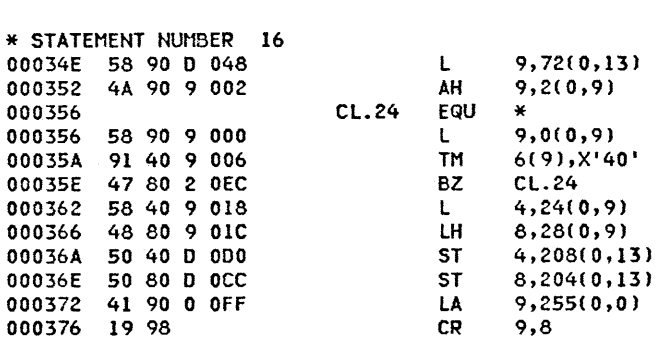

LA

ST

 $O<sub>I</sub>$ 

**SR** 

 $9,260(0,13)$ 

 $9,380(0,3)$ 

 $5,5$ 

380(3), X'80'

43

 $\mathcal{A}(\mathcal{A})$  and  $\mathcal{A}(\mathcal{A})$ 

PL/I OPTIMIZING COMPILER

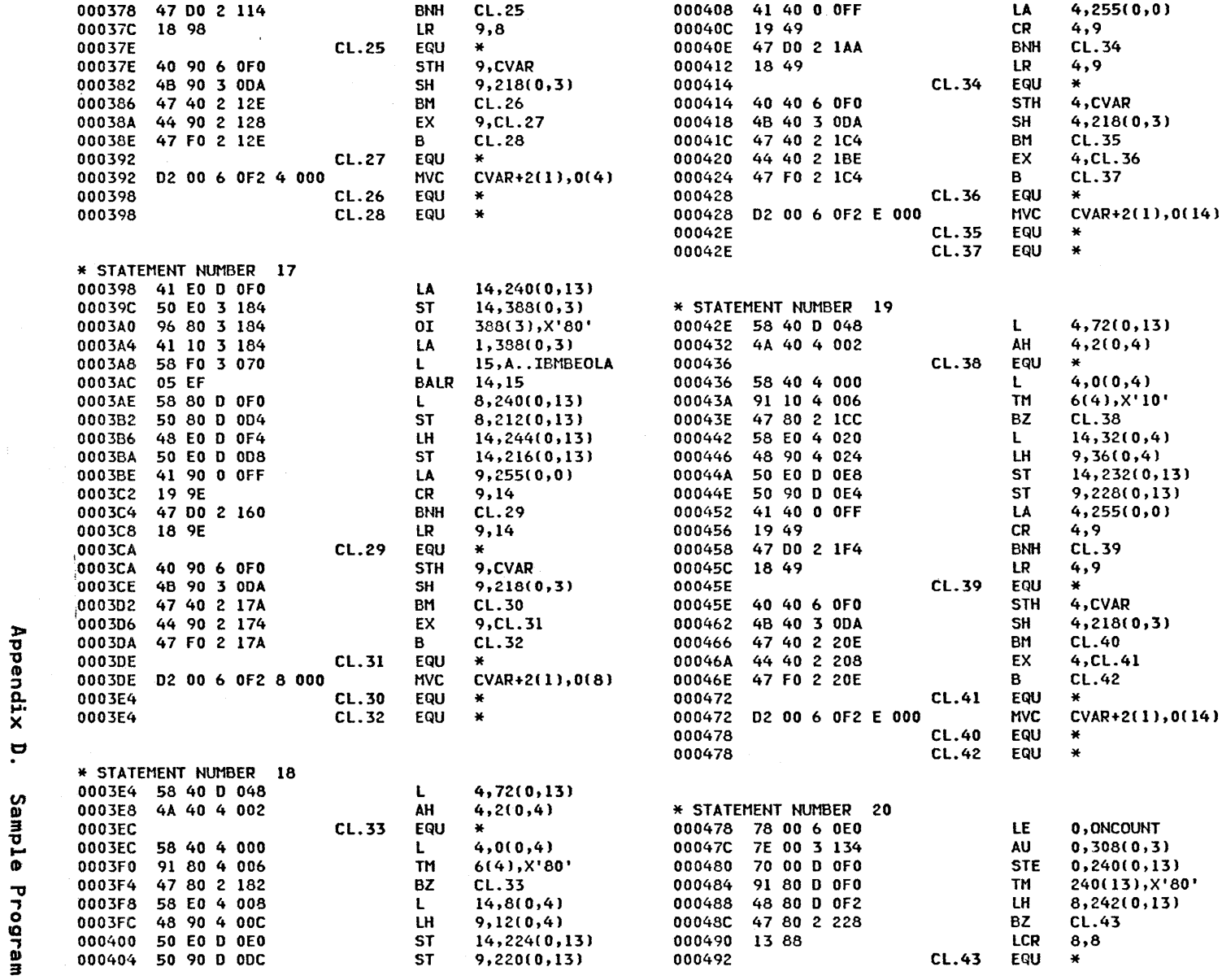

43.

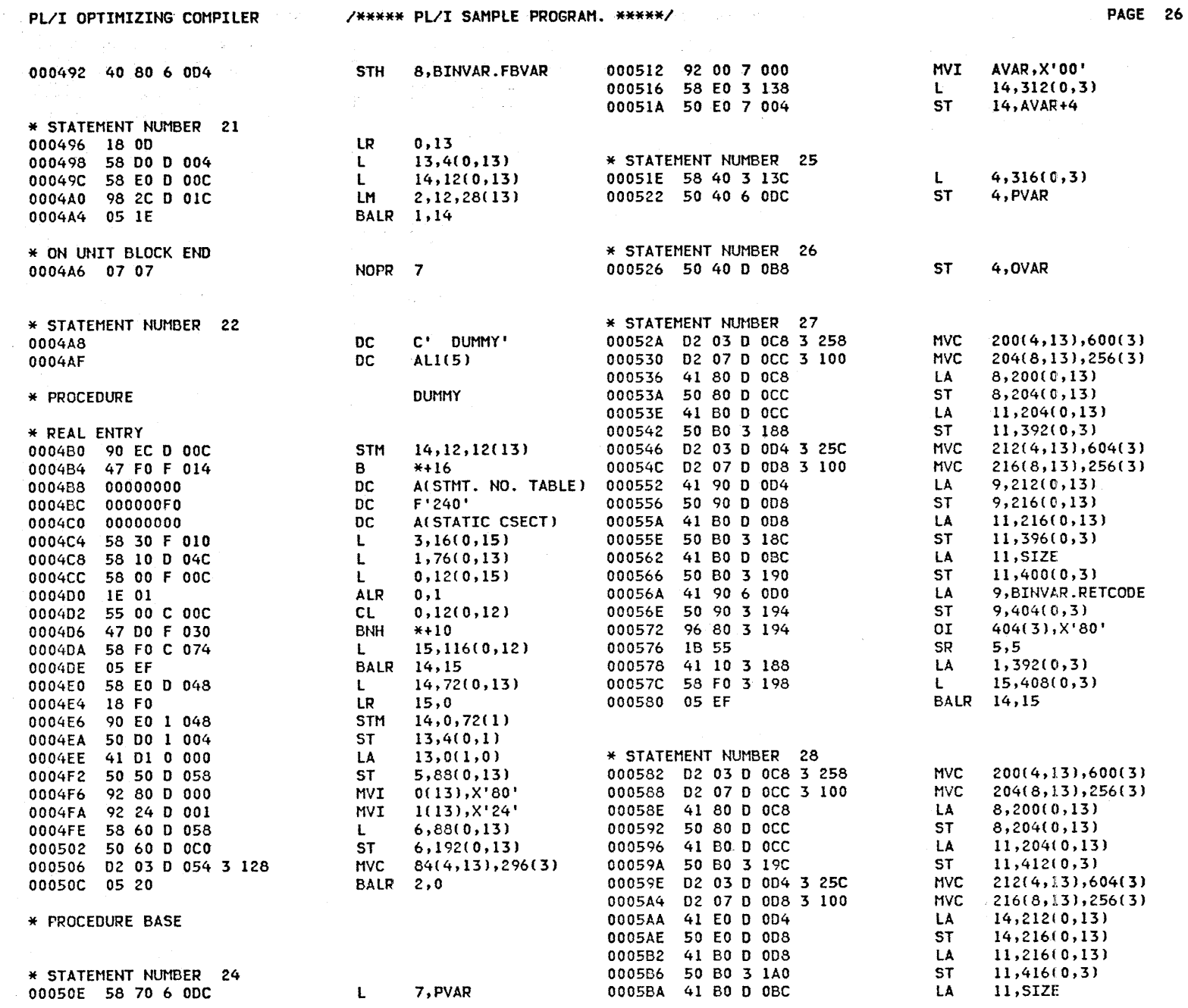

 $\bar{a}$ 

434

OS PL/I Optimizing Compiler: Programmer's Guide

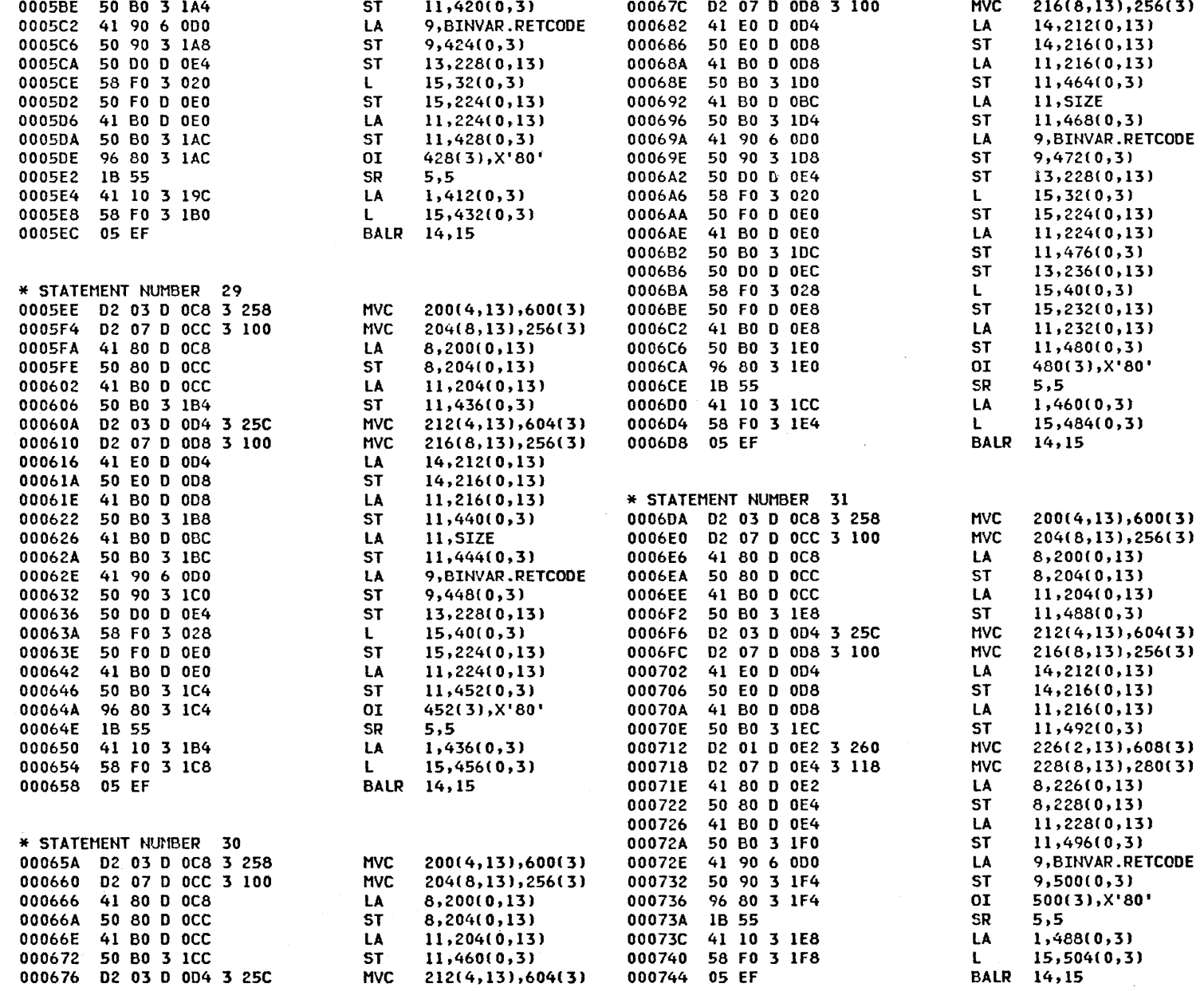

Appendix D.

Sample Program

435

 $\mathcal{L}_{\mathcal{A}}=\mathcal{L}_{\mathcal{A}}\mathcal{L}_{\mathcal{A}}\mathcal{$ 

PL/I OPTIMIZING COMPILER

 $(5.34.5.8 \, \rm{km}^{-1})$ aring Bally<br>Bangsan Sa the face of the

 $\langle \mathcal{R} \mathcal{M} \rangle \sim \mathcal{L} \langle \mathcal{N} \rangle$  .  $\label{eq:3} \mathcal{C}^{(1)} = \mathcal{C}_{\mathcal{C}} \mathcal{C}_{\mathcal{C}} \mathcal{C}_{\mathcal{C}} \mathcal{C}_{\mathcal{C}} \mathcal{C}_{\mathcal{C}} \mathcal{C}_{\mathcal{C}}.$  $\mathcal{A}=\mathcal{A}$  , where  $\mathcal{A}=\mathcal{A}$  $\langle \zeta \rangle \left( \frac{1}{2} \delta_{11} \left( \frac{1}{2} \delta_{21} \right) \right) = \langle \zeta \rangle \rangle$  $\sim$  and  $\sim$   $\sim$  1.15 e a gwysiad 

医热结合 一次 2008年2月1日

signal administrative  $\sigma$  ,  $\sigma$  ,  $\sigma$  ,  $\sigma$  ,  $\sigma$  ,  $\sigma$ 

الموطن والمحراب والمحالة

The Construction  $\mathcal{F}=\{f\in\mathcal{F}\}$  ,  $\mathcal{F}$ 

27년 - 대한민국의

 $\mathcal{O}(\log\log\log\log n)$ 

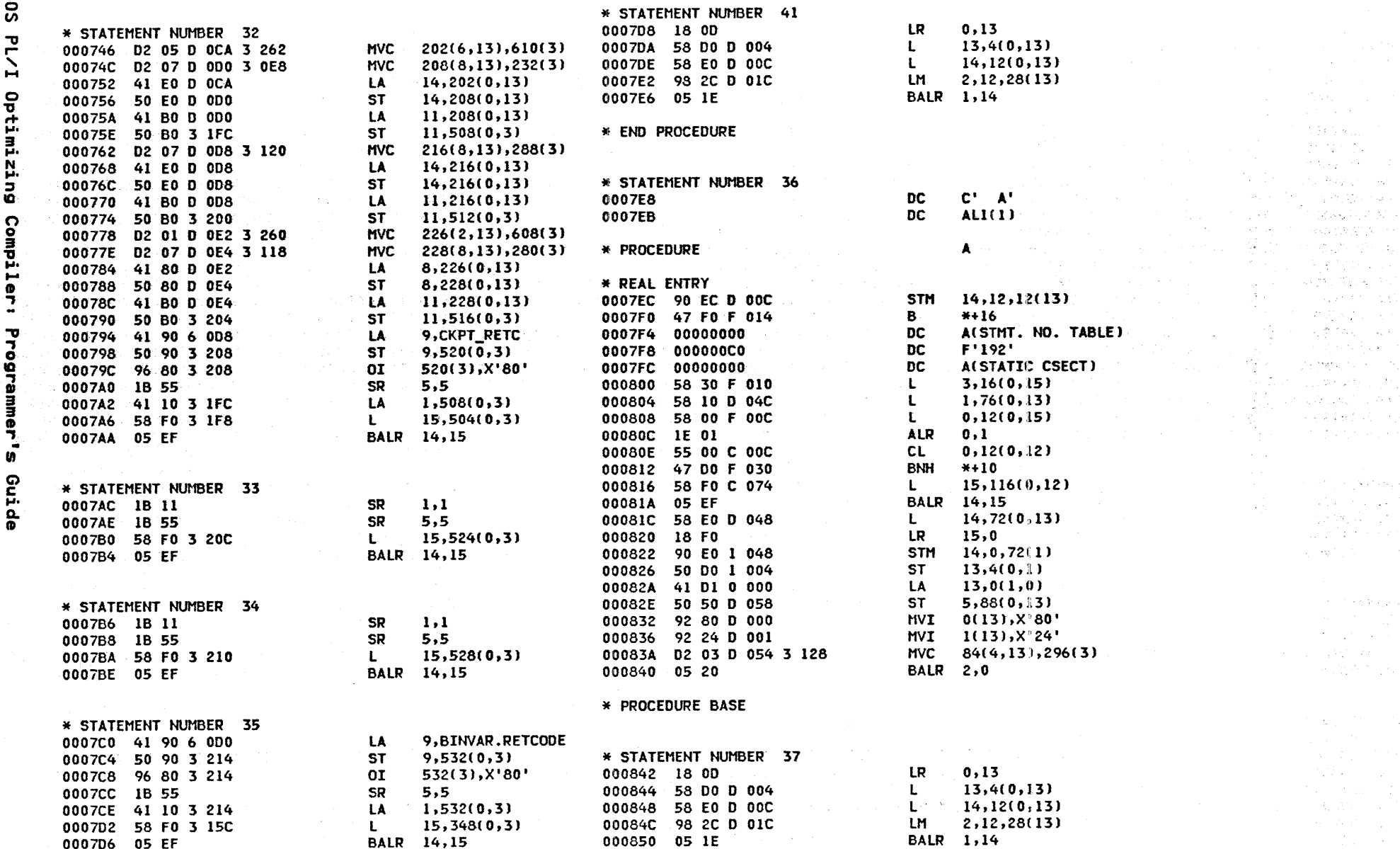

 $\sim 10^{-1}$ 

**436**  $\overline{\mathbf{S}}$ 

A.

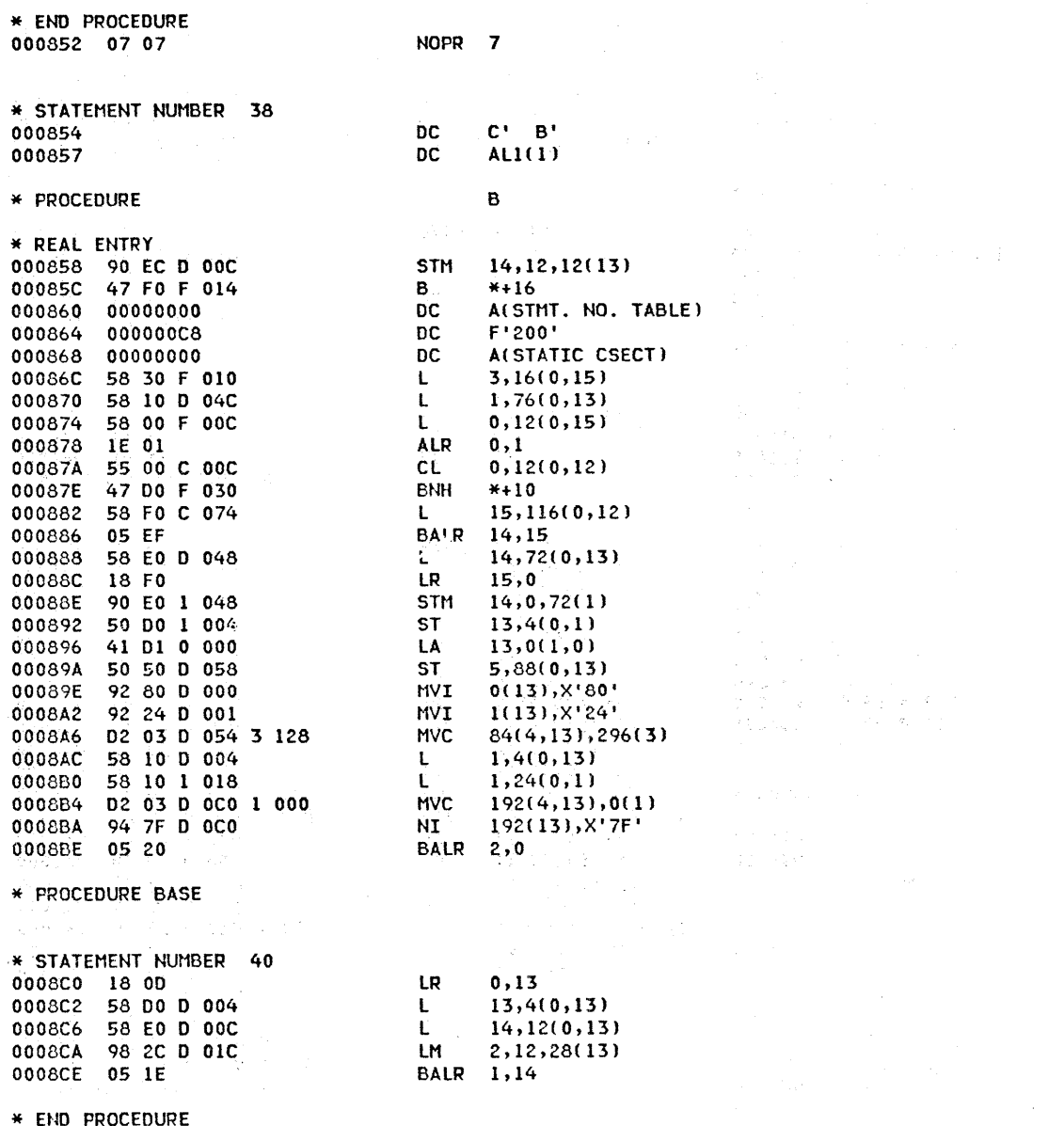

 $\gamma_{\rm{eq}}$ 

 $\sim$ 

Appendix D.

Sample Program

 $437$ 

 $\sim 10^{11}$ 

 $\label{eq:2.1} \begin{split} \frac{d}{dt} \left( \frac{d}{dt} \right) & = \frac{d}{dt} \left( \frac{d}{dt} \right) \left( \frac{d}{dt} \right) \left( \frac{d}{dt} \right) \left( \frac{d}{dt} \right) \\ & = \frac{d}{dt} \left( \frac{d}{dt} \right) \left( \frac{d}{dt} \right) \left( \frac{d}{dt} \right) \left( \frac{d}{dt} \right) \left( \frac{d}{dt} \right) \left( \frac{d}{dt} \right) \left( \frac{d}{dt} \right) \left( \frac{d}{dt} \right) \left( \frac{d}{dt} \$ 

 $\mathbf 2$ 

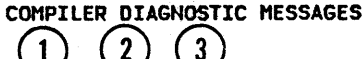

**STHT** MESSAGE DESCRIPTION

SEVERE AND ERROR DIAGNOSTIC MESSAGES

4 **IEL0413I E 23** 

 $(1)$ 

ERROR ID L

DECLARATION OF INTERNAL ENTRY NOT ALLOWED. DECLARATION OF 'A' IGNORED.

WARNING DIAGNOSTIC MESSAGES

TARGET STRING SHORTER THAN SOURCE. RESULT TRUNCATED ON ASSIGNMENT. **IEL0892I W**  $\ddot{\phantom{a}}$ 

'ONCOUNT' IS THE NAME OF A BUILTIN FUNCTION BUT ITS IMPLICIT DECLARATION DOES NOT IMPLY **IEL0518I W 20** 'BUILTIN'.

COMPILER INFORMATORY MESSAGES

NO 'DECLARE' STATEMENT(S) FOR 'SYSPRINT', 'PLISRTB', 'PLIRETC', 'PLIDUMP', 'PLICKPT', 'PLIREST', IEL0533I I 'PLICANC', 'PVAR', 'PLISRTA', 'ONCOUNT', 'PLISRTC', 'PLISRTD'.

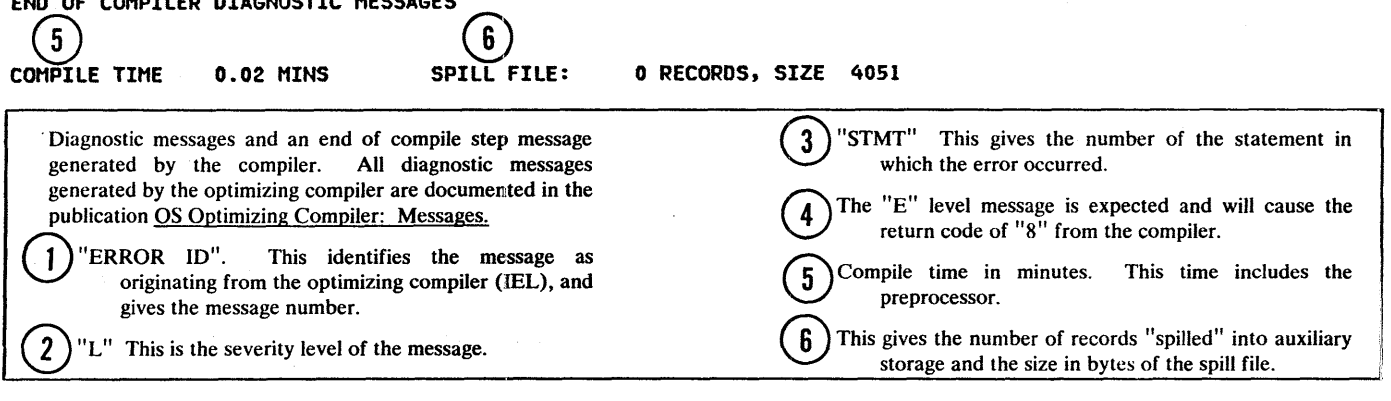

紧接着 一种数量数 医白色细胞中的白细胞医胃炎 医克兰氏征 医马旋体的

This page intentionally left blank

 $\bar{z}$ 

 $\sim$   $\pm$  $\hat{\boldsymbol{\beta}}$ 

 $\frac{1}{\epsilon_{\rm c}}$ 

 $\frac{1}{2}$ 

¥,  $\mathbb{R}^2$   $\lambda$  $\frac{1}{2}$ 

ć,

f,

Ŧ,  $\bar{z}$ 

 $\mathcal{C}$ 

 $\mathcal{L}$ ÷,

 $\ddot{\phantom{a}}$ 

ý

 $\cdot$ 

 $\vec{c}$ 

**Contract** 

 $\bar{\gamma}$ 

 $\ddot{\phantom{0}}$ P)<br>P ふない せい

医血管病 计算法

 $\bar{\bar{\nu}}$ 

 $\frac{1}{2}$ 

# H96-LEVEL LINKAGE EDITOR OPTIONS SPECIFIED XREF, LIST<br>DEFAULT OPTION(S) USED - SIZE=(262144,49152)

CROSS REFERENCE TABLE  $\binom{2}{ }$ 

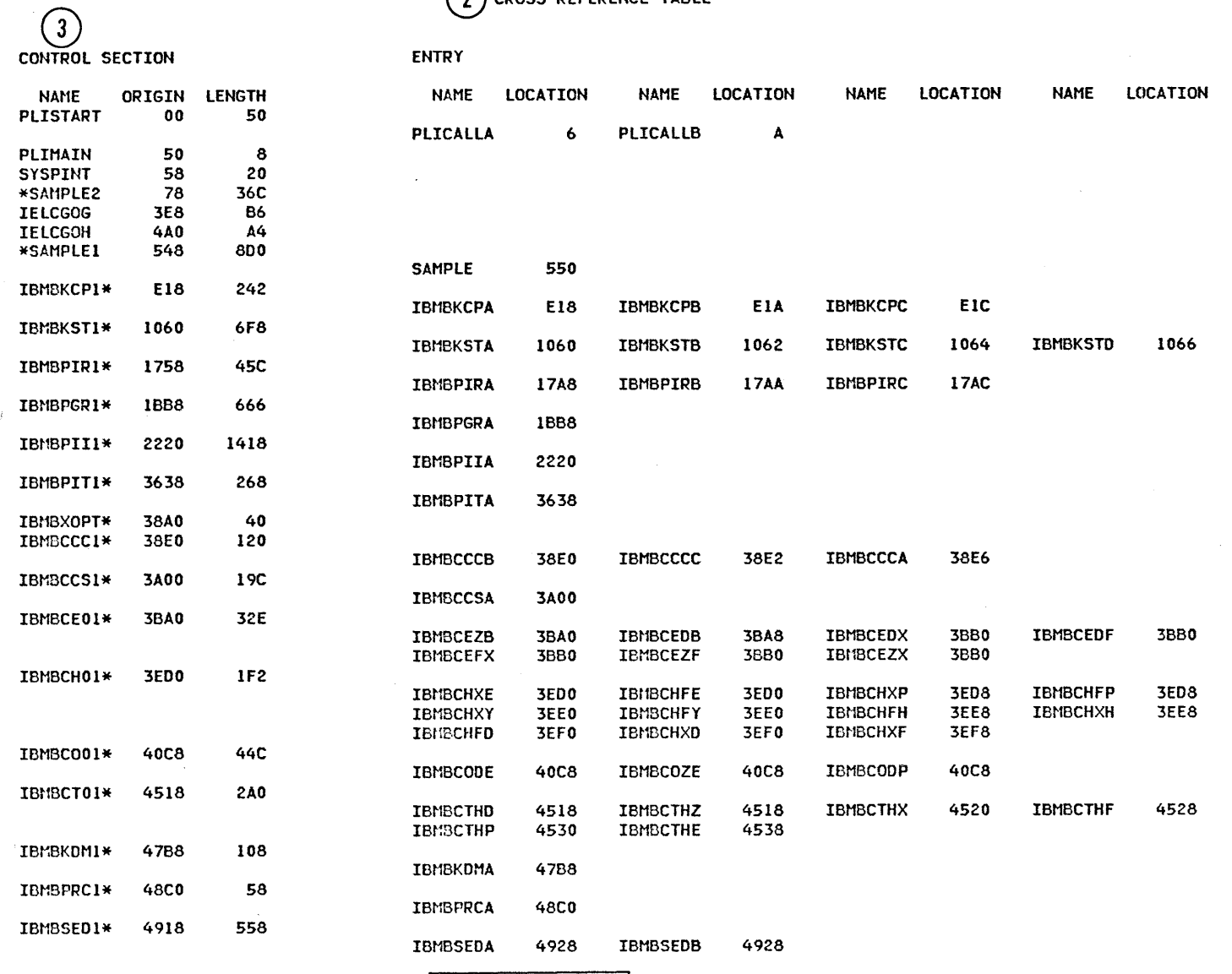

 $0 + 40$ 

See note on next page.

#### The linkage editor listing.

- 1. Statement identifying the version and level of the linkage editor and giving the options as specified in the PARM parameter of the EXEC statement that invokes the cataloged procedure.
- 2. Cross reference table. This table consists of a module map and the cross-reference table.
- 3. The module map shows each control section and its associated entry points, if any, listed across the page. An asterisk after the name means that these are library subroutines obtained by automatic library call.
- 4. The cross-reference table gives all the locations in a control section at which a symbol is referenced. \$UNRESOLVED (W) identifies a weak external reference that has not been resolved. See next page.

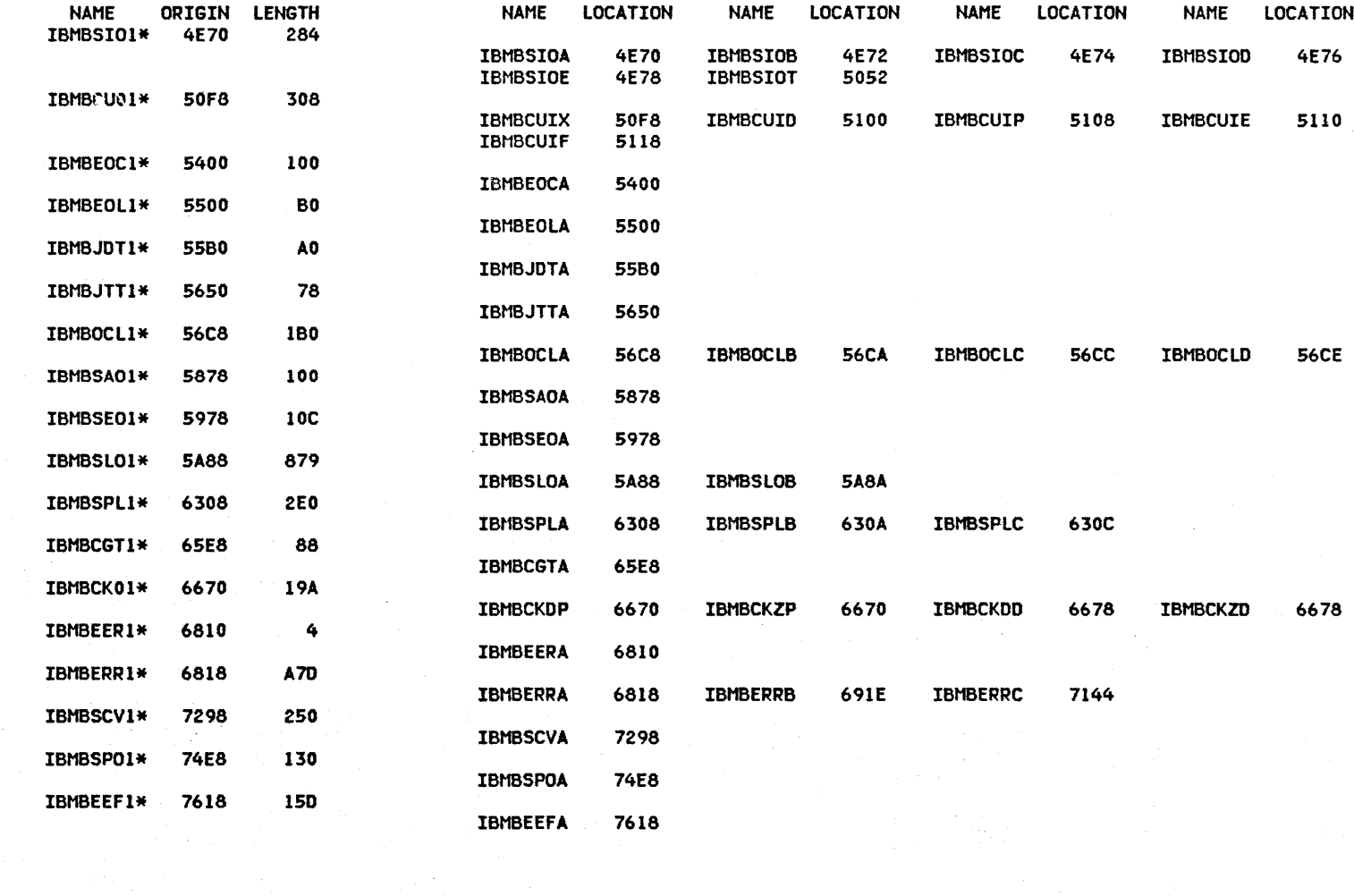

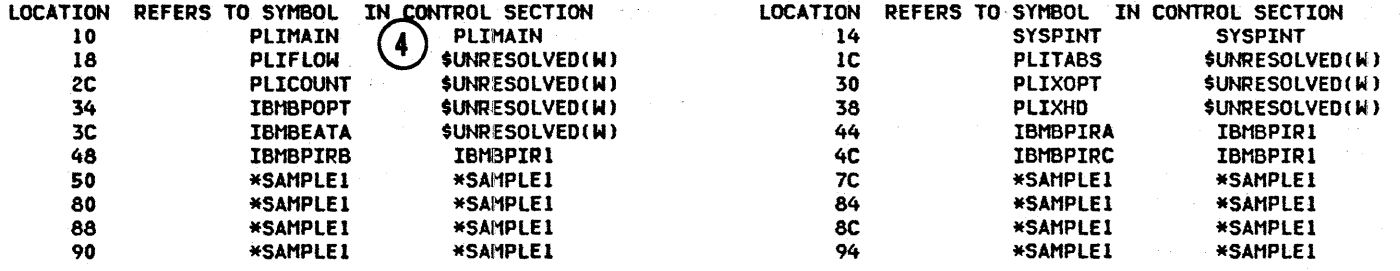

 $211$ OS PL/I Optimizing Compiler: Programmer's Guide

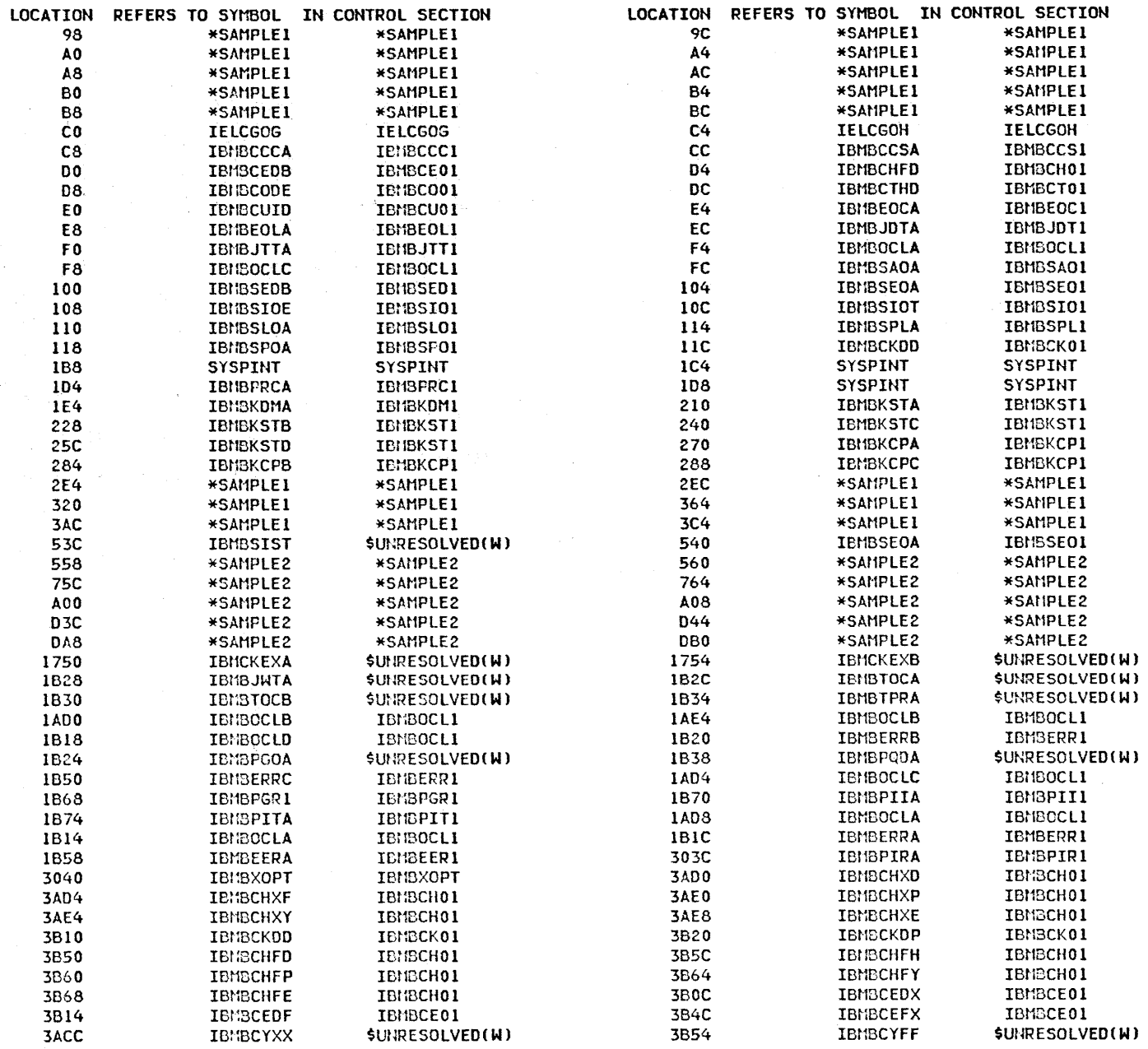

 $\equiv$ 

 $\sim$ 

 $\tilde{\mathcal{A}}$ 

 $\bar{\beta}$
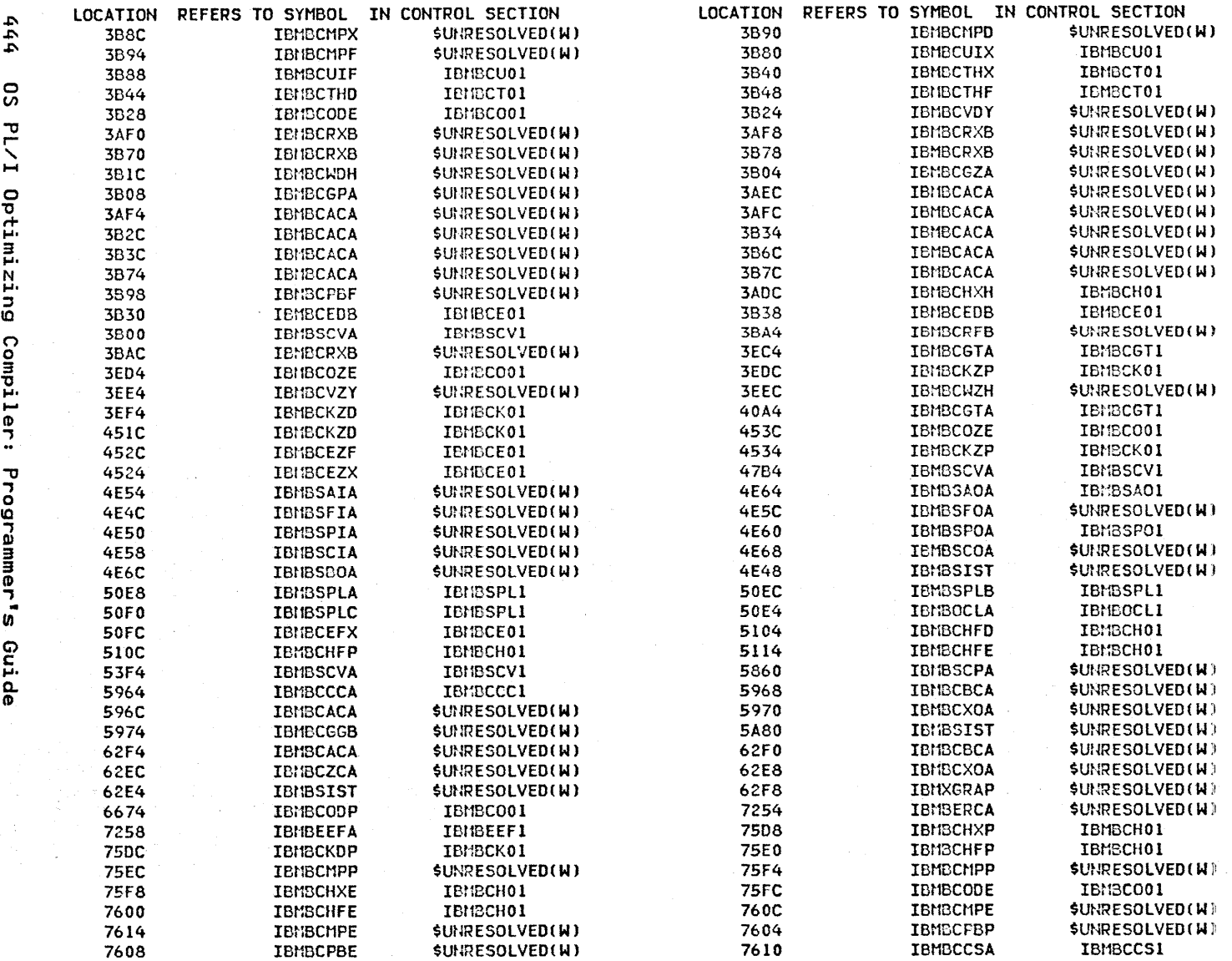

LOCATION 20 REQUESTS CUMULATIVE PSEUDO REGISTER LENGTH ENTRY ADDRESS

TOTAL LENGTH 7778

 $\overline{5}$ **AMODE** I-LU If) DATA o I-ADDED BUT HAS BEEN<br>0 IL EXISI o If) :z 1-1 DOES<br>CODE <u>≿ કે</u> S ANTI \*\*\*\*60<br>RMODE IS<br>AUTHORIZ

 $\frac{1}{\epsilon}$ 

 $\bar{1}$ 

# <sup>~</sup>SAMPLE PROGRAM: DATE = 85/05/01, TIME = 14.24.09 ~ END SAMPLE PROGRAM

- 22

Execution of the sample program produces a return code of 0101.

 $\Delta \sim 10$ 

#### APPENDIX E. USING THE OS PL/I OPTIMIZER UNDER VM/PC

This section describes how to use the OS PL/I Optimizing Compiler under Virtual Machine/Personal Computer (VM/PC).

VM/PC is an IBM licensed program that runs on the IBM XT/370 Personal Computer, as an IBM Personal Computer Disk Operating System application. VM/PC gives you an interactive system that has the characteristics of a VM/SP Release 2 system: command entry, command formats, messages, screen formats, file naming conventions, key functions, and application interfaces.

To use the OS PL/I Optimizing Compiler under VM/PC, a host system must be available; this is because you must copy (download) Pl/I from the host system into your local VM/PC storage. After you have done this, you can use Pl/I either independently of the host system, or ih connection with the host system.

VM/PC lets you set up a local System/370 environment in which to do your work, known as a local session. After you have downloaded Pl/I into your local storage, you can use it in local sessions.

VM/PC also lets you set up an IBM 3277 or 3101 terminal connection with the computer computer acts as a terminal on the host system; such a personal computer acts as a terminal on the nost system; s<br>connection is known as a <u>remote session</u>. You can use the product in remote sessions as well as in local sessions.

To develop OS Pl/I optimizing programs with VM/PC, you'll use both types of sessions. For further details on VM/PC see Virtual Machine/Personal Computer User's Guide Supplement for SYstem/370 languages.

### METHODS OF USING THE OS PL/I OPTIMIZER UNDER VM/PC

There are two different methods you follow to use the OS PL/I Optimizer under VM/PC:

- 1. COpy (download) the OS Pl/I Optimizer modules onto local disk files and then invoke the OS Pl/I Optimizer in local sessions. (You need download only when you first access the OS Pl/I Optimizer, or when a new release has been installed on the host system.)
- 2. link to the host-system minidisk containing the OS Pl/I Optimizer and then access it from the local session as a remote minidisk. (You must do this after every Initial Program load (IPl) of CMS, and whenever the link to the host system fails.)

Depending on your link with the system and on the system<br>load, this often is not an efficient way to operate.<br>Therefore, it is not further described in this book.

# DOWNLOADING THE OS PL/I OPTIMIZER INTO VM/PC

 $\sim 10$ 

To use the OS Pl/I Optimizer under VM/PC in local sessions, you can copy (download) certain OS Pl/I Optimizer modules into your local files. The modules you must copy are listed in Figure 161 on page 448.

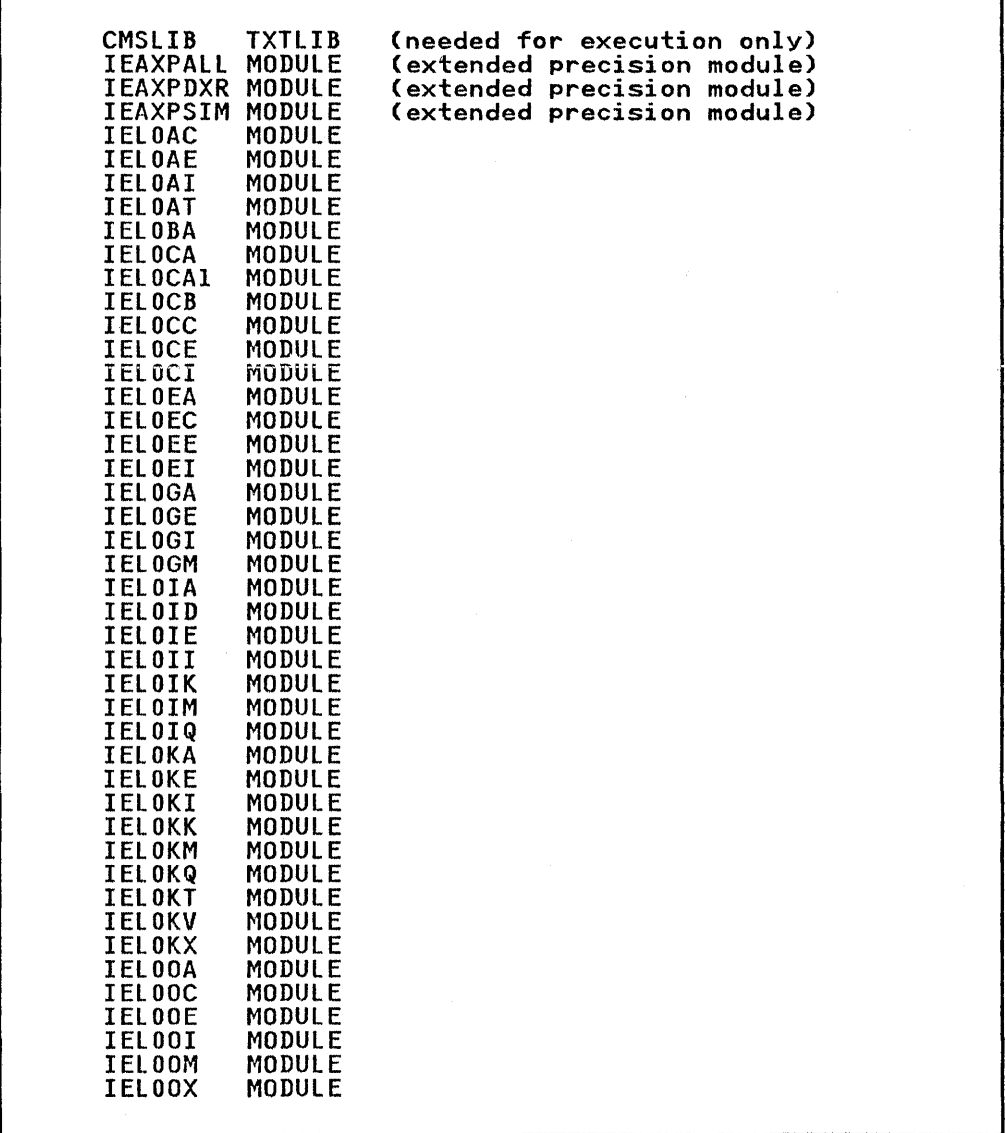

Figure 161 (Part 1 of 2). OS PL/I Optimizer Modules Needed for

Downloading

 $\left(\right)$ 

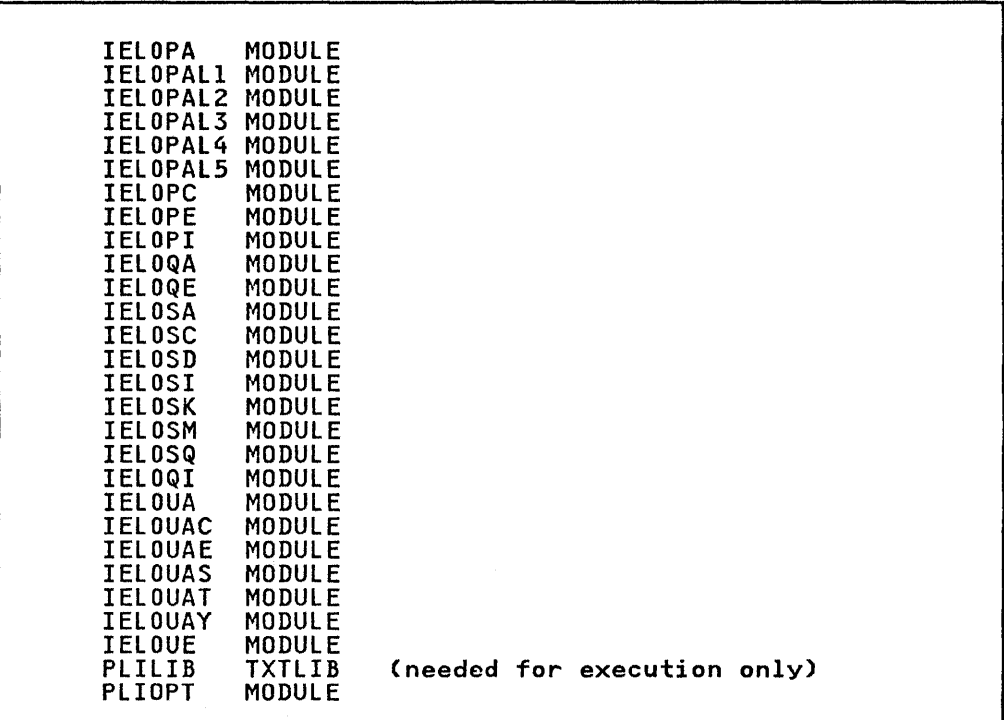

Figure 161 (Part 2 of 2). OS PL/I Optimizer Modules Needed for Downloading

Downloading is necessary only when you first access the OS PL/I Optimizer, or after a new release has been installed on the host system.

In your local VM/PC system, in order to avoid the following warning message:

DMS PLI074W ERROR RESETTING AUXILIARY DIRECTORY

you should make sure that the R disk is the minidisk containing<br>the OS PL/I Optimizer. Figure 162 on page 451 shows you the commands you must issue.

The procedure is as follows:

- 1. Link (if necessary) and access the local minidisk that is the target minidisk for the copy operation. If the target minidisk is your own minidisk, the link is not required.
- 2. Link and access the host minidisk that contains the OS PL/I Optimizer modules.
- 3. COpy the OS PL/I Optimizer modules from the host minidisk to the local minidisk. (This is known as downloading.)
- 4. Release the host OS PL/I Optimizer minidisk; it is no longer required.
- 5. If you are compiling AND executing, link and access the host minidisk that contains the file 'CMSlIB TXTLIB', if not previously downloaded.
- 6. Copy 'CMSLIB TXTlIB' (if not previously downloaded) to the local minidisk.
- 7. Release the host CMS minidisk; it is no longer required.

VIRTUAL STORAGE REQUIREMENTS: Approximately 1.0M bytes MINIDISK STORAGE REQUIREMENTS: Approximately 3.0M bytes Notes:

- 1. These storage requirements are for the OS PL/I Optimizer compiler and library only; addition~l storage is needed for the source and/or object program files.
- 2. Files PLILIB TXTLIB and CMSLIB TXTLIB take approximately one third of the space requirement given above.

If you are going to do only compilations under VM/PC, these two files may be omitted.

If you are going to do both compilations and executions under VM/PC, all of the files listed in Figure 160 on page 448, except for the optional extended precision modules, are required.

# INVOKING THE as PL/I OPTIMIZER UNDER VM/PC

You must first make the OS PL/I Optimizer available on a minidisk you can access. For example:

CP LINK vm/pc-id ttt aaa RR read-password ACCESS aaa R GLOBAL TXTLIB PLILIB CMSLIB

Because you must issue these commands each time you log on to VM/PC, it's a good idea to put the commands you need in your profile EXEC.

Next, you can invoke the OS PL/I Optimizer through the following command:

PLIOPT PLISAMP

where PLISAMP is the name of your source program. (Its filetype is PLIOPT or PLI.)

You can also specify compiler options. For example:

PLIOPT PLISAMP (options

which allows you to modify the default compiler options in force for your organization.

\*\*\*\*\*\*\*\*\*\*\*\*\*\*\*\*\*\*\*\*\*\*\*\*\*\*\*\*\*\*\*\*\*\*\*\*\*\*\*\*\*\*\*\*\*\*\*\*\*\*\*\*\*\*\*\*\*\*\*\*\*\*\*\*\*\*\*\*\*\*\*\* \* \* 1) Link and access the target minidisk. \* CP LINK vm/pc-id ttt aaa W write-password ACCESS aaa filemodel  $*$  2) Link and access the host minidisk that contains the OS PL/I  $*$  Optimizer modules. CP LINK host-id hhh bbb RR read-password REMOTE ACCESS bbb filemode2 \* \* 3) COpy the files you need. COPYFILE filename filetype filemode2 =  $=$  filemodel \* \* 4) Release the OS PL/! Optimizer host minidisk. RELEASE filemode2 (DET \* \* 5) Link and access the host minidisk that contains CMSLIB TXTLIB \* (if not previously downloaded). CP LINK host-id ccc bbb RR read-password REMOTE ACCESS bbb filemode3 \* \* 6) Copy CMSLIB TXTLIB (if not previously downloaded) to the local VM/PC target minidisk. COPYFILE CMSLIB TXTLIB filemode3 = = filemodel \* \* 7) Release the CMS host minidisk. RELEASE filemode3 (DET \* \* \* Where: \* ttt - is the virtual address of the local target minidisk that will store the OS PL/I Optimizer modules. \* \* \* \* \* \* \* \* \* \* \* \* aaa - is an unused virtual address on the local VM/PC machine. hhh - is the virtual address of the host minidisk that contains the OS PL/I Optimizer modules. bbb - is the virtual disk address you use to refer to the host disk. bob - is the virtual disk address you use to refer to the host to<br>ccc - is the virtual address of the host minidisk that contains CMSLIB TXTLIB. filemodel - is the filemode of the local VM machine. To avoid a warning message, specify filemode R. filemode2 - is the filemode of the host minidisk that contains the OS PL/I Optimizer modules. filemode3 - is the filemode of the host CMS TXTLIB minidisk. \* \*\*\*\*\*\*\*\*\*\*\*\*\*\*\*\*\*\*\*\*\*\*\*\*\*\*\*\*\*\*\*\*\*\*\*\*\*\*\*\*\*\*\*\*\*\*\*\*\*\*\*\*\*\*\*\*\*\*\*\*\*\*\*\*\*\*\*\*\*\*\*\*

Figure 162. CMS Commands to Download the OS PL/I Optimizer

#### OS PL/I OPTIMIZER PROGRAMMING TIPS

You can improve processing time if you specify OS PL/I Optimizer<br>compiler options that do <u>not</u> request printed listings:<br>NOAGGREGATE, NOATTRIBUTES, NOESD, NOINSOURCE, NOLIST, NOMAP, NOOPTIONS, NOSOURCE, NOSTORAGE, and NOXREF.

# **OS PL/I OPTIMIZER RESTRICTIONS**

The following processing capabilities are not available when you are executing an object program in a local session:

 $\overline{1}$ 

 $\overline{(}$ 

- VSAM file processing is not available.
- Magnetic tape processing is not available.
- The Graphical Data Display Manager (GDDM) is not available.

### APPENDIX F. MVS/EXTENDED ARCHITECTURE (MVS/XA) CONSIDERATIONS

This section serves as a general introduction to MVS/XA and its This section serves as a general introduction to mys/A cand I.<br>facilities. For more specific details, see <u>MVS/XA Conversion</u> Notebook and MVS/XA System Programming Library: 31-Bit Addressing. The content of those books, with which the reader<br>should be familiar, is not repeated here. Readers who understand MVS/XA and such concepts as the MVS/XA machine's current addressing mode (AMODE) and the AMODE and RMODE attributes of load modules may wish to skip to the section entitled "Use of MVS/XA Facilities by PL/! Release 5" on page 457.

System/370 Extended Architecture (sometimes shortened to 370/XA) represents a set of changes and enhancements to the architecture of the IBM System/370.

Pre-Release 5 PL/I object modules, pre-Release 5 PL/I library modules, and the PL/I Checkout Compiler's interpreter facilities all contain instruction sequences that are incompatible with 31-bit addressing on MVS/XA, but they are supported on MVS/XA in 24-bit addressing mode so that you can continue to use them.

If only Release 5 object modules and resident libraries are linked together, the resulting load module is RMODECANY) and AMODE(31), and is compatible with 3l-bit addressing on MVS/XA. This load module is also compatible with MVS/SP 1.3 execution.

#### SYSTEM 370 AND 370/XA DIFFERENCES

The areas of difference between System/370 and 370/XA are as follows:

1. 370/XA permits virtual storage addresses to be 31-bit binary numbers, whereas System/370 treated them as 24-bit binary numbers.

This fact is of direct importance to you as a PL/I programmer. The storage which your program "sees" and for which you code your program is virtual storage. PL/I Release 5 offers you ways to control and utilize the capability of 370/XA to address more virtual storage by the use of 31-bit addresses.

While the largest storage address which can be utilized on System/370 is 16 megabytes, the largest such address on 370/XA is 128 times greater: 2 gigabytes, or 2048 megabytes.

Most of the material in this Appendix and all of the MV\$/XA support in PL/I Release 5 are related to 31-bit addressing of virtual storage on MVS/XA.

2. 370/XA permits real storage addresses to be 31-bit binary numbers, whereas System/370 treated them as 24-bit binary numbers (or for certain purposes on certain processor models, 25-bit or 26-bit binary numbers).

This fact is only of indirect importance to you as a PL/! programmer. The storage your program "sees" is virtual storage. Your PL/! program cannot "see" real storage or affect the way real storage is used to implement virtual storage for your program.

The amount of real storage available to support the execution of your program may, of course, impact your program's performance by determining the amount of paging required to execute your program.

- - 3. 370/XA provides a new interface between a central processor and the I/O devices attached to it. This interface, called the Dynamic Channel Subsystem, supersedes the channel architecture defined by System/370.

This facility is only of indirect importance to you as a Pl/I programmer. Your program probably performs I/O operations, but the details of how this is done are handled by the hardware and the operating system, not by your PL/I program.

Your specification of a Pl/I file declaration or a PL/I environment option is not affected by the Dynamic Channel Subsystem.

4. 370/XA provides a facility called.the Interpretive Execution Facility which supersedes the coding techniques and hardware assists employed on System/370 to support "virtual assists employed on system 370 to support virtual<br>machines". This facility of 370/XA is supported by the VM/XA Migration Aid.

This facility is of interest only indirectly to you as a Pl/! programmer. Your program might be executed under MVS or MVS/XA in a virtual machine provided by the 370/XA Interpretive Execution Facility and the VM/XA Migration Aid, but you would not be able to control or influence this fact, and nothing you coded in your Pl/I program would depend on this fact.

The rest of this appendix will be devoted to describing the 3l-bit addressing of virtual storage, and how this relates to your PL/! program under PL/I Release 5.

#### COMPATIBILITY CONSIDERATIONS

Pre-Release 5 Pl/I object modules, pre-Release 5 Pl/I library modules, and the PL/I Checkout Compiler's interpreter facilities modules, and the TEVI checkout complier s interpreter raciii 31-bit addressing on MVS/XA, but they are supported on MVS/XA in 24-bit addressing mode so that you can continue to use them.

The fact that a computer implements 370/XA architecture and is being controlled by the MVS/XA operating system does not automatically mean that any program written for System/370 can run on that computer and obtain the benefits of 31-bit addressing of virtual storage.

In fact, many, if not most, programs written for System/370 contain instruction sequences that are incompatible with 370/XA. The most common area of difficulty (though not the only one) relates to the use of the high-order byte of a binary word which is to be used as a storage address to hold some unrelated entity. This was a common and appropriate programming technique when storage was a much scarcer resource than it is today.

Very few of System/370 application programs running today are suitable for exploitation of 31-bit addressing. Since these programs must continue to function, however, 370/XA was equipped with the capability to operate in "24-bit addressing mode".

Practically all System/370 programs that run on MVS (or VSl) today can run on MVS/XA in 24-bit addressing mode. In particular, this includes your Pl/I programs that have been compiled bv Release 5 of the PL/I Optimizing Compiler or prior releases or by Release 3 of the Pl/I Checkout Compiler.

At anyone time, a computer which is executing in 370/XA mode is At any one time, a computer which is executing in 570/XA mode<br>using either 31-bit addressing mode or 24-bit addressing mode. This addressing mode is implemented by generating storage addresses from the instructions that comprise a program and then using either the last 31 bits or the last 24 bits as the effective generated address.

Which interpretation, (that is, which addressing mode) is used depends on a bit (the "AMODE" bit) in a control word of the computer called the Program status Word or PSW.

When the addressing mode is 24-bit, the program cannot address when the addressing mode is 24 bit, the program cannot address<br>data or branch to an instruction at any address higher than the largest 24-bit binary number: 16M or 16,777,215 bytes. This address value represents an addressing boundary that a program cannot cross as long as the current addressing mode remains 24-bit.

When the addressing mode is 31-bit, the program can address data or branch to an instruction at any address up to the largest 31-bit binary number: 2 gigabytes, 2048 megabytes, or 2,147,483,647 bytes. A program which is executing with 31-bit as the current addressing mode can reference data or branch to as the current addressing mode can reference data or branch to an instruction at any address up to the above finite, including, megabytes.

370/XA supplies instructions which can be executed by any program to switch the setting of the AMODE bit, and thus switch the machine to a different addressing mode. This process is called mode switching, and the mode of operation it permits, that of alternating between 24-bit addressing mode and 31-bit addressing mode, is called "bi-modal operation". Both modes are<br>entirely pative modes of operation for a 370/XA processor. The entirely native modes of operation for a 370/XA processor. The MVS/XA operating system itself uses both of these modes of operation for different portions of its own code.

#### CONSIDERATIONS FOR RELEASE 4 PROGRAMS

When you execute one of your old programs on MVS/XA, for example one compiled by Release 4 of the PL/I Optimizing Compiler, there are instruction sequences embedded within it which cannot work correctly in 31-bit addressing mode. Therefore, the MVS/XA operating system must set the addressing mode to 24-bit before it calls your program.

For your program to be able to access its own instructions and data, in fact, MVS/XA must have loaded your program into storage below 16 megabytes. These facts imply that MVS/XA must have been able to tell ahead of time that your program was restricted to operate in 24-bit addressing mode.

MVS/XA addresses this requirement by assigning attributes to load modules. These attributes define two things:

- Where MVS/XA is to place the load module when it loads it into storage. This property is called "residency mode", or "RMODE".
- What addressing mode MVS/XA is to establish in the computer What addressing mode MVS/XA is to establish in the computer<br>before it branches to the load module. This attribute of a before it pranches to the foad module. This attribute of the second module is called the "addressing mode", or "AMODE".

AMODE in this context is a load module attribute, not the current addressing mode of the computer. RMODE and AMODE are simply attributes given to load modules by the linkage editor simply attributes given to load modules by the linkage edit<br>and honored by the operating system when it loads the load and honored by the operating system when it loads the load<br>module into storage and branches to it. If the load module module into storage and prancnes to it. If the load module<br>thereafter switches to a different AMODE, that is its business,<br>presuming that it is coded correctly to accomplish what it needs presuming that it is coded correctly to accomplish what it needs<br>to do.

A PL/I Release 4 load module has by default the attributes RMODE(24) and AMODE(24). Thus MVS/XA knows to load it into storage below 16 megabytes and knows to establish 24-bit addressing mode as the current addressing mode before branching to it.

These default values of AMODE 24 and RMODE 24 apply in general These defiault values of AMODE 24 and KNODE 24 apply in general<br>unless specific action is taken to override them, and they<br>should not be overridden unless it is certain that a particular load module is capable of executing successfully in AMODE 31.

#### AMODE RMODE EXCEPTIONS TO DEFAULTS

If only Release 5 object modules and resident libraries are linked together, the resulting load module is AMODE(31) and RMODE(ANY) and is compatible with 31-bit addressing on MVS/XA. This load module is also compatible with MVS/SP 1.3 execution.

Other settings of AMODE and RMODE can arise in two different ways:

1. A language processor other than the PL/I Release 5 compiler may introduce output object modules flagged with an indication such as AMODE(ANY) and RMODE(ANY). The linkage editor, when it finds that all such load modules or object editor, when it finds that all such load modules or obj<br>modules that it combines into a load module have these attributes, will assign AMODE(31) and RMODECANY) to the resultant load module. A single RMODE(24) suffices to "demote" the resultant load module to RMODE(24). An object module flagged AMODE(24) produces an entry point with the attributes AMODE(24) and RMODE(24).

Note: Early versions of the operating system assigned an AMODE corresponding to the entry.

2. You can supply linkage editor parameter specifications to force the linkage editor to supply specific attributes to a load module. This is safely and commonly done to force either RMODE(24) or the combination of RMODE(24) and AMODE(24).

If you use this facility to force the linkage editor to IT you use this facility to force the linkage editor to<br>assign attributes indicating that 31-bit addressing mode is acceptable when this is not what the object module information supplied to the linkage editor would normally imply, it is your responsibility to establish that the imply, it is your responsibility to establish that the<br>program can actually be executed with your specifications.

### AMODE AND RMODE SUMMARY

Summarizing somewhat more precisely the AMODE and RMODE attributes of load modules:

- AMODE can be set to any of the following values:
	- AMODE 24. The program is designed to receive control in 24-bit addressing mode.
	- AMODE 31. The program is designed to receive control in 3l-bit addressing mode.
	- AMODE ANY. The program is designed to receive control in either addressing mode.
- RMODE can be set to any of the following values:
	- RMODE 24. The program is design to reside below 16 megabytes in virtual storage. MVS/XA will always place the program below 16 megabutes.
	- RMODE ANY. The program is designed to reside at any virtual storage location, either above or below 16 megabytes. MVS/XA places the program above 16 megabytes unless there is no suitable virtual storage above 16 megabytes.

#### USE OF MVS/XA FACILITIES BY PL/I RELEASE 5

The MVS/XA concepts of current addressing mode and the load module attributes of AMODE and RMODE imply the following general characteristics of program execution under MVS/XA.

- If a program is ever to execute in 24-bit addressing mode, it a program is ever to execute in 24-bit addressing mode,<br>it must reside below 16 megabytes... A load module containing such a program must be given the RMODE(24) attribute to cause MVS/XA to load it into storage below 16 megabytes.
- 2. If a program is to refer to data located at addresses above 16 megabytes, then it must at that moment be executing in 31-bit addressing mode.
- 3. Since the implementation mechanism used by overlay load modules is incompatible with 3l-bit addressing, MVS/XA supports overlay modules in, and only in, 24-bit addressing mode.

#### CHARACTERISTICS OF RELEASE 5 MODULES

Object modules and load modules produced by PL/I Release 5 and the Pl/I Resident Library Release 5 have the following specific characteristics:

1. Object modules produced by PL/! Release 5 have the attributes AMODECANY) and RMODECANY). The library modules that comprise the Release 5 Pl/I Resident Library also have the attributes AMODECANY) and RMODECANY). As a result, a load module comprised entirely of PL/! Release 5 object code and Pl/I Release 5 Resident library code will be given by default the attributes AMODEC3l) and RMODECANY) by the MVS/XA linkage editor. Such load modules can be loaded into storage above 16 megabytes and can be executed entirely in 31-bit addressing mode. In this case, PL/! STAT!C storage, since it is link edited with the load module, also resides above 16 megabytes.

You can override the default load module attributes when you link edit your load module if you wish to do so.

- 2. Pl/I Release 5 load modules may utilize the HEAP option to separate CONTROLLED variables and dynamically allocated BASED variables from the storage associated with the ISA. If the HEAP option is used and the PL/! Release 5 program is being executed in 31-bit addressing mode, then PL/I variables allocated with a PL/I ALLOCATE statement may reside above 16 megabytes.
- 3. The control blocks that comprise the PL/! execution-time environment and the PL/I execution-time stack, including all AUTOMATIC storage, reside below 16 megabytes, regardless of the program's AMODE and regardless of whether or not the HEAP option is used.

#### ASSEMBLER ROUTINE TO MODE-SWITCH

No mode-switching between PL/I programs link edited into a single load module is provided by PL/I Release 5. You may insert calls to an Assembler language program to switch modes provided that you conform to the general MVS/XA constraints described above.

An example of a linkage assist routine to switch from a caller's 3l-bit or 24-bit addressing mode to 24-bit addressing mode and back upon return appears in Figure 163 on page 458. The example shows only the code necessary for mode-switching. The following are not shown in the figure:

1. register saving

2. save area chaining

3. acquiring a PL/I DSA or a save area

Figure 127 on page 297 gives an example of this omitted code.

A PL/I program would call this linkage assist routine to transfer control to an AMODE(24) routine in the same load module. The linkage assist routine would switch to 24-bit addressing mode and transfer control to the AMODE(24) routine. The AMODE(24) routine would return control to the linkage assist routine, which would switch back to the caller's addressing mode before returning control to the caller.

Variations of the code sequence in Figure 163 can be used to switch modes within a Pl/I procedure or to switch from 24-bit or 31-bit addressing mode to 31-bit addressing mode and back. To Si bit add essing mode to si bit add essing mode and back. To could switch addressing mode and return to the caller, allowing the caller to process in a different addressing mode. A similar linkage assist routine could be called to return to the original addressing mode. When switching to 31-bit addressing mode, the leftmost bit of the target address register must be on before the BASSM or BSM instruction is executed.

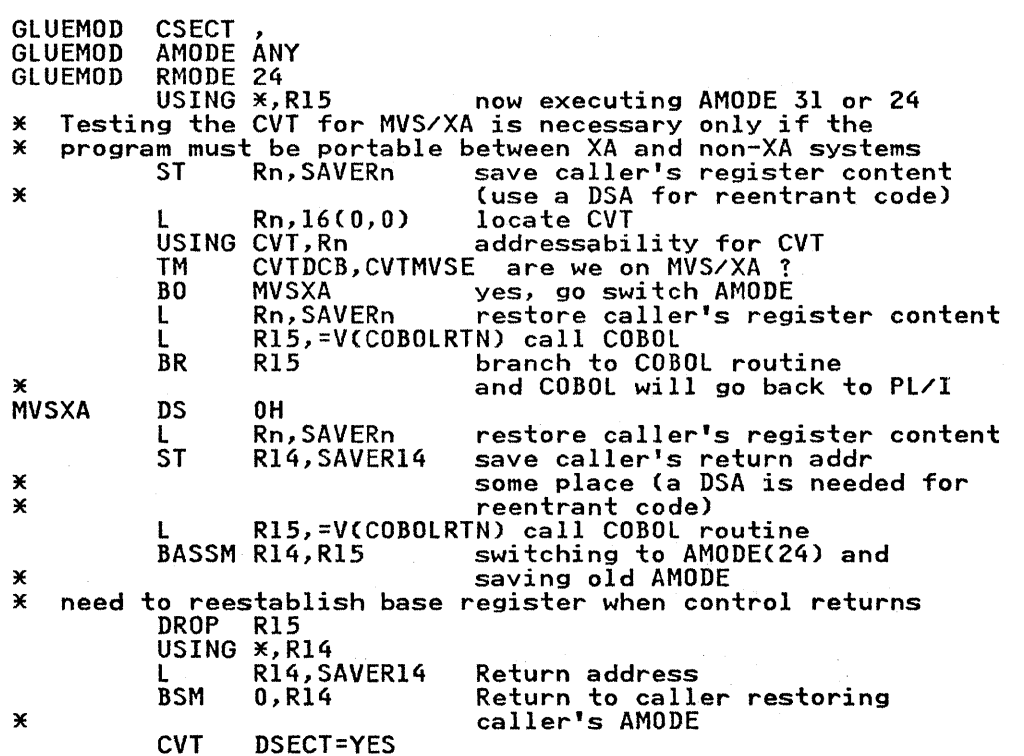

Note: BASSM and BSM are valid only on MVS/XA machines. The program executing a mode switch must be RMODE(24) unless the BASSM or BSM target instruction is in an RMODE(24) module.

Reference documents:

- MVS/XA Conversion Notebook GC28-1143
- MVS/XA System Programming Library: 31-Bit Addressing GC28-11S8

Figure 163. Example of Code for Mode-Switching

# BIT DATA TYPE RESTRICTION

User variables with the BIT data type must reside at virtual storage addresses below 256 megabytes. This requirement arises because certain code sequences generated by the PL/I Optimizing Compiler form "bit-level" data addresses. Such an address is obtained by generating in a general purpose register of the computer the address of the byte of storage which contains the first bit of the bit string or bit array and then multiplying by 8 (shifting that address left three bits) and inserting the bit offset of the first bit.

If the byte address was a 3l-bit address, then the resultant bit-level address would be 34 bits long. Such an address will bit-level address would be 54 bits long. Such an address<br>not fit within the 32-bit general purpose registers of not fit within the 32-bit general purpose registers of<br>System/370 or 370/XA. This problem will not arise if the current addressing mode is 24-bit or if the byte address of the bit variable contains no more than 28 significant bits (256 meg).

If this problem arises at execution time and either the PL/I SPIE or STAE option is in effect, the PL/I error condition may<br>be raised. Output could be erroneous or some unpredictable error could result. In most cases, this problem can be circumvented in one or more of the following ways:

- 1. Restricting the region size to less than 256 megabytes.
	- a. Restrict the PL/I program to less than 256 megabytes.
		- See <u>MVS/XA System Programming Library: System</u><br>Modifications
		- See MVS/XA System Programming Library: User Exits.
	- b. With MVS/SP 2.1.2, use the REGION parameter by:
		- Finding the system "high water mark" above  $16$ megabytes.
		- Setting REGION = 256M  $-$  "high water mark".
- 2. In the case of variables which would be in a heap area if the HEAP option were to be used, either refraining from use of the HEAP option or using it with the BELOW sub-option.
- 3. In the case of STATIC variables, giving the load module the RMODE(24) attribute regardless of its AMODE attribute.
- 4. In cases where the above circumventions are infeasible, making sure that all bit variables have the AUTOMATIC making sure that all bit variables have the AUTUMATIC<br>attribute, since all AUTOMATIC storage is located below 16 megabytes.
- 5. Reserve space using a character field. Move the character field to an AUTOMATIC character field that can then be redefined as bit.

#### UNUSUAL ARRAY DECLARATIONS

Certain relatively unusual array declarations, in particular declarations in which both the lower and upper subscript bounds are negative numbers, may fail in 31-bit addressing mode on MVS/XA if the arrays happen to be allocated at very high address values in virtual storage.

PL/I addresses arrays by generating an address called the virtual origin. Regardless of addressing mode, the virtual origin is neither a 24-bit address nor a 51-bit address; it is a origin is neither a 24-bit address nor a si-bit address; it is a<br>signed binary full-word. It is never used as a storage address;<br>it is only a term in the computation of a storage address. The virtual origin is that address at which the array element whose

Appendix F. MVS/Extended Architecture (MVS/XA) Considerations 459

subscript values are all zero would be located, whether or not such an array element actually exists.

If the lower and upper subscripts of an array are both positive,<br>then the virtual origin lies at a lower address than any actual array element. In fact the value of the virtual origin address may be negative, and PL/I object code and the PL/I library are designed to handle this eventuality.

If the lower bound is negative and the upper bound is positive, then the virtual origin is within the array, and thus addressable without difficulty.

If the lower bound and the upper bound are both negative<br>numbers, then the virtual origin lies at an address higher than any actual element of the array, Such an address could potentially lie above the highest address defined by 31-bit addressing. (The 24-bit addressing mode counterpart, that the address lies above 2\*\*24, is not a problem since the virtual origin address is a signed binary full-word.)

This problem is extremely unlikely to arise, since few arrays are declared with both lower and upper subscript bounds negative, and the array would have to be located at a very high virtual address.

If the problem arises and either the SPIE or STAE execution-time option is in effect, the PL/I error condition could be raised when object code or library code attempts to compute the address when object code of fibrary code attempts to compute the control of the virtual origin. Output could be erroneous or some of the virtual origin. Surput com

One circumvention would be to force the array to be located at a lower address in virtual storage. This could be done by one or more of the following techniques:

- Changing the order in which ALLOCATE statements for different variables in the program are issued.
- Refraining from the use of the HEAP option, or using the HEAP option with the BELOW sub-option.
- Giving the load module the RMODE(24) attribute.
- Giving the array in question the AUTOMATIC attribute.

If the above approaches are inadequate, undesirable, or infeasible, then it will be necessary to change the declaration inteasible, then it will be necessary to change the declaration<br>of the array so that at least the upper bounds of the array have of the array so that at feast the upper bounds of the array<br>non-negative values and to adjust the subscript expressions<br>accordingly.

#### INTERLANGUAGE COMMUNICATION

PL/I Release 5 supports interlanguage communication with both COBOL and FORTRAN. The language products supported include OS FORTRAN-CH) Extended, VS FORTRAN, OS/VS COBOL, and VS COBOL II. As has been the case in the past, interlanguage calls to COBOL and/or FORTRAN cannot be made from FETCHed procedures.

If all the object modules concerned were compiled by PL/I IT all the object modules concerned were compiled by It/I<br>Release 5, VS FORTRAN, or VS COBOL II, then the resultant load module can have the AMODECANY) and RMODECANY) attributes.

PL/I STATIC EXTERNAL variables can be bound to the same storage locations as FORTRAN named COMMON whether the RMODE of the load module is RMODE(24) or RMODE(3l), provided that the FORTRAN COMMON is not VS FORTRAN "dynamic COMMON".

Limits on subscript sizes and string sizes are unchanged in PL/I Limits on subscript sizes and string sizes are unchanged in<br>Release 5. Subscripts are still restricted to FIXED BINARY (15). However, the actual size of a multi-dimensional array can be much greater on PL/I Release 5 by making use of the storage available above 16 megabytes.

#### OBJECT CODE AND LIBRARY MODULES COMPATIBILITY

The requirements for mixtures of different levels of object<br>code, resident library modules, and transient library modules have not been changed by Release 5. Neither object modules nor resident library modules can be later than the transient library, and all the transient library modules must be at the same level. No object module can be at a later level than the resident library, and all the resident library modules must be at the same level.

Thus if even one procedure in a load module has been compiled on Release 5, then the Release 5 Resident Library and Transient Library are required.

In addition, Release 5 adds the requirement that when Release 5 object modules are link edited with object modules produced by the PL/I Checkout Compiler R3, the load module must be link the FL/I Checkout Compiler RS, the 10ad module must be linned to the PL/I Resident Library R5; that is, PLICMIX cannot be used.

PL/I object modules compiled by prior releases of the PL/I Optimizing Compiler and/or the PL/I Checkout Compiler Release 3 can be link edited with PL/I Release 5 object modules and/or PL/I Release 5 Resident Library modules.

Since the pre-Release 5 object modules, however, contain instruction sequences which are incompatible with execution in 31-bit addressing mode, load modules containing pre-Release 5 object modules must be given the attributes AMODE(24) and RMODE(24).

#### OTHER CHARACTERISTICS OF RELEASE 5 IN MVS/XA

The general constraints imposed by MVS/XA and the specific characteristics of PL/I Release 5 define additional characteristics of PL/I Release 5 in the MVS/XA environment:

- 1. The PL/I Transient Library interfaces to a number of system service and data management facilities which must be invoked in 24-bit addressing mode. This is made possible by giving most of the modules in the Transient Library the attributes AMODECANY) and RMODE(24), thus meeting the first general MVS/XA constraint described under "Use of MVS/XA Facilities by PL/I Release 5" on page 457. The mode switches to and from 24-bit addressing mode are not directly visible to your program. The XA instructions that perform these mode-switches are bypassed, of course, on non-XA systems.
- 2. As is the case with prior releases of the PL/I Transient As is the case with prior releases of the PL/I Transient<br>Library, the modules that comprise it are reentrant and can<br>be made resident in your system. The RMODE(24) attribute will force them to reside in the link pack area below 16 megabytes.
- 3. The PL/I Shared Library is supported by PL/I Release 5 on both XA and non-XA systems; however the load modules which actually contain the shared Resident Library modules must reside below 16 megabytes on MVS/XA unless all users of the shared library have the AMODE(ANY) attribute.

For most PL/I Release 5 users, at least initially, these load modules will require the attributes AMODE(ANY) and

RMODE(24), and will reside in the MVS pageable link pack area below 16 megabytes.

If all users of the shared library have the AMODECANY) attribute, then the shared library load modules can be given the RMODECANY) attribute and placed in the extended link pack area above 16 megabytes. This situation results from the fact that no mode-switching is done within the PL/I Resident Library.

#### TOTAL OPTION

The TOTAL option of RECORD I/O, which under earlier releases of the PL/I Optimizing Compiler caused in-line code to be generated for certain I/O statements for certain types of files and datasets, has been given a different implementation on PL/I Release 5.

The code formerly generated directly accessed data management control blocks and directly called OS data management. These functions must generally be performed in 24-bit addressing mode on MVS/XA.

The Release 5 implementation generates code to call special "fast path" modules in the PL/I Transient Library, so that "Tast path" modules in the rL/1 Transient Library, S<br>mode-switching can be performed if necessary. This mous surrouns can be formed in the cossent, that<br>implementation results in a longer instruction path than on<br>prior releases, but is still significantly faster than not using<br>the TOTAL option.

# LOCATE MODE I/O

The use of PL/I LOCATE mode I/O may require the use of extra buffers under MVS/XA. Extra buffers are required when the data is located above 16 megabytes, and data management requires that it be below 16 megabytes.

# FETCH/RELEASE CONSIDERATIONS

PL/I Release 5 supports the PL/I FETCH/RELEASE facility. No special considerations apply to this support when both the fetching load module and the fetched load modules have the AMODE(ANY) attribute or both have the AMODE(24) attribute. However, PL/I Release 5 supports the fetching of a load module which has a different AMODE attribute than that of the fetching load module. PL/I will perform the mode-switches in this case, and the following constraints apply:

- 1. If any fetched module is to execute in 24-bit addressing mode. then the fetching module must be loaded into storage below 16 megabytes, and thus must have the RMODE(24) below it megabytes, and thus must have the K<br>attribute regardless of its AMODE attribute.
- 2. It is your responsibility as the programmer to ensure that any variables passed as parameters to a fetched procedure are addressable in the AMODE of the fetched procedure. Thus for any fetched load module which is to be executed in 24-bit addressing mode:
	- If any parameter resides in a HEAP area because the HEAP option is in effect, then the BELOW sub-option of the HEAP option must be specified.
	- If any parameter resides in STATIC storage of the fetching load module, then the fetching load module must have the RMODE(24) attribute so that its STATIC storage will be below 16 megabytes.
	- No special considerations apply to parameters with the AUTOMATIC attribute, since AUTOMATIC storage for all procedures resides below 16 megabytes. If the first two

constraints cause problems, then one solution is to copy the variable to a like variable with the AUTOMATIC attribute and pass the copy to the fetched AMODE(24) procedure.

3. PL/! Release 5 object modules may be link edited into overlay load modules and executed as overlay load modules on either XA or non-XA systems, but such modules have the attributes AMODE(24) and RMODE(24).

When a Pl/I program fetches another Pl/I procedure, it is possible for a condition to arise in the fetched procedure for which a PL/I ON-unit was established in the fetching procedure.

PL/I Release 5 imposes the restriction that if an ON-unit is established while the current addressing mode is 24-bit, and the condition is raised while the addressing mode is 3l-bit, then the ON-unit will not be entered. This is because PL/I must invoke the ON-unit in the addressing mode in which it was established.

If the ON-unit was established in 24-bit addressing mode but the condition arose in 31-bit addressing mode, the code and data required to process the error may not even be addressable in 24-bit addressing mode.

# THE PL/I NULL POINTER AND MVS/XA

Pl/I provides two data types that point to other user variables: pointers and offsets. Pointer variables and offset variables are similar in function but not identical.

Pointers point to data items in storage for a particular execution of a PL/I program. A pointer value may be set to point to an already existing variable by use of the ADDR built-in function, set via READ or LOCATE statements with the SET option, or set via an ALLOCATE statement which allocates a BASED variable.

Offset variables point to, and only to, PL/I variables which are allocated within PL/I AREA variables by use of the ALLOCATE statement with the IN (area-name) option. If the entire area variable is written via a PL/I WRITE statement, then the record thus written may be read and processed by either the same or a different execution of the program, or read and processed by some other program. The value of an offset variable is meaningful with respect to the beginning of the area, not storage in general.

For a more detailed discussion of pointers, offsets, and based storage in general, see the PL/I Language Reference Manual.

While it is clear that the value of a pointer (or offset) that points to a variable is the storage address of the variable (or the relative address within a PL/I area of the variable), there is a need to have a way to indicate that a pointer or offset does not point to anything at all.

This is accomplished by assigning to a pointer or offset variable the value provided by the PL/I NULL built-in function. This value is called the nnull pointer" or nnull offset".

While a non-null value of a pointer or offset variable points to a storage location, the null pointer is merely a token which means, "This pointer (or offset variable) does not point to anything".

The valid uses of NULL are:

1. To assign NULL to a pointer or offset variable which does not point to a storage location

2. To compare the current value of a pointer or offset variable to NULL to determine whether or not the pointer or offset variable currently points to a storage location.

It is a programming error to use the null pointer as though it were the address of something.

As a matter of implementation, programs compiled by the PL/I Optimizing Compiler have always used the hexadecimal value "FFOOOOOO" for the null pointer and the null offset variable. This is the value returned by the NULL built-in function. This imis is the value returned by the WOLL built.

The convention defined by MVS/XA for use of the high-order bit to indicate addressing mode applies to branch addresses which are to be used in 370/XA mode-switching branch instructions, not to data addresses. Pl/I pointers point to data; they do not represent branch addresses.

Any non-null pointer or offset value generated by PL/I has the high-order bit off (zero). Therefore, no pointer or offset value generated by PL/I can ever be confused with the null pointer.

If you provide to Pl/I a pointer value which might have the high-order bit on and is intended to be used in 3l-bit addressing mode, you should ensure that the high-order bit is turned off, at least before you compare it to the null pointer.

Note that there is no reason to compare a pointer to NULL if you know the pointer or offset variable points to something in storage.

As a matter of good programming practice, if you pass a based variable in a subroutine call, and it is possible that the based variable may not exist, you should pass a pointer to the based variable, not the based variable itself. Then the parameter list constructed by Pl/I will contain the address of the pointer, and the called program can compare the pointer to the NUll built-in function to see if the based storage exists.

If you pass the based variable itself, and the based variable does not exist, then any value in the parameter list for the non-existent based variable is garbage, and any reference to the non-existent based variable is in error.

Such a program is inherently invalid in either 24-bit addressing mode or 3l-bit addressing mode, and would be invalid no matter what value is used for the null pointer.

Pl/! pointers or offset values that do not point to an actual variable in storage are not initialized to NULL by PL/I. Any such initialization must be done by you. Initializing such<br>pointers or offset variables to NULL is good programming<br>practice.

Many IBM customers use PL/I as an application programming language in the IMS environment. The interface between PL/I and IMS has traditionally resided entirely within IMS, and the documentation of how a programmer would write either a batch IMS program or an online IMS/DC transaction in PL/I has been provided entirely by IMS documentation. PL/I releases prior to PL/I Release 5 provided neither special support nor special documentation for the IMS user.

PL/I Release 5 provides some special support in the IMS/VS Release 1.2 and IMS/VS Release 1.3 environments, including<br>enhanced PL/I - IMS error handling support for both these releases and support (with IMS Release 1.3 only) for the 31-bit addressing capabilities of MVS/XA.

# BACKGROUND FOR ENHANCED PL/I-IMS ERROR HANDLING

The IMS environment, especially the IMS/DC environment, is very sensitive to errors and error handling issues, since a failing IMS transaction or program can potentially contaminate an IMS database. For this reason, it is essential that IMS know about the failure of a transaction or program that has been updating a database so that it can back out any updates made by that failing program.

PL/I provides extensive error handling facilities to the application programmer, but in the absence of coordination of error handling facilities between IMS and PL/I, the IMS error handling tacilities between IMS and PL/I, the IMS<br>implementers have found it necessary to recommend to PL/I<br>programmers writing IMS programs that they disable much of the PL/I error handling function available in the PL/I language.

This recommendation has taken the form of instructing the PL/I programmer *tOI* 

- Execute PL/I programs with the NOSPIE and NOSTAE execution time options in effect rather the SPIE and STAE options. (This means that it has not been possible (or at least, supported) to get control in user-coded PL/I ON-units after any error other than a PL/I software-detected condition.)
- Provide an installation-modified version of a PL/I module riovide an installation modified version of a FL/I moddie<br>called IBMBEERA, described in the <u>PL/I Installation Manual</u>, so as to cause any PL/I program terminated in error to be terminated via an operating system ABEND request. (Such a termination in error could only arise from a PL/I software-detected condition anyway.)

These injunctions sought to prevent these problems:

- 1. If a PL/I program was executed with the STAE option, then PL/I would have issued an operating system STAE request to try to get control after an abend occurred. What would happen then depended on the release of IMS and the version of the operating system in use, as follows:
	- If the release of IMS and the version of the operating system were such that IMS was also using an operating system were such that ins was also using an operating<br>system STAE request to get control after an error, then the PL/I STAE request and the IMS STAE request would interfere with each other.

IMS would in this case re-issue its own STAE macro each time the PL/I program called IMS. This required in turn that IMS re-instate the PL/I STAE request before returning to PL/I.

Appendix G. IMS Considerations for PL/I Release 5 465

This represents enormous execution-time overhead, but it inis represents enormous execution-time overnead, but it<br>ensured that if the abend arose when IMS was in control, IMS could get control to terminate the transaction and back out any updates that the failing program had made to IMS databases.

If the PL/I program itself was in control when the abend occurred, then the PL/I error handler (and thereafter some PL/I ON-unit if one had been established) would get control.

If the user at that point repaired the error or issued a roll-back call to IMS to back out updates by the transaction, then no harm was done.

If the user did not repair the error, however, but took normal return from an ERROR ON-unit (or executed the program with the STAE option and did not even establish an ERROR ON-unit), then the program would appear to IMS to have terminated normally when in fact it had failed and might have contaminated a database.

• If the operating system was MVS/370 or MVS/XA, and the IMS release was a fairly recent one, then IMS had ims release was a tairly recent one, then ims had<br>established its own error handling environment not by use of a STAE request but by use of the newer MVS ESTAE request. PL/I, of course, had issued its usual STAE request.

If both STAE and ESTAE requests are in effect simultaneously, then the ESTAE requestor gets control, not the STAE requestor, when an abend occurs. In this situation, therefore, even if the abend arose while the PL/I program was in control, the PL/I error handler would never get control. Thus no code that you put into your PL/I error ON-unit could ever get control either.

Since a program written to be executed with the STAE option could very well contain code intended to be executed in case of error, and that code could be executed in case of error, and that code courd be<br>important to the integrity of the overall application,<br>the fact that this code would no longer be executed represents a profound and potentially dangerous change<br>in the "semantics" of your program and the IMS in the "semantics" of your program and the IMS<br>application of which it is a part. Moreover, this change in semantics could be well hidden and quite unexpected, occurring after a change of IMS releases or a change from VS1 to MVS.

To resolve these problems, the advice was given to execute the PL/I program with the HOSTAE option.

2. If the PL/I program was being executed with the Pl/I SPIE It the PL/I program was being executed with the PL/I SPIE<br>option in effect, then it was intended by IMS that the IMS region controller be told that SPIE was in effect so that IMS could alternately reinstate its own SPIE request and PL/I's SPIE request.

As was the case with STAE above, this represented enormous overhead. Furthermore, it opened up some of the same integrity exposures described above for STAE.

To resolve these problems, the advice was given to execute the PL/I program with the NOSPIE option.

3. In any case a PL/I software-detected error (e.g., CONVERSION) could arise in the program and represent an error. This condition, if not corrected, could cause ERROR to be raised and could then cause the program to terminated in error.

IMS would not ordinarily know that the program had terminated in error, and thus could not back out updates made by the failing program.

To resolve this problem the advice was given to provide an installation-modified version of IBMBEERA to force any non-normal termination of a PL/I program to result in a system ABEND request.

Pl/I Release 5 provides support to give back to the Pl/I programmer the error handling facilities of PL/I in those cases in which the ABEND or program check occurs within the Pl/I program as opposed to IMS. Specifically, on Pl/I Release 5 with IMS Release 1.2 or 1.3:

- You may execute your Pl/I program with the STAE and/or SPIE options, provided that it interfaces to IMS by calling PlITDLI or ASMTDlI or EXECDLI (as opposed to calling some private IMS interface) and provided that you recompile every<br>PL/I program in the transaction load module using PL/I<br>Release 5. This implies, of course, that you must then This implies, of course, that you must then re-link-edit the load module with the Release 5 PL/I Resident library and execute it with the Release 5 Pl/I Transient library.
- If you use the SPIE option, you need not tell the IMS region controller that your program is issuing SPIE macros.
- Pl/I will route calls to (and returns from) PlITDLI and ASMTDLI through a PL/I library routine and keep track of transfers of control between your PL/I program and IMS. transters ot control between your PL/1 program and IMS.<br>Thus if an abend or program check occurs and the PL/I error lhus it an abend or program check occurs and the PL/1 erro<br>handler gets control, it can tell if the problem arose on nandier gets control, it can tell it the problem arose or<br>the IMS side of the interface or on the PL/I side of it.
- If a program check or abend occurs in IMS, then when the PL/I exception handler gets control it will immediately npercolaten the error back to IMS. No Pl/I condition will "percolate" the error back to IMS. No PL/I condition will<br>be raised, no PL/I ON-unit will get control, no PL/I message<br>will be produced, and IMBEERA will not get control.
- If a program check occurs in the Pl/I program rather than in IT a program check occurs in the FL/I program rather than in<br>IMS, then all the facilities of PL/I error handling apply,<br>provided that you meet the certain conditions when you code provided that you meet the certain conditions when you code<br>your program. For any error condition that arises, you must do one of the following:
	- 1. Resolve the error completely so that the application can continue, or
	- 2. You must tell IMS to back out the program's updates by issuing a rollback call to IMS and then terminate the program, or
	- 3. You must make sure that the program terminates in error and that an installation-modified IBMBEERA applies which will cause any non-normal Pl/I program termination to result in an operating system ABEND request.

The kinds of errors you are most likely to be able to fix in your program are Pl/I software-detected conditions such as CONVERSION, program check interruptions which raise the Pl/I OVERFLOW, UNDERFLOW, FIXEDOVERFlOW, or ZERODIVIDE conditions, and a program check interruption for a data exception (which raises ERROR with ONCODE 8097). It is relatively unlikely that you can resolve other types of program checks or system abends in your program.

Any IMS program which invokes IMS via some private interface or which you do not choose to recompile and re-link-edit on PL/I Release 5 should be executed with NOSPIE and NOSTAE in effect. Release 5 should be executed with NOSPIE and NOSTAE in effect.<br>Even so, it should either contain code to issue a rollback call Even so, it should either contain code to issue a rollback<br>to IMS before terminating after an error, or it should be executed with an installation-modified IBMBEERA which ensures that any non-normal Pl/I program termination results in an operating system ABEND request.

# PL/I RELEASE 5, IMS 1.3, AND MVS/XA

When PL/I programs compiled by PL/I Release 5 are executed with IMS 1.3 or SUbsequent, the PL/I programs can be executed in either 24-bit or 31-bit addressing mode. Such programs can have load module attributes of RMODE(24) and AMODE(24), of course, but they can also have the attribute of AMODE(ANY). With AMODECANY), the RMODE attribute can be either RMODE(24) or RMODECANY).

IMS imposes the restriction that all parameters passed to IMS in a call to PLITDLI or ASMTDLI except the parameter count must be located below 16 megabytes. All storage areas that are referred to in the paramater list of a COBOL, PL/I, or Assembler application program call to IMS/VS Version 2, Release 1, or IMS/VS Version 1, Release 3, must reside in virtual storage<br>LMS/VS Version 1, Release 3, must reside in virtual storage<br>below 16 megabytes. This includes the function, the I/O area, the SSA(s), the MOD name, and the destination name. The parameter count field, if present, may optionally reside in the extended virtual storage area. Note that the names PLITDLI and ASMTDLI are interpreted to mean IMS interfaces; if they are being used in any other way in a program, they must be changed.<br>The PL/I program can meet this condition by using the following techniques in any combination for the parameters passed to IMS:

- Placing IMS parameters in AUTOMATIC storage. All AUTOMATIC storage is below 16 megabytes on MVS/XA, regardless of the RMODE or AMODE of the program.
- Placing IMS parameters in CONTROLLED storage or in BASED storage which is allocated by PL/I ALLOCATE statements, provided that such storage is held below 16 megabytes.

Such variables can be forced to reside below the line by using HEAP(O) to force them to be allocated in the ISA or an extension to the ISA, or by using a non-zero value for the HEAP size and supplying the BELOW sub-option of HEAP to cause the heap area and any extensions to it to be placed below the line. (Certain IMS variables addressed by the below the line. (Certain IMS variables addressed by the<br>PL/I program as BASED variables were actually allocated by<br>IMS and passed to PL/I by IMS in the first place. These variables are placed below the line by IMS.)

• Placing IMS parameters in STATIC storage and using a load module attribute of RMODE(24) to force the load module (and thus STATIC storage) to be placed below the 16 megabytes.

While the use of RMODE(24) and IMS parameters in STATIC storage can meet the IMS requirement for IMS parameters to be below the line, this technique defeats one of the most attractive possibilities for the IMS user to employ Pl/I Release 5 in 3l-bit addressing mode on MVS/XA.

For many IMS users, the storage required at execution time for any particular IMS transaction may be fairly small, and the most attractive way to use Pl/I Release 5 is actually to code the attractive way to use FL/I Release 3 is actually to code them so<br>PL/I application programs to be reentrant (i.e., to code them so that they do not alter any STATIC variable and to specify "OPTIONS(REENTRANT)" on the PROCEDURE statement).

If for the special case of IMS 1.3 and subsequent, the additional constraint is imposed that STATIC variables not be passed to IMS via calls to PLITDlI or ASMTDlI, then the Pl/I programs can be given the load module attributes AMODE(ANY) and RMODE(ANY) and perhaps placed in the Extended link Pack Area of MVS/XA.

This can eliminate program loading time, speed up IMS<br>initialization and restart, and provide the additional integrity<br>that results from having application programs reside in that results from having application programs reside in<br>protected storage.

Special Characters

\$NEVER-CALL 78 \$UNRESOLVED 78 \* PROCESS statement 11 XINCLUDE statement 10, 60 XNOPRINT statement 47 XNOTE statement 54 XPAGE statement 22 .. 47 XPRINT statement 47 %SKIP statement 22, 47

$$
\begin{array}{|c|} \hline \\ A \\ \hline \end{array}
$$

abbreviated syntax of compiler options 14 abend See also step abend codes 292 under CICS 374 during in-line input/output 152 forced 292 handling under IMS 467 in batch compilation 56 absolute addresses 67, 99 Access Method Services 384 BLDINDEX command 396 creating alternate index paths 397 DEFINE ALTERNATEINDEX command 395 DEFINE CLUSTER command 384, 386-389 DEFINE PATH command 397 DELETE command deleting an alternate index 398\_ life of VSAM data sets 385 syntax 390 how to use 389 access methods 116, 117 access speed, improving, for indexed data sets 177 accessing a consecutive data set using record I/O 158 using stream I/O 140 a regional data set  $189$ , 195-214 a regional data set 183,<br>an indexed data set 183, ADDBUFF option of ENVIRONMENT 123, 176 addressing 67 advanced checkpoint/restart 339 aggregate length table 49 AGGREGATE option 18 ALIAS statement (linkage editor) 80 alignment of bit strings 309 of data between ASSEMBLER and PL/I 308 of data in interlanguage communication 345 alternate index paths 237, 391<br>BLDINDEX command 396 creating 397  $\frac{1}{2}$  for  $\frac{2}{9}$ for KSDS 257 DEFINE ALTERNATEINDEX command 395

DEFINE PATH command 397<br>DELETE command 398 DELETE command deleting 398 performance considerations 394 planning and coding with 392 terminology 392 terminology<br>using 392 American National Standard CANS) control characters CTLASA chart 163 for source listings 22 printers 143, 163 punched card devices 163 AMODE (addressing mode) 455 APAR (Authorized Program Analysis Report) 400-403 APLC abend 374 APLD abend 374 APLE abend 374 APLG abend 374 APLI abend 374 APLM abend 374 APLS abend 374<br>APLX abend 375 APLX abend 375 ARGn option in interlanguage communication 348 arguments for interlanguage communication 344 in interlanguage communication and parameters, matching 351 passed to main procedure 30 passing between PL/I and Assembler 308 passing from COBOL and FORTRAN routines 349 passing to COBOL and FORTRAN routines 344 arrays length table 49 mapping 6 ASCII (American Standard Code for Information Interchange) option of ENVIRONMENT comparison with DCB subparameter 125 for consecutive data sets 155 for stream I/O 135 types of files chart 123 records 104 ASSEMBLER<br>abends under 303 abends under 303 calling ASSEMBLER routines from PL/I 300 calling PL/I procedures 303 establishing linkage in PL/I environment 294 invoking a PL/I procedure 295 language listing 54 linkage conventions 295 option 308 overriding and restoring PL/I error handling 306 use of register 12 303 ASSEMBLER, OPTIONS 376 associating data sets with files 119 ATTACH macro instruction 62 ATTENTION condition 21 ATTRIBUTES option 18

 $\epsilon \ll_{\rm g}$ 

automatic library call<br>DD statement for 70 DD statement for 70 introduction 69 main discussion 72 suppressing 97 use of by loader as default 94 CALL option 97<br>introduction 90 introduction use of by programmer 264 automatic restart 339 after system failure 341 AUTOMATIC storage under CICS 368 under MVS/XA 457 with IMS 468

B

BACKWARDS attribute 159 base library (SYS1.PLIBASE) 72, 274<br>BASED storage under CICS 368<br>under MVS/XA 457 under MVS/XA with IMS 468 basic access technique 116 Basic Direct Access Method (BDAM) 116 Basic Indexed Sequential Access Method (BISAM) 116 Basic Sequential Access Method (BSAM) 116<br>batched compilation main discussion 55 overlaying 84 problems with OBJECT, MDECK, and DECK 56 BCD (Binary Coded Decimal) compiler options 18 magnetic tape translation 114 BDAM (Basic Direct Access Method) 116 BISAM (Basic Indexed Sequential Access Method) 116 BIT data type under MVS/XA 459 BKWD option of ENVIRONMENT 123, 231 blanks, removal of 6 BLDINDEX command 396 BLKSIZE option of ENVIRONMENT chart of use with different types of files 123 comparison with DCB subparameter for record I/O 127 for stream  $I/0$  135 introduction 101 subparameter of DCB parameter<br>for consecutive data sets 157,<br>159 . for indexed data sets 177, 179 for indexed data sets 177, 179<br>introduction 106 block size consecutive data sets 158 accessing and updating 160 chart of essential DD parameters 157 defaults 158<br>restrictions 161 restrictions stream I/O 135 conventions 127 default for print files 144 defined 127

object module 9 PRINT files 144 regional data sets 203 relationship to record length 128 specifying 101 blocking (in general) 101 boundary alignment 6 branching, trace table showing 286 BSAM (Basic Sequential Access Method) 116 buffers contents, in dumps 289 default storage allocations 8 general discussion 115 offset option, BUFOFF 155 BUFFERS option of ENVIRONMENT chart to use with different types of files 123 comparison with DCB subparameter 125 for stream I/O 135 for teleprocessing data sets 216 main discussion 129 BUFND option of ENVIRONMENT 123, 232 BUFNI option of ENVIRONMENT 123, 232 BUFNO subparameter of DCB parameter<br>chart for consecutive data sets 159 chart for consecutive data sets 159<br>for indexed data sets 179 introduction 106 BUFOFF option of ENVIRONMENT comparison with DCB subparameter 125 defaults 156 for consecutive data sets 155 for stream I/O 135 types of files chart 123 BUFSP option of ENVIRONMENT 123, 233 built-in subroutines, restrictions under CICS 361 bypassing errors 287

indexed data sets 177

C.

CALL macro instruction 62 option (loader) 97 statement 80 CALL PLICANC statement 342 CALL PLICKPT statement 339 arguments 339 CALL PLIDUMP statement, under CICS 375 CALL PLIREST statement 341 CALL PLISRT statement 316 arguments 316 capacity records REGIONAL(l) 194 REGIONAL(2) 197<br>REGIONAL(3) 199 REGIONAL(3) catalog, VSAM 383 cataloged data sets 100, 160 cataloged procedures 273, 281 compile and link-edit 278 compile only 278 compile, link-edit & execute 280 compile, load, & execute 280 IBM-supplied 277 invoking 273 link-edit and execute 280 load and execute 281 modifying 275 multitasking 274 PLIXC 278

470 OS PL/I Optimizing Compiler: Programmer's Guide

PLIXCG 280 PLIXCL 278 PLIXCLG 280 PLIXG 281 PLIXLG 280 shared library 404-405 SHATEd IID OF SPRINT files 147 \_CATLG subparameter of DISP parameter 100 chained records 171 scheduling 115 character set specification 18 CHARSET option 18 CHECK option restriction under CICS 362, 370 use during program checkout 287 checkout compiler modules checkout, program 282-293 bypassing errors 287 CHECK option 287 compile-time 282-283 condition codes 288 control of conditions 287 dumps 288 dynamic checking facility 287 execution-time 283 file information 290<br>FLOW compiler option 286 FLOW compiler option logical errors 284 machine errors 286 preprocessing 288 return codes 290 checkpoint/restart 339-342 advanced 339 CALL PLICANC statement 342 CALL PLIREST statement 341 checkpoint data set 340 data sets, DD statements for 339 deferred restart 341 modifying activity 342 PLICKPT built-in subroutine 339 arguments 339 RESTART parameter 341 return codes 340 writing a record 339 CHKPT, sort option 330 CICS, PL/I under 360-379, 382 abend codes 374<br>CICS appendage 379 CICS appendage CICS-supplied interface 363 command-level interface 365 COMMAREA 367 dynamic transaction backout 373 ENVIRONMENT options 369 error handling 372-375 EXEC CICS HANDLE facility 374 IBMBEER 375 interface module 380 interlanguage communication 376 link editing CICS applications 378 macro-level interface 365 nucleus module 381 OPTIONS ASSEMBLER 376 PL/I-supplied interface 363 PLIDUMP 375 program termination 377 restrictions 362 on execution-time options 370 shared library use 377 shared library use<br>storage 367 .storage classes 368 SYSPRINT 369 upgrade, CICS Release 1.6.1 360

using CICS facilities 378 writing CICS transactions 364 CKPT, sort option 330 CLOSE statement 119 restriction under CICS 361 closing a file 119 cluster, defining 384 CMS commands for downloading OS PL/I Optimizer to VM/PC 451 performing program checkout under 282 CMSLIB TXTLIB use with VM/PC 450 COBOL and PL/I, matching arguments/parameters 351 invoking from PL/I 344 invoking Pl/I routines from 350 examples 350 option of the ENVIRONMENT attribute 123, 132 with VSAM data sets 229 option, in interlanguage communication 347, 350 PL/I data type equivalents 345 routines invoking from PL/I 347, 348 passing arguments from passing arguments to 344 terminating, in interlanguage communication 359 structures in aggregate length table 49 CODE subparameter of DCB parameter 106, 159 column binary mode 107-108 combining procedures 74 command-level CICS interface 365 COMMAREA 367 comments, removal of 6 common areas 51, 67 common storage, using in interlanguage communication 355 communication, interlanguage 343-359 See also interlanguage communication compatibility of old programs and MVS/XA 454 compatibility, VSAM-ISAM 234 COMPATIBLE option 285 compilation batched 55, 84 speed of 25 suppressing 283 COMPILE option 18 compile-time return codes 353 compiler abbreviations 14 error correction 282 failure correcting 286 possible causes 283 under CMS 402 general description 2 interface to operating system 4 listing, for APAR 402 listings (SYSPRINT) 10 options 282 defaults 14 introduction 3 main discussion 11 summary table 14 use in checking out program 282 used for compiler listings 46

output (SYSLIN, SYSPUNCH) 9 phases 4 temporary workfile (SYSUTl) 9 concatenating external references 119<br>libraries 265 libraries condition built-in function values in trace 290 condition codes 288 See also return codes condition execution of a job step 290 condition handling<br>during execution 287 during execution 287<br>for teleprocessing data sets 219 conditional compilation 18 subparameter of DISP 106 consecutive data sets accessing in record I/O 158 in stream I/O 140 creating 157 defined 149 file attributes and access methods 117 methods 117<br>general description 104 organization 122 record I/O CONSECUTIVE option of ENVIRONMENT 135, 151 with VSAM 233 continuation line for compiler options 12 control characters card devices 163 card punch 164 print defined 164 types recognized 163 print, effect of on data set 143<br>specifying in JCL 155 specifying in JCL CONTROL option 11 control sections identification 51 length 50 listing linkage editor 77 loader 97 control statements 84 linkage editor 79 listing of 74 CONTROLLED storage under CICS 368 under MVS/XA 457 with IMS 468 conversa'tional checkout 282 CONVERSION error when using PL/I with IMS 466 conversion feature of 2400-series tape drives 114 COPY option 285 copying OS PL/I Optimizer modules 451 COUNT option execution-time 37<br>main discussion 19 main discussion restriction 86 restriction under CICS 362, 371 cross-reference listing compiler 27, 48 linkage editor 78 CTLASA or CTL360 option of ENVIRONMENT charts 163-165 comparison with DCB subparameter 125 control codes

for CTLASA 165 for CTL360 165 defined 154 for consecutive data sets 154 for record I/O 109<br>types of files chart 123 use with SCAlARVARYING 133 CURRENTSTORAGE built-in function under CICS cylinders definition 114<br>index 170 index overflow area 171, 182 CYLOFL subparameter of DCB parameter 106, 179

# $\mathbf{D}$

D option of ENVIRONMENT for record I/O 125 for stream I/O 135 in summary table 123 in summary table 123<br>D-format records 156 data conversion feature, magnetic tape devices 114 for program checkout 282 invalid 285 management 115 on punched cards, protection 113 data alignment in interlanguage communication 345 communication<br>data\_codes ASCII 101 BCD 18, 101 EBCDIC 18, 101 data sets access methods 116 accessing consecutive data sets 140, 158 indexed data sets 183 regional data sets 195-214 ASCII 101, 104 associating with PL/I file 119 blocks 101 cataloged 100 characteristics 106 checkpoint 340 concatenating 121 cylinder index 170 overflow area 182 DCB (data control block) 117<br>ddnames 8 ddnames defining consecutive 151 DD statement 105 entry-sequenced 246 key-sequenced 256 relative record 260<br>stream files 134 stream files VSAM (general) 228 DELETE command, Access Method Services 390 direct 105 dissociating from PL/I file 119, 121<br>for sort program 324 for sort program independent overflow area 182 index area 170 input, and cataloged procedures 277 labels

472 OS PL/I Optimizing Compiler: Programmer's Guide

general description 105<br>in library data sets 264 in library data sets 264 modification by data<br>management 118 management 118 nonstandard 158 nonstandard, on tape 105 nonstandard, specifying block size with 161 linkage editor 70 loader 93 master index 170, 183 organization for record I/O 117 options 122 overview 104 overflow area 171 prime data area 171, 183 printer line spacing<br>qualified names 100 qualified names record format defaults for record I/O 125 for stream I/O 136 record formats 101, 135 records 101 sequential 104, 183 source statement library 10 teleprocessing IDS, 214 temporary 9 track index 170 unlabeled 105 unnamed 100 VSAM See also primary entry for VSAM (Virtual Storage Access Method) defining deleting 390 entry-sequenced 383 key-sequenced 383 life of 385 relative record 384 sharing 389 data types in interlanguage communication 345 DATE, restriction under CICS 361 DB option of ENVIRONMENT for record I/O 125 for stream I/O 135 in summary table 123 DB-format records 156 DCB (data control block) defined 117 how operating system completes 118 modifying, in cataloged procedures 276 overriding in cataloged procedures 276 parameter of the DD statement 106 subparameters 158-161 chart for consecutive data sets 159 for indexed data sets 179 for regional data sets 203 DD (data definition) statements adding, to cataloged procedures 276 creating a library 266 defined<sup>"</sup> 105 for checkpoint/restart data sets 339 for consecutive data sets 158 for tonsecutive data sets 150<br>for input data set in cataloged procedure 277 for linkage editor data sets 71 for loader data sets 93 for standard data sets 8

modifying, in cataloged procedures 275 parameters 141 for indexed data sets 178, 186 for regional data sets 202 for stream I/O 137, 138 PLIDUMP 288 separate, for index, prime, and overflow areas 176 ddnames defined 119 for linkage editor data sets 70 for loader data sets 93 for standard data sets 8 in dynamic invocation of compiler 63 deblocking of records 101, 115 DECK option main discussion 19 problems in batched compilation 56 problems in batched compilation 56<br>defaults for record format, BLKSIZE, and RECSIZE 129, 136 deferred restart 339 DEFINE ALTERNATEINDEX command 395 DEFINE CLUSTER command 384, 386-389 DEFINE PATH command 397 DELAY, restriction under CICS 361 DELETE command 385, 398 DEN subparameter of DCB parameter chart for consecutive data sets 159<br>for magnetic tape 114 for magnetic tape<br>introduction 106 introduction density, recording, magnetic tape 114 depth of replacement maximum 59 device classes for linkage editor data sets 70 for loader data sets 92 description 107-115 independence of source program 106 DFHPC macro 372 DFHPL10I, CICS interface module 363, 380 DFHSAP, eICS nucleus module 363, 381 DFSORT See sort program<br>gnostic aids 283 diagnostic aids dictionary-build stage 6 direct data sets and indexed data sets 176, 184 defined los direct'-access devices specifying storage requirements 114 under VSAM<br>KSDS 2  $\frac{239}{244}$ RRDS directory, library 265, 266 DISP parameter accessing for record I/O 158 batch processing 57 conditional subparameters 106 for consecutive data sets 157, 160 for stream I/O 138 to delete a data set 264 DISPLAY, restriction under CICS 361 downloading to VM/PC CMS commands 451 introduction 447 main discussion 447 modules needed for 448 DSA (dynamic storage area) in ASSEMBLER language linkage 300 trace 290 DSCB (data set control block) 267 DSNAME parameter

for consecutive data sets 157, 160 for indexed data sets 179 for retaining data sets 137 for stream I/O 141 DSORG subparameter of DCB parameter 106, 179 dummy records indexed data sets 172, 183 regional data sets 189 REGIONAL(1) data sets 194 REGIONAL(2) data sets 197 REGIONAL(3) data sets 197 VSAM data sets 227 VSAM data sets<br>dumps 288 DYNALLOC, sort option 330 Dynamic Channel Subsystem 454 interpretive Execution Facility 454 dynamic checkout facility 287 dynamic transaction backout 373

E.

EBCDIC (Extended Binary Coded Decimal Interchange Code) alternative codes 101 compiler option for source program 18 specifying mode for card devices 107 specifying translation to BCD 114 embedded keys 169, 183 END instruction 68 statement 49 entry 77 address 77 variables 286 entry point listings linkage editor 77<br>loader 98 entry points, from ASSEMBLER PLICALLA 310 PLICALLB 310 PLISTART 310 entry-sequenced data sets 383 ENVIRONMENT attribute description and syntax 122-129 for consecutive data sets 151-167 options 151-157 for indexed data sets 173-176 for regional data sets 1752 for regional data sets 132<br>for stream I/O files 137, 148 options 135-137 for teleprocessing data sets 215-217 for VSAM data sets 229 options under CICS 369 summary table 123 environment, PL/I, in Assembler language linkage 295 EP option (loader) 97 EQUALS, sort option 330 error correction by compiler 282 error handling ASSEMBLER to PL/I linkages 301 forcing abends 292 in IMS environment 465 overriding and restoring 306 under CICS 372-375 errors, operating 284 ESD (external symbol dictionary) compiler option 19 definition 67

listing 51 ESDS (entry-sequenced data set) creating nonunique key, alternate index path 249 creating unique key, alternate index path 249 introduction 223, 237 loading 237 example 237 sequential access 237 ESTAE, MVS option, with IMS 466 exclusive calls 85 EXCLUSIVE files, non-compatibility with VSAM 234 EXEC CICS HANDLE facility 374 EXEC statement for linkage editor 70 for loader 93 introduction 8 modifying, in cataloged procedures 275 option list maximum length 12<br>PARM parameter 11 PARM parameter rules 265-266 specifying compiler options 12 execution-time options 29 main procedure parameters 29 executable load module labeling 74 execution of a Pl/I program 1 defined 3 of PL/I program 2 suppressing 283 under VSAM 236 with shared library 404 execution-time dump, for APAR 402 options COUNT 31 definition 11 FLOW 31 LAP 31<br>ISAINC<br>ISAST ISAINC 32 ISASIZE 33 NOCOUNT 31 NOFLOH 31 NOREPORT 34 NOSPIE 34 NOSTAE 34 REPORT 34 restrictions under CICS 361, 370 specifying 29 SPIE 34 STAE 34 TASKHEAP 34 return codes 290 PLIRETC built-in subroutine 359 PLIRETV built-in function 359 extended architecture<br>considerations 453-464 considerations use of by PL/I Release 5 457 HEAP option 457 external entry point 80 external references concatenation of names 119 definition 7, 67 derinition 7, 07<br>in ESD listing 51 in linkage editor listings 78 resolution by linkage editor automatic library call 72 suppressing automatic library call 74 unresolved 74, 78

474 OS PL/I Optimizing Compiler: Programmer's Guide

```
external symbol dictionary (ESD) 7 
   compiler option 19 
   definition 67 
   listing 51 
E15 exit routine 317<br>E35 exit routine 317
E35 exit routine
```
F

F option of ENVIRONMENT for record I/O 125 for stream I/O 135 in summary table 123 in summary table 123<br>F-format records 102 fast path initialization/termination 64 FB option of ENVIRONMENT for record I/O 125 for stream I/O 135 in summary table 123 FB-format records 102 FBS option of ENVIRONMENT for record I/O 125 for stream I/O 135 in summary table 123 FBS-format records 102 FCB (file control block 290 FETCH statement 87 FETCH/RELEASE facility under MVS/XA 462 files associating with data sets 119 attributes closing 119 information from PLIDUMP 290 opening 118 SYSIN 147 SYSPRINT 147 TRANSIENT lOS, 215 variable, as source of error 286<br>LERS, field in tab set table 146 FILLERS, field in tab set table FILSZ, sort option 330 final-assembly stage 7 fixed-length records 102 fixes for program product failures 402 FLAG option 19 flow of control, tracing 286 FLOW option as part of trace 290 compile time 19 execution-time for tracing 286 restriction under CICS 362, 371 format descriptor card optical mark read 110 read column eliminate 110 FORTRAN and PL/I, matching arguments/parameters 351 arrays in aggregate length table 50 establishing environment for 357 invoking PL/I routines from 350 examples 350 option, in interlanguage communication 347, 350 Pl/I data type equivalents 345 routines invoking from  $PL / I$  347, 348 passing arguments from 349 passing arguments to 344 terminating, in inter1anguage communication 359 FS option of ENVIRONMENT

for record I/O 125 for stream I/O 135 in summary table 123 FS-format records 102 FULL suboption of ATTRIBUTES 18 suboption of XREF 28 FUNC subparameter of DCB parameter chart for consecutive data sets 159 introduction 106 specifying card reading or punching 108 specifying print features 112

G.

GDDM unavailable 452 GENKEY option of ENVIRONMENT 123 described 129 with VSAM data sets 229 **GFT** macro instruction 116 statement 142, 285 GLOBAL command, OS PL/I Optimizer requirements under VM/PC 450 GO TO statement, in interlanguage communication 358 GONUM3ER option 20 restriction under CICS 371 GOSTMT option 20 restriction under CICS 371 GRAPHIC compiler option 20 option of ENVIRONMENT 136, 137 for stream I/O 135<br>types of files chart 123 graphics, example using 138, 140

H

 $\mathbf{I}$ 

HANDLE, CICS command 374 header label 105 heading information in listing 46 HEAP option 31, 36 address 313 execution-time 31, 36 storage increments 313 with  $\overline{1}$ MS 468 HEAP option under MVS/XA 457, 462 hexadecimal 52 address representation in ESD 52 dumps 289, 290

IBM programming support 286, 400 IBMBEER 106 modifying to use with IMS 465 to force ahends 293 under CICS 375 IBMBEERA 465<br>IBMBPIRA 53 **IBMBPIRA** IBMBSTAB 146 identifier listing 47 IELOAA 62

lEW messages 76 IEWLDRGO 93 IMPRECISE option 20 IMS considerations for PL/I Release  $5 \t 465-468$ IMS Release 1.3, using with PL/I Release 5 under MVS/XA 468 in-line code optimization chart for input/output conditions 152 main discussion 152 INCLUDE option 21 statement (linkage editor) 81 including source statements from a library<sup>59</sup> independent overflow area 171, 183 INDEXAREA option of ENVIRONMENT 123, 176 indexed data sets 104-133, 167-188 accessing 167, 174 adding records to by UPDATE 183 creating 167 creation 176 defining 172 deleted (dummy) 172 ENVIRONMENT attribute 173 examples 185, 186 file attributes and access methods 117 index area 170 separate DD statement for 176 introduction 104 master index 170, 183 organization example 185 introduction 122 main discussion 167 overflow area 171 prime data area 183 requirements for accessing 185 for creating 177 SYSOUT device restriction 179 INDEXED option of ENVIRONMENT main discussion 173 types of files chart 123 with VSAM 234 information interchange codes 101 INITIAL attribute 49 initial storage area (ISA) 33 initial volume label 105 input compiler data in the input stream 148 data sets 8 in cataloged procedures 278 linkage editor 79 loader 93 input/output access methods 116 defining data sets for stream files 134 device independence of source program 106 in-line code optimization chart 152 1. Incorporate mode 115 move mode 115 operating system data management 115 routines for sort program 321 E15 user exit 321<br>E35 user exit <sub>\_</sub>322 E35 user exit skeletal code for 322

SYSIN and SYSPRINT files 147 INSERT statement (linkage editor) 84 INSOURCE option 21 INTER option, in interlanguage communication 347, 357 interblock gap (IBG) 101 interface, CICS CICS-supplied 363 command-level 365 macro-level 365 PL/I-supplied 363 interlanguage communication 294-359 alignment of data in 345 ARGn option in 348 arguments and parameters 344 arguments from ASSEMBLER without PL/I environment 310<br>ASSEMBER to PL/I 303 ASSEMBLER to PL/I 303 abends under 303 skeletal code example 296-299 ASSEMBLER to PL/I to ASSEMBLER 306 COBOL option in 347, 350 data alignment, ASSEMBLER and PL/I 308 data type equivalents 345 establishing ASSEMBLER language linkages 294 establishing environment 356 execution-time 359 for FORTRAN main routine 357 for PL/I main routine 356 FORTRAN option in 347, 350 GO TO statement in 358 bandling interrupts 357 INTER option in 347, 357 invoking COBOL from Pl/I 344 COBOL or FORTRAN routines 347, 348 PL/I from COBOL or FORTRAN 350 invoking a recursive or reentrant ASSEMBLER routine 301 mapping data in 349 mapping of structures in 345 matching arguments/parameters in 351 NOMAP option in 347, 350 NOMAPIN option in 347, 350 NOMAPOUT option in 347, 350 overriding and restoring PL/I error handling 306 handling 306<br>parameter list in passing arguments from COBOL or FORTRAN routines PL/I to ASSEMBLER 304 restriction under CICS 361 return codes 350 349 compile-time 353 execution-time 359 terminating COBOL and FORTRAN routines 359 under CICS 376 under MVS/XA 460 using common storage 355 interrupt handling ASS EMBER to PL/I linkages 300 during execution 287 in interlanguage communication 357 INTERRUPT option 21 invalid use of PL/I 284 ISA (initial storage area) 33, 313 ISAINC option 32, 36 execution-time 32, 36 ISASIZE option 33

execution-time 35 restriction under CICS 361, 371 ISASIZE subparameter 33

$$
\boxed{\mathsf{J}}
$$

job control language (JCl) 57 cataloged procedures 273-281 creating a library 266 DCB subparameters for consecutive data sets 159 for indexed data sets 179 for regional data sets 203 examples 94 for compilation 8, 11 for linkage editor 70, 73 for loader 93 for regional data sets 189-191 listing, for APAR 401 JOB statement MSGCLASS parameter 46 MSGLEVEL parameter 46 JOBLIB DD statement 265 message processing program 221

# K

Kanji print utility 134 key-sequenced data sets 383 keyed records indexed data sets 169 introduction 104-105 regional data sets 192 KEYLEN subparameter of DCB parameter introduction 106 KEYLENGTH option of ENVIRONMENT comparison with DCB subparameter 125 main discussion 133 sequential access for indexed data sets 184 types of files chart 123 KEYLOC option of ENVIRONMENT comparison with DCB subparameter 125 for indexed data sets 173 chart 175 types of files chart 123 KEYTO option under VSAM 237 with REGIONAL (2) data sets 198 with REGIONAL (3) data sets 1,00 KSDS (key-sequenced data set) creating alternate index path 257 defining 256 direct access 239 introduction 239 loading 239, 256 sequential access 239 updating 256 using alternate index path 258 KSDS (key-sequenced data sets) loading example 240

```
\mathbf{L}
```
LABEL parameter<br>for magnetic tape 137, 158 to bypass non-standard labels 161 for stream I/O 138, 141 label variables as source of error 286 labeling volumes 105 labels for data sets 105 creation by data management routines 118 LEAVE option of ENVIRONMENT for consecutive data sets 154 summary chart 155 for stream I/O 135 types of files chart 123 length of record, specifying 101 LET option linkage editor 74 loader 97 loader<br>libraries base library (SYS1.PlIBASE) 72 calling additional 81 creating 266 creating members 267-269 definition of 105 directory 266 including source statements from 60 multitasking (SYS1.PLITASK) 72 structure 270-272 system procedure (SYS1.PROCLIB) 264 system program (SYS1.lINKLIB) 264-266 types of 264 use by linkage editor or loader 264 PL/I program 265 the operating system 265 LIBRARY statement (linkage editor) 81 library subroutines control sections for 67 data set for 72 dynamic calling 69 ESD entries for 53 external reference resolution 78 failure 283, 286 in overlay structure 85 introduction 3 link-editing 69 multitasking version and cataloged 274 LIMCT subparameter of DCB parameter 106, 203 line numbers and offsets, table of 24 in messages 20 in source listing 24<br>preprocessor 46 preprocessor 46 LINE option of ENVIRONMENT 135 LINE option of ENVIRONMENT 135<br>LINE option/format item 143 line size See also lINESIZE default 144 specification 144 line spacing, printers 143 control characters 163 specifying in JCL 114 lINECOUNT option 21 lINESIZE field in tab set table 146 option of the OPEN statement 136, 144

LINK macro instruction <mark>62</mark><br>link-pack area 98 link-pack area loader processing 92 search order 90 storage requirements 91 linkage editor 65 ALIAS statement 80 checkout 283 choice of linkage editor or nomer 65 control statements 79 listing 76 cross-reference listing 78 data sets 70 DD statements 70 ddnames device classes 70 input 71, 81 job control language for 70 job steps required 1 listing, for APAR 402 listings 75 NAME statement 23 nonmultitasking program 72 optional facilities 74 output 71 and cataloged procedures 274 to a library 264<br>rview l overview 1 return code 0004 79 specifying storage for 75 suppressing automatic library call 74 suppressing link-editing 283 system program library (SYSL.LINKLIB) 265<br>
emporary workspace 71, 72 temporary workspace use by operating system 265 lINKEDIT (program alias) 71 LIST option compiler 21 linkage editor 74 listings aggregate lengths 49 attribute 47 cataloged procedures 273 compiler 10 cross-reference 47 dumps 289 external symbol dictionary 51 general discussion 46 identifier 47 linkage editor 75 loader 98 nesting level in 47 object module 54 of compiler options 46 preprocessor input 46 messages 46<br>rce program 46 source program 46 statement offset addresses 50 statement offset addresses 50<br>static internal control section 54 table of options 46 use in checking out program 282 with APARs 401 lMESSAGE option 22 load modules control section listing 98 defined 65 disposition statement 77 location 265 MAP option 97 maximum size 71

naming compiler 23, 57 linkage editor 79 replacement 80 separation 80 structure 66 loader choice of linkage editor or loader 65 data sets 93 DD statements for loader data sets 93<br>Idnames 93 ddnames device classes 92 external reference resolution 97 general description 90 input 93 job control language for 93 listings 98 messages 98 module map 98 optional facilities 96 overview 1 specifying entry point of program to 97 storage for 98 storage requirements 91<br>DER (program alias) 93 LOADER (program alias) 93 local session definition 447 locator variables as source of error 285 locator/descriptor control block 308 looping, preventing 284 lRECl subparameter of DCB parameter 159 for indexed data sets

# M

machine 54 errors 286 instruction listing 54 machine-readable information, with APAR 400 MACRO option 22 macro-level CICS interface 365 magnetic tape accessing BACKWARDS attribute 159 without standard labels 142, 161 ASCII data sets 155 handling options, LEAVE and REREAD 154 main discussion 114 processing unavailable 452 unlabeled 105 use of the LABEL parameter 158 MAP option compiler 22 linkage editor 74 loader 97 mapping of data in COBOL and FORTRAN 345, 349 mapping of structures in COBOL or FORTRAN margin indicator option 22 MARGINI option 22 MARGINS option 22 mass sequential insert 256 MCP (message control program) 214 MDECK option

main discussion 23 problems in batched compilation 56 message procesing program (MPP) 220 messages control program (MCP) 214 general discussion 54 incorrect 152 line numbers in 20 linkage editor 76 loader 98 long form option 22 printed format 147 processing program (MPP) 214 severity option 19 short form option 22 statement numbers in 20 use in checking out program, 282 minidisk storage requirements OS PL/I Optimizer under VM/PC 450 MODE subparameter of DCB parameter chart for consecutive data sets 159 introduction 106 to select EBCIDIC or column-binary mode 107 move mode input/output 115 MPP (message processing program) 214, 220 MSGCLASS parameter 46 MSGLEVEL parameter 46 multiple invocations 303 multiple operations on punched cards 112 multitasking address length 313 fetchable load modules 89<br>library (SYS1.PLITASK) 72 library (SYS1.PLITASK) 72, 274 options in CALL PLIDUMP 289 restriction under CICS 361 with shared library 404 MVS/Extended Architecture (MVS/XA)<br>considerations 453-464 considerations 453-464 use of by PL/I Release 5 457 HEAP option 457 using PL/I Release 5 with IMS Release 1.3 under 468

 $\mathbf N$ 

NAME option 23, 56 restrictions 265 statement (linkage editor) 23 NCAL option **NCP** linkage editor 74 loader 97 as a subparameter of DCB pa rameter 106 option of ENVIRONMENT comparison with DCB subparameter 125 main discussion 131 types of files chart 123 NE (not editable) attribute NEST option 24 nesting level in listing 47 NOCALL option (loader) 97 NOCHECK option restriction under CICS 362 NOCOMPILE option 283 NOCOUNT option 31

execution-time 31 NODIAGNOSE option 285 NOEQUALS, sort option 330 NOFLOW option 31 execution-time 31 NOGRAPHIC option 20 NOINTERRUPT option 21 NOMAP option in interlanguage communication 347, 350 NOMAPIN option in interlanguage communication 347, 350 NOMAPOUT option in interlanguage communication 347, 350 non-unique key alternate index 391 NOOPTIMIZE option 283 NOREPORT option 34 execution-time 34 NOREPORT subparameter 34 NOSPIE option 34 execution-time 34<br>using with IMS 465 using with IMS 465<br>PIE subparameter 34 NOSPIE subparameter 34 NOSTAE option 34 execution-time 34 under CICS 372 using with IMS 465 using with IMS 465<br>NOSTAE subparameter 34 NOSYNTAX option 283 NOWRITE option of ENVIRONMENT 123, 176 NTM subparameter of DCB parameter for indexed data sets 179 introduction 106 use for creating a master index 183 NULL pointer under MVS/XA 463

# $\Omega$

object module combining 54 format 9 listing 54 on punched cards and cataloged procedures 277 identification 19 output 19, 24 storage requirement listing 27 storage reguir<br>structure 66 OBJECT option 24, 57 problems in batched compilation 56 object programs, storage needed OS PL/I Optimizer 450 OFFSET OF TAB COUNT, field in tab set table 146 OFFSET option 25, 50 offset variables as source of error 285 offsets, table of 25, 50 ON-units condition built-in function values 290 during execution 287 use in checking-out program 285 ON-units under MVS/XA 463 ONCODE built-in function 288 OPEN macro instruction 118 statement 118 implicit open of a file 119 restriction under CICS 361<br>ing errors 284 operating errors operating system compiler interface 4
```
data management 115 
   errors
OPTCD subparameter of DCB 
 parameter 106, 159 
   for indexed data sets 179, 182 
optical mark read 109 
   format descriptor card 110 
optimization of code, in-line 152 
               options 25 
optimization options<br>OPTIMIZE option 25
option list 
   compiler 11 
      dynamic invocation 62 
   linkage editor 74 
   loader 96 
optional facilities 
   linkage editor 74 
   loader 96 
OPTIONS ASSEMBLER 376 
OPTIONS option 25<br>options, compiler
See compiler<br>OS PL/I Optimizer under VM/PC
   CMS commands to download 451
   commands for profile EXEC 450 
   invoking 450 
   making available before 
    invocation 450 
   minidisk storage requirements 450 
   object programs, storage needed 450 
programming tips 451 
   programming tips 451<br>restrictions 452
   source programs, storage needed 450 
virtual storage requirements 450 
See sort program<br>output
   and input routines for sort
    program 321 
       E15 user exit 321 
       E35 user exit 322 
      skeletal code for 322 
   compiler 9 
   SEQUENTIAL 157 
overflow area 
   introduction 171 
   main discussion 182 
   separate DD statement for 176 
OVERLAY statement (linkage editor) 84 
   checkout of 283
   creating the structure 84 
   designing the structure<br>library subroutines  85
   library subroutines 85 
   linkage editor 75, 77 
   main discussion 82 
   mapping 77, 78 
OVLY attribute (linkage editor) 84 
     P.
```
PAGE option of ENVIRONMENT 135 print control option 143 page number as parameter for compiler 62 PAGELENGTH, field in tab set table 146 PAGESIZE, field in tab set table 146 paper tape reader 113 using move mode for library subroutines 116

parameter list in interlanguage communication 350 for interlanguage communication 344 and arguments, matching 351 passing between PL/I and ASSEMBLER 304, 308 passing to compiler 62 to main procedure 30 to main procedure 30<br>parity error (paper tape<br>transmission) 113<br>PARM parameter PARM parameter<br>for compiler 12 for linkage editor 74 for loader 96<br>in GO step 30 in GO step partitioned data set See libraries passing arguments to main procedure 30 PASSWORD option of ENVIRONMENT 230 password protection, VSAM 385 performance, linkage editor and loader 66 phases, compiler 4 PL/I NULL pointer under MVS/XA 463 PL/I program termination under CICS 377 PL/I Release 5, using with IMS Release  $1.\overline{3}$  under MVS/XA 468 PL/I routines, invoking from COBOL or FORTRAN 350 examples 350 PLICALLA calling PL/I routine from Assembler 303 passing parameterr with 304 setting up PL/I environment with 310 use of 311 use of 31 passing parameters with 304 setting up PL/I environment with 310 use of 312 PlICANC, restriction under CICS 361 PLICKPT built-in subroutine 339 CKPT built-in subroutine 339<br>restriction under CICS 361 PLIDUMP main discussion 288 under CICS 375 restriction 361 PLIlIB TXTLIB use with VM/PC 450 PlIMAIN 67, 296 PLIRETC built-in subroutine restriction under CICS 361 return codes for sort 320 PlIRETC facility 291 PLIRETV built-in function restriction under CICS 361 PLISRT 315-338 arguments<br>- SORT statement .329<br>CALL PLISRT statement .316 CALL PLISRT statement<br>entry points and arguments 326 determining which to use 318 main discussion 316<br>triction under CICS 361: restriction under CICS PLISRTA 318<br>example 319, 333 example 319, 333 PlISRTB 318 example 320, 334 PLISRTC 318 example 335<br>SRTD 318 PLISRTD 3 example 320, 336

PLISTART 304, 310 description 67 null parameter string 311 passing parameters with 304 setting up PL/I environment with 310 specified by END statement 68 use for ATTACH 310 PLITABS 53, 146 PLIXC cataloged procedure (compile only) 278 PLIXCG cataloged procedure (compile, load and execute) 280 PLIXCL cataloged procedure (compile and<br>link-edit) 278 link-edit) 278 PLIXCLG cataloged procedure (compile, link-edit and execute) 280 PLIXG cataloged procedure (load and<br>execute) 281  $excute)$ PLIXHD 37 PLIXLG cataloged procedure (link-edit and execute)<sup>280</sup> PLIXOPT string 29 pointer variables as source of error 285 preprocessing main discussion 59<br>phases 4 phases 4 suspected failure in 400 use in program checkout 288 prime data area defined 171 separate DD statement for 176, 177 use of unused space 183 prime index 383 PRINT files 143 PRINT option (loader) 97 printed output and record I/O 163 printers control characters 143, 165 essential requirements for source listing 22 control options for consecutive data sets 154, 163 record format 114 printing on punched cards III problem determination 400-403 .<br>PROCESS statement 55<br>PROCESS statement 55 PROCESS statement specifying compiler options in 13, 55 processing<br>phases 4 phases 4 time 66, 167 program control section 52 program product maintenance 402 program status, using checkpoint/restart 339 program temporary fix (PTF) 402 program-checks during input/output 152 program, automatic restart from within 341 program, sample 406 programming tips for running under VM/PC 451 for unidentified program failures 285 PRTSP subparameter of DCB parameter 106, 159 PRV (pseudo-register vector) nv (pseudo r.<br>listings 78 PRV (pseudoregister vector) listings 99 PSW in trace PTF (program temporary fix) 402 punch interpret 111

punched card devices 107-112, 113 control options for consecutive data sets 154 data protection 113 multiple operations 112 optical mark read 109 printing on cards III punch interpret 111 read column eliminate 110 stacker selection 109<br>2520 Card Read Punch 107 2520 Card Read Punch 2540 Card Read Punch 107, 164 3505 Card Reader 108 3525 Card Punch 108, 165 punched card output and cataloged procedure 277 compiler 9, 19 record I/O 163 PUT DATA restriction under CICS 370 PUT DATA statement 287 PUT macro instruction 116

## Q

QISAM (Queued Indexed Sequential Access Method) 116 QSAM (Queued Sequential Access Method) 116 queued access technique 116 Queued Indexed Sequential Access Method (QISAM) 116 Queued Sequential Access Method (QSAM) 116 queues 214

## $\mathbf{R}$

RBA (relative byte address) 384 read column eliminate format descriptor card 110 RECFM subparameter of DCB parameter chart for consecutive data sets 159 for indexed data sets 179 introduction 106 record consecutive data sets defaults 158 stream I/O 135, 142 -format for consecutive data sets 161 for indexed data sets 179-182 for regional data sets 189 main discussion 101 operating system data management 115 options for stream I/O 135 PRINT files 144 specifying in JCL 203 using the GET statement 142 using the GET statement 142<br>length<br>f<u>or i</u>ndexed data sets 177 PRINT files 144 regional data sets 189 specifying 101, 126 use with checkout compiler 147 variable 182 maximum size for compiler input 8

record I/O, restriction under CICS 361 RECORD statement syntax 331 record-oriented input/output access methods 115 record, checkpoint, writing a 339 recorded keys in indexed data sets 169 in regional data sets 193 KEYTO option 198, 200 regional data sets 192 records deleted (dummy) indexed data sets 172 regional data sets 194 RECSIZE option of ENVIRONMENT chart of use with different types of files 123 comparison with DCB subparameter 125 for stream I/O 135-136 for teleprocessing data sets 216 main discussion 126 regional data sets 189, 214 REGIONAL(1) 195<br>REGIONAL(2) 198 REGIONAL(2) 198<br>REGIONAL(3) 200 REGIONAL(3) advantages 189 REGIONAL(1) 194<br>REGIONAL(2) 197 REGIONAL(2) 197<br>REGIONAL(3) 199 REGIONAL(3) defining 191 dummy records 194 ENVIRONMENT options 192<br>examples 204-214 examples 204-214 file attributes and access methods 117 organization 122 under VSAM 235 REGIONAL option of ENVIRONMENT 192<br>register contents in trace 290 register contents in trace register 12, use of 303 relative byte address (RBA) 224 relative record data sets 384 RELEASE statement 87 relocation dictionary (RLD) 67 remote session definition RENT option (linkage editor) 75 reorganizing an indexed data set 185 REPORT option 44 description 34 restriction under CICS 362, 371 REPORT subparameter 34 REREAD option of ENVIRONMENT for consecutive data sets 154 for stream I/O 135 summary chart for consecutive data sets 155 types of files chart 123 RES option (loader) 98 resident control phase 4 restart automatic 339 after system failure 341 from within program 341 deferred 339, 341<br>TART parameter 341 RESTART parameter restrictions on PL/I under CICS 362<br>on using Sort program 315 on using Sort program PL/I under VM/PC 452 return codes compiler 55

execution-time 290 from ASSEMBLER to Pl/I 314 from checkpoint/restart routine 340 from sort program 316  $\begin{array}{cc}\n\text{testing} & 320 \\
\text{testing} & 320\n\end{array}$ in IBMBEER 106 interlanguage communication between ASSEMBLER and Pl/I 308 compile-time 353 execution-time 359 Pl/I program 290 return code 0004 from linkage editor <sub>1</sub> set by PLIRETC 320 return values from Assembler 308 REUS option (linkage editor) 75 REUSE option of ENVIRONMENT 123, 230 RKP subparameter of DCB parameter 173 effect on embedded keys 175 for indexed data sets 179, 182 introduction 106 RLD (relocation dictionary) 67<br>RMODE (residency mode) 455 RMODE (residency mode) root segment 82, 85 RRDS (relative record data set) direct access 244 examples 246-263 introduction 243 loading 243, 244 sequential access 243 updating 262 VSAM (Virtual Storage Access Method)

 $S$ 

SAMEKEY built-in function 240 sample program save areas 295 SCAlARVARYING option of ENVIRONMENT 132, 229 scheduling time 66 scheduling, chained 115 sequence numbering compiler options 24<br>for preprocessor 59 for preprocessor 59 SEQUENCE option 24 sequential access for indexed data sets 183 under VSAM ESDS 237 KSDS 239<br>RRDS 243 **RRDS** severity of messages<br>compiler 19 compiler linkage editor 77 shared library cataloged procedures 404-405 use under CICS 377<br>use under MVS/XA 461 use under MVS/XA 461 **SHORT** suboption of ATTRIBUTES 18 suboption of XREF 28 SIGNAL statement 287 SIS option of ENVIRONMENT 123, 232 SIZE option compiler 26, 56 linkage editor 75<br>loader 98 loader SKIP format item 143 option of ENVIRONMENT

in stream I/O 135 types of files chart 123 under VSAM 231 SKIPREC, sort option 330 SNAP option 286 sort program 315-338 CALL PLISRT statement 316 coding 319 CHKPT option 330 CKPT option 330 cki i option - 330<br>data sets for - 324 DYNALLOe option 330 EQUALS option 330 EQUALS option 33<br>examples 333-338 E15 user exit routine 317, 321 E35 user exit routine 317, 322 FILSZ option 330 flow of control in 317 how it works 316 how to use 318-321 input handling routine, skeletal code for  $322$ NOEQUALS option 330 output handling routine, skeletal code for 323 PLISRT arguments 326 entry points 318, 326 programs available 315 RECORD statement passing from PL/I 315 syntax 331 with varying format data 321 restrictions 315 return codes 316, 317 testing 320 RETURN statement 321 SKIPREC option 330 SORT statement 315, 329 storage for 328 writing input/output routines 321 sort work data sets 324 SORTCKPT 325 SORTCNTL 325 SORTIN 324 SORTLIB 324 SORTOUT 325 SORTOUT 325<br>SORTWK 324, 328<br>source keys source keys in indexed data sets 169 in REGIONAL(1) data sets 194 in REGIONAL(2) data sets 196 in REGIONAL(3) data sets 199 SOURCE option 27<br>source program character set specification 18 data code specification 18 data code sp<br>data set 8 listing compiler option for 27 nesting level 24 record numbering 21 statement numbering 27, 47 storage needed for, using OS PL/I Optimizer under VM/PC 450<br>source statement library 59 SPACE parameter for direct-access *devices 115*  for direct access<br>for library 266 for linkage editor output 72 for finage editor butput for stream I/O 138, 141 spanned records 103 SPIE option 34

execution-time 34 restriction under CICS 361, 371 under MVS/XA 459 using with IMS 465 SPIE subparameter 34 SPIE/ESPIE macro 306 spill file 9 spill file 9<br>STACK subparameter of DCB parameter chart for consecutive data sets 159 introduction 106 specifying card reading or punching 108 stacker selection 109 STAE option 34 execution-time 34 under CICS 372 under MVS/XA 459 under river on the 465<br>using with IMS 465<br>5 subparameter 34 STAE subparameter 34 STAE/ESTAE macro 306 statement numbers compiler option 27 in messages 20 method of numbering 47 trace of 286 static internal control section description 67 length 53 listing 54 STATIC storage under CICS 368 under MVS/XA 459 with IMS 468 with instance map 21 step abend 106, 290 STEPLIB DD statement 265 STMT option 27 storage addressing 67 allocation 6 auxiliary, economy blocking PRINT files 144 suppressing automatic library call 74 using loader 66 buffers 115 classes under CICS 368 dumps 288 for ASSEMBLER language linkage 295, 300 for compilation 26 for direct-access devices 114 for execution 33 for indexed data sets 167, 177 for library data sets 266 for linkage editor 72 for linkage editor<br>for loader 91, 98 for sort program 328 for standard data sets 8 insufficient available 26 lifetime under CICS 367 linkage editor 74 optimization 25 requirements for OS PL/I Optimizer under VM/PC 451 requirements in general 26 STORAGE built-in function under eICS 376 STORAGE option 27 STREAM attribute 134 stream-oriented- input/output access method 116 defining data sets 134 restrictions under CICS 361

```
STRINGRANGE condition 286 
structures 
   length table 49<br>mapping 6
   mapping 6 
SUBSCRIPTRANGE condition 285 
SUBSTR pseudovariable as source of 
 error
symbolic parameter in cataloged procedure 274 
syntax checking
   analysis stage 4
   suppression of 283 
SYNTAX option 27 
SYSCHK 340 
SYSCIN 8 
SYSIN 8, 147
SYSLIB 
   linkage editor 72 
   multitasking programs 274 
   preprocessing 10 
SYSLIN 57 
   compiler output 9 
   loader_input 93
SYSLMOD 71, 278 
SYSLOUT 
   compared with SYSPRINT 98 
   listing generated by loader 94 
   MAP and PRINT options with 98 
SYSOUT 324 
SYSOUT parameter 137 
   indexed data set restriction 179 
SYSPRINT 
   associated with terminal 28 
   compared with SYSLOUT 98 
   compiler data set 10 
   default line size for checkout 
   compiler 148 
linkage editor data set 73 
   loader data set 98 
   loader listing 94 
   PL/I file 147 
   under CICS 369 
   use with checkout compiler 147 
SYSPUNCH
system failure 286 
   restart after 341 
SYSUTI 
   compiler data set 9 
SYS1.LINKLIB (system program library) 264-266 
SYSl.PLIBASE (base library) 72, 274 
SYS1.PLITASK (multitasking library) 72 
SYSl.PLITASK (multitasking) 274 
SYSl.PROCLIB (system procedure library) 264
```
 $T$ 

tab control table (IBMBSTAB) 146 tab count, field in tab set table 146 tab position specification and defaults 146-147 tabl through tabn, fields in tab table 146 task abend 291 TASKHEAP option 34 TCA (task communications area) 290 TCAM (Telecommunications Access Method) 116, 214 teleprocessing data sets 214, 221 condition handling 219

defining 215 file attributes and access methods 117 organization 122 statements and options 217 TRANSIENT file attribute 104 messages 215 placement in storage 105 temporary workspace essential parameters 72 for compiler 9 for linkage editor 72 TERMINAL option 28 termination of execution, abnormal 286 of execution: by request 289 termination in ASSEMBLER and PL/I linkage 303 text (TXT), description of 67 text, source (definition) 6 time taken for compilation 46 TIME, restriction under CICS 361 timer feature 46 TITLE option 119 TOTAL option of ENVIRONMENT 123, 152 TOTAL option of RECORD I/O, under MVS/XA 462 TP(M) or TPCR) option of ENVIRONMENT 216 trace information compiler option (FLOW) 19 during execution 289 how to obtain 286 track (definition) 114 track index 170 trailer label 105 transactions, CICS, writing 364 transfer vector 404 transient control phase 4 TRANSIENT files 105, 215 translation stages 6 tree structures 82 TRKOFL option of ENVIRONMENT 125, 131 chart of use with different types of files 123 TRTCH subparameter of DCB parameter chart for consecutive data sets 159 introduction 106 to translate EBCDIC to BCD 114 TSO (Time Sharing Option) conversational checkout 282 line numbers 24 storage requirements 27

Ù

U option of ENVIRONMENT for record I/O 125 for stream I/O 135 in summary table 123 U-format records 104 unblocked records 102 in indexed data sets 182 undefined-length records 104 UNDEFINEDFILE condition caused by BLKSIZE error 128 caused by DD statement error 119 caused by DD statement error 119<br>caused by line size conflict in OPEN<br>statement 144 statement caused by OPEN error 152 caused by RECSIZE error 126

example 118 unforeseen errors 284 unique key alternate index 391 UNIT parameter for consecutive data sets 157, 160 for stream I/O accessing data set 137, 141 accessing data set 138 unlabeled magnetic tapes 105 unnamed data sets 100 updating data consecutive data sets 158 indexed data sets 183 key-sequenced data sets 256 relative record data set VSAM data sets 248 upgrade, CICS Release 1.6.1 360<br>user abends 292

 $\mathbf{v}$ 

V option of ENVIRONMENT for record I/O 125 for stream I/O 135 in summary table 123 variable-length records 102<br>variables 54 variables 54<br>
as source of error 285 storage map 54 VB option of ENVIRONMENT for record I/O 125 for stream I/O 135 in summary table 123 VB-format records 102 VBS option of ENVIRONMENT for record I/O 125<br>in summary table 123 in summary table 123 VBS-format records 102 version number of compiler 46 virtual storage requirements OS PL/I Optimizer under VM/PC 450 VM/PC description 447 methods of using with PL/! 447 VM/SP, characteristics of system 447 volume definition of term 100 labeling 105 VOLUME parameter for consecutive data sets 157 accessing and updating 160 stream I/O 137 for creating a data set 137 for stream  $I/0$  138, 141 volume serial number ame serial namber<br>creating consecutive data sets record I/O 158 stream I/O 137 creating indexed data sets 177 creating regional data sets 201 in volume label 105 VS option of ENVIRONMENT for record I/O 125 in summary table 123 in summary table 123<br>VS-format records 102 VSAM (Virtual Storage Access Method) 222~ 263 advantages of 225 alternate index path 237

comparison of VSAM data set types 227 compatibility 234-235 consecutive files 235 consecutive files<br>indexed files 235 REGIONAL(I) files 235 consecutive files 233 data set organization 122, 222 defining 228 defining and loading for a relative record data set 260 dummy data sets 227 **ESDS file attributes and access<br>methods 117** file processing unavailable 452 indexed files 234 KDSS file attributes and access<br>methods 117<br>keys 224 mass sequential insert 256 mass sequential insert 250 relative record numbers 226 RRDS file attributes and access methods 117 running programs under 236<br>using multiple files 235 VSAM background 382-399 Access Method Services 384 alternate index paths 391 BLDINDEX command 396 catalog 383 data sets entry-sequenced 383 key-sequenced 383 relative record 384 DEFINE ALTERNATEINDEX command 395 DEFINE CLUSTER command 386-389 DEFINE PATH command 397 defining alternate index paths 394 defining data sets 384, 385 DELETE command deleting an alternate index 398 life of VSAM data sets 385 syntax 390<br>deleting a data set 390 life of data sets 385 password protection 385 performance with alternate index paths 394 sharing data sets 389 VSAM option of ENVIRONMENT 229

W

weak external reference 51, 78

 $\mathbf{x}$ 

XCAL option (linkage editor) 75, 77 XCTL macro instruction 62 XREF option compiler 28 linkage editor 75, 77

Numerics

2400-series tape drives, conversion feature 114 2520 Card Read Punch 107 2540 Card Read Punch 107 control characters 164 3l-bit addressing considerations 453-464 use of by PL/I Release 5 457

HEAP option 457 3225 Card Punch restrictions 166 3505 Card Reader 108 3525 Card Punch 108 control characters 166 CTL360 and CTLASA control characters 165 3800 Printing Subsystem 114 48-character set 4, 18 60-character set 4, 18

OS PL/I Optimizing Compiler: Programmer's Guide SC33-0006-7

This manual is part of a library that serves as a reference source for systems analysts, programmers, and operators of IBM systems. You may use this form to communicate your comments about this publication, its organization, or subject matter, with the understanding that IBM may use or distribute whatever information you supply in any way it believes appropriate without incurring any obligation to you.

Your comments will be sent to the author's department for whatever review and action, if any, are deemed appropriate.

Note: Copies of IBM publications are not stocked at the location to which this form is addressed. Please direct any *requests for copies of publications, or for assistance in using your IBM system, to your IBM representative or to the IBM branch office serving your locality.* 

## List TNLs here:

If you have applied any technical newsletters (TNLs) to this book, please list them here:

Last TNL

Previous TNL

Previous TNL

Fold on two lines, tape, and mail. No postage stamp necessary if mailed in the U.S.A. (Elsewhere, an IBM office or representative will be happy to forward your comments or you may mail directly to the address in the Edition Notice on the back of the title page.) Thank you for your cooperation.

**Reader's Comment Form** 

Fold and tape Fold and tape Please do not staple **NO POSTAGE** NECESSARY IF MAILED IN THE **UNITED STATES BUSINESS REPLY MAIL** ARMONK, N.Y. PERMIT NO. 40 **FIRST CLASS** POSTAGE WILL BE PAID BY ADDRESSEE **IBM Corporation** P.O. Box 50020 **Programming Publishing** San Jose, California 95150

Fold and tape

Please do not staple

Fold and tape

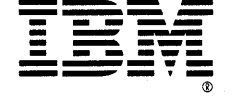

 $\label{eq:2.1} \frac{d}{dt} \left( \frac{d}{dt} \right) = \frac{d}{dt} \left( \frac{d}{dt} \right) = \frac{d}{dt} \left( \frac{d}{dt} \right) = \frac{d}{dt} \left( \frac{d}{dt} \right) = \frac{d}{dt} \left( \frac{d}{dt} \right) = \frac{d}{dt} \left( \frac{d}{dt} \right) = \frac{d}{dt} \left( \frac{d}{dt} \right) = \frac{d}{dt} \left( \frac{d}{dt} \right) = \frac{d}{dt} \left( \frac{d}{dt} \right) = \frac{d}{dt} \left( \frac{d}{dt} \right) = \$  $\label{eq:2.1} \mathcal{L} = \mathcal{L} \left( \mathcal{L} \right) \left( \mathcal{L} \right) \left( \mathcal{L} \right)$  $\label{eq:2.1} \frac{1}{\sqrt{2}}\int_{\mathbb{R}^3} \left|\frac{d\mu}{d\mu}\right|^2 \, d\mu = \frac{1}{2}\int_{\mathbb{R}^3} \left|\frac{d\mu}{d\mu}\right|^2 \, d\mu$  $\label{eq:2.1} \mathcal{L}_{\mathcal{A}} = \mathcal{L}_{\mathcal{A}} \left( \mathcal{L}_{\mathcal{A}} \right) \mathcal{L}_{\mathcal{A}}$ 

 $\sim$   $\sim$ 

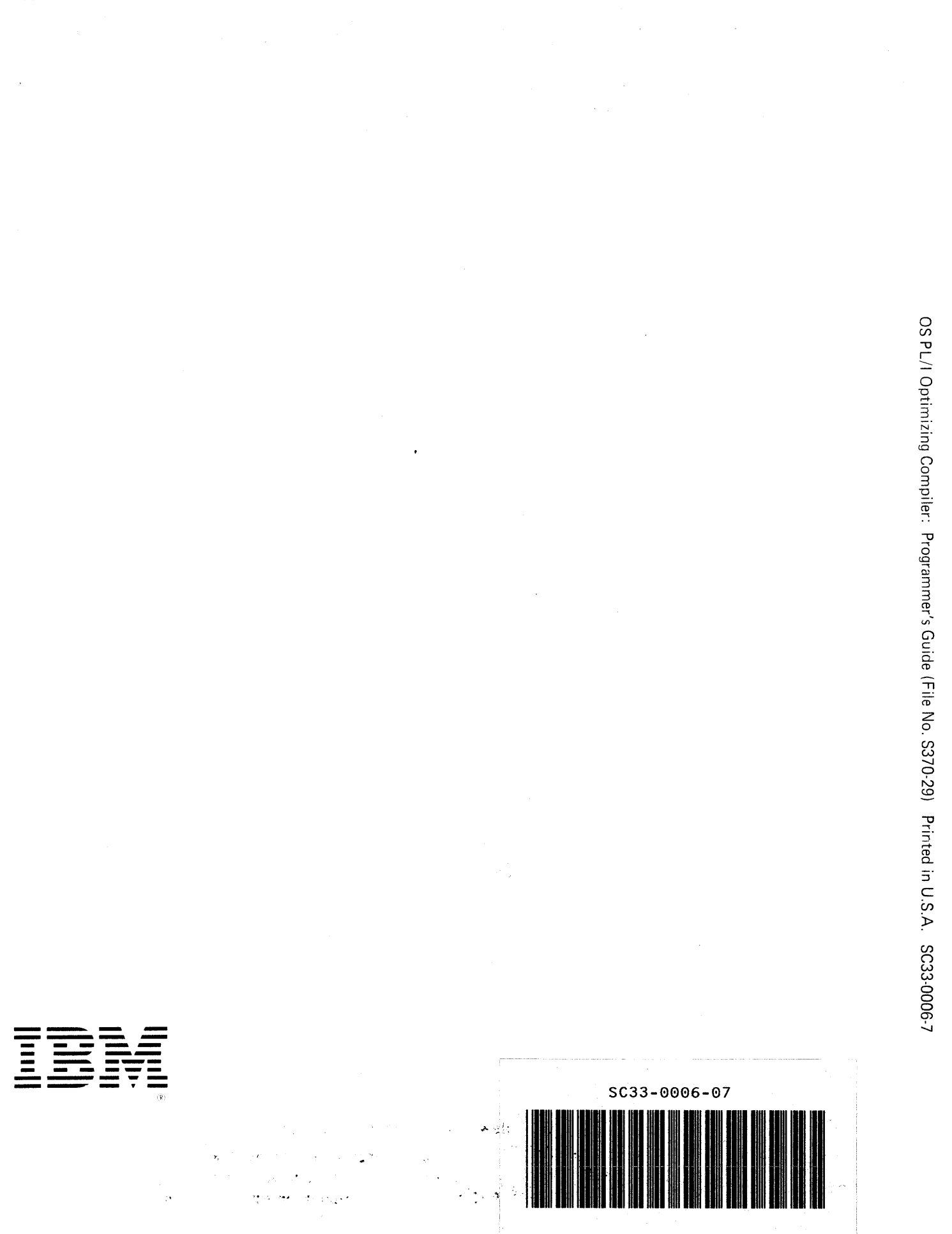

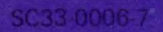

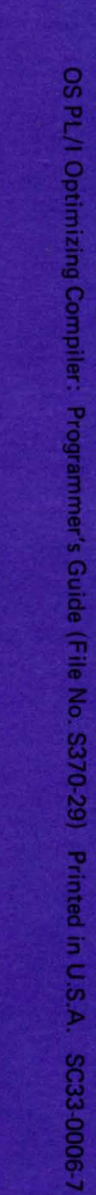

 $\circ$ 

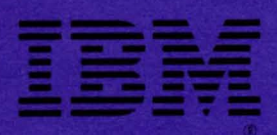

¢

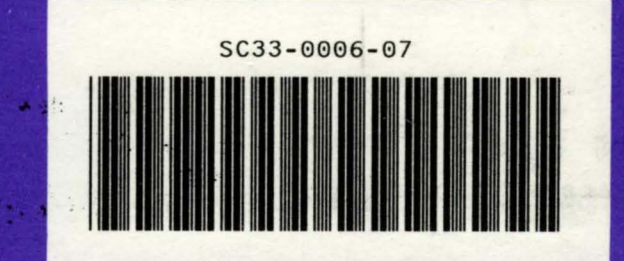

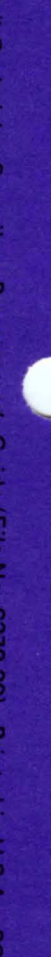